# IBM SPSS Modeler 14.2 Algorithms Guide

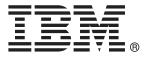

*Note*: Before using this information and the product it supports, read the general information under Notices on p. 332.

This edition applies to IBM SPSS Modeler 14 and to all subsequent releases and modifications until otherwise indicated in new editions.

Adobe product screenshot(s) reprinted with permission from Adobe Systems Incorporated.

Microsoft product screenshot(s) reprinted with permission from Microsoft Corporation.

Licensed Materials - Property of IBM

#### © Copyright IBM Corporation 1994, 2011.

U.S. Government Users Restricted Rights - Use, duplication or disclosure restricted by GSA ADP Schedule Contract with IBM Corp.

# **Preface**

IBM® SPSS® Modeler is the IBM Corp. enterprise-strength data mining workbench. SPSS Modeler helps organizations to improve customer and citizen relationships through an in-depth understanding of data. Organizations use the insight gained from SPSS Modeler to retain profitable customers, identify cross-selling opportunities, attract new customers, detect fraud, reduce risk, and improve government service delivery.

SPSS Modeler's visual interface invites users to apply their specific business expertise, which leads to more powerful predictive models and shortens time-to-solution. SPSS Modeler offers many modeling techniques, such as prediction, classification, segmentation, and association detection algorithms. Once models are created, IBM® SPSS® Modeler Solution Publisher enables their delivery enterprise-wide to decision makers or to a database.

# **About IBM Business Analytics**

IBM Business Analytics software delivers complete, consistent and accurate information that decision-makers trust to improve business performance. A comprehensive portfolio of business intelligence, predictive analytics, financial performance and strategy management, and analytic applications provides clear, immediate and actionable insights into current performance and the ability to predict future outcomes. Combined with rich industry solutions, proven practices and professional services, organizations of every size can drive the highest productivity, confidently automate decisions and deliver better results.

As part of this portfolio, IBM SPSS Predictive Analytics software helps organizations predict future events and proactively act upon that insight to drive better business outcomes. Commercial, government and academic customers worldwide rely on IBM SPSS technology as a competitive advantage in attracting, retaining and growing customers, while reducing fraud and mitigating risk. By incorporating IBM SPSS software into their daily operations, organizations become predictive enterprises – able to direct and automate decisions to meet business goals and achieve measurable competitive advantage. For further information or to reach a representative visit <a href="http://www.ibm.com/spss">http://www.ibm.com/spss</a>.

# Technical support

Technical support is available to maintenance customers. Customers may contact Technical Support for assistance in using IBM Corp. products or for installation help for one of the supported hardware environments. To reach Technical Support, see the IBM Corp. web site at <a href="http://www.ibm.com/support">http://www.ibm.com/support</a>. Be prepared to identify yourself, your organization, and your support agreement when requesting assistance.

# **Contents**

| 1 | Adjusted Propensities Algorithms      | 1    |
|---|---------------------------------------|------|
|   | Model-Dependent Method                |      |
| 2 | Anomaly Detection Algorithm           | 3    |
|   |                                       |      |
|   | Overview                              |      |
|   | Primary Calculations                  |      |
|   | Notation                              |      |
|   | Algorithm Steps                       |      |
|   | Blank Handling                        |      |
|   | Predicted Values                      |      |
|   | Blank Handling                        |      |
| 3 | Apriori Algorithms                    | 8    |
|   | Overview                              | . 8  |
|   | Deriving Rules                        |      |
|   | Frequent Itemsets                     |      |
|   | Generating Rules                      |      |
|   | Blank Handling                        |      |
|   | Effect of Options                     |      |
|   | Generated Model/Scoring               | 11   |
| 4 | Automated Data Preparation Algorithms | 12   |
|   | Notation                              | . 12 |
|   | Date/Time Handling                    | . 13 |
|   | Univariate Statistics Collection      | . 14 |
|   | Basic Variable Screening              | 16   |
|   | Checkpoint 1: Exit?                   | 16   |
|   | Measurement Level Recasting           | . 17 |
|   | Outlier Identification and Handling   | . 17 |
|   | Missing Value Handling                | . 18 |

|   | Continuous Predictor Transformations            | 19        |
|---|-------------------------------------------------|-----------|
|   | Z-score Transformation                          | 19        |
|   | Min-Max Transformation                          | 20        |
|   | Target Handling                                 | 20        |
|   | Bivariate Statistics Collection                 | 22        |
|   | Categorical Variable Handling                   | 25        |
|   | Reordering Categories                           | 25        |
|   | Identify Highly Associated Categorical Features |           |
|   | Supervised Merge                                |           |
|   | P-value Calculations                            |           |
|   | Unsupervised Merge                              |           |
|   | Continuous Predictor Handling                   |           |
|   | Supervised Binning                              |           |
|   | Feature Selection and Construction              |           |
|   | Principal Component Analysis                    |           |
|   | Discretization of Continuous Predictors         |           |
|   | Predictive Power                                |           |
|   | References                                      |           |
| 5 | Bayesian Networks Algorithms                    | <i>37</i> |
|   | Bayesian Networks Algorithm Overview            | 37        |
|   | Primary Calculations                            | 37        |
|   | Notation                                        | 37        |
|   | Handling of Continuous Predictors               |           |
|   | Feature Selection via Breadth-First Search      | 38        |
|   | Tree Augmented Naïve Bayes Method               |           |
|   | Markov Blanket Algorithms                       |           |
|   | Blank Handling                                  |           |
|   | Model Nugget/Scoring                            | 47        |
| 6 | Binary Classifier Comparison Metrics            | 49        |
| 7 | C5.0 Algorithms                                 | <i>52</i> |
|   | Scoring                                         |           |

| 8  | Carma Algorithms 53                |
|----|------------------------------------|
|    | Overview                           |
|    | Deriving Rules                     |
|    | Frequent Itemsets                  |
|    | Generating Rules                   |
|    | Blank Handling55                   |
|    | Effect of Options                  |
|    | Generated Model/Scoring 50         |
| 9  | C&RT Algorithms 57                 |
|    | Overview of C&RT                   |
|    | Primary Calculations5              |
|    | Frequency and Case Weight Fields57 |
|    | Model Parameters                   |
|    | Blank Handling                     |
|    | Effect of Options                  |
|    | Secondary Calculations             |
|    | Risk Estimates                     |
|    | Gain Summary                       |
|    | Generated Model/Scoring67          |
|    | Predicted Values                   |
|    | Confidence                         |
|    | Blank Handling                     |
| 10 | CHAID Algorithms 70                |
|    | Overview of CHAID                  |
|    | Primary Calculations               |
|    | Frequency and Case Weight Fields   |
|    | Binning of Scale-Level Predictors  |
|    | Model Parameters72                 |
|    | Blank Handling                     |
|    | Effect of Options                  |
|    | Secondary Calculations             |
|    | Risk Estimates                     |
|    | Gain Summary                       |

|    | Generated Model/Scoring                           | . 81                 |
|----|---------------------------------------------------|----------------------|
|    | Predicted Values                                  | . 81                 |
|    | Confidence                                        | . 82                 |
|    | Blank Handling                                    | . 82                 |
| 11 | Cluster Evaluation Algorithms                     | 83                   |
|    | Notation                                          | . 83                 |
|    | Goodness Measures                                 | . 83                 |
|    | Data Preparation                                  |                      |
|    | Basic Statistics                                  |                      |
|    | Silhouette Coefficient                            |                      |
|    | Sum of Squares Error (SSE)                        | . 85                 |
|    | Sum of Squares Between (SSB)                      |                      |
|    | Predictor Importance                              | . 86                 |
|    | References                                        | . 87                 |
| 12 | COXREG Algorithms                                 | 88                   |
|    |                                                   |                      |
|    | Cox Regression Algorithms                         | . 88                 |
|    | Estimation                                        | . 88                 |
|    | Estimation of Beta                                | . 89                 |
|    | Estimation of the Baseline Function               | . 91                 |
|    | Selection Statistics for Stepwise Methods         | . 93                 |
|    | Score Statistic                                   |                      |
|    | Wald Statistic                                    |                      |
|    | LR (Likelihood Ratio) Statistic                   |                      |
|    | Conditional Statistic                             |                      |
|    | Statistics                                        |                      |
|    | Initial Model Information                         | . 94                 |
|    | Model Information                                 |                      |
|    | Information for Variables in the Equation         |                      |
|    | Information for the Variables Not in the Equation |                      |
|    | Survival Table                                    |                      |
|    | Dieto                                             |                      |
|    | Plots                                             | . 96                 |
|    | Survival Plot                                     | . 96<br>. 97         |
|    |                                                   | . 96<br>. 97<br>. 97 |

|    | Scoring Blank Handling                                                                                                    |     |
|----|----------------------------------------------------------------------------------------------------|-----|
|    | References                                                                                                    |     |
| 13 | Decision List Algorithms                                                                                                    | 99  |
|    | Algorithm Overview                                                                                                    | 99  |
|    | Terminology of Decision List Algorithm                                                                                                    |     |
|    | Main Calculations                                                                                                    |     |
|    | Notation                                                                                                    |     |
|    | Primary Algorithm                                                                                                    |     |
|    | Decision Rule Algorithm                                                                                                    |     |
|    | Decision Rule Split Algorithm                                                                                                    | 102 |
|    | Secondary Measures                                                                                                    | 105 |
|    | Blank Handling                                                                                                    | 105 |
|    | Generated Model/Scoring                                                                                                    | 105 |
|    | Blank Handling                                                                                                    | 105 |
| 14 | DISCRIMINANT Algorithms                                                                                                    | 106 |
|    | Discinium Anti Argontums                                                                                                    | 100 |
|    | Notation                                                                                                    |     |
|    |                                                                                                    | 106 |
|    | Notation                                                                                                    | 106 |
|    | Notation Basic Statistics Mean Variances                                                                                                    |     |
|    | Notation Basic Statistics  Mean Variances Within-Groups Sums of Squares and Cross-Product Matrix (W)                                                                                                    |     |
|    | Notation Basic Statistics  Mean Variances  Within-Groups Sums of Squares and Cross-Product Matrix (W) Total Sums of Squares and Cross-Product Matrix (T)                                                                                                    |     |
|    | Notation Basic Statistics  Mean Variances  Within-Groups Sums of Squares and Cross-Product Matrix (W)  Total Sums of Squares and Cross-Product Matrix (T)  Within-Groups Covariance Matrix                                                                                                    |     |
|    | Notation  Basic Statistics  Mean  Variances  Within-Groups Sums of Squares and Cross-Product Matrix (W)  Total Sums of Squares and Cross-Product Matrix (T)  Within-Groups Covariance Matrix  Individual Group Covariance Matrices                                                                                                    |     |
|    | Notation  Basic Statistics  Mean  Variances  Within-Groups Sums of Squares and Cross-Product Matrix (W)  Total Sums of Squares and Cross-Product Matrix (T)  Within-Groups Covariance Matrix  Individual Group Covariance Matrices  Within-Groups Correlation Matrix (R)                                                                                                    |     |
|    | Notation  Basic Statistics  Mean  Variances  Within-Groups Sums of Squares and Cross-Product Matrix (W)  Total Sums of Squares and Cross-Product Matrix (T)  Within-Groups Covariance Matrix  Individual Group Covariance Matrices                                                                                                    |     |
|    | Notation Basic Statistics  Mean Variances Within-Groups Sums of Squares and Cross-Product Matrix (W) Total Sums of Squares and Cross-Product Matrix (T) Within-Groups Covariance Matrix Individual Group Covariance Matrices Within-Groups Correlation Matrix (R) Total Covariance Matrix                                                                                                    |     |
|    | Notation  Basic Statistics  Mean  Variances  Within-Groups Sums of Squares and Cross-Product Matrix (W)  Total Sums of Squares and Cross-Product Matrix (T)  Within-Groups Covariance Matrix  Individual Group Covariance Matrices  Within-Groups Correlation Matrix (R)  Total Covariance Matrix  Univariate F and Afor Variable I                                                                                                    |     |
|    | Notation  Basic Statistics  Mean  Variances  Within-Groups Sums of Squares and Cross-Product Matrix (W)  Total Sums of Squares and Cross-Product Matrix (T)  Within-Groups Covariance Matrix  Individual Group Covariance Matrices  Within-Groups Correlation Matrix (R)  Total Covariance Matrix  Univariate F and Afor Variable I  Rules of Variable Selection  Method = Direct  Stepwise Variable Selection                                                           |     |
|    | Notation  Basic Statistics  Mean  Variances  Within-Groups Sums of Squares and Cross-Product Matrix (W)  Total Sums of Squares and Cross-Product Matrix (T)  Within-Groups Covariance Matrix  Individual Group Covariance Matrices  Within-Groups Correlation Matrix (R)  Total Covariance Matrix  Univariate F and Afor Variable I  Rules of Variable Selection  Method = Direct  Stepwise Variable Selection  Ineligibility for Inclusion                              |     |
|    | Notation  Basic Statistics  Mean Variances Within-Groups Sums of Squares and Cross-Product Matrix (W) Total Sums of Squares and Cross-Product Matrix (T) Within-Groups Covariance Matrix Individual Group Covariance Matrices Within-Groups Correlation Matrix (R) Total Covariance Matrix Univariate F and Afor Variable I  Rules of Variable Selection Method = Direct Stepwise Variable Selection Ineligibility for Inclusion  Computations During Variable Selection |     |
|    | Notation  Basic Statistics  Mean  Variances  Within-Groups Sums of Squares and Cross-Product Matrix (W)  Total Sums of Squares and Cross-Product Matrix (T)  Within-Groups Covariance Matrix  Individual Group Covariance Matrices  Within-Groups Correlation Matrix (R)  Total Covariance Matrix  Univariate F and Afor Variable I  Rules of Variable Selection  Method = Direct  Stepwise Variable Selection  Ineligibility for Inclusion                              |     |

|    | Wilks' Lambda for Testing the Equality of Group Means                                                                                                    |                                                                                                    |
|----|----------------------------------------------------------------------------------------------------|----------------------------------------------------------------------------------------------------|
|    | The Approximate F Test for Lambda (the "overall F"), also known as Rao's R (Tatsuoka, 1971                                                                                                    |                                                                                                    |
|    | Rao's V (Lawley-Hotelling Trace) (Rao, 1952; Morrison, 1976)                                                                                                    |                                                                                                    |
|    | The Squared Mahalanobis Distance (Morrison, 1976) between groups a and b                                                                                                    |                                                                                                    |
|    | The F Value for Testing the Equality of Means of Groups a and b (Smallest F ratio)                                                                                                    |                                                                                                    |
|    | The Sum of Unexplained Variations (Dixon, 1973)                                                                                                    |                                                                                                    |
|    | Classification Functions                                                                                                    |                                                                                                    |
|    | Canonical Discriminant Functions                                                                                                    | 111                                                                                                   |
|    | Percentage of Between-Groups Variance Accounted for                                                                                                    | . 111                                                                                                 |
|    | Canonical Correlation                                                                                                    | . 111                                                                                                 |
|    | Wilks' Lambda                                                                                                    | . 112                                                                                                 |
|    | The Standardized Canonical Discriminant Coefficient Matrix D                                                                                                    | . 112                                                                                                 |
|    | The Correlations Between the Canonical Discriminant Functions and the Discriminating                                                                                                    |                                                                                                    |
|    | Variables                                                                                                    |                                                                                                    |
|    | The Unstandardized Coefficients                                                                                                    |                                                                                                    |
|    | Tests For Equality Of Variance                                                                                                    |                                                                                                    |
|    | Blank Handling                                                                                                    | . 114                                                                                                 |
|    | Generated model/scoring                                                                                                    | . 114                                                                                                 |
|    | Cross-Validation (Leave-one-out classification)                                                                                                    |                                                                                                    |
|    | Blank Handling (discriminant analysis algorithms scoring)                                                                                                    | . 116                                                                                                 |
|    | g,g,                                                                                                    |                                                                                                    |
|    | References                                                                                                    | . 117                                                                                                 |
| 15 | References                                                                                                    | . 117<br>118                                                                                          |
| 15 | Ensembles Algorithms                                                                                                    | 118                                                                                                   |
| 15 | Ensembles Algorithms  Bagging and Boosting Algorithms                                                                                                    | . 118                                                                                                 |
| 15 | References  Ensembles Algorithms  Bagging and Boosting Algorithms.  Notation                                                                                                    | 118<br>. 118<br>. 118                                                                                 |
| 15 | Ensembles Algorithms  Bagging and Boosting Algorithms                                                                                                    | . 118<br>. 118<br>. 118<br>. 119                                                                      |
| 15 | References  Ensembles Algorithms  Bagging and Boosting Algorithms  Notation  Bootstrap Aggregation                                                                                                    | . 118<br>. 118<br>. 119<br>. 120                                                                      |
| 15 | References  Ensembles Algorithms  Bagging and Boosting Algorithms.  Notation  Bootstrap Aggregation  Bagging Model Measures                                                                                                    | . 118<br>. 118<br>. 119<br>. 120<br>. 121                                                             |
| 15 | References  Ensembles Algorithms  Bagging and Boosting Algorithms  Notation  Bootstrap Aggregation  Bagging Model Measures  Adaptive Boosting                                                                                                    | . 118<br>. 118<br>. 119<br>. 120<br>. 121                                                             |
| 15 | References  Ensembles Algorithms  Bagging and Boosting Algorithms  Notation  Bootstrap Aggregation  Bagging Model Measures  Adaptive Boosting  Stagewise Additive Modeling using Multiclass Exponential loss                                                                                                    | . 118<br>. 118<br>. 119<br>. 120<br>. 121<br>. 122<br>. 123                                           |
| 15 | Ensembles Algorithms  Bagging and Boosting Algorithms.  Notation  Bootstrap Aggregation  Bagging Model Measures  Adaptive Boosting  Stagewise Additive Modeling using Multiclass Exponential loss  Boosting Model Measures                                                                                                    | 118 118 118 119 120 121 122 123                                                                       |
| 15 | References  Ensembles Algorithms  Bagging and Boosting Algorithms.  Notation  Bootstrap Aggregation  Bagging Model Measures  Adaptive Boosting  Stagewise Additive Modeling using Multiclass Exponential loss  Boosting Model Measures  References  Pass, Stream, Merge (PSM) Algorithms                                                                                  | 118<br>118<br>118<br>119<br>120<br>121<br>122<br>123<br>123                                           |
| 15 | Ensembles Algorithms  Bagging and Boosting Algorithms.  Notation  Bootstrap Aggregation  Bagging Model Measures  Adaptive Boosting  Stagewise Additive Modeling using Multiclass Exponential loss  Boosting Model Measures  References                                                                                                    | 118<br>118<br>118<br>119<br>120<br>121<br>122<br>123<br>123<br>123<br>124                             |
| 15 | Ensembles Algorithms  Bagging and Boosting Algorithms  Notation  Bootstrap Aggregation  Bagging Model Measures  Adaptive Boosting  Stagewise Additive Modeling using Multiclass Exponential loss  Boosting Model Measures  References  Pass, Stream, Merge (PSM) Algorithms  Pass                                                                                         | 118<br>118<br>118<br>119<br>120<br>121<br>122<br>123<br>123<br>124<br>124                             |
| 15 | Ensembles Algorithms  Bagging and Boosting Algorithms  Notation  Bootstrap Aggregation  Bagging Model Measures  Adaptive Boosting  Stagewise Additive Modeling using Multiclass Exponential loss  Boosting Model Measures  References  Pass, Stream, Merge (PSM) Algorithms  Pass  Stream                                                                                 | 118<br>118<br>118<br>119<br>120<br>121<br>122<br>123<br>123<br>124<br>125<br>125                      |
| 15 | References  Ensembles Algorithms  Bagging and Boosting Algorithms.  Notation  Bootstrap Aggregation  Bagging Model Measures  Adaptive Boosting  Stagewise Additive Modeling using Multiclass Exponential loss  Boosting Model Measures  References  Pass, Stream, Merge (PSM) Algorithms  Pass  Stream  Merge                                                             | 118<br>118<br>119<br>120<br>121<br>123<br>123<br>123<br>124<br>125<br>125<br>125                      |
| 15 | References  Ensembles Algorithms  Bagging and Boosting Algorithms.  Notation Bootstrap Aggregation Bagging Model Measures Adaptive Boosting Stagewise Additive Modeling using Multiclass Exponential loss Boosting Model Measures References  Pass, Stream, Merge (PSM) Algorithms  Pass Stream Merge Adaptive Predictor Selection                                        | 118<br>118<br>118<br>119<br>120<br>121<br>123<br>123<br>123<br>124<br>125<br>125<br>125               |
| 15 | References  Ensembles Algorithms  Bagging and Boosting Algorithms.  Notation  Bootstrap Aggregation  Bagging Model Measures  Adaptive Boosting  Stagewise Additive Modeling using Multiclass Exponential loss  Boosting Model Measures  References  Pass, Stream, Merge (PSM) Algorithms  Pass  Stream  Merge  Adaptive Predictor Selection  Automatic Category Balancing | 118<br>118<br>118<br>119<br>120<br>121<br>122<br>123<br>123<br>124<br>125<br>125<br>125<br>126<br>127 |

| 16 | Factor Analysis/PCA Algorithms          | 130   |
|----|-----------------------------------------|-------|
|    | Overview                                | . 130 |
|    | Primary Calculations                    |       |
|    | Factor Extraction                       | . 130 |
|    | Factor Rotation                         |       |
|    | Factor Score Coefficients               | . 142 |
|    | Blank Handling                          | . 142 |
|    | Secondary Calculations                  | . 143 |
|    | Field Statistics and Other Calculations | . 143 |
|    | Generated Model/Scoring                 | . 143 |
|    | Factor Scores                           | . 143 |
|    | Blank Handling                          | . 143 |
| 17 | Feature Selection Algorithm             | 144   |
|    | Introduction                            | . 144 |
|    | Primary Calculations                    | . 144 |
|    | Screening                               |       |
|    | Ranking Predictors                      |       |
|    | Selecting Predictors                    | . 151 |
|    | Generated Model                         | . 151 |
| 18 | GENLIN Algorithms                       | 153   |
|    | Generalized Linear Models               | . 153 |
|    | Notation                                | . 153 |
|    | Model                                   |       |
|    | Estimation                              | . 159 |
|    | Model Testing                           |       |
|    | Blank handling                          |       |
|    | Scoring                                 |       |
|    | References                              | . 174 |
| 19 | Imputation of Missing Values            | 177   |
|    | Imputing Fixed Values                   | 177   |

|           | Imputing Random Values                     | 78 |
|-----------|--------------------------------------------|----|
|           | Imputing Values Derived from an Expression | 79 |
|           | Imputing Values Derived from an Algorithm  |    |
| <i>20</i> | K-Means Algorithm 186                      | 0  |
|           | Overview                                   | 80 |
|           | Primary Calculations                       | 80 |
|           | Field Encoding                             | 80 |
|           | Model Parameters                           | 82 |
|           | Blank Handling                             | 83 |
|           | Effect of Options                          | 83 |
|           | Model Summary Statistics                   | 84 |
|           | Generated Model/Scoring                    | 84 |
|           | Predicted Cluster Membership               | 85 |
|           | Distances                                  | 85 |
|           | Blank Handling                             | 85 |
| <b>21</b> | Kohonen Algorithms 186                     | 6  |
|           | Overview                                   | 86 |
|           | Primary Calculations                       | 86 |
|           | Field Encoding                             | 86 |
|           | Model Parameters18                         | 87 |
|           | Blank Handling                             |    |
|           | Effect of Options                          |    |
|           | Generated Model/Scoring                    |    |
|           | Cluster Membership                         |    |
|           | Blank Handling                             | 90 |
| <i>22</i> | Logistic Regression Algorithms 19          | 1  |
|           |                                            |    |
|           | Logistic Regression Models                 | 91 |
|           | Multinomial Logistic Regression            | 91 |
|           | Primary Calculations                       | 91 |
|           | Secondary Calculations15                   | 96 |
|           | Generated Model/Scoring                    | 98 |

|    | Binomial Logistic Regression       196         Notation       196         Model       199         Maximum Likelihood Estimates (MLE)       199         Stepwise Variable Selection       200         Statistics       200 | 8<br>9<br>9 |
|----|----------------------------------------------------------------------------------------------------|-------------|
|    | Generated Model/Scoring                                                                                                    | 3           |
| 23 | KNN Algorithms 209                                                                                                    | )           |
|    | Notation                                                                                                    | 0           |
|    | Preprocessing                                                                                                    | J           |
|    | Training                                                                                                    | J           |
|    | Distance Metric                                                                                                    |             |
|    | Crossvalidation for Selection of k                                                                                                    |             |
|    | Feature Selection                                                                                                    |             |
|    | Blank Handling                                                                                                    |             |
|    | Output Statistics                                                                                                    |             |
|    | Scoring                                                                                                    |             |
|    | Blank Handling                                                                                                    |             |
|    | References                                                                                                    |             |
| 24 | Linear modeling algorithms 216                                                                                                    | ĵ           |
|    | Notation                                                                                                    | 6           |
|    | Model                                                                                                    | 7           |
|    | Least squares estimation                                                                                                    | 7           |
|    | Model selection                                                                                                    | 9           |
|    | Forward stepwise                                                                                                    |             |
|    | Model evaluation                                                                                                    | 4           |
|    | Coefficients and statistical inference                                                                                                    | 6           |
|    | Scoring                                                                                                    | 7           |
|    | Diagnostics                                                                                                    | 7           |
|    | Predictor importance                                                                                                    | 8           |
|    | References                                                                                                    | 8           |

| <i>2</i> 5 | Neural Network Algorithms  | <i>229</i> |
|------------|----------------------------|------------|
|            | Overview                   | 229        |
|            | Primary Calculations       | 229        |
|            | Field Encoding             | 229        |
|            | Multilayer Perceptron      | 231        |
|            | RBFN                       | 232        |
|            | Effect of Options          |            |
|            | Blank Handling             |            |
|            | Secondary Calculations     |            |
|            | Network Accuracy           |            |
|            | Sensitivity Analysis       |            |
|            | Generated Model/Scoring    |            |
|            | Predicted Values           |            |
|            | Confidence                 |            |
|            | Blank Handling             | 241        |
| <i>26</i>  | Neural Networks Algorithms | 242        |
|            | Multilayer Perceptron      | 242        |
|            | Notation                   |            |
|            | Architecture               |            |
|            | Training                   |            |
|            | Radial Basis Function      |            |
|            | Notation                   |            |
|            | Architecture               |            |
|            | Training                   |            |
|            | Missing Values             | 252        |
|            | Output Statistics          | 252        |
|            | Confidence                 |            |
|            | References                 |            |
|            | 1010101000                 | 200        |
| <i>2</i> 7 | OPTIMAL BINNING Algorithms | <i>255</i> |
|            | Notation                   | 255        |
|            | Simple MDLP                |            |
|            | Class Entropy              |            |
|            | Class Information Entropy  |            |

|    | Information Gain                 |    |
|----|----------------------------------|----|
|    | MDLP Acceptance Criterion        |    |
|    | Algorithm: BinaryDiscretization  |    |
|    | Algorithm: MDLPCut               |    |
|    | Algorithm: SimpleMDLP            |    |
|    | Hybrid MDLP                      |    |
|    | Algorithm: EqualFrequency        |    |
|    | Algorithm: HybridMDLP            |    |
|    | Model Entropy                    |    |
|    | Merging Sparsely Populated Bins  | 59 |
|    | Blank Handling                   | 59 |
|    | References                       | 30 |
| 28 | QUEST Algorithms 26%             | 1  |
|    |                                  | •  |
|    | Overview of QUEST                | 31 |
|    | Primary Calculations             | 31 |
|    | Frequency Weight Fields          | 31 |
|    | Model Parameters                 | 32 |
|    | Blank Handling                   | 35 |
|    | Effect of Options                | 37 |
|    | Secondary Calculations           | 10 |
|    | Risk Estimates                   | 70 |
|    | Gain Summary                     | /1 |
|    | Generated Model/Scoring          | /1 |
|    | Predicted Values                 | 71 |
|    | Confidence                       | 12 |
|    | Blank Handling                   | 12 |
| 29 | Linear Degreesien Algerithms     | 2  |
| 29 | Linear Regression Algorithms 273 | )  |
|    | Overview                         | 13 |
|    | Primary Calculations             | 13 |
|    | Notation                         | 13 |
|    | Model Parameters                 |    |
|    | Automatic Field Selection        |    |
|    | Blank Handling                   | 17 |

|           | Secondary Calculations                  | . 277 |
|-----------|-----------------------------------------|-------|
|           | Generated Model/Scoring                 |       |
|           | Predicted Values                        | . 278 |
|           | Blank Handling                          | . 278 |
| <i>30</i> | Sequence Algorithm                      | 279   |
|           | Overview of Sequence Algorithm          | . 279 |
|           | Primary Calculations                    | . 279 |
|           | Itemsets, Transactions, and Sequences   | . 279 |
|           | Sequential Patterns                     | . 282 |
|           | Adjacency Lattice                       |       |
|           | Mining for Frequent Sequences           |       |
|           | Generating Sequential Patterns          |       |
|           | Blank Handling                          |       |
|           | Secondary Calculations                  |       |
|           | Confidence                              |       |
|           | Predicted Values                        |       |
|           | Confidence                              |       |
|           | Blank Handling                          |       |
| 31        | Self-Learning Response Model Algorithms | 289   |
|           | Primary Calculations                    | 200   |
|           | Naive Bayes Algorithms.                 |       |
|           | Notation                                |       |
|           | Naive Bayes Model                       |       |
|           | Secondary Calculations                  |       |
|           | Model Assessment                        | . 290 |
|           | Blank Handling                          | . 291 |
|           | Updating the Model                      | . 291 |
|           | Generated Model/Scoring                 | . 291 |
|           | Predicted Values and Confidences        | . 291 |
|           | Variable Assessment                     | 292   |

| <i>32</i> | Support Vector Machine (SVM) Algorithms 2         | 94  |
|-----------|---------------------------------------------------|-----|
|           | Introduction to Support Vector Machine Algorithms | 294 |
|           | SVM Algorithm Notation                            |     |
|           | SVM Types                                         |     |
|           | C-Support Vector Classification (C-SVC)           |     |
|           | &Support Vector Regression (&SVR)                 |     |
|           | Primary Calculations.                             |     |
|           | Solving Quadratic Problems.                       |     |
|           | Variable Scale                                    |     |
|           | Model Building Algorithm                          |     |
|           | Model Nugget/Scoring                              |     |
|           | Blank Handling                                    |     |
| <i>33</i> | Time Series Algorithms 3                          | 06  |
|           |                                                   |     |
|           | Notation                                          | 306 |
|           | Models                                            | 306 |
|           | Exponential Smoothing Models                      | 306 |
|           | ARIMA and Transfer Function Models                | 309 |
|           | Estimation and Forecasting of ARIMA/TF            | 310 |
|           | Diagnostic Statistics                             |     |
|           | Outlier Detection in Time Series Analysis         | 313 |
|           | Notation                                          | 313 |
|           | Definitions of Outliers                           |     |
|           | Estimating the Effects of an Outlier              | 315 |
|           | Detection of Outliers                             | 316 |
|           | Goodness-of-Fit Statistics                        | 317 |
|           | Mean Squared Error                                | 317 |
|           | Mean Absolute Percent Error                       | 317 |
|           | Maximum Absolute Percent Error                    |     |
|           | Mean Absolute Error                               |     |
|           | Maximum Absolute Error                            |     |
|           | Normalized Bayesian Information Criterion         |     |
|           | R-Squared                                         |     |
|           | Stationary R-Squared                              |     |
|           | Expert Modeling                                   |     |
|           | Univariate Series                                 |     |
|           | Multivariate Series                               |     |
|           | Blank Handling                                    | 322 |

|          | Generated Model/Scoring                        |     |
|----------|------------------------------------------------|-----|
|          | Blank Handling                                 |     |
|          | References                                     | 322 |
| 34       | TwoStep Cluster Algorithms                     | 323 |
|          | Overview                                       | 323 |
|          | Model Parameters                               | 323 |
|          | Pre-cluster                                    | 323 |
|          | Cluster                                        | 324 |
|          | Distance Measure                               |     |
|          | Number of Clusters (auto-clustering)           |     |
|          | Blank Handling                                 |     |
|          | Effect of Options                              |     |
|          | Outlier Handling                               |     |
|          | Generated Model/Scoring                        |     |
|          | Predicted Values                               |     |
|          | Blank Handling                                 | 327 |
| 35       | Predictor Importance Algorithms                | 328 |
|          | Notation                                       |     |
|          | Variance Based Method                          |     |
|          | References                                     |     |
| Ap       | pendix                                         |     |
| -        | <b>F</b> • • • • • • • • • • • • • • • • • • • |     |
| <b>A</b> | Notices                                        | 332 |
|          | Bibliography                                   | 334 |
|          | Index                                          | 339 |

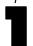

# Adjusted Propensities Algorithms

Adjusted propensity scores are calculated as part of the process of building the model, and will not be available otherwise. Once the model is built, it is then scored using data from the test or validation partition, and a new model to deliver adjusted propensity scores is constructed by analyzing the original model's performance on that partition. Depending on the type of model, one of two methods may be used to calculate the adjusted propensity scores.

# **Model-Dependent Method**

For rule set and tree models, the following method is used:

- 1. Score the model on the test or validation partition.
- 2. **Tree models.** Calculate the frequency of each category at each tree node using the test/validation partition, reflecting the distribution of the target value in the records scored to that node.

**Rule set models.** Calculate the support and confidence of each rule using the test/validation partition, reflecting the model performance on the test/validation partition.

This results in a new rule set or tree model which is stored with the original model. Each time the original model is applied to new data, the new model can subsequently be applied to the raw propensity scores to generate the adjusted scores.

# General Purpose Method

For other models, the following method is used:

- 1. Score the model on the test or validation partition to compute predicted values and predicted raw propensities.
- 2. Remove all records which have a missing value for the predicted or observed value.
- 3. Calculate the observed propensities as 1 for true observed values and 0 otherwise.
- 4. Bin records according to predicted raw propensity using 100 equal-count tiles.
- 5. Compute the mean predicted raw propensity and mean observed propensity for each bin.
- 6. Build a neural network with mean observed propensity as the target and predicted raw propensity as a predictor. For the neural network settings:

Use a random seed, value 0
Use the "quick" training method
Stop after 250 cycles
Do not use prevent overtaining option
Use expert mode
Quick Method Expert Options:

Use one hidden layer with 3 neurons and persistence set to 200 Learning Rates Expert Options:
Alpha 0.9
Initial Eta 0.3
High Eta 0.1
Eta decay 50

Low Eta 0.01

The result is a neural network model that attempts to map raw propensity to a more accurate estimate which takes into account the original model's performance on the testing or validation partition. To calculate adjusted propensities at score time, this neural network is applied to the raw propensities obtained from scoring the original model.

# **Anomaly Detection Algorithm**

# **Overview**

The Anomaly Detection procedure searches for unusual cases based on deviations from the norms of their cluster groups. The procedure is designed to quickly detect unusual cases for data-auditing purposes in the exploratory data analysis step, prior to any inferential data analysis. This algorithm is designed for generic anomaly detection; that is, the definition of an anomalous case is not specific to any particular application, such as detection of unusual payment patterns in the healthcare industry or detection of money laundering in the finance industry, in which the definition of an anomaly can be well-defined.

# **Primary Calculations**

#### Notation

The following notation is used throughout this chapter unless otherwise stated:

| ID                                                                  | The identity variable of each case in the data file.                                                                                                    |
|---------------------------------------------------------------------|----------------------------------------------------------------------------------------------------|
| n                                                                   | The number of cases in the training data $X_{train}$ .                                                                                                    |
| $X_{ok}, k = 1,, K$                                                 | The set of input variables in the training data.                                                                                                    |
| $M_k, k \in \{1,,K\}$                                               | If $X_{ok}$ is a continuous variable, $M_k$ represents the grand mean, or average of the variable across the entire training data.                                                                                                    |
| $SD_k, k \in \{1,,K\}$                                              | If $X_{ok}$ is a continuous variable, $SD_k$ represents the grand standard deviation, or standard deviation of the variable across the entire training data.                                                                                                    |
| $X_{K+1}$                                                           | A continuous variable created in the analysis. It represents the percentage of variables $(k=1,\ldots,K)$ that have missing values in each case.                                                                                                    |
| $X_k, k = 1,, K$                                                    | The set of processed input variables after the missing value handling is applied. For more information, see the topic Modeling Stage on p. 4.                                                                                                    |
| H, or the boundaries of H: [H <sub>min</sub> , H <sub>max</sub> ]   | H is the pre-specified number of cluster groups to create. Alternatively, the bounds $[H_{min},H_{max}]$ can be used to specify the minimum and maximum numbers of cluster groups.                                                                                                    |
| $n_h, h = 1,, H$                                                    | The number of cases in cluster $h, h = 1,, H$ , based on the training data.                                                                                                    |
| $p_h, h = 1,, H$                                                    | The proportion of cases in cluster h, $h=1,, H$ , based on the training data. For each h, $p_h=n_h/n$ .                                                                                                    |
| $M_{hk}$ , $k = 1,, K+1, h = 1,, H$                                 | If $X_k$ is a continuous variable, $M_{hk}$ represents the cluster mean, or average of the variable in cluster h based on the training data. If $X_k$ is a categorical variable, it represents the cluster mode, or most popular categorical value of the variable in cluster h based on the training data. |
| $SD_{hk}, k \in \{1,, K+1\}, h = 1,, H$                             | If $X_k$ is a continuous variable, $\mathrm{SD}_{hk}$ represents the cluster standard deviation, or standard deviation of the variable in cluster h based on the training data.                                                                                                    |
| $ \{ n_{hkj} \},  k \in \{1, ,  K\},  h = 1, ,  H,  j = 1, ,  J_k $ | The frequency set $\{n_{hkj}\}$ is defined only when $X_k$ is a categorical variable. If $X_k$ has $J_k$ categories, then $n_{hkj}$ is the number of cases in cluster h that fall into category j.                                                                                                    |
|                                                                     |                                                                                                    |

| m                                              | An adjustment weight used to balance the influence between continuous and categorical variables. It is a positive value with a default of 6.                                                                                                    |
|------------------------------------------------|----------------------------------------------------------------------------------------------------|
| $VDI_k$ , k = 1,, K+1                          | The variable deviation index of a case is a measure of the deviation of variable value $X_k$ from its cluster norm.                                                                                                    |
| GDI                                            | The group deviation index GDI of a case is the log-likelihood distance $d(h, s)$ , which is the sum of all of the variable deviation indices $\{VDI_k, k = 1,, K+1\}$ .                                                                                 |
| anomaly index                                  | The anomaly index of a case is the ratio of the GDI to that of the average GDI for the cluster group to which the case belongs.                                                                                                    |
| variable contribution measure                  | The variable contribution measure of variable $X_k$ for a case is the ratio of the $VDI_k$ to the case's corresponding GDI.                                                                                                    |
| pct <sub>anomaly</sub> or n <sub>anomaly</sub> | A pre-specified value pct <sub>anomaly</sub> determines the percentage of cases to be considered as anomalies. Alternatively, a pre-specified positive integer value n <sub>anomaly</sub> determines the number of cases to be considered as anomalies. |
| cutpoint <sub>anomaly</sub>                    | A pre-specified cutpoint; cases with anomaly index values greater than cutpoint <sub>anomaly</sub> are considered anomalous.                                                                                                    |
| k <sub>anomaly</sub>                           | A pre-specified integer threshold $1 \le k_{anomaly} \le K+1$ determines the number of variables considered as the reasons that the case is identified as an anomaly.                                                                                   |

#### Algorithm Steps

This algorithm is divided into three stages:

**Modeling.** Cases are placed into cluster groups based on their similarities on a set of input variables. The clustering model used to determine the cluster group of a case and the sufficient statistics used to calculate the norms of the cluster groups are stored.

**Scoring.** The model is applied to each case to identify its cluster group and some indices are created for each case to measure the unusualness of the case with respect to its cluster group. All cases are sorted by the values of the anomaly indices. The top portion of the case list is identified as the set of anomalies.

**Reasoning.** For each anomalous case, the variables are sorted by its corresponding variable deviation indices. The top variables, their values, and the corresponding norm values are presented as the reasons why a case is identified as an anomaly.

#### Modeling Stage

This stage performs the following tasks:

- 1. **Training Set Formation.** Starting with the specified variables and cases, remove any case with extremely large values (greater than 1.0E+150) on any continuous variable. If missing value handling is not in effect, also remove cases with a missing value on any variable. Remove variables with all constant nonmissing values or all missing values. The remaining cases and variables are used to create the anomaly detection model. Statistics output to pivot table by the procedure are based on this training set, but variables saved to the dataset are computed for all cases.
- 2. **Missing Value Handling (Optional).** For each input variable  $X_{ok}$ , k = 1, ..., K, if  $X_{ok}$  is a continuous variable, use all valid values of that variable to compute the grand mean  $M_k$  and grand standard deviation  $SD_k$ . Replace the missing values of the variable by its grand mean. If  $X_{ok}$  is a

- categorical variable, combine all missing values into a "missing value" category. This category is treated as a valid category. Denote the processed form of  $\{X_{ok}\}$  by  $\{X_k\}$ .
- 3. Creation of Missing Value Pct Variable (Optional). A new continuous variable,  $X_{K+1}$ , is created that represents the percentage of variables (both continuous and categorical) with missing values in each case.
- 4. Cluster Group Identification. The processed input variables  $\{X_k, k = 1, ..., K+1\}$  are used to create a clustering model. The two-step clustering algorithm is used with noise handling turned on (see the TwoStep Cluster algorithm document for more information).
- 5. **Sufficient Statistics Storage.** The cluster model and the sufficient statistics for the variables by cluster are stored for the Scoring stage:
  - The grand mean  $M_k$  and standard deviation  $SD_k$  of each continuous variable are stored,  $k \in \{1, ..., K+1\}$ .
  - For each cluster h = 1, ..., H, store the size  $n_h$ . If  $X_k$  is a continuous variable, store the cluster mean  $M_{hk}$  and standard deviation  $SD_{hk}$  of the variable based on the cases in cluster h. If  $X_k$  is a categorical variable, store the frequency  $n_{hkj}$  of each category j of the variable based on the cases in cluster h. Also store the modal category  $M_{hk}$ . These sufficient statistics will be used in calculating the log-likelihood distance d(h, s) between a cluster h and a given case s.

#### Scoring Stage

This stage performs the following tasks on scoring (testing or training) data:

- 1. **New Valid Category Screening.** The scoring data should contain the input variables {X<sub>ok</sub>, k = 1, ..., K} in the training data. Moreover, the format of the variables in the scoring data should be the same as those in the training data file during the Modeling Stage.
  - Cases in the scoring data are screened out if they contain a categorical variable with a valid category that does not appear in the training data. For example, if *Region* is a categorical variable with categories IL, MA and CA in the training data, a case in the scoring data that has a valid category FL for *Region* will be excluded from the analysis.
- 2. **Missing Value Handling (Optional).** For each input variable  $X_{ok}$ , if  $X_{ok}$  is a continuous variable, use all valid values of that variable to compute the grand mean  $M_k$  and grand standard deviation  $SD_k$ . Replace the missing values of the variable by its grand mean. If  $X_{ok}$  is a categorical variable, combine all missing values and put together a missing value category. This category is treated as a valid category.
- 3. Creation of Missing Value Pct Variable (Optional depending on Modeling Stage). If  $X_{K+1}$  is created in the Modeling Stage, it is also computed for the scoring data.
- 4. **Assign Each Case to its Closest Non-Noise Cluster.** The clustering model from the Modeling Stage is applied to the processed variables of the scoring data file to create a cluster ID for each case. Cases belonging to the noise cluster are reassigned to their closest non-noise cluster. See the TwoStep Cluster algorithm document for more information on the noise cluster.
- 5. Calculate Variable Deviation Indices. Given a case s, the closest cluster h is found. The variable deviation index  $VDI_k$  of variable  $X_k$  is defined as the contribution  $d_k(h, s)$  of the variable to its

log-likelihood distance d(h, s). The corresponding norm value is  $M_{hk}$ , which is the cluster sample mean of  $X_k$  if  $X_k$  is continuous, or the cluster mode of  $X_k$  if  $X_k$  is categorical.

- 6. **Calculate Group Deviation Index.** The group deviation index GDI of a case is the log-likelihood distance d(h, s), which is the sum of all the variable deviation indices  $\{VDI_k, k = 1, ..., K+1\}$ .
- 7. **Calculate Anomaly Index and Variable Contribution Measures.** Two additional indices are calculated that are easier to interpret than the group deviation index and the variable deviation index.

The anomaly index of a case is an alternative to the GDI, which is computed as the ratio of the case's GDI to the average GDI of the cluster to which the case belongs. Increasing values of this index correspond to greater deviations from the average and indicate better anomaly candidates.

A variable's variable contribution measure of a case is an alternative to the VDI, which is computed as the ratio of the variable's VDI to the case's GDI. This is the proportional contribution of the variable to the deviation of the case. The larger the value of this measure, the greater the variable's contribution to the deviation.

#### **Odd Situations**

#### Zero Divided by Zero

The situation in which the GDI of a case is zero and the average GDI of the cluster that the case belongs to is also zero is possible if the cluster is a singleton or is made up of identical cases and the case in question is the same as the identical cases. Whether this case is considered as an anomaly or not depends on whether the number of identical cases that make up the cluster is large or small. For example, suppose that there is a total of 10 cases in the training and two clusters are resulted in which one cluster is a singleton; that is, made up of one case, and the other has nine cases. In this situation, the case in the singleton cluster should be considered as an anomaly as it does not belong to the larger cluster. One way to calculate the anomaly index in this situation is to set it as the ratio of average cluster size to the size of the cluster h, which is:

$$\frac{n/H}{n_h}$$

Following the 10 cases example, the anomaly index for the case belonging to the singleton cluster would be (10/2)/1 = 5, which should be large enough for the algorithm to catch it as an anomaly. In this situation, the variable contribution measure is set to 1/(K+1), where (K+1) is the number of processed variables in the analysis.

#### Nonzero Divided by Zero

The situation in which the GDI of a case is nonzero but the average GDI of the cluster that the case belongs to is 0 is possible if the corresponding cluster is a singleton or is made up of identical cases and the case in question is not the same as the identical cases. Suppose that case i belongs to cluster h, which has a zero average GDI; that is, average(GDI) $_h = 0$ , but the GDI between case i and cluster h is nonzero; that is, GDI(i, h)  $\neq 0$ . One choice for the anomaly index calculation of case i could be to set the denominator as the weighted average GDI over all other clusters if this value is not 0; else set the calculation as the ratio of average cluster size to the size of cluster h. That is,

Anomaly Detection Algorithm

$$\begin{cases} \frac{GDI(i,h)}{\frac{1}{(n-n_h)}\sum_{s=1,\neq h}^{H}n_s \cdot average(GDI)_s} & \text{if } \frac{1}{(n-n_h)}\sum_{s=1,\neq h}^{H}n_s \cdot average(GDI)_s \neq 0 \\ \frac{n/H}{n_h} & \text{otherwise} \end{cases}$$

This situation triggers a warning that the case is assigned to a cluster that is made up of identical cases

#### Reasoning Stage

Every case now has a group deviation index and anomaly index and a set of variable deviation indices and variable contribution measures. The purpose of this stage is to rank the likely anomalous cases and provide the reasons to suspect them of being anomalous.

- Identify the Most Anomalous Cases. Sort the cases in descending order on the values of the anomaly index. The top pct<sub>anomaly</sub> % (or alternatively, the top n<sub>anomaly</sub>) gives the anomaly list, subject to the restriction that cases with an anomaly index less than or equal to cutpoint<sub>anomaly</sub> are not considered anomalous.
- 2. **Provide Reasons for Considering a Case Anomalous.** For each anomalous case, sort the variables by their corresponding  $VDI_k$  values in descending order. The top  $k_{anomaly}$  variable names, its value (of the corresponding original variable  $X_{ok}$ ), and the norm values are displayed as reasoning.

### **Blank Handling**

Blanks and missing values are handled in model building as described in Algorithm Steps on p. 4, based on user settings.

# Generated Model/Scoring

The Anomaly Detection generated model can be used to detect anomalous records in new data based on patterns found in the original training data. For each record scored, an anomaly score is generated and a flag indicating anomaly status and/or the anomaly score are appended as new fields

#### **Predicted Values**

For each record, the anomaly score is calculated as described in Scoring Stage on p. 5, based on the cluster model created when the model was built. If anomaly flags were requested, they are determined as described in Reasoning Stage on p. 7.

### **Blank Handling**

In the generated model, blanks are handled according to the setting used in building the model. For more information, see the topic Scoring Stage on p. 5.

# Apriori Algorithms

#### **Overview**

Apriori is an algorithm for extracting association rules from data. It constrains the search space for rules by discovering frequent itemsets and only examining rules that are made up of frequent itemsets (Agrawal and Srikant, 1994).

Apriori deals with items and itemsets that make up transactions. **Items** are flag-type conditions that indicate the presence or absence of a particular thing in a specific transaction. An **itemset** is a group of items which may or may not tend to co-occur within transactions.

IBM® SPSS® Modeler uses Christian Borgelt's Apriori implementation. Full details on this implementation can be obtained at

http://fuzzy.cs.uni-magdeburg.de/~borgelt/doc/apriori/apriori.html.

# **Deriving Rules**

Apriori proceeds in two stages. First it identifies frequent itemsets in the data, and then it generates rules from the table of frequent itemsets.

## Frequent Itemsets

The first step in Apriori is to identify frequent itemsets. A frequent itemset is defined as an itemset with support greater than or equal to the user-specified minimum support threshold  $s_{\min}$ . The support of an itemset is the number of records in which the itemset is found divided by the total number of records.

The algorithm begins by scanning the data and identifying the single-item itemsets (i.e. individual items, or itemsets of length 1) that satisfy this criterion. Any single items that do not satisfy the criterion are not be considered further, because adding an infrequent item to an itemset will always result in an infrequent itemset.

Apriori then generates larger itemsets recursively using the following steps:

▶ Generate a candidate set of itemsets of length k (containing k items) by combining existing itemsets of length (k-1):

For every possible pair of frequent itemsets p and q with length (k-1), compare the first (k-2) items (in lexicographic order); if they are the same, and the last item in q is (lexicographically) greater than the last item in p, add the last item in q to the end of p to create a new candidate itemset with length k.

- ▶ Prune the candidate set by checking every (k-1) length subset of each candidate itemset; all subsets must be frequent itemsets, or the candidate itemset is infrequent and is removed from further consideration.
- ► Calculate the support of each itemset in the candidate set, as

$$support = \frac{N_i}{N}$$

where  $N_i$  is the number of records that match the itemset and N is the number of records in the training data. (Note that this definition of itemset support is different from the definition used for rule support.)

- ▶ Itemsets with support  $\ge s_{\min}$  are added to the list of frequent itemsets.
- ▶ If any frequent itemsets of length k were found, and k is less than the user-specified maximum rule size  $k_{\text{max}}$ , repeat the process to find frequent itemsets of length (k + 1).

### **Generating Rules**

When all frequent itemsets have been identified, the algorithm extracts rules from the frequent itemsets. For each frequent itemset L with length k > 1, the following procedure is applied:

- ▶ Calculate all subsets A of length (k-1) of the itemset such that all the fields in A are input fields and all the other fields in the itemset (those that are *not* in A) are output fields. Call the latter subset  $\tilde{A}$ . (In the first iteration this is just one field, but in later iterations it can be multiple fields.)
- For each subset A, calculate the evaluation measure (rule confidence by default) for the rule  $A \Rightarrow \tilde{A}$  as described below.
- ▶ If the evaluation measure is greater than the user-specified threshold, add the rule to the rule table, and, if the length k of A is greater than 1, test all possible subsets of A with length (k'-1)

#### **Evaluation Measures**

Apriori offers several evaluation measures for determining which rules to retain. The different measures will emphasize different aspects of the rules, as detailed in the *IBM® SPSS® Modeler User's Guide*. Values are calculated based on the prior confidence and the posterior confidence, defined as

$$C_{prior} = \frac{c}{N}$$

and

$$C_{posterior} = \frac{r}{a}$$

where c is the support of the consequent, a is the support of the antecedent, r is the support of the conjunction of the antecedent and the consequent, and N is the number of records in the training data.

**Rule Confidence.** The default evaluation measure for rules is simply the posterior confidence of the rule,

$$e = C_{posterior}$$

**Confidence Difference (Absolute Confidence Difference to Prior).** This measure is based on the simple difference of the posterior and prior confidence values,

$$e = |C_{posterior} - C_{prior}|$$

**Confidence Ratio (Difference of Confidence Quotient to 1).** This measure is based on the ratio of posterior confidence to prior confidence,

$$e = 1 - min\left(\frac{C_{posterior}}{C_{prior}}, \frac{C_{prior}}{C_{posterior}}\right)$$

**Information Difference (Information Difference to Prior).** This measure is based on the information gain criterion, similar to that used in building C5.0 trees. The calculation is

$$e = \frac{r \cdot \log\left(\frac{r}{a \cdot c}\right) + (a - r)\log\left(\frac{a - r}{a \cdot \overline{c}}\right) + (c - r)\log\left(\frac{c - r}{\overline{a} \cdot c}\right) + (1 - a - c + r)\log\left(\frac{1 - a - c + r}{\overline{a} \cdot \overline{c}}\right)}{\log(2)}$$

where r is the rule support, a is the antecedent support, c is the consequent support,  $\overline{a} = 1 - a$  is the complement of antecedent support, and  $\overline{c} = 1 - c$  is the complement of consequent support.

**Normalized Chi-square (Normalized Chi-squared Measure).** This measure is based on the chi-squared statistical test for independence of categorical data, and is calculated as

$$e = \frac{(a \cdot c - r)^2}{a \cdot \overline{a} \cdot c \cdot \overline{c}}$$

# **Blank Handling**

Blanks are ignored by the Apriori algorithm. The algorithm will handle records containing blanks for input fields, but such a record will not be considered to match any rule containing one or more of the fields for which it has blank values.

# **Effect of Options**

**Minimum rule support/confidence.** These values place constraints on which rules may be entered into the table. Only rules whose support and confidence values exceed the specified values can be entered into the rule table.

**Maximum number of antecedents.** This determines the maximum number of antecedents that will be examined for any rule. When the number of conditions in the antecedent part of the rule equals the specified value, the rule will not be specialized further.

**Only true values for flags.** If this option is selected, rules with values of *false* will not be considered for either input or output fields.

**Optimize Speed/Memory**. This option controls the trade-off between speed of processing and memory usage. Selecting Speed will cause Apriori to use condition values directly in the frequent itemset table, and to load the transactions into memory, if possible. Selecting Memory will cause Apriori to use pointers into a value table in the frequent itemset table. Using pointers in the frequent itemset table reduces the amount of memory required by the algorithm for large problems, but it also involves some additional work to reference and dereference the pointers during model building. The Memory option also causes Apriori to process transactions from the file rather than loading them into memory.

# **Generated Model/Scoring**

Generated models from the Apriori node and scoring of new data are handled in the same way as for GRI generated models, except that Apriori models do not support numeric fields, so the warning concerning blanks in numeric fields does not apply.

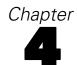

# Automated Data Preparation Algorithms

The goal of automated data preparation is to prepare a dataset so as to generally improve the training speed, predictive power, and robustness of models fit to the prepared data.

These algorithms do not assume which models will be trained post-data preparation. At the end of automated data preparation, we output the predictive power of each recommended predictor, which is computed from a linear regression or naïve Bayes model, depending upon whether the target is continuous or categorical.

### Notation

The following notation is used throughout this chapter unless otherwise stated:

| The following in | otation is used unoughout this enapter unless otherwise stated.                                                                                                    |
|------------------|----------------------------------------------------------------------------------------------------|
| X                | A continuous or categorical variable                                                                                                    |
| $x_i$            | Value of the variable $X$ for case $i$ .                                                                                                    |
| $f_i$            | Frequency weight for case $i$ . Non-integer positive values are rounded to the nearest integer. If there is no frequency weight variable, then all $f_i = 1$ . If the frequency weight of a case is zero, negative or missing, then this case will be ignored. |
| $w_i$            | Analysis weight for case <i>i</i> . If there is no analysis weight variable, then all $w_i = 1$ . If the analysis weight of a case is zero, negative or missing, then this case will be ignored.                                                               |
| n                | Number of cases in the dataset                                                                                                    |
| $N_X$            | $\sum_{i=1}^{n} f_i I(x_i \text{ is not missing})$ , where $I(\text{expression})$ is the indicator function taking value 1 when the expression is true, 0 otherwise.                                                                                           |
| $W_X$            | $\sum_{i=1}^{n} f_i w_i I\left(x_i \text{ is not missing}\right)$                                                                                                    |
| $N_{XY}$         | $\sum_{i=1}^{n} f_i I\left(x_i \text{ and } y_i \text{ are not missing}\right)$                                                                                                    |
| $W_{XY}$         | $\sum_{i=1}^{n} f_i w_i I\left(x_i \text{ and } y_i \text{ are not missing}\right)$                                                                                                    |
| $\overline{x}$   | The mean of variable $X$ , $\frac{1}{W_X} \sum_{i=1}^n f_i w_i x_i I(x_i \text{ is not missing})$                                                                                                    |
| $M_X^r$          | $\sum_{i=1}^n f_i w_i (x_i - \overline{x})^r$                                                                                                    |
| $\overline{x}_y$ | $\frac{1}{W_{XY}} \sum_{i=1}^{n} f_i w_i x_i I (x_i \text{ and } y_i \text{ are not missing})$                                                                                                    |
| $M_{XY}$         | $\sum_{i=1}^{n}f_{i}w_{i}\left(x_{i}-\overline{x}_{y} ight)\left(y_{i}-\overline{y}_{x} ight)$                                                                                                    |

#### A note on missing values

Listwise deletion is used in the following sections:

- Univariate Statistics Collection on p. 14
- Basic Variable Screening on p. 16
- Measurement Level Recasting on p. 17
- Missing Value Handling on p. 18
- Outlier Identification and Handling on p. 17
- Continuous Predictor Transformations on p. 19
- Target Handling on p. 20
- Reordering Categories on p. 25
- Unsupervised Merge on p. 30

Pairwise deletion is used in the following sections:

- Bivariate Statistics Collection on p. 22
- Supervised Merge on p. 25
- Supervised Binning on p. 31
- Feature Selection and Construction on p. 32
- Predictive Power on p. 35

#### A note on frequency weight and analysis weight

The frequency weight variable is treated as a case replication weight. For example if a case has a frequency weight of 2, then this case will count as 2 cases.

The analysis weight would adjust the variance of cases. For example if a case  $x_i$  of a variable X has an analysis weight  $w_i$ , then we assume that  $x_i \sim N\left(\mu, \frac{\sigma^2}{w_i}\right)$ .

Frequency weights and analysis weights are used in automated preparation of other variables, but are themselves left unchanged in the dataset.

# Date/Time Handling

#### **Date Handling**

If there is a date variable, we extract the date elements (year, month and day) as ordinal variables. If requested, we also calculate the number of elapsed days/months/years since the user-specified reference date (default is the current date). Unless specified by the user, the "best" unit of duration is chosen as follows:

1. If the minimum number of elapsed days is less than 31, then we use days as the best unit.

- 2. If the minimum number of elapsed days is less than 366 but larger than or equal to 31, we use months as the best unit. The number of months between two dates is calculated based on average number of days in a month (30.4375): months = days / 30.4375.
- 3. If the minimum number of elapsed days is larger than or equal to 366, we use years as the best unit. The number of years between two dates is calculated based on average number of days in a year (365.25): years = days / 365.25.

Once the date elements are extracted and the duration is obtained, then the original date variable will be excluded from the rest of the analysis.

#### Time Handling

If there is a time variable, we extract the time elements (second, minute and hour) as ordinal variables. If requested, we also calculate the number of elapsed seconds/minutes/hours since the user-specified reference time (default is the current time). Unless specified by the user, the "best" unit of duration is chosen as follows:

- 1. If the minimum number of elapsed seconds is less than 60, then we use seconds as the best unit.
- 2. If the minimum number of elapsed seconds is larger than or equal to 60 but less than 3600, we use minutes as the best unit.
- 3. If the minimum number of elapsed seconds is larger than or equal to 3600, we use hours as the best unit.

Once the elements of time are extracted and time duration is obtained, then original time predictor will be excluded.

# **Univariate Statistics Collection**

#### Continuous Variables

For each continuous variable, we calculate the following statistics:

- Number of missing values:  $N_X^{missing} = \sum_{i=1}^n f_i I(x_i \text{ is missing})$
- Number of valid values:  $N_X$
- Minimum value:  $\min_i x_i$
- Maximum value:  $\max_i x_i$
- Mean, standard deviation, skewness. (see below)
- $\blacksquare$  The number of distinct values I.
- The number of cases for each distinct value  $s_i$ :  $c_i = \sum_{j=1}^n f_j I(x_j = s_i)$
- Median: If the distinct values of X are sorted in ascending order,  $s_1 < s_2 < \dots < s_I$ , then the median can be computed by  $Median(X) = \min \left\{ s_i : \frac{cc_i}{N_X} \geq 0.5 \right\}$ , where  $cc_i = \sum_{i=1}^i c_i$ .

*Note:* If the number of distinct values is larger than a threshold (default is 5), we stop updating the number of distinct values and the number of cases for each distinct value. Also we do not calculate the median.

#### Categorical Numeric Variables

For each categorical numeric variable, we calculate the following statistics:

- Number of missing values:  $N_X^{missing} = \sum_{i=1}^n f_i I(x_i \text{ is missing})$
- Number of valid values:  $N_X$
- Minimum value:  $\min_i x_i$  (only for ordinal variables)
- Maximum value:  $\max_i x_i$  (only for ordinal variables)
- The number of categories.
- The counts of each category.
- Mean, Standard deviation, Skewness (only for ordinal variables). (see below)
- Mode (only for nominal variables). If several values share the greatest frequency of occurrence, then the mode with the smallest value is used.
- Median (only for ordinal variables): If the distinct values of X are sorted in ascending order,  $s_1 < s_2 < \cdots < s_I$ , then the median can be computed by  $Median(X) = \min \left\{ s_i : \frac{cc_i}{N_X} \ge 0.5 \right\}$ , where  $cc_i = \sum_{j=1}^i c_i$ .

Notes:

- 1. If an ordinal predictor has more categories than a specified threshold (default 10), we stop updating the number of categories and the number of cases for each category. Also we do not calculate mode and median.
- 2. If a nominal predictor has more categories than a specified threshold (default 100), we stop collecting statistics and just store the information that the variable had more than threshold categories.

#### **Categorical String Variables**

For each string variable, we calculate the following statistics:

- Number of missing values:  $N_X^{missing} = \sum_{i=1}^n f_i I(x_i \text{ is missing})$
- Number of valid values:  $N_X$
- The number of categories.
- Counts of each category.
- Mode: If several values share the greatest frequency of occurrence, then the mode with the smallest value is used.

*Note:* If a string predictor has more categories than a specified threshold (default 100), we stop collecting statistics and just store the information that the predictor had more than threshold categories.

#### Mean, Standard Deviation, Skewness

We calculate mean, standard deviation and skewness by updating moments.

1. Start with 
$$N_X^{(0)}=W_X^{(0)}=\overline{x}^{(0)}=M_X^{2(0)}=M_X^{3(0)}=0.$$

2. For j=1,...,n compute:

$$\begin{split} N_X^{(j)} &= N_X^{(j-1)} + f_j I\left(x_j \text{ is not missing}\right) \\ W_X^{(j)} &= W_X^{(j-1)} + f_j w_i I\left(x_j \text{ is not missing}\right) \\ v_j &= \frac{f_j w_j}{W_X^{(j)}} \left(x_j - \overline{x}^{(j-1)}\right) \\ \overline{x}^{(j)} &= \overline{x}^{(j-1)} + v_j \\ M_X^{2(j)} &= M_X^{2(j-1)} + \frac{W_X^{(j)} W_X^{(j-1)}}{f_j w_j} v_j^2 \\ M_X^{3(j)} &= M_X^{3(i-1)} - 3 v_j M_X^{2(j-1)} + \frac{W_X^{(j)} W_X^{(j-1)}}{\left(f_i w_i\right)^2} \left(W_X^{(j)} - 2 f_j w_j\right) v_j^3 \end{split}$$

3. After the last case has been processed, compute:

Mean: 
$$\overline{x} = \overline{x}^{(n)}$$
  
Standard deviation:  $sd = \sqrt{\frac{M_X^{2(n)}}{N_X - 1}}$   
Skewness:  $skew = \frac{\frac{N_X}{(N_X - 2)} \frac{1}{(N_X - 1)} M_X^{3(n)}}{sd^3}$ 

If  $N_X \leq 2$  or  $sd^2 < 10^{-20}$ , then skewness is not calculated.

# **Basic Variable Screening**

- 1. If the percent of missing values is greater than a threshold (default is 50%), then exclude the variable from subsequent analysis.
- 2. For continuous variables, if the maximum value is equal to minimum value, then exclude the variable from subsequent analysis.
- 3. For categorical variables, if the mode contains more cases than a specified percentage (default is 95%), then exclude the variable from subsequent analysis.
- 4. If a string variable has more categories than a specified threshold (default is 100), then exclude the variable from subsequent analysis.

# Checkpoint 1: Exit?

This checkpoint determines whether the algorithm should be terminated. If, after the screening step:

- 1. The target (if specified) has been removed from subsequent analysis, or
- 2. All predictors have been removed from subsequent analysis,

then terminate the algorithm and generate an error.

# Measurement Level Recasting

For each continuous variable, if the number of distinct values is less than a threshold (default is 5), then it is recast as an ordinal variable.

For each numeric ordinal variable, if the number of categories is greater than a threshold (default is 10), then it is recast as a continuous variable.

*Note:* The continuous-to-ordinal threshold must be less than the ordinal-to-continuous threshold.

# Outlier Identification and Handling

In this section, we identify outliers in continuous variables and then set the outlying values to a cutoff or to a missing value. The identification is based on the robust mean and robust standard deviation which are estimated by supposing that the percentage of outliers is no more than 5%.

#### Identification

- 1. Compute the mean and standard deviation from the raw data. Split the continuous variable into non-intersecting intervals:  $I_i = (\overline{x} + (i-1) \times sd_w, \overline{x} + i \times sd_w], i = -3, -2, \cdots, 2, 3, 4$ , where  $I_{-3} = (-\infty, \overline{x} 3sd_w], I_4 = (\overline{x} + 3sd_w, +\infty]$  and  $sd_w = sd \times \sqrt{\frac{N_X 1}{W_X 1}}$ .
- 2. Calculate univariate statistics in each interval:

$$\begin{aligned} N_{I_i} &= \sum_{j=1}^n f_j I\left(x_j \in I_i\right), W_{I_i} &= \sum_{i=1}^n f_i w_i I\left(x_j \in I_i\right) \\ \overline{x}_{I_i} &= \frac{\sum_{j=1}^n f_j w_j x_j I(x_j \in I_i)}{W_{I_i}}, M_{I_i}^2 &= \sum_{j=1}^n f_j w_j (x_j - \overline{x}_{I_i})^2 I\left(x_j \in I_i\right) \end{aligned}$$

- 3. Let l = -3, r = 4, and p = 0.
- 4. Between two tail intervals  $I_l$  and  $I_r$ , find one interval with the least number of cases.
- 5. If  $N_{I_l} \leq N_{I_r}$ , then  $p_{current} = \frac{N_{I_l}}{N_X}$ . Check if  $p + p_{current}$  is less than a threshold  $p_{threshold}$  (default is 0.05). If it does, then  $p = p + p_{current}$  and l = l + 1, go to step 4; otherwise, go to step 6.

Else  $p_{current} = \frac{N_{Ir}}{N_X}$ . Check if  $p + p_{current}$  is less than a threshold,  $p_{threshold}$ . If it is, then  $p = p + p_{current}$  and r = r - 1, go to step 4; otherwise, go to step 6.

- 6. Compute the robust mean  $\overline{x}_{robust}$  and robust standard deviation  $sd_{robust}$  within the range  $(\overline{x} + (l-1) \times sd, \overline{x} + r \times sd]$ . See below for details.
- 7. If  $x_i$  satisfies the conditions:

$$\sqrt{w_i}(x_i - \overline{x}_{robust}) < -cutoff \times sd_{robust}$$
 or  $\sqrt{w_i}(x_i - \overline{x}_{robust}) > cutoff \times sd_{robust}$ 

where *cutoff* is positive number (default is 3), then  $x_i$  is detected as an outlier.

#### Handling

Outliers will be handled using one of following methods:

- Trim outliers to cutoff values. If  $\sqrt{w_i} (x_i \overline{x}_{robust}) < -cutoff \times sd_{robust}$  then replace  $x_i$  by  $\overline{x}_{robust} cutoff \times sd_{robust} / \sqrt{w_i}$ , and if  $\sqrt{w_i} (x_i \overline{x}_{robust}) > cutoff \times sd_{robust}$  then replace  $x_i$  by  $\overline{x}_{robust} + cutoff \times sd_{robust} / \sqrt{w_i}$ .
- Set outliers to missing values.

#### **Update Univariate Statistics**

After outlier handling, we perform a data pass to calculate univariate statistics for each continuous variable, including the number of missing values, minimum, maximum, mean, standard deviation, skewness, and number of outliers.

#### Robust Mean and Standard Deviation

Robust mean and standard deviation within the range  $(\overline{x} + (l-1) \times sd, \overline{x} + r \times sd)$  are calculated as follows:

$$\overline{x}_{robust} = \frac{\sum_{i=l}^{r} W_{I_i} \overline{x}_{I_i}}{\sum_{i=l}^{r} W_{I_i}}$$

and

$$sd_{robust} = \sqrt{\frac{M_{robust}^2}{\sum_{i=1}^r N_{I_i} - 1}}$$

where 
$$M_{robust}^2 = \sum_{i=l}^r A_{I_i}$$
 and  $A_{I_i} = M_{I_i}^2 + W_{I_i} (\overline{x}_{robust} - \overline{x}_{I_i})^2$ .

# Missing Value Handling

**Continuous variables.** Missing values are replaced by the mean, and the following statistics are updated:

- Standard deviation:  $sd \times \sqrt{\frac{N_X 1}{N 1}}$ , where  $N = N_X + N_X^{missing}$ .
- Skewness:  $skew \times \frac{L_1}{L_2}$ , where  $L_1 = \left(\frac{N}{N-2}\right)\left(\frac{N_X-2}{N_X}\right)$  and  $L_2 = \sqrt{\frac{N_X-1}{N-1}}$
- The number of missing values:  $N_X^{missing} = 0$
- The number of valid values:  $N_X = N$

**Ordinal variables.** Missing values are replaced by the median, and the following statistics are updated:

■ The number of cases in the median category:  $c_{median} + N_X^{missing}$ , where  $c_{median}$  is the original number of cases in the median category.

■ The number of missing values:  $N_X^{missing} = 0$ 

■ The number of valid values:  $N_X = N$ 

**Nominal variables.** Missing values are replaced by the mode, and the following statistics are updated:

- The number of cases in the modal category:  $c_{mode} + N_X^{missing}$ , where  $c_{mode}$  is the original number of cases in the modal category.
- The number of missing values:  $N_X^{missing} = 0$
- The number of valid values:  $N_X = N$

### Continuous Predictor Transformations

We transform a continuous predictor so that it has the user-specified mean  $\overline{x}_{user}$  (default 0) and standard deviation  $sd_{user}$  (default 1) using the z-score transformation, or minimum  $\min_{user}$  (default 0) and maximum  $\max_{user}$  (default 100) value using the min-max transformation.

### **Z-score Transformation**

Suppose a continuous variable has mean  $\bar{x}$  and standard deviation sd. The z-score transformation is

$$x_{i}^{'} = \frac{sd_{user}}{sd} \times (x_{i} - \overline{x}) + \overline{x}_{user}$$

where  $x_i'$  is the transformed value of continuous variable X for case i.

Since we do not take into account the analysis weight in the rescaling formula, the rescaled values  $x_i^{'}$  follow a normal distribution  $N\left(\overline{x}_{user}, \frac{sd_{user}^2}{w_i}\right)$ .

### Update univariate statistics

After a z-score transformation, the following univariate statistics are updated:

- Number of missing values:  $N_{X'}^{missing} = N_X^{missing}$
- Number of valid values:  $N_{X'} = N_X$
- lacksquare Minimum value:  $\min\left(x_{i}^{'}\right) = rac{sd_{user}}{sd} imes (\min x_{i} \overline{x}) + \overline{x}_{user}$
- lacksquare Maximum value:  $\max\left(x_{i}^{'}\right) = rac{sd_{user}}{sd} imes (\max x_{i} \overline{x}) + \overline{x}_{user}$
- Mean:  $\overline{x}' = \overline{x}_{user}$
- Standard deviation:  $sd\left(x'\right) = sd_{user}$
- Skewness: skew(x') = skew(x)

### Min-Max Transformation

Suppose a continuous variable has a minimum value  $\min x_i$  and a minimum value  $\max x_i$ . The min-max transformation is

$$x_{i}^{'} = \frac{\max_{user} - \min_{user}}{\max x_{i} - \min x_{i}} \times (x_{i} - \min x_{i}) + \min_{user}$$

where  $x_i'$  is the transformed value of continuous variable X for case i.

### **Update univariate statistics**

After a min-max transformation, the following univariate statistics are updated:

- The number of missing values:  $N_{X'}^{missing} = N_{X}^{missing}$
- The number of valid values:  $N_{X'} = N_X$
- Minimum value:  $\min (x_i) = \min_{user}$
- Maximum value:  $\max\left(x_{i}^{'}\right) = \max_{user}$
- Mean:  $\overline{x}' = \frac{\max_{user} \min_{user}}{\max x_i \min x_i} \times (\overline{x} \min x_i) + \min_{user}$ Standard deviation:  $sd\left(x'\right) = \frac{\max_{user} \min_{user}}{\max x_i \min x_i} \times sd$
- Skwness: skew(x') = skew(x)

# **Target Handling**

### **Nominal Target**

For a nominal target, we rearrange categories from lowest to highest counts. If there is a tie on counts, then ties will be broken by ascending sort or lexical order of the data values.

### **Continuous Target**

The transformation proposed by Box and Cox (1964) transforms a continuous variable into one that is more normally distributed. We apply the Box-Cox transformation followed by the z score transformation so that the rescaled target has the user-specified mean and standard deviation.

**Box-Cox transformation.** This transforms a non-normal variable Y to a more normally distributed variable:

$$g_i(\lambda) = g(y_i, \lambda) = \begin{cases} \frac{((y_i - c)^{\lambda} - 1)}{\lambda} & \lambda \neq 0\\ \ln(y_i - c) & \lambda = 0 \end{cases}$$

where  $y_i$ ,  $i = 1, 2, \dots, n$  are observations of variable Y, and c is a constant such that all values  $y_i - c$  are positive. Here, we choose  $c = \min(Y) - 1$ .

The parameter  $\lambda$  is selected to maximize the log-likelihood function:

$$L(\lambda) = -\frac{N_Y}{2} \ln \left[ \frac{N_Y - 1}{N_Y} \left( sd\left(g\left(\lambda\right)\right) \right)^2 \right] + (\lambda - 1) \sum_{i=1}^n f_i \ln\left(y_i - c\right)$$

where 
$$\left(sd\left(g\left(\lambda\right)\right)\right)^{2} = \frac{1}{N_{Y}-1}\sum_{i=1}^{n}f_{i}w_{i}\left(g_{i}\left(\lambda_{j}\right)-\overline{g}\left(\lambda_{j}\right)\right)^{2}$$
 and  $\overline{g}\left(\lambda\right) = \frac{1}{W_{Y}}\sum_{i=1}^{n}f_{i}w_{i}g_{i}(\lambda)$ .

We perform a grid search over a user-specified finite set [a,b] with increment s. By default a=-3, b=3, and s=0.5.

The algorithm can be described as follows:

- 1. Compute  $\lambda_j = a + (j-1) * s$  where j is an integer such that  $a \leq \lambda_j \leq b$ .
- 2. For each  $\lambda_i$ , compute the following statistics:

Mean: 
$$\overline{g}(\lambda_j) = \frac{1}{W_Y} \sum_{i=1}^n f_i w_i g_i(\lambda_j)$$

Standard deviation: 
$$sd\left(g\left(\lambda_{j}\right)\right) = \sqrt{\frac{1}{N_{Y}-1}\sum_{i=1}^{n}f_{i}w_{i}\left(g_{i}\left(\lambda_{j}\right)-\overline{g}\left(\lambda_{j}\right)\right)^{2}}$$

$$\text{Skewness: } skew\left(g\left(\lambda_{j}\right)\right) = \frac{\frac{N_{Y}}{\left(N_{Y}-2\right)}\frac{1}{\left(N_{Y}-1\right)}\sum_{i=1}^{n}f_{i}w_{i}(g_{i}(\lambda_{j})-\overline{g}(\lambda_{j}))^{3}}{sd(g(\lambda_{j}))^{3}}$$

Sum of logarithm transformation:  $\sum_{i=1}^{n} f_i \ln (y_i - c)$ 

- 3. For each  $\lambda_j$ , compute the log-likelihood function  $L(\lambda_j)$ . Find the value of j with the largest log-likelihood function, breaking ties by selecting the smallest value of  $\lambda_j$ . Also find the corresponding statistics  $\overline{g}(\lambda^*)$ ,  $sd(g(\lambda^*))$  and  $skew(g(\lambda^*))$ .
- 4. Transform target to reflect user's mean  $\overline{y}_{user}$  (default is 0) and standard deviation  $sd_{user}$  (default is 1):

$$y_{i}^{'} = \frac{sd_{user}}{sd\left(g\left(\lambda^{*}\right)\right)} \times \left(g_{i}\left(\lambda^{*}\right) - \overline{g}\left(\lambda^{*}\right)\right) + \overline{y}_{user}$$

where 
$$\overline{g}\left(\lambda^{*}\right) = \frac{1}{W_{Y}} \sum_{i=1}^{n} f_{i} w_{i} g_{i}(\lambda^{*})$$
 and  $sd\left(g\left(\lambda^{*}\right)\right) = \sqrt{\frac{1}{N_{Y}-1} \sum_{i=1}^{n} f_{i} w_{i} \left(g_{i}\left(\lambda^{*}\right) - \overline{g}\left(\lambda^{*}\right)\right)^{2}}$ 

**Update univariate statistics.** After Box-Cox and Z-score transformations, the following univariate statistics are updated:

- Minimum value:  $\frac{sd_{user}}{sd(g(\lambda^*))} \times \left(g\left(\min\left(y_i\right) c, \lambda^*\right) \overline{g}\left(\lambda^*\right)\right) + \overline{y}_{user}$
- Maximum value:  $\frac{sd_{user}}{sd(g(\lambda^*))} \times \left(g\left(\max\left(y_i\right) c, \lambda^*\right) \overline{g}\left(\lambda^*\right)\right) + \overline{y}_{user}$
- Mean:  $\overline{y}_{user}$
- Standard deviation:  $sd_{user}$
- Skewness:  $skew(q(\lambda^*))$

### **Bivariate Statistics Collection**

For each target/predictor pair, the following statistics are collected according to the measurement levels of the target and predictor.

### Continuous target or no target and all continuous predictors

If there is a continuous target and some continuous predictors, then we need to calculate the covariance and correlations between all pairs of continuous variables. If there is no continuous target, then we only calculate the covariance and correlations between all pairs of continuous predictors. We suppose there are there are m continuous variables, and denote the covariance matrix as  $C_{m \times m}$ , with element  $c_{ij}$ , and the correlation matrix as  $R_{m \times m}$ , with element  $r_{ij}$ .

We define the covariance between two continuous variables *X* and *Y* as

$$c_{XY} = \frac{1}{N_{XY} - 1} \sum_{i=1}^{n} f_i w_i \left( x_i - \overline{x}_y \right) \left( y_i - \overline{y}_x \right)$$

where  $\overline{x}_y = \frac{1}{W_{XY}} \sum_{i=1}^n x_i I\left(x_i \text{ and } y_i \text{ are not missing}\right)$  and  $\overline{y}_x = \frac{1}{W_{XY}} \sum_{i=1}^n y_i I\left(x_j \text{ and } y_j \text{ are not missing}\right)$ .

The covariance can be computed by a provisional means algorithm:

- 1. Start with  $N_{XY}^{(0)} = W_{XY}^{(0)} = \overline{x}_y = \overline{y}_x = M_{XY}^{(0)} = 0$ .
- 2. For j=1,...,n compute:

$$N_{XY}^{(j)} = N_{XY}^{(j-1)} + f_j I(x_j \text{ and } y_j \text{ are not missing})$$

$$W_{XY}^{(j)} = W_{XY}^{(j-1)} + f_j w_j I(x_j \text{ and } y_j \text{ are not missing})$$

$$v_{xj} = \frac{f_j w_j}{W_{XY}^{(j)}} \left( x_j - \overline{x}_y \right)$$

$$\overline{x}_y = \overline{x}_y + v_{xj}$$

$$v_{yj} = \frac{f_j w_j}{W_{XY}^{(j)}} \left( y_j - \overline{y}_x \right)$$

$$\overline{y}_x = \overline{y}_x + v_{yj}$$

$$M_{XY}^{(j)} = M_{XY}^{(j-1)} + (x_j - \overline{x}_y)(y_j - \overline{y}_x) \left(f_j w_j - \frac{(f_j w_j)^2}{W_{XY}^{(j)}}\right)$$

After the last case has been processed, we obtain:

$$M_{XY} = M_{XY}^{(n)} = \sum_{i=1}^{n} f_i w_i \left( x_i - \overline{x}_y \right) \left( y_i - \overline{y}_x \right)$$

3. Compute bivariate statistics between *X* and *Y*:

Number of valid cases:  $N_{XY}$ 

Covariance:  $c_{XY} = \frac{M_{XY}}{N_{XY}-1}$ 

Correlation:  $r_{XY} = \frac{c_{XY}}{\sqrt{c_{XX}}\sqrt{c_{YY}}}$ 

*Note*: If there are no valid cases when pairwise deletion is used, then we let  $c_{XY} = 0$  and  $r_{XY} = 0$ .

### Categorical target and all continuous predictors

For a categorical target Y with values  $i = 1, 2, \dots, J$  and a continuous predictor X with values  $x_1, \dots, x_n$ , the bivariate statistics are:

Mean of X for each Y=i, i=1,...,J:

$$\overline{x}_{i} = \frac{\sum_{j=1}^{n} f_{j} w_{j} x_{j} I(y_{j} = i)}{\sum_{j=1}^{n} f_{j} w_{j} I(y_{j} = i)}$$

Sum of squared errors of X for each Y=i, i=1,...,J:

$$M_{\cdot i}^{2} = \sum_{j=1}^{n} f_{j} w_{j} (x_{j} - \overline{x}_{\cdot i})^{2} I (y_{j} = i)$$

Sum of frequency weight for each Y=i, i=1,...,J:

$$N_{\cdot i} = \sum_{j=1}^{n} f_j I\left(y_j = i \land x_j \text{ is not missing}\right)$$

Number of invalid cases

$$N_{XY} = \sum_{i=1}^{J} N_{\cdot i}$$

Sum of weights (frequency weight times analysis weight) for each Y=i, i=1,...,J:

$$W_{\cdot i} = \sum_{j=1}^{n} f_j w_i I (y_j = i \land x_j \text{ is not missing})$$

#### Continuous target and all categorical predictors

For a continuous target Y and a categorical predictor X with values i=1,...,J, the bivariate statistics include:

Mean of *Y* conditional upon *X*:

$$\overline{y}_{x} = \frac{\sum_{i=1}^{I} \sum_{j=1}^{n} f_{j} w_{j} y_{j} I(x_{j} = i)}{\sum_{i=1}^{I} \sum_{j=1}^{n} f_{j} w_{j} I(x_{j} = i)}$$

Sum of squared errors of *Y*:

$$M_{X.}^2 = \sum_{j=1}^n f_j w_j (y_j - \overline{y}_x)^2$$

Mean of Y for each X = i, i=1,...,J:

$$\overline{y}_{i.} = \frac{\sum_{j=1}^{n} f_{j} w_{j} y_{j} I(x_{j} = i)}{\sum_{j=1}^{n} f_{j} w_{j} I(x_{j} = i)}$$

Sum of squared errors of Y for each X = i, i=1,...,J:

$$M_{i.}^{2} = \sum_{j=1}^{n} f_{j} w_{j} (y_{j} - \overline{y}_{i.})^{2} I(x_{j} = i)$$

Sum of frequency weights for X = i, i=1,...,J:

$$N_{i\cdot} = \sum_{j=1}^{n} f_{j} I\left(x_{j} = i \wedge y_{j} \text{ is not missing}\right)$$

Sum of weights (frequency weight times analysis weight) for X = i, i=1,...,J:

$$W_{i\cdot} = \sum_{j=1}^{n} f_j w_j I (x_j = i \land y_j \text{ is not missing})$$

### Categorical target and all categorical predictors

For a categorical target Y with values j=1,...,J and a categorical predictor X with values i=1,...,J, then bivariate statistics are:

Sum of frequency weights for each combination of  $x_k = i$  and  $y_k = j$ :

$$N_{ij} = \sum_{k=1}^{n} f_k I\left(x_k = i \land y_k = j\right)$$

Sum of weights (frequency weight times analysis weight) for each combination of  $x_k = i$  and  $y_k = j$ :

$$W_{ij} = \sum_{k \in I}^{n} f_k w_k I (x_k = i \land y_k = j)$$

# **Categorical Variable Handling**

In this step, we use univariate or bivariate statistics to handle categorical predictors.

### **Reordering Categories**

For a nominal predictor, we rearrange categories from lowest to highest counts. If there is a tie on counts, then ties will be broken by ascending sort or lexical order of the data values. The new field values start with 0 as the least frequent category. Note that the new field will be numeric even if the original field is a string. For example, if a nominal field's data values are "A", "A", "B", "C", "C", then automated data preparation would recode "B" into 0, "C" into 1, and "A" into 2.

### Identify Highly Associated Categorical Features

If there is a target in the data set, we select a ordinal/nominal predictor if its p-value is not larger than an alpha-level  $\alpha_{selection}$  (default is 0.05). See P-value Calculations on p. 27 for details of computing these p-values.

Since we use pairwise deletion to handle missing values when we collect bivariate statistics, we may have some categories with zero cases; that is,  $N_i = 0$  for a category i of a categorical predictor. When we calculate p-values, these categories will be excluded.

If there is only one category or no category after excluding categories with zero cases, we set the *p*-value to be 1 and this predictor will not be selected.

# **Supervised Merge**

We merge categories of an ordinal/nominal predictor using a supervised method that is similar to a Chaid Tree with one level of depth.

- 1. Exclude all categories with zero case count.
- 2. If X has 0 categories, merge all excluded categories into one category, then stop.
- 3. If X has 1 category, go to step 7.
- 4. Else, find the allowable pair of categories of *X* that is most similar. This is the pair whose test statistic gives the largest *p*-value with respect to the target. An allowable pair of categories for an ordinal predictor is two adjacent categories; for a nominal predictor it is any two categories. Note that for an ordinal predictor, if categories between the *i*th category and *j*th categories are excluded because of zero cases, then the *i*th category and *j*th categories are two adjacent categories. See P-value Calculations on p. 27 for details of computing these *p*-values.
- 5. For the pair having the largest *p*-value, check if its *p*-value is larger than a specified alpha-level  $\alpha_{selection}$  (default is 0.05). If it does, this pair is merged into a single compound category and at the same time we calculate the bivariate statistics of this new category. Then a new set of categories of *X* is formed. If it does not, then go to step 6.
- 6. Go to step 3.

7. For an ordinal predictor, find the maximum value in each new category. Sort these maximum values in ascending order. Suppose we have r new categories, and the maximum values are:  $i_1 < i_2 < \cdots < i_r$ , then we get the merge rule as: the first new category will contain all original categories such that  $X \le i_1$ , the second new category will contain all original categories such that  $i_1 < X \le i_2, \ldots$ , and the last new category will contain all original categories such that  $X > i_{r-1}$ .

For a nominal predictor, all categories excluded at step 1 will be merged into the new category with the lowest count. If there are ties on categories with the lowest counts, then ties are broken by selecting the category with the smallest value by ascending sort or lexical order of the original category values which formed the new categories with the lowest counts.

### Bivariate statistics calculation of new category

When two categories are merged into a new category, we need to calculate the bivariate statistics of this new category.

**Scale target.** If the categories i and i' can be merged based on p-value, then the bivariate statistics should be calculated as:

$$N_{i,i'} \cdot = N_i \cdot + N_{i'} \cdot$$

$$W_{i,i'} . = W_i . + W_{i'} .$$

$$\overline{y}_{i,i'}$$
 .  $= \overline{y}_i$  .  $+ \frac{W_{i'}}{W_{i,i'}}$  .  $(\overline{y}_{i'}$  .  $- \overline{y}_i$  .)

$$M_{i,i'}^2 = M_{i'}^2 + M_{i'}^2 + W_{i'} (\overline{y}_{i,i'} - \overline{y}_{i'})^2 + W_{i'} (\overline{y}_{i,i'} - \overline{y}_{i'})^2$$

**Categorical target.** If the categories i and i' can be merged based on p-value, then the bivariate statistics should be calculated as:

$$N_{i,i'j} = N_{ij} + N_{i'j}$$

$$W_{i,i'j} = W_{ij} + W_{i'j}$$

### Update univariate and bivariate statistics

At the end of the supervised merge step, we calculate the bivariate statistics for each new category. For univariate statistics, the counts for each new category will be sum of the counts of each original categories which formed the new category. Then we update other statistics according to the formulas in Univariate Statistics Collection on p. 14, though note that the statistics only need to be updated based on the new categories and the numbers of cases in these categories.

### P-value Calculations

Each *p*-value calculation is based on the appropriate statistical test of association between the predictor and target.

### Scale target

We calculate an F statistic:

$$F = \frac{\sum_{i=1}^{I} W_{i \cdot} (\overline{y}_{i \cdot} - \overline{y}_{x})^{2} / (I - 1)}{\sum_{i=1}^{I} M_{i \cdot}^{2} / \left(\sum_{i=1}^{I} N_{i \cdot} - I\right)}$$

where 
$$\overline{y}_x = \frac{\sum_{i=1}^{I} W_{i.} \overline{y}_{i.}}{\sum_{i=1}^{I} W_{i.}}$$
.

Based on F statistics, the p-value can be derived as

$$p = \Pr\left(F\left(I - 1, \sum_{i=1}^{I} N_{i\cdot} - I\right) > F\right)$$

where  $F\left(I-1,\sum_{i=1}^{I}N_{i\cdot}-I\right)$  is a random variable following a F distribution with I-1 and  $\sum_{i=1}^{I}N_{i\cdot}-I$  degrees of freedom.

At the merge step we calculate the F statistic and p-value between two categories i and i' of X as

$$F = \frac{W_{i \cdot} \left(\overline{y}_{i \cdot} - \overline{y}_{i, i' \cdot}\right)^{2} + W_{i' \cdot} \left(\overline{y}_{i' \cdot} - \overline{y}_{i, i' \cdot}\right)^{2}}{\left(M_{i \cdot}^{2} + M_{i' \cdot}^{2}\right) / \left(N_{i \cdot} + N_{i' \cdot} - 2\right)}$$

$$p = \Pr(F(1, N_{i\cdot} + N_{i'\cdot} - 2) > F)$$

where  $\overline{y}_{i,i'}$  is the mean of Y for a new category i,i' merged by i and i':

$$\overline{y}_{i,i'} = \overline{y}_{i\cdot} + \frac{W_{i'\cdot}}{W_{i\cdot} + W_{i'\cdot}} (\overline{y}_{i'\cdot} - \overline{y}_{i\cdot})$$

and  $F(I-1, N_{i\cdot} + N_{i'\cdot} - 2)$  is a random variable following a F distribution with 1 and  $N_{i\cdot} + N_{i'\cdot} - 2$  degrees of freedom.

#### Nominal target

The null hypothesis of independence of X and Y is tested. First a contingency (or count) table is formed using classes of Y as columns and categories of the predictor X as rows. Then the expected cell frequencies under the null hypothesis are estimated. The observed cell frequencies and the expected cell frequencies are used to calculate the Pearson chi-squared statistic and the p-value:

$$X^{2} = \sum_{j=1}^{J} \sum_{i=1}^{I} \frac{(N_{ij} - \hat{m}_{ij})^{2}}{\hat{m}_{ij}}$$

where  $N_{ij} = \sum_{k \in D} f_k I$   $(x_k = i \land y_k = j)$  is the observed cell frequency and  $\hat{m}_{ij}$  is the estimated expected cell frequency for cell  $(x_k = i, y_k = j)$  following the independence model. If  $\hat{m}_{ij} = 0$ , then  $\frac{(N_{ij} - \hat{m}_{ij})^2}{\hat{m}_{ij}} = 0$ . How to estimate  $\hat{m}_{ij}$  is described below.

The corresponding p-value is given by  $p = \Pr(\chi_d^2 > X^2)$ , where  $\chi_d^2$  follows a chi-squared distribution with d = (J-1)(I-1) degrees of freedom.

When we investigate whether two categories i and i' of X can be merged, the Pearson chi-squared statistic is revised as

$$X^{2} = \sum_{j=1}^{J} \left( \frac{\left( N_{ij} - \hat{m}_{ij} \right)^{2}}{\hat{m}_{ij}} + \frac{\left( N_{i'j} - \hat{m}_{i'j} \right)^{2}}{\hat{m}_{i'j}} \right)$$

and the *p*-value is given by  $p = \Pr \left(\chi_{J-1}^2 > X^2\right)$ .

### **Ordinal target**

Suppose there are I categories of X, and J ordinal categories of Y. Then the null hypothesis of the independence of X and Y is tested against the row effects model (with the rows being the categories of X and columns the classes of Y) proposed by Goodman (1979). Two sets of expected cell frequencies,  $\hat{m}_{ij}$  (under the hypothesis of independence) and  $\hat{m}_{ij}$  (under the hypothesis that the data follow a row effects model), are both estimated. The likelihood ratio statistic is

$$H^2 = 2\sum_{i=1}^{I} \sum_{j=1}^{J} H_{ij}^2$$

where

$$H_{ij}^2 = \begin{cases} \hat{\hat{m}}_{ij} \ln \left( \hat{\hat{m}}_{ij} / \hat{m}_{ij} \right) \hat{\hat{m}}_{ij} / \hat{m}_{ij} > 0 \\ 0 \quad else \end{cases}$$

The *p*-value is given by  $p = \Pr(\chi_{I-1}^2 > H^2)$ .

### Estimated expected cell frequencies (independence assumption)

If analysis weights are specified, the expected cell frequency under the null hypothesis of independence is of the form

$$m_{ij} = \overline{w}_{ij}^{-1} \alpha_i \beta_j$$

where  $\alpha_i$  and  $\beta_j$  are parameters to be estimated, and  $\overline{w}_{ij} = \frac{W_{ij}}{N_{ij}}$  if  $N_{ij} > 0$ , otherwise  $\overline{w}_{ij} = 1$ .

Parameter estimates  $\hat{\alpha}_i$ ,  $\hat{\beta}_j$ , and hence  $\hat{m}_{ij}$ , are obtained from the following iterative procedure.

1. 
$$k = 0, \, \alpha_i^{(0)} = \beta_j^{(0)} = 1, \, m_{ij}^{(0)} = \overline{w}_{ij}^{-1}$$

$$2. \quad \alpha_i^{(k+1)} = \frac{N_{i.}}{\sum_{j} \overline{w}_{ij}^{-1} \beta_j^{(k)}} = \alpha_i^{(k)} \frac{N_{i.}}{\sum_{j} m_{ij}^{(k)}}$$

3. 
$$\beta_j^{(k+1)} = \frac{N_{.j}}{\sum_i \overline{w}_{ij}^{-1} \alpha_i^{(k+1)}}$$

4. 
$$m_{ij}^{(k+1)} = \overline{w}_{ij}^{-1} \alpha_i^{(k+1)} \beta_j^{(k+1)}$$

5. If  $\max_{i,j} \left| m_{ij}^{(k+1)} - m_{ij}^{(k)} \right| < \epsilon$  (default is 0.001) or the number of iterations is larger than a threshold (default is 100), stop and output  $\alpha_i^{(k+1)}, \beta_j^{(k+1)}$  and  $m_{ij}^{(k+1)}$  as the final estimates  $\hat{\alpha}_i, \hat{\beta}_j, \hat{m}_{ij}$ . Otherwise, k = k+1 and go to step 2.

### Estimated expected cell frequencies (row effects model)

In the row effects model, scores for classes of Y are needed. By default,  $s_j^*$  (the order of a class of Y) is used as the class score. These orders will be standardized via the following linear transformation such that the largest score is 100 and the lowest score is 0.

$$s_j = 100 \left( s_j^* - s_{\min}^* \right) / \left( s_{\max}^* - s_{\min}^* \right)$$

Where  $s_{\min}^*$  and  $s_{\max}^*$  are the smallest and largest order, respectively.

The expected cell frequency under the row effects model is given by

$$m_{ij} = \overline{w}_{ij}^{-1} \alpha_i \beta_j \gamma_i$$

where  $\overline{s} = \sum_{j=1}^{J} W_{.j} s_j / \sum_{j=1}^{J} W_{.j}$ , in which  $W_{.j} = \Sigma_i W_{ij}$ , and  $\alpha_i$ ,  $\beta_j$ , and  $\gamma_i$  are unknown parameters to be estimated.

Parameter estimates  $\hat{\alpha}_i, \hat{\beta}_j, \hat{\gamma}_i$  and hence  $\hat{m}_{ij}$  are obtained from the following iterative procedure.

1. 
$$k = 0, \, \alpha_i^{(0)} = \beta_j^{(0)} = \gamma_i^{(0)} = 1, \, m_{ij}^{(0)} = \overline{w}_{ij}^{-1}$$

$$2. \quad \alpha_i^{(k+1)} = \frac{N_{.j}}{\sum_{i} \overline{w}_{ij}^{-1} \beta_j^{(k)} \left( \gamma_i^{(k)} \right)^{(s_j - \overline{s})}} = \alpha_i^{(k)} \frac{N_{i.}}{\sum_{j} m_{ij}^{(k)}}$$

$$\beta_j^{(k+1)} = \frac{N_{.j}}{\sum_i \overline{w}_{ij}^{-1} \alpha_i^{(k+1)} \left( \gamma_i^{(k)} \right)^{\left( s_j - \overline{s} \right)}}$$

4. 
$$m_{ij}^* = \overline{w}_{ij}^{-1} \alpha_i^{(k+1)} \beta_j^{(k+1)} \left( \gamma_i^{(k)} \right)^{(s_j - \overline{s})}, G_i = 1 + \frac{\sum_j (s_j - \overline{s}) \left( N_{ij} - m_{ij}^* \right)}{\sum_j (s_j - \overline{s})^2 m_{ij}^*}$$

5. 
$$\gamma_i^{(k+1)} = \begin{cases} \gamma_i^{(k)} G_i & G_i > 0 \\ \gamma_i^{(k)} & \text{otherwise} \end{cases}$$

6. 
$$m_{ij}^{(k+1)} = \overline{w}_{ij}^{-1} \alpha_i^{(k+1)} \beta_j^{(k+1)} \left( \gamma_i^{(k+1)} \right)^{(s_j - \overline{s})}$$

7. If  $\max_{i,j} \left| m_{ij}^{(k+1)} - m_{ij}^{(k)} \right| < \epsilon$  (default is 0.001) or the number of iterations is larger than a threshold (default is 100), stop and output  $\alpha_i^{(k+1)}, \beta_j^{(k+1)}, \gamma_i^{(k+1)}$  and  $m_{ij}^{(k+1)}$  as the final estimates  $\hat{\alpha}_i, \hat{\beta}_j, \hat{\gamma}_i, \hat{m}_{ij}$ . Otherwise, k = k+1 and go to step 2.

# **Unsupervised Merge**

If there is no target, we merge categories based on counts. Suppose that X has I categories which are sorted in ascending order. For an ordinal predictor, we sort it according to its values, while for nominal predictor we rearrange categories from lowest to highest count, with ties broken by ascending sort or lexical order of the data values. Let  $c_i$  be the number of cases for the ith category, and  $N_X$  be the total number of cases for X. Then we use the equal frequency method to merge sparse categories.

- 1. Start with  $j_1 = j_2 = 1$  and g=1.
- 2. If  $j_1 > I$ , go to step 5.
- 3. If  $\sum_{i=j_1}^{j_2} c_i < [b\% \times N_X]$ , then  $j_2 = j_2 + 1$ ; otherwise the original categories  $j_1, j_1 + 1, \dots, j_2$  will be merged into the new category g and let  $j_1 = j_2 + 1$ ,  $j_2 = j_1$  and g = g + 1, then go to step 2.
- 4. If  $j_2 \ge I$ , then merge categories using one of the following rules:
  - i) If g = 1, then categories  $1, 2, \dots, I 1$  will be merged into category g and I will be left unmerged.
  - ii) If g=2, then  $j_1, j_1 + 1, \dots, I$  will be merged into category g=2.
  - iii) If g>2, then  $j_1, j_1 + 1, \dots, I$  will be merged into category g-1.

If  $j_2 < I$ , then go to step 3.

5. Output the merge rule and merged predictor.

After merging, one of the following rules holds:

- Neither the original category nor any category created during merging has fewer than  $[b\% \times N_X]$  cases, where b is a user-specified parameter satisfying 1 < b < 100 (default is 10) and [x] denotes the nearest integer of x.
- The merged predictor has only two categories.

**Update univariate statistics.** When original categories  $j_1, j_1 + 1, \dots, j_2$  are merged into one new category, then the number of cases in this new category will be  $\sum_{i=j_1}^{j_2} c_j$ . At the end of the merge step, we get new categories and the number of cases in each category. Then we update other statistics according to the formulas in Univariate Statistics Collection on p. 14, though note that the statistics only need to be updated based on the new categories and the numbers of cases in these categories.

# **Continuous Predictor Handling**

Continuous predictor handling includes supervised binning when the target is categorical, predictor selection when the target is continuous and predictor construction when the target is continuous or there is no target in the dataset.

After handling continuous predictors, we collect univariate statistics for derived or constructed predictors according to the formulas in <u>Univariate Statistics Collection</u> on p. 14. Any derived predictors that are constant, or have all missing values, are excluded from further analysis.

# Supervised Binning

If there is a categorical target, then we will transform each continuous predictor to an ordinal predictor using supervised binning. Suppose that we have already collected the bivariate statistics between the categorical target and a continuous predictor. Using the notations introduced in Bivariate Statistics Collection on p. 22, the homogeneous subset will be identified by the Scheffe method as follows:

If 
$$|\overline{x}_{\cdot i} - \overline{x}_{\cdot j}| \leq c_{critical}$$
 then  $\overline{x}_{\cdot i}$  and  $\overline{x}_{\cdot j}$  will be a homogeneous subset, where  $c_{critical} = \max{(\overline{x}_{\cdot i})} - \min{(\overline{x}_{\cdot i})}$  if  $N_{XY} = J$ ; otherwise  $c_{critical} = R * C$ , where  $R = \sqrt{2(J-1)\,F_{1-\alpha}\,(J-1,N_{XY}-J)}$  and  $C = MS \times \sqrt{\frac{\sum_{i=1}^J 1/W_{\cdot i}}{J}}$ ,  $MS = \sqrt{\frac{\sum_{i=1}^J M_{\cdot i}^2}{N_{XY}-J}}$ .

The supervised algorithm follows:

- 1. Sort the means  $\overline{x}_{i}$  in ascending order, denote as  $\overline{x}_{i(1)} \leq \overline{x}_{i(2)} \leq \cdots \leq \overline{x}_{i(J)}$ .
- 2. Start with i=1 and q=J.
- 3. If  $\left|\overline{x}_{\cdot(q)}-\overline{x}_{\cdot(i)}\right| \leq c_{critical}$ , then  $\left\{\overline{x}_{\cdot(i)},\cdots,\overline{x}_{\cdot(q)}\right\}$  can be considered a homogeneous subset. At the same time we compute the mean and standard deviation of this subset:  $\overline{x}_{\cdot(i,q)} = \frac{\sum_{k=i}^q W_{\cdot(k)}\overline{x}_{\cdot(k)}}{\sum_{k=i}^q W_{\cdot(k)}}$  and  $sd_{\cdot(i,q)} = \sqrt{\frac{M_{(i,q)}^2}{\sum_{k=i}^q N_{\cdot(k)}-1}}$ , where  $M_{(i,q)}^2 = \sum_{k=i}^q A_{\cdot(k)}$  and  $A_{\cdot(k)} = M_{\cdot(k)}^2 + W_{\cdot(k)}\left(\overline{x}_{\cdot(i,q)}-\overline{x}_{\cdot(k)}\right)^2$ , then set i=q+1 and q=J; Otherwise q=q-1.
- 4. If  $i \leq J$ , go to step 3.
- 5. Else compute the cut point of bins. Suppose we have  $r \leq J$  homogeneous subsets and we assume that the means of these subsets are  $\overline{x}^*_{\cdot(1)}, \overline{x}^*_{\cdot(2)}, \cdots, \overline{x}^*_{\cdot(r)}$ , and standard deviations are  $sd^*_{\cdot(1)}, sd^*_{\cdot(2)}, \cdots, sd^*_{\cdot(r)}$ , then the cut points between the ith and (i+1)th homogeneous subsets are computed as  $cut_i = \overline{x}^*_{(i)} + \frac{sd^*_{(i)} + \epsilon}{\left(sd^*_{(i)} + sd^*_{(i+1)} + 2\epsilon\right)} \left(\overline{x}^*_{(i+1)} \overline{x}^*_{(i)}\right)$ .

6. Output the binning rules. Category 1:  $X \le cut_1$ ; Category 2:  $cut_1 < X \le cut_2$ ;...; Category :  $cut_{r-1} < X$ .

## Feature Selection and Construction

If there is a continuous target, we perform predictor selection using *p*-values derived from the correlation or partial correlation between the predictors and the target. The selected predictors are grouped if they are highly correlated. In each group, we will derive a new predictor using principal component analysis. However, if there is no target, we will do not implement predictor selection.

To identify highly correlated predictors, we compute the correlation between a scale and a group as follows: suppose that X is a continuous predictor and continuous predictors  $X_1, X_2, \dots, X_m$  form a group G. Then the correlation between X and group G is defined as:

$$r_{XG} = \min\left\{ \left| r_{XX_i} \right|, X_i \in G \right\}$$

where  $r_{XX_i}$  is correlation between X and  $X_i$ .

Let  $\alpha_{group}$  be the correlation level at which the predictors are identified as groups. The predictor selection and predictor construction algorithm is as follows:

- 1. (Target is continuous and predictor selection is in effect ) If the *p*-value between a continuous predictor and target is larger than a threshold (default is 0.05), then we remove this predictor from the correlation matrix and covariance matrix. See Correlation and Partial Correlation on p. 33 for details on computing these *p*-values.
- 2. Start with  $\alpha_{qroup} = 0.9$  and i=1.
- 3. If  $\alpha_{group} \le 0.1$ , stop and output all the derived predictors, their source predictors and coefficient of each source predictor. In addition, output the remaining predictors in the correlation matrix.
- 4. Find the two most correlated predictors such that their correlation in absolute value is larger than  $\alpha_{group}$ , and put them in group *i*. If there are no predictors to be chosen, then go to step 9.
- 5. Add one predictor to group i such that the predictor is most correlated with group i and the correlation is larger than  $\alpha_{group}$ . Repeat this step until the number of predictors in group i is greater than a threshold (default is 5) or there is no predictor to be chosen.
- 6. Derive a new predictor from the group *i* using principal component analysis. For more information, see the topic Principal Component Analysis on p. 33.
- 7. (Both predictor selection and predictor construction are in effect) Compute partial correlations between the other continuous predictors and the target, controlling for values of the new predictor. Also compute the *p*-values based on partial correlation. See Correlation and Partial Correlation on p. 33 for details on computing these *p*-values. If the *p*-value based on partial correlation between a continuous predictor and continuous target is larger than a threshold (default is 0.05), then remove this predictor from the correlation and covariance matrices.
- 8. Remove predictors that are in the group from the correlation matrix. Then let *i*=*i*+1 and go to step 4.

9.  $\alpha_{group} = \alpha_{group} - 0.1$ , then go to step 3.

Notes:

- If only predictor selection is needed, then only step 1 is implemented. If only predictor construction is needed, then we implement all steps except step 1 and step 7. If both predictor selection and predictor construction are needed, then all steps are implemented.
- If there are ties on correlations when we identify highly correlated predictors, the ties will be broken by selecting the predictor with the smallest index in dataset.

# **Principal Component Analysis**

Let  $X_1, X_2, \dots, X_m$  be *m* continuous predictors. Principal component analysis can be described as follows:

- 1. Input  $C_{m \times m}$ , the covariance matrix of  $X_1, X_2, \dots, X_m$ .
- 2. Calculate the eigenvectors and eigenvalues of the covariance matrix. Sort the eigenvalues (and corresponding eigenvectors) in descending order,  $\lambda_1 \geq \lambda_2 \geq \cdots \geq \lambda_m$ .
- 3. Derive new predictors. Suppose the elements of the first component  $v_1$  are  $v_{11}, v_{12}, \dots, v_{1m}$ , then the new derived predictor is  $\frac{v_{11}}{\sqrt{\lambda_1}}X_1 + \frac{v_{12}}{\sqrt{\lambda_1}}X_2 + \dots + \frac{v_{1m}}{\sqrt{\lambda_1}}X_m$ .

### Correlation and Partial Correlation

#### Correlation and P-value

Let  $r_{XY}$  be the correlation between continuous predictor X and continuous target Y, then the p-value is derived form the t test:

$$p = \Pr(|t(N_{XY} - 2)| > t)$$

where  $t\left(N_{XY}-2\right)$  is a random variable with a t distribution with  $N_{XY}-2$  degrees of freedom, and  $t=r_{XY}\sqrt{\frac{N_{XY}-2}{1-r_{XY}^2}}$ . If  $r_{XY}^2=1$ , then set p=0; If  $N_{XY}\leq 2$ , then set p=1.

### Partial correlation and P-value

For two continuous variables, X and Y, we can calculate the partial correlation between them controlling for the values of a new continuous variable Z:

$$r_{XY|Z} = \frac{r_{XY} - r_{XZ}r_{YZ}}{\sqrt{1 - r_{XZ}^2}\sqrt{1 - r_{YZ}^2}}$$

Since the new variable Z is always a linear combination of several continuous variables, we compute the correlation of Z and a continuous variable using a property of the covariance rather than the original dataset. Suppose the new derived predictor Z is a linear combination of original predictors  $X_1, X_2, \dots, X_m$ :

$$Z = a_1 X_1 + a_2 X_2 + \dots + a_m X_m$$

Then for any a continuous variable X (continuous predictor or continuous target), the correlation between X and Z is

$$r_{ZX} = \frac{c_{ZX}}{\sqrt{c_{ZZ}c_{XX}}}$$

where 
$$c_{ZX} = \sum_{i=1}^{m} a_i c_{X_i X_i}$$
, and  $c_{ZZ} = \sum_{i=1}^{m} a_i^2 c_{X_i X_i} + 2 \sum_{i \neq j} a_i a_j c_{X_i X_j}$ .

If  $1 - r_{XZ}^2$  or  $1 - r_{YZ}^2$  is less than  $10^{-10}$ , let  $r_{XY|Z} = 0$ . If  $r_{XY|Z}$  is larger than 1, then set it to 1; If  $r_{XY|Z}$  is less than -1, then set it to -1. (This may occur with pairwise deletion). Based on partial correlation, the p-value is derived from the t test

$$p = \Pr\left(\left|t\left(N_{XY} - 3\right)\right| > t\right)$$

where  $t\left(N_{XY}-3\right)$  is a random variable with a t distribution with  $N_{XY}-3$  degrees of freedom, and  $t=r_{XY|Z}\sqrt{\frac{N_{XY}-3}{1-r_{XY|Z}^2}}$ . If  $r_{XY|Z}^2=1$ , then set p=0; if  $N_{XY}\leq 3$ , then set p=1.

# Discretization of Continuous Predictors

Discretization is used for calculating predictive power and creating histograms.

### Discretization for calculating predictive power

If the transformed target is categorical, we use the equal width bins method to discretize a continuous predictor into a number of bins equal to the number of categories of the target. Variables considered for discretization include:

- Scale predictors which have been recommended.
- Original continuous variables of recommended predictors.

### Discretization for creating histograms

We use the equal width bins method to discretize a continuous predictor into a maximum of 400 bins. Variables considered for discretization include:

- Recommended continuous variables.
- Excluded continuous variables which have not been used to derive a new variable.
- Original continuous variables of recommended variables.
- Original continuous variables of excluded variables which have not been used to derive a new variable.

- Scale variables used to construct new variables. If their original variables are also continuous, then the original variables will be discretized.
- Date/time variables.

After discretization, the number of cases and mean in each bin are collected to create histograms.

*Note:* If an original predictor has been recast, then this recast version will be regarded as the "original" predictor.

# **Predictive Power**

### Collect bivariate statistics for predictive power

We collect bivariate statistics between recommended predictors and the (transformed) target. If an original predictor of a recommended predictor exists, then we also collect bivariate statistics between this original predictor and the target; if an original predictor has a recast version, then we use the recast version.

If the target is categorical, but a recommended predictor or its original predictor/recast version is continuous, then we discretize the continuous predictor using the method in Discretization of Continuous Predictors on p. 34 and collect bivariate statistics between the categorical target and the categorical predictors.

Bivariate statistics between the predictors and target are same as those described in Bivariate Statistics Collection on p. 22.

### Computing predictive power

Predictive power is used to measure the usefulness of a predictor and is computed with respect to the (transformed) target. If an original predictor of a recommended predictor exists, then we also compute predictive power for this original predictor; if an original predictor has a recast version, then we use the recast version.

**Scale target.** When the target is continuous, we fit a linear regression model and predictive power is computed as follows.

- Scale predictor:  $r_{XY}^2 = \left(\frac{c_{XY}}{\sqrt{c_{XX}}\sqrt{c_{YY}}}\right)^2$
- Categorical predictor:  $1 \frac{S_e}{S_T}$ , where  $S_e = \sum_{i=1}^I M_i^2$  and  $S_T = \sum_{i=1}^n f_i w_i (y_i \overline{y}_x)^2$ .

**Categorical target.** If the (transformed) target is categorical, then we fit a naïve Bayes model and the classification accuracy will serve as predictive power. We discretize continuous predictors as described in Discretization of Continuous Predictors on p. 34, so we only consider the predictive power of categorical predictors.

If  $N_{ij}$  is the of number cases where X=i and Y=j,  $N_{i.}=\sum_{j=1}^{J}N_{ij}$ , and  $N_{.j}=\sum_{i=1}^{I}N_{ij}$ , then the chi-square statistic is calculated as

$$\chi^{2} = \sum_{i=1}^{I} \sum_{j=1}^{J} \frac{\left(N_{ij} - \hat{N}_{ij}\right)^{2}}{\hat{N}_{ij}}$$

where 
$$\hat{N}_{ij} = rac{N_{i.}N_{.J}}{N_{XY}}$$

and Cramer's V is defined as

$$V = \left(\frac{\chi^2}{N_{XY}\left(\min\left(I,J\right) - 1\right)}\right)^{1/2}$$

# References

Box, G. E. P., and D. R. Cox. 1964. An analysis of transformations. *Journal of the Royal Statistical Society, Series B*, 26, 211–246.

Goodman, L. A. 1979. Simple models for the analysis of association in cross-classifications having ordered categories. *Journal of the American Statistical Association*, 74, 537–552.

# Bayesian Networks Algorithms

# Bayesian Networks Algorithm Overview

A Bayesian network provides a succinct way of describing the joint probability distribution for a given set of random variables.

Let V be a set of categorical random variables and G = (V, E) be a directed acyclic graph with nodes V and a set of directed edges E. A Bayesian network model consists of the graph G together with a conditional probability table for each node given values of its parent nodes. Given the value of its parents, each node is assumed to be independent of all the nodes that are not its descendents. The joint probability distribution for variables V can then be computed as a product of conditional probabilities for all nodes, given the values of each node's parents.

Given set of variables V and a corresponding sample dataset, we are presented with the task of fitting an appropriate Bayesian network model. The task of determining the appropriate edges in the graph G is called **structure learning**, while the task of estimating the conditional probability tables given parents for each node is called **parameter learning**.

# **Primary Calculations**

IBM® SPSS® Modeler offers two different methods for building Bayesian network models:

- Tree Augmented Naïve Bayes. This algorithm is used mainly for classification. It efficiently creates a simple Bayesian network model. The model is an improvement over the naïve Bayes model as it allows for each predictor to depend on another predictor in addition to the target variable. Its main advantages are its classification accuracy and favorable performance compared with general Bayesian network models. Its disadvantage is also due to its simplicity; it imposes much restriction on the dependency structure uncovered among its nodes.
- Markov Blanket estimation. The Markov blanket for the target variable node in a Bayesian network is the set of nodes containing target's parents, its children, and its children's parents. Markov blanket identifies all the variables in the network that are needed to predict the target variable. This can produce more complex networks, but also takes longer to produce. Using feature selection preprocessing can significantly improve performance of this algorithm.

### Notation

The following notation is used throughout this algorithm description:

| G | A directed acyclic graph representing the Bayesian Network model |
|---|------------------------------------------------------------------|
| D | A dataset                                                        |
| Y | Categorical target variable                                      |

| $X_i$                 | The <i>i</i> th predictor                                                                                                    |
|-----------------------|----------------------------------------------------------------------------------------------------|
|                       | •                                                                                                    |
| $\pi_i$               | The parent set of the <i>i</i> th predictor besides target Y. For TAN models, its size is $\leq 1$ .                                                        |
| N                     | The number of cases in D                                                                                                    |
| n                     | The number of predictors                                                                                                    |
| $N_{ijk}$             | Denote the number of records in $D$ for which $(\pi_i, Y)$ take its $j$ th value and for which $X_i$ takes its $k$ th value.                                |
| $N_{ij}$              | Denote the number of records in D for which $(\pi_i, Y)$ takes its jth value.                                                                               |
| $\theta_{ijk}$        | $\Pr\left(X_i = x_i^k   (\pi_i, Y) = (\pi_i, Y)^j\right)$                                                                                                   |
| $	heta_{Y_i}$         | $\Pr\left(Y=Y_i\right)$                                                                                                    |
| K                     | The number of non-redundant parameters of TAN                                                                                                    |
| MB                    | The Markov blanket boundary about target $Y$                                                                                                    |
| S                     | A subset of X                                                                                                    |
| $S_{X_iX_j}$          | A subset of $X \setminus X_i, X_j$ , such that variables $X_i$ and $X_j$ are conditionally independent with respect to $S_{X_i X_j}$                        |
| $X_i - X_j$           | An undirected arc between variables $X_i, X_j$ in $G$ . $X_i$ and $X_j$ are adjacent to each other.                                                         |
| $X_i \to X_j$         | A directed arc from $X_i$ to $X_j$ in $G$ . $X_i$ is a parent of $X_j$ , and $X_j$ is a child of $X_i$ .                                                    |
| $ADJ_{X_i}$           | A variable set which represents all the adjacent variables of variable $X_i$ in $G$ , ignoring the edge directions.                                         |
| $I\left(\cdot\right)$ | The conditional independence (CI) test function which returns the <i>p</i> -value of the test.                                                              |
| α                     | The significance level for CI tests between two variables. If the $p$ -value of the test is larger than $\alpha$ then they are independent, and vice-versa. |
| $r_i$                 | The cardinality of $X_i$ , $r_i =  X_i $                                                                                                    |
| $q_i$                 | The cardinality of the parent set $\pi_i$ of $X_i$ .                                                                                                    |

# **Handling of Continuous Predictors**

BN models in IBM® SPSS® Modeler can only accommodate discrete variables. Target variables must be discrete (flag or set type). Numeric predictors are discretized into 5 equal-width bins before the BN model is built. If any of the constructed bins is empty (there are no records with a value in the bin's range), that bin is merged to an adjacent non-empty bin.

### Feature Selection via Breadth-First Search

Feature selection preprocessing works as follows:

▶ It begins by searching for the direct neighbors of a given target *Y*, based on statistical tests of independence. For more information, see the topic Markov Blanket Conditional Independence Test on p. 43. These variables are known as the parents or children of *Y*, denoted by *PC* (*Y*).

- ▶ For each  $X \in PC(Y)$ , we look for PC(X), or the parents and children of X.
- ▶ For each  $Z \in PC(X)$ , we add it to  $MB_Y$  if it is not independent of Y.

The explicit algorithm is given below.

```
RecognizeMB
 D: Dataset, eps: threshold
  // Recognize Y's parents/children
  CanADJ_Y = X \setminus \{Y\};
  PC = RecognizePC(Y,CanADJ_Y,D,eps);
  MB = PC;
  // Collect spouse candidates, and remove false
  // positives from PC
  for (each X_i in PC){
     CanADJ_X_i = X \setminus X_i;
     CanSP_X_i = RecognizePC(X_i,CanADJ_X_i,D,eps);
    if (Y notin CanSP_X_i) // Filter out false positive
       MB = MB \setminus X_i;
  // Discover true positives among candidates
  for (each X_i in MB)
    for (each Z_i in CanSP_X_i and Z_i notin MB)
       if (I(Y,Z_i|\{S_Y,Z_i+X_i\}) \le eps) then
         MB = MB + Z_i;
  return MB;
}
```

```
RecognizePC (
       : target to scan,
 ADJ_T : Candidate adjacency set to search,
        : Dataset,
 eps
        : threshold,
 maxSetSize:)
  NonPC = {empty set};
  cutSetSize = 0;
  repeat
    for (each X_i in ADJ_T){
      for (each subset S of \{ADJ_T \setminus X_i\} with |S| = cutSetSize\}
         if (I(X_i,T|S) > eps){
           NonPC = NonPC + X_i;
           S_T,X_i = S;
           break;
      }
    if (|NonPC| > 0){
      ADJ_T = ADJ_T \ NonPC;
      cutSetSize +=1:
      NonPC = {empty set};
      break;
  until (|ADJ_T| \le cutSetSize) or (cutSetSize > maxSetSize)
  return ADJ_T;
}
```

# Tree Augmented Naïve Bayes Method

The Bayesian network classifier is a simple classification method, which classifies a case  $d_j = \left(x_1^j, x_2^j, \dots, x_n^j\right)$  by determining the probability of it belonging to the *i*th target category  $Y_i$ . These probabilities are calculated as

$$\Pr\left(Y_{i}|X_{1} = x_{1}^{j}, X_{2} = x_{2}^{j}, \dots, X_{n} = x_{n}^{j}\right)$$

$$= \frac{\Pr(Y_{i})\Pr(X_{1} = x_{1}^{j}, X_{2} = x_{2}^{j}, \dots, X_{n} = x_{n}^{j}|Y_{i})}{\Pr(X_{1} = x_{1}^{j}, X_{2} = x_{2}^{j}, \dots, X_{n} = x_{n}^{j})}$$

$$\propto \Pr(Y_{i}) \prod_{k=1}^{n} \Pr\left(X_{k} = x_{k}^{j}|\pi_{k}^{j}, Y_{i}\right)$$

where  $\pi_k$  is the parent set of  $X_k$  besides Y, and it maybe empty. Pr  $(X_k|\pi_k, Y)$  is the conditional probability table (CPT) associated with each node  $X_k$ . If there are n independent predictors, then the probability is proportional to

$$\Pr(Y_i) \prod_{k=1}^n \Pr\left(X_k = x_k^j | Y_i\right)$$

When this dependence assumption (conditional independence between the predictors given the class) is made, the classifier is called naïve Bayes (NB). Naïve Bayes has been shown to be competitive with more complex, state-of-the-art classifiers. In recent years, a lot of work has focused on improving the naïve Bayes classifier. One important method is to relax independence assumption. We use a tree augmented naïve Bayesian (TAN) classifier (Friedman, Geiger, and Goldszmidt, 1997), and it is defined by the following conditions:

- Each predictor has the target as a parent.
- Predictors may have one other predictor as a parent.

An example of this structure is shown below.

Figure 5-1 Structure of an simple tree augmented naïve Bayes model.

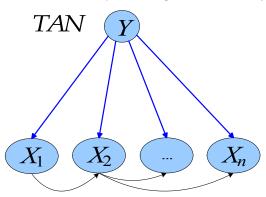

### TAN Classifier Learning Procedure

Let  $\mathbf{X} = (X_1, X_2, \dots, X_n)$  represent a categorical predictor vector. The algorithm for the TAN classifier first learns a tree structure over  $\mathbf{X}$  using mutual information conditioned on Y. Then it adds a link (or arc) from the target node to each predictor node.

The TAN learning procedure is:

- 1. Take the training data D, X and Y as input.
- 2. Learn a tree-like network structure over **X** by using the Structure Learning algorithm outlined below.
- 3. Add Y as a parent of every  $X_i$  where 1 < i < n.
- 4. Learning the parameters of TAN network.

### TAN Structure Learning

We use a maximum weighted spanning tree (MWST) method to construct a tree Bayesian network from data (Chow and Liu, 1968). This method associates a weight to each edge corresponding to the mutual information between the two variables. When the weight matrix is created, the MWST algorithm (Prim, 1957) gives an undirected tree that can be oriented with the choice of a root.

The mutual information of two nodes  $X_i, X_j$  is defined as

$$I(X_i, X_j) = \sum_{x_i, x_j} \Pr(x_i, x_j) \log \left( \frac{\Pr(x_i, x_j)}{\Pr(x_i) \Pr(x_j)} \right)$$

We replace the mutual information between two predictors with the conditional mutual information between two predictors given the target (Friedman et al., 1997). It is defined as

$$I\left(X_{i}, X_{j} | Y\right) = \sum_{x_{i}, x_{j}, y_{k}} \Pr\left(x_{i}, x_{j}, y_{k}\right) \log \left(\frac{\Pr\left(x_{i}, x_{j} | y_{k}\right)}{\Pr\left(x_{i} | y_{k}\right) \Pr\left(x_{j} | y_{k}\right)}\right)$$

The network over can be constructed using the following steps:

- 1. Compute  $I(X_i, X_i | Y)$ ,  $i = 1, \ldots, n, j = 1, \ldots, n, i \neq j$  between each pair of variables.
- 2. Use Prim's algorithm (Prim et al., 1957) to construct a maximum weighted spanning tree with the weight of an edge connecting  $X_i$  to  $X_j$  by  $I(X_i, X_j | Y)$ .

This algorithm works as follows: it begins with a tree with no edges and marks a variable at a random as input. Then it finds an unmarked variable whose weight with one of the marked variables is maximal, then marks this variable and adds the edge to the tree. This process is repeated until all variables are marked.

3. Transform the resulting undirected tree to directed one by choosing  $X_1$  as a root node and setting the direction of all edges to be outward from it.

### TAN Parameter Learning

Let  $r_i$  be the cardinality of  $X_i$ . Let  $q_i$  denote the cardinality of the parent set  $(\pi_i, Y)$  of  $X_i$ , that is, the number of different values to which the parent of  $X_i$  can be instantiated. So it can be calculated as  $q_i = r_{\pi_i} \times |Y|$ . Note  $\pi_i = \emptyset$  implies  $q_i = |Y|$ . We use  $N_{ij}$  to denote the number of records in D for which  $(\pi_i, Y)$  takes its jth value. We use  $N_{ijk}$  to denote the number of records in D for which  $(\pi_i, Y)$  take its jth value and for which  $X_i$  takes its kth value.

#### **Maximum Likelihood Estimation**

The closed form solution for the parameters  $\theta_{Y_i}$   $(1 \le i \le |Y|)$  and  $\theta_{ijk}$   $(1 \le i \le n, 1 \le j \le q_i, 1 \le k \le r_i)$  that maximize the log likelihood score is

$$\hat{ heta}_{Y_i} = rac{N_{Y_i}}{N} \ \hat{ heta}_{ijk} = rac{N_{ijk}}{N_{ij}}$$

where  $N_{Y_i}$  denotes the number of cases with  $Y = Y_i$  in the training data.

Note that if  $N_{ij} = 0$ , then  $\hat{\theta}_{ijk} = 0$ .

The number of parameters K is

$$K = \sum_{i=1}^{n} (r_i - 1) \cdot q_i + |Y| - 1$$

### TAN Posterior Estimation

Assume that Dirichlet prior distributions are specified for the set of parameters  $\theta_{Y_i}$   $(1 \le i \le |Y|)$  as well as for each of the sets  $\theta_{ijk}$   $(1 \le k \le r_i)$ ,  $1 \le i \le n$ , and  $1 \le j \le q_i$  (Heckerman, 1999). Let  $N_{Y_i}^0$  and  $N_{ijk}^0$  denote corresponding Dirichlet distribution parameters such that  $N^0 = \sum_i N_{Y_i}^0$  and  $N_{ijk}^0 = \sum_k N_{ijk}^0$ . Upon observing the dataset D, we obtain Dirichlet posterior distributions with the following sets of parameters:

$$\hat{\theta}_{Y_i}^P = \frac{N_{Y_i} + N_{Y_i}^0}{N + N^0}$$

$$\hat{\theta}_{ijk}^P = \frac{N_{ijk} + N_{ijk}^0}{N_{ij} + N_{ij}^0}$$

The posterior estimation is always used for model updating.

### Adjustment for small cell counts

To overcome problems caused by zero or very small cell counts, parameters can be estimated as posterior parameters  $\hat{\theta}_{Y_i}^P$   $(1 \leq i \leq |Y|)$  and  $\hat{\theta}_{ijk}^P$   $(1 \leq k \leq r_i)$ ,  $1 \leq i \leq n, 1 \leq j \leq q_i$  using uninformative Dirichlet priors  $N_{Y_i}^0 = \frac{2}{|Y|}$  and  $N_{ijk}^0 = \frac{2}{r_i \cdot q_i}$ .

# Markov Blanket Algorithms

The Markov blanket algorithm learns the BN structure by identifying the conditional independence relationships among the variables. Using statistical tests (such as chi-squared test or *G* test), this algorithm finds the conditional independence relationships among the nodes and uses these relationships as constraints to construct a BN structure. This algorithm is referred to as a dependency-analysis-based or constraint-based algorithm.

### Markov Blanket Conditional Independence Test

The conditional independence (CI) test tests whether two variables are conditionally independent with respect to a conditional variable set. There are two familiar methods to compute the CI test:  $\chi^2$  (Pearson chi-square) test and  $G^2$  (log likelihood ratio) test.

Suppose X, Y are two variables for testing and S is a conditional variable set such that  $X, Y \notin S$ . Let  $O(x_i, y_j)$  be the observed count of cases that have  $X = x_i$  and  $Y = y_j$ , and  $E(x_i, y_j)$  is the expect number of cases that have  $X = x_i$  and  $Y = y_j$  under the hypothesis that X, Y are independent.

### Chi-square Test

We assume the null hypothesis is that X, Y are independent. The  $\chi^2$  test statistic for this hypothesis is

$$\chi^{2}(X,Y) = \sum_{i,j} \frac{(O(x_{i},y_{j}) - E(x_{i},y_{j}))^{2}}{E(x_{i},y_{j})}$$

Suppose that N is the total number of cases in D,  $N(x_i)$  is the number of cases in D where  $X_i$  takes its ith category, and  $N(y_j)$  and  $N(s_k)$  are the corresponding numbers for Y and S. So  $N(x_i, y_j)$  is the number of cases in D where  $X_i$  takes its ith category and  $Y_j$  takes its jth category.  $N(x_i, s_k)$ ,  $N(y_j, s_k)$  and  $N(x_i, y_j, s_k)$  are defined similarly. We have:

$$\chi^{2}(X,Y) = \sum_{i,j} \frac{(N(x_{i}, y_{j}) - N(x_{i}) N(y_{j}) / N)^{2}}{N(x_{i}) N(y_{j}) / N} = \sum_{i,j} \frac{(N \cdot N(x_{i}, y_{j}) - N(x_{i}) N(y_{j}))^{2}}{N(x_{i}) N(y_{j}) \cdot N}$$

Because  $\chi^2(X,Y) \sim \chi_v^2$  where v = (|X|-1)(|Y|-1) is the degrees of freedom for the  $\chi^2$  distribution, we get the *p*-value for  $\chi^2(X,Y)$  as follows:

$$P\left(U > \chi^2\left(X, Y\right)\right)$$

As we know, the larger p-value, the less likely we are to reject the null hypothesis. For a given significance level  $\alpha$ , if the p-value is greater than  $\alpha$  we can not reject the hypothesis that X,Y are independent.

We can easily generalize this independence test into a conditional independence test:

$$\chi^{2}(X, Y|S) = \sum_{k} \chi^{2}(X, Y|S = s_{k})$$

$$= \sum_{i,j,k} \frac{(N(x_{i}, y_{j}, s_{k}) N(s_{k}) - N(x_{i}, s_{k}) N(y_{j}, s_{k}))^{2}}{N(x_{i}, s_{k}) N(y_{j}, s_{k}) N(s_{k})}$$

The degree of freedom for  $\chi^2 \sim \chi^2_v$  is:

$$\nu = (|X| - 1)(|Y| - 1) \cdot |S|$$

### Likelihood Ratio Test

We assume the null hypothesis is that X,Y are independent. The  $G^2$  test statistic for this hypothesis is

$$G^{2}(X,Y) = 2\sum_{i,j} O(x_{i},y_{j}) \ln \left( \frac{O(x_{i},y_{j})}{E(x_{i},y_{j})} \right)$$

or equivalently,

$$G^{2}(X,Y) = 2\sum_{i,j} N(x_{i}, y_{j}) \ln \left( \frac{N(x_{i}, y_{j}) N}{N(x_{i}) N(y_{j})} \right)$$

The conditional version of the  $G^2$  independence test is

$$G^{2}(X,Y|S) = 2\sum_{i,j,k} O(x_{i},y_{j}|S=s_{k}) \ln\left(\frac{O(x_{i},y_{j}|S=s_{k})}{E(x_{i},y_{j}|S=s_{k})}\right)$$
$$= 2\sum_{i,j,k} N(x_{i},y_{j},s_{k}) \ln\left(\frac{N(x_{i},y_{j},s_{k}) N(s_{k})}{N(x_{i},s_{k}) N(y_{j},s_{k})}\right)$$

The  $G^2$  test is asymptotically distributed as a  $\chi^2_v$  distribution, where degrees of freedom are the same as in the  $\chi^2$  test. So the *p*-value for the  $G^2$  test is

$$P\left(U > G^2\left(X, Y\right)\right)$$

In the following parts of this document, we use  $I(\cdot)$  to uniformly represent the p-value of whichever test is applied. If  $I(X,Y) > \alpha$ , we say variable X and Y are independent, and if  $I(X,Y|S) > \alpha$ , we say variable X and Y are conditionally independent given variable set S.

### Markov Blanket Structure Learning

This algorithm aims at learning a Bayesian networks structure from a dataset. It starts with a complete graph G. Let  $X_i, X_j \in \mathbf{X}$ , and compute  $I(X_i, X_j)$  for each variable pair in G. If  $I(X_i, X_j) > \alpha$ , remove the arc between  $X_i, X_j$ . Then for each arc  $X_i - X_j$  perform an exhaustive search in  $ADJ_{X_i} \setminus \{X_j\}$  to find the smallest conditional variable set S such that  $I(X_i, X_j | S) > \alpha$ . If such S exist, delete arc  $X_i - X_j$ . After this, orientation rules are applied to orient the arcs in G.

### Markov Blanket Arc Orientation Rules

Arcs in the derived structure are oriented based on the following rules:

- 1. All patterns of the of the form  $X_i X_j X_k$  or  $X_i \to X_j X_k$  are updated to  $X_i \to X_j \leftarrow X_k$  if  $X_j \notin S_{X_i X_j}$
- 2. Patterns of the form  $X_i \to X_j X_k$  are updated so that  $X_j \to X_k$
- 3. Patterns of the form  $X_i X_j$  are updated to  $X_i \to X_j$
- 4. Patterns of the form

$$\begin{array}{ccccc} X_i & - & X_j & - & X_k \\ & \searrow & \downarrow & \swarrow & \\ & & X_l & & \end{array}$$

are updated so that  $X_i \to X_l$ 

After the last step, if there are still undirected arcs in the graph, return to step 2 and repeat until all arcs are oriented.

### **Deriving the Markov Blanket Structure**

The Markov Blanket is a local structure of a Bayesian Network. Given a Bayesian Network G and a target variable Y, to derive the Markov Blanket of Y, we should select all the directed parents of Y in G denoted as  $\pi_Y$ , all the directed children of Y in G denoted as  $X_{Ch}$  and all the directed parents of  $X_{Ch}$  in G denoted as  $\pi$ .  $\pi_Y \cup Y \cup X_{Ch} \cup \pi$  and their arcs inherited from G define the Markov Blanket  $MB_Y$ .

### Markov Blanket Parameter Learning

#### Maximum Likelihood Estimation

The closed form solution for the parameters  $\theta_{ijk}$   $(1 \le i \le n, 1 \le j \le q_i, 1 \le k \le r_i)$  that maximize the log likelihood score is

$$\hat{\theta}_{ijk} = \frac{N_{ijk}}{N_{ij}}$$

Note that if  $\pi_i = \emptyset$ , then  $\hat{\theta}_{ijk} = \frac{N_k}{N}$ .

The number of parameters K is

$$K = \sum_{i=1}^{n} (r_i - 1) \cdot q_i$$

### Posterior Estimation

Assume that Dirichlet prior distributions are specified for each of the sets  $\theta_{ijk}$   $(1 \le k \le r_i)$ ,  $1 \le i \le n, 1 \le j \le q_i$  (Heckerman et al., 1999). Let  $N^0_{ijk}$  denote corresponding Dirichlet distributed parameters such that  $N^0_{ij} = \sum_k N^0_{ijk}$ . Upon observing the dataset D, we obtain Dirichlet posterior distributions with the following sets of parameters:

$$\hat{\theta}_{ijk}^{P} = \frac{N_{ijk} + N_{ijk}^{0}}{N_{ij} + N_{ij}^{0}}$$

The posterior estimate is always used for model updating.

### Adjustment for Small Cell Counts

To overcome problems caused by zero or very small cell counts, parameters can be estimated as posterior parameters  $\theta_{ijk}$   $(1 \le k \le r_i)$ ,  $1 \le i \le n, 1 \le j \le q_i$  using uninformative Dirichlet priors specified by  $N_{ijk}^0 = \frac{2}{r_i \cdot q_i}$ .

### **Blank Handling**

By default, records with missing values for any of the input or output fields are excluded from model building. If the Use only complete records option is deselected, then for each pairwise comparison between fields, all records containing valid values for the two fields in question are used.

# Model Nugget/Scoring

The Bayesian Network Model Nugget produces predicted values and probabilities for scored records.

### Tree Augmented Naïve Bayes Models

Using the estimated model from training data, for a new case  $\mathbf{x} = (x_1, \dots, x_n)$ , the probability of it belonging to the *i*th target category  $Y_i$  is calculated as  $\Pr(Y = Y_i | \mathbf{X} = \mathbf{x})$ . The target category with the highest posterior probability is the predicted category for this case,  $Y(\mathbf{x})$ , is predicted by

$$\hat{Y}(\mathbf{x}) = \arg \max_{i} \left\{ \Pr \left( Y = Y_{i} | \mathbf{X} = \mathbf{x} \right) \right\} 
= \arg \max_{i} \left\{ \Pr \left( \mathbf{X} = \mathbf{x} | Y = Y_{i} \right) \Pr \left( Y = Y_{i} \right) \right\} 
= \arg \max_{i} \left\{ \Pr \left( Y = Y_{i} \right) \prod_{i=1}^{n} \Pr \left( X_{i} = x_{i} | \pi_{i} = \pi_{i}, Y = Y_{i} \right) \right\}$$

### Markov Blanket Models

The scoring function uses the estimated model to compute the probabilities of Y belongs to each category for a new case  $X_P$ . Suppose  $\pi_Y$  is the parent set of Y, and  $\pi_{Y|P}$  denotes the configuration of  $\pi_Y$  given case  $X_P$ ,  $X_{Ch} = (X_1, \dots, X_m)$  denotes the direct children set of Y,  $\pi_i$  denotes the parent set (excluding Y) of the ith variable in  $X_{Ch}$ . The score for each category of Y is computed by:

$$\Pr(Y = y_l | X_P = x_P) = \frac{\Pr(Y = y_l, X_P = x_P)}{\sum_{y_l} \Pr(Y = y_l, X_P = x_P)}$$

where the joint probability that  $Y = y_l$  and  $X_P = x_P$  is:

$$\Pr(Y = y_l, X_P = x_P) = c \cdot \Pr(Y = y_l | \pi_Y = \pi_{y|P}) \prod_{i=1}^m \Pr(X_i = x_i | \pi_i = \pi_{i|P}, Y = y_l)$$

where

$$c = \Pr\left(\pi_Y = \pi_{y|P}\right) \prod_{i=1}^{m} \Pr\left(\pi_i = \pi_{i|P}\right)$$

Note that c is never actually computed during scoring because its value cancels from the numerator and denominator of the scoring equation given above.

# Binary Classifier Comparison Metrics

The Binary Classifier node generates multiple models for a flag output field. For details on how each model type is built, see the appropriate algorithm documentation for the model type.

The node also reports several comparison metrics for each model, to help you select the optimal model for your application. The following metrics are available:

### Maximum Profit

This gives the maximum amount of profit, based on the model and the profit and cost settings. It is calculated as

$$Profit_{max} = \sum_{i=1}^{j} (h(x_i) \cdot r - c)$$

where  $h(x_i)$  is defined as

$$h(x_i) = \begin{cases} 1 & \text{if } x_i \text{ is a hit} \\ 0 & \text{otherwise} \end{cases}$$

r is the user-specified revenue amount per hit, and c is the user-specified cost per record. The sum is calculated for the j records with the highest  $\hat{p}_i$ , such that  $(\hat{p}_{j+1} \cdot (r-c)) - ((1-\hat{p}_{j+1}) \cdot c) \le 0$ 

### Maximum Profit Occurs in %

This gives the percentage of the training records that provide positive profit based on the predictions of the model,

$$Profit_{\%} = \frac{j}{n} \cdot 100\%$$

where n is the overall number of records included in building the model.

#### Lift

This indicates the response rate for the top q% of records (sorted by predicted probability), as a ratio relative to the overall response rate,

Lift = 
$$\frac{\sum_{i=1}^{k} \hat{p}_i / k}{\sum_{i=1}^{n} h(x_i) / n}$$

where k is q% of n, the number of training records used to build the model. The default value of q is 30, but this value can be modified in the binary classifier node options.

### **Overall Accuracy**

This is the percentage of records for which the outcome is correctly predicted,

$$a = \frac{\sum_{i=1}^{n} m(i)}{n} \cdot 100\%, m(i) = \begin{cases} 1 & \text{if } (\hat{x}_i = x_i) \\ 0 & \text{otherwise} \end{cases}$$

where  $\hat{x}_i$  is the predicted outcome value for record i and  $x_i$  is the observed value.

### Area Under the Curve (AUC)

This represents the area under the Receiver Operating Characteristic (ROC) curve for the model. The ROC curve plots the true positive rate (where the model predicts the target response and the response is observed) against the false positive rate (where the model predicts the target response but a nonresponse is observed). For a good model, the curve will rise sharply near the left axis and cut across near the top, so that nearly all the area in the unit square falls below the curve. For an uninformative model, the curve will approximate a diagonal line from the lower left to the upper right corner of the graph. Thus, the closer the AUC is to 1.0, the better the model.

Figure 6-1
ROC curves for a good model (left) and an uninformative model (right)

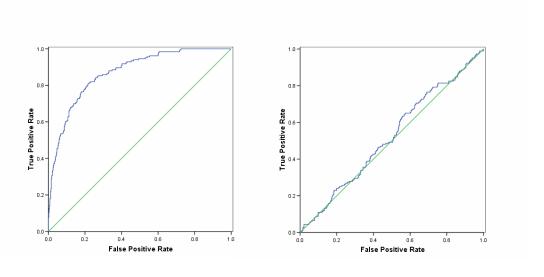

The AUC is computed by identifying segments as unique combinations of predictor values that determine subsets of records which all have the same predicted probability of the target value. The *s* segments defined by a given model's predictors are sorted in descending order of predicted probability, and the AUC is calculated as

$$AUC = \sum_{i=1}^{s} |f_i - f_{i-1}| \cdot \frac{t_i + t_{i-1}}{2}$$

Binary Classifier Comparison Metrics

where  $f_i$  is the cumulative number of false positives for segment i, that is, false positives for segment i and all preceding segments j < i,  $t_i$  is the cumulative number of true positives, and  $f_0 = t_0 = 0$ .

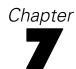

# C5.0 Algorithms

The code for training C5.0 models is licensed from RuleQuest Research Ltd Pty, and the algorithms are proprietary. For more information, see the RuleQuest website at <a href="http://www.rulequest.com/">http://www.rulequest.com/</a>.

*Note:* Modeler 13 upgraded the C5.0 version from 2.04 to 2.06. See the RuleQuest website for more information.

# **Scoring**

A record is scored with the class and confidence of the rule that fires for that record.

If a rule set is directly generated from the C5.0 node, then the confidence for the rule is calculated as

```
\frac{\text{(number correct in leaf} + 1)}{\text{(total number of records in leaf} + 2)}
```

If a rule set is generated from a decision tree generated from the C5.0 node, then the confidence is calculated as

```
\frac{\text{(number correct in leaf} + 1)}{\text{(total number of records in leaf} + number of categories in the target)}
```

### Scores with rule set voting

When voting occurs between rules within a rule set the final scores assigned to a record are calculated in the following way. For each record, all rules are examined and each rule that applies to the record is used to generate a prediction and an associated confidence. The sum of confidence figures for each output value is computed, and the value with the greatest confidence sum is chosen as the final prediction. The confidence for the final prediction is the confidence sum for that value divided by the number of rules that fired for that record.

### Scores with boosted C5.0 classifiers (decision trees and rule sets)

When scoring with a boosted C5.0 rule set the n rule sets that make up the boosted rule set (one rule set for each boosting trial) vote using their individual scores (as obtained above) to arrive at the final score assigned to the case by the boosted rule set.

The voting for boosted C5 classifiers is as follows. For each record, each composite classifier (rule set or decision tree) assigns a prediction and a confidence. The sum of confidence figures for each output value is computed, and the value with the greatest confidence sum is chosen as the final prediction. The confidence for the final prediction by the boosted classifier is the confidence sum for that value divided by confidence sum for all values.

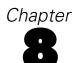

# Carma Algorithms

## **Overview**

The continuous association rule mining algorithm (Carma) is an alternative to Apriori that reduces I/O costs, time, and space requirements (Hidber, 1999). It uses only two data passes and delivers results for much lower support levels than Apriori. In addition, it allows changes in the support level during execution.

Carma deals with items and itemsets that make up transactions. **Items** are flag-type conditions that indicate the presence or absence of a particular thing in a specific transaction. An **itemset** is a group of items which may or may not tend to co-occur within transactions.

# **Deriving Rules**

Carma proceeds in two stages. First it identifies frequent itemsets in the data, and then it generates rules from the lattice of frequent itemsets.

# Frequent Itemsets

Carma uses a two-phase method of identifying frequent itemsets.

#### Phase I: Estimation

In the estimation phase, Carma uses a single data pass to identify frequent itemset candidates. A **lattice** is used to store information on itemsets. Each node in the lattice stores the items comprising the itemset, and three values for the associated itemset:

- count: number of transactions containing the itemset since the itemset was added to the lattice
- firstTrans: the record index of the transaction for which the itemset was added to the lattice
- *maxMissed*: upper bound on the number of occurrences of the itemset before it was added to the lattice

The lattice also encodes information on relationships between itemsets, which are determined by the items in the itemset. An itemset Y is an **ancestor** of itemset X if X contains every item in Y. More specifically, Y is a **parent** of X if X contains every item in Y plus one additional item. Conversely, Y is a **descendant** of X if Y contains every item in X, and Y is a **child** of X if Y contains every item in X plus one additional item.

For example, if  $X = \{\text{milk, cheese, bread}\}$ , then  $Y = \{\text{milk, cheese}\}$  is a parent of X, and  $Z = \{\text{milk, cheese, bread, sugar}\}$  is a child of X.

Initially the lattice contains no itemsets. As each transaction is read, the lattice is updated in three steps:

- ▶ **Increment statistics.** For each itemset in the lattice that exists in the current transaction, increment the count value.
- ▶ Insert new itemsets. For each itemset v in the transaction that is not already in the lattice, check all subsets of the itemset in the lattice. If all possible subsets of the itemset are in the lattice with  $maxSupport \ge \sigma_i$ , then add the itemset to the lattice and set its values:
  - **count** is set to 1
  - firstTrans is set to the record index of the current transaction
  - maxMissed is defined as

$$maxMissed(v) = \min_{w \in v} \left\{ \left( \left\lfloor (i-1)avg\left( \left\lceil \sigma \right\rceil_{i-1} \right) \right\rfloor + \left| v \right| - 1 \right), \left( maxMissed(w) + count(w) - 1 \right) \right\}$$

where w is a subset of itemset v,  $\lceil \sigma \rceil_{i-1}$  is the ceiling of  $\sigma$  up to transaction i for varying support (or simply  $\sigma$  for constant support), and |v| is the number of items in itemset v.

▶ **Prune the lattice.** Every k transactions (where k is the **pruning value**, set to 500 by default), the lattice is examined and small itemsets are removed. A small itemset is defined as an itemset for which  $maxSupport < \sigma_i$ , where maxSupport = (maxMissed + count)/i.

#### Phase II: Validation

After the frequent itemset candidates have been identified, a second data pass is made to compute exact frequencies for the candidates, and the final list of frequent itemsets is determined based on these frequencies.

The first step in Phase II is to remove infrequent itemsets from the lattice. The lattice is pruned using the same method described under Phase I, with  $\sigma_n$  as the user-specified support level for the model.

After initial pruning, the training data are processed again and each itemset v in the lattice is checked and updated for each transaction record with index i:

- ▶ If firstTrans(v) < i, v is marked as exact and is no longer considered for any updates. (When all nodes in the lattice are marked as exact, phase II terminates.)
- $\blacktriangleright$  If v appears in the current transaction, v is updated as follows:
  - Increment count(v)
  - $\blacksquare$  Decrement maxMissed(v)
  - If firstTrans(v) = i, set maxMissed(v) = 0, and adjust maxMissed for every superset w of v in the lattice for which maxSupport(w) > maxSupport(v). For such supersets, set maxMissed(w) = count(v) count(w).
  - If  $maxSupport(v) < \sigma_n$ , remove v from the lattice.

### **Generating Rules**

Carma uses a common rule-generating algorithm for extracting rules from the lattice of itemsets that tends to eliminate redundant rules (Aggarwal and Yu, 1998). Rules are generated from the lattice of itemsets (see Frequent Itemsets on p. 53) as follows:

- ► For each itemset in the lattice, get the set of maximal ancestor itemsets. An itemset Y is a maximal ancestor of itemset X if  $\frac{support(Y)}{support(X)} \leq \frac{1}{c}$ , where c is the specified confidence threshold for rules.
- ▶ Prune the list of maximal ancestors by removing maximal ancestors of all of X's child itemsets.
- ▶ For each itemset in the pruned maximal ancestor list, generate a rule  $Y \Rightarrow X Y$ , where X Y is the itemset X with the items in itemset Y removed.

For example, if X the itemset {milk, cheese, bread} and Y is the itemset {milk, bread}, then the resulting rule would be milk, bread  $\Rightarrow$  cheese

## **Blank Handling**

Blanks are ignored by the Carma algorithm. The algorithm will handle records containing blanks for input fields, but such a record will not be considered to match any rule containing one or more of the fields for which it has blank values.

## **Effect of Options**

**Minimum rule support/confidence.** These values place constraints on which rules may be entered into the table. Only rules whose support and confidence values exceed the specified values can be entered into the rule table.

**Maximum rule size.** Sets the limit on the number of items that will be considered as an itemset.

**Exclude rules with multiple consequents.** This option restricts rules in the final rule list to those with a single item as consequent.

**Set pruning value.** Sets the number of transactions to process between pruning passes. For more information, see the topic Frequent Itemsets on p. 53.

**Vary support.** Allows support to vary in order to enhance training during the early transactions in the training data. For more information, see Varying support below.

**Allow rules without antecedents.** Allows rules that are consequent only, which are simple statements of co-occuring items, along with traditional if-then rules.

#### Varying support

If the vary support option is selected, the target support value changes as transactions are processed to provide more efficient training. The support value starts large and decreases in four steps as transactions are processed. The first support value  $s_1$  applies to the first 9 transactions, the second value  $s_2$  applies to the next 90 transactions, the third value  $s_3$  applies to transactions

100-4999, and the fourth value  $s_4$  applies to all remaining transactions. If we call the final support value s, and the estimated number of transactions t, then the following constraints are used to determine the support values:

- ▶ If  $s \ge 0.2$  or t < 19, set  $s_1 = s_2 = s_3 = s_4$ .
- ▶ If  $19 \le t < 190$ , set  $s_1 = 5s_2$ ,  $s_3 = s_4 = s_2$ , such that  $\frac{(9s_1 + (t-9)s_2)}{t} = s$ .
- $\qquad \text{If } 190 \leq t < 7000, \, \text{set } s_1 = 5s_2, s_2 = 2s_3, s_4 = s_3, \, \text{such that } \frac{(9s_1 + 90s_2 + (t 99)s_3)}{t} = s.$
- ▶ If  $t \ge 7000$ , set  $s_1 = 5s_2$ ,  $s_2 = 2s_3$ ,  $s_3 = 5s_4$ , such that  $\frac{(9s_1 + 90s_2 + 4900s_3 + (t 4999)s_4)}{t} = s$ .

In all cases, if solving the equation yields  $s_1 > 0.5$ ,  $s_1$  is set to 0.5, and the other values adjusted accordingly to preserve the relation  $\frac{\sum_{i=1}^{n} s(i)}{t} = s$ , where s(i) is the target support (one of the values  $s_1$ ,  $s_2$ ,  $s_3$ , or  $s_4$ ) for the *i*th transaction.

# Generated Model/Scoring

Generated models from the Carma node and scoring of new data are handled in the same way as for GRI generated models.

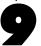

# **C&RT Algorithms**

## Overview of C&RT

**C&RT** stands for **Classification and Regression Trees**, originally described in the book by the same name (Breiman, Friedman, Olshen, and Stone, 1984). C&RT partitions the data into two subsets so that the records within each subset are more homogeneous than in the previous subset. It is a **recursive** process—each of those two subsets is then split again, and the process repeats until the homogeneity criterion is reached or until some other stopping criterion is satisfied (as do all of the tree-growing methods). The same predictor field may be used several times at different levels in the tree. It uses surrogate splitting to make the best use of data with missing values.

C&RT is quite flexible. It allows unequal misclassification costs to be considered in the tree growing process. It also allows you to specify the prior probability distribution in a classification problem. You can apply automatic cost-complexity pruning to a C&RT tree to obtain a more generalizable tree.

# **Primary Calculations**

The calculations directly involved in building the model are described below.

# Frequency and Case Weight Fields

Frequency and case weight fields are useful for reducing the size of your dataset. Each has a distinct function, though. If a case weight field is mistakenly specified to be a frequency field, or vice versa, the resulting analysis will be incorrect.

For the calculations described below, if no frequency or case weight fields are specified, assume that frequency and case weights for all records are equal to 1.0.

#### Frequency Fields

A **frequency field** represents the total number of observations represented by each record. It is useful for analyzing aggregate data, in which a record represents more than one individual. The sum of the values for a frequency field should always be equal to the total number of observations in the sample. Note that output and statistics are the same whether you use a frequency field or case-by-case data. The table below shows a hypothetical example, with the predictor fields *sex* and *employment* and the target field *response*. The frequency field tells us, for example, that 10 employed men responded *yes* to the target question, and 19 unemployed women responded *no*.

Table 9-1
Dataset with frequency field

| Sex | <b>Employment</b> | Response | Frequency |
|-----|-------------------|----------|-----------|
| M   | Y                 | Y        | 10        |
| M   | Y                 | N        | 17        |

| Sex | <b>Employment</b> | Response | Frequency |
|-----|-------------------|----------|-----------|
| M   | N                 | Y        | 12        |
| M   | N                 | N        | 21        |
| F   | Y                 | Y        | 11        |
| F   | Y                 | N        | 15        |
| F   | N                 | Y        | 15        |
| F   | N                 | N        | 19        |

The use of a frequency field in this case allows us to process a table of 8 records instead of case-by-case data, which would require 120 records.

#### Case weights

The use of a case weight field gives unequal treatment to the records in a dataset. When a **case** weight field is used, the contribution of a record in the analysis is weighted in proportion to the population units that the record represents in the sample. For example, suppose that in a direct marketing promotion, 10,000 households respond and 1,000,000 households do not respond. To reduce the size of the data file, you might include all of the responders but only a 1% sample (10,000) of the nonresponders. You can do this if you define a case weight equal to 1 for responders and 100 for nonresponders.

#### **Model Parameters**

C&RT works by choosing a split at each node such that each child node created by the split is more pure than its parent node. Here **purity** refers to similarity of values of the target field. In a completely pure node, all of the records have the same value for the target field. C&RT measures the impurity of a split at a node by defining an **impurity measure**. For more information, see the topic Impurity Measures on p. 60.

The following steps are used to build a C&RT tree (starting with the root node containing all records):

**Find each predictor's best split.** For each predictor field, find the best possible split for that field, as follows:

- Range (numeric) fields. Sort the field values for records in the node from smallest to largest. Choose each point in turn as a split point, and compute the impurity statistic for the resulting child nodes of the split. Select the best split point for the field as the one that yields the largest decrease in impurity relative to the impurity of the node being split.
- **Symbolic (categorical) fields.** Examine each possible combination of values as two subsets. For each combination, calculate the impurity of the child nodes for the split based on that combination. Select the best split point for the field as the one that yields the largest decrease in impurity relative to the impurity of the node being split.

**Find the best split for the node.** Identify the field whose best split gives the greatest decrease in impurity for the node, and select that field's best split as the best overall split for the node.

**Check stopping rules, and recurse.** If no stopping rules are triggered by the split or by the parent node, apply the split to create two child nodes. (For more information, see the topic Stopping Rules on p. 63.) Apply the algorithm again to each child node.

## **Blank Handling**

Records with missing values for the target field are ignored in building the tree model.

**Surrogate splitting** is used to handle blanks for predictor fields. If the best predictor field to be used for a split has a blank or missing value at a particular node, another field that yields a split similar to the predictor field in the context of that node is used as a surrogate for the predictor field, and its value is used to assign the record to one of the child nodes.

For example, suppose that  $X^*$  is the predictor field that defines the best split  $s^*$  at node t. The surrogate-splitting process finds another split s, the surrogate, based on another predictor field X such that this split is most similar to  $s^*$  at node t (for records with valid values for both predictors). If a new record is to be predicted and it has a missing value on  $X^*$  at node t, the surrogate split s is applied instead. (Unless, of course, this record also has a missing value on t. In such a situation, the next best surrogate is used, and so on, up to the limit of number of surrogates specified.)

In the interest of speed and memory conservation, only a limited number of surrogates is identified for each split in the tree. If a record has missing values for the split field and all surrogate fields, it is assigned to the child node with the higher weighted probability, calculated as

$$\frac{N_{f,j}(t)}{N_f(t)}$$

where  $N_{f,j}(t)$  is the sum of frequency weights for records in category j for node t, and  $N_f(t)$  is the sum of frequency weights for all records in node t.

If the model was built using equal or user-specified priors, the priors are incorporated into the calculation:

$$\frac{\pi(j)}{p_f(t)} \times \frac{N_{f,j}(t)}{N_f(t)}$$

where  $\pi(j)$  is the prior probability for category j, and  $p_f(t)$  is the weighted probability of a record being assigned to the node,

$$p_f(t) = \sum_{j} \frac{\pi(j) N_{f,j}(t)}{N_{f,j}}$$

where  $N_{f,j}(t)$  is the sum of the frequency weights (or the number of records if no frequency weights are defined) in node t belonging to category j, and  $N_{f,j}$  is the sum of frequency weights for records belonging to category in the entire training sample.

#### Predictive measure of association

Let  $\hbar_{X^*\cap X}$  (resp.  $\hbar_{X^*\cap X}(t)$ ) be the set of learning cases (resp. learning cases in node t) that has non-missing values of both  $X^*$  and X. Let  $p(s^*\approx s_X|t)$  be the probability of sending a case in  $\hbar_{X^*\cap X}(t)$  to the same child by both  $s^*$  and  $s_X$ , and  $\tilde{s}_X$  be the split with maximized probability  $p(s^*\approx \tilde{s}_X|t)=\max_{s_X}(p(s^*\approx s_X|t))$ .

The predictive measure of association  $\lambda\left(s^*\approx \tilde{s}_X|t\right)$  between  $s^*$  and  $\tilde{s}_X$  at node t is

$$\lambda\left(s^{*} \approx \tilde{s}_{X}|t\right) = \frac{\min\left(p_{L}, p_{R}\right) - \left(1 - p\left(s^{*} \approx \tilde{s}_{X}|t\right)\right)}{\min\left(p_{L}, p_{R}\right)}$$

where  $p_L$  (resp.  $p_R$ ) is the relative probability that the best split  $s^*$  at node t sends a case with non-missing value of  $X^*$  to the left (resp. right) child node. And where

$$p\left(s^{*} \approx s_{X}|t\right) = \begin{cases} \sum_{j} \frac{\pi\left(j\right) N_{w,j}\left(s^{*} \approx s_{X},t\right)}{N_{w,j}(X^{*} \cap X)} & \text{if } Y \text{is categorical} \\ \frac{N_{w}\left(s^{*} \approx s_{X},t\right)}{N_{w}(X^{*} \cap X)} & \text{if } Y \text{is continuous} \end{cases}$$

with

$$N_w\left(X^*\cap X\right) = \sum_{n\in\hbar_{X^*\cap X}} w_n f_n, N_w\left(X^*\cap X, t\right) = \sum_{n\in\hbar_{X^*\cap X}(t)} w_n f_n$$

$$N_{w}\left(s^{*} \approx s_{X}, t\right) = \sum_{n \in \hbar_{X^{*} \cap X}(t)} w_{n} f_{n} I\left(n : s^{*} \approx s_{X}\right)$$

$$N_{w,j}\left(X^*\cap X\right) = \sum_{n\in\hbar_{X^*\cap X}} w_n f_n I\left(y_n=j\right), N_{w,j}\left(X^*\cap X\right) = \sum_{n\in\hbar_{X^*\cap X}(t)} w_n f_n I\left(y_n=j\right)$$

$$N_{w,j}\left(s^{*}pprox s_{X},t
ight)=\sum_{n\in\hbar_{X^{*}\cap X}\left(t
ight)}w_{n}f_{n}I\left(y_{n}=j
ight)I\left(n:s^{*}pprox s_{X}
ight)$$

and  $I(n: s^* \approx s_X)$  being the indicator function taking value 1 when both splits  $s^*$  and  $s_X$  send the case n to the same child, 0 otherwise.

# **Effect of Options**

#### Impurity Measures

There are three different impurity measures used to find splits for C&RT models, depending on the type of the target field. For symbolic target fields, you can choose Gini or twoing. For continuous targets, the least-squared deviation (LSD) method is automatically selected.

#### Gini

The Gini index g(t) at a node t in a C&RT tree, is defined as

$$g(t) = \sum_{j \neq i} p(j|t)p(i|t)$$

where i and j are categories of the target field, and

$$p(j|t) = \frac{p(j,t)}{p(t)}$$
$$p(j,t) = \frac{\pi(j)N_j(t)}{N_j}$$
$$p(t) = \sum_{i} p(j,t)$$

where  $\pi(j)$  is the prior probability value for category j,  $N_j(t)$  is the number of records in category j of node t, and  $N_j$  is the number of records of category j in the root node. Note that when the Gini index is used to find the improvement for a split during tree growth, only those records in node t and the root node with valid values for the split-predictor are used to compute  $N_j(t)$  and  $N_j$ , respectively.

The equation for the Gini index can also be written as

$$g(t) = 1 - \sum_{j} p^2(j|t)$$

Thus, when the records in a node are evenly distributed across the categories, the Gini index takes its maximum value of 1 - 1/k, where k is the number of categories for the target field. When all records in the node belong to the same category, the Gini index equals 0.

The Gini criterion function  $\Phi(s, t)$  for split s at node t is defined as

$$\Phi(s,t) = g(t) - p_L g(t_L) - p_R g(t_R)$$

where  $p_L$  is the proportion of records in t sent to the left child node, and  $p_R$  is the proportion sent to the right child node. The proportions  $p_L$  and  $p_R$  are defined as

$$p_L = \frac{p(t_L)}{p(t)}$$

and

$$p_R = \frac{p(t_R)}{p(t)}$$

The split s is chosen to maximize the value of  $\Phi(s, t)$ .

#### **Twoing**

The twoing index is based on splitting the target categories into two superclasses, and then finding the best split on the predictor field based on those two superclasses. The superclasses  $C_1$  and  $C_2$  are defined as

$$C_1 = \{j : p(j|t_L) \ge p(j|t_R)\}$$

and

$$C_2 = C - C_1$$

where C is the set of categories of the target field, and  $p(j|t_R)$  and  $p(j|t_L)$  are p(j|t), as defined as in the Gini formulas, for the right and left child nodes, respectively. For more information, see the topic Gini on p. 60.

The twoing criterion function for split s at node t is defined as

$$\Phi\left(s,t
ight) = p_{L}p_{R}\left[\sum_{j}\left|p(j|t_{L})-p(j|t_{R})
ight|
ight]^{2}$$

where  $t_{\rm L}$  and  $t_{\rm R}$  are the nodes created by the split s. The split s is chosen as the split that maximizes this criterion.

#### **Least Squared Deviation**

For continuous target fields, the **least squared deviation** (LSD) impurity measure is used. The LSD measure R(t) is simply the weighted within-node variance for node t, and it is equal to the resubstitution estimate of risk for the node. It is defined as

$$R(t) = \frac{1}{N_W(t)} \sum_{i \in t} w_i f_i (y_i - \overline{y}(t))^2$$

where  $N_{\mathbf{W}}(t)$  is the weighted number of records in node t,  $w_{\mathbf{i}}$  is the value of the weighting field for record i (if any),  $f_{\mathbf{i}}$  is the value of the frequency field (if any),  $y_{\mathbf{i}}$  is the value of the target field, and y(t) is the (weighted) mean for node t. The LSD criterion function for split s at node t is defined as

$$\Phi(s,t) = R(t) - p_L R(t_L) - p_R R(t_R)$$

The split s is chosen to maximize the value of  $\Phi(s,t)$ .

#### Stopping Rules

Stopping rules control how the algorithm decides when to stop splitting nodes in the tree. Tree growth proceeds until every leaf node in the tree triggers at least one stopping rule. Any of the following conditions will prevent a node from being split:

- The node is pure (all records have the same value for the target field)
- All records in the node have the same value for all predictor fields used by the model
- The tree depth for the current node (the number of recursive node splits defining the current node) is the *maximum tree depth* (default or user-specified).
- The number of records in the node is less than the *minumum parent node size* (default or user-specified)
- The number of records in any of the child nodes resulting from the node's best split is less than the *minimum child node size* (default or user-specified)
- The best split for the node yields a decrease in impurity that is less than the *minimum change in impurity* (default or user-specified).

#### **Profits**

**Profits** are numeric values associated with categories of a (symbolic) target field that can be used to estimate the gain or loss associated with a segment. They define the relative value of each value of the target field. Values are used in computing gains but not in tree growing.

Profit for each node in the tree is calculated as

$$\sum_{j} f_j(t) P_j$$

where j is the target field category,  $f_j(t)$  is the sum of frequency field values for all records in node t with category j for the target field, and  $P_j$  is the user-defined profit value for category j.

#### **Priors**

**Prior probabilities** are numeric values that influence the misclassification rates for categories of the target field. They specify the proportion of records expected to belong to each category of the target field prior to the analysis. The values are involved both in tree growing and risk estimation.

There are three ways to derive prior probabilities.

#### **Empirical Priors**

By default, priors are calculated based on the training data. The prior probability assigned to each target category is the weighted proportion of records in the training data belonging to that category,

$$\pi(j) = \frac{N_{w,j}}{N_w}$$

In tree-growing and class assignment, the Ns take both case weights and frequency weights into account (if defined); in risk estimation, only frequency weights are included in calculating empirical priors.

#### **Equal Priors**

Selecting equal priors sets the prior probability for each of the J categories to the same value,

$$\pi(j) = \frac{1}{J}$$

#### **User-Specified Priors**

When user-specified priors are given, the specified values are used in the calculations involving priors. The values specified for the priors must conform to the probability constraint: the sum of priors for all categories must equal 1.0. If user-specified priors do not conform to this constraint, adjusted priors are derived which preserve the proportions of the original priors but conform to the constraint, using the formula

$$\pi'(j) = \frac{\pi(j)}{\sum_{J} \pi(j)}$$

where  $\pi'(j)$  is the adjusted prior for category j, and  $\pi(j)$  is the original user-specified prior for category j.

#### Costs

**Gini.** If costs are specified, the Gini index is computed as

$$g(t) = \sum_{j \neq i} C(i|j)p(j|t)p(i|t)$$

where C(i|j) specifies the cost of misclassifying a category j record as category i.

**Twoing.** Costs, if specified, are not taken into account in splitting nodes using the twoing criterion. However, costs will be incorporated into node assignment and risk estimation, as described in Predicted Values and Risk Estimates, below.

**LSD.** Costs do not apply to regression trees.

### **Pruning**

**Pruning** refers to the process of examining a fully grown tree and removing bottom-level splits that do not contribute significantly to the accuracy of the tree. In pruning the tree, the software tries to create the smallest tree whose misclassification risk is not too much greater than that of the largest tree possible. It removes a tree branch if the cost associated with having a more complex tree exceeds the gain associated with having another level of nodes (branch).

It uses an index that measures both the misclassification risk and the complexity of the tree, since we want to minimize both of these things. This cost-complexity measure is defined as follows:

$$R_{\alpha}(T) = R(T) + \alpha \left| \tilde{T} \right|$$

R(T) is the misclassification risk of tree T, and  $|\tilde{T}|$  is the number of terminal nodes for tree T. The term  $\alpha$  represents the complexity cost *per terminal node* for the tree. (Note that the value of  $\alpha$  is calculated by the algorithm during pruning.)

Any tree you might generate has a maximum size  $(T_{\text{max}})$ , in which each terminal node contains only one record. With no complexity cost  $(\alpha = 0)$ , the maximum tree has the lowest risk, since every record is perfectly predicted. Thus, the larger the value of  $\alpha$ , the fewer the number of terminal nodes in  $T(\alpha)$ , where  $T(\alpha)$  is the tree with the lowest complexity cost for the given  $\alpha$ . As  $\alpha$  increases from 0, it produces a finite sequence of subtrees  $(T_1, T_2, T_3)$ , each with progressively fewer terminal nodes. Cost-complexity pruning works by removing the weakest split.

The following equations represent the cost complexity for  $\{t\}$ , which is any single node, and for  $T_t$ , the subbranch of  $\{t\}$ .

$$R_{\alpha}\left(\left\{t\right\}\right) = R\left(t\right) + \alpha$$

$$R_{\alpha}\left(T_{t}\right) = R\left(T_{t}\right) + \alpha \left|\tilde{T}_{t}\right|$$

If  $R_{\alpha}(T_t)$  is less than  $R_{\alpha}(\{t\})$ , then the branch  $T_t$  has a smaller cost complexity than the single node  $\{t\}$ .

The tree-growing process ensures that  $R_{\alpha}(\{t\}) \geq R_{\alpha}(T_t)$  for  $(\alpha = 0)$ . As  $\alpha$  increases from 0, both  $R_{\alpha}(\{t\})$  and  $R_{\alpha}(T_t)$  grow linearly, with the latter growing at a faster rate. Eventually, you will reach a threshold  $\alpha$ ', such that  $R_{\alpha}(\{t\}) < R_{\alpha}(T_t)$  for all  $\alpha > \alpha$ '. This means that when  $\alpha$  grows larger than  $\alpha$ ', the cost complexity of the tree can be reduced if we cut the subbranch  $T_t$  under  $\{t\}$ . Determining the threshold is a simple computation. You can solve this first inequality,  $R_{\alpha}(\{t\}) \geq R_{\alpha}(T_t)$ , to find the largest value of  $\alpha$  for which the inequality holds, which is also represented by g(t). You end up with

$$\alpha \le g(t) = \frac{R(t) - R(T_t)}{\left|\tilde{T}_t\right| - 1}$$

You can define the weakest link (t) in tree T as the node that has the smallest value of g(t):

$$g\big(\overline{t}\big) = \min_{t \in T} \ g(t)$$

Therefore, as  $\alpha$  increases,  $\bar{t}$  is the first node for which  $R_{\alpha}(\{t\}) = R_{\alpha}(T_t)$ . At that point,  $\{\bar{t}\}$  becomes preferable to  $T_{\bar{t}}$ , and the subbranch is pruned.

With that background established, the pruning algorithm follows these steps:

▶ Set  $\alpha_1 = 0$  and start with the tree  $T_1 = T(0)$ , the fully grown tree.

- ▶ Increase  $\alpha$  until a branch is pruned. Prune the branch from the tree, and calculate the risk estimate of the pruned tree.
- ▶ Repeat the previous step until only the root node is left, yielding a series of trees,  $T_1$ ,  $T_2$ , ...  $T_k$ .
- $\blacktriangleright$  If the standard error rule option is selected, choose the smallest tree  $T_{\text{opt}}$  for which

$$R(T_{opt}) \le \min_{k} R(T_{k}) + m \times SE(R(T))$$

▶ If the standard error rule option is not selected, then the tree with the smallest risk estimate R(T) is selected.

# Secondary Calculations

Secondary calculations are not directly related to building the model, but give you information about the model and its performance.

#### Risk Estimates

**Risk estimates** describe the risk of error in predicted values for specific nodes of the tree and for the tree as a whole.

#### Risk Estimates for Symbolic Target Field

For classification trees (with a symbolic target field), the risk estimate r(t) of a node t is computed as

$$r(t) = \frac{1}{N_f} \sum_{j} N_{f,j}(t) C(j^*(t)|j)$$

where  $C(j^*(t)|j)$  is the misclassification cost of classifying a record with target value j as  $j^*(t)$ ,  $N_{f,j}(t)$  is the sum of the frequency weights for records in node t in category j (or the number of records if no frequency weights are defined), and  $N_f$  is the sum of frequency weights for all records in the training data.

If the model uses user-specified priors, the risk estimate is calculated as

$$\sum_{j} \frac{\pi(j) N_{f,j}(t)}{N_{f,j}} C(j^*(t)|j)$$

Note that case weights are not considered in calculating risk estimates.

#### Risk Estimates for numeric target field

For regression trees (with a numeric target field), the risk estimate r(t) of a node t is computed as

C&RT Algorithms

$$r(t) = \frac{1}{N_f(t)} \sum_{i \in t} f_i (y_i - \overline{y}(t))^2$$

where  $f_i$  is the frequency weight for record i (a record assigned to node t),  $y_i$  is the value of the target field for record i, and  $\overline{y}(t)$  is the weighted mean of the target field for all records in node t.

#### Tree Risk Estimate

For both classification trees and regression trees, the risk estimate R(T) for the tree (T) is calculated by taking the sum of the risk estimates for the terminal nodes r(t):

$$R(T) = \sum_{t \in T'} r(t)$$

where T' is the set of terminal nodes in the tree.

### Gain Summary

The gain summary provides descriptive statistics for the terminal nodes of a tree.

If your target field is continuous (scale), the gain summary shows the weighted mean of the target value for each terminal node,

$$g(t) = \sum_{i \in t} w_i f_i x_i$$

If your target field is symbolic (categorical), the gain summary shows the weighted percentage of records in a selected target category,

$$g(t,j) = \frac{\sum_{i \in t} f_i x_i(j)}{\sum_{i \in t} f_i}$$

where  $x_i(j) = 1$  if record  $x_i$  is in target category j, and 0 otherwise. If profits are defined for the tree, the gain is the average profit value for each terminal node,

$$g(t) = \sum_{i \in t} f_i P(x_i)$$

where  $P(x_i)$  is the profit value assigned to the target value observed in record  $x_i$ .

# **Generated Model/Scoring**

Calculations done by the C&RT generated model are described below

#### **Predicted Values**

New records are scored by following the tree splits to a terminal node of the tree. Each terminal node has a particular predicted value associated with it, determined as follows:

#### Classification Trees

For trees with a symbolic target field, each terminal node's predicted category is the category with the lowest weighted cost for the node. This weighted cost is calculated as

$$\min_{i} \sum_{j} C(i|j) p(j|t)$$

where C(i|j) is the user-specified misclassification cost for classifying a record as category i when it is actually category j, and p(j|t) is the conditional weighted probability of a record being in category j given that it is in node t, defined as

$$p(j|t) = \frac{p(j,t)}{\sum_{j} p(j,t)}, p(j,t) = \pi(j) \frac{N_{w,j}(t)}{N_{w,j}}$$

where  $\pi(j)$  is the prior probability for category j,  $N_{w,j}(t)$  is the weighted number of records in node t with category j (or the number of records if no frequency or case weights are defined),

$$N_{w,j}(t) = \sum_{i \in t} w_i f_i j(i)$$

and  $N_{w,j}$  is the weighted number records in category j (any node),

$$N_{w,j} = \sum_{i \in T} w_i f_i j(i)$$

#### Regression Trees

For trees with a numeric target field, each terminal node's predicted category is the weighted mean of the target values for records in the node. This weighted mean is calculated as

$$\overline{y}(t) = \frac{1}{N_w(t)} \sum_{i \in t} w_i f_i y_i$$

where  $N_{\rm w}(t)$  is defined as

$$N_w(t) = \sum_{i \in t} w_i f_i$$

C&RT Algorithms

### Confidence

For classification trees, confidence values for records passed through the generated model are calculated as follows. For regression trees, no confidence value is assigned.

#### **Classification Trees**

Confidence for a scored record is the proportion of weighted records in the training data in the scored record's assigned terminal node that belong to the predicted category, modified by the Laplace correction:

$$\frac{N_{f,j}(t)+1}{N_f(t)+k}$$

# **Blank Handling**

In classification of new records, blanks are handled as they are during tree growth, using surrogates where possible, and splitting based on weighted probabilities where necessary. For more information, see the topic Blank Handling on p. 59.

# **CHAID Algorithms**

# **Overview of CHAID**

CHAID stands for Chi-squared Automatic Interaction Detector. It is a highly efficient statistical technique for segmentation, or tree growing, developed by (Kass, 1980). Using the significance of a statistical test as a criterion, CHAID evaluates all of the values of a potential predictor field. It merges values that are judged to be statistically homogeneous (similar) with respect to the target variable and maintains all other values that are heterogeneous (dissimilar).

It then selects the best predictor to form the first branch in the decision tree, such that each child node is made of a group of homogeneous values of the selected field. This process continues recursively until the tree is fully grown. The statistical test used depends upon the measurement level of the target field. If the target field is continuous, an F test is used. If the target field is categorical, a chi-squared test is used.

CHAID is not a binary tree method; that is, it can produce *more* than two categories at any particular level in the tree. Therefore, it tends to create a wider tree than do the binary growing methods. It works for all types of variables, and it accepts both case weights and frequency variables. It handles missing values by treating them all as a single valid category.

#### **Exhaustive CHAID**

Exhaustive CHAID is a modification of CHAID developed to address some of the weaknesses of the CHAID method (Biggs, de Ville, and Suen, 1991). In particular, sometimes CHAID may not find the optimal split for a variable, since it stops merging categories as soon as it finds that all remaining categories are statistically different. Exhaustive CHAID remedies this by continuing to merge categories of the predictor variable until only two supercategories are left. It then examines the series of merges for the predictor and finds the set of categories that gives the strongest association with the target variable, and computes an adjusted *p*-value for that association. Thus, Exhaustive CHAID can find the best split for each predictor, and then choose which predictor to split on by comparing the adjusted *p*-values.

Exhaustive CHAID is identical to CHAID in the statistical tests it uses and in the way it treats missing values. Because its method of combining categories of variables is more thorough than that of CHAID, it takes longer to compute. However, if you have the time to spare, Exhaustive CHAID is generally safer to use than CHAID. It often finds more useful splits, though depending on your data, you may find no difference between Exhaustive CHAID and CHAID results.

# **Primary Calculations**

The calculations directly involved in building the model are described below.

### Frequency and Case Weight Fields

Frequency and case weight fields are useful for reducing the size of your dataset. Each has a distinct function, though. If a case weight field is mistakenly specified to be a frequency field, or vice versa, the resulting analysis will be incorrect.

For the calculations described below, if no frequency or case weight fields are specified, assume that frequency and case weights for all records are equal to 1.0.

#### Frequency Fields

A **frequency field** represents the total number of observations represented by each record. It is useful for analyzing aggregate data, in which a record represents more than one individual. The sum of the values for a frequency field should always be equal to the total number of observations in the sample. Note that output and statistics are the same whether you use a frequency field or case-by-case data. The table below shows a hypothetical example, with the predictor fields *sex* and *employment* and the target field *response*. The frequency field tells us, for example, that 10 employed men responded *yes* to the target question, and 19 unemployed women responded *no*.

Table 10-1
Dataset with frequency field

| Sex | <b>Employment</b> | Response | Frequency |
|-----|-------------------|----------|-----------|
| M   | Y                 | Y        | 10        |
| M   | Y                 | N        | 17        |
| M   | N                 | Y        | 12        |
| M   | N                 | N        | 21        |
| F   | Y                 | Y        | 11        |
| F   | Y                 | N        | 15        |
| F   | N                 | Y        | 15        |
| F   | N                 | N        | 19        |

The use of a frequency field in this case allows us to process a table of 8 records instead of case-by-case data, which would require 120 records.

#### Case weights

The use of a case weight field gives unequal treatment to the records in a dataset. When a **case** weight field is used, the contribution of a record in the analysis is weighted in proportion to the population units that the record represents in the sample. For example, suppose that in a direct marketing promotion, 10,000 households respond and 1,000,000 households do not respond. To reduce the size of the data file, you might include all of the responders but only a 1% sample (10,000) of the nonresponders. You can do this if you define a case weight equal to 1 for responders and 100 for nonresponders.

## **Binning of Scale-Level Predictors**

Scale level (continuous) *predictor* fields are automatically discretized or **binned** into a set of ordinal categories. This process is performed once for each scale-level predictor in the model, prior to applying the CHAID (or Exhaustive CHAID) algorithm. The binned categories are determined as follows:

- 1. The data values  $y_i$  are sorted.
- 2. For each unique value, starting with the smallest, calculate the relative (weighted) frequency of values less than or equal to the current value  $y_i$ :

$$cf_i = \sum_{u_k < u_i} w_k$$

where  $w_k$  is the weight for record k (or 1.0 if no weights are defined).

3. Determine the bin to which the value belongs by comparing the relative frequency with the ideal bin percentile cutpoints of 0.10, 0.20, 0.30, etc.

$$binindex = \frac{g}{W+1} \times 10$$

where W is the total weighted frequency for all records in the training data,  $\sum_i w_i$ , and

$$g = \begin{cases} cf_{i-1} + \frac{w_i + 1}{2}, & w_i \ge 1\\ cf_{i-1} + \frac{w_i}{2}, & w_i < 1 \end{cases}$$

- If the bin index for this value is different from the bin index for the previous data value, add a new bin to the bin list and set its cutpoint to the current data value.
- If the bin index is the same as the bin index for the previous value, update the cut point for that bin to the current data value.

Normally, CHAID will try to create k = 10 bins by default. However, when the number of records having a single value is large (or a set of records with the same value has a large combined weighted frequency), the binning may result in fewer bins. This will happen if the weighted frequency for records with the same value is greater than the expected weighted frequency in a bin (1/kth of the total weighted frequency). This will also happen if there are fewer than k distinct values for the binned field for records in the training data.

### **Model Parameters**

CHAID works with all types of continuous or categorical fields. However, continuous *predictor* fields are automatically categorized for the purpose of the analysis. For more information, see the topic Binning of Scale-Level Predictors on p. 72.

Note that you can set some of the options mentioned below using the Expert Options for CHAID. These include the choice of the Pearson chi-squared or likelihood-ratio test, the level of  $\alpha_{merge}$ , the level of  $\alpha_{split}$ , score values, and details of stopping rules.

The CHAID algorithm proceeds as follows:

#### Merging Categories for Predictors (CHAID)

To determine each split, all predictor fields are merged to combine categories that are not statistically different with respect to the target field. Each final category of a predictor field X will represent a child node if X is used to split the node. The following steps are applied to each predictor field X:

- 1. If X has one or two categories, no more categories are merged, so proceed to node splitting below.
- 2. Find the eligible pair of categories of *X* that is least significantly different (most similar) as determined by the *p*-value of the appropriate statistical test of association with the target field. For more information, see the topic Statistical Tests Used on p. 74.
  - For ordinal fields, only adjacent categories are eligible for merging; for nominal fields, all pairs are eligible.
- 3. For the pair having the largest *p*-value, if the *p*-value is greater than  $\alpha_{\text{merge}}$ , then merge the pair of categories into a single category. Otherwise, skip to step 6.
- 4. If the user has selected the Allow splitting of merged categories option, and the newly formed compound category contains three or more original categories, then find the best binary split within the compound category (that for which the *p*-value of the statistical test is smallest). If that *p*-value is less than or equal to α<sub>split-merge</sub>, perform the split to create two categories from the compound category.
- 5. Continue merging categories from step 1 for this predictor field.
- 6. Any category with fewer than the user-specified minimum segment size records is merged with the most similar other category (that which gives the largest *p*-value when compared with the small category).

### Merging Categories for Predictors (Exhaustive CHAID)

Exhaustive CHAID works much the same as CHAID, except that the category merging is more thoroughly tested to find the ideal set of categories for each predictor field. As with regular CHAID, each final category of a predictor field X will represent a child node if X is used to split the node. The following steps are applied to each predictor field X:

- 1. For each predictor variable *X*, find the pair of categories of *X* that is least significantly different (that is, has the largest *p*-value) with respect to the target variable *Y*. The method used to calculate the *p*-value depends on the measurement level of *Y*. For more information, see the topic Statistical Tests Used on p. 74.
- 2. Merge into a compound category the pair that gives the largest *p*-value.
- 3. Calculate the *p*-value based on the new set of categories of *X*. This represents one set of categories for *X*. Remember the *p*-value and its corresponding set of categories.

4. Repeat steps 1, 2, and 3 until only two categories remain. Then, compare the sets of categories of *X* generated during each step of the merge sequence, and find the one for which the *p*-value in step 3 is the smallest. That set is the set of merged categories for *X* to be used in determining the split at the current node.

### **Splitting Nodes**

When categories have been merged for all predictor fields, each field is evaluated for its association with the target field, based on the adjusted *p*-value of the statistical test of association, as described below.

The predictor with the strongest association, indicated by the smallest adjusted p-value, is compared to the split threshold,  $\alpha_{\rm split}$ . If the p-value is less than or equal to  $\alpha_{\rm split}$ , that field is selected as the split field for the current node. Each of the merged categories of the split field defines a child node of the split.

After the split is applied to the current node, the child nodes are examined to see if they warrant splitting by applying the merge/split process to each in turn. Processing proceeds recursively until one or more stopping rules are triggered for every unsplit node, and no further splits can be made.

#### Statistical Tests Used

Calculations of the unadjusted *p*-values depend on the type of the target field. During the merge step, categories are compared pairwise, that is, one (possibly compound) category is compared against another (possibly compound) category. For such comparisons, only records belonging to one of the comparison categories in the current node are considered. During the split step, all categories are considered in calculating the *p*-value, thus all records in the current node are used.

#### Scale Target Field (F Test).

For models with a scale-level target field, the *p*-value is calculated based on a standard ANOVA *F*-test comparing the target field means across categories of the predictor field under consideration. The *F* statistic is calculated as

$$F = \frac{\sum_{i=1}^{I} \sum_{n \in D} w_n f_n I(x_n = i) (\overline{y}_i - \overline{y})^2 / (I - 1)}{\sum_{i=1}^{I} \sum_{n \in D} w_n f_n I(x_n = i) (y_n - \overline{y}_i)^2 / (N_f - I)}$$

and the p-value is

$$p = \Pr\left(F(I-1, N_f - I) > F\right)$$

where

$$\overline{y}_i = \frac{\sum_{n \in D} w_n f_n y_n I(x_n = i)}{\sum_{n \in D} w_n f_n I(x_n = i)}, \overline{y} = \frac{\sum_{n \in D} w_n f_n y_n}{\sum_{n \in D} w_n f_n}, N_f = \sum_{n \in D} f_n$$

and  $F(I-1, N_f-I)$  is a random variable following an F-distribution with (I-1) and  $(N_f-I)$  degrees of freedom.

#### Nominal Target Field (Chi-Squared Test)

If the target field Y is a set (categorical) field, the null hypothesis of independence of X and Y is tested. To do the test, a contingency (count) table is formed using classes of Y as columns and categories of the predictor X as rows. The expected cell frequencies under the null hypothesis of independence are estimated. The observed cell frequencies and the expected cell frequencies are used to calculate the chi-squared statistic, and the p-value is based on the calculated statistic.

#### Pearson Chi-squared test

The Pearson chi-square statistic is calculated as

$$X^{2} = \sum_{j=1}^{J} \sum_{i=1}^{I} \frac{(n_{ij} - \hat{m}_{ij})^{2}}{\hat{m}_{ij}}$$

where  $n_{ij} = \sum_n f_n I(x_n = i \wedge y_n = j)$  is the observed cell frequency and  $\hat{m}_{ij}$  is the expected cell frequency for cell  $(x_n = i, y_n = j)$  from the independence model as described below. The corresponding p value is calculated as  $p = \Pr\left(\chi_d^2 > X^2\right)$ , where  $\chi_d^2$  follows a chi-square distribution with d = (J-1)(I-1) degrees of freedom.

#### **Expected Frequencies for Chi-Square Test**

#### Likelihood-ratio Chi-squared test

The likelihood-ratio chi-square is calculated based on the expected and observed frequencies, as described above. The likelihood ratio chi-square is calculated as

$$G^{2} = 2\sum_{j=1}^{J} \sum_{i=1}^{I} n_{ij} \ln (n_{ij}/\hat{m}_{ij})$$

and the *p*-value is calculated as  $p = \Pr\left(\chi_d^2 > G^2\right)$ 

#### Expected frequencies for chi-squared tests

For models with no case weights, expected frequencies are calculated as

$$\hat{m}_{ij} = \frac{n_{i.}n_{.j}}{n}$$

where

$$n_{i.} = \sum_{j=1}^{J} n_{ij}, \ n_{.j} = \sum_{i=1}^{I} n_{ij}, \ n_{..} = \sum_{j=1}^{J} \sum_{i=1}^{I} n_{ij}.$$

If case weights are specified, the expected cell frequency under the null hypothesis of independence takes the form

$$m_{ij} = \overline{w}_{ij}^{-1} \alpha_i \beta_j$$

where  $\alpha_i$  and  $\beta_j$  are parameters to be estimated, and

$$\overline{w}_{ij} = \frac{w_{ij}}{n_{ij}}, \ w_{ij} = \sum_{n \in D} w_n f_n I(x = i \land y_n = j).$$

The parameter estimates  $\hat{\alpha}_i$ ,  $\hat{\beta}_j$ , and hence  $\hat{m}_{ij}$ , are calculated based on the following iterative procedure:

1. Initially, 
$$k = 0$$
,  $\alpha_i^{(0)} = \beta_i^{(0)} = 1$ ,  $m_{ij}^{(0)} = \overline{w}_{ij}^{-1}$ .

$$2 \cdot \quad \alpha_i^{(k+1)} = \frac{n_{i.}}{\sum_J \overline{w_{ij}^{-1}} \beta_j^{(k)}} = \alpha_i^{(k)} \frac{n_{i.}}{\sum_j m_{ij}^{(k)}}.$$

$$3. \quad \beta_j^{(k+1)} = \frac{n_{.j}}{\sum_i \overline{w}_{ij}^{-1} \alpha_i^{(k+1)}}$$

4. 
$$m_{ij}^{(k+1)} = \tilde{w}_{ij}^{-1} \alpha_i^{(k+1)} \beta_j^{(k+1)}$$

5. If  $\max_{i,j} \left| m_{ij}^{(k+1)} - m_{ij}^{(k)} \right| < \epsilon$ , stop and output  $\alpha_i^{(k+1)}$ ,  $\beta_j^{(k+1)}$ , and  $m_{ij}^{(k+1)}$  as the final estimates of  $\hat{\alpha}_i$ ,  $\hat{\beta}_j$ , and  $\hat{m}_{ij}$ . Otherwise, increment k and repeat from step 2.

#### Ordinal Target Field (Row Effects Model)

If the target field Y is ordinal, the null hypothesis of independence of X and Y is tested against the row effects model, with the rows being the categories of X and the columns the categories of Y(Goodman, 1979). Two sets of expected cell frequencies,  $\hat{m}_{ij}$  (under the hypothesis of independence and  $\hat{m}_{ij}$  (under the hypothesis that the data follow the row effects model), are both estimated. The likelihood ratio statistic is computed as

$$H^{2} = 2 \sum_{i=1}^{I} \sum_{j=1}^{J} \hat{\hat{m}}_{ij} \ln \left( \hat{\hat{m}}_{ij} / \hat{m}_{ij} \right)$$

and the p-value is calculated as

$$p = \Pr\left(\chi_{I-1}^2 > H^2\right)$$

#### **Expected Cell Frequencies for the Row Effects Model**

For the row effects model, scores for categories of Y are needed. By default, the order of each category is used as the category score. Users can specify their own set of scores. The expected cell frequency under the row effects model is

$$m_{ij} = \overline{w}_{ij}^{-1} \alpha_i \beta_j \gamma_i^{(s_j - \overline{s})}$$

where  $s_i$  is the score for category j of Y, and

$$\bar{s} = \frac{\sum_{j=1}^{J} w_{.j} s_j}{\sum_{j=1}^{J} w_{.j}}$$

in which  $w_{.j} = \sum_{i} w_{ij}$ ,  $\alpha_{i}$ ,  $\gamma_{i}$  and  $\gamma_{i}$  are unknown parameters to be estimated.

Parameter estimates  $\hat{\alpha}_i$ ,  $\hat{\beta}_j$ ,  $\hat{\gamma}_i$ , and hence  $\hat{m}_{ij}$  are calculated using the following iterative procedure:

1. 
$$k = 0, \alpha_i^{(0)} = \beta_j^{(0)} = \gamma_i^{(0)} = 1, m_{ij}^{(0)} = \overline{w}_{ij}^{-1}$$

$$2 \cdot \quad \alpha_i^{(k+1)} = \frac{n_{.j}}{\sum_{i} \overline{w}_{ij}^{-1} \beta_j^{(k)} \left( \gamma_i^{(k)} \right)^{\left( s_j - \overline{s} \right)}} = \alpha_i^{(k)} \frac{n_{i.}}{\sum_{j} m_{ij}^{(k)}}$$

$$\beta_j^{(k+1)} = \frac{n_{.j}}{\sum_{i} \overline{w}_{ij}^{-1} \alpha_i^{(k)} \left(\gamma_i^{(k)}\right)^{\left(s_j - \overline{s}\right)}}$$

4. 
$$m_{ij}^* = \overline{w}_{ij}^{-1} \alpha_i^{(k+1)} \beta_j^{(k+1)} \left( \gamma_i^{(k)} \right)^{(s_j - \overline{s})}, \ G_i = 1 + \frac{\sum_j (s_j - \overline{s}) \left( n_{ij} - m_{ij}^* \right)}{\sum_j (s_j - \overline{s})^2 m_{ij}^*}$$

5. 
$$\gamma_i^{(k+1)} = \begin{cases} \gamma_i^{(k)} G_i & G_i > 0 \\ \gamma_i^{(k)} & \text{otherwise} \end{cases}$$

6. 
$$m_{ij}^{(k+1)} = \overline{w}_{ij}^{-1} \alpha_i^{(k+1)} \beta_j^{(k+1)} \left( \gamma_i^{(k+1)} \right)^{(s_j - \overline{s})}$$

7. If  $\max_{i,j} \left| m_{ij}^{(k+1)} - m_{ij}^{(k)} \right| < \epsilon$ , stop and set  $\alpha_i^{(k+1)}$ ,  $\beta_j^{(k+1)}$ ,  $\gamma_i^{(k+1)}$ , and  $m_{ij}^{(k+1)}$  as the final estimates of  $\hat{\alpha}_i$ ,  $\hat{\beta}_j$ ,  $\hat{\gamma}_i$ , and  $\hat{m}_{ij}$ . Otherwise, increment k and repeat from step 2.

### Bonferroni Adjustment

The **adjusted** *p***-value** is calculated as the *p*-value times a Bonferroni multiplier. The Bonferroni multiplier controls the overall *p*-value across multiple statistical tests.

Suppose that a predictor field originally has I categories, and it is reduced to r categories after the merging step. The Bonferroni multiplier B is the number of possible ways that I categories can be merged into r categories. For r = I, B = 1. For  $2 \le r < I$ ,

$$B = \begin{cases} \begin{pmatrix} I-1 \\ r-1 \end{pmatrix} & \text{Ordinal predictor} \\ \sum_{v=0}^{r-1} (-1)^v \frac{(r-v)^I}{v!(r-v)!} & \text{Nominal predictor} \\ \begin{pmatrix} I-2 \\ r-2 \end{pmatrix} + r \begin{pmatrix} I-2 \\ r-1 \end{pmatrix} & \text{Ordinal with a missing value} \end{cases}$$

### **Blank Handling**

If the target field for a record is blank, or all the predictor fields are blank, the record is ignored in model building. If case weights are specified and the case weight for a record is blank, zero, or negative, the record is ignored, and likewise for frequency weights.

For other records, blanks in predictor fields are treated as an additional category for the field.

#### **Ordinal Predictors**

The algorithm first generates the best set of categories using all non-blank information. Then the algorithm identifies the category that is most similar to the blank category. Finally, two *p*-values are calculated: one for the set of categories formed by merging the blank category with its most similar category, and the other for the set of categories formed by adding the blank category as a separate category. The set of categories with the smallest *p*-value is used.

#### **Nominal Predictors**

The missing category is treated the same as other categories in the analysis.

### **Effect of Options**

#### Stopping Rules

Stopping rules control how the algorithm decides when to stop splitting nodes in the tree. Tree growth proceeds until every leaf node in the tree triggers at least one stopping rule. Any of the following conditions will prevent a node from being split:

- The node is pure (all records have the same value for the target field)
- All records in the node have the same value for all predictor fields used by the model
- The tree depth for the current node (the number of recursive node splits defining the current node) is the *maximum tree depth* (default or user-specified).
- The number of records in the node is less than the *minumum parent node size* (default or user-specified)
- The number of records in any of the child nodes resulting from the node's best split is less than the *minimum child node size* (default or user-specified)
- The best split for the node yields a *p*-value that is greater than the  $\alpha_{\text{split}}$  (default or user-specified).

CHAID Algorithms

#### **Profits**

**Profits** are numeric values associated with categories of a (symbolic) target field that can be used to estimate the gain or loss associated with a segment. They define the relative value of each value of the target field. Values are used in computing gains but not in tree growing.

Profit for each node in the tree is calculated as

$$\sum_{j} f_j(t) P_j$$

where j is the target field category,  $f_j(t)$  is the sum of frequency field values for all records in node t with category j for the target field, and  $P_j$  is the user-defined profit value for category j.

#### Score Values

**Scores** are available in CHAID and Exhaustive CHAID. They define the order and distance between categories of an ordinal categorical target field. In other words, the scores define the field's scale. Values of scores are involved in tree growing.

If user-specified scores are provided, they are used in calculation of expected cell frequencies, as described above.

#### Costs

Costs, if specified, are not taken into account in growing a CHAID tree. However, costs will be incorporated into node assignment and risk estimation, as described in Predicted Values and Risk Estimates, below.

# Secondary Calculations

Secondary calculations are not directly related to building the model, but give you information about the model and its performance.

#### Risk Estimates

**Risk estimates** describe the risk of error in predicted values for specific nodes of the tree and for the tree as a whole.

#### Risk Estimates for Symbolic Target Field

For classification trees (with a symbolic target field), the risk estimate r(t) of a node t is computed as

$$r(t) = \frac{1}{N_f} \sum_{j} N_{f,j}(t) C(j^*(t)|j)$$

where  $C(j^*(t)|j)$  is the misclassification cost of classifying a record with target value j as  $j^*(t)$ ,  $N_{f,j}(t)$  is the sum of the frequency weights for records in node t in category j (or the number of records if no frequency weights are defined), and  $N_f$  is the sum of frequency weights for all records in the training data.

Note that case weights are not considered in calculating risk estimates.

#### Risk Estimates for numeric target field

For regression trees (with a numeric target field), the risk estimate r(t) of a node t is computed as

$$r(t) = \frac{1}{N_f(t)} \sum_{i \in t} f_i(y_i - \overline{y}(t))^2$$

where  $f_i$  is the frequency weight for record i (a record assigned to node t),  $y_i$  is the value of the target field for record i, and  $\overline{y}(t)$  is the weighted mean of the target field for all records in node t.

#### Tree Risk Estimate

For both classification trees and regression trees, the risk estimate R(T) for the tree (T) is calculated by taking the sum of the risk estimates for the terminal nodes r(t):

$$R(T) = \sum_{t \in T'} r(t)$$

where T' is the set of terminal nodes in the tree.

## Gain Summary

The gain summary provides descriptive statistics for the terminal nodes of a tree.

If your target field is continuous (scale), the gain summary shows the weighted mean of the target value for each terminal node,

$$g(t) = \sum_{i \in t} w_i f_i x_i$$

If your target field is symbolic (categorical), the gain summary shows the weighted percentage of records in a selected target category,

$$g(t,j) = \frac{\sum_{i \in t} f_i x_i(j)}{\sum_{i \in t} f_i}$$

where  $x_i(j) = 1$  if record  $x_i$  is in target category j, and 0 otherwise. If profits are defined for the tree, the gain is the average profit value for each terminal node,

$$g(t) = \sum_{i \in t} f_i P(x_i)$$

where  $P(x_i)$  is the profit value assigned to the target value observed in record  $x_i$ .

# Generated Model/Scoring

Calculations done by the CHAID generated model are described below

#### **Predicted Values**

New records are scored by following the tree splits to a terminal node of the tree. Each terminal node has a particular predicted value associated with it, determined as follows:

#### Classification Trees

For trees with a symbolic target field, each terminal node's predicted category is the category with the lowest weighted cost for the node. This weighted cost is calculated as

$$\min_{i} \sum_{j} C(i|j) p(j|t)$$

where C(i|j) is the user-specified misclassification cost for classifying a record as category i when it is actually category j, and p(j|t) is the conditional weighted probability of a record being in category j given that it is in node t, defined as

$$p(j|t) = \frac{p(j,t)}{\sum_{i} p(j,t)}, p(j,t) = \pi(j) \frac{N_{w,j}(t)}{N_{w,j}}$$

where  $\pi(j)$  is the prior probability for category j,  $N_{w,j}(t)$  is the weighted number of records in node t with category j (or the number of records if no frequency or case weights are defined),

$$N_{w,j}(t) = \sum_{i \in t} w_i f_i j(i)$$

and  $N_{w,j}$  is the weighted number records in category j (any node),

$$N_{w,j} = \sum_{i \in T} w_i f_i j(i)$$

#### Regression Trees

For trees with a numeric target field, each terminal node's predicted category is the weighted mean of the target values for records in the node. This weighted mean is calculated as

$$\overline{y}(t) = \frac{1}{N_w(t)} \sum_{i \in t} w_i f_i y_i$$

where  $N_{\rm w}(t)$  is defined as

$$N_w(t) = \sum_{i \in t} w_i f_i$$

### Confidence

For classification trees, confidence values for records passed through the generated model are calculated as follows. For regression trees, no confidence value is assigned.

#### **Classification Trees**

Confidence for a scored record is the proportion of weighted records in the training data in the scored record's assigned terminal node that belong to the predicted category, modified by the Laplace correction:

$$\frac{N_{f,j}(t)+1}{N_f(t)+k}$$

## **Blank Handling**

In classification of new records, blanks are handled as they are during tree growth, being treated as an additional category (possibly merged with other non-blank categories). For more information, see the topic Blank Handling on p. 78.

For nodes where there were no blanks in the training data, a blank category will not exist for the split of that node. In that case, records with a blank value for the split field are assigned based on weighted probabilities:

$$j^*(t) = \max_{j} p(j|t)$$

where

$$p(j|t) = \frac{N_{w,j}(t)}{N_w(t)}, N_{w,j}(t) = \sum_{i \in t} w_i f_i j(i), N_w(t) = \sum_{i \in t} w_i f_i$$

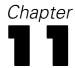

# Cluster Evaluation Algorithms

This document describes measures used for evaluating clustering models.

- The **Silhouette coefficient** combines the concepts of cluster cohesion (favoring models which contain tightly cohesive clusters) and cluster separation (favoring models which contain highly separated clusters). It can be used to evaluate individual objects, clusters, and models.
- The sum of squares error (SSE) is a measure of prototype-based cohesion, while sum of squares between (SSB) is a measure of prototype-based separation.
- **Predictor importance** indicates how well the variable can differentiate different clusters. For both range (numeric) and discrete variables, the higher the importance measure, the less likely the variation for a variable between clusters is due to chance and more likely due to some underlying difference.

# Notation

The following notation is used throughout this chapter unless otherwise stated:

| $x_{ik}$       | Continuous variable $k$ in case $i$ (standardized).                                 |
|----------------|-------------------------------------------------------------------------------------|
| $x_{iks}$      | The $s$ th category of variable $k$ in case $i$ (one-of-c coding).                  |
| $N \ N_j$      | Total number of valid cases. The number of cases in cluster <i>j</i> .              |
| $Y = \mu_{jk}$ | Variable with $J$ cluster labels.<br>The centroid of cluster $j$ for variable $k$ . |
| $D_{ij}$       | The distance between case $i$ and the centroid of cluster $j$ .                     |
| $D_j$          | The distance between the overall mean $u$ and the centroid of cluster $j$ .         |

# **Goodness Measures**

The average Silhouette coefficient is simply the average over all cases of the following calculation for each individual case:

$$(B-A)/\max(A,B)$$

where A is the average distance from the case to every other case assigned to the same cluster and B is the minimal average distance from the case to cases of a different cluster across all clusters.

Unfortunately, this coefficient is computationally expensive. In order to ease this burden, we use the following definitions of *A* and *B*:

- A is the distance from the case to the centroid of the cluster which the case belongs to;
- B is the minimal distance from the case to the centroid of every other cluster.

Distances may be calculated using Euclidean distances. The Silhouette coefficient and its average range between -1, indicating a very poor model, and 1, indicating an excellent model. As found by Kaufman and Rousseeuw (1990), an average silhouette greater than 0.5 indicates reasonable partitioning of data; less than 0.2 means that the data do not exhibit cluster structure.

# **Data Preparation**

Before calculating Silhouette coefficient, we need to transform cases as follows:

- 1. **Recode categorical variables using one-of-c coding.** If a variable has *c* categories, then it is stored as *c* vectors, with the first category denoted (1,0,...,0), the next category (0,1,0,...,0), ..., and the final category (0,0,...,0,1). The order of the categories is based on the ascending sort or lexical order of the data values.
- 2. **Rescale continuous variables.** Continuous variables are normalized to the interval [-1, 1] using the transformation [2\*(x-min)/(max-min)]-1. This normalization tries to equalize the contributions of continuous and categorical features to the distance computations.

#### **Basic Statistics**

The following statistics are collected in order to compute the goodness measures: the centroid  $\mu_{jk}$  of variable k for cluster j, the distance between a case and the centroid, and the overall mean u.

For  $\mu_{jk}$  with an ordinal or continuous variable k, we average all standardized values of variable k within cluster j. For nominal variables,  $\mu_{jk}$  is a vector  $\{\varphi_{jks}\}$  of probabilities of occurrence for each state s of variable k for cluster j. Note that in counting, we do not consider cases with missing values in variable k. If the value of variable k is missing for all cases within cluster j,  $\mu_{jk}$  is marked as missing.

The distance  $D_{ij}^2$  between case i and the centroid of cluster j can be calculated in terms of the weighted sum of the distance components  $d_{ijk}^2$  across all variables; that is

$$D_{ij}^2 = \frac{\sum_k w_{ijk} d_{ijk}^2}{\sum_k w_{ijk}}$$

where  $w_{ijk}$  denotes a weight. At this point, we do not consider differential weights, thus  $w_{ijk}$  equals 1 if the variable k in case i is valid, 0 if not. If all  $w_{ijk}$  equal 0, set  $D_{ij}^2 = 0$ .

The distance component  $d_{ijk}^2$  is calculated as follows for ordinal and continuous variables

$$d_{ijk}^2 = \left(x_{ik} - \mu_{jk}\right)^2$$

For binary or nominal variables, it is

$$d_{ijk}^{2} = \frac{1}{S_k} \sum_{s=1}^{S_k} (x_{iks} - \varphi_{jks})^{2}$$

where variable k uses one-of-c coding, and  $S_k$  is the number of its states.

The calculation of  $D_j$  is the same as that of  $D_{ij}$ , but the overall mean u is used in place of  $\mu_{jk}$  and  $\mu_{jk}$  is used in place of  $x_{ik}$ .

#### Silhouette Coefficient

The Silhouette coefficient of case *i* is

$$\frac{\min\{D_{ij}, j \in C_{-i}\} - D_{ic_i}}{\max(\min\{D_{ij}, j \in C_{-i}\}, D_{ic_i})}$$

where  $C_{-i}$  denotes cluster labels which do not include case i as a member, while  $c_i$  is the cluster label which includes case i. If  $\max (\min \{D_{ij}, j \in C_{-i}\}, D_{ic_i})$  equals 0, the Silhouette of case i is not used in the average operations.

Based on these individual data, the total average Silhouette coefficient is:

$$SC = \frac{1}{N} \sum_{i=1}^{N} \frac{\min \{D_{ij}, j \in C_{-i}\} - D_{ic_i}}{\max (\min \{D_{ij}, j \in C_{-i}\}, D_{ic_i})}$$

# Sum of Squares Error (SSE)

SSE is a prototype-based cohesion measure where the squared Euclidean distance is used. In order to compare between models, we will use the averaged form, defined as:

Average SSE = 
$$\frac{1}{N} \sum_{j \in C} \sum_{i \in j} D_{ij}^2$$

# Sum of Squares Between (SSB)

SSB is a prototype-based separation measure where the squared Euclidean distance is used. In order to compare between models, we will use the averaged form, defined as:

Average SSB = 
$$\frac{1}{N} \sum_{j \in C} N_j D_j^2$$

# **Predictor Importance**

The importance of field *i* is defined as

$$VI_i = \frac{-\log_{10}\left(sig_i\right)}{\max_{j \in \Omega}\left(-\log_{10}\left(sig_j\right)\right)}$$

where  $\Omega$  denotes the set of predictor and evaluation fields,  $sig_i$  is the significance or p-value computed from applying a certain test, as described below. If  $sig_i$  equals zero, set  $sig_i = MinDouble$ , where MinDouble is the minimal double value.

#### Across Clusters

The p-value for **categorical** fields is based on Pearson's chi-square. It is calculated by

$$p$$
-value = Prob $(\chi_d^2 > X^2)$ ,

where

$$X^{2} = \sum_{i=1}^{I} \sum_{j=1}^{J} \left( N_{ij} - \hat{N}_{ij} \right)^{2} / \hat{N}_{ij}$$

where  $\hat{N}_{ij} = N_i . N_{\cdot j} / N(X)$ .

- If N(X) = 0, the importance is set to be undefined or unknown;
- If  $N_{i} = 0$ , subtract one from I for each such category to obtain I';
- If  $N_{.j} = 0$ , subtract one from J for each such cluster to obtain J';
- If  $J' \leq 1$  or  $I' \leq 1$ , the importance is set to be undefined or unknown.

The degrees of freedom are  $(I^{'}-1)(J^{'}-1)$ .

The *p*-value for **continuous** fields is based on an *F* test. It is calculated by

$$p$$
-value = Prob{ $F(J-1, N-J) > F$ },

where

$$F = \frac{\sum_{j=1}^{J} N_j (\overline{x}_j - \overline{\overline{x}})^2 / (J-1)}{\sum_{j=1}^{J} (N_j - 1) s_j / (N-J)}$$

- If N=0, the importance is set to be undefined or unknown;
- If  $N_i = 0$ , subtract one from J for each such cluster to obtain J';
- If  $J' \leq 1$  or  $N \leq J'$ , the importance is set to be undefined or unknown;

- If the denominator in the formula for the *F* statistic is zero, the importance is set to be undefined or unknown;
- If the numerator in the formula for the F statistic is zero, set p-value = 1;

The degrees of freedom are  $(J^{'}-1, N-J^{'})$ .

#### Within Clusters

The null hypothesis for **categorical** fields is that the proportion of cases in the categories in cluster j is the same as the overall proportion.

The chi-square statistic for cluster j is computed as follows

$$X^{2} = \sum_{i=1}^{I} \frac{(N_{ij} - N_{j}p_{i})^{2}}{N_{j}p_{i}}$$

If  $N_j = 0$ , the importance is set to be undefined or unknown;

If  $p_i = 0$ , subtract one from I for each such category to obtain I';

If  $I' \leq 1$ , the importance is set to be undefined or unknown.

The degrees of freedom are d = I' - 1.

The null hypothesis for **continuous** fields is that the mean in cluster j is the same as the overall mean.

The Student's t statistic for cluster j is computed as follows

$$t = \frac{\left(\overline{x}_j - \overline{\overline{x}}\right)}{s_j / \sqrt{N_j}}$$

with  $d = N_i - 1$  degrees of freedom.

If  $N_j \le 1$  or  $s_j = 0$ , the importance is set to be undefined or unknown;

If the numerator is zero, set p-value = 1;

Here, the *p*-value based on Student's *t* distribution is calculated as

$$p$$
-value = 1 - Prob{ $|T(d)| \le |t|$ }.

# References

Kaufman, L., and P. J. Rousseeuw. 1990. Finding groups in data: An introduction to cluster analysis. New York: John Wiley and Sons.

Tan, P., M. Steinbach, and V. Kumar. 2006. *Introduction to Data Mining*. : Addison-Wesley.

# **COXREG Algorithms**

# **Cox Regression Algorithms**

Cox (1972) first suggested the models in which factors related to lifetime have a multiplicative effect on the hazard function. These models are called proportional hazards models. Under the proportional hazards assumption, the hazard function h of t given X is of the form

$$h(t|\mathbf{x}) = h_0(t)e^{\mathbf{x}'\beta}$$

where  $\mathbf{x}$  is a known vector of regressor variables associated with the individual,  $\beta$  is a vector of unknown parameters, and  $h_0(t)$  is the baseline hazard function for an individual with  $\mathbf{x} = 0$ . Hence, for any two covariates sets  $\mathbf{x}_1$  and  $\mathbf{x}_2$ , the log hazard functions  $h(t|\mathbf{x}_1)$  and  $h(t|\mathbf{x}_2)$  should be parallel across time.

When a factor does not affect the hazard function multiplicatively, stratification may be useful in model building. Suppose that individuals can be assigned to one of *m* different strata, defined by the levels of one or more factors. The hazard function for an individual in the *j*th stratum is defined as

$$h_i(t|\mathbf{x}) = h_{0i}(t)e^{\mathbf{x}'\beta}$$

There are two unknown components in the model: the regression parameter  $\beta$  and the baseline hazard function  $h_{0j}(t)$ . The estimation for the parameters is described below.

# **Estimation**

We begin by considering a nonnegative random variable T representing the lifetimes of individuals in some population. Let  $f(t|\mathbf{x})$  denote the probability density function (pdf) of T given a regressor x and let  $S(t|\mathbf{x})$  be the survivor function (the probability of an individual surviving until time t). Hence

$$S(t|\mathbf{x}) = \int_{t}^{\infty} f(u|\mathbf{x}) du$$

The hazard  $h(t|\mathbf{x})$  is then defined by

$$h(t|\mathbf{x}) = \frac{f(t|\mathbf{x})}{S(t|\mathbf{x})}$$

Another useful expression for  $S(t|\mathbf{x})$  in terms of  $h(t|\mathbf{x})$  is

$$S(t|\mathbf{x}) = \exp\left(-\int_0^t h(u|\mathbf{x})du\right)$$

Thus,

$$\ln S(t|\mathbf{x}) = - \int_0^t h(u|\mathbf{x}) du$$

For some purposes, it is also useful to define the cumulative hazard function

$$H(t|\mathbf{x}) = \int_0^t h(u|\mathbf{x})du = -\ln S(t|\mathbf{x})$$

Under the proportional hazard assumption, the survivor function can be written as

$$S(t|\mathbf{x}) = [S_0(t)]^{\exp(\mathbf{x}'\beta)}$$

where  $S_0(t)$  is the baseline survivor function defined by

$$S_0(t) = \exp\left(-H_0(t)\right)$$

and

$$H_0(t) = \int_0^t h_0(u) du$$

Some relationships between  $S(t|\mathbf{x})$ ,  $H(t|\mathbf{x})$  and  $H_0(t)$ ,  $S_0(t)$  and  $h_0(t)$  which will be used later are

$$\ln S(t|\mathbf{x}) = -H(t|\mathbf{x}) = -\exp\left(\mathbf{x}^{'}eta\right)H_0(t)$$

$$\ln\left(-\ln S(t|\mathbf{x})\right) = \mathbf{x}'\beta + \ln H_0(t)$$

To estimate the survivor function  $S(t|\mathbf{x})$ , we can see from the equation for the survivor function that there are two components,  $\beta$  and  $S_0(t)$ , which need to be estimated. The approach we use here is to estimate  $\beta$  from the partial likelihood function and then to maximize the full likelihood for  $S_0(t)$ .

# **Estimation of Beta**

Assume that

- $\blacksquare$  There are m levels for the stratification variable.
- Individuals in the same stratum have proportional hazard functions.
- The relative effect of the regressor variables is the same in each stratum.

Let  $t_{j1} < \cdots < t_{jk_j}$  be the observed uncensored failure time of the  $n_j$  individuals in the jth stratum and  $x_{j1}, \ldots, x_{jk_j}$  be the corresponding covariates. Then the partial likelihood function is defined by

$$L(\beta) = \prod_{j=1}^{m} \prod_{i=1}^{k_j} \frac{e^{\mathbf{S}'_{ji}\beta}}{\left(\sum_{l \in R_{ji}} w_l e^{\mathbf{x}'_{l}\beta}\right)^{d_{ji}}}$$

where  $d_{ji}$  is the sum of case weights of individuals whose lifetime is equal to  $t_{ji}$  and  $\mathbf{S}_{ji}$  is the weighted sum of the regression vector  $\mathbf{x}$  for those  $d_{ji}$  individuals,  $w_l$  is the case weight of individual l, and  $R_{ji}$  is the set of individuals alive and uncensored just prior to  $t_{ji}$  in the jth stratum. Thus the log-likelihood arising from the partial likelihood function is

$$l = \ln L(\beta) = \sum_{j=1}^{m} \sum_{i=1}^{k_j} \mathbf{S'}_{ji} \beta - \sum_{j=1}^{m} \sum_{i=1}^{k_j} d_{ji} \ln \left( \sum_{l \in R_{ji}} w_l e^{\mathbf{x'}_{l} \beta} \right)$$

and the first derivatives of *l* are

$$D_{\beta_r} = \frac{\partial l}{\partial \beta_r} = \sum_{j=1}^m \sum_{i=1}^{k_j} \left( S_{ji}^{(r)} - d_{ji} \frac{\sum_{l \in R_{ji}} w_l x_{lr} e^{\mathbf{x'}_{l}\beta}}{\sum_{l \in R_{ii}} w_l e^{\mathbf{x'}_{l}\beta}} \right), \quad r = 1, \dots, p$$

 $S_{ji}^{(r)}$  is the rth component of  $\mathbf{S}_{ji} = \left(S_{ji}^{(1)}, \ldots, S_{ji}^{(p)}\right)'$ . The maximum partial likelihood estimate (MPLE) of  $\beta$  is obtained by setting  $\frac{\partial l}{\partial \beta_r}$  equal to zero for  $r=1,\ldots,p$ , where p is the number of independent variables in the model. The equations  $\frac{\partial l}{\partial \beta_r} = 0$   $(r=1,\ldots,p)$  can usually be solved by using the Newton-Raphson method.

Note that from its equation that the partial likelihood function  $L(\beta)$  is invariant under translation. All the covariates are centered by their corresponding overall mean. The overall mean of a covariate is defined as the sum of the product of weight and covariate for all the censored and uncensored cases in each stratum. For notational simplicity,  $\mathbf{x}_l$  used in the Estimation Section denotes centered covariates.

Three convergence criteria for the Newton-Raphson method are available:

Absolute value of the largest difference in parameter estimates between iterations ( $\delta$ ) divided by the value of the parameter estimate for the previous iteration; that is,

$$BCON = \left| \frac{\delta}{\text{parameter estimate for previous iteration}} \right|$$

- Absolute difference of the log-likelihood function between iterations divided by the log-likelihood function for previous iteration.
- Maximum number of iterations.

The asymptotic covariance matrix for the MPLE  $\hat{\beta} = (\hat{\beta}_1, ..., \hat{\beta}_p)$  is estimated by  $\mathbf{I}^{-1}$  where  $\mathbf{I}$  is the information matrix containing minus the second partial derivatives of  $\ln L$ . The (r, s)-th element of  $\mathbf{I}$  is defined by

$$\mathbf{I}_{rs} = -E \frac{\partial^{2}}{\partial \beta_{r} \partial \beta_{s}} \ln L$$

$$= \sum_{j=1}^{m} \sum_{i=1}^{k_{j}} d_{ji} \left[ \frac{\sum_{l \in R_{ji}} w_{l} x_{ls} x_{lr} e^{\mathbf{x}'_{l} \beta}}{\sum_{l \in R_{ji}} w_{l} e^{\mathbf{x}'_{l} \beta}} - \frac{\left(\sum_{l \in R_{ji}} w_{l} x_{lr} e^{\mathbf{x}'_{l} \beta}\right) \left(\sum_{l \in R_{ji}} w_{l} x_{ls} e^{\mathbf{x}'_{l} \beta}\right)}{\left(\sum_{l \in R_{ji}} w_{l} e^{\mathbf{x}'_{l} \beta}\right)^{2}} \right]$$

We can also write I in a matrix form as

$$I_{rs} = \sum_{i=1}^{m} \sum_{i=1}^{k_{j}} d_{ji} \Big( x^{'}(t_{ji}) \Big) V(t_{ji}) (x(t_{ji}))$$

where  $\mathbf{x}(t_{ji})$  is a  $n_{ji} \times p$  matrix which represents the p covariate variables in the model evaluated at time  $t_{ji}$ ,  $n_{ji}$  is the number of distinct individuals in  $R_{ji}$ , and  $\mathbf{V}(t_{ji})$  is a  $n_{ji} \times n_{ji}$  matrix with the lth diagonal element  $v_{ll}(t_{ji})$  defined by

$$v_{ll}(t_{ji}) = p_l(t_{ji})w_l - (w_l p_l(t_{ji}))^2$$

$$p_l(t_{ji}) = \frac{\exp\left(\mathbf{x'}_l\hat{\beta}\right)}{\sum_{h \in R_{ji}} w_h \exp\left(\mathbf{x'}_h\hat{\beta}\right)}$$

and the (l, k) element  $v_{lk}(t_{ji})$  defined by

$$v_{lk}(t_{ji}) = w_l p_l(t_{ji}) \times w_k p_k(t_{ji})$$

## Estimation of the Baseline Function

After the MPLE  $\hat{\beta}$  of  $\beta$  is found, the baseline survivor function  $S_{0j}(t)$  is estimated separately for each stratum. Assume that, for a stratum,  $t_1 < \cdots < t_k$  are observed lifetimes in the sample. There are  $n_i$  at risk and  $d_i$  deaths at  $t_i$ , and in the interval  $[t_{i-1},t_i)$  there are  $\lambda_i$  censored times. Since  $S_0(t)$  is a survivor function, it is non-increasing and left continuous, and thus  $\hat{S}_0(t)$  must be constant except for jumps at the observed lifetimes  $t_1,\ldots,t_k$ .

Further, it follows that

$$\hat{S}_0(t_1) = 1$$

and

$$\hat{S}_0(t_i+) = \hat{S}_0(t_{i+1})$$

Writing  $\hat{S}_0(t_i+) = p_i (i=1,\ldots,k)$ , the observed likelihood function is of the form

$$L_{1} = \prod_{i=1}^{k} \left\{ \prod_{l \in D_{i}} \left( p_{i-1}^{\exp\left(\mathbf{x}^{'}_{l}\beta\right)} - p_{i}^{\exp\left(\mathbf{x}^{'}_{l}\beta\right)} \right)^{w_{l}} \prod_{l \in C_{i}} \left( p_{i-1}^{\exp\left(\mathbf{x}^{'}_{l}\beta\right)} \right)^{w_{l}} \right\} \prod_{l \in C_{k+1}} \left( p_{k}^{\exp\left(\mathbf{x}^{'}_{l}\beta\right)} \right)^{w_{l}}$$

where  $D_i$  is the set of individuals dying at  $t_i$  and  $C_i$  is the set of individuals with censored times in  $[t_{i-1}, t_i)$ . (Note that if the last observation is uncensored,  $C_{k+1}$  is empty and  $p_k = 0$ )

If we let  $\alpha_i = p_i/p_{i-1} (i = 1, ..., k)$ ,  $L_1$  can be written as

$$L_{1} = \prod_{i=1}^{k} \prod_{l \in D_{i}} \left( 1 - \alpha_{i}^{\exp\left(\mathbf{x}'_{l}\beta\right)} \right)^{w_{l}} \prod_{l \in R_{i} - D_{i}} \alpha_{i}^{w_{l} \exp\left(\mathbf{x}'_{l}\beta\right)}$$

Differentiating  $\ln L_1$  with respect to  $\alpha_1, \ldots, \alpha_k$  and setting the equations equal to zero, we get

$$\sum_{l \in D_{i}} \frac{w_{l} \exp\left(\mathbf{x'}_{l}\beta\right)}{1 - \alpha_{i}^{\exp\left(\mathbf{x'}_{l}\beta\right)}} = \sum_{l \in R_{i}} w_{l} \exp\left(\mathbf{x'}_{l}\beta\right) \quad i = 1, \dots, k$$

We then plug the MPLE  $\hat{\beta}$  of  $\beta$  into this equation and solve these k equations separately.

There are two things worth noting:

■ If any  $|D_i| = 1$ ,  $\hat{\alpha}_i$  can be solved explicitly.

$$\hat{lpha}_{i} = \left[1 - rac{w_{i} \exp\left(\mathbf{x^{'}}_{i}\hat{eta}
ight)}{\sum_{l \in R_{i}} w_{l} \exp\left(\mathbf{x^{'}}_{l}\hat{eta}
ight)}
ight]^{\exp\left(-\mathbf{x^{'}}_{l}\overline{eta}
ight)}$$

■ If  $|D_i| > 1$ , the equation for the cumulative hazard function must be solved iteratively for  $\hat{\alpha}_i$ . A good initial value for  $\hat{\alpha}_i$  is

$$\hat{lpha}_{i} = \exp\left(rac{-d_{i}}{\displaystyle\sum_{l \in R_{i}} w_{l} \exp\left(\mathbf{x^{'}}_{l}eta
ight)}
ight)$$

where  $d_i = \sum_{l \in D_i} w_l$  is the weight sum for set  $D_i$ . (See Lawless, 1982, p. 361.)

Once the  $\hat{\alpha}_i$ , i = 1, ..., k are found,  $S_0(t)$  is estimated by

$$\hat{S}_0(t) = \prod_{i:(t_i < t)} \hat{\alpha}_i$$

Since the above estimate of  $S_0(t)$  requires some iterative calculations when ties exist, Breslow (1974) suggests using the equation for  $\alpha_i$  when  $|D_i| > 1$  as an estimate; however, we will use this as an initial estimate.

The asymptotic variance for  $-\ln \hat{S}_0(t)$  can be found in Chapter 4 of Kalbfleisch and Prentice (1980). At a specified time t, it is consistently estimated by

$$var\Big(-\ln \hat{S}_{0}(t)\Big) = \sum_{t_{i} < t} |D_{i}| \left(\sum_{l \in R_{i}} w_{l} \exp\left(\mathbf{x}^{'}_{l} \hat{\beta}\right)\right)^{-2} + \mathbf{a}^{'} \mathbf{I}^{-1} a$$

where a is a  $p \times 1$  vector with the jth element defined by

$$\sum_{t_i < t} |D_i| \frac{\sum_{l \in R_i} w_l x_{lj} \exp\left(\mathbf{x'}_l \hat{\beta}\right)}{\left(\sum_{l \in R_i} w_l \exp\left(\mathbf{x'}_l \hat{\beta}\right)\right)^2}$$

and I is the information matrix. The asymptotic variance of  $\hat{S}(t|x)$  is estimated by

$$e^{2\mathbf{x}'\hat{\beta}} \Big(\hat{S}(t|\mathbf{x})\Big)^2 var\Big(-\ln\hat{S}_0(t)\Big)$$

# Selection Statistics for Stepwise Methods

The same methods for variable selection are offered as in binary logistic regression. For more information, see the topic Stepwise Variable Selection in Chapter 22 on p. 200. Here we will only define the three removal statistics—Wald, LR, and Conditional—and the Score entry statistic.

#### Score Statistic

The score statistic is calculated for every variable not in the model to decide which variable should be added to the model. First we compute the information matrix **I** for all eligible variables based on the parameter estimates for the variables in the model and zero parameter estimates for the variables not in the model. Then we partition the resulting **I** into four submatrices as follows:

$$\begin{bmatrix} \mathbf{A}_{11} & \mathbf{A}_{12} \\ \mathbf{A}_{21} & \mathbf{A}_{22} \end{bmatrix}$$

where  $A_{11}$  and  $A_{22}$  are square matrices for variables in the model and variables not in the model, respectively, and  $A_{12}$  is the cross-product matrix for variables in and out. The score statistic for variable  $\mathbf{x}_i$  is defined by

$$\mathbf{D}^{'}{}_{x_i}\mathbf{B}_{22,i}\mathbf{D}_{x_i}$$

where  $\mathbf{D}_{x_i}$  is the first derivative of the log-likelihood with respect to all the parameters associated with  $\mathbf{x}_i$  and  $\mathbf{B}_{22,i}$  is equal to  $(\mathbf{A}_{22,i} - \mathbf{A}_{21,i}\mathbf{A}_{11}^{-1}\mathbf{A}_{12,i})^{-1}$ , and  $\mathbf{A}_{22,i}$  and  $\mathbf{A}_{12,i}$  are the submatrices in  $\mathbf{A}_{22}$  and  $\mathbf{A}_{12}$  associated with variable  $\mathbf{x}_i$ .

## Wald Statistic

The Wald statistic is calculated for the variables in the model to select variables for removal. The Wald statistic for variable  $\mathbf{x}_i$  is defined by

$$\hat{\beta}_j' \mathbf{B}_{11,j} \hat{\beta}_j$$

where  $\hat{\beta}_j$  is the parameter estimate associated with  $\mathbf{x}_j$  and  $\mathbf{B}_{11,j}$  is the submatrix of  $\mathbf{A}_{11}^{-1}$  associated with  $\mathbf{x}_j$ .

## LR (Likelihood Ratio) Statistic

The LR statistic is defined as twice the log of the ratio of the likelihood functions of two models evaluated at their own MPLES. Assume that r variables are in the current model and let us call the current model the full model. Based on the MPLES of parameters for the full model, l(full) is defined in Estimation of Beta . For each of r variables deleted from the full model, MPLES are found and the reduced log-likelihood function, l(reduced), is calculated. Then LR statistic is defined as

```
-2(l(reduced) - l(full))
```

#### **Conditional Statistic**

The conditional statistic is also computed for every variable in the model. The formula for conditional statistic is the same as LR statistic except that the parameter estimates for each reduced model are conditional estimates, not MPLES. The conditional estimates are defined as follows. Let  $\hat{\beta} = (\hat{\beta}_1, \dots, \hat{\beta}_r)'$  be the MPLES for the r variables (blocks) and C be the asymptotic covariance for the parameters left in the model given  $\hat{\beta}_i$  is

$$\tilde{eta}_{(i)} = \hat{eta}_{(i)} - \mathbf{C}_{12}^{(i)} \Big( \mathbf{C}_{22}^{(i)} \Big)^{-1} \hat{eta}_{i}$$

where  $\hat{\beta}_i$  is the MPLE for the parameter(s) associated with  $\mathbf{x}_i$  and  $\hat{\beta}_{(i)}$  is  $\hat{\beta}$  without  $\hat{\beta}_i$ ,  $\mathbf{C}_{12}^{(i)}$  is the covariance between the parameter estimates left in the model  $\hat{\beta}_{(i)}$  and  $\hat{\beta}_i$ , and  $\mathbf{C}_{22}^{(i)}$  is the covariance of  $\hat{\beta}_i$ . Then the conditional statistic for variable  $\mathbf{x}_i$  is defined by

$$-2(l(\mathbf{b}_{(i)}) - l(full))$$

where  $l\Big(\tilde{\beta}_{(i)}\Big)$  is the log-likelihood function evaluated at  $\tilde{\beta}_{(i)}$ .

Note that all these four statistics have a chi-square distribution with degrees of freedom equal to the number of parameters the corresponding model has.

## **Statistics**

The following output statistics are available.

#### Initial Model Information

The initial model for the first method is for a model that does not include covariates. The log-likelihood function l is equal to

$$l(0) = -\sum_{j=1}^{m} \sum_{i=1}^{k_j} d_{ji} \ln \left( n_{ji}^* \right)$$

where  $n_{ii}^*$  is the sum of weights of individuals in set  $R_{ji}$ .

#### **Model Information**

When a stepwise method is requested, at each step, the -2 log-likelihood function and three chi-square statistics (model chi-square, improvement chi-square, and overall chi-square) and their corresponding degrees of freedom and significance are printed.

#### -2 Log-Likelihood

$$-2\sum_{j=1}^{m}\sum_{i=1}^{k_{j}} \left(\mathbf{s'}_{ji}\hat{\beta} - d_{ji} \ln \left(\sum_{l \in R_{ji}} w_{l} \exp \left(\mathbf{x'}_{l}\hat{\beta}\right)\right)\right)$$

where  $\hat{\beta}$  is the MPLE of  $\beta$  for the current model.

#### Improvement Chi-Square

(-2 log-likelihood function for previous model) – (-2 log-likelihood function for current model).

The previous model is the model from the last step. The degrees of freedom are equal to the absolute value of the difference between the number of parameters estimated in these two models.

#### Model Chi-Square

(-2 log-likelihood function for initial model) – (-2 log-likelihood function for current model).

The initial model is the final model from the previous method. The degrees of freedom are equal to the absolute value of the difference between the number of parameters estimated in these two model.

*Note:* The values of the model chi-square and improvement chi-square can be less than or equal to zero. If the degrees of freedom are equal to zero, the chi-square is not printed.

## **Overall Chi-Square**

The overall chi-square statistic tests the hypothesis that all regression coefficients for the variables in the model are identically zero. This statistic is defined as

$${\bf u}'(0){\bf I}^{-1}{\bf u}(0)$$

where  $\mathbf{u}(0)$  represents the vector of first derivatives of the partial log-likelihood function evaluated at  $\beta = 0$ . The elements of  $\mathbf{u}$  and  $\mathbf{I}$  are defined in Estimation of Beta .

## Information for Variables in the Equation

For each of the single variables in the equation, MPLE, SE for MPLE, Wald statistic, and its corresponding df, significance, and partial R are given. For a single variable, R is defined by

$$R = \left[ rac{ ext{Wald}_{-2}}{-2 ext{ log-likelihood for the intial model}} 
ight]^{1/2} imes ext{sign of MPLE}$$

if Wald > 2. Otherwise R is set to zero. For a multiple category variable, only the Wald statistic, df, significance, and partial R are printed, where R is defined by

$$R = \left[ \frac{\text{Wald}_{-2*df}}{\text{-2 log-likelihood for the intial model}} \right]^{1/2}$$

if Wald > 2df. Otherwise *R* is set to zero.

## Information for the Variables Not in the Equation

For each of the variables not in the equation, the Score statistic is calculated and its corresponding degrees of freedom, significance, and partial *R* are printed. The partial *R* for variables not in the equation is defined similarly to the *R* for the variables in the equation by changing the Wald statistic to the Score statistic.

There is one overall statistic called the residual chi-square. This statistic tests if all regression coefficients for the variables not in the equation are zero. It is defined by

$$\mathbf{u}'\Big(\hat{eta}\Big)\mathbf{B}_{22}\mathbf{u}\Big(\hat{eta}\Big)$$

where  $\mathbf{u}(\hat{\beta})$  is the vector of first derivatives of the partial log-likelihood function with respect to all the parameters not in the equation evaluated at MPLE  $\hat{\beta}$  and  $\mathbf{B}_{22}$  is equal to  $(\mathbf{A}_{22} - \mathbf{A}_{21}\mathbf{A}_{11}^{-1}\mathbf{A}_{12})^{-1}$  and  $\mathbf{A}$  is defined in Score Statistic .

#### Survival Table

For each stratum, the estimates of the baseline cumulative survival  $(S_0)$  and hazard  $(H_0)$  function and their standard errors are computed.  $H_0(t)$  is estimated by

$$\hat{H}_0(t) = -\ln \hat{S}_0(t)$$

and the asymptotic variance of  $\hat{H}_0(t)$  is defined in Estimation of the Baseline Function . Finally, the cumulative hazard function  $H(t|\mathbf{x})$  and survival function  $S(t|\mathbf{x})$  are estimated by

$$\hat{H}(t|\mathbf{x}) = \exp\left(\mathbf{x}'\hat{\beta}\right)\hat{H}_0(t)$$

and, for a given x,

$$\hat{S}(t|\mathbf{x}) = \left[\hat{S}_0(t)
ight]^{\exp\left(\mathbf{x}^{'}\hat{eta}
ight)}$$

The asymptotic variances are

$$var(\hat{H}(t|\mathbf{x})) = \exp(2\mathbf{x}'\hat{\beta})var(\hat{H}_0(t))$$

and

$$var\Big(\hat{S}(t|\mathbf{x})\Big) = \exp\Big(2\mathbf{x}'\hat{\beta}\Big)\Big(\hat{S}(t|\mathbf{x})\Big)^2 var\Big(\hat{H}_0(t)\Big)$$

## **Plots**

For a specified pattern, the covariate values  $\mathbf{x}_c$  are determined and  $\mathbf{x}_c$  is computed. There are three plots available for Cox regression.

#### Survival Plot

For stratum j,  $(t_i, \hat{S}_0(t_i|\mathbf{x}_c))$ ,  $i = 1, \ldots, k_j$  are plotted where

$$\hat{S}(t_{i}|\mathbf{x}_{c}) = \left(\hat{S}_{0}(t_{i})
ight)^{\exp\left(\mathbf{x}^{'}{}_{c}\hat{eta}
ight)}$$

## **Hazard Plot**

For stratum j,  $\left(t_i, \hat{H}(t_i|\mathbf{x}_c)\right)$ ,  $i=1,\ldots,k_j$  are plotted where

$$\hat{H}(t_i|\mathbf{x}_c) = \exp\left(\mathbf{x'}_c\hat{\beta}\right)\hat{H}_0(t_i)$$

#### LML Plot

The log-minus-log plot is used to see whether the stratification variable should be included as a covariate. For stratum j,  $\left(t_i, \mathbf{x}'_c \hat{\beta} + \ln \hat{H}_0(t_i)\right)$ ,  $i=1,\ldots,k_j$  are plotted. If the plot shows parallelism among strata, then the stratum variable should be a covariate.

# **Blank Handling**

All records with missing values for any input or output field are excluded from the estimation of the model.

# Scoring

Survival and cumulative hazard estimates are given in Survival Table on p. 96.

Conditional upon survival until time  $t_0$ , the probability of survival until time t is

$$\hat{S}(t + t_0|t_0) = \frac{\hat{S}(t + t_0)}{\hat{S}(t_0)}$$

# **Blank Handling**

Records with missing values for any input field in the final model cannot be scored, and are assigned a predicted value of \$null\$.

Additionally, records with "total" survival time (past + future) greater than the record with the longest observed uncensored survival time are also assigned a predicted value of \$null\$.

# References

Breslow, N. E. 1974. Covariance analysis of censored survival data. *Biometrics*, 30, 89–99.

Cain, K. C., and N. T. Lange. 1984. Approximate case influence for the proportional hazards regression model with censored data. *Biometrics*, 40, 493–499.

Cox, D. R. 1972. Regression models and life tables (with discussion). *Journal of the Royal Statistical Society, Series B*, 34, 187–220.

Kalbfleisch, J. D., and R. L. Prentice. 2002. *The statistical analysis of failure time data*, 2 ed. New York: John Wiley & Sons, Inc.

Lawless, R. F. 1982. *Statistical models and methods for lifetime data*. New York: John Wiley & Sons, Inc..

Storer, B. E., and J. Crowley. 1985. A diagnostic for Cox regression and general conditional likelihoods. *Journal of the American Statistical Association*, 80, 139–147.

# **Decision List Algorithms**

The objective of decision lists is to find a group of individuals with a distinct behavior pattern; for example, a high probability of buying a product. A decision list model consists of a set of decision rules. A decision rule is an if-then rule, which has two parts: antecedent and consequent. The **antecedent** is a Boolean expression of predictors, and the **consequent** is the predicted value of the target field when the antecedent is true. The simplest construct of a decision rule is a segment based on one predictor; for example, Gender = 'Male' or  $10 < Age \le 20$ .

A record is **covered** by a rule if the rule antecedent is true. If a case is covered by one of the rules in a decision list, then it is considered to be covered by the list.

In a decision list, order of rules is significant; if a case is covered by a rule, it will be ignored by subsequent rules.

# Algorithm Overview

The decision list algorithm can be summarized as follows:

- Candidate rules are found from the original dataset.
- ► The best rules are appended to the decision list.
- ▶ Records covered by the decision list are removed from the dataset.
- ▶ New rules are found based on the reduced dataset.

The process repeats until one or more of the stopping criteria are met.

# Terminology of Decision List Algorithm

The following terms are used in describing the decision list algorithm:

**Model.** A decision list model.

**Cycle.** In every rule discovery cycle, a set of candidate rules will be found. They will then be added to the model under construction. The resulting models will be inputs to the next cycle.

Attribute. Another name for a variable or field in the dataset.

Source attribute. Another name for predictor field.

**Extending the model.** Adding decision rules to a decision list or adding segments to a decision rule.

**Group.** A subset of records in the dataset.

**Segment.** Another name for group.

# Main Calculations

## Notation

The following notations are used in describing the decision list algorithm:

| X               | Data matrix. Columns are fields (attributes), and rows are records (cases).                |
|-----------------|--------------------------------------------------------------------------------------------|
| L               | A collection of list models.                                                               |
| $L_i$           | The $i$ th list model of $L$ .                                                             |
| $L_{null}$      | A list model that contains no rules.                                                       |
| $\hat{P}_{L_i}$ | The estimated response probability of list $L_i$ .                                         |
| N               | Total population size                                                                      |
| $X_{m,n}$       | The value of the <i>m</i> th field (column) for the <i>n</i> th record (row) of <i>X</i> . |
| $X_{L_i}$       | The subset of records in $X$ that are covered by list model $L_i$ .                        |
| Y               | The target field in <i>X</i> .                                                             |
| $Y_n$           | The value of the target field for the <i>n</i> th record.                                  |
| A               | Collection of all attributes (fields) of <i>X</i> .                                        |
| $A_j$           | The $j$ th attribute of $X$ .                                                              |
| R               | A collection of rules to extend a preceding rule list.                                     |
| $R_k$           | The $k$ th rule in rule collection $R$ .                                                   |
| T               | A set of candidate list models.                                                            |
| ResultSet       | A collection of decision list models.                                                      |

# **Primary Algorithm**

The primary algorithm for creating a decision list model is as follows:

- 1. Initialize the model.
- ▶ Let d = Search depth, and w = Search width.
- ▶ If  $L = \emptyset$ , add  $L_{null}$  to L.
- $ightharpoonup T = \emptyset$ .
- 2. Loop over all elements  $L_i$  of L.
- ▶ Select the records  $X_{\overline{L}_i}$  not covered by rules of  $L_i$ :

$$X_{\overline{L}_i} = X - X_{L_i}$$

▶ Call the decision rule algorithm to create an alternative rule set R on  $X_{\overline{L}_i}$ . For more information, see the topic Decision Rule Algorithm on p. 101.

- $\blacktriangleright$  Construct a set of new candidate models by appending each rule in R to  $L_i$ .
- $\triangleright$  Save extended list(s) to T.
- 3. Select list models from *T*.
- ▶ Calculate the estimated response probability  $\hat{P}_{L_i}$  of each list model in T as

$$\hat{P}_{L_i} = \frac{N(Y_n = 1, X_n \in X_{L_i})}{N(X_n \in X_{L_i})}$$

- ▶ Select the w lists in T with the highest  $\hat{P}_{L_i}$  as  $L^*$ .
- 4. Add  $L^*$  to ResultSet.
- 5. If d = 1 or  $L^* = \emptyset$ , return ResultSet and terminate; otherwise, reduce d by one and repeat from step 2.

## **Decision Rule Algorithm**

Each rule is extended in decision rule cycles. With decision rules, groups are searched for significantly increased occurrence of the target value. Decision rules will search for groups with a higher or lower probability as required.

#### Notation

The following notations are used in describing the decision list algorithm:

| X                     | Data matrix. Columns are fields (attributes), and rows are records (cases).                                                                               |
|-----------------------|----------------------------------------------------------------------------------------------------|
| R                     | A collection of rules to extend a preceding rule list.                                                                                                    |
| $R_i$                 | The <i>i</i> th rule in rule collection <i>R</i> .                                                                                                    |
| $R_{all}$             | A special rule that covers all the cases in X.                                                                                                    |
| $\hat{P}_{R_i}$       | The estimated response probability of $R_i$ .                                                                                                    |
| N                     | Total population size.                                                                                                    |
| $X_{m,n}$             | The value of the $m$ th field (column) for the $n$ th record (row) of $X$ .                                                                               |
| $X_{R_i}$             | The subset of records in $X$ that are covered by rule $R_i$ .                                                                                             |
| Y                     | The target field in <i>X</i> .                                                                                                    |
| $Y_n$                 | The value of the target field for the <i>n</i> th record.                                                                                                 |
| A                     | Collection of all attributes (fields) of <i>X</i> .                                                                                                    |
| $A_j$                 | The $j$ th attribute of $X$ . If Allow attribute re-use is false, $A$ excludes attributes existing in the preceding rule.                                 |
| SplitRule( $X, A_j$ ) | The rule split algorithm for deriving rules about $A_j$ and records in $X$ . For more information, see the topic Decision Rule Split Algorithm on p. 102. |
| T                     | A set of candidate list models.                                                                                                    |
| ResultSet             | A collection of decision list models.                                                                                                    |

## Algorithm Steps

The decision rule algorithm proceeds as follows:

- 1. Initialize the rule set.
- $\blacktriangleright$  Let d =Search depth, and w =Search width.
- ▶ If  $R = \emptyset$ , add  $R_{all}$  to R.
- $ightharpoonup T = \emptyset.$
- 2. Loop over all rules  $R_i$  in R.
- ▶ Select records  $X_{R_i}$  covered by rule  $R_i$ .
- ► Create an empty set *S* of new segments.
- ▶ Loop over attributes  $A_i$  in A.
  - $\blacksquare$  Generate new segments based on attribute  $A_i$ :

$$SplitRule(X_{R_i}, A_i)$$

- $\blacksquare$  Add new segments to *S*.
- $\blacktriangleright$  Construct a set of new candidate rules by extending  $R_i$  with each segment in S.
- ▶ Save extended rules to T. If  $S = \emptyset$ , add  $R_i$  to ResultSet.
- 3. Select rules from *T*.
- $\triangleright$  Calculate the estimated response probability  $\hat{P}_{R_i}$  for each extended rule in T as

$$\hat{P}_{R_i} = \frac{N(Y_n = 1, X_n \in X_{R_i})}{N(X_n \in X_{R_i})}$$

▶ Select the *w* rules with the highest  $\hat{P}_{R_i}$  as  $R^*$ .

Add  $R^*$  to ResultSet.

▶ If d = 1, return ResultSet and terminate. Otherwise, set  $R = R^*$ ,  $T = \emptyset$ , reduce d by one, and repeat from step 2.

# Decision Rule Split Algorithm

The decision rule split algorithm is used to generate high response segments from a single attribute (field). The records and the attribute from which to generate segments should be given. This algorithm is applicable to all ordinal attributes, and the ordinal attribute should have values that are unambiguously ordered. The segments generated by the algorithm can be used to expand an n-dimensional rule to an (n + 1)-dimensional rule. This decision rule split algorithm is sometimes referred to as the sea-level method.

#### Notation

The following notations are used in describing the decision rule split algorithm:

| X                                          | Data matrix. Columns are fields (attributes), and rows are records (cases).                    |
|--------------------------------------------|------------------------------------------------------------------------------------------------|
| С                                          | A sorted list of attribute values (categories) to split. Values are sorted in ascending order. |
| $C_i$                                      | The <i>i</i> th category in the list of categories <i>C</i> .                                  |
| $X_{n,c}$                                  | The value of the split field (attribute) for the $n$ th record (row) of $X$ .                  |
| Y                                          | The target field in <i>X</i> .                                                                 |
| $Y_n$                                      | The value of the target field for the <i>n</i> th record.                                      |
| N                                          | Total population size.                                                                         |
| M                                          | Number of categories in C.                                                                     |
| $P_i$                                      | Observed response probability of category $C_i$ .                                              |
| $S_{L,R}$                                  | A segment of categories, $S_{L,R} = \{C_i   C_i \in C, 1 \le L \le i \le R \le M\}.$           |
| $\left(p_{S_{L,R}}^-,p_{S_{L,R}}^+\right)$ | The confidence interval (CI) for the response probability of $S_{L,R}$ .                       |
| $\max_p(C_i, C_j)$                         | The category with the higher response probability from $\{C_i, C_j\}$ .                        |
| $\max_n(C_i, C_j)$                         | The category with the larger number of records from $\{C_i, C_j\}$ .                           |

## Algorithm Steps

The decision rule split algorithm proceeds as follows:

1. Compute  $P_i$  of each category  $C_i$ .

$$P_i = \frac{N(Y_n = 1, X_{n,c} \in C_i)}{N(X_{n,c} \in C_i)}, P_0 = P_{(M+1)} = 0$$

If  $N(X_{n,c} \in C_i) = 0$ ,  $C_i$  will be skipped.

2. Find local maxima of  $P_i$  to create a segment set.

$$PeakSet = \{C_i | C_i \in C, 0 \le i = I \le M\}$$

where I is a positive integer satisfying the conditions

$$P_I > P_{(I-1)}$$

$$P_I = P_{(I+l)}, 0 \le l \le L - I$$

$$P_L > P_{(L+1)}$$

The segment set is the ordered segments based on  $\mathcal{P}_{S_i}$ 

$$SegmentSet = \{S_{L,R} | C_i \in PeakSet, L = R = i, P_{S_i} \ge P_{S_{i+1}} \}$$

- 3. Select a segment in SegmentSet.
- ▶ If SegmentSet is empty, return ResultSet and terminate.
- ▶ Select the segment  $S_{L,R}$  with the highest response probability  $P_{S_{L,R}}$ .
- ▶ If R L + 1 = M or  $P_{S_{L,R}} \leq P_{S_{1,M}}$ , remove the segment from SegmentSet and choose another.
- 4. Validate the segment.
- ▶ If the following conditions are satisfied:
  - The size of the segment exceeds the minimum segment size criterion

$$Size(S_{L,R}) > Max(gs_{\min}, d, Max(g \cdot Size(parent)))$$

where

$$parent \in ResultSet, L_{parent} \geq L, R_{parent} \leq R$$

■ Response probability for the segment is significantly higher than that for the overall sample, as indicated by non-overlapping confidence intervals

$$p_{S_{L,R}}^- > p_{Pop}^+$$

For more information, see the topic Confidence Intervals on p. 104.

■ Extending the segment would lower the response probability

$$P_{S_{L-1,R}} < P_{S_{L,R}}$$
 and  $P_{S_{L,R+1}} < P_{S_{L,R}}$ 

then add the segment  $S_{L,R}$  to ResultSet, and remove any segments  $S_{L,R}^{'}$  from ResultSet that have  $S_{L,R}$  as parent and for which  $Size\left(S_{L,R}^{'}\right) \leq g \cdot Size(S_{L,R})$ .

- 5. Extend the segment.
- ightharpoonup Add  $C_{adjacent}$  to  $S_{L,R}$ , where

$$C_{adjacent} = \begin{cases} Max_p(C_{L-1}, C_{R+1}) & \text{if } P_{L-1} \neq P_{R+1} \\ Max_n(C_{L-1}, C_{R+1}) & \text{if } P_{L-1} = P_{R+1} \text{ and } N\left(C_{L-1}\right) \neq N(C_{R+1}) \\ C_{R+1} & \text{otherwise} \end{cases}$$

- Adjust R or L accordingly, i.e. if  $C_{adjacent} = C_{L-1}$ , set L = L-1; if  $C_{adjacent} = C_{R+1}$ , set R = R+1.
- ▶ Return  $S_{L,R}$  to SegmentSet, and repeat from step 3.

#### Confidence Intervals

The confidence limits  $(p^-, p^+)$  for  $\hat{p}$  are calculated as

$$p^{-} = \begin{cases} \frac{x}{x + (n - x + 1)F_{2(n - x + 1), 2x; 1 - \alpha/2}} & \text{if } x \neq 0\\ 0 & \text{if } x = 0 \end{cases}$$

$$p^{+} = \begin{cases} \frac{(x + 1)F_{2(x + 1), 2(n - x); 1 - \alpha/2}}{n - x + (x + 1)F_{2(x + 1), 2(n - x); 1 - \alpha/2}} & \text{if } x \neq n\\ 1 & \text{if } x = n \end{cases}$$

where n is the coverage of the rule or list, x is the response frequency of the rule or list,  $\alpha$  is the desired confidence level, and  $F_{a,b;c}$  is the inverse cumulative distribution function for F with  $\alpha$  and b degrees of freedom, for percentile 100c.

# Secondary Measures

For each segment, the following measures are reported:

**Coverage.** The number of records in the segment, N(S).

**Frequency.** The number of records in the segment for which the response is true,  $N(Y_n = 1, X_n \in S)$ .

**Probability.** The proportion of records in the segment for which the response is true,  $\frac{N(Y_n=1,X_n\in S)}{N(S)}$ , or  $\frac{\text{Frequency}}{\text{Coverage}}$ .

# **Blank Handling**

In decision list models, blank values for input fields can be treated as a separate category that can be used to define segments, or can be excluded from the model, depending on the expert model option. The default is to use blanks as a category for defining segments. Records with blank values for the target field are excluded from model building.

# **Generated Model/Scoring**

The decision list generated model consists of a set of segments. When scoring new data, each record is evaluated for membership in each segment, in order. The first segment in model order that describes the record based on the predictor fields claims the record and determines the predicted value and the probability. Records where the predicted value is not the response value will have a value of \$null. Probabilities are calculated as described above.

# Blank Handling

In scoring data with a decision list generated model, blanks are considered valid values for defining segments. If the model was built with the expert option Allow missing values in conditions disabled, a record with a missing value for one of the input fields will not match any segment that depends on that field for its definition.

# **DISCRIMINANT Algorithms**

No analysis is done for any subfile group for which the number of non-empty groups is less than two or the number of cases or sum of weights fails to exceed the number of non-empty groups. An analysis may be stopped if no variables are selected during variable selection or the eigenanalysis fails.

## Notation

The following notation is used throughout this chapter unless otherwise stated:

| g         | Number of groups                                |
|-----------|-------------------------------------------------|
| p         | Number of variables                             |
| q         | Number of variables selected                    |
| $X_{ijk}$ | Value of variable $i$ for case $k$ in group $j$ |
| $f_{jk}$  | Case weights for case $k$ in group $j$          |
| $m_{j}$   | Number of cases in group j                      |
| $n_{j}$   | Sum of case weights in group j                  |
| n         | Total sum of weights                            |

# **Basic Statistics**

The procedure calculates the following basic statistics.

#### Mean

$$\overline{X}_{ij} = \left(\sum_{k=1}^{m_j} f_{jk} X_{ijk}\right) / n_j \qquad \text{(variable $i$ in group $j$)}$$

$$\overline{X}_{i\bullet} = \left(\sum_{j=1}^{g} \sum_{k=1}^{m_j} f_{jk} X_{ijk}\right) / n \qquad \text{(variable $i$)}$$

#### **Variances**

$$S_{ij}^2 = \frac{\left(\sum_{k=1}^{m_j} f_{jk} X_{ijk}^2 - n_j \overline{X}_{ij}^2\right)}{\binom{n_j-1}{(n_j-1)}} \qquad \text{(variable $i$ in group $j$)}$$
 
$$S_{i\bullet}^2 = \frac{\left(\sum_{j=1}^g \sum_{k=1}^{m_j} f_{jk} X_{ijk}^2 - n \overline{X}_i^2\right)}{\binom{n-1}{(n-1)}} \qquad \text{(variable $i$)}$$

## Within-Groups Sums of Squares and Cross-Product Matrix (W)

$$w_{il} = \sum_{j=1}^{g} \sum_{k=1}^{m_j} f_{jk} X_{ijk} X_{ljk} - \sum_{j=1}^{g} \left( \sum_{k=1}^{m_j} f_{jk} X_{ijk} \right) \left( \sum_{k=1}^{m_j} f_{jk} X_{ljk} \right) / n_j \quad i, l = 1, \dots, p$$

## Total Sums of Squares and Cross-Product Matrix (T)

$$t_{il} = \sum_{j=1}^{g} \sum_{k=1}^{m_j} f_{jk} X_{ijk} X_{ljk} - \left( \sum_{j=1}^{g} \sum_{k=1}^{m_j} f_{jk} X_{ijk} \right) \left( \sum_{j=1}^{g} \sum_{k=1}^{m_j} f_{jk} X_{ljk} \right) / n$$

## Within-Groups Covariance Matrix

$$\mathbf{C} = \frac{\mathbf{W}}{(n-g)}$$
  $n > g$ 

# **Individual Group Covariance Matrices**

$$c_{il}^{(j)} = \frac{\left(\sum_{k=1}^{m_j} f_{jk} X_{ijk} X_{ljk} - \overline{X}_{ij} \overline{X}_{lj} n_j\right)}{\binom{n_j-1}{n_j}}$$

# Within-Groups Correlation Matrix (R)

$$r_{il} = \begin{cases} rac{w_{il}}{\sqrt{w_{ii}w_{ll}}} & ext{if } w_{ii}w_{ll} > 0 \\ ext{SYSMIS} & ext{otherwise} \end{cases}$$

#### Total Covariance Matrix

$$\mathbf{T}^{'} = \frac{\mathbf{T}}{n-1}$$

#### Univariate F and $\triangle$ for Variable I

$$F_i = \frac{(t_{ii} - w_{ii})(n-g)}{w_{ii}(q-1)}$$

with g-1 and n-g degrees of freedom

$$\Lambda_i = \frac{w_{ii}}{t_{ii}}$$

with 1, g-1 and n-g degrees of freedom

# Rules of Variable Selection

Both direct and stepwise variable entry are possible. Multiple inclusion levels may also be specified.

#### Method = Direct

For direct variable selection, variables are considered for inclusion in the order in which they are passed from the upstream node. A variable is included in the analysis if, when it is included, no variable in the analysis will have a tolerance less than the specified tolerance limit (default = 0.001).

## Stepwise Variable Selection

At each step, the following rules control variable selection:

- Eligible variables with higher inclusion levels are entered before eligible variables with lower inclusion levels.
- The order of entry of eligible variables with the same even inclusion level is determined by their order in the upstream node.
- The order of entry of eligible variables with the same odd level of inclusion is determined by their value on the entry criterion. The variable with the "best" value for the criterion statistic is entered first.
- When level-one processing is reached, prior to inclusion of any eligible variables, all already-entered variables which have level one inclusion numbers are examined for removal. A variable is considered eligible for removal if its *F*-to-remove is less than the *F* value for variable removal, or, if probability criteria are used, the significance of its *F*-to-remove exceeds the specified probability level. If more than one variable is eligible for removal, that variable is removed that leaves the "best" value for the criterion statistic for the remaining variables. Variable removal continues until no more variables are eligible for removal. Sequential entry of variables then proceeds as described previously, except that after each step, variables with inclusion numbers of one are also considered for exclusion as described before.
- A variable with a zero inclusion level is never entered, although some statistics for it are printed.

# Ineligibility for Inclusion

A variable with an odd inclusion number is considered ineligible for inclusion if:

- The tolerance of any variable in the analysis (including its own) drops below the specified tolerance limit if it is entered, or
- Its F-to-enter is less than the F-value for a variable to enter value, or
- If probability criteria are used, the significance level associated with its *F*-to-enter exceeds the probability to enter.

A variable with an even inclusion number is ineligible for inclusion if the first condition above is met.

# Computations During Variable Selection

During variable selection, the matrix W is replaced at each step by a new matrix  $W^*$  using the symmetric sweep operator described by Dempster (1969). If the first q variables have been included in the analysis, W may be partitioned as:

$$\begin{bmatrix} \mathbf{W}_{11} & \mathbf{W}_{12} \\ \mathbf{W}_{21} & \mathbf{W}_{22} \end{bmatrix}$$

where  $\mathbf{W}_{11}$  is  $q \times q$ . At this stage, the matrix  $\mathbf{W}^*$  is defined by

$$\mathbf{W}^* = \begin{bmatrix} -\mathbf{W}_{11}^{-1} & \mathbf{W}_{11}^{-1}\mathbf{W}_{12} \\ \mathbf{W}_{21}\mathbf{W}_{11}^{-1} & \mathbf{W}_{22} - \mathbf{W}_{21}\mathbf{W}_{11}^{-1}\mathbf{W}_{12} \end{bmatrix} = \begin{bmatrix} \mathbf{W}_{11}^* & \mathbf{W}_{12}^* \\ \mathbf{W}_{21}^* & \mathbf{W}_{22}^* \end{bmatrix}$$

In addition, when stepwise variable selection is used, T is replaced by the matrix  $T^*$ , defined similarly.

The following statistics are computed.

#### Tolerance

$$\text{TOL}_i = \begin{cases} 0 & \text{if } w_{ii} = 0 \\ w_{ii}^*/w_{ii} & \text{if variable } i \text{ is not in the analysis and } w_{ii} \neq 0 \\ -1/(w_{ii}^*w_{ii}) & \text{if variable } i \text{ is in the analysis and } w_{ii} \neq 0. \end{cases}$$

If a variable's tolerance is less than or equal to the specified tolerance limit, or its inclusion in the analysis would reduce the tolerance of another variable in the equation to or below the limit, the following statistics are not computed for it or any set including it.

#### F-to-Remove

$$F_i = \frac{(w_{ii}^* - t_{ii}^*)(n - q - g + 1)}{t_{ii}^*(g - 1)}$$

with degrees of freedom g-1 and n-q-g+1.

#### F-to-Enter

$$F_i = \frac{(t_{ii}^* - w_{ii}^*)(n - q - g)}{w_{ii}^*(g - 1)}$$

with degrees of freedom g-1 and n-q-g.

## Wilks' Lambda for Testing the Equality of Group Means

$$\Lambda = |\mathbf{W}_{11}|/|\mathbf{T}_{11}|$$

with degrees of freedom q, g-1 and n-g.

# The Approximate F Test for Lambda (the "overall F"), also known as Rao's R (Tatsuoka, 1971)

$$F = \frac{(1-\Lambda^s)(r/s+1-qh/2)}{\Lambda^s qh}$$

where

$$s = \begin{cases} \sqrt{\frac{q^2+h^2-5}{q^2h^2-4}} & \text{if } q^2+h^2 \neq 5 \\ 1 & \text{otherwise} \end{cases}$$
 
$$r = n-1-(q+g)/2$$
 
$$h = g-1$$

with degrees of freedom qh and r/s+1-qh/2. The approximation is exact if q or h is 1 or 2.

## Rao's V (Lawley-Hotelling Trace) (Rao, 1952; Morrison, 1976)

$$V = -(n-g)\sum_{i=1}^{q} \sum_{l=1}^{q} w_{il}^{*}(t_{il} - w_{il})$$

When n-g is large, V, under the null hypothesis, is approximately distributed as  $\chi^2$  with q(g-1) degrees of freedom. When an additional variable is entered, the change in V, if positive, has approximately a  $\chi^2$  distribution with g-1 degrees of freedom.

## The Squared Mahalanobis Distance (Morrison, 1976) between groups a and b

$$D_{ab}^2 = -(n-g)\sum_{i=1}^q \sum_{l=1}^q w_{il}^* \left(\overline{X}_{ia} - \overline{X}_{ib}\right) \left(\overline{X}_{la} - \overline{X}_{lb}\right)$$

# The F Value for Testing the Equality of Means of Groups a and b (Smallest F ratio)

$$F_{ab} = \frac{(n-q-g+1)n_a n_b}{q(n-g)(n_a+n_b)} D_{ab}^2$$

# The Sum of Unexplained Variations (Dixon, 1973)

$$R = \sum_{a=1}^{g-1} \sum_{b=a+1}^{g} 4/(4 + D_{ab}^2)$$

# **Classification Functions**

Once a set of q variables has been selected, the classification functions (also known as Fisher's linear discriminant functions) can be computed using

$$b_{ij} = (n-g) {\displaystyle \sum_{l=1}^q w_{il}^* \overline{X}_{lj}} \quad i=1,2,\ldots,q, j=1,2,\ldots,g$$

for the coefficients, and

$$a_j = \log p_j - \frac{1}{2} \sum_{i=1}^{q} b_{ij} \overline{X}_{ij} \quad j = 1, 2, \dots, q$$

for the constant, where  $p_j$  is the prior probability of group j.

## **Canonical Discriminant Functions**

The canonical discriminant function coefficients are determined by solving the general eigenvalue problem

$$(\mathbf{T} - \mathbf{W})\mathbf{V} = \lambda \mathbf{W} \mathbf{V}$$

where V is the unscaled matrix of discriminant function coefficients and  $\lambda$  is a diagonal matrix of eigenvalues. The eigensystem is solved as follows:

The Cholesky decomposition

$$\mathbf{W} = \mathbf{L}\mathbf{U}$$

is formed, where L is a lower triangular matrix, and U = L'.

The symmetric matrix  $L^{-1}BU^{-1}$  is formed and the system

$$(\mathbf{L}^{-1}(\mathbf{T} - \mathbf{W})\mathbf{U}^{-1} - \lambda \mathbf{I})(\mathbf{U}\mathbf{V}) = 0$$

is solved using tridiagonalization and the QL method. The result is m eigenvalues, where  $m = \min(q, g - 1)$  and corresponding orthonormal eigenvectors, UV. The eigenvectors of the original system are obtained as

$$\mathbf{V} = \mathbf{U}^{-1}(\mathbf{U}\mathbf{V})$$

For each of the eigenvalues, which are ordered in descending magnitude, the following statistics are calculated.

# Percentage of Between-Groups Variance Accounted for

$$\sum_{k=1}^{100\lambda_k} \lambda_k$$

#### **Canonical Correlation**

$$\sqrt{\lambda_k/(1+\lambda_k)}$$

## Wilks' Lambda

Testing the significance of all the discriminating functions after the first *k*:

$$\Lambda_k = \prod_{i=k+1}^m 1/(1+\lambda_i) \quad k=0,1,\ldots,m-1$$

The significance level is based on

$$\chi^2 = -(n - (q+g)/2 - 1) \ln \Lambda_k$$

which is distributed as a  $\chi^2$  with (q-k)(g-k-1) degrees of freedom.

## The Standardized Canonical Discriminant Coefficient Matrix D

The standard canonical discriminant coefficient matrix **D** is computed as

$$\mathbf{D} = \mathbf{S}_{11}\mathbf{V}$$

where

$$\mathbf{S} = \operatorname{diag}(\sqrt{w_{11}}, \sqrt{w_{22}}, \ldots, \sqrt{w_{pp}})$$

 $S_{11}$ = partition containing the first q rows and columns of S

V is a matrix of eigenvectors such that  $\mathbf{V}'\mathbf{W}_{11}\mathbf{V}=I$ 

# The Correlations Between the Canonical Discriminant Functions and the Discriminating Variables

The correlations between the canonical discriminant functions and the discriminating variables are given by

$$\mathbf{R} = \mathbf{S}_{11}^{-11} \mathbf{W}_{11} \mathbf{V}$$

If some variables were not selected for inclusion in the analysis (q < p), the eigenvectors are implicitly extended with zeroes to include the nonselected variables in the correlation matrix. Variables for which  $W_{ii} = 0$  are excluded from **S** and **W** for this calculation; p then represents the number of variables with non-zero within-groups variance.

#### The Unstandardized Coefficients

The unstandardized coefficients are calculated from the standardized ones using

$$\mathbf{B} = \sqrt{(n-g)}\mathbf{S}_{11}^{-1}\mathbf{D}$$

The associated constants are:

$$a_k = -\sum_{i=1}^q b_{ik} \overline{X}_{i\bullet}$$

The group centroids are the canonical discriminant functions evaluated at the group means:

$$\overline{f}_{kj} = a_k + \sum_{i=1}^q b_{ik} \overline{X}_{ij}$$

## **Tests For Equality Of Variance**

Box's M is used to test for equality of the group covariance matrices.

$$M = (n-g) \log \left| \mathbf{C}' \right| - \sum_{j=1}^g (n_j - 1) \log \left| \mathbf{C}^{(j)} \right|$$

where

 $\mathbf{C}'$  = pooled within-groups covariance matrix excluding groups with singular covariance matrices

 $C^{(j)}$  = covariance matrix for group j.

Determinants of C' and  $C^{(j)}$  are obtained from the Cholesky decomposition. If any diagonal element of the decomposition is less than  $10^{-11}$ , the matrix is considered singular and excluded from the analysis.

$$\log \left| \mathbf{C}^{(j)} 
ight| = 2 \sum_{i=1}^p \log l_{ii} - p \log \left( n_j - 1 
ight)$$

where  $l_{ii}$  is the *i*th diagonal entry of L such that  $(n_j - 1)\mathbf{C}^{(j)} = \mathbf{L}'\mathbf{L}$ . Similarly,

$$\log \left| \mathbf{C}' \right| = 2 \sum_{i=1}^{p} \log l_{ii} - p \log \left( n' - g \right)$$

where

$$(n'-g)\mathbf{C}' = \mathbf{L}'\mathbf{L}$$

n' = sum of weights of cases in all groups with nonsingular covariance matrices

The significance level is obtained from the F distribution with  $t_1$  and  $t_2$  degrees of freedom using (Cooley and Lohnes, 1971):

$$F = \begin{cases} M/b & \text{if } e_2 > e_1^2 \\ \frac{t_2M}{t_1(b-M)} & \text{if } e_2 < e_1^2 \end{cases}$$

where

$$\begin{split} e_1 &= \left(\sum_{j=1}^g \frac{1}{n_j - 1} - \frac{1}{n - g}\right) \frac{2p^2 + 3p - 1}{6(g - 1)(p + 1)} \\ e_2 &= \left(\sum_{j=1}^g \frac{1}{\left(n_j - 1\right)^2} - \frac{1}{\left(n - g\right)^2}\right) \frac{(p - 1)(p + 2)}{6(g - 1)} \\ t_1 &= (g - 1)p(p + 1)/2 \\ t_2 &= (t_1 + 2)/\left|e_2 - e_1^2\right| \\ b &= \left\{\frac{t_1}{1 - e_1 - t_1/t_2} & \text{if } e_2 > e_1^2 \\ \frac{t_2}{1 - e_1 - 2/t_2} & \text{if } e_2 < e_1^2 \right. \end{split}$$

If  $e_1^2 - e_2$  is zero, or much smaller than  $e_2$ ,  $t_2$  cannot be computed accurately. If

$$e_2 = e_2 + 0.0001(e_2 - e_1^2)$$

the program uses Bartlett's  $\chi^2$  statistic rather than the F statistic:

$$\chi^2 = M(1 - e_1)$$

with  $t_1$  degrees of freedom.

For testing the group covariance matrix of the canonical discriminant functions, the procedure is similar. The covariance matrices  $\mathbf{C}'$  and  $\mathbf{C}^{(j)}$  are replaced by  $\mathbf{D}_i$  and  $\mathbf{D}'$ , where

$$\mathbf{D}_{i} = \mathbf{B}^{'}\mathbf{C}^{(j)}\mathbf{B}$$

is the group covariance matrix of the discriminant functions.

The pooled covariance matrix in this case is an identity, so that

$$\mathbf{D}^{'}=(n-g)\mathbf{I}_m-\sum_{j}{(n_j-1)}\mathbf{D}_j$$

where the summation is only over groups with singular  $\mathbf{D}_{j}$ .

# **Blank Handling**

All records with missing values for any input or output field are excluded from the estimation of the model.

# Generated model/scoring

The basic procedure for classifying a case is as follows:

■ If **X** is the  $1 \times q$  vector of discriminating variables for the case, the  $1 \times m$  vector of canonical discriminant function values is

$$f = XB + a$$

■ A chi-square distance from each centroid is computed

$$\chi_j^2 = (\mathbf{f} - \overline{\mathbf{f}}_j) \mathbf{D}_j^{-1} (\mathbf{f} - \overline{\mathbf{f}}_j)'$$

where  $\mathbf{D}_j$  is the covariance matrix of canonical discriminant functions for group j and  $\overline{\mathbf{f}}_j$  is the group centroid vector. If the case is a member of group j,  $\chi_j^2$  has a  $\chi^2$  distribution with m degrees of freedom.  $P(\mathbf{X}|\mathbf{G})$ , labeled as  $P(\mathbf{D}>d|\mathbf{G}=g)$  in the output, is the significance level of such a  $\chi_j^2$ .

■ The classification, or posterior probability, is

$$P(\mathbf{G}_{j}|\mathbf{X}) = \frac{P_{j}|\mathbf{D}_{j}|^{-1/2}e^{-\chi_{j}^{2}/2}}{\sum_{j=1}^{g}P_{j}|\mathbf{D}_{j}|^{-1/2}e^{-\chi_{j}^{2}/2}}$$

where  $p_j$  is the prior probability for group j. A case is classified into the group for which  $P(\mathbf{G}_j|\mathbf{X})$  is highest.

The actual calculation of  $P(\mathbf{G}_j|\mathbf{X})$  is

$$g_{j} = \log P_{j} - \frac{1}{2} \left( \log |\mathbf{D}_{j}| + \chi_{j}^{2} \right) \\ = \begin{cases} \sum_{\substack{\text{exp}(g_{j} - \max_{j} g_{j}) \\ \text{of } \\ 0}} & \text{if } g_{j} - \max_{j} g_{j} > -46 \end{cases}$$

If individual group covariances are not used in classification, the pooled within-groups covariance matrix of the discriminant functions (an identity matrix) is substituted for  $\mathbf{D}_j$  in the above calculation, resulting in considerable simplification.

If any  $D_i$  is singular, a pseudo-inverse of the form

$$\begin{bmatrix} \mathbf{D}_{j11}^{-1} & 0 \\ 0 & 0 \end{bmatrix}$$

replaces  $\mathbf{D}_{j}^{-1}$  and  $|\mathbf{D}_{j11}|$  replaces  $|\mathbf{D}_{j}|$ .  $\mathbf{D}_{j11}$  is a submatrix of  $\mathbf{D}_{j}$  whose rows and columns correspond to functions not dependent on preceding functions. That is, function 1 will be excluded only if the rank of  $\mathbf{D}_{j} = 0$ , function 2 will be excluded only if it is dependent on function 1, and so on. This choice of the pseudo-inverse is not optimal for the numerical stability of  $\mathbf{D}_{j11}^{-1}$ , but maximizes the discrimination power of the remaining functions.

### Cross-Validation (Leave-one-out classification)

The following notation is used in this section:

$$(X_{1jk}, \dots, X_{qjk})^T$$

$$M_j$$
 Sample mean of jth group

$$M_j = rac{1}{n_j} {\displaystyle\sum_{k=1}^{m_j} f_{jk} X_{jk}} {\displaystyle\sum_{k=1}^{m_j} f_{jk} X_{jk}}$$

$$M_{jk}$$
 Sample mean of jth group excluding point  $X_{jk}$ 

$$M_{jk} = \frac{1}{n_j - f_{jk}} \sum_{\substack{l = 1 \ l \neq k}}^{m_j} f_{jl} X_{jl}$$

 $\Sigma$  Polled sample covariance matrix

 $\Sigma_j$  Sample covariance matrix of *j*th group

 $\Sigma_{jk}$  Polled sample covariance matrix without point  $X_{jk}$ 

$$\Sigma_{jk}^{-1} = \frac{n_{-g-f_{jk}}}{n_{-g}} \left( \Sigma^{-1} + \frac{n_{j}\Sigma_{j}^{-1} \left( X_{jk} - M_{j} \right) \left( X_{jk} - M_{j} \right)^{T} \Sigma_{j}^{-1}}{\left( n_{j} - f_{jk} \right) \left( n_{j} - g \right) - n_{j} \left( X_{jk} - M_{j} \right)^{T} \Sigma_{j}^{-1} \left( X_{jk} - M_{j} \right)} \right)$$

$$\begin{pmatrix} a & b \\ c & c \end{pmatrix}^T \sum_{jk}^{-1} \begin{pmatrix} a & b \\ c & c \end{pmatrix}^T$$

Cross-validation applies only to linear discriminant analysis (not quadratic). During cross-validation, all cases in the dataset are looped over. Each case, say  $X_{jk}$ , is extracted once and treated as test data. The remaining cases are treated as a new dataset.

Here we compute  $d_0^2\left(X_{jk},M_{jk}\right)$  and  $d_0^2\left(X_{jk},M_i\right)(i=1,...,g.i\neq j)$ . If there is an  $i(i\neq j)$  that satisfies  $(\log{(P_i)}-d_0^2\left(X_{jk},M_i\right)/2>\log{(P_j)}-d_0^2\left(X_{jk},M_{jk}\right)/2)$ , then the extracted point  $X_{jk}$  is misclassified. The estimate of prediction error rate is the ratio of the sum of misclassified case weights and the sum of all case weights.

To reduce computation time, the linear discriminant method is used instead of the canonical discriminant method. The theoretical solution is exactly the same for both methods.

# Blank Handling (discriminant analysis algorithms scoring)

Records with missing values for any input field in the final model cannot be scored, and are assigned a predicted value of \$null\$.

# References

Anderson, T. W. 1958. *Introduction to multivariate statistical analysis*. New York: John Wiley & Sons, Inc..

Cooley, W. W., and P. R. Lohnes. 1971. *Multivariate data analysis*. New York: John Wiley & Sons, Inc..

Dempster, A. P. 1969. *Elements of Continuous Multivariate Analysis*. Reading, MA: Addison-Wesley.

Dixon, W. J. 1973. *BMD Biomedical computer programs*. Los Angeles: University of California Press.

Tatsuoka, M. M. 1971. Multivariate analysis. New York: John Wiley & Sons, Inc. .

# Ensembles Algorithms

Ensembles are used to enhance model accuracy (boosting), enhance model stability (bagging), and build models for very large datasets (pass, stream, merge).

- For more information, see the topic Pass, Stream, Merge (PSM) Algorithms on p. 123.
- For more information, see the topic Bagging and Boosting Algorithms on p. 118.

# **Bagging and Boosting Algorithms**

Bootstrap aggregating (Bagging) and boosting are algorithms used to improve model stability and accuracy. Bagging works well for unstable base models and can reduce variance in predictions. Boosting can be used with any type of model and can reduce variance and bias in predictions.

## Notation

The following notation is used for bagging and boosting unless otherwise stated:

| K                                   | The number of distinct records in the training set.                                                                  |
|-------------------------------------|----------------------------------------------------------------------------------------------------|
| $X_k$                               | Predictor values for the kth record.                                                                                 |
| $y_k$                               | Target value for the <i>k</i> th record.                                                                             |
| $f_k$                               | Frequency weight for the kth record.                                                                                 |
| $w_k$                               | Analysis weight for the kth record.                                                                                  |
| N                                   | The total number of records; $N = \sum_{k=1}^{K} f_k$ .                                                              |
| M                                   | The number of base models to build; for bagging, this is the number of bootstrap samples.                            |
| $T^{m}\left(\cdot\right)$           | The model built on the <i>m</i> th bootstrap sample.                                                                 |
| $f_k^m$                             | Simulated frequency weight for the $k$ th record of the $m$ th bootstrap sample.                                     |
| $w_k^m$                             | Updated analysis weight for the <i>k</i> th record of the <i>m</i> th bootstrap sample.                              |
| $\hat{y}_k^m = T^m\left(X_k\right)$ | Predicted target value of the kth record by the mth model.                                                           |
| $P_{l_{i}}^{m}\left(X_{k} ight)$    | For a categorical target, the probability that the kth record belongs to category $l_i$ , $i=1,, C$ , in model $m$ . |
| $II\left( \pi  ight)$               | For any condition $\pi$ , $II(\pi)$ is 1 if $\pi$ holds and 0 otherwise.                                             |

## **Bootstrap Aggregation**

Bootstrap aggregation (bagging) produces replicates of the training dataset by sampling with replacement from the original dataset. This creates bootstrap samples of equal size to the original dataset. The algorithm is performed iteratively over k=1,...,K and m=1,...,M to generate frequency weights:

$$f_{mk}^* = \begin{cases} rv.binom\left(N, \frac{f_k}{N}\right) & k = 1\\ rv.binom\left(N - \sum_{i=1}^{k-1} f_{mi}^*, \frac{f_k}{N - \sum_{i=1}^{k-1} f_i}\right) & \text{otherwise} \end{cases}$$

Then a model is built on each replicate. Together these models form an ensemble model. The ensemble model scores new records using one of the following methods; the available methods depend upon the measurement level of the target.

### Scoring a Continuous Target

Mean

$$\hat{y}_k = \frac{1}{M} \sum_{m=1}^M \hat{y}_k^m$$

Sort 
$$\hat{y}_k^m$$
 and relabel them  $\hat{y}_{(1)} \leq ... \leq \hat{y}_{(M)}$ 

$$(\hat{y}_{(M+1)}) \quad \text{if } M \text{ is odd}$$

$$\hat{y}_k = \begin{cases} \hat{y}_{\left(\frac{M+1}{2}\right)} & \text{if } M \text{ is odd} \\ \frac{1}{2} \left(\hat{y}_{\left(\frac{M}{2}\right)} + \hat{y}_{\left(\frac{M}{2}+1\right)}\right) & \text{if } M \text{ is even} \end{cases}$$

#### Scoring a Categorical Target

$$\hat{y}_{k} = arg \max_{l_{i} \in \Omega} \frac{1}{\left| M_{l_{i}} \right|} \sum_{m \in M_{l_{i}}} P_{l_{i}}^{m} \left( X_{k} \right)$$

$$\hat{p}_{\hat{y}_k} = \frac{1}{\left|M_{\hat{y}_k}\right|} \sum_{m \in M_{\hat{y}_k}} P_{\hat{y}_k}^m\left(X_k\right)$$

where 
$$\Omega = \left\{ arg \max_{l_i} |M_{l_i}| \right\}$$

■ Highest probability

$$\hat{y}_k = arg \max_{l_i} \left( \max_m \left( P_{l_i}^m \left( X_k \right) \right) \right)$$

$$\hat{p}_{\hat{y}_k} = \max_m \left( P_{\hat{y}_k}^m \left( X_k \right) \right)$$

■ Highest mean probability

$$\hat{y}_k = arg \max_{l_i} \frac{1}{M} \sum_{m=1}^{M} P_{l_i}^m (X_k)$$

$$\hat{p}_{\hat{y}_k} = \frac{1}{M} \sum_{m=1}^{M} P_{\hat{y}_k}^m(X_k)$$

## **Bagging Model Measures**

#### Accuracy

Accuracy is computed for the naive model, reference (simple) model, ensemble model (associated with each ensemble method), and base models.

For categorical targets, the classification accuracy is

$$\frac{1}{N} \sum_{k=1}^{K} f_k II \left( y_k == \hat{y}_k \right)$$

For continuous targets, it is

$$R^{2} = 1 - \frac{\sum_{k=1}^{K} f_{k} (y_{k} - \hat{y}_{k})^{2}}{\sum_{k=1}^{K} f_{k} (y_{k} - \overline{y})^{2}}$$

where 
$$\overline{y} = \frac{1}{N} \sum_{k=1}^{K} f_k y_k$$

Note that  $R^2$  can never be greater than one, but can be less than zero.

For the naı̈ve model,  $\hat{y}_k$  is the modal category for categorical targets and the mean for continuous targets.

#### **Diversity**

Diversity is a range measure between 0 and 1 in the larger-is-more-diverse form. It shows how much predictions vary across base models.

For categorical targets, diversity is

$$\frac{1}{N \cdot M^2} \sum_{k=1}^{K} f_k L\left(y_k\right) \left[M - L\left(y_k\right)\right]$$

where 
$$L(y_k) = \sum_{m=1}^{M} II(y_k = \hat{y}_k^m)$$
.

For continuous targets, diversity is

$$D = \frac{\sum_{k=1}^{K} f_k \left[ \frac{1}{M(M-1)} \sum_{m=1}^{M} \sum_{n=1, n \neq m}^{M} (y_k - \hat{y}_k^m) (\hat{y}_k^n - y_k) \right]}{\sum_{k=1}^{K} f_k (y_k - \overline{y}_k)^2}$$

## Adaptive Boosting

Adaptive boosting (AdaBoost) is an algorithm used to boost models with continuous targets (Freund and Schapire 1996, Drucker 1997).

1. Initialize values.

Set 
$$w_k = \begin{cases} \frac{w_k}{\sum_{i=1}^K w_i f_i} & \text{if analysis weights specified} \\ 1/N & \text{otherwise} \end{cases}$$

Set m=1,  $w_k^m = w_k$ , and  $f_k^m = f_k$ . Note that analysis weights are initialized even if the method used to build base models does not support analysis weights.

2. Build base model  $m, T^m(\cdot)$ , using the training set and score the training set.

Set the model weight for base model 
$$m$$
,  $\omega^m = \log \left( \frac{1 - \sum_{k=1}^K L_k w_k^m f_k}{\sum_{k=1}^K L_k w_k^m f_k} \right)$ 

where 
$$L_k = \frac{abs(\hat{y}_k^m - y_k)}{\max_k \left(abs(\hat{y}_k^m - y_k)\right)}$$
.

3. Set weights for the next base model.

$$w_k^{m+1} = \frac{a_k^{m+1}}{\sum_{i=1}^K a_i^{m+1} f_i}$$

where 
$$a_k^{m+1} = w_k^m \left( \frac{\displaystyle\sum_{k=1}^K L_k w_k^m f_k}{\displaystyle\sum_{k=1}^K L_k w_k^m f_k} \right)^{1-L_k}$$
 . Note that analysis weights are always updated. If

the method used to build base models does not support analysis weights, the frequency weights are updated for the next base model as follows:

$$f_k^{m+1} = \begin{cases} rv.binom\left(N, w_k^{m+1} f_k\right) & k = 1 \\ rv.binom\left(N - \sum_{i=1}^{k-1} f_k^{m+1}, \frac{w_k^{m+1} f_k}{1 - \sum_{i=1}^{k-1} w_k^{m+1} f_i}\right) & \text{otherwise} \end{cases}$$

If m < M, set m = m + 1 and go to step 2. Otherwise, the ensemble model is complete.

*Note:* base models where  $\sum_{k=1}^K L_k w_k^m f_k \ge 0.5$  or  $\max_k \left(abs(\hat{y}_k^m - y_k)\right)$  are removed from the ensemble.

#### Scoring

AdaBoost uses the weighted median method to score the ensemble model.

Sort  $\hat{y}_k^m$  and relabel them  $\hat{y}_{(1)} \leq ... \leq \hat{y}_{(M)}$ , retaining the association of the model weights,  $\omega^m$ , and relabeling them  $\omega_{(1)}, ..., \omega_{(M)}$ 

The ensemble predicted value is then 
$$\hat{y}_k = \hat{y}_{(i)}$$
, where  $i$  is the value such that 
$$\sum_{m=1}^{i-1} \omega^m < \frac{1}{2} \sum_{m=1}^{M} \omega^m \leq \sum_{m=1}^{i} \omega^m$$

## Stagewise Additive Modeling using Multiclass Exponential loss

Stagewise Additive Modeling using a Multiclass Exponential loss function (SAMME) is an algorithm that extends the original AdaBoost algorithm to categorical targets.

1. Initialize values.

$$\text{Set } w_k = \left\{ \begin{array}{ll} \frac{w_k}{\sum_{i=1}^K w_i f_i} & \text{if analysis weights specified} \\ 1/N & \text{otherwise} \end{array} \right.$$

Set m=1,  $w_k^m = w_k$ , and  $f_k^m = f_k$ . Note that analysis weights are initialized even if the method used to build base models does not support analysis weights.

2. Build base model m,  $T^{m}(\cdot)$ , using the training set and score the training set.

Set the model weight for base model m,  $\omega^m = \log \frac{1 - err_m}{err^m} + \log (C - 1)$ 

where 
$$err^m = \sum_{k=1}^K w_k^m f_k II (y_k \neq \hat{y}_k^m).$$

3. Set weights for the next base model.

$$w_k^{m+1} = \frac{a_k^{m+1}}{\sum_{i=1}^K a_i^{m+1} f_i}$$

where  $a_k^{m+1} = w_k^m \exp\left(\omega^m II\left(y_k \neq \hat{y}_k^m\right)\right)$ . Note that analysis weights are always updated. If the method used to build base models does not support analysis weights, the frequency weights are updated for the next base model as follows:

$$f_k^{m+1} = \begin{cases} rv.binom\left(N, w_k^{m+1} f_k\right) & k = 1 \\ rv.binom\left(N - \sum_{i=1}^{k-1} f_k^{m+1}, \frac{w_k^{m+1} f_k}{1 - \sum_{i=1}^{k-1} w_k^{m+1} f_i}\right) & \text{otherwise} \end{cases}$$

If m < M, set m = m + 1 and go to step 2. Otherwise, the ensemble model is complete.

*Note*: base models where  $err_m = 0$  or  $\omega^m <= 0$  are removed from the ensemble.

#### Scoring

SAMME uses the weighted majority vote method to score the ensemble model.

The predicted value of the kth record for the mth base model is  $\hat{y}_k^m = arg \max_{l_i} P_{l_i}^m (X_k)$ .

The ensemble predicted value is then  $\hat{y}_k = arg \max_{l_i} \sum_{k=1}^{M} \omega^m II(\hat{y}_k^m == l_i)$ . Ties are resolved at random.

The ensemble predicted probability is 
$$\hat{p}_{\hat{y}_k} = \sum_{m \in M_{\hat{y}_k}} \frac{\omega^m}{\sum_{i \in M_{\hat{y}_k}} \omega^i} P^m_{\hat{y}_k}(X_k).$$

## **Boosting Model Measures**

#### Accuracy

Accuracy is computed for the naive model, reference (simple) model, ensemble model (associated with each ensemble method), and base models.

For categorical targets, the classification accuracy is

$$\frac{1}{N} \sum_{k=1}^{K} f_k II \left( y_k == \hat{y}_k \right)$$

For continuous targets, it is

$$R^{2} = 1 - \frac{\sum_{k=1}^{K} f_{k} (y_{k} - \hat{y}_{k})^{2}}{\sum_{k=1}^{K} f_{k} (y_{k} - \overline{y})^{2}}$$

where 
$$\overline{y} = \frac{1}{N} \sum_{k=1}^{K} f_k y_k$$

Note that  $R^2$  can never be greater than one, but can be less than zero.

For the naïve model,  $\hat{y}_k$  is the modal category for categorical targets and the mean for continuous targets.

#### References

Drucker, H. 1997. Improving regressor using boosting techniques. In: *Proceedings of the 14th International Conferences on Machine Learning*, D. H. Fisher, Jr., ed. San Mateo, CA: Morgan Kaufmann, 107–115.

Freund, Y., and R. E. Schapire. 1995. A decision theoretic generalization of on-line learning and an application to boosting. In: *Computational Learning Theory: 7 Second European Conference, EuroCOLT '95*, 23–37.

# Pass, Stream, Merge (PSM) Algorithms

We implement the PSM features PASS, STREAM, and MERGE through ensemble modeling. PASS builds models on very large data sets with only one data pass; STREAM updates the existing model with new cases without the need to store or recall the old training data; MERGE builds models in a distributed environment and merges the built models into one model.

In an ensemble model, the training set will be divided into subsets called blocks, and a model will be built on each block. Because the blocks may be dispatched to different threads (here one process contains one thread) and even different machines, models in different processes can be built at the same time. As new data blocks arrive, the algorithm simply repeats this procedure. Therefore it can easily handle the data stream and perform incremental learning for ensemble modeling.

#### **Pass**

The PASS operation includes following steps:

- 1. Split the data into training blocks, a testing set and a holdout set. Note that the frequency weight, if specified, is ignored when splitting the training set into blocks (to prevent blocks from being entirely represented by a single case) but is accounted for when creating the testing and holdout sets.
- 2. Build base models on training blocks and build a reference model on the testing set. A single model is built on the testing set and each training block.
- 3. Evaluate each base model by computing the accuracy based on the testing set. Select a subset of base models as ensemble elements according to accuracy.
- 4. Evaluate the ensemble model and the reference model by computing the accuracy based on the holdout set. If the ensemble model's performance is not better than the reference model's performance on the holdout set, we use the reference model to score the new cases.

#### **Computing Model Accuracy**

The accuracy of a base model is assessed on the testing set. For each vector of predictors  $x_i$  and the corresponding label  $c_i$  observed in the testing set T, let  $\hat{c}(x_i)$  be the label predicted by the given model. Then the testing error is estimated as:

$$\textbf{Categorical target}.E = \frac{1}{\sum\limits_{i=1}^{|T|} f_i} \sum\limits_{i=1}^{|T|} \left( f_i \cdot I\left(c_i \neq \hat{c}\left(x_i\right)\right) \right)$$

Continuous target.
$$E = rac{1}{\sum\limits_{i=1}^{|T|} f_i} \sum\limits_{i=1}^{|T|} \left( f_i \cdot |y_i - \hat{y}_i| 
ight)$$

Where  $I(c_i \neq \hat{c}(x_i))$  is 1 if  $c_i \neq \hat{c}(x_i)$  and 0 otherwise.

The accuracy for the given model is computed by A=1-E. The accuracy for the whole ensemble model and the reference model is assessed on the holdout set.

#### Stream

When new cases arrive and the user wants to update the existing ensemble model with these cases, the algorithm will:

- 1. Start a PASS operation to build an ensemble model on the new data, then
- 2. MERGE the newly created ensemble model and the existing ensemble model.

## Merge

The MERGE operation has the following steps:

- 1. Merge the holdout sets into a single holdout set and, if necessary, reduce this set to a reasonable size.
- 2. Merge the testing sets into a single testing set and, if necessary, reduce this set to a reasonable size.
- 3. Build a merged reference model on the merged testing set.
- 4. Evaluate every base model by computing the accuracy based on the merged testing set. Select a subset of base models as elements of the merged ensemble model according to accuracy.
- 5. Evaluate the merged ensemble model and the merged reference model by computing the accuracy based on the merged holdout set.

# **Adaptive Predictor Selection**

There are two methods, depending upon whether the method used to build base models has an internal predictor selection algorithm.

#### Method has predictor selection algorithm

The first base model is built with all predictors available to the method's predictor selection algorithm. Base model j (j > 1) makes the ith predictor available with probability

$$p_i = \max\left(\frac{n'_i + C}{n_i + C}, \beta\right)$$

where  $n_i'$  is the number of times the *i*th predictor was selected by the method's predictor selection algorithm in the previous j-1 base models,  $n_i$  is the number of times the *i*th predictor was made available to the method's predictor selection algorithm in the previous j-1 base models, C is a constant to smooth the value of  $p_i$ , and  $\beta$  is a lower limit on  $p_i$ .

#### Method does not have predictor selection algorithm

Each base model makes the *i*th predictor available with probability

$$p_i = \begin{cases} (1 - \rho_i)^2 & \text{if } \rho_i < 0.05\\ \beta & \text{otherwise} \end{cases}$$

where  $\rho_i$  is the p-value of a test for the ith predictor, as defined below.

- For a categorical target and categorical predictor,  $\rho$  is a chi-square test of  $G^2 = 2\sum_{i=1}^I \sum_{j=1}^J G_{ij}^2 \text{ where } G_{ij}^2 = \begin{cases} N_{ij} \ln \left(N_{ij}/\hat{N}_{ij}\right) & N_{ij} > 0 \\ 0 & \text{else} \end{cases} \text{ and with degrees of freedom } (I-1)(J-1). \ N_{ij} \text{ is the number of cases with } X=i \text{ and } Y=j, \ N_{i\cdot} = \sum_{j=1}^J N_{ij}, \ N_{\cdot j} = \sum_{i=1}^I N_{ij}, \text{ and } \hat{N}_{ij} = N_{i\cdot} N_{\cdot j}/N.$
- For a categorical target and continuous predictor,  $\rho$  is an F test of  $F = \frac{\sum_{j=1}^J N_j (\overline{x}_j \overline{\overline{x}})^2 / (J-1)}{\sum_{j=1}^J (N_j 1) s_j / (N-J)} \text{ with degrees of freedom } J-1, N-J. \ N_j \text{ is the number of cases with } Y=j, \overline{x}_j \text{ and } s_j^2 \text{ are the sample mean and sample variance of } X \text{ given } Y=j, \text{ and } \overline{\overline{x}} = \sum_{j=1}^J N_j \overline{x}_j / N$
- For a continuous target and categorical predictor,  $\rho$  is an F test of  $F = \frac{\sum_{i=1}^{I} N_i (\overline{y}_i \overline{y})^2 / (I-1)}{\sum_{i=1}^{I} (N_i 1) s(y)_i / (N-I)} \text{ with degrees of freedom } I-1, N-I. \ N_i \text{ is the number of cases with } X=i, \overline{y}_i \text{ and } s(y)_i^2 \text{ are the sample mean and sample variance of } Y \text{ given } X=i, \text{ and } \overline{\overline{y}} = \sum_{i=1}^{I} N_i \overline{y}_i / N.$
- For a continuous target and continuous predictor,  $\rho$  is a two-sided t test of  $t = r\sqrt{\frac{N-2}{1-r^2}}$  where  $r = \frac{\sum_{i=1}^N (x_i \overline{x})(y_i \overline{y})/(N-1)}{\sqrt{s(x)^2 s(y)^2}}$  and with degrees of freedom N-2.  $s(x)^2$  is the sample variance of X and  $s(y)^2$  is the sample variance of Y.

# **Automatic Category Balancing**

When a target category occurs relatively infrequently, many models do a poor job of predicting members of that rarely occurring category, even if the overall prediction rate of the model is fairly good. Automatic category balancing should improves the model's accuracy when predicting infrequently occurring values.

As records arrive, they are added to a training block until it is full. Then the proportion of records in each category is computed:  $C_i = \frac{w_i}{w}$ , where  $w_i$  is the weighted number of records taking category i and w is the total weighted number of records.

▶ If there is any category such that  $C_i < \alpha/(10 \cdot |C|)$ , where |C| is the number of target categories and  $\alpha$ = 0.3, then randomly remove each record from the training block with probability

$$Min\left\{ \left(1-Min\left(C
ight)/C_{i}
ight),\left(1-rac{lpha}{|C|}
ight)
ight\}$$

This operation will tend to remove records from frequently-occurring categories. Add new records to the training block until it is full again, and repeat this step until the condition is not satisfied.

▶ If there is any category such that  $C_i < \alpha/|C|$ , then recompute the frequency weight for record k as  $f_k = f_k \max (10, \alpha \max (C)/C_{i(k)})$ , where i(k) is the category of the kth record. This operation gives greater weight to infrequently occurring categories.

### **Model Measures**

The following notation applies.

| N             | Total number of records                                        |
|---------------|----------------------------------------------------------------|
| M             | Total number of base models                                    |
| $f_k$         | The frequency weight of record $k$                             |
| $y_k$         | The observed target value of record $k$                        |
| $\hat{y}_k$   | The predicted target value of record $k$ by the ensemble model |
| $\hat{y}_k^m$ | The predicted target value of record $k$ by base model $m$     |

#### Accuracy

Accuracy is computed for the naive model, reference (simple) model, ensemble model (associated with each ensemble method), and base models.

For categorical targets, the classification accuracy is

$$\frac{1}{N} \sum_{k=1}^{K} f_k II \left( y_k == \hat{y}_k \right)$$

where

$$II(y_k = \hat{y}_k) = \begin{cases} 1, & \text{if } (y_k = \hat{y}_k) \\ 0, & \text{otherwise} \end{cases}$$

For continuous targets, it is

$$R^{2} = 1 - \frac{\sum_{k=1}^{K} f_{k} (y_{k} - \hat{y}_{k})^{2}}{\sum_{k=1}^{K} f_{k} (y_{k} - \overline{y})^{2}}$$

where 
$$\overline{y} = \frac{1}{N} \sum_{k=1}^{K} f_k y_k$$

Note that  $R^2$  can never be greater than one, but can be less than zero.

For the naïve model,  $\hat{y}_k$  is the modal category for categorical targets and the mean for continuous targets.

#### **Diversity**

Diversity is a range measure between 0 and 1 in the larger-is-more-diverse form. It shows how much predictions vary across base models.

For categorical targets, diversity is

$$\frac{1}{N \cdot M^2} \sum_{k=1}^{K} f_k L\left(y_k\right) \left[M - L\left(y_k\right)\right]$$

where  $L(y_k) = \sum_{m=1}^{M} II(y_k = \hat{y}_k^m)$  and  $II(y_k = \hat{y}_k^m)$  is defined as above.

Diversity is not available for continuous targets.

# Scoring

There are several strategies for scoring using the ensemble models.

#### **Continuous Target**

Mean.
$$\hat{y}_{i,PSM} = rac{1}{M} \sum_{m=1}^{M} \hat{y}_{i,m}$$

$$Median.\hat{y}_{i,PSM} = Median_1^M (\hat{y}_{i,m})$$

where  $\hat{y}_{i,PSM}$  is the final predicted value of case i, and  $\hat{y}_{i,m}$  is the mth base model's predicted value of case i.

#### Categorical Target

**Voting.** Assume that  $d_{m,k}$  represents the label output of the mth base model for a given vector of predictor values.  $d_{m,k}=1$  if the label assigned by the mth base model is the kth target category and 0 otherwise. There are total of M base models and K target categories. The majority vote method selects the jth category if it is assigned by the plurality of base models. It satisfies the following equation:

$$\sum_{m=1}^{M} d_{m,j} = \max_{k=1}^{K} \left( \sum_{m=1}^{M} d_{m,k} \right)$$

Let  $E_m$  be the testing error estimated for the *m*th base model. Weights for the weighted majority vote are then computed according to the following expression:

$$w_m = \max\left(\log\frac{1 - E_m}{E_m}, 0\right) / \sum_{i=1}^M \max\left(\log\frac{1 - E_i}{E_i}, 0\right)$$

**Probability voting.** Assume that  $p_{m,k}$  is the posterior probability estimated for the kth target category by the mth base model for a given vector of predictor values. The following rules combine the probabilities computed by the base models. The jth category is selected such that it satisfies the corresponding equation.

- lacksquare Highest probability.  $\max_{m=1}^{M} (p_{m,j}) = \max_{k=1}^{K} (\max_{m=1}^{M} (p_{m,k}))$
- Highest mean probability.  $\frac{1}{M} \sum_{m=1}^{M} p_{m,j} = \max_{k=1}^{K} \left( \frac{1}{M} \sum_{m=1}^{M} p_{m,k} \right)$

Ties are resolved at random.

**Softmax smoothing.** The softmax function can be used for smoothing the probabilities:

$$p_i^S = \frac{Exp(p_i)}{\sum_{i=1}^K Exp(p_i)}$$

where  $p_i$  is the rule-based confidence for category i and  $p_i^S$  is the smoothed value.

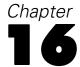

# Factor Analysis/PCA Algorithms

# **Overview**

The Factor/PCA node performs principal components analysis and six types of factor analysis.

# **Primary Calculations**

## Factor Extraction

# **Principal Components Analysis**

The matrix of factor loadings based on factor m is

$$\Lambda_m = \Omega_m \Gamma_m^{\frac{1}{2}}$$

where

$$\Omega_m = (\omega_1, \omega_2, ..., \omega_m)$$

$$\Gamma_m = diag(|\gamma_1|, |\gamma_2|, ..., |\gamma_m|)$$

The communality of variable *i* is given by

$$h_i = \sum_{i=1}^{m} |\gamma_j| \omega_{ij}^2$$

### Analyzing a Correlation Matrix

 $\gamma_1 \geq \gamma_2 \geq ... \geq \gamma_m$  are the eigenvalues and  $\omega_i$  are the corresponding eigenvectors of  $\mathbf{R}$ , where  $\mathbf{R}$  is the correlation matrix.

#### Analyzing a Covariance Matrix

 $\gamma_1 \geq \gamma_2 \geq ... \geq \gamma_m$  are the eigenvalues and  $\omega_i$  are the corresponding eigenvectors of  $\Sigma$ , where  $\Sigma = (\sigma_{ij})_{n \times n}$  is the covariance matrix.

The rescaled loadings matrix is  $\Lambda_{mR} = [diag(\Sigma)]^{-\frac{1}{2}} \Lambda_m$ .

The rescaled communality of variable i is  $h_{iR} = \sigma_{ii}^{-1} h_i$ .

## **Principal Axis Factoring**

#### Analyzing a Correlation Matrix

An iterative solution for communalities and factor loadings is sought. At iteration i, the communalities from the preceding iteration are placed on the diagonal of  $\mathbf{R}$ , and the resulting  $\mathbf{R}$  is denoted by  $\mathbf{R}_i$ . The eigenanalysis is performed on  $\mathbf{R}_i$ , and the new communality of variable j is estimated by

$$h_{j(i)} = \sum_{j=1}^{m} |\gamma_{k(i)}| \omega_{jk(i)}^2$$

The factor loadings are obtained by

$$\Lambda_{m(i)} = \Omega_{m(i)} \Gamma_{m(i)}^{\frac{1}{2}}$$

Iterations continue until the maximum number (default 25) is reached or until the maximum change in the communality estimates is less than the convergence criterion (default 0.001).

# Analyzing a Covariance Matrix

This analysis is the same as analyzing a correlation matrix, except  $\Sigma$  is used instead of the correlation matrix  $\mathbf{R}$ . Convergence is dependent on the maximum change of rescaled communality estimates.

At iteration *i*, the rescaled loadings matrix is  $\Lambda_{m(i)R} = [diag(\Sigma)]^{-\frac{1}{2}} \Lambda_{m(i)}$ . The rescaled communality of variable *i* is  $h_{j(i)R} = \sigma_{ii}^{-1} h_{j(i)}$ .

## Maximum Likelihood

The maximum likelihood solutions of  $\Lambda$  and  $\psi^2$  are obtained by minimizing

$$F = tr \left[ \left( \Lambda \Lambda' + \psi^2 \right)^{-1} \mathbf{R} \right] - \log \left| \left( \Lambda \Lambda' + \psi^2 \right)^{-1} \mathbf{R} \right| - p$$

with respect to  $\Lambda$  and  $\psi$ , where p is the number of variables,  $\Lambda$  is the factor loading matrix, and  $\psi^2$  is the diagonal matrix of unique variances.

The minimization of F is performed by way of a two-step algorithm. First, the conditional minimum of F for a given y is found. This gives the function  $f(\psi)$ , which is minimized numerically using the Newton-Raphson procedure. Let  $\mathbf{x}^{(s)}$  be the column vector containing the logarithm of the diagonal elements of y at the sth iteration. Then

$$\mathbf{x}^{(s+1)} = \mathbf{x}^{(s)} - \mathbf{d}^{(s)}$$

where  $\mathbf{d}^{(s)}$  is the solution to the system of linear equations

$$\mathbf{H}^{(s)}\mathbf{d}^{(s)} = \mathbf{h}^{(s)}$$

and where

$$\mathbf{H}^{(s)} = \frac{\partial^2 f(\psi)}{\partial x_i \partial x_j}$$

and  $\mathbf{h}^{(s)}$  is the column vector containing  $\frac{\partial f(\psi)}{\partial x_i}$ . The starting point  $\mathbf{x}^{(1)}$  is

$$\mathbf{x}_i^1 = egin{cases} \log\left[\left(1-rac{m}{2p}
ight)/r^{ii}
ight] & ext{for ML and GLS} \ \left[\left(1-rac{m}{2p}
ight)/r^{ii}
ight]^{rac{1}{2}} & ext{for ULS} \end{cases}$$

where m is the number of factors and  $r^{ii}$  is the ith diagonal element of  $\mathbf{R}^{-1}$ .

The values of  $f(\psi)$ ,  $\frac{\partial f}{\partial x_i}$ , and  $\frac{\partial^2 f}{\partial x_i \partial x_j}$  can be expressed in terms of the eigenvalues  $\gamma_1 \leq \gamma_2 \leq ... \leq \gamma_p$  and corresponding eigenvectors  $\omega_1, \omega_2, ..., \omega_p$  of matrix  $\psi \mathbf{R}^{-1} \psi$ . That is,

$$f(\psi) = \sum_{k=m+1}^{p} \left(\log \gamma_k + \gamma_k^{-1} - 1\right)$$

$$\frac{\partial f}{\partial x_i} = \sum_{k=m+1}^{p} \left(1 - \gamma_k^{-1}\right) \omega_{ik}^2$$

$$\frac{\partial^2 f}{\partial x_i \partial x_j} = -\delta_{ij} \frac{\partial f}{\partial x_i} + \sum_{k=m+1}^{p} \omega_{ik} \omega_{jk} \left(\sum_{n=1}^{m} \frac{\gamma_k + \gamma_n - 2}{\gamma_k - \gamma_n} \omega_{in} \omega_{jn} + \delta_{ij}\right)$$

where

$$\delta_{ij} = \begin{cases} 1 & if \ i = j \\ 0 & if \ i \neq j \end{cases}$$

The approximate second-order derivatives

$$\frac{\partial^2 f}{\partial x_i \partial x_j} \cong \left(\sum_{k=m+1}^p \omega_{ik} \omega_{jk}\right)^2$$

are used in the initial step and when the matrix of the exact second-order derivatives is not positive definite or when all elements of the vector  $\mathbf{d}$  are greater than 0.1. If  $\frac{\partial^2 f}{\partial x_i^2} < 0.05$  (Heywood variables), the diagonal element is replaced by 1 and the rest of the elements of that column and row are set to 0. If the value of  $f(\psi)$  is not decreased by step  $\mathbf{d}$ , the step is halved and halved again until the value of  $f(\psi)$  decreases or 25 halvings fail to produce a decrease. (In this case, the computations are terminated.) Stepping continues until the largest absolute value of the elements of  $\mathbf{d}$  is less than the criterion value (default 0.001) or until the maximum number of iterations (default 25) is reached. Using the converged value of  $\psi$  (denoted by  $\hat{\psi}$ ), the eigenanalysis is performed on the matrix  $\hat{\psi} \mathbf{R}^{-1} \hat{\psi}$ . The factor loadings are computed as

$$\hat{\Lambda}_m = \hat{\psi} \Omega_m (\Gamma_m^{-1} - \mathbf{I}_m)^{\frac{1}{2}}$$

where

$$\Gamma_m = diag\left(\gamma_1, \gamma_2, ..., \gamma_m\right)$$

$$\Omega_m = (\omega_1, \omega_2, ..., \omega_m)$$

# **Unweighted and Generalized Least Squares**

The same basic algorithm is used in ULS and GLS as in maximum likelihood, except that

$$f(\psi) = \begin{cases} \sum_{k=m+1}^{p} \frac{\gamma_k^2}{2} & \text{for ULS} \\ \sum_{k=m+1}^{p} \frac{(\gamma_k - 1)^2}{2} & \text{for GLS} \end{cases}$$

for the ULS method, the eigenanalysis is performed on the matrix  $\mathbf{R} - \psi^2$ , where  $\gamma_1 \geq \gamma_2 \geq \ldots \geq \gamma_p$  are the eigenvalues. In terms of the derivatives, for ULS,

$$\frac{\partial f}{\partial x_i} = 2x_i \sum_{k=m+1}^p \gamma_k \omega_{ik}^2$$

$$\frac{\partial^2 f}{\partial x_i \partial x_j} = 4 \left[ x_i x_j \sum_{k=m+1}^p \omega_{ik} \omega_{jk} \sum_{n=1}^m \frac{\gamma_k + \gamma_n}{\gamma_k - \gamma_n} \omega_{ik} \omega_{jk} + \delta_{ij} \sum_{k=m+1}^p \left( x_i^2 - \frac{\gamma_k}{2} \right) \omega_{ik}^2 \right]$$

and

$$\frac{\partial^2 f}{\partial x_i \partial x_j} \cong 4x_i x_j \left( \sum_{k=m+1}^p \omega_{ik} \omega_{jk} \right)^2$$

For GLS,

$$\frac{\partial f}{\partial x_i} = \sum_{k=m+1}^p \left( \gamma_k^2 - \gamma_k \right) \omega_{ik}^2 
\frac{\partial^2 f}{\partial x_i \partial x_j} = \delta_{ij} \frac{\partial f}{\partial x_i} + \sum_{k=m+1}^p \gamma_k \omega_{ik} \omega_{jk} \left( \sum_{n=1}^m \gamma_n \frac{\gamma_k + \gamma_n - 2}{\gamma_k - \gamma_n} \omega_{in} \omega_{jn} + r^{ii} \exp\left(\frac{x_i + x_j}{2}\right) \right)$$

and

$$\frac{\partial^2 f}{\partial x_i \partial x_j} \cong \left(\sum_{k=m+1}^p \omega_{ik} \omega_{jk}\right)^2$$

Also, the factor loadings of the ULS method are obtained by

$$\hat{\Lambda}_m = \Omega_m \Gamma_m^{\frac{1}{2}}$$

The chi-square statistic for m factors for the ML and GLS methods is given by

$$\chi_m^2 = \left(W - 1 - \frac{2p+5}{6} - \frac{2m}{3}\right) f(\hat{\psi})$$

with  $((p-m)^2 - p - m)/2$  degrees of freedom.

# Alpha Factoring

Alpha factoring involves an iterative procedure, where at each iteration i:

The eigenvalues  $(\gamma_{(i)})$  and eigenvectors  $(\omega_{(i)})$  of

$$\mathbf{H}^{rac{1}{2}}_{(i-1)}(\mathbf{R}-\mathbf{I})\mathbf{H}^{rac{1}{2}}_{(i-1)}+\mathbf{I}$$

are computed.

The new communalities are

$$h_{k(i)} \left( \sum_{j=1}^{m} \left| \gamma_{j(i)} \right| \omega_{kj(i)}^{2} \right) h_{k(i-1)}$$

The initial values of the communalities,  $\mathbf{H}_0$ , are

$$h_{io} = \begin{cases} 1 - \frac{1}{r^{ii}} & |\mathbf{R}| \ge 10^{-8} \text{and all } 0 \le h_{io} \le 1\\ \max_{i} |r_{ij}| & \text{otherwise} \end{cases}$$

where  $r^{ii}$  is the *i*th diagonal entry of  $\mathbf{R}^{-1}$ .

If  $|R| \ge 10^{-8}$  and all  $r^{ii}$  are equal to one, the procedure is terminated. If for some i,  $\max_j |r_{ij}| > 1$ , the procedure is terminated.

Iteration stops if any of the following are true:

$$\max_{k} \left| h_{k(i)} - h_{k(i-1)} \right| < \epsilon$$

$$i = MAX$$

$$h_{k(i)} = 0$$
 for any  $k$ 

The communalities are the values when iteration stops, unless the last termination criterion is true, in which case the procedure terminates. The factor pattern matrix is

$$F_m = H_{(f)}^{\frac{1}{2}} \Omega_{m(f)} \Gamma_{m(f)}^{\frac{1}{2}}$$

where *f* is the final iteration.

# Image Factoring

## Analyzing a Correlation Matrix

Eigenvalues and eigenvectors of  $S^{-1}RS^{-1}$  are found.

$$S^2 = diag\left(\frac{1}{r^{11}}, ..., \frac{1}{r^{nn}}\right)$$

where  $r^{11}$  is the *i*th diagonal element of  $\mathbf{R}^{-1}$ 

The factor pattern matrix is

$$\mathbf{F}_m = \mathbf{S}\Omega_m (\Lambda_m - \mathbf{I}_m) \Lambda_m^{-\frac{1}{2}}$$

where  $\Lambda_m$  and  $\Omega_m$  correspond to the *m* eigenvalues greater than 1 (and the associated eigenvectors). If m=0, the procedure is terminated.

The communalities are

$$h_i = \sum_{j=1}^{m} \frac{(\gamma_j - 1)^2 \omega_{ij}^2}{(\gamma_j r^{ii})}$$

The image covariance matrix is

$$\mathbf{R} + \mathbf{S}^2 \mathbf{R}^{-1} \mathbf{S}^2 - 2 \mathbf{S}^2$$

The anti-image covariance matrix is

$$S^2R^{-1}S^2$$

### Analyzing a Covariance Matrix

When analyzing a covariance matrix, the covariance matrix  $\Sigma$  is used instead of the correlation matrix  $\mathbf{R}$ . The calculation is similar to the correlation matrix case.

The rescaled factor pattern matrix is

$$\mathbf{F}_{mR} = \left[diag(\Sigma)\right]^{\frac{1}{2}} \mathbf{F}_{m}$$

and the rescaled communality of variable i is  $h_{iR} = \sigma_{ii}^{-1} h_i$ .

### Factor Rotation

# **Orthogonal Rotations**

Rotations are done cyclically on pairs of factors until the maximum number of iterations is reached or the convergence criterion is met. The algorithm is the same for all orthogonal rotations, differing only in computations of the tangent values of the rotation angles.

The factor pattern matrix is normalized by the square root of communalities:

$$\Lambda_m^* = \mathbf{H}^{\frac{1}{2}} \Lambda_m$$

where

 $\Lambda_m = (\underline{\lambda}_1, ..., \underline{\lambda}_m)$  is the factor pattern matrix

$$\mathbf{H} = diag\left(h_1,...,h_n\right)$$

The tranformation matrix T is initialized to  $I_m$ .

At each iteration i:

■ The convergence criterion is

$$SV_{(i)} = \sum_{j=1}^{m} \left( n \sum_{k=1}^{n} \lambda_{kj(i)}^{*4} - \left( \sum_{k=1}^{n} \lambda_{kj(i)}^{*2} \right)^{2} \right) / n^{2}$$

where the initial value of  $\Lambda_{m(1)}^*$  is the original factor pattern matrix. For subsequent iterations, the initial value is the final value of  $\Lambda_{m(i-1)}^*$  when all factor pairs have been rotated.

For all pairs of factors  $(\lambda_j, \lambda_k)$  where k > j, the following are computed:

■ The angle of rotation is

$$P = \frac{1}{4} \tan^{-1} \left( \frac{X}{Y} \right)$$

where

$$X = \begin{cases} D - \frac{2AB}{n} & \text{Varimax} \\ D - \frac{mAB}{n} & \text{Equamax} \\ D & \text{Quartimax} \end{cases}$$

$$Y = \left\{ egin{array}{ll} C - \left(rac{A^2 - B^2}{n}
ight) & ext{Varimax} \ C - rac{m(A^2 - B^2)}{C} & ext{Equamax} \ Quartimax \end{array} 
ight.$$

$$u_{p(i)} = f_{pj(i)}^{*2} - f_{pk(i)}^{*2} \quad v_{p(i)} = 2f_{pj(i)}^{*} f_{pk(i)}^{*} \quad p = 1, ..., n$$

$$A = \sum_{p=1}^{n} u_{p(i)} \qquad B = \sum_{p=1}^{n} v_{p(i)}$$

$$C = \sum_{p=1}^{n} \left[ u_{p(i)}^{2} - v_{p(i)}^{2} \right] \quad D = \sum_{p=1}^{n} 2u_{p(i)}v_{p(i)}$$

If  $|\sin(P)| \le 10^{-15}$ , no rotation is done on the pair of factors.

■ The new rotated factors are

$$\left(\underline{\tilde{\lambda}}_{j(i)}, \underline{\tilde{\lambda}}_{k(i)}\right) = \left(\underline{\lambda}_{j(i)}^*, \underline{\lambda}_{k(i)}^*\right) \begin{vmatrix} \cos\left(P\right) & -\sin\left(P\right) \\ \sin\left(P\right) & \cos\left(P\right) \end{vmatrix}$$

where  $\underline{\lambda}_{j(i)}^*$  are the last values for factor j calculated in this iteration.

■ The accrued rotation transformation matrix is

$$(\tilde{t}_j, \tilde{t}_k) = (t_j, t_k) \begin{vmatrix} \cos(P) & -\sin(P) \\ \sin(P) & \cos(P) \end{vmatrix}$$

where  $t_i$  and  $t_k$  are the last calculated values of the jth and kth columns of T.

■ Iteration is terminated when

$$|SV_{(i)} - SV_{(i-1)}| \le 10^{-5}$$

or the maximum number of iterations is reached.

Final rotated factor pattern matrix

$$\hat{\Lambda}_m = H^{\frac{1}{2}} \Lambda_{m(f)}^*$$

where  $\Lambda_{m(f)}^*$  is the value of the last iteration.

Reflect factors with negative sums. If

$$\sum_{i=1}^{n} \tilde{\lambda}_{ij(f)} < 0$$

then

$$\underline{\tilde{\lambda}}_j = -\underline{\tilde{\lambda}}_{j(f)}$$

Rearrange the rotated factors such that

$$\sum_{j=1}^{n} \tilde{\lambda}_{j1}^2 \ge \dots \ge \sum_{j=1}^{n} \tilde{\lambda}_{jm}^2$$

The communalities are

$$h_j = \sum_{i=1}^m \tilde{\lambda}_{ji}^2$$

### **Direct Oblimin Rotation**

The direct oblimin method (Jennrich and Sampson, 1966) is used for oblique rotation. The user can choose the parameter  $\delta$ . The default value is  $\delta = 0$ .

The factor pattern matrix is normalized by the square root of the communalities

$$\Omega_m^* = H^{\frac{1}{2}} \Lambda_m$$

where

$$h_j = \sum_{k=1}^m \lambda_{jk}^2$$

If no Kaiser is specified, this normalization is not done.

**Initializations** 

The factor correlation matrix C is initialized to  $I_m$ . The following are also computed:

$$s_k = \begin{cases} 1 & \text{if Kaiser} \\ h_k & \text{if no Kaiser} \end{cases} k = 1, ..., n$$

$$u_i = \sum_{j=1}^n \lambda_{ji}^{*2} \ i = 1, ..., m$$

$$v_i = \sum_{j=1}^n \lambda_{ji}^{*4}$$

$$x_i = v_i - \left(\frac{\delta}{n}\right) u_i^2$$

$$D = \sum_{i=1}^m u_i$$

$$G = \sum_{i=1}^m x_i$$

$$H = \sum_{k=1}^n s_i^2 - \left(\frac{\delta}{n}\right) D^2$$

$$FO = H - G$$

At each iteration, all possible factor pairs are rotated. For a pair of factors  $\underline{\lambda}_p^*$  and  $\underline{\lambda}_p^*$   $(p \neq q)$ , the following are computed:

$$D_{pq} = D - u_p - u_q$$

$$G_{pq} = G - x_p - x_q$$

$$s_{pq,i} = s_i - \lambda_{ip}^{*2} - \lambda_{iq}^{*2}$$

$$y_{pq} = \sum_{i=1}^{n} \lambda_{ip}^{*2} \lambda_{iq}^{*2}$$

$$z_{pq} = \sum_{i=1}^{n} \lambda_{ip}^{*2} \lambda_{iq}^{*2}$$

$$T = \sum_{i=1}^{n} s_{pq,i} \lambda_{ip}^{*2} - \left(\frac{\delta}{n}\right) u_p D_{pq}$$

$$Z = \sum_{i=1}^{n} s_{pq,i} \lambda_{ip}^{*2} \lambda_{iq}^{*2} - \left(\frac{\delta}{n}\right) y_{pq} D_{pq}$$

$$P = \sum_{i=1}^{n} \lambda_{ip}^{*3} \lambda_{iq}^{*4} - \left(\frac{\delta}{n}\right) u_p y_{pq}$$

$$R = z_{pq} - \left(\frac{\delta}{n}\right) u_p u_q$$

$$P' = \frac{3}{2} \left(c_{pq} - \frac{P}{x_p}\right)$$

$$Q' = \frac{1}{2} (x_p - 4c_{pq}P + R + 2T)/x_p$$

$$R' = \frac{1}{2} (c_{pq}(T + R) - P - Z)/x_p$$

A root a of the equation  $b^3 + P'b^2 + Q'b + R = 0$  is computed, as well as

$$A = 1 + 2c_{pq}a + a^{2}$$

$$t_{1} = |A|^{\frac{1}{2}}$$

$$t_{2} = \frac{a}{t_{1}}$$

The rotated pair of factors is

$$\left(\underline{\tilde{\lambda}}_{p}^{*}, \underline{\tilde{\lambda}}_{q}^{*}\right) = \left(\underline{\lambda}_{p}^{*}, \underline{\lambda}_{q}^{*}\right) \begin{vmatrix} t_{1} & -a \\ 0 & 1 \end{vmatrix}$$

These replace the previous factor values.

New values are computed for

$$\tilde{u}_p = |A|u_p$$

$$\tilde{x}_p = A^2 x_p$$

$$\tilde{v}_q = \sum_{i=1}^n \tilde{\lambda}_{iq}^{*4}$$

$$\tilde{u}_q = \sum_{i=1}^n \tilde{\lambda}_{iq}^{*2}$$

$$\tilde{x}_q = \tilde{v}_q - \left(\frac{\delta}{n}\right) \tilde{u}_q^2$$

$$\tilde{S}_k = S_{pq,k} + \tilde{\lambda}_{kp}^{*2} + \tilde{\lambda}_{kq}^{*2}$$

$$\tilde{D} = D_{pq} + \tilde{u}_p + \tilde{u}_q$$

$$\tilde{G} = G_{pq} + \tilde{x}_p + \tilde{x}_q$$

All values designated with a tilde ( $\sim$ ) replace the original values and are used in subsequent calculations.

The new factor correlations with factor p are

$$\tilde{c}_{ip} = t_1^{-1} c_{ip} + t_2 c_{iq} \ (i \neq p)$$

$$\tilde{c}_{pi} = \tilde{c}_{ip}$$

$$\tilde{c}_{pp} = 1$$

After all factor pairs have been rotated, iteration is terminated if:

MAX iterations have been done, or

$$|F1_{(i)} - F1_{(i-1)}| < (FO)(EPS)$$

where

$$F1_{(i)} = \tilde{H} - \tilde{G}$$

Factor Analysis/PCA Algorithms

$$\tilde{H} = \sum_{i=1}^{n} \tilde{s}_k^2 - \left(\frac{\delta}{n}\right) \tilde{D}^2$$

$$F1_{(0)} = FO$$

Otherwise, the factor pairs are rotated again.

The final rotated factor pattern matrix is

$$\tilde{\lambda}_m = \mathbf{H}^{\frac{1}{2}} \tilde{\lambda}_m^*$$

where  $\tilde{\lambda}_m$  is the value in the final iteration.

The factor structure matrix is

$$\mathbf{S} = \tilde{\Lambda}_m \tilde{\mathbf{C}}_m$$

where  $\tilde{\mathbf{C}}_m$  is the factor correlation matrix in the final iteration.

### **Promax Rotation**

The promax rotation is a computationally fast rotation (Hendrickson and White, 1964). The speed is achieved by first rotating to an orthogonal varimax solution and then relaxing the orthogonality of the factors to better fit the simple structure.

Varimax rotation is used to get an orthogonal rotated matrix  $\Lambda_R = \{\lambda_{ij}\}$ .

The matrix  $\mathbf{P} = (p_{ij})_{p \times m}$  is calculated, where

$$p_{ij} = \left| rac{\lambda_{ij}}{\left(\sum_{j=1}^{m} \lambda_{ij}^2
ight)^{rac{1}{2}}} 
ight|^{k+1} rac{\left(\sum_{j=1}^{m} \lambda_{ij}^2
ight)^{rac{1}{2}}}{\lambda_{ij}}$$

Here, k is the power of promax rotation (k > 1).

The matrix L is calculated.

$$\mathbf{L} = \left(\Lambda'_R \Lambda_R\right)^{-1} \Lambda'_R \mathbf{P}$$

The matrix L is normalized by column to a transformation matrix

$$Q = LD$$

where  $\mathbf{D} = (diag(\mathbf{L}'\mathbf{L}))^{\frac{1}{2}}$  is the diagonal matrix that normalizes the columns of  $\mathbf{L}$ .

At this stage, the rotated factors are

$$f_{promax\_temp} = \mathbf{Q}^{-1} f_{varimax}$$

Because  $var(f_{promax\_temp}) = (\mathbf{Q'Q})^{-1}$ , and the diagonal elements do not equal 1, we must modify the rotated factor to

$$f_{promax} = \mathbf{C} f_{promax\_temp}$$

where 
$$\mathbf{C} = \left\{ diag \left( \left( \mathbf{Q}' \mathbf{Q} \right)^{-1} \right) \right\}^{-\frac{1}{2}}$$

The rotated factor pattern is

$$\Lambda_{promax} = \Lambda_{varimax} \mathbf{Q} \mathbf{C}^{-1}$$

The correlation matrix of the factors is

$$\mathbf{R}_{ff} = \mathbf{C} ig( \mathbf{Q}' \mathbf{Q} ig)^{-1} \mathbf{C}'$$

The factor structure matrix is

$$\Lambda_S = \Lambda_{promax} \mathbf{R}_{ff}$$

## Factor Score Coefficients

IBM® SPSS® Modeler uses the regression method of computing factor score coefficients (Harman, 1976).

$$\mathbf{W} = \begin{cases} \Lambda_m \Gamma_m^{-1} & \text{PCA without rotation} \\ \Lambda_m (\Lambda'_m \Lambda_m)^{-1} & \text{PCA with rotation} \\ \mathbf{R}^{-1} \mathbf{S}_m & \text{otherwise} \end{cases}$$

where  $\mathbf{S}_m$  is the factor structure matrix. For orthogonal rotations  $\mathbf{S}_m = \Lambda_m$ .

For principal components analysis without rotation, if any  $|\gamma_i| \leq 10^{-8}$ , factor score coefficients are not computed. For principal components with rotation, if the determinant of  $\Lambda'_m \Lambda_m$  is less than  $10^{-8}$ , the coefficients are not computed. Otherwise, if  $\mathbf R$  is singular, factor score coefficients are not computed.

# **Blank Handling**

By default, a case that has a missing value for any input or output field is deleted from the computation of the correlation matrix on which all consequent computations are based. If the Only use complete records option is deselected, each correlation in the correlation matrix  ${\bf R}$  is computed based on records with complete data for the two fields associated with the correlation, regardless of missing values on other fields. For some datasets, this approach can lead to a nonpositive definite  ${\bf R}$  matrix, so that the model cannot be estimated.

# **Secondary Calculations**

# Field Statistics and Other Calculations

The statistics shown in the advanced output for the regression equation node are calculated in the same manner as in the FACTOR procedure in IBM® SPSS® Statistics. For more details, see the SPSS Statistics Factor algorithm document, available at <a href="http://www.ibm.com/support">http://www.ibm.com/support</a>.

# **Generated Model/Scoring**

# **Factor Scores**

Factor scores are assigned to scored records by applying the factor score coefficients to the input field value for the record,

$$fs_k = \sum_{i=1}^n w_{ki} f_i$$

where  $fs_k$  is the factor score for the kth factor,  $w_{ki}$  is the factor score coefficient for the ith input field (from the  $\mathbf{W}$  matrix) and the kth factor, and  $f_i$  is the value of the ith input field for the record being scored. For more information, see the topic Factor Score Coefficients on p. 142.

# **Blank Handling**

Records with missing values for any input field in the final model cannot be scored and are assigned factor/component score values of \$null\$.

# Feature Selection Algorithm

# Introduction

Data mining problems often involve hundreds, or even thousands, of variables. As a result, the majority of time and effort spent in the model-building process involves examining which variables to include in the model. Fitting a neural network or a decision tree to a set of variables this large may require more time than is practical.

Feature selection allows the variable set to be reduced in size, creating a more manageable set of attributes for modeling. Adding feature selection to the analytical process has several benefits:

- Simplifies and narrows the scope of the features that is essential in building a predictive model.
- Minimizes the computational time and memory requirements for building a predictive model because focus can be directed to the subset of predictors that is most essential.
- Leads to more accurate and/or more parsimonious models.
- Reduces the time for generating scores because the predictive model is based upon only a subset of predictors.

# **Primary Calculations**

Feature selection consists of three steps:

- **Screening.** Removes unimportant and problematic predictors and cases.
- Ranking. Sorts remaining predictors and assigns ranks.
- **Selecting.** Identifies the important subset of features to use in subsequent models.

The algorithm described here is limited to the supervised learning situation in which a set of predictor variables is used to predict a target variable. Any variables in the analysis can be either categorical or continuous. Common target variables include whether or not a customer churns, whether or not a person will buy, and whether or not a disease is present.

The terms **features**, **variables**, and **attributes** are often used interchangeably. Within this document, we use variables and predictors when discussing input to the feature selection algorithm, with features referring to the predictors that actually get selected by the algorithm for use in a subsequent modeling process.

# Screening

This step removes variables and cases that do not provide useful information for prediction and issues warnings about variables that may not be useful.

The following variables are removed:

Variables that have all missing values.

- Variables that have all constant values.
- Variables that represent case ID.

The following cases are removed:

- Cases that have missing target values.
- Cases that have missing values in all its predictors.

The following variables are removed based on user settings:

- Variables that have more than m<sub>1</sub>% missing values.
- $\blacksquare$  Categorical variables that have a single category counting for more than  $m_2\%$  cases.
- Continuous variables that have standard deviation  $< m_3\%$ .
- Continuous variables that have a coefficient of variation  $|CV| < m_4\%$ . CV = standard deviation / mean.
- Categorical variables that have a number of categories greater than  $m_5\%$  of the cases.

Values  $m_1$ ,  $m_2$ ,  $m_3$ ,  $m_4$ , and  $m_5$  are user-controlled parameters.

# Ranking Predictors

This step considers one predictor at a time to see how well each predictor alone predicts the target variable. The predictors are ranked according to a user-specified criterion. Available criteria depend on the measurement levels of the target and predictor.

The **importance** value of each variable is calculated as (1 - p), where p is the p value of the appropriate statistical test of association between the candidate predictor and the target variable, as described below.

# **Categorical Target**

This section describes ranking of predictors for a categorical target under the following scenarios:

- All predictors categorical
- All predictors continuous
- Some predictors categorical, some continuous

# **All Categorical Predictors**

The following notation applies:

X The predictor under consideration with I categories.

Y Target variable with J categories.

N Total number of cases.

 $N_{ij}$  The number of cases with X = i and Y = j.

$$N_i$$
. The number of cases with  $X=i$ .  $N_{i\cdot}=\sum_{j=1}^J N_{ij}$   $N_{\cdot j}$  The number of cases with  $Y=j$ .  $N_{\cdot j}=\sum_{i=1}^I N_{ij}$ 

The above notations are based on nonmissing pairs of (X, Y). Hence J, N, and  $N \cdot j$  may be different for different predictors.

## P Value Based on Pearson's Chi-square

Pearson's chi-square is a test of independence between X and Y that involves the difference between the observed and expected frequencies. The expected cell frequencies under the null hypothesis of independence are estimated by  $\hat{N}_{ij} = N_i.N_{.j}/N$ . Under the null hypothesis, Pearson's chi-square converges asymptotically to a chi-square distribution  $\chi_d^2$  with degrees of freedom d = (I-1)(J-1).

The p value based on Pearson's chi-square  $X^2$  is calculated by p value =  $\text{Prob}(\chi_d^2 > X^2)$ , where

$$X^{2} = \sum_{i=1}^{I} \sum_{j=1}^{J} \left( N_{ij} - \hat{N}_{ij} \right)^{2} / \hat{N}_{ij}.$$

Predictors are ranked by the following rules.

- 1. Sort the predictors by p value in the ascending order
- 2. If ties occur, sort by chi-square in descending order.
- 3. If ties still occur, sort by degree of freedom *d* in ascending order.
- 4. If ties still occur, sort by the data file order.

#### P Value Based on Likelihood Ratio Chi-square

The likelihood ratio chi-square is a test of independence between X and Y that involves the ratio between the observed and expected frequencies. The expected cell frequencies under the null hypothesis of independence are estimated by  $\hat{N}_{ij} = N_i \cdot N_{\cdot j}/N$ . Under the null hypothesis, the likelihood ratio chi-square converges asymptotically to a chi-square distribution  $\chi_d^2$  with degrees of freedom d = (I-1)(J-1).

The p value based on likelihood ratio chi-square  $G^2$  is calculated by p value = Prob $(\chi_d^2 > G^2)$ , where

$$G^2 = 2 \sum_{i=1}^I \sum_{j=1}^J G_{ij}^2, \text{ with } G_{ij}^2 = \begin{cases} N_{ij} \ln \left( N_{ij}/\hat{N}_{ij} \right) & N_{ij} > 0, \\ 0 & \text{else.} \end{cases}$$

Predictors are ranked according to the same rules as those for the *p* value based on Pearson's chi-square.

#### Cramer's V

Cramer's V is a measure of association, between 0 and 1, based upon Pearson's chi-square. It is defined as

$$V = \left(\frac{X^2}{N(\min\{I,J\}-1)}\right)^{1/2}.$$

Predictors are ranked by the following rules:

- 1. Sort predictors by Cramer's V in descending order.
- 2. If ties occur, sort by chi-square in descending order.
- 3. If ties still occur, sort by data file order.

#### Lambda

Lambda is a measure of association that reflects the proportional reduction in error when values of the independent variable are used to predict values of the dependent variable. A value of 1 means that the independent variable perfectly predicts the dependent variable. A value of 0 means that the independent variable is no help in predicting the dependent variable. It is computed as

$$\lambda\left(Y|X\right) = \frac{\sum_{i} \max_{j} \left(N_{ij}\right) - \max_{j} \left(N_{\cdot j}\right)}{\sum_{N - \max_{j} \left(N_{\cdot j}\right)} \left(N_{\cdot j}\right)}.$$

Predictors are ranked by the following rules:

- 1. Sort predictors by lambda in descending order.
- 2. If ties occur, sort by *I* in ascending order.
- 3. If ties still occur, sort by data file order.

#### All Continuous Predictors

If all predictors are continuous, p values based on the F statistic are used. The idea is to perform a one-way ANOVA F test for each continuous predictor; this tests if all the different classes of Y have the same mean as X.

The following notation applies:

| $N_j$                     | The number of cases with $Y = j$ .                                                                                                 |
|---------------------------|----------------------------------------------------------------------------------------------------|
| $\overline{x}_j$          | The sample mean of predictor $X$ for target class $Y = j$ .                                                                        |
| $s_j^2$                   | The sample variance of predictor $X$ for target class $Y = j$ . $s_j^2 = \sum_{i=1}^{N_j} (x_{ij} - \overline{x}_j)^2 / (N_j - 1)$ |
| $\overline{\overline{x}}$ | The grand mean of predictor $X$ . $\overline{\overline{x}} = \sum_{j=1}^{J} N_j \overline{x}_j / N$                                |

The above notations are based on nonmissing pairs of (X, Y).

#### P Value Based on the F Statistic

The p value based on the F statistic is calculated by p value =  $Prob\{F(J-1, N-J) > F\}$ , where

$$F=rac{\displaystyle\sum_{j=1}^{J}N_{j}ig(\overline{x}_{j}-\overline{\overline{x}}ig)^{2}/(J-1)}{\displaystyle\sum_{j=1}^{J}ig(N_{j}-1ig)s_{j}^{2}/(N-J)},$$

and F(J-1, N-J) is a random variable that follows an F distribution with degrees of freedom J-1 and N-J. If the denominator for a predictor is zero, set the p value = 0 for the predictor.

Predictors are ranked by the following rules:

- 1. Sort predictors by p value in ascending order.
- 2. If ties occur, sort by *F* in descending order.
- 3. If ties still occur, sort by *N* in descending order.
- 4. If ties still occur, sort by the data file order.

### **Mixed Type Predictors**

If some predictors are continuous and some are categorical, the criterion for continuous predictors is still the p value based on the F statistic, while the available criteria for categorical predictors are restricted to the p value based on Pearson's chi-square or the p value based on the likelihood ratio chi-square. These p values are comparable and therefore can be used to rank the predictors.

Predictors are ranked by the following rules:

- 1. Sort predictors by *p* value in ascending order.
- 2. If ties occur, follow the rules for breaking ties among all categorical and all continuous predictors separately, then sort these two groups (categorical predictor group and continuous predictor group) by the data file order of their first predictors.

# **Continuous Target**

This section describes ranking of predictors for a continuous target under the following scenarios:

- All predictors categorical
- All predictors continuous
- Some predictors categorical, some continuous

### **All Categorical Predictors**

If all predictors are categorical and the target is continuous, p values based on the F statistic are used. The idea is to perform a one-way ANOVA F test for the continuous target using each categorical predictor as a factor; this tests if all different classes of X have the same mean as Y.

The following notation applies:

| X                         | The categorical predictor under consideration with <i>I</i> categories.                                                     |
|---------------------------|----------------------------------------------------------------------------------------------------|
| Y                         | The continuous target variable. $y_{ij}$ represents the value of the continuous target for the $j^{th}$ case with $X = i$ . |
| Ni                        | The number of cases with $X = i$ .                                                                                          |
| $\overline{y}_i$          | The sample mean of target $Y$ in predictor category $X = i$ .                                                               |
| $s(y)_i^2$                | The sample variance of target Y for predictor category $X = i$ .                                                            |
|                           | $s(y)i2 = \sum_{i=1}^{\infty} (y_{ij} - \overline{y}_i)^2 / (N_i - 1)$                                                      |
| $\overline{\overline{y}}$ | The grand mean of target $Y$ . $\overline{\overline{y}} = \sum_{i=1}^{I} N_i \overline{y}_i / N$                            |

The above notations are based on nonmissing pairs of (X, Y).

The p value based on the F statistic is p value =  $Prob\{F(I-1, N-I) > F\}$ , where

$$F = rac{\displaystyle\sum_{i=1}^{I} N_i ig(\overline{y}_i - \overline{\overline{y}}ig)^2/(I-1)}{\displaystyle\sum_{i=1}^{I} ig(N_i-1ig) sig(yig)_i^2/(N-I)},$$

in which F(I-1, N-I) is a random variable that follows a F distribution with degrees of freedom I-1 and N-I. When the denominator of the above formula is zero for a given categorical predictor X, set the p value = 0 for that predictor.

Predictors are ranked by the following rules:

- 1. Sort predictors by p value in ascending order.
- 2. If ties occur, sort by F in descending order.
- 3. If ties still occur, sort by N in descending order.
- 4. If ties still occur, sort by the data file order.

#### All Continuous Predictors

If all predictors are continuous and the target is continuous, the p value is based on the asymptotic t distribution of a transformation t on the Pearson correlation coefficient r.

The following notation applies:

| X | The continuous | predictor | under | consideration. |
|---|----------------|-----------|-------|----------------|
|   |                |           |       |                |

$$\overline{x} = \sum_{i=1}^{N} x_i / N$$
 The sample mean of predictor variable X.

$$\overline{y} = \sum_{i=1}^{N} y_i / N$$
 The sample mean of target Y.

$$s(x)^2$$
 The sample variance of predictor variable X.

$$s(y)^2$$
 The sample variance of target variable Y.

The above notations are based on nonmissing pairs of (X, Y).

The Pearson correlation coefficient r is

$$r = \frac{\sum_{i=1}^{N} (x_i - \overline{x})(y_i - \overline{y})/(N-1)}{\sqrt{s(x)^2 s(y)^2}}.$$

The transformation t on r is given by

$$t = r\sqrt{\frac{N-2}{1-r^2}}.$$

Under the null hypothesis that the population Pearson correlation coefficient  $\rho = 0$ , the p value is calculated as

$$p \ value = \left\{ egin{aligned} 0 & ext{if} \ r^2 = 1, \\ 2 \ ext{Prob}\{T > |t|\} & ext{else}. \end{aligned} 
ight.$$

T is a random variable that follows a t distribution with N-2 degrees of freedom. The p value based on the Pearson correlation coefficient is a test of a linear relationship between X and Y. If there is some nonlinear relationship between X and Y, the test may fail to catch it.

Predictors are ranked by the following rules:

- 1. Sort predictors by p value in ascending order.
- 2. If ties occur in, sort by  $r^2$  in descending order.
- 3. If ties still occur, sort by N in descending order.
- 4. If ties still occur, sort by the data file order.

# **Mixed Type Predictors**

If some predictors are continuous and some are categorical in the dataset, the criterion for continuous predictors is still based on the p value from a transformation and that for categorical predictors from the F statistic.

Predictors are ranked by the following rules:

1. Sort predictors by p value in ascending order.

2. If ties occur, follow the rules for breaking ties among all categorical and all continuous predictors separately, then sort these two groups (categorical predictor group and continuous predictor group) by the data file order of their first predictors.

# **Selecting Predictors**

If the length of the predictor list has not been prespecified, the following formula provides an automatic approach to determine the length of the list.

Let  $L_0$  be the total number of predictors under study. The length of the list L may be determined by

$$L = \left[\min\left(\max\left(30, 2\sqrt{L_0}\right), L_0\right)\right],\,$$

where [x] is the closest integer of x. The following table illustrates the length L of the list for different values of the total number of predictors  $L_0$ .

| $L_0$  | L   | $L/L_0(\%)$ |
|--------|-----|-------------|
| 10     | 10  | 100.00%     |
| 15     | 15  | 100.00%     |
| 20     | 20  | 100.00%     |
| 25     | 25  | 100.00%     |
| 30     | 30  | 100.00%     |
| 40     | 30  | 75.00%      |
| 50     | 30  | 60.00%      |
| 60     | 30  | 50.00%      |
| 100    | 30  | 30.00%      |
| 500    | 45  | 9.00%       |
| 1000   | 63  | 6.30%       |
| 1500   | 77  | 5.13%       |
| 2000   | 89  | 4.45%       |
| 5000   | 141 | 2.82%       |
| 10,000 | 200 | 2.00%       |
| 20,000 | 283 | 1.42%       |
| 50,000 | 447 | 0.89%       |

# Generated Model

The feature selection generated model is different from most other generated models in that it does not add predictors or other derived fields to the data stream. Instead, it acts as a filter, removing unwanted fields from the data stream based on generated model settings.

The set of fields filtered from the stream is controlled by one of the following criteria:

- Field importance categories (Important, Marginal, or Unimportant). Fields assigned to any of the selected categories are preserved; others are filtered.
- Top k fields. The k fields with the highest importance values are preserved; others are filtered.

- Importance value. Fields with importance value greater than the specified value are preserved; others are filtered.
- Manual selection. The user can select specific fields to be preserved or filtered.

# **GENLIN Algorithms**

Generalized linear models (GZLM) are commonly used analytical tools for different types of data. Generalized linear models cover not only widely used statistical models, such as linear regression for normally distributed responses, logistic models for binary data, and log linear model for count data, but also many useful statistical models via its very general model formulation.

# Generalized Linear Models

Generalized linear models were first introduced by Nelder and Wedderburn (1972) and later expanded by McCullagh and Nelder (1989). The following discussion is based on their works.

# Notation

The following notation is used throughout this section unless otherwise stated:

| n                | Number of complete cases in the dataset. It is an integer and $n \ge 1$ .                                                                                                    |
|------------------|----------------------------------------------------------------------------------------------------|
| p                | Number of parameters (including the intercept, if exists) in the model. It is an integer and $p \ge 1$ .                                                                                           |
| $p_{\mathrm{X}}$ | Number of non-redundant columns in the design matrix. It is an integer and $p_x \ge 1$ .                                                                                                    |
| y                | $n \times 1$ dependent variable vector. The rows are the cases.                                                                                                    |
| r                | $n \times 1$ vector of events for the binomial distribution; it usually represents the number of "successes." All elements are non-negative integers.                                              |
| m                | $n \times 1$ vector of trials for the binomial distribution. All elements are positive integers and $m_i \ge r_i$ , $i=1,,n$ .                                                                     |
| μ                | $n \times 1$ vector of expectations of the dependent variable.                                                                                                    |
| η                | $n \times 1$ vector of linear predictors.                                                                                                    |
| X                | $n \times p$ design matrix. The rows represent the cases and the columns represent the                                                                                                    |
|                  | parameters. The <i>i</i> th row is $x_i = (x_{i1}, \dots, x_{ip})^T$ , $i=1,\dots,n$ with $x_{i1}=1$ if the model has an intercept.                                                                |
| 0                | $n \times 1$ vector of scale offsets. This variable can't be the dependent variable (y) or one of the predictor variables (X).                                                                     |
| eta              | $p \times 1$ vector of unknown parameters. The first element in $\beta$ is the intercept, if there is one.                                                                                         |
| ω                | $n \times 1$ vector of scale weights. If an element is less than or equal to 0 or missing, the corresponding case is not used.                                                                     |
| f                | $n \times 1$ vector of frequency counts. Non-integer elements are treated by rounding the value to the nearest integer. For values less than 0.5 or missing, the corresponding cases are not used. |
| N                | Effective sample size. $N = \sum_{i=1}^{n} f_i$ . If frequency count variable <b>f</b> is not used, $N = n$ .                                                                                      |

#### Model

A GZLM of y with predictor variables X has the form

$$\eta = g(E(\mathbf{y})) = \mathbf{X}\beta + \mathbf{O}, \quad \mathbf{y} \sim F$$

where  $\mathbf{\eta}$  is the linear predictor;  $\mathbf{O}$  is an offset variable with a constant coefficient of 1 for each observation; g(.) is the monotonic differentiable link function which states how the mean of  $\mathbf{y}$ ,  $E(\mathbf{y}) = \mu$ , is related to the linear predictor  $\mathbf{\eta}$ ; F is the response probability distribution. Choosing different combinations of a proper probability distribution and a link function can result in different models.

In addition, GZLM also assumes  $y_i$  are independent for i=1,...,n. Then for each observation, the model becomes

$$\eta_i = g(\mu_i) = x_i^{\mathrm{T}} \beta + o_i, \quad y_i \sim F$$

#### Notes

- **X** can be any combination of scale variables (covariates), categorical variables (factors), and interactions. The parameterization of **X** is the same as in the GLM procedure. Due to use of the over-parameterized model where there is a separate parameter for every factor effect level occurring in the data, the columns of the design matrix **X** are often dependent. Collinearity between scale variables in the data can also occur. To establish the dependencies in the design matrix, columns of  $\mathbf{X}^T \mathbf{\Psi} \mathbf{X}$ , where  $\mathbf{\Psi} = \text{diag}(f_1 \omega_1, \dots f_n \omega_n)$ , are examined by using the sweep operator. When a column is found to be dependent on previous columns, the corresponding parameter is treated as redundant. The solution for redundant parameters is fixed at zero.
- When y is a binary dependent variable which can be character or numeric, such as "male"/"female" or 1/2, its values will be transformed to 0 and 1 with 1 typically representing a success or some other positive result. In this document, we assume to be modeling the probability of success. In this document, we assume that y has been transformed to 0/1 values and we always model the probability of success; that is, Prob(y = 1). Which original value should be transformed to 0 or 1 depends on what the reference category is. If the reference category is the last value, then the first category represents a success and we are modeling the probability of it. For example, if the reference category is the last value, "male" in "male"/"female" and 2 in 1/2 are the last values (since "male" comes later in the dictionary than "female") and would be transformed to 0, and "female" and 1 would be transformed to 1 as we model the probability of them, respectively. However, one way to change to model the probability of "male" and 2 instead is to specify the reference category as the first value. Note if original binary format is 0/1 and the reference category is the last value, then 0 would be transformed to 1 and 1 to 0.
- When  $\mathbf{r}$ , representing the number of successes (or number of 1s) and  $\mathbf{m}$ , representing the number of trials, are used for the binomial distribution, the response is the binomial proportion  $\mathbf{y} = \mathbf{r}/\mathbf{m}$ .

### **Probability Distribution**

GZLMs are usually formulated within the framework of the exponential family of distributions. The probability density function of the response *Y* for the exponential family can be presented as

$$f(y) = \exp \left\{ \frac{y\theta - b(\theta)}{\phi/\omega} + c(y, \phi/\omega) \right\}$$

where  $\theta$  is the canonical (natural) parameter,  $\phi$  is the scale parameter related to the variance of y and  $\omega$  is a known prior weight which varies from case to case. Different forms of  $b(\theta)$  and  $c(y, \phi/\omega)$  will give specific distributions. In fact, the exponential family provides a notation that allows us to model both continuous and discrete (count, binary, and proportional) outcomes. Several are available including continuous ones: normal, inverse Gaussian, gamma; discrete ones: negative binomial, Poisson, binomial.

The mean and variance of y can be expressed as follows

$$E(y) = b'(\theta) = \mu$$

$$Var(y) = b^{''}(\theta) \frac{\phi}{\omega} = V(\mu) \frac{\phi}{\omega}$$

where  $b^{'}(\theta)$  and  $b^{''}(\theta)$  denote the first and second derivatives of b with respect to  $\theta$ , respectively;  $V(\mu)$  is the variance function which is a function of  $\mu$ .

In GZLM, the distribution of y is parameterized in terms of the mean ( $\mu$ ) and a scale parameter ( $\phi$ ) instead of the canonical parameter ( $\theta$ ). The following table lists the distribution of y, corresponding range of y, variance function ( $V(\mu)$ ), the variance of y (V(V(y))), and the first derivative of the variance function ( $V'(\mu)$ ), which will be used later.

Table 18-1
Distribution, range and variance of the response, variance function, and its first derivative

| Distribution      | Range of y         | <i>V</i> (μ)   | Var(y)         | V'(μ)          |
|-------------------|--------------------|----------------|----------------|----------------|
| Normal            | $(-\infty,\infty)$ | 1              | $\phi$         | 0              |
| Inverse Gaussian  | $(0,\infty)$       | $\mu^3$        | $\phi\mu^3$    | $3\mu^2$       |
| Gamma             | $(0,\infty)$       | $\mu^2$        | $\phi\mu^2$    | 2μ             |
| Negative binomial | 0(1)∞              | $\mu + k\mu^2$ | $\mu + k\mu^2$ | 1+2 <i>k</i> μ |
| Poisson           | <b>0</b> (1)∞      | μ              | μ              | 1              |
| Binomial(m)       | 0(1)m/m            | $\mu(1-\mu)$   | $\mu(1-\mu)/m$ | 1-2μ           |

#### Notes

- $\bullet$  0(1)z means the range is from 0 to z with increments of 1; that is, 0, 1, 2, ..., z.
- For the binomial distribution, the binomial trial variable m is considered as a part of the weight variable  $\omega$ .
- If a weight variable ω is presented,  $\phi$  is replaced by  $\phi/\omega$ .

For the negative binomial distribution, the ancillary parameter (k) can be user-specified. When k = 0, the negative binomial distribution reduces to the Poisson distribution. When k = 1, the negative binomial is the geometric distribution.

**Scale parameter handling.** The expressions for  $V(\mu)$  and Var(y) for continuous distributions include the scale parameter  $\phi$  which can be used to scale the relationship of the variance and mean (Var(y) and  $\mu)$ . Since it is usually unknown, there are three ways to fit the scale parameter:

- 1. It can be estimated with  $\beta$  jointly by maximum likelihood method.
- 2. It can be set to a fixed positive value.
- 3. It can be specified by the deviance or Pearson chi-square. For more information, see the topic Goodness-of-Fit Statistics on p. 168.

On the other hand, discrete distributions do not have this extra parameter (it is theoretically equal to one). Because of it, the variance of y might not be equal to the nominal variance in practice (especially for Poisson and binomial because the negative binomial has an ancillary parameter k). A simple way to adjust this situation is to allow the variance of y for discrete distributions to have the scale parameter as well, but unlike continuous distributions, it can't be estimated by the ML method. So for discrete distributions, there are two ways to obtain the value of  $\phi$ :

- 1. It can be specified by the deviance or Pearson chi-square.
- 2. It can be set to a fixed positive value.

To ensure the data fit the range of response for the specified distribution, we follow the rules:

- For the gamma or inverse Gaussian distributions, values of y must be real and greater than zero. If a value of y is less than or equal to 0 or missing, the corresponding case is not used.
- For the negative binomial and Poisson distributions, values of y must be integer and non-negative. If a value of y is non-integer, less than 0 or missing, the corresponding case is not used.
- For the binomial distribution and if the response is in the form of a single variable, y must have only two distinct values. If y has more than two distinct values, the algorithm terminates in an error.
- For the binomial distribution and the response is in the form of ratio of two variables denoted events/trials, values of  $\mathbf{r}$  (the number of events) must be nonnegative integers, values of  $\mathbf{m}$  (the number of trials) must be positive integers and  $m_i \ge r_i$ ,  $\forall i$ . If a value of  $\mathbf{r}$  is not integer, less than 0, or missing, the corresponding case is not used. If a value of  $\mathbf{m}$  is not integer, less than or equal to 0, less than the corresponding value of  $\mathbf{r}$ , or missing, the corresponding case is not used.

The ML method will be used to estimate  $\beta$  and possibly  $\phi$ . The kernels of the log-likelihood function ( $\ell_k$ ) and the full log-likelihood function ( $\ell$ ), which will be used as the objective function for parameter estimation, are listed for each distribution in the following table. Using  $\ell$  or  $\ell_k$  won't affect the parameter estimation, but the selection will affect the calculation of information criteria. For more information, see the topic Goodness-of-Fit Statistics on p. 168.

Table 18-2
The log-likelihood function for probability distribution

| Distribution         | $\ell_{ m k}$ and $\ell$                                                                                                    |  |  |
|----------------------|----------------------------------------------------------------------------------------------------|--|--|
| Normal               | $\ell_k = \sum_{i=1}^n -rac{f_i}{2}igg\{rac{\omega_i(y_i-\mu_i)^2}{\phi} + \lnigg(rac{\phi}{\omega_i}igg)igg\}$                                                                                                    |  |  |
|                      | $\ell = \ell_k + \sum_{i=1}^n -rac{f_i}{2}\{\ln{(2\pi)}\}$                                                                                                    |  |  |
| Inverse Gaussian     | $\ell_k = \sum_{i=1}^n -rac{f_i}{2}igg\{rac{\omega_i(y_i-\mu_i)^2}{\phi y_i\mu_i^2} + \lnigg(rac{\phi y_i^3}{\omega_i}igg)igg\}$                                                                                      |  |  |
|                      | $\ell = \ell_k + \sum_{i=1}^n -\frac{f_i}{2} \{ \ln{(2\pi)} \}$                                                                                                    |  |  |
| Gamma                | $\ell_k = \sum_{i=1}^n f_i \left\{ \frac{\omega_i}{\phi} \ln \left( \frac{\omega_i y_i}{\phi \mu_i} \right) - \frac{\omega_i y_i}{\phi \mu_i} - \ln \left( \Gamma \left( \frac{\omega_i}{\phi} \right) \right) \right\}$ |  |  |
|                      | $\ell = \ell_k + \sum_{i=1}^n f_i \{-\ln\left(y_i ight)\}$                                                                                                    |  |  |
| Negative<br>binomial | $\ell_k = \sum_{i=1}^n f_i \frac{\omega_i}{\phi} \{ y_i \ln{(k\mu_i)} - (y_i + 1/k) \ln{(1 + k\mu_i)} + \ln{(\Gamma(y_i + 1/k))} - \ln{(\Gamma(1/k))} \}$                                                                |  |  |
|                      | $\ell = \ell_k + \sum_{i=1}^n f_i rac{\omega_i}{\phi} \{ -\ln \left( \Gamma(y_i + 1)  ight) \}$                                                                                                    |  |  |
| Poisson              | $\ell_k = \sum_{i=1}^n f_i rac{\omega_i}{\phi} \{y_i \ln{(\mu_i)} - \mu_i\}$                                                                                                    |  |  |
|                      | $\ell = \ell_k + \sum_{i=1}^n f_i \frac{\omega_i}{\phi} \left\{ -\ln \left( y_i! \right) \right\}$                                                                                                    |  |  |
| Binomial(m)          | $\ell_k = \sum_{i=1}^n f_i \frac{\omega_i^*}{\phi} \{ y_i \ln(\mu_i) + (1 - y_i) \ln(1 - \mu_i) \}$                                                                                                    |  |  |
|                      | $\ell = \ell_k + \sum_{i=1}^n f_i rac{\omega_i}{\phi} \left\{ \ln \left( rac{m_i}{r_i}  ight)  ight\}, 	ext{where} \left( rac{m_i}{r_i}  ight) = rac{m_i!}{r_i!(m_i-r_i)!}$                                          |  |  |

When an individual y=0 for the negative binomial or Poissondistributions and y=0 or 1 for the binomial distribution, a separate value of the log-likelihood is given. Let  $\ell_{k,i}$  be the log-likelihood value for individual case i when  $y_i=0$  for the negative binomial and Poisson and 0/1 for the binomial. The full log-likelihood for i is equal to the kernel of the log-likelihood for i; that is,  $\ell_i=\ell_{k,i}$ .

| Distribution      | $\ell_{ m k,i}$                                                                  |
|-------------------|----------------------------------------------------------------------------------|
| Negative binomial | $\ell_{k,i} = -f_i \frac{\omega_i}{\phi} \frac{\ln{(1+k\mu_i)}}{k}$ if $y_i = 0$ |

| Distribution | $\ell_{\mathbf{k},\mathbf{i}}$                                                                                                    |
|--------------|----------------------------------------------------------------------------------------------------|
| Poisson      | $\ell_{k,i} = -f_i \frac{\omega_i}{\phi} \mu_i \text{ if } y_i = 0$                                                                                                    |
| Binomial(m)  | $\ell_{k,i} = \begin{cases} f_i \frac{\omega_i}{\phi} \ln \left( 1 - \mu_i \right) & \text{if } y_i = 0 \\ f_i \frac{\omega_i}{\phi} \ln \left( \mu_i \right) & \text{if } y_i = 1 \end{cases}$ |

- $\Gamma(z)$  is the gamma function and  $\ln(\Gamma(z))$  is the log-gamma function (the logarithm of the gamma function), evaluated at z.
- For the negative binomial distribution, the scale parameter is still included in  $\ell_k$  for flexibility, although it is usually set to 1.
- For the binomial distribution  $(\mathbf{r/m})$ , the scale weight variable becomes  $\omega_i^* = \omega_i m_i$  in  $\ell_k$ ; that is, the binomial trials variable  $\mathbf{m}$  is regarded as a part of the weight. However, the scale weight in the extra term of  $\ell$  is still  $\omega_i$ .

### **Link Function**

The following tables list the form, inverse form, range of  $\hat{\mu}$ , and first and second derivatives for each link function.

Table 18-3
Link function name, form, inverse of link function, and range of the predicted mean

| Link function                                                                             | $\eta = g(\mu)$                                                                                          | Inverse $\mu = g^{-1}(\eta)$                                                                                                   | Range of $\hat{\mu}$                                                                                                    |
|-------------------------------------------------------------------------------------------|----------------------------------------------------------------------------------------------------|----------------------------------------------------------------------------------------------------|----------------------------------------------------------------------------------------------------|
| Identity                                                                                  | μ                                                                                                    | η                                                                                                    | $\hat{\mu} \in R$                                                                                                    |
| Log                                                                                       | ln(µ)                                                                                                    | exp(η)                                                                                                    | $\hat{\mu} \geq 0$                                                                                                    |
| Logit                                                                                     | $\ln\left(\frac{\mu}{1-\mu}\right)$                                                                      | $\frac{\exp(\eta)}{1 + \exp(\eta)}$                                                                                            | $\hat{\mu} \in [0,1]$                                                                                                    |
| Probit                                                                                    | $\Phi^{-1}(\mu)$ , where $\Phi(\xi) = \frac{1}{\sqrt{2\pi}} \int_{-\infty}^{\xi} e^{-z^2/2} dz$          | Φ(η)                                                                                                    | $\hat{\mu} \in [0,1]$                                                                                                    |
| Complementary log-log                                                                     | $ln(-(ln(1-\mu))$                                                                                        | $1-\exp(-\exp(\eta))$                                                                                                    | $\hat{\mu} \in [0,1]$                                                                                                    |
| $\operatorname{Power}(\alpha) \begin{cases} \alpha \neq 0 \\ \alpha = 0 \end{cases}$      | $\begin{cases} \mu^{\alpha} \\ \ln{(\mu)} \end{cases}$                                                   | $\begin{cases} \eta^{1/\alpha} \\ \exp\left(\eta\right) \end{cases}$                                                           | $\begin{cases} \hat{\mu} \in R \text{ if } \alpha \text{ or } 1/\alpha \text{ is odd integer} \\ \hat{\mu} \ge 0 \text{ otherwise} \end{cases}$ |
| Log-complement                                                                            | ln(1-μ)                                                                                                  | 1-exp(η)                                                                                                    | $\hat{\mu} \leq 1$                                                                                                    |
| Negative log-log                                                                          | $-ln(-ln(\mu))$                                                                                          | $\exp(-\exp(-\eta))$                                                                                                    | $\hat{\mu} \in [0,1]$                                                                                                    |
| Negative binomial                                                                         | $\ln\left(\frac{\mu}{\mu + \frac{1}{k}}\right)$                                                          | $\frac{\exp\left(\eta\right)}{k(1-\exp\left(\eta\right))}$                                                                     | $\hat{\mu} \geq 0$                                                                                                    |
| Odds $\operatorname{power}(\alpha) \begin{cases} \alpha \neq 0 \\ \alpha = 0 \end{cases}$ | $\begin{cases} \frac{(\mu/(1-\mu))^{\alpha}-1}{\alpha} \\ \ln\left(\frac{\mu}{1-\mu}\right) \end{cases}$ | $ \begin{cases} \frac{(1+\alpha\eta)^{1/\alpha}}{1+(1+\alpha\eta)^{1/\alpha}} \\ \frac{\exp(\eta)}{1+\exp(\eta)} \end{cases} $ | $\hat{\mu} \in [0,1]$                                                                                                    |

*Note*: In the power link function, if  $|\alpha| < 2.2e-16$ ,  $\alpha$  is treated as 0.

Table 18-4
The first and second derivatives of link function

| Link function | First derivative $g^{'}(\mu)=rac{\partial\eta}{\partial\mu}=oldsymbol{\Delta}$ | Second derivative $g^{''}(\mu) = rac{\partial^2 \eta}{\partial \mu^2}$ |
|---------------|---------------------------------------------------------------------------------|-------------------------------------------------------------------------|
| Identity      | 1                                                                               | 0                                                                       |

GENLIN Algorithms

| Link function                                                                                           | First derivative $g^{'}(\mu)=rac{\partial\eta}{\partial\mu}=oldsymbol{\Delta}$                                               | Second derivative $g^{''}(\mu) = \frac{\partial^2 \eta}{\partial \mu^2}$                                                     |
|----------------------------------------------------------------------------------------------------|----------------------------------------------------------------------------------------------------|----------------------------------------------------------------------------------------------------|
| Log                                                                                                    | $\frac{1}{\mu}$                                                                                                    | $-\Delta^2$                                                                                                    |
| Logit                                                                                                   | $\boxed{\frac{1}{\mu(1-\mu)}}$                                                                                                | $\Delta^2(2\mu-1)$                                                                                                    |
| Probit                                                                                                  | $ \frac{1}{\phi(\Phi^{-1}(\mu))}, \text{ where}  \phi(z) = \frac{1}{\sqrt{2\pi}}e^{-z^2/2}  \frac{1}{(\mu - 1)\ln(1 - \mu)} $ | $\Delta^2 \Phi^{-1}(\mu)$                                                                                                    |
| Complementary log-log                                                                                   | $\frac{1}{(\mu-1)\ln{(1-\mu)}}$                                                                                               | $-\Delta^2(1+\ln{(1-\mu)})$                                                                                                  |
| $\operatorname{Power}(\alpha) \left\{ \begin{array}{l} \alpha \neq 0 \\ \alpha = 0 \end{array} \right.$ | $\begin{cases} \alpha \mu^{\alpha-1} \\ \frac{1}{\mu} \end{cases}$                                                            | $\left\{ \begin{matrix} \Delta \frac{\alpha-1}{\mu} \\ -\Delta^2 \end{matrix} \right.$                                       |
| Log-complement                                                                                          | $\frac{-1}{1-\mu}$                                                                                                    | $-\Delta^2$                                                                                                    |
| Negative log-log                                                                                        | $\frac{-1}{\mu \ln{(\mu)}}$                                                                                                   | $\Delta^2(1+\ln{(\mu)})$                                                                                                    |
| Negative binomial                                                                                       | $\frac{1}{\mu + k\mu^2}$                                                                                                    | $-\Delta^2(1+2k\mu)$                                                                                                    |
| Odds power( $\alpha$ ) $\begin{cases} \alpha \neq 0 \\ \alpha = 0 \end{cases}$                          | $\left\{ \frac{\frac{\mu^{\alpha-1}}{(1-\mu)^{\alpha+1}}}{\frac{1}{\mu(1-\mu)}} \right.$                                      | $\begin{cases} \Delta \left( \frac{\alpha - 1}{\mu} + \frac{\alpha + 1}{1 - \mu} \right) \\ \Delta^2 (2\mu - 1) \end{cases}$ |

When the canonical parameter is equal to the linear predictor,  $\theta = \eta$ , then the link function is called the **canonical link function**. Although the canonical links lead to desirable statistical properties of the model, particularly in small samples, there is in general no a priori reason why the systematic effects in a model should be additive on the scale given by that link. The canonical link functions for probability distributions are given in the following table.

Table 18-5
Canonical and default link functions for probability distributions

| Distribution      | Canonical link function |
|-------------------|-------------------------|
| Normal            | Identity                |
| Inverse Gaussian  | Power(-2)               |
| Gamma             | Power(-1)               |
| Negative binomial | Negative binomial       |
| Poisson           | Log                     |
| Binomial          | Logit                   |

# **Estimation**

Having selected a particular model, it is required to estimate the parameters and to assess the precision of the estimates.

## Parameter estimation

The parameters are estimated by maximizing the log-likelihood function (or the kernel of the log-likelihood function) from the observed data. Let **s** be the first derivative (gradient) vector of the log-likelihood with respect to each parameter, then we wish to solve

$$\mathbf{s} = \left[ rac{\partial \ell}{\partial eta} 
ight]_{p imes 1} = \mathbf{0}$$

In general, there is no closed form solution except for a normal distribution with identity link function, so estimates are obtained numerically via an iterative process. A Newton-Raphson and/or Fisher scoring algorithm is used and it is based on a linear Taylor series approximation of the first derivative of the log-likelihood.

#### First Derivatives

If the scale parameter  $\phi$  is not estimated by the ML method, s is a  $p \times 1$  vector with the form:

$$\mathbf{s} = \sum_{i=1}^{n} \frac{f_{i}\omega_{i}(y_{i} - \mu_{i})}{\phi V(\mu_{i}) g'(\mu_{i})} \cdot x_{i} = \frac{1}{\phi} \sum_{i=1}^{n} \frac{f_{i}\omega_{i}(y_{i} - \mu_{i})}{V(\mu_{i}) g'(\mu_{i})} \cdot x_{i}$$

where  $\mu_i$ ,  $V(\mu_i)$  and  $g'(\mu_i)$  are defined in Table 18-3"Link function name, form, inverse of link function, and range of the predicted mean" on p. 158, Table 18-1"Distribution, range and variance of the response, variance function, and its first derivative" on p. 155 and Table 18-4"The first and second derivatives of link function" on p. 158, respectively.

If the scale parameter  $\phi$  is estimated by the ML method, it is handled by searching for  $\ln(\phi)$  since  $\phi$  is required to be greater than zero.

Let  $\tau = \ln(\phi)$  so  $\phi = \exp(\tau)$ , then **s** is a  $(p+1)\times 1$  vector with the following form

$$\mathbf{s} = \begin{bmatrix} \frac{\partial \ell}{\partial \beta} \\ \frac{\partial \ell}{\partial \tau} \end{bmatrix}_{(p+1)\times 1} = \begin{bmatrix} \frac{1}{\exp(\tau)} \sum_{i=1}^{n} \frac{f_{i}\omega_{i}(y_{i} - \mu_{i})}{V(\mu_{i}) g'(\mu_{i})} \cdot x_{i} \\ \frac{\partial \ell}{\partial \tau} \end{bmatrix}$$

where  $\partial \ell/\partial \beta$  is the same as the above with  $\phi$  is replaced with  $\exp(\tau)$ ,  $\partial \ell/\partial \tau$  has a different form depending on the distribution as follows:

Table 18-6
The 1st derivative functions w.r.t. the scale parameter for probability distributions

| Distribution     | $\frac{\partial \ell}{\partial 	au}$                                                                                                    |
|------------------|----------------------------------------------------------------------------------------------------|
| Normal           | $\sum_{i=1}^{n} \frac{f_i}{2} \left\{ \frac{\omega_i (y_i - \mu_i)^2}{\exp(\tau)} - 1 \right\}$                                                                                                    |
| Inverse Gaussian | $\sum_{i=1}^{n} \frac{f_i}{2} \left\{ \frac{\omega_i (y_i - \mu_i)^2}{\exp(\tau) y_i \mu_i^2} - 1 \right\}$                                                                                                    |
| Gamma            | $\sum_{i=1}^{n} -\frac{f_{i}\omega_{i}}{\exp\left(\tau\right)} \left\{ \ln\left(\frac{\omega_{i}y_{i}}{\exp\left(\tau\right)\mu_{i}}\right) + \left(1 - \frac{y_{i}}{\mu_{i}}\right) - \psi\left(\frac{\omega_{i}}{\exp\left(\tau\right)}\right) \right\}$ |

*Note*:  $\psi(z)$  is a digamma function, which is the derivative of logarithm of a gamma function, evaluated at z; that is,  $\psi(z) = \frac{\partial \ln{(\Gamma(z))}}{\partial z} = \frac{\Gamma^{'}(z)}{\Gamma(z)}$ .

As mentioned above, for normal distribution with identity link function which is a classical linear regression model, there is a closed form solution for both  $\beta$  and  $\tau$ , so no iterative process is needed. The solution for  $\beta$ , after applying the SWEEP operation in GLM procedure, is

$$\hat{\beta} = \left(\sum_{i=1}^{n} f_i \omega_i \mathbf{x}_i^\mathsf{T} \mathbf{x}_i\right)^{-} \left(\sum_{i=1}^{n} f_i \omega_i \mathbf{x}_i^\mathsf{T} (y_i - o_i)\right) = \left(\mathbf{X}^\mathsf{T} \mathbf{\Psi} \mathbf{X}\right)^{-} \left(\mathbf{X}^\mathsf{T} \mathbf{\Psi} (\mathbf{y} - \mathbf{o})\right),$$

where  $\Psi = \operatorname{diag}(f_1\omega_1, \dots f_n\omega_n)$  and  $(Z)^-$  is the generalized inverse of a matrix **Z**. If the scale parameter  $\phi$  is also estimated by the ML method, the estimate of  $\tau$  is

$$\hat{\tau} = \ln\left(\hat{\phi}\right) = \ln\left(\frac{1}{N}\sum_{i=1}^{n} f_i\omega_i\left(y_i - \mathbf{x}_i^{\mathsf{T}}\hat{\beta} - o_i\right)^2\right).$$

#### **Second Derivatives**

Let **H** be the second derivative (Hessian) matrix. If the scale parameter is not estimated by the ML method, **H** is a  $p \times p$  matrix with the following form

$$\mathbf{H} = \left[ \frac{\partial^2 \ell}{\partial \beta \partial \beta^{\mathrm{T}}} \right]_{p \times p} = -\mathbf{X}^{\mathrm{T}} \mathbf{W} \mathbf{X}$$

where **W** is an  $n \times n$  diagonal matrix. There are two definitions for **W** depending on which algorithm is used:  $\mathbf{W}_e$  for Fisher scoring and  $\mathbf{W}_o$  for Newton-Raphson. The *i*th diagonal element for  $\mathbf{W}_e$  is

$$w_{e,i} = \frac{f_i \omega_i}{\phi} \cdot \frac{1}{V(\mu_i) (g'(\mu_i))^2},$$

and the *i*th diagonal element for  $W_0$  is

$$w_{o,i} = w_{e,i} + \frac{f_i \omega_i}{\phi} (y_i - \mu_i) \cdot \frac{V(\mu_i) g^{''}(\mu_i) + V^{'}(\mu_i) g^{'}(\mu_i)}{(V(\mu_i))^2 (g^{'}(\mu_i))^3},$$

where  $V'(\mu_i)$  and  $g''(\mu_i)$  are defined in Table 18-1"Distribution, range and variance of the response, variance function, and its first derivative" on p. 155 and Table 18-4"The first and second derivatives of link function" on p. 158, respectively. Note the expected value of  $\mathbf{W}_0$  is  $\mathbf{W}_e$  and when the canonical link is used for the specified distribution, then  $\mathbf{W}_0 = \mathbf{W}_e$ .

If the scale parameter is estimated by the ML method, **H** becomes a  $(p+1)\times(p+1)$  matrix with the form

$$\mathbf{H} = egin{bmatrix} rac{\partial^2 \ell}{\partial eta \partial eta \Gamma} & rac{\partial^2 \ell}{\partial eta \partial au} \ rac{\partial^2 \ell}{\partial au \partial eta \Gamma} & rac{\partial^2 \ell}{\partial au^2} \end{bmatrix}_{(p+1) imes (p+1)}$$

where  $\partial^2 \ell / \partial \beta \partial \tau$  is a  $p \times 1$  vector and  $\partial^2 \ell / \partial \tau \partial \beta^{\mathrm{T}}$  is a  $1 \times p$  vector and the transpose of  $\partial^2 \ell / \partial \beta \partial \tau$ . For all three continuous distributions:

$$\frac{\partial^{2} \ell}{\partial \beta \partial \tau} = \sum_{i=1}^{n} -\frac{f_{i} \omega_{i} (y_{i} - \mu_{i})}{\exp(\tau) V(\mu_{i}) g'(\mu_{i})} \cdot \mathbf{x}_{i} = -\frac{\partial \ell}{\partial \beta}.$$

The forms of  $\partial^2 \ell / \partial \tau^2$  are listed in the following table.

Table 18-7
The second derivative functions w.r.t. the scale parameter for probability distributions

| Distribution     | $\frac{\partial^2 \ell}{\partial \tau^2}$                                                                                                    |
|------------------|----------------------------------------------------------------------------------------------------|
| Normal           | $\sum_{i=1}^{n} -\frac{f_i \omega_i}{2 \exp\left(\tau\right)} (y_i - \mu_i)^2$                                                                                                    |
| Inverse Gaussian | $\sum_{i=1}^{n} -\frac{f_{i}\omega_{i}}{2\exp(\tau) y_{i}\mu_{i}^{2}} (y_{i} - \mu_{i})^{2}$                                                                                                    |
| Gamma            | $\sum_{i=1}^{n} \frac{f_{i}\omega_{i}}{\exp\left(\tau\right)} \left\{ \ln\left(\frac{\omega_{i}y_{i}}{\exp\left(\tau\right)\mu_{i}}\right) + \left(2 - \frac{y_{i}}{\mu_{i}}\right) - \psi\left(\frac{\omega_{i}}{\exp\left(\tau\right)}\right) - \frac{\omega_{i}}{\exp\left(\tau\right)}\psi'\left(\frac{\omega_{i}}{\exp\left(\tau\right)}\right) \right\}$ |

*Note*:  $\psi'(z)$  is a trigamma function, which is the derivative of  $\psi(z)$ , evaluated at z.

#### Iterations

An iterative process to find the solution for  $\beta$  (which might include  $\phi$ ) is based on Newton-Raphson (for all iterations), Fisher scoring (for all iterations) or a hybrid method. The hybrid method consists of applying Fisher scoring steps for a specified number of iterations before switching to Newton-Raphson steps. Newton-Raphson performs well if the initial values are close to the solution, but the hybrid method can be used to improve the algorithm's robustness from bad initial values. Apart from improved robustness, Fisher scoring is faster due to the simpler form of the Hessian matrix.

The following notation applies to the iterative process:

| I | Starting iteration for checking complete separation and quasi-complete separation. It must be 0 or a positive integer. This criterion is not used if the value is 0.                                                                                                   |
|---|----------------------------------------------------------------------------------------------------|
| J | The maximum number of steps in step-halving method. It must be a positive integer.                                                                                                    |
| K | The first number of iterations using Fisher scoring, then switching to Newton-Raphson. It must be 0 or a positive integer. A value of 0 means using Newton-Raphson for all iterations and a value greater or equal to M means using Fisher scoring for all iterations. |
| M | The maximum number of iterations. It must be a non-negative integer. If the value is 0, then initial parameter values become final estimates.                                                                                                    |

 $\epsilon_{\ell}, \epsilon_{\mathbf{p}}, \epsilon_{\mathbf{H}}$  Tolerance levels for three types of convergence criteria.

Abs A 0/1 binary variable; Abs = 1 if absolute change is used for convergence criteria and Abs = 0 if relative change is used.

And the iterative process is outlined as follows:

- 1. Input values for  $I, J, K, M, \epsilon_{\ell}, \epsilon_{\mathbf{p}}, \epsilon_{\mathbf{H}}$  and Abs for each type of three convergence criteria.
- 2. For  $\beta^{(0)}$  compute initial values (see below), then calculate log-likelihood  $\ell^{(0)}$ , gradient vector  $\mathbf{s}^{(0)}$  and Hessian matrix  $\mathbf{H}^{(0)}$  based on  $\beta^{(0)}$ .
- 3. Let  $\xi = 1$ .
- 4. Compute estimates of *i*th iteration:

 $\beta^{(i)} = \beta^{(i-1)} - \xi(\mathbf{H}^{(i-1)})^{-} \mathbf{s}^{(i-1)}$ , where  $(\mathbf{H})^{-}$  is a generalized inverse of  $\mathbf{H}$ . Then compute the log-likelihood based on  $\beta^{(i)}$ .

- 5. Use step-halving method if  $\ell^{(i)} < \ell^{(i-1)}$ : reduce  $\xi$  by half and repeat step (4). The set of values of  $\xi$  is  $\{0.5 \, \mathrm{j} : \mathrm{j} = 0, ..., J-1\}$ . If J is reached but the log-likelihood is not improved, issue a warning message, then stop.
- 6. Compute gradient vector  $\mathbf{s}^{(i)}$  and Hessian matrix  $\mathbf{H}^{(i)}$  based on  $\beta^{(i)}$ . Note that  $\mathbf{W}_{\mathbf{e}}$  is used to calculate  $\mathbf{H}^{(i)}$  if  $i \le K$ ;  $\mathbf{W}_{\mathbf{0}}$  is used to calculate  $\mathbf{H}^{(i)}$  if  $i \ge K$ .
- 7. Check if complete or quasi-complete separation of the data is established (see below) if distribution is binomial and the current iteration  $i \ge I$ . If either complete or quasi-complete separation is detected, issue a warning message, then stop.
- 8. Check if all three convergence criteria (see below) are met. If they are not but *M* is reached, issue a warning message, then stop.
- 9. If all three convergence criteria are met, check if complete or quasi-complete separation of the data is established if distribution is binomial and i < I (because checking for complete or quasi-complete separation has not started yet). If complete or quasi-complete separation is detected, issue a warning message, then stop, otherwise, stop (the process converges for binomial successfully). If all three convergence criteria are met for the distributions other than binomial, stop (the process converges for other distributions successfully). The final vector of estimates is denoted by  $\hat{\beta}$  (and  $\hat{\tau}$ ). Otherwise, go back to step (3).

#### Initial Values

Initial values are calculated as follows:

- 1. Set the initial fitted values  $\tilde{\mu}_{\hat{\mathbf{i}}} = (y_i m_i + 0.5)/(m_i + 1)$  for a binomial distribution ( $y_i$  can be a proportion or 0/1 value) and  $\tilde{\mu}_{\hat{\mathbf{i}}} = y_i$  for a non-binomial distribution. From these derive  $\tilde{\eta}_i = g\left(\tilde{\mu}_i\right), g^{'}\left(\tilde{\mu}_i\right)$  and  $V\left(\tilde{\mu}_i\right)$ . If  $\tilde{\eta}_i$  becomes undefined, set  $\tilde{\eta}_i = 1$ .
- 2. Calculate the weight matrix  $\tilde{W}_e$  with the diagonal element  $\tilde{w}_{ei} = \frac{f_i \omega_i}{\phi} \cdot \frac{1}{V(\tilde{\mu}_i) \left(g'(\tilde{\mu}_i)\right)^2}$ , where  $\phi$  is set to 1 or a fixed positive value. If the denominator of  $\tilde{w}_{ei}$  becomes 0, set  $\tilde{w}_{ei} = 0$ .

- 3. Assign the adjusted dependent variable z with the ith observation  $z_i = (\tilde{\eta}_i o_i) + (y_i \tilde{\mu}_i) g'(\tilde{\mu}_i)$  for a binomial distribution and  $z_i = (\tilde{\eta}_i o_i)$  for a non-binomial distribution.
- 4. Calculate the initial parameter values

$$\boldsymbol{\beta}^{(0)} = \left( \boldsymbol{X}^T \tilde{W}_e \boldsymbol{X} \right)^{-1} \boldsymbol{X}^T \tilde{W}_e \boldsymbol{z}$$

and

$$\phi^{(0)} = \left(z - X\beta^{(0)}\right)^{\mathrm{T}} \tilde{W}_e \left(z - X\beta^{(0)}\right).$$

if the scale parameter is estimated by the ML method.

### Scale Parameter Handling

- For normal, inverse Gaussian, and gamma response, if the scale parameter is estimated by the ML method, then it will be estimated jointly with the regression parameters; that is, the last element of the gradient vector s is with respect to τ.
- 2. If the scale parameter is set to be a fixed positive value, then it will be held fixed at that value for in each iteration of the above process.
- 3. If the scale parameter is specified by the deviance or Pearson chi-square divided by degrees of freedom, then it will be fixed at 1 to obtain the regression estimates through the whole iterative process. Based on the regression estimates, calculate the deviance and Pearson chi-square values and obtain the scale parameter estimate.

### **Checking for Separation**

For each iteration after the user-specified number of iterations; that is, if i > I, calculate (note here v refers to cases in the dataset)

$$p_{\min} = \min_{v} p_v$$

$$p_{\max} = \max_{v} p_v,$$

$$p_{\min}^* = \min_{v} (\min (\mu_v, 1 - \mu_v)),$$

where

$$p_v = \begin{cases} \mu_v & \text{if } y_v = \text{success } (=1) \\ 1 - \mu_v & \text{if } y_v = \text{ failure } (=0) \end{cases}$$

 $(p_v \text{ is the probability of the observed response for case } v) \text{ and } \mu_v = g^{-1} \left( \mathbf{x}_v^\mathsf{T} \mathbf{\beta} + o_v \right).$ 

If  $\min{(p_{\min}, p_{\max})} = p_{\min} > 0.99$  we consider there to be complete separation. Otherwise, if  $p_{\max} > 0.99$  or  $p_{\min}^* < 0.001$  and if there are very small diagonal elements (absolute value  $<\sqrt{10^{-7}} \approx 3.16 \times 10^{-4}$ ) in the non-redundant parameter locations in the lower triangular matrix in Cholesky decomposition of  $-\mathbf{H}$ , where  $\mathbf{H}$  is the Hessian matrix, then there is a quasi-complete separation.

### Convergence Criteria

The following convergence criteria are considered:

$$\label{eq:log-likelihood convergence:} \begin{cases} \left| \frac{\left| \ell^{(i)} - \ell^{(i-1)} \right|}{\left| \ell^{(i-1)} \right| + 10^{-6}} < \epsilon_{\ell} \text{ if relative change} \\ \left| \ell^{(i)} - \ell^{(i-1)} \right| < \epsilon_{\ell} \text{ if absolute change} \end{cases}.$$

Parameter convergence: 
$$\begin{cases} \max_{j} \left( \frac{\left|\beta_{j}^{(i)} - \beta_{j}^{(i-1)}\right|}{\left|\beta_{j}^{(i-1)}\right| + 10^{-6}} \right) < \epsilon_{\mathbf{p}} \text{ if relative change} \\ \max_{j} \left( \left|\beta_{j}^{(i)} - \beta_{j}^{(i-1)}\right| \right) < \epsilon_{\mathbf{p}} \text{ if absolute change} \end{cases}$$

$$\label{eq:Hessian convergence: definition} \text{Hessian convergence: } \begin{cases} \frac{\left(\mathbf{s}^{(i)}\right)^{\mathsf{T}}\left(\mathbf{H}^{(i)}\right)^{-}\left(\mathbf{s}^{(i)}\right)}{\left|\ell^{(v)}\right|+10^{-6}} < \epsilon_{\mathbf{H}} \text{ if relative change} \\ \left(\mathbf{s}^{(i)}\right)^{\mathsf{T}}\left(\mathbf{H}^{(i)}\right)^{-}\left(\mathbf{s}^{(i)}\right) < \epsilon_{\mathbf{H}} \text{ if absolute change} \end{cases}.$$

where  $\epsilon_{\ell}$ ,  $\epsilon_{\rm p}$  and  $\epsilon_{\rm H}$  are the given tolerance levels for each type.

If the Hessian convergence criterion is not user-specified, it is checked based on absolute change with  $\epsilon_{\rm H}$  = 1E-4 after the log-likelihood or parameter convergence criterion has been satisfied. If Hessian convergence is not met, a warning is displayed.

### Parameter Estimate Covariance Matrix, Correlation Matrix and Standard Errors

The parameter estimate covariance matrix, correlation matrix and standard errors can be obtained easily with parameter estimates. Whether or not the scale parameter is estimated by ML, parameter estimate covariance and correlation matrices are listed for  $\hat{\beta}$  only because the covariance between  $\hat{\beta}$  and  $\hat{\tau}$  should be zero.

### Model-Based Parameter Estimate Covariance

The model-based parameter estimate covariance matrix is given by

$$\Sigma_m = -H^- = -(-\mathbf{X}\mathbf{W}\mathbf{X})^-$$

where  $\mathbf{H}^-$  is the generalized inverse of the Hessian matrix evaluated at the parameter estimates. The corresponding rows and columns for redundant parameter estimates should be set to zero.

#### Robust Parameter Estimate Covariance

The validity of the parameter estimate covariance matrix based on the Hessian depends on the correct specification of the variance function of the response in addition to the correct specification of the mean regression function of the response. The robust parameter estimate covariance provides a consistent estimate even when the specification of the variance function of the response is incorrect. The robust estimator is also called Huber's estimator because Huber (1967) was the first to describe this variance estimate; White's estimator or HCCM (heteroskedasticity consistent covariance matrix) estimator because White (1980) independently showed that this variance estimate is consistent under a linear regression model including heteroskedasticity; or the sandwich estimator because it includes three terms. The robust (or Huber/White/sandwich) estimator is defined as follows

$$\Sigma_{\mathbf{r}} = \Sigma_{\mathbf{m}} \left( \sum_{i=1}^{n} \left[ \frac{\partial \ell_{i}}{\partial \beta} \right] \left[ \frac{\partial \ell_{i}}{\partial \beta} \right]^{\mathbf{T}} \right) \Sigma_{\mathbf{m}} = \Sigma_{\mathbf{m}} \left( \sum_{i=1}^{n} f_{i} \left( \frac{\omega_{i}(y_{i} - \mu_{i})}{\phi V(\mu_{i}) g'(\mu_{i})} \right)^{2} \cdot x_{i} \cdot x_{i}^{\mathbf{T}} \right) \Sigma_{\mathbf{m}}$$

#### Parameter Estimate Correlation

The correlation matrix is calculated from the covariance matrix as usual. Let  $\sigma_{ij}$  be an element of  $\Sigma_{\rm m}$  or  $\Sigma_{\rm r}$ , then the corresponding element of the correlation matrix is  $\frac{\sigma_{ij}}{\sqrt{\sigma_{ii}}\sqrt{\sigma_{jj}}}$ . The corresponding rows and columns for redundant parameter estimates should be set to system missing values.

#### Parameter Estimate Standard Error

Let  $\hat{\beta}_i$  denote a non-redundant parameter estimate. Its standard error is the square root of the *i*th diagonal element of  $\Sigma_{\mathbf{m}}$  or  $\Sigma_{\mathbf{r}}$ :

$$\hat{\sigma}_{\beta_i} = \sqrt{\sigma_{ii}}$$

The standard error for redundant parameter estimates is set to a system missing value. If the scale parameter is estimated by the ML method, we obtain  $\hat{\tau}$  and its standard error estimate  $\hat{\sigma}_{\tau} = \sqrt{-\frac{1}{\left(\frac{\partial^2 \ell}{\partial \tau^2}\right)}}$ , where  $\frac{\partial^2 \ell}{\partial \tau^2}$  can be found in Table 18-7"The second derivative functions w.r.t. the scale parameter for probability distributions" on p. 162. Then the estimate of the scale parameter is  $\exp(\hat{\tau})$  and the standard error estimate is  $(\exp(\hat{\tau})\cdot\hat{\sigma}_{\tau})$ 

### Wald Confidence Intervals

Wald confidence intervals are based on the asymptotic normal distribution of the parameter estimates. The  $100(1-\alpha)\%$  Wald confidence interval for  $\beta_i$  is given by

$$(\hat{\beta}_j - z_{1-\alpha/2}\hat{\sigma}_{\beta_j}, \hat{\beta}_j + z_{1-\alpha/2}\hat{\sigma}_{\beta_j}),$$

where  $z_p$  is the 100pth percentile of the standard normal distribution.

If exponentiated parameter estimates are requested for logistic regression or log-linear models, then using the delta method, the estimate of  $\exp(\beta_j)$  is  $\exp(\hat{\beta}_j)$ , the standard error estimate of  $\exp(\hat{\beta}_j)$  is  $\exp(\hat{\beta}_j)$  is  $\exp(\hat{\beta}_j)$  and the corresponding  $100(1-\alpha)\%$  Wald confidence interval for  $\exp(\beta_j)$  is

$$\left(\exp\left(\hat{\beta}_j - z_{1-\alpha/2}\hat{\sigma}_{\beta_j}\right), \exp\left(\hat{\beta}_j + z_{1-\alpha/2}\hat{\sigma}_{\beta_j}\right)\right).$$

Wald confidence intervals for redundant parameter estimates are set to system missing values.

Similarly, the  $100(1 - \alpha)\%$  Wald confidence interval for  $\phi$  is

$$\left(\exp\left(\hat{\tau}-z_{1-\alpha/2}\hat{\sigma}_{\tau}\right),\exp\left(\hat{\tau}+z_{1-\alpha/2}\hat{\sigma}_{\tau}\right)\right)$$

### Chi-Square Statistics

The hypothesis  $H_{0i}$ :  $\beta_i = 0$  is tested for each non-redundant parameter using the chi-square statistic:

$$c_i = \left(\frac{\hat{\beta}_i}{\hat{\sigma}_{\beta_i}}\right)^2$$

which has an asymptotic chi-square distribution with 1 degree of freedom.

Chi-square statistics and their corresponding *p*-values are set to system missing values for redundant parameter estimates.

The chi-square statistic is not calculated for the scale parameter, even if it is estimated by ML method.

### P Values

Given a test statistic T and a corresponding cumulative distribution function G as specified above, the p-value is defined as p = 1 - G(T). For example, the p-value for the chi-square test of  $H_{0i}: \beta_i = 0$  is  $p_i = 1 - prob(\chi_1^2 \le c_i)$ .

# **Model Testing**

After estimating parameters and calculating relevant statistics, several tests for the given model are performed.

### Lagrange Multiplier Test

If the scale parameter for normal, inverse Gaussian and gamma distributions is set to a fixed value or specified by the deviance or Pearson chi-square divided by the degrees of freedom (when the scale parameter is specified by the deviance or Pearson chi-square divided by the degrees of freedom, it can be considered as a fixed value), or an ancillary parameter k for the negative

binomial is set to a fixed value other than 0, the Lagrange Multiplier (LM) test assesses the validity of the value. For a fixed  $\phi$  or k, the test statistic is defined as

$$T_{LM} = \frac{s^2}{A}$$

where  $s = \partial \ell/\partial \tau$  and  $A = -\left(\frac{\partial^2 \ell}{\partial \tau^2}\right) - \left(-\frac{\partial^2 \ell}{\partial \tau \partial \beta}T\right) \left(-\frac{\partial^2 \ell}{\partial \beta \partial \beta}T\right)^- \left(-\frac{\partial^2 \ell}{\partial \beta \partial \tau}\right)$  evaluated at the parameter estimates and fixed  $\phi$  or k value.  $T_{LM}$  has an asymptotic chi-square distribution with 1 degree of freedom, and the p-values are calculated accordingly.

For testing  $\phi$ , see Table 18-6"The 1st derivative functions w.r.t. the scale parameter for probability distributions" on p. 160 and see Table 18-7"The second derivative functions w.r.t. the scale parameter for probability distributions" on p. 162 for the elements of s and A, respectively.

If *k* is set to 0, then the above statistic can't be applied. According to Cameron and Trivedi (1998), the LM test statistic should now be based on the following auxiliary OLS regression (without constant)

$$\frac{(y_i - \hat{\mu}_i)^2 - y_i}{\hat{\mu}_i} = \alpha \hat{\mu}_i + \epsilon_i$$

where  $\hat{\mu}_i = g^{-1} \left( x_i^T \hat{\beta} \right)$  and  $\epsilon_i$  is an error term. Let the response of the above OLS regression  $\left[ \left( y_i - \hat{\mu}_i \right)^2 - y_i \right] / \hat{\mu}_i$  be  $z_i$  and the explanatory variable  $\hat{\mu}_i$  be  $w_i$ . The estimate of the above regression parameter  $\alpha$  and the standard error of the estimate of  $\alpha$  are

$$\hat{\alpha} = \frac{\sum\limits_{i=1}^{n} f_i w_i z_i}{\sum\limits_{i=1}^{n} f_i w_i^2} \text{ and } \hat{\sigma}_{\alpha} = \sqrt{\frac{\sum\limits_{i=1}^{s_e^2}}{\sum\limits_{i=1}^{n} f_i w_i^2}},$$

where 
$$s_e^2 = \frac{1}{N-1} \sum_{i=1}^n f_i e_i^2$$
 and  $e_i = z_i - \hat{\alpha} w_i$ . Then the LM test statistic is a  $z$  statistic  $z = \frac{\hat{\alpha}}{\hat{\sigma}_{\alpha}}$ ,

and it has an asymptotic standard normal distribution under the null hypothesis of equidispersion in a Poisson model  $(H_0: k=0)$ . Three p-values are provided. The alternative hypothesis can be one-sided overdispersion  $(H_a: k>0)$ , underdispersion  $(H_a: k<0)$  or two-sided non-directional  $(H_a: k\neq 0)$  with the variance function of  $V(\mu)=\mu+k\mu^2$ . The calculation of p-values depends on the alternative. For  $H_a: k>0$ ,p-value  $=1-\Phi(z)$ , where  $\Phi(\cdot)$  is the cumulative probability of a standard normal distribution; for  $H_a: k<0$ ,p-value  $=\Phi(z)$ ; and for  $H_a: k\neq 0$ ,p-value  $=2(1-\Phi(|z|))$ .

#### Goodness-of-Fit Statistics

Several statistics are calculated to assess goodness of fit of a given generalized linear model.

#### Deviance

The theoretical definition of deviance is:

$$D = 2\phi(\ell(\mathbf{y}; \mathbf{y}) - \ell(\hat{\mu}; \mathbf{y})),$$

where  $\ell\left(\hat{\mu};y\right)$  is the log-likelihood function expressed as the function of the predicted mean values  $\hat{\mu}$  (calculated based on the parameter estimates) given the response variable, and  $\ell\left(y;y\right)$  is the log-likelihood function computed by replacing  $\hat{\mu}$  with  $\mathbf{y}$ . The formula used for the deviance is  $\sum_{i=1}^{n} f_i d_i$ , where the form of di for the distributions are given in the following table:

| Distribution         | di                                                                                                    |
|----------------------|----------------------------------------------------------------------------------------------------|
| Normal               | $\omega_i(y_i - \mu_i)^2$                                                                                                    |
| Inverse Gaussian     | $\frac{\omega_i}{y_i \mu_i^2} (y_i - \mu_i)^2$                                                                                       |
| Gamma                | $2\omega_i \left\{ -\ln\left(\frac{y_i}{\mu_i}\right) + \frac{y_i - \mu_i}{\mu_i} \right\}$                                          |
| Negative Binomial    | $2\omega_i \left\{ y_i \ln \left( \frac{y_i}{\mu_i} \right) - (y_i + 1/k) \ln \left( \frac{y_i + 1/k}{\mu_i + 1/k} \right) \right\}$ |
| Poisson              | $2\omega_i \left\{ y_i \ln \left( \frac{y_i}{\mu_i} \right) - (y_i - \mu_i) \right\}$                                                |
| Binomial( <i>m</i> ) | $2\omega_i^* \left\{ y_i \ln \left( \frac{y_i}{\mu_i} \right) + (1 - y_i) \ln \left( \frac{1 - y_i}{1 - \mu_i} \right) \right\}$     |

#### Note

- When y is a binary dependent variable with 0/1 values (binomial distribution), the deviance and Pearson chi-square are calculated based on the subpopulations; see below.
- When y = 0 for negative binomial and Poisson distributions and y = 0 (for r = 0) or 1 (for r = m) for binomial distribution with  $\mathbf{r/m}$  format, separate values are given for the deviance. Let  $d_i$  be the deviance value for individual case i when  $y_i = 0$  for negative binomial and Poisson and 0/1 for binomial.

| Distribution      | $d_i$                                                                                                    |
|-------------------|----------------------------------------------------------------------------------------------------|
| Negative Binomial | $2\omega_i \frac{\ln\left(1+k\mu_i\right)}{k} \text{ if } y_i = 0$                                                                                                    |
| Poisson           | $2\omega_i\mu_i \text{ if } y_i = 0$                                                                                                    |
| Binomial(m)       | $\begin{cases} -2\omega_i^* \ln{(1-\mu_i)} \text{ if } y_i = 0 \text{ or } r_i = 0 \\ -2\omega_i^* \ln{(\mu_i)} \text{ if } y_i = 1 \text{ or } r_i = m_i \end{cases}$ |

### Pearson Chi-Square

$$\chi^2 = \sum_{i=1}^n f_i \gamma_i$$

where  $\gamma_i = \frac{\omega_i^*(y_i - \mu_i)^2}{V(\mu_i)}$  for the binomial distribution and  $\gamma_i = \frac{\omega_i(y_i - \mu_i)^2}{V(\mu_i)}$  for other distributions.

### Scaled Deviance and Scaled Pearson Chi-Square

The scaled deviance is  $D^* = D/\phi$  and the scaled Pearson chi-square is  $\chi^{2*} = \chi^2/\phi$ .

Since the scaled deviance and Pearson chi-square statistics have a limiting chi-square distribution with  $N - p_X$  degrees of freedom, the deviance or Pearson chi-square divided by its degrees of freedom can be used as an estimate of the scale parameter for both continuous and discrete distributions.

$$\hat{\phi} = \frac{D}{N - p_x}$$
 or  $\hat{\phi} = \frac{\chi^2}{N - p_x}$ .

If the scale parameter is measured by the deviance or Pearson chi-square, first we assume  $\phi=1$ , then estimate the regression parameters, calculate the deviance and Pearson chi-square values and obtain the scale parameter estimate from the above formula. Then the scaled version of both statistics is obtained by dividing the deviance and Pearson chi-square by  $\hat{\phi}$ . In the meantime, some statistics need to be revised. The gradient vector and the Hessian matrix are divided by  $\hat{\phi}$  and the covariance matrix is multiplied by  $\hat{\phi}$ . Accordingly the estimated standard errors are also adjusted, the Wald confidence intervals and significance tests will be affected even the parameter estimates are not affected by  $\hat{\phi}$ .

Note that the log-likelihood is not revised; that is, the log-likelihood is based on  $\phi=1$  because the scale parameter should be kept the same in the log-likelihood for fair comparison in information criteria and model fitting omnibus test.

### **Overdispersion**

For the Poisson and binomial distributions, if the estimated scale parameter is not near the assumed value of one, then the data may be overdispersed if the value is greater than one or underdispersed if the value is less than one. Overdispersion is more common in practice. The problem with overdispersion is that it may cause standard errors of the estimated parameters to be underestimated. A variable may appear to be a significant predictor, when in fact it is not.

### Deviance and Pearson Chi-Square for Binomial Distribution with 0/1 Binary Response Variable

When  $\mathbf{r}$  and  $\mathbf{m}$  (event/trial) variables are used for the binomial distribution, each case represents m Bernoulli trials. When  $\mathbf{y}$  is a binary dependent variable with 0/1 values, each case represents a single trial. The trial can be repeated for several times with the same setting (i.e. the same values for all predictor variables). For example, suppose the first  $10\ y$  values are 2 1s and 8 0s and  $\mathbf{x}$  values are the same (if recorded in events/trials format, these 10 cases is recorded as 1 case with  $\mathbf{r} = 2$  and  $\mathbf{m} = 10$ ), then these 10 cases should be considered from the same subpopulation. Cases with common values in the variable list that includes all predictor variables are regarded as coming from the same subpopulation. When the binomial distribution with binary response is used, we should calculate the deviance and Pearson chi-square based on the subpopulations. If we calculate them based on the cases, the results might not be useful.

If subpopulations are specified for the binomial distribution with 0/1 binary response variable, the data should be reconstructed from the single trial format to the events/trials format. Assume the following notation for formatted data:

| ns. |
|-----|
| 1   |

 $r_{j1}$  Sum of the product of the frequencies and the scale weights associated with y = 1 in the jth subpopulation. So  $r_{i0}$  is that with y = 0 in the jth subpopulation.

 $m_1$  Total weighted observations;  $m_1 = r_{11} + r_{10}$ .

 $y_{j1}$  The proportion of 1s in the *j*th subpopulation;  $y_{j1} = r_{j1}/m_j$ .

 $\mu_j$  The fitted probability in the *j*th subpopulation ( $\hat{\mu}_j$  would be the same for each case in the *j*th subpopulation because values for all predictor variables are the same for each case.)

The deviance and Pearson chi-square are defined as follows:

$$D = 2\sum_{j=1}^{n_s} m_j \left\{ y_{j1} \ln \left( \frac{y_{j1}}{\mu_j} \right) + (1 - y_{j1}) \ln \left( \frac{1 - y_{j1}}{1 - \mu_j} \right) \right\} \text{ and } \chi^2 = \sum_{j=1}^{n_s} \frac{m_j (y_{j1} - \mu_j)^2}{\mu_j (1 - \mu_j)},$$

then the corresponding estimate of the scale parameter will be

$$\hat{\phi} = \frac{D}{n_s - p_x}$$
 and  $\hat{\phi} = \frac{\chi^2}{n_s - p_x}$ .

The full log likelihood, based on subpopulations, is defined as follows:

$$\ell = \ell_k + \sum_{j=1}^{n_s} \frac{1}{\phi} \left\{ \ln \left( \frac{m_j}{r_{j1}} \right) \right\} = \ell_k + \sum_{j=1}^{n_s} \frac{1}{\phi} \left\{ \ln \frac{m_j!}{r_{j1}! r_{j0}!} \right\},$$

where  $\ell_k$  is the kernel log likelihood; it should be the same as the kernel log-likelihood computed based on cases before, there is no need to compute again.

### Information Criteria

Information criteria are used when comparing different models for the same data. The formulas for various criteria are as follows.

Akaike information criteria (AIC)  $-2\ell + 2d$ 

Finite sample corrected (AICC)  $-2\ell + \frac{2d \cdot N}{(N-d-1)}$ 

Bayesian information criteria (BIC)  $-2\ell + d \ln{(N)}$ 

Consistent AIC (CAIC)  $-2\ell + d(\ln(N) + 1).$ 

where  $\ell$  is the log-likelihood evaluated at the parameter estimates. Notice that  $d = p_x$  if only  $\beta$  is included;  $d = p_x + 1$  if the scale parameter is included for normal, inverse Gaussian, or gamma.

#### Notes

- $\ell$  (the full log-likelihood) can be replaced with  $\ell_k$  (the kernel of the log-likelihood) depending on the user's choice.
- When  $\mathbf{r}$  and  $\mathbf{m}$  (event/trial) variables are used for the binomial distribution, then the N used here would be the sum of the trials frequencies;  $N = \sum_{i=1}^{n} f_i m_i$ . In this way, the same value results whether the data are in raw, binary form or in summarized, binomial form.

### Test of Model Fit

The model fitting omnibus test is based on -2 log-likelihood values for the model under consideration and the initial model. For the model under consideration, the value of the -2 log-likelihood is

$$-2\ell(\hat{\beta})$$

Let the initial model be the intercept-only model if intercept is in the considered model or the empty model otherwise. For the intercept-only model, the value of the -2 log-likelihood is

$$-2\ell(\hat{\beta}_0)$$

For the empty model, the value of the -2 log-likelihood is

$$-2\ell(0)$$

Then the omnibus (or global) test statistic is

$$S = 2 \Bigl( \ell \Bigl( \hat{eta} \Bigr) - \ell (eta_0) \Bigr)$$
 for the intercept-only model or

$$S=2\Bigl(\ell\Bigl(\hat{eta}\Bigr)-\ell(0)\Bigr)$$
 for the empty model.

S has an asymptotic chi-square distribution with r degrees of freedom, equal to the difference in the number of valid parameters between the model under consideration and the initial model.  $r = p_x - 1$  for the intercept-only model,;  $r = p_x$  for the empty model. The p-values then can be calculated accordingly.

Note if the scale parameter is estimated by the ML method in the model under consideration, then it will also be estimated by the ML method in the initial model.

### **Default Tests of Model Effects**

For each regression effect specified in the model, type I and III analyses can be conducted.

### Type I Analysis

Type I analysis consists of fitting a sequence of models, starting with a model with only an intercept term (if there is one), and adding one additional effect, which can be covariates, factors and interactions, of the model on each step. So it depends on the order of effects specified in the model. On the other hand, type III analysis won't depend on the order of effects.

**Wald Statistics.** For each effect specified in the model, type I test matrix  $\mathbf{L}_i$  is constructed and  $H_0$ :  $\mathbf{L}_i\beta = \mathbf{0}$  is tested. Construction of matrix  $\mathbf{L}_i$  is based on the generating matrix  $\mathbf{H}_{\omega} = \left(\mathbf{X}^T \mathbf{\Omega} \mathbf{X}\right)^{\top} \mathbf{X}^T \mathbf{\Omega} \mathbf{X}$ , where  $\mathbf{\Omega}$  is the scale weight matrix with *i*th diagonal element  $\omega_i$  and such that  $\mathbf{L}_i\beta$  is estimable. It involves parameters only for the given effect and the effects containing the given effect. If such a matrix cannot be constructed, the effect is not testable.

Since Wald statistics can be applied to type I and III analysis and custom tests, we express Wald statistics in a more general form. The Wald statistic for testing  $\mathbf{L}_i\beta = \mathbf{K}$ , where  $\mathbf{L}_i$  is a  $r \times p$  full row rank hypothesis matrix and  $\mathbf{K}$  is a  $r \times 1$  resulting vector, is defined by

$$S = \left(\mathbf{L}_{i}\hat{\beta} - \mathbf{K}\right)^{\mathrm{T}} \left(\mathbf{L}_{i}\boldsymbol{\Sigma}\mathbf{L}_{i}^{\mathrm{T}}\right)^{-} \left(\mathbf{L}_{i}\hat{\beta} - \mathbf{K}\right)$$

where  $\hat{\beta}$  is the maximum likelihood estimate and  $\Sigma$  is the parameter estimates covariance matrix. S has an asymptotic chi-square distribution with  $r_C$  degrees of freedom, where  $r_C = rank \left( L\Sigma L^T \right)$ . If  $r_C < r$ , then  $\left( L\Sigma L^T \right)^-$  is a generalized inverse such that Wald tests are effective for a restricted set of hypotheses  $\mathbf{L}_{iC}\beta - \mathbf{K}_C$  containing a particular subset C of independent rows from  $H_0$ .

For type I and III analysis, calculate the Wald statistic for each effect i according to the corresponding hypothesis matrix  $L_i$  and K=0.

### Type III Analysis

**Wald statistics.** See the discussion of Wald statistics for Type I analysis above.  $L_i$  is the type III test matrix for the *i*th effect.

# Blank handling

All records with missing values for any input or output field are excluded from the estimation of the model.

# Scoring

Scoring is defined as assigning one or more values to a case in a data set.

#### **Predicted Values**

Due to the non-linear link functions, the predicted values will be computed for the linear predictor and the mean of the response separately. Also, since estimated standard errors of predicted values of linear predictor are calculated, the confidence intervals for the mean are obtained easily.

Predicted values are still computed as long all the predictor variables have non-missing values in the given model.

### **Predicted Values of the Linear Predictors**

$$\hat{\eta}_i = x_i^{\mathrm{T}} \hat{\beta} + \mathrm{o}_i$$

### Estimated Standard Errors of Predicted Values of the Linear Predictors

$$\hat{\sigma}_{\eta} = \sqrt{x_i^{\mathsf{T}} \Sigma x_i}$$

#### Predicted Values of the Means

$$\hat{\mu}_i = g^{-1} \left( x_i^{\mathrm{T}} \hat{\beta} + o_i \right)$$

where  $g^{-1}$  is the inverse of the link function. For binomial response with 0/1 binary response variable, this the predicted probability of category 1.

#### Confidence Intervals for the Means

Approximate  $100(1-\alpha)\%$  confidence intervals for the mean can be computed as follows

$$g^{-1}\left(x_i^{\mathrm{T}}\hat{\beta} + o_i \pm z_{1-\alpha/2}\hat{\sigma}_{\eta}\right)$$

If either endpoint in the argument is outside the valid range for he inverse link function, the corresponding confidence interval endpoint is set to a system missing value.

### Blank handling

Records with missing values for any input field in the final model cannot be scored, and are assigned a predicted value of \$null\$.

# References

Aitkin, M., D. Anderson, B. Francis, and J. Hinde. 1989. *Statistical Modelling in GLIM*. Oxford: Oxford Science Publications.

Albert, A., and J. A. Anderson. 1984. On the Existence of Maximum Likelihood Estimates in Logistic Regression Models. *Biometrika*, 71, 1–10.

Cameron, A. C., and P. K. Trivedi. 1998. *Regression Analysis of Count Data*. Cambridge: Cambridge University Press.

Diggle, P. J., P. Heagerty, K. Y. Liang, and S. L. Zeger. 2002. *The analysis of Longitudinal Data*, 2 ed. Oxford: Oxford University Press.

Dobson, A. J. 2002. *An Introduction to Generalized Linear Models*, 2 ed. Boca Raton, FL: Chapman & Hall/CRC.

Dunn, P. K., and G. K. Smyth. 2005. Series Evaluation of Tweedie Exponential Dispersion Model Densities. *Statistics and Computing*, 15, 267–280.

Dunn, P. K., and G. K. Smyth. 2001. Tweedie Family Densities: Methods of Evaluation. In: *Proceedings of the 16th International Workshop on Statistical Modelling*, Odense, Denmark: .

Gill, J. 2000. *Generalized Linear Models: A Unified Approach*. Thousand Oaks, CA: Sage Publications.

Hardin, J. W., and J. M. Hilbe. 2001. *Generalized Estimating Equations*. Boca Raton, FL: Chapman & Hall/CRC.

Hardin, J. W., and J. M. Hilbe. 2003. *Generalized Linear Models and Extension*. Station, TX: Stata Press.

Horton, N. J., and S. R. Lipsitz. 1999. Review of Software to Fit Generalized Estimating Equation Regression Models. *The American Statistician*, 53, 160–169.

Huber, P. J. 1967. The Behavior of Maximum Likelihood Estimates under Nonstandard Conditions. In: *Proceedings of the Fifth Berkeley Symposium on Mathematical Statistics and Probability*, Berkeley, CA: University of California Press, 221–233.

Lane, P. W., and J. A. Nelder. 1982. Analysis of Covariance and Standardization as Instances of Prediction. *Biometrics*, 38, 613–621.

Lawless, J. E. 1984. Negative Binomial and Mixed Poisson Regression. *The Canadian Journal of Statistics*, 15, 209–225.

Liang, K. Y., and S. L. Zeger. 1986. Longitudinal Data Analysis Using Generalized Linear Models. *Biometrika*, 73, 13–22.

Lipsitz, S. H., K. Kim, and L. Zhao. 1994. Analysis of Repeated Categorical Data Using Generalized Estimating Equations. *Statistics in Medicine*, 13, 1149–1163.

McCullagh, P. 1983. Quasi-Likelihood Functions. *Annals of Statistics*, 11, 59–67.

McCullagh, P., and J. A. Nelder. 1989. *Generalized Linear Models*, 2nd ed. London: Chapman & Hall.

Miller, M. E., C. S. Davis, and J. R. Landis. 1993. The Analysis of Longitudinal Polytomous Data: Generalized Estimating Equations and Connections with Weighted Least Squares. *Biometrics*, 49, 1033–1044.

Nelder, J. A., and R. W. M. Wedderburn. 1972. Generalized Linear Models. *Journal of the Royal Statistical Society Series A*, 135, 370–384.

Pan, W. 2001. Akaike's Information Criterion in Generalized Estimating Equations. *Biometrics*, 57, 120–125.

Pregibon, D. 1981. Logistic Regression Diagnostics. Annals of Statistics, 9, 705–724.

Smyth, G. K., and B. Jorgensen. 2002. Fitting Tweedie's Compound Poisson Model to Insurance Claims Data: Dispersion Modelling. *ASTIN Bulletin*, 32, 143–157.

White, H. 1980. A Heteroskedasticity-Consistent Covariance Matrix Estimator and a Direct Test for Heteroskedasticity. *Econometrica*, 48, 817–836.

Williams, D. A. 1987. Generalized Linear Models Diagnostics Using the Deviance and Single Case Deletions. *Applied Statistics*, 36, 181–191.

Zeger, S. L., and K. Y. Liang. 1986. Longitudinal Data Analysis for Discrete and Continuous Outcomes. *Biometrics*, 42, 121–130.

# Imputation of Missing Values

The following methods are available for imputing missing values:

**Fixed.** Substitutes a fixed value (either the field mean, midpoint of the range, or a constant that you specify).

**Random.** Substitutes a random value based on a normal or uniform distribution.

**Expression.** Allows you to specify a custom expression. For example, you could replace values with a global variable created by the Set Globals node.

**Algorithm.** Substitutes a value predicted by a model based on the C&RT algorithm. For each field imputed using this method, there will be a separate C&RT model, along with a Filler node that replaces blanks and nulls with the value predicted by the model. A Filter node is then used to remove the prediction fields generated by the model.

Details of each imputation method are provided below.

# Imputing Fixed Values

For fixed value imputation, three options are available:

**Mean.** Substitutes the mean of the valid training data values for the field being imputed,

$$\frac{\sum_{i=1}^{n_{valid}} x_i}{n_{valid}}$$

where  $x_i$  is the value of field x for record i, excluding missing values, and  $n_{valid}$  is the number of records with valid values for field x.

**Midrange.** Substitutes the value halfway between the minimum and maximum valid values for the field being imputed,

$$x_{\min} + \frac{x_{\max} - x_{\min}}{2} = \frac{x_{\max} + x_{\min}}{2}$$

where  $x_{\min}$  and  $x_{\max}$  are the minimum and maximum observed valid values for field x, respectively.

**Constant.** Substitutes the user-specified constant value.

For imputing fixed missing values in set or flag fields, only the Constant option is available.

*Note:* Using fixed imputed values for scale fields will artificially reduce the variance for that field, which can interfere with model building using the field. If you impute using fixed values and find that the field no longer has the expected effect in a model, consider imputing with a different method that has a smaller impact on the field's variance.

# Imputing Random Values

For random value imputation, the options depend on the type of the field being imputed.

### Range Fields

For range fields, you can select from a uniform distribution or a normal distribution.

**Uniform distribution.** Values are generated randomly on the inverval  $[x_{\min}, x_{\max}]$ , where each value in the interval is equally likely to be generated.

**Normal distribution.** Values are generated from a normal distribution with mean  $\overline{x}_{valid}$  and variance  $s_{valid}^2$ , where  $\overline{x}_{valid}$  and  $s_{valid}^2$  are derived from the valid observed values of x in the training data,

$$\overline{x}_{valid} = \frac{\sum_{i=1}^{n_{valid}} x_i}{n_{valid}}$$

$$\sum_{i=1}^{n_{valid}} (x_i - \overline{x}_i)$$

$$s_{valid}^{2} = \frac{\sum_{i=1}^{n_{valid}} (x_{i} - \overline{x}_{valid})^{2}}{n_{valid} - 1}$$

#### Set Fields

For set fields, random imputed values are selected from the list of observed values. By default, the probabilities of all values are equal,

$$p(k) = \frac{1}{j}$$

for the j possible values of k. The Equalize button will return any modified values to the default equal probabilities.

If you select Based on Audit, probabilities are assigned proportional to the relative frequencies of the values in the training data

$$p(k) = \frac{n_k}{n_{valid}}$$

where  $n_k$  is the number of records for which  $x_i = k$ .

If you select Normalize, values are adjusted to sum to 1.0, maintaining the same relative proportions,

$$p_{normalized}(k) = \frac{p(k)}{\sum_{k} p(k)}$$

This is useful if you want to enter your own weights for generated random values, but they aren't expressed as probabilities. For example, if you know you want twice as many *No* values as *Yes* values, you can enter 2 for *No* and 1 for *Yes* and click Normalize. Normalization will adjust the values to 0.667 and 0.333, preserving the relative weights but expressing them as probabilities.

# Imputing Values Derived from an Expression

For expression-based imputation, imputed values are based on a user-specified CLEM expression. The expression is evaluated just as it would be for a filler node. Note that some expressions may return \$null or other missing values, with the result that missing values may exist even after imputation with this method.

# Imputing Values Derived from an Algorithm

For the Algorithm method, a C&RT model is built for each field to be imputed, using all other input fields as predictors. For each record that is imputed, the model for the field to be imputed is applied to the record to produce a prediction, which is used as the imputed value. For more information, see the topic Overview of C&RT in Chapter 9 on p. 57.

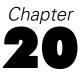

# K-Means Algorithm

# **Overview**

The *k*-means method is a clustering method, used to group records based on similarity of values for a set of input fields. The basic idea is to try to discover *k* clusters, such that the records within each cluster are similar to each other and distinct from records in other clusters. *K*-means is an iterative algorithm; an initial set of clusters is defined, and the clusters are repeatedly updated until no more improvement is possible (or the number of iterations exceeds a specified limit).

# **Primary Calculations**

In building the *k*-means model, input fields are encoded to account for differences in measurement scale and type, and the clusters are defined and updated to generate the final model. These calculations are described below.

# Field Encoding

Input fields are recoded before the values are input to the algorithm as described below.

### Scaling of Range Fields

In most datasets, there's a great deal of variability in the scale of range fields. For example, consider *age* and *number of cars per household*. Depending on the population of interest, *age* may take values up to 80 or even higher. Values for *number of cars per household*, however, are unlikely to exceed three or four in the vast majority of cases.

If you use both of these fields in their natural scale as inputs for a model, the *age* field is likely to be given much more weight in the model than *number of cars per household*, simply because the values (and therefore the differences between records) for the former are so much larger than for the latter.

To compensate for this effect of scale, range fields are transformed so that they all have the same scale. In IBM® SPSS® Modeler, range fields are rescaled to have values between 0 and 1. The transformation used is

$$x_i' = \frac{x_i - x_{\min}}{x_{\max} - x_{\min}},$$

where  $x'_i$  is the rescaled value of input field x for record i,  $x_i$  is the original value of x for record i,  $x_{min}$  is the minimum value of x for all records, and  $x_{max}$  is the maximum value of x for all records.

### Numeric Coding of Symbolic Fields

For modeling algorithms that base their calculations on numerical differences between records, symbolic fields pose a special challenge. How do you calculate a numeric difference for two categories?

A common approach to the problem, and the approach used in IBM® SPSS® Modeler, is to recode a symbolic field as a group of numeric fields with one numeric field for each category or value of the original field. For each record, the value of the derived field corresponding to the category of the record is set to 1.0, and all the other derived field values are set to 0.0. Such derived fields are sometimes called **indicator fields**, and this recoding is called **indicator coding**.

For example, consider the following data, where *x* is a symbolic field with possible values A, B, and C:

| Record # | $\boldsymbol{X}$ | $X_1$ ' | $X_2$ ' | $X_3$ |
|----------|------------------|---------|---------|-------|
| 1        | В                | 0       | 1       | 0     |
| 2        | A                | 1       | 0       | 0     |
| 3        | C                | 0       | 0       | 1     |

In this data, the original set field x is recoded into three derived fields  $x_1$ ',  $x_2$ ', and  $x_3$ '.  $x_1$ ' is an indicator for category A,  $x_2$ ' is an indicator for category B, and  $x_3$ ' is an indicator for category C.

### Applying the Set Encoding Value

After recoding set fields as described above, the algorithm can calculate a numerical difference for the set field by taking the differences on the k derived fields (where k is the number of categories in the original set). However, there is an additional problem. For algorithms that use the Euclidean distance to measure differences between records, the difference between two records with different values i and j for the set is

$$\sqrt{\sum_{k=1}^{J} (x_{k1} - x_{k2})^2}$$

where J is the number of categories, and  $x_{\rm kn}$  is value of the derived indicator for category k for record n. But the values will be different on two of the derived indicators,  $x_{\rm i}$  and  $x_{\rm j}$ . Thus, the sum will be  $\sqrt{(1-0)^2+(0-1)^2}=\sqrt{2}\approx 1.414$ , which is larger than 1.0. That means that based on this coding, set fields will have more weight in the model than range fields that are rescaled to 0-1 range.

To account for this bias, k-means applies a scaling factor to the derived set fields, such that a difference of values on a set field produces a Euclidean distance of 1.0. The default scaling factor is  $\sqrt{\frac{1}{2}} \approx 0.707$ . You can see that this value gives the desired result by inserting the value into the distance formula:

$$\sqrt{\left(\sqrt{\frac{1}{2}} - 0\right)^2 + \left(0 - \sqrt{\frac{1}{2}}\right)^2} = \sqrt{\frac{1}{2} + \frac{1}{2}} = 1$$

The user can specify a different scaling factor by changing the Encoding value for sets parameter in the *K*-Means node expert options.

# **Encoding of Flag Fields**

Flag fields are a special case of symbolic fields. However, because they have only two values in the set, they can be handled in a slightly more efficient way than other set fields. Flag fields are represented by a single numeric field, taking the value of 1.0 for the "true" value and 0.0 for the "false" value. Blanks for flag fields are assigned the value 0.5.

### **Model Parameters**

The primary calculation in k-means is an iterative process of calculating cluster centers and assigning records to clusters. The primary steps in the procedure are:

- 1. Select initial cluster centers
- 2. Assign each record to the nearest cluster
- 3. Update the cluster centers based on the records assigned to each cluster
- 4. Repeat steps 2 and 3 until either:
  - In step 3, there is no change in the cluster centers from the previous iteration, or
  - The number of iterations exceeds the maximum iterations parameter

Clusters are defined by their centers. A **cluster center** is a vector of values for the (encoded) input fields. The vector values are based on the mean values for records assigned to the cluster.

### Selecting Initial Cluster Centers

The user specifes k, the number of clusters in the model. Initial cluster centers are chosen using a maximin algorithm:

- 1. Initialize the first cluster center as the values of the input fields for the first data record.
- 2. For each data record, compute the minimum (Euclidean) distance between the record and each defined cluster center.
- 3. Select the record with the largest minimum distance from the defined cluster centers. Add a new cluster center with values of the input fields for the selected record.
- 4. Repeat steps 2 and 3 until k cluster centers have been added to the model.

Once initial cluster centers have been chosen, the algorithm begins the iterative assign/update process.

### Assigning Records to Clusters

In each iteration of the algorithm, each record is assigned to the cluster whose center is closest. Closeness is measured by the usual squared Euclidean distance

$$d_{ij} = ||X_i - C_j||^2 = \sum_{q=1}^{Q} (x_{qi} - c_{qj})^2$$

where  $X_i$  is the vector of encoded input fields for record i,  $C_j$  is the cluster center vector for cluster j, Q is the number of encoded input fields,  $x_{qi}$  is the value of the qth encoded input field for the ith record, and  $c_{qi}$  is the value of the qth encoded input field for the jth record.

For each record, the distance between the record and each cluster center is calculated, and the cluster center whose distance from the record is smallest is assigned as the record's new cluster. When all records have been assigned, the cluster centers are updated.

### **Updating Cluster Centers**

After records have been (re)assigned to their closest clusters, the cluster centers are updated. The cluster center is calculated as the mean vector of the records assigned to the cluster:

$$C_j = \overline{X}_j$$

where the components of the mean vector  $\overline{X}_j$  are calculated in the usual manner,

$$\overline{x}_{qj} = \frac{\sum_{i=1}^{n_j} x_{qi}(j)}{n_j}$$

where  $n_j$  is the number of records in cluster j,  $x_{qi}(j)$  is the qth encoded field value for record i which is assigned to cluster j.

# **Blank Handling**

In *k*-means, blanks are handled by substituting "neutral" values for the missing ones. For range and flag fields with missing values (blanks and nulls), the missing value is replaced with 0.5. For set fields, the derived indicator field values are all set to 0.0.

# **Effect of Options**

There are several options that affect the way the model calculations are carried out.

#### Maximum Iterations

The maximum iterations parameter controls how long the algorithm will continue searching for a stable cluster solution. The algorithm will repeat the classify/update cycle no more than the number of times specified. If and when this limit is reached, the algorithm terminates and produces the current set of clusters as the final model.

#### **Error Tolerance**

The error tolerance parameter provides another means of controlling how long the algorithm will continue searching for a stable cluster solution. The maximum change in cluster means for an iteration t is calculated as

$$\max_{J} || C_j(t) - C_j(t-1) ||$$

where  $C_j(t)$  is the cluster center vector for the jth cluster at iteration t and  $C_j(t-1)$  is the cluster center vector at the previous iteration. If the maximum change is less than the specified tolerance for the current iteration, the algorithm terminates and produces the current set of clusters as the final model.

# **Encoding Value for Sets**

The encoding value for sets parameter controls the relative weighting of set fields in the k-means algorithm. The default value of  $\sqrt{0.5} \approx 0.707$  provides an equal weighting between range fields and set fields. To emphasize set fields more heavily, you can set the encoding value closer to 1.0; to emphasize range fields more, set the encoding value closer to 0.0. For more information, see the topic Numeric Coding of Symbolic Fields on p. 181.

# **Model Summary Statistics**

Cluster proximities are calculated as the Euclidean distance between cluster centers,

$$d_{ij} = ||C_i - C_j|| = \sqrt{\sum_{q=1}^{Q} (c_{qi} - c_{qj})^2}$$

# **Generated Model/Scoring**

Generated *k*-means models provide predicted cluster memberships and distance from cluster center for each record.

# **Predicted Cluster Membership**

When assigning a new record with a predicted cluster membership, the Euclidean distance between the record and each cluster center is calculated (in the same manner as for assigning records during the model building phase), and the cluster center closest to the record is assigned as the predicted cluster for the record.

# Distances

The value of the **distance field** for each record, if requested, is calculated as the Euclidean distance between the record and its assigned cluster center,

$$d_{ij} = ||X_i - C_j|| = \sqrt{\sum_{q=1}^{Q} (x_{qi} - c_{qj})^2}$$

# **Blank Handling**

In *k*-means, scoring records with a generated model handles blanks in the same way they are handled during model building. For more information, see the topic Blank Handling on p. 183.

# Kohonen Algorithms

# **Overview**

Kohonen models (Kohonen, 2001) are a special kind of neural network model that performs **unsupervised learning**. It takes the input vectors and performs a type of spatially organized clustering, or feature mapping, to group similar records together and collapse the input space to a two-dimensional space that approximates the multidimensional proximity relationships between the clusters.

The Kohonen network model consists of two layers of neurons or units: an input layer and an output layer. The input layer is fully connected to the output layer, and each connection has an associated weight. Another way to think of the network structure is to think of each output layer unit having an associated center, represented as a vector of inputs to which it most strongly responds (where each element of the center vector is a weight from the output unit to the corresponding input unit).

# **Primary Calculations**

# Field Encoding

### Scaling of Range Fields

In most datasets, there's a great deal of variability in the scale of range fields. For example, consider *age* and *number of cars per household*. Depending on the population of interest, *age* may take values up to 80 or even higher. Values for *number of cars per household*, however, are unlikely to exceed three or four in the vast majority of cases.

If you use both of these fields in their natural scale as inputs for a model, the *age* field is likely to be given much more weight in the model than *number of cars per household*, simply because the values (and therefore the differences between records) for the former are so much larger than for the latter.

To compensate for this effect of scale, range fields are transformed so that they all have the same scale. In IBM® SPSS® Modeler, range fields are rescaled to have values between 0 and 1. The transformation used is

$$x_i' = \frac{x_i - x_{\min}}{x_{\max} - x_{\min}},$$

where  $x'_i$  is the rescaled value of input field x for record i,  $x_i$  is the original value of x for record i,  $x_{min}$  is the minimum value of x for all records, and  $x_{max}$  is the maximum value of x for all records.

### **Numeric Coding of Symbolic Fields**

For modeling algorithms that base their calculations on numerical differences between records, symbolic fields pose a special challenge. How do you calculate a numeric difference for two categories?

A common approach to the problem, and the approach used in IBM® SPSS® Modeler, is to recode a symbolic field as a group of numeric fields with one numeric field for each category or value of the original field. For each record, the value of the derived field corresponding to the category of the record is set to 1.0, and all the other derived field values are set to 0.0. Such derived fields are sometimes called **indicator fields**, and this recoding is called **indicator coding**.

For example, consider the following data, where *x* is a symbolic field with possible values A, B, and C:

| Record # | $\boldsymbol{X}$ | $X_1$ ' | $X_2$ | $X_3$ |
|----------|------------------|---------|-------|-------|
| 1        | В                | 0       | 1     | 0     |
| 2        | A                | 1       | 0     | 0     |
| 3        | C                | 0       | 0     | 1     |

In this data, the original set field x is recoded into three derived fields  $x_1$ ',  $x_2$ ', and  $x_3$ '.  $x_1$ ' is an indicator for category A,  $x_2$ ' is an indicator for category B, and  $x_3$ ' is an indicator for category C.

### **Encoding of Flag Fields**

Flag fields are a special case of symbolic fields. However, because they have only two values in the set, they can be handled in a slightly more efficient way than other set fields. Flag fields are represented by a single numeric field, taking the value of 1.0 for the "true" value and 0.0 for the "false" value. Blanks for flag fields are assigned the value 0.5.

### **Model Parameters**

In a Kohonen model, the parameters are represented as **weights** between input units and output units, or alternately, as a **cluster center** associated with each output unit. Input records are presented to the network, and the cluster centers are updated in a manner similar to that used in building a *k*-means model, with an important difference: the clusters are arranged spatially in a two-dimensional grid, and each record affects not only the unit (cluster) to which it is assigned but also units within a **neighborhood** about the winning unit. For more information, see the topic Neighborhoods on p. 188.

Training of the Kohonen network proceeds as follows:

- ▶ The network is initialized with small random weights.
- ▶ Input records are presented to the network in random order. As each record is presented, the output unit with the closest center to the input vector is identified as the winning unit. For more information, see the topic Distances on p. 188.
- ► The weights of the winning unit are adjusted to move the cluster center closer to the input vector. For more information, see the topic Weight Updates on p. 188.

- ▶ If the neighborhood size is greater than zero, then other output units that are within the neighborhood of the winning unit are also updated so their centers are closer to the input vector.
- $\blacktriangleright$  At the end of each cycle, the learning rate parameter  $\eta$  (eta) is updated.
- ▶ This process repeats until one of the stopping criteria is met. Training proceeds in two phases, a gross structure phase and a fine tuning phase. Typically the first phase has a relatively large neighborhood size and large eta to learn the overall structure of the data, and the second phase uses a smaller neighborhood and smaller eta to fine tune the cluster centers.

### **Distances**

Distances in a Kohonen network are calculated as Euclidean distance between the encoded input vector and the cluster center for the output unit,

$$d_{ij} = \sqrt{\sum_{k} \left(x_{ik} - w_{jk}\right)^2}$$

where  $x_{ik}$  is the value of the kth input field for the ith record, and  $w_{jk}$  is the weight for the kth input field on the jth output unit.

The activation of an output unit is simply the Euclidean distance between the output unit's weight vector (its center) and the input vector. Note that for Kohonen networks, the output unit with the *lowest* activation is the winning unit. This is in contrast to other types of neural networks, where higher activation represents stronger response. For more information, see the topic Overview in Chapter 25 on p. 229.

### Neighborhoods

The neighborhood function is based on the Chebychev distance, which considers only the maximum distance on any single dimension:

$$d_c(x, y) = \max_{i} |x_i - y_i|$$

where  $x_i$  is the location of unit x on dimension i of the output grid, and  $y_i$  is the location of another unit y on the same dimension.

An output unit  $o_j$  is considered to be in the neighborhood of another output unit  $o_i$  if  $d_c(o_i, o_j) < n$ , where n is the neighborhood size.

Neighborhood size remains constant during each phase, but different phases usually use different neighborhood sizes. By default, n = 2 for Phase 1 and n = 1 for Phase 2.

# Weight Updates

For the winning output node, and its neighbors if the neighborhood is > 0, the weights are adjusted by adding a portion of the difference between the input vector and the current weight vector. The magnitude of the change is determined by the learning rate parameter  $\eta$  (eta). The weight change is calculated as

$$\Delta W = \eta \cdot (W - I)$$

where W is the weight vector for the output unit being updated, I is the input vector, and  $\eta$  is the learning rate parameter. In individual unit terms,

$$\Delta w_j = \eta \cdot (w_j - i_j)$$

where  $w_j$  is the weight corresponding to input unit j for the output unit being updated, and  $i_j$  is the jth input unit.

### Eta Decay

At the end of each cycle, the value of  $\eta$  is updated. The value of  $\eta$  generally decreases across training cycles. The user can control the rate of decrease by selecting either linear or exponential decay.

**Linear decay.** This is the default decay rate. When this option is selected, the value of  $\eta$  decays in a linear fashion, decreasing by a fixed amount each cycle, according to the formula

$$\eta(t+1) = \eta(t) - \left(\frac{\eta(0) - \eta_{low}}{c}\right)$$

where  $\eta$  (0) is the initial eta value for the current phase, and  $\eta_{low}$  is the low eta for the current training phase, calculated as the lesser of the initial eta values for the current phase and the following phase, and c is the number of cycles set for the current phase.

**Exponential decay.** When this option is selected, the value of  $\eta$  decays in an exponential fashion, decreasing by a fixed proportion each cycle, according to the formula

$$\eta(t+1) = \eta(t) \cdot \exp\left(\frac{\log\left(\frac{\eta_{low}}{\eta(0)}\right)}{c}\right)$$

The value of  $\eta_{low}$  has a minimum value of 0.0001 to prevent arithmetic errors in taking the logarithm.

# **Blank Handling**

In Kohonen networks, blanks are handled by substituting "neutral" values for the missing ones. For range and flag fields with missing values (blanks and nulls), the missing value is replaced with 0.5. For range fields, numeric values outside the range limits found in the field's type information are coerced to the type-defined range. For set fields, the derived indicator field values are all set to 0.0.

# **Effect of Options**

**Stop on.** By default, training executes the specified number of cycles for each phase. If the Time option is selected, training stops when the elapsed time reaches the specified limit (or sooner if the specified number of cycles for both phases is completed before the time limit is reached).

**Random seed.** Sets the seed for the random number generator used to initialize the weights of the new network as well as the order of presentation for training records. Select a fixed seed value to create a reproducible network.

# **Generated Model/Scoring**

# **Cluster Membership**

Cluster membership for a new record is derived by presenting the input vector for the record to the network and identifying the output neuron with the closest weight vector, as described in Distances above. The predicted value is returned as the x and y coordinates of the winning neuron in the output grid.

# **Blank Handling**

Blank handling for scoring is the same as during model building. For more information, see the topic Blank Handling on p. 189.

# Logistic Regression Algorithms

# **Logistic Regression Models**

Logistic regression is a well-established statistical method for predicting binomial or multinomial outcomes. IBM® SPSS® Modeler now offers two distinct algorithms for logistic regression modeling:

**Multinomial Logistic.** This is the original logistic regression algorithm used in SPSS Modeler, introduced in version 6.0. It can produce models when the target field is a set field with more than two possible values. See below for more information. It can also produce models for flag or binary outcomes, though it doesn't give the same level of statistical detail for such models as the newer binomial logistic algorithm.

**Binomial Logistic.** This algorithm, introduced in SPSS Modeler 11, is limited to models where the target field is a flag, or binary field. This algorithm provides some enhanced statistical output, relative to the output of the multinomial algorithm, and is less susceptible to problems when the number of cells (unique combinations of predictor values) is large relative to the number of records. For more information, see the topic Binomial Logistic Regression on p. 198.

For models with a flag output field, selection of a logistic algorithm is controlled in the modeling node by the Procedure option.

# **Multinomial Logistic Regression**

The purpose of the Multinomial Logistic Regression procedure is to model the dependence of a nominal (symbolic) output field on a set of symbolic and/or numeric predictor (input) fields.

# **Primary Calculations**

### Field Encoding

In logistic regression, each symbolic (set) field is recoded as a group of numeric fields, with one numeric field for each category or value of the original field, except the last category, which is defined as a reference category. For each record, the value of the derived field corresponding to the category of the record is set to 1.0, and all of the other derived field values are set to 0.0. For records which have the value of the reference category, all derived fields are set to 0.0. Such derived fields are sometimes called **dummy fields**, and this recoding is called **dummy coding**.

For example, consider the following data, where *x* is a symbolic field with possible values A, B, and C:

| Record # | X | $X_1$ , | $X_2$ |
|----------|---|---------|-------|
| 1        | В | 0       | 1     |

| Record # | $\boldsymbol{X}$ | $X_1$ ' | $X_2$ |
|----------|------------------|---------|-------|
| 2        | A                | 1       | 0     |
| 3        | C                | 0       | 0     |

In this data, the original set field x is recoded into two derived fields  $x_1$ ' and  $x_2$ '.  $x_1$ ' is an indicator for category A, and  $x_2$ ' is an indicator for category B. The last category, category C, is the reference category; records belonging to this category have both  $x_1$ ' and  $x_2$ ' set to 0.0.

# Notation

The following notation is used throughout this chapter unless otherwise stated:

| Y                                                                                        | The output field, which takes integer values from 1 to $J$ .                                                                                                    |
|------------------------------------------------------------------------------------------|----------------------------------------------------------------------------------------------------|
| J                                                                                        | The number of categories of the output field.                                                                                                    |
| m                                                                                        | The number of subpopulations.                                                                                                    |
| $\mathbf{X}^{A}$                                                                         | $m \times p^A$ matrix with vector-element $x_i^A$ , the observed values at the <i>i</i> th subpopulation, determined by the input fields specified in the command. |
| X                                                                                        | $m \times p$ matrix with vector-element $x_i^A$ , the observed values of the location model's input fields at the <i>i</i> th subpopulation.                       |
| $n_{ij}$                                                                                 | The sum of frequency weights of the observations that belong to the cell corresponding to $Y=j$ at subpopulation $i$ .                                             |
| N                                                                                        | The sum of all $n_{ij}$ 's.                                                                                                    |
| $\pi_{ij}$                                                                               | The cell probability corresponding to $Y = j$ at subpopulation $i$ .                                                                                               |
| $\log\left(\pi_{ij}/\pi_{ik} ight)$                                                      | The logit of response category $j$ relative to response category $k$ .                                                                                             |
| $\beta_j = (\beta_{j1},,\beta_{jp})'$                                                    | $p \times 1$ vector of unknown parameters in the <i>j</i> th logit (that is, logit of response category <i>j</i> to response category <i>J</i> ).                  |
| p                                                                                        | Number of parameters in each logit. $p \ge 1$ .                                                                                                    |
| $p_j^{nr}$                                                                               | Number of non-redundant parameters in logit $j$ after maximum likelihood estimation. $p \ge p_j^{nr} \ge 0$ .                                                      |
| $p^{nr}$                                                                                 | The total number of non-redundant parameters after maximum likelihood estimation. $p^{nr} = \sum_{j=1}^{k-1} p_j^{nr}$ .                                           |
| $\mathbf{B} = \left({\beta'}_1,, {\beta'}_{J-1}\right)'$                                 | $(k-1)p \times 1$ vector of unknown parameters in the model.                                                                                                    |
| $\hat{\mathbf{B}}=\left(\hat{eta}_{1}^{\prime},,\hat{eta}_{J-1}^{\prime} ight)^{\prime}$ | The maximum likelihood estimate of <b>B</b> .                                                                                                    |
| $\hat{\pi}_{ij}$                                                                         | The maximum likelihood estimate of $\pi_{ij}$ .                                                                                                    |

# **Data Aggregation**

Observations are aggregated by the definition of subpopulations. Subpopulations are defined by the cross-classifications of the set of input fields.

Let  $n_i$  be the marginal count of subpopulation i,

Logistic Regression Algorithms

$$n_i = \sum_{j=1}^k n_{ij}$$

If there is no observation for the cell of Y=j at subpopulation i, it is assumed that  $n_{ij}=0$ , provided that  $n_i\neq 0$ . A non-negative scalar  $\delta\in [0,1)$  may be added to any zero cell (that is, cell with  $n_{ij}=0$ ) if its marginal count  $n_i$  is nonzero. The value of  $\delta$  is zero by default.

## **Generalized Logit Model**

In a generalized logit model, the probability  $\pi_{ij}$  of response category j at subpopulation i is

$$\pi_{ij} = \frac{\exp\left(\mathbf{x}'_{i}\beta_{j}\right)}{1 + \sum_{k=1}^{J-1} \exp\left(\mathbf{x}'_{i}\beta_{k}\right)}$$

where the last category J is assumed to be the reference category. In terms of logits, the model can be expressed as

$$\log\left(\frac{\pi_{ij}}{\pi_{iJ}}\right) = \mathbf{x}'_i \beta_j$$

for 
$$j = 1, ..., J-1$$
.

When J = 2, this model is equivalent to the binary logistic regression model. Thus, the above model can be thought of as an extension of the binary logistic regression model from binary response to polytomous nominal response.

### Log-Likelihood

The log-likelihood of the model is given by

$$l(\mathbf{B}) = \sum_{i=1}^{m} \sum_{j=1}^{J} n_{ij} \log (\pi_{ij})$$
$$= \sum_{i=1}^{m} \sum_{j=1}^{J} n_{ij} \log \left( \frac{\exp (\mathbf{x}'_{i}\beta_{j})}{1 + \sum_{k=1}^{J-1} \exp (\mathbf{x}'_{i}\beta_{l})} \right)$$

A constant that is independent of parameters has been excluded here. The value of the constant is  $c = \sum_{i=1}^{m} \log (n_i!/(n_{i1}!...n_{iJ}!))$ .

#### **Model Parameters**

### **Derivatives of the Log-Likelihood**

For any j = 1, ..., J-1, s = 1, ..., p, the first derivative of l with respect to  $\beta_{js}$  is

$$\frac{\partial l}{\partial \beta_{js}} = \sum_{i=1}^{m} x_{is} (n_{ij} - n_i \pi_{ij}).$$

For any j, j = 1, ..., J-1 and s, t = 1, ..., p, the second derivative of l with respect to  $\beta_{js}$  and  $\beta_{j't}$  is

$$\frac{\partial^2 l}{\partial \beta_{js} \partial \beta_{j't}} = -\sum_{i=1}^m n_i x_{is} x_{it} \pi_{ij} (\delta_{jj'} - \pi_{ij'})$$

where  $\delta_{jj'} = 1$  if j = j', 0 otherwise.

### Maximum Likelihood Estimate

To obtain the maximum likelihood estimate of  $\mathbf{B}$ , a Newton-Raphson iterative estimation method is used. Notice that this method is the same as Fisher-Scoring iterative estimation method in this model, since the expectation of the second derivative of l with respect to  $\mathbf{B}$  is the same as the observed one.

Let  $\partial l/\partial \mathbf{B}$  be the  $(J-1)p \times 1$  vector of the first derivative of l with respect to  $\mathbf{B}$ . Moreover, let  $\left[\partial^2 l/\partial \mathbf{B}\partial \mathbf{B}\right]$  be the  $(J-1)p \times (J-1)p$  matrix of the second derivative of l with respect to  $\mathbf{B}$ . Notice that  $-\left[\partial^2 l/\partial \mathbf{B}\partial \mathbf{B}\right] = \sum_{i=1}^m \mathbf{X}_i^* \Delta_i \mathbf{X}_i^{*'}$  where  $\Delta_i$  is a  $(J-1) \times (J-1)$  matrix as

$$\Delta_i = n_i \left( Diag \left( \pi_i^{(-J)} \right) - \pi_i^{(-J)} \pi_i^{(-J)'} \right)$$

in which  $\pi_i^{(-J)} = (\pi_{i1}, ..., \pi_{iJ-1})'$  and  $Diag(\pi_i^{(-J)})$  is a  $\beta_{js}$  diagonal matrix of  $\pi_i^{(-J)}$ . Let  $B^{(\nu)}$  be the parameter estimate at iteration  $\nu$ , the parameter estimate  $B^{(\nu+1)}$  at iteration  $\nu+1$  is updated as

$$\mathbf{B}^{(\nu+1)} = \mathbf{B}^{(\nu)} + \xi \left( \sum_{i=1}^{m} \mathbf{X}_{i}^{*} \Delta_{i}^{(\nu)} \mathbf{X}_{i}^{*\prime} \right) \frac{\partial l}{\partial \mathbf{B}^{(\nu)}}$$

and  $\xi > 0$  is a stepping scalar such that  $l(\mathbf{B}^{(\nu+1)}) - l(\mathbf{B}^{(\nu)}) \ge 0$ ,  $\mathbf{X}^*$  is a  $(J-1)p \times (J-1)$  matrix of independent vectors,

$$\mathbf{X}_{i}^{*} = \begin{pmatrix} \mathbf{x}_{i} & 0 & \dots & 0 \\ 0 & \mathbf{x}i & & \vdots \\ \vdots & & \ddots & 0 \\ 0 & \dots & 0 & \mathbf{x}i \end{pmatrix}$$

and  $\Delta_i^{(\nu)}$  is  $\Delta_i$  and  $\partial l/\partial \mathbf{B}^{(\nu)}$  is  $\partial l/\partial \mathbf{B}$ , both evaluated at  $\mathbf{B} = \mathbf{B}^{(\nu)}$ .

### Stepping

Use step-halving method if  $l(\mathbf{B}^{(\nu+1)}) - l(\mathbf{B}^{(\nu)}) < 0$ . Let V be the maximum number of steps in step-halving, the set of values of  $\xi$  is  $\{1/2^{\nu} : \nu = 0, ..., V - 1\}$ .

### Starting Values of the Parameters

If intercepts are included in the model, set  $\beta_j^{(0)} = \left(\beta_{j1}^{(0)}, 0, ..., 0\right)'$  where

$$\beta_{j1}^{(0)} = \log\left(\frac{\tilde{\pi}_{ij}}{\tilde{\pi}_{iJ}}\right) = \log\left(\frac{\sum_{i=1}^{m} n_{ij}}{\sum_{i=1}^{m} n_{iJ}}\right)$$

for 
$$j = 1, ..., J-1$$
.

If intercepts are not included in the model, set

$$\beta_j^{(0)} = (0, ..., 0)'$$

for 
$$j = 1, ..., J-1$$
.

### Convergence Criteria

Given two convergence criteria  $\epsilon_k > 0$  and  $\epsilon_p > 0$ , the iteration is considered to be converged if one of the following criteria are satisfied:

- 1.  $\left| l(\mathbf{B}^{(\nu+1)}) l(\mathbf{B}^{(\nu)}) \right| < \epsilon_k$ .
- 2.  $\max_i \left| \mathbf{B}_i^{(\nu+1)} \mathbf{B}_i^{\nu} \right| < \epsilon_p$ .
- 3. The maximum above element in  $\partial l/\partial \mathbf{B}^{(\nu+1)}$  is less than min  $(\epsilon_k, \epsilon_p)$ .

### **Checking for Separation**

The algorithm checks for separation in the data starting with iteration  $\nu^{chksep}$  (20 by default). To check for separation:

- 1. For each subpopulation i, find  $j^* : \hat{\pi}_{ij^*} = \max_j (\hat{\pi}_{ij})$ .
- 2. If  $n_{ij^*} = n_i$ , then there is a perfect prediction for subpopulation i.
- 3. If all subpopulations have perfect prediction, then there is complete separation. If some patterns have perfect prediction and the Hessian of  $\hat{\mathbf{B}}$  is singular, then there is quasi-complete separation.

# **Blank Handling**

All records with missing values for any input or output field are excluded from the estimation of the model.

# **Secondary Calculations**

# **Model Summary Statistics**

### Log-Likelihood

**Initial model with intercepts.** If intercepts are included in the model, the predicted probability for the initial model (that is, the model with intercepts only) is

$$\tilde{\pi}_{ij} = \frac{\sum_{i=1}^{m} n_{ij}}{N}$$

and the value of -2 log-likelihood of the initial model is

$$-2l(\tilde{\pi}) = -2\sum_{i=1}^{m} \sum_{j=1}^{J} n_{ij} \log{(\tilde{\pi}_{ij})}.$$

**Initial model with no intercepts.** If intercepts are not included in the model, the predicted probability for the initial model is

$$\tilde{\pi}_{ij} = \frac{1}{J}$$

and the value of -2 log-likelihood of the initial model is

$$-2l(\tilde{\pi}) = -2N\log\left(\frac{1}{J}\right).$$

**Final model.** The value of -2 log-likelihood of the final model is

$$-2l(\tilde{\pi}) = -2\sum_{i=1}^{m} \sum_{j=1}^{J} n_{ij} \log (\hat{\pi}_{ij}).$$

### Model Chi-Square

The model chi-square is given by

$$-2l(\tilde{\pi}) - \{-2l(\hat{\pi})\}$$

If the final model includes intercepts, then the initial model is an intercept-only model. Under the null hypothesis that  $H_0: \beta^{intercepts} = \mathbf{0}$ , the model chi-square is asymptotically chi-squared distributed with  $p^{nr} - (J-1)$  degrees of freedoms.

If the model does not include intercepts, then the initial model is an empty model. Under the null hypothesis that  $H_0: \beta = \mathbf{0}$ , the Model Chi-square is asymptotically chi-squared distributed with  $p^{nr}$  degrees of freedoms.

# Pseudo R-Square Measures

Cox and Snell. Cox and Snell's  $R^2$  is calculated as

$$R_{CS}^2 = 1 - \left(\frac{L(\tilde{\pi})}{L(\hat{\pi})}\right)^{\frac{2}{n}}.$$

**Nagelkerke**. Nagelkerke's  $R^2$  is calculated as

$$R_N^2 = \frac{R_{CS}^2}{1 - L(\tilde{\pi})^{2/n}}.$$

**McFadden**. McFadden's  $R^2$  is calculated as

$$R_M^2 = 1 - \left(\frac{l(\hat{\pi})}{l(\tilde{\pi})}\right).$$

#### Goodness-of-Fit Measures

Pearson. The Pearson goodness-of-fit measure is

$$\chi^2 = \sum_{i=1}^m \sum_{j=1}^J \frac{(n_{ij} - n_i \hat{\pi}_{ij})^2}{n_i \hat{\pi}_{ij}}.$$

Under the null hypothesis, the Pearson goodness-of-fit statistic is asymptotically chi-squared distributed with  $m(J-1) - p^{nr}$  degrees of freedom.

**Deviance**. The deviance goodness-of-fit measure is

$$D = 2\sum_{i=1}^{m} \sum_{j=1}^{J} n_{ij} \log \left( \frac{n_{ij}}{n_i \hat{\pi}_{ij}} \right).$$

Under the null hypothesis, the deviance goodness-of-fit statistic is asymptotically chi-squared distributed with  $m(J-1) - p^{nr}$  degrees of freedom.

#### Field Statistics and Other Calculations

The statistics shown in the advanced output for the logistic equation node are calculated in the same manner as in the NOMREG procedure in IBM® SPSS® Statistics. For more details, see the SPSS Statistics Nomreg algorithm document, available at <a href="http://www.ibm.com/support">http://www.ibm.com/support</a>.

# Generated Model/Scoring

### **Predicted Values**

The predicted value for a record i is the output field category j with the largest logit value  $r_{ij}$ ,

$$r_{ij} = \log\left(\frac{\pi_{ij}}{\pi_{iJ}}\right) = \mathbf{x}'_i \beta_j$$

for j = 1, ..., J-1. The logit for reference category  $J, r_{iJ}$ , is 1.0.

## **Predicted Probability**

The probability for the predicted category  $j^*$  for scored record i is derived from the logit for category  $j^*$ ,

$$\hat{\pi}_{ij} = \frac{\exp(r_{ij'})}{1 + \sum_{k=1}^{J-1} \exp(r_{ij'})} = \frac{\exp(\mathbf{x}'_{i}\beta_{j})}{1 + \sum_{k=1}^{J-1} \exp(\mathbf{x}'_{i}\beta_{k})}$$

If the Append all probabilities option is selected, the probability is calculated for all J categories in a similar manner.

### **Blank Handling**

Records with missing values for any input field cannot be scored and are assigned a predicted value and probability value(s) of \$null\$.

# **Binomial Logistic Regression**

For binomial models (models with a flag field as the target), IBM® SPSS® Modeler uses an algorithm optimized for such models, as described here.

# Notation

The following notation is used throughout this chapter unless otherwise stated:

The number of observed cases

*p* The number of parameters

Logistic Regression Algorithms

| y   | $n \times 1$ vector with element $y_i$ , the observed value of the <i>i</i> th case of the dichotomous dependent variable |
|-----|----------------------------------------------------------------------------------------------------|
| X   | $n \times p$ matrix with element $x_{ij}$ , the observed value of the <i>i</i> th case of the <i>j</i> th parameter       |
| eta | $p \times 1$ vector with element $\beta_j$ , the coefficient for the jth parameter                                        |
| w   | $n \times 1$ vector with element $w_i$ , the weight for the <i>i</i> th case                                              |
| 1   | Likelihood function                                                                                                    |
| L   | Log-likelihood function                                                                                                   |
| I   | Information matrix                                                                                                    |

## Model

The linear logistic model assumes a dichotomous dependent variable Y with probability  $\pi$ , where for the ith case,

$$\pi_i = \frac{\exp\left(\eta_i\right)}{1 + \exp\left(\eta_i\right)}$$

or

$$\ln\left(rac{\pi_i}{1-\pi_i}
ight) = \eta_i = \mathbf{X}_i^{'}eta$$

Hence, the likelihood function l for n observations  $y_1, \ldots, y_n$ , with probabilities  $\pi_1, \ldots, \pi_n$  and case weights  $w_1, \ldots, w_n$ , can be written as

$$l = \prod_{i=1}^{n} \pi_i^{w_i y_i} (1 - \pi_i)^{w_i (1 - y_i)}$$

It follows that the logarithm of l is

$$L = \ln(l) = \sum_{i=1}^{n} (w_i y_i \ln(\pi_i) + w_i (1 - y_i) \ln(1 - \pi_i))$$

and the derivative of L with respect to  $\beta_j$  is

$$L_{X_j}^* = \frac{\partial L}{\partial eta_j} = \sum_{i=1}^n w_i (y_i - \pi_i) x_{ij}$$

## Maximum Likelihood Estimates (MLE)

The maximum likelihood estimates for  $\beta$  satisfy the following equations

$$\sum_{i=1}^n w_i (y_i - \hat{\pi}_i) x_{ij} = 0$$
 , for the jth parameter

where 
$$x_{i0} = 1$$
 for  $i = 1, ..., n$ .

Note the following:

1. A Newton-Raphson type algorithm is used to obtain the MLEs. Convergence can be based on

- Absolute difference for the parameter estimates between the iterations
- Percent difference in the log-likelihood function between successive iterations
- Maximum number of iterations specified
- 2. During the iterations, if  $\hat{\pi}_i(1-\hat{\pi}_i)$  is smaller than  $10^{-8}$  for all cases, the log-likelihood function is very close to zero. In this situation, iteration stops and the message "All predicted values are either 1 or 0" is issued.

After the maximum likelihood estimates  $\hat{\beta}$  are obtained, the asymptotic covariance matrix is estimated by  $I^{-1}$ , the inverse of the information matrix I, where

$$\begin{split} I &= - \Big[ E \Big( \frac{\partial^2 L}{\partial \beta_i \partial \beta_j} \Big) \Big] = \mathbf{X}' \mathbf{W} \hat{\mathbf{V}} \mathbf{X}, \\ \hat{\mathbf{V}} &= Diag \{ \hat{\pi}_1 (1 - \hat{\pi}_1), \dots, \hat{\pi}_n (1 - \hat{\pi}_n) \}, \\ \mathbf{W} &= Diag \{ w_1, \dots, w_n \}, \\ \hat{\pi}_i &= \frac{\exp{(\hat{\eta}_i)}}{1 + \exp{(\hat{\eta}_i)}}, \\ \text{and} \\ \hat{\eta}_i &= \mathbf{X}_i' \hat{\beta} \end{split}$$

## Stepwise Variable Selection

Several methods are available for selecting independent variables. With the forced entry method, any variable in the variable list is entered into the model. There are two stepwise methods: forward and backward. The stepwise methods can use either the Wald statistic, the likelihood ratio, or a conditional algorithm for variable removal. For both stepwise methods, the score statistic is used to select variables for entry into the model.

## Forward Stepwise (FSTEP)

- If FSTEP is the first method requested, estimate the parameter and likelihood function for the
  initial model. Otherwise, the final model from the previous method is the initial model for FSTEP.
  Obtain the necessary information: MLEs of the parameters for the current model, predicted
  probability, likelihood function for the current model, and so on.
- 2. Based on the MLEs of the current model, calculate the score statistic for every variable eligible for inclusion and find its significance.
- 3. Choose the variable with the smallest significance. If that significance is less than the probability for a variable to enter, then go to step 4; otherwise, stop FSTEP.
- 4. Update the current model by adding a new variable. If this results in a model which has already been evaluated, stop FSTEP.
- 5. Calculate LR or Wald statistic or conditional statistic for each variable in the current model. Then calculate its corresponding significance.

- 6. Choose the variable with the largest significance. If that significance is less than the probability for variable removal, then go back to step 2; otherwise, if the current model with the variable deleted is the same as a previous model, stop FSTEP; otherwise, go to the next step.
- 7. Modify the current model by removing the variable with the largest significance from the previous model. Estimate the parameters for the modified model and go back to step 5.

## **Backward Stepwise (BSTEP)**

- 1. Estimate the parameters for the full model which includes the final model from previous method and all eligible variables. Only variables listed on the BSTEP variable list are eligible for entry and removal. Let the current model be the full model.
- 2. Based on the MLEs of the current model, calculate the LR or Wald statistic or conditional statistic for every variable in the model and find its significance.
- 3. Choose the variable with the largest significance. If that significance is less than the probability for a variable removal, then go to step 5; otherwise, if the current model without the variable with the largest significance is the same as the previous model, stop BSTEP; otherwise, go to the next step.
- 4. Modify the current model by removing the variable with the largest significance from the model. Estimate the parameters for the modified model and go back to step 2.
- 5. Check to see any eligible variable is not in the model. If there is none, stop BSTEP; otherwise, go to the next step.
- 6. Based on the MLEs of the current model, calculate the score statistic for every variable not in the model and find its significance.
- 7. Choose the variable with the smallest significance. If that significance is less than the probability for variable entry, then go to the next step; otherwise, stop BSTEP.
- 8. Add the variable with the smallest significance to the current model. If the model is not the same as any previous models, estimate the parameters for the new model and go back to step 2; otherwise, stop BSTEP.

## Stepwise Statistics

The statistics used in the stepwise variable selection methods are defined as follows.

## Score Statistic

The score statistic is calculated for each variable not in the model to determine whether the variable should enter the model. Assume that there are  $r_1$  variables, namely,  $\alpha_1, \ldots, \alpha_{r_1}$  in the model and  $r_2$  variables,  $\gamma_1, \ldots, \gamma_{r_2}$ , not in the model. The score statistic for  $\gamma_i$  is defined as

$$\mathbf{S}_i = \left(\mathbf{L}_{\gamma_i}^*
ight)^2 \mathbf{B}_{22,i}$$

if  $\gamma_i$  is not a categorical variable. If  $\gamma_i$  is a categorical variable with m categories, it is converted to a (m-1)-dimension dummy vector. Denote these new m-1 variables as  $\tilde{\gamma}_i, \ldots, \tilde{\gamma}_{i+m-2}$ . The score statistic for  $\gamma_i$  is then

$$\mathbf{S}_{i}=\left(\mathbf{L}_{ ilde{\gamma}}^{*}
ight)^{'}\mathbf{B}_{22,i}\mathbf{L}_{ ilde{\gamma}}^{*}$$

where 
$$(\mathbf{L}_{\tilde{\gamma}}^*)' = (L_{\tilde{\gamma}_i}^*, \ldots, L_{\tilde{\gamma}_{i+m-2}}^*)$$
 and the  $(m-1) \times (m-1)$  matrix  $\mathbf{B}_{22,i}$  is

$$\mathbf{B}_{22,i} = \left(\mathbf{A}_{22,i} - \mathbf{A}_{21,i} \mathbf{A}_{11}^{-1} \mathbf{A}_{12,i} 
ight)^{-1}$$

with

$$\mathbf{A}_{11} = \underset{\sim}{\alpha'} \hat{\mathbf{V}} \alpha, \\ \mathbf{A}_{12,i} = \underset{\sim}{\alpha'} \hat{\mathbf{V}} \gamma_i, \\ \mathbf{A}_{22,i} = \underset{\sim}{\gamma'}_i \hat{\mathbf{V}} \gamma_i \underset{\sim}{\gamma}_i$$

in which  $\alpha$  is the design matrix for variables  $\alpha_1, \ldots, \alpha_{r_1}$  and  $\gamma_i$  is the design matrix for dummy variables  $\tilde{\gamma}_i, \ldots, \tilde{\gamma}_{i+m-2}$ . Note that  $\alpha$  contains a column of ones unless the constant term is excluded from  $\eta$ . Based on the MLEs for the parameters in the model,  $\mathbf{V}$  is estimated by  $\hat{\mathbf{V}} = Diag\{\hat{\pi}_1(1-\hat{\pi}_1), \ldots, \hat{\pi}_n(1-\hat{\pi}_n)\}$ . The asymptotic distribution of the score statistic is a chi-square with degrees of freedom equal to the number of variables involved.

Note the following:

- 1. If the model is through the origin and there are no variables in the model,  $\mathbf{B}_{22,i}$  is defined by  $\mathbf{A}_{22,i}^{-1}$  and  $\hat{\mathbf{V}}$  is equal to  $\frac{1}{4}\mathbf{I}_n$ .
- 2. If  $\mathbf{B}_{22,i}$  is not positive definite, the score statistic and residual chi-square statistic are set to be zero.

## Wald Statistic

The Wald statistic is calculated for the variables in the model to determine whether a variable should be removed. If the *i*th variable is not categorical, the Wald statistic is defined by

$$Wald_i = \frac{\hat{\beta}_i^2}{\hat{\sigma}_{\hat{\beta}_i}^2}$$

If it is a categorical variable, the Wald statistic is computed as follows:

Let  $\hat{\beta}_i$  be the vector of maximum likelihood estimates associated with the m-1 dummy variables, and C the asymptotic covariance matrix for  $\hat{\beta}_i$ . The Wald statistic is

$$Wald_i = \hat{\beta}_i' \mathbf{C}^{-1} \hat{\beta}_i$$

The asymptotic distribution of the Wald statistic is chi-square with degrees of freedom equal to the number of parameters estimated.

## Likelihood Ratio (LR) Statistic

The LR statistic is defined as two times the log of the ratio of the likelihood functions of two models evaluated at their MLEs. The LR statistic is used to determine if a variable should be removed from the model. Assume that there are  $r_1$  variables in the current model which is referred to as a full model. Based on the MLEs of the full model, l(full) is calculated. For each of the variables removed from the full model one at a time, MLEs are computed and the likelihood function l(reduced) is calculated. The LR statistic is then defined as

$$LR = -2 \ln \left( \frac{l(reduced)}{l(full)} \right) = -2 (L(reduced) - L(full))$$

LR is asymptotically chi-square distributed with degrees of freedom equal to the difference between the numbers of parameters estimated in the two models.

#### **Conditional Statistic**

The conditional statistic is also computed for every variable in the model. The formula for the conditional statistic is the same as the LR statistic except that the parameter estimates for each reduced model are conditional estimates, not MLEs. The conditional estimates are defined as follows. Let  $\hat{\beta} = (\hat{\beta}_1, \ldots, \hat{\beta}_{r_1})$  be the MLE for the  $r_1$  variables in the model and C be the asymptotic covariance matrix for  $\hat{\beta}$ . If variable  $x_i$  is removed from the model, the conditional estimate for the parameters left in the model given  $\hat{\beta}$  is

$$\tilde{\beta}_{(i)} = \hat{\beta}_{(i)} - \mathbf{c}_{12}^{(i)} \left(\mathbf{c}_{22}^{(i)}\right)^{-1} \hat{\beta}_{i}$$

where  $\hat{\beta}_i$  is the MLE for the parameter(s) associated with  $x_i$  and  $\hat{\beta}_{(i)}$  is  $\hat{\beta}$  with  $\hat{\beta}_i$  removed,  $\mathbf{c}_{12}^{(i)}$  is the covariance between  $\hat{\beta}_{(i)}$  and  $\hat{\beta}_i$ , and  $\mathbf{c}_{22}^{(i)}$  is the covariance of  $\hat{\beta}_i$ . Then the conditional statistic is computed by

$$-2\left(L\left(\tilde{\beta}_{(i)}\right)-L(full)\right)$$

where  $L(\tilde{\beta}_{(i)})$  is the log-likelihood function evaluated at  $\hat{\beta}_{(i)}$ .

## Statistics

The following output statistics are available.

#### Initial Model Information

If  $\beta_0$  is not included in the model, the predicted probability is estimated to be 0.5 for all cases and the log-likelihood function L(0) is

$$L(0) = W \ln (0.5) = -0.6931472W$$

with  $W = \sum_{i=1}^{n} w_i$ . If  $\beta_0$  is included in the model, the predicted probability is estimated as

$$\hat{\pi}_0 = \frac{\sum_{i=1}^n w_i y_i}{W}$$

and  $\beta_0$  is estimated by

$$\hat{\beta}_0 = \ln\left(\frac{\hat{\pi}_0}{1 - \hat{\pi}_0}\right)$$

with asymptotic standard error estimated by

$$\hat{\sigma}_{\hat{eta}_0} = rac{1}{\sqrt{W\hat{\pi}_0(1-\hat{\pi}_0)}}$$

The log-likelihood function is

$$L(0) = W \left[ \hat{\pi}_0 \ln \left( \frac{\hat{\pi}_0}{1 - \hat{\pi}_0} \right) + \ln \left( 1 - \hat{\pi}_0 \right) \right]$$

## **Model Information**

The following statistics are computed if a stepwise method is specified.

## -2 Log-Likelihood

$$-2\sum_{i=1}^{n} \left(w_{i}y_{i} \ln \left(\hat{\pi}_{i}\right) + w_{i}(1-y_{i}) \ln \left(1-\hat{\pi}_{i}\right)\right)$$

## Model Chi-Square

2(log-likelihood function for current model – log-likelihood function for initial model)

The initial model contains a constant if it is in the model; otherwise, the model has no terms. The degrees of freedom for the model chi-square statistic is equal to the difference between the numbers of parameters estimated in each of the two models. If the degrees of freedom is zero, the model chi-square is not computed.

## **Block Chi-Square**

2(log-likelihood function for current model – log-likelihood function for the final model from the previous method)

The degrees of freedom for the block chi-square statistic is equal to the difference between the numbers of parameters estimated in each of the two models.

## Improvement Chi-Square

2(log-likelihood function for current model – log-likelihood function for the model from the last step)

The degrees of freedom for the improvement chi-square statistic is equal to the difference between the numbers of parameters estimated in each of the two models.

Logistic Regression Algorithms

#### Goodness of Fit

$$\sum_{i=1}^{n} \frac{w_i (y_i - \hat{\pi}_i)^2}{\hat{\pi}_i (1 - \hat{\pi}_i)}$$

## Cox and Snell's R-Square (Cox and Snell, 1989; Nagelkerke, 1991)

$$R_{CS}^2 = 1 - \left(\frac{l(0)}{l(\hat{eta})}\right)^{\frac{2}{W}}$$

where  $l\left(\hat{\beta}\right)$  is the likelihood of the current model and l(0) is the likelihood of the initial model; that is,  $l(0) = W \log{(0.5)}$  if the constant is not included in the model;  $l(0) = W[\hat{\pi}_o \log{\{\hat{\pi}_o/(1-\hat{\pi}_o)\}} + \log{(1-\hat{\pi}_o)}]$  if the constant is included in the model, where  $\hat{\pi}_o = \sum_i^n w_i y_i / W$ .

## Nagelkerke's R-Square (Nagelkerke, 1981)

$$R_N^2 = R_{CS}^2/\max\left(R_{CS}^2\right)$$
 where  $\max\left(R_{CS}^2\right) = 1 - \{l(0)\}^{2/W}.$ 

## Hosmer-Lemeshow Goodness-of-Fit Statistic

The test statistic is obtained by applying a chi-square test on a  $2 \times g$  contingency table. The contingency table is constructed by cross-classifying the dichotomous dependent variable with a grouping variable (with g groups) in which groups are formed by partitioning the predicted probabilities using the percentiles of the predicted event probability. In the calculation, approximately 10 groups are used (g=10). The corresponding groups are often referred to as the "deciles of risk" (Hosmer and Lemeshow, 2000).

If the values of independent variables for observation i and i' are the same, observations i and i' are said to be in the same block. When one or more blocks occur within the same decile, the blocks are assigned to this same group. Moreover, observations in the same block are not divided when they are placed into groups. This strategy may result in fewer than 10 groups (that is,  $g \le 10$ ) and consequently, fewer degrees of freedom.

Suppose that there are Q blocks, and the qth block has  $m_q$  number of observations,  $q=1,\ldots,Q$ . Moreover, suppose that the kth group  $(k=1,\ldots,g)$  is composed of the  $q_1$ th,  $\ldots,q_k$ th blocks of observations. Then the total number of observations in the kth group is  $s_k=\sum_{q_1}^{q_k}m_j$ . The total observed frequency of events (that is, Y=1) in the kth group, call it  $O_{1k}$ , is the total number of observations in the kth group with Y=1. Let  $E_{1k}$  be the total expected frequency of the event in the kth group; then  $E_{1k}$  is given by  $E_{1k}=s_k\xi_k$ , where  $\xi_k$  is the average predicted event probability for the kth group.

$$\xi_k = \sum_{q_1}^{q_k} m_j \hat{\pi}_j / s_k$$

The Hosmer-Lemeshow goodness-of-fit statistic is computed as

$$\chi_{HL}^{2} = \sum_{k=1}^{g} \frac{\left(O_{1k} - E_{1k}\right)^{2}}{E_{1k}\left(1 - \xi_{k}\right)}$$

The p value is given by  $\Pr(\chi^2 \ge \chi^2_{HL})$  where  $\chi^2$  is the chi-square statistic distributed with degrees of freedom (g-2).

## Information for the Variables Not in the Equation

For each of the variables not in the equation, the score statistic is calculated along with the associated degrees of freedom, significance and partial R. Let  $X_i$  be a variable not currently in the model and  $S_i$  the score statistic. The partial R is defined by

$$Partial\_R = \begin{cases} \sqrt{\frac{S_i - 2 \times df}{-2L(initial)}} & \text{if } S_i > 2 \times df \\ 0 & \text{otherwise} \end{cases}$$

where df is the degrees of freedom associated with  $S_i$ , and L(initial) is the log-likelihood function for the initial model.

The residual Chi-Square printed for the variables not in the equation is defined as

$$R_{CS} = \left(L_{\mathbf{g}}^*
ight)'B_{22}L_{\mathbf{g}}^*$$
 where  $L_{\mathbf{g}}^* = \left(L_{\gamma_1}^*,\ldots,L_{\gamma_{r_2}}^*
ight)'$ 

## Information for the Variables in the Equation

For each of the variables in the equation, the MLE of the Beta coefficients is calculated along with the standard errors, Wald statistics, degrees of freedom, significances, and partial R. If  $X_i$  is not a categorical variable currently in the equation, the partial R is computed as

$$Partial\_R = \begin{cases} sign\Big(\hat{\beta}_i\Big) \sqrt{\frac{Wald_i - 2}{-2L(initial)}} & \text{if } Wald_i > 2 \\ 0 & \text{otherwise} \end{cases}$$

If  $X_i$  is a categorical variable with m categories, the partial R is then

$$Partial\_R = \begin{cases} \sqrt{\frac{Wald_i - 2(m-1)}{-2L(initial)}} & \text{if } Wald_i > 2(m-1) \\ 0 & \text{otherwise} \end{cases}$$

## Casewise Statistics

The following statistics are computed for each case.

#### Individual Deviance

The deviance of the *i*th case,  $G_i$ , is defined as

$$G_{i} = \begin{cases} \sqrt{2(y_{i} \ln(\hat{\pi}_{i}) + (1 - y_{i}) \ln(1 - \hat{\pi}_{i}))} & \text{if } y_{i} > \hat{\pi}_{i} \\ -\sqrt{2(y_{i} \ln(\hat{\pi}_{i}) + (1 - y_{i}) \ln(1 - \hat{\pi}_{i}))} & \text{otherwise} \end{cases}$$

## Leverage

The leverage of the *i*th case,  $h_i$ , is the *i*th diagonal element of the matrix

$$\hat{\mathbf{V}}^{\frac{1}{2}}\mathbf{X}\Big(\mathbf{X}'\mathbf{C}\hat{\mathbf{V}}\mathbf{X}\Big)^{-1}\mathbf{X}'\hat{\mathbf{V}}^{\frac{1}{2}}$$

where

$$\hat{\mathbf{V}} = Diag\{\hat{\pi}_1(1 - \hat{\pi}_1), \dots, \hat{\pi}_n(1 - \hat{\pi}_n)\}\$$

## Studentized Residual

$$\tilde{G}_i^* = \frac{G_i}{\sqrt{1-h_i}}$$

## Logit Residual

$$\tilde{e}_i = \frac{e_i}{\hat{\pi}_i(1-\hat{\pi}_i)}$$

where 
$$e_i = y_i - \hat{\pi}_i$$

## Standardized Residual

$$z_i = \frac{e_i}{\sqrt{\hat{\pi}_i(1-\hat{\pi}_i)}}$$

## Cook's Distance

$$D_i = \frac{z_i^2 h_i}{1-h_i}$$

## **DFBETA**

Let  $\Delta \beta_i$  be the change of the coefficient estimates from the deletion of case i. It is computed as

$$\Deltaeta_i = rac{\left(\mathbf{x}'\mathbf{C}\hat{\mathbf{v}}\mathbf{x}
ight)^{-1}\mathbf{x}'{}_ie_i}{1-h_i}$$

## **Predicted Group**

If  $\hat{\pi}_i \ge 0.5$ , the predicted group is the group in which y=1.

Note the following:

For the unselected cases with nonmissing values for the independent variables in the analysis, the leverage  $(\tilde{h}_i)$  is computed as

$$\tilde{h}_i = h_i - rac{\hat{V}_i h_i^2}{1 + \hat{V}_i h_i}$$

where

$$h_i = \hat{V}_i \mathbf{X}^{'}{}_i \Big( \mathbf{X}^{'} \mathbf{C} \mathbf{\hat{V}} \mathbf{X} \Big)^{-1} \mathbf{X}_i$$

For the unselected cases, the Cook's distance and DFBETA are calculated based on  $\tilde{h}_i$ .

## **Generated Model/Scoring**

For each record passed through a generated binomial logistic regression model, a predicted value and confidence score are calculated as follows:

## **Predicted Value**

The probability of the value y = 1 for record i is calculated as

$$\hat{\pi}_i = \frac{\exp\left(\hat{\eta}_i\right)}{1 + \exp\left(\hat{\eta}_i\right)}$$

where

$$\hat{\eta}_{i} = \mathbf{X}_{i}^{'} \hat{\beta}$$

If  $\hat{\pi} > 0.5$ , the predicted value is 1; otherwise, the predicted value is 0.

## **Confidence**

For records with a predicted value of y = 1, the confidence value is  $\hat{\pi}$ . For records with a predicted value of y = 0, the confidence value is  $(1 - \hat{\pi})$ .

## Blank Handling (generated model)

Records with missing values for any input field in the final model cannot be scored, and are assigned a predicted value of \$null\$.

# KNN Algorithms

Nearest Neighbor Analysis is a method for classifying cases based on their similarity to other cases. In machine learning, it was developed as a way to recognize patterns of data without requiring an exact match to any stored patterns, or cases. Similar cases are near each other and dissimilar cases are distant from each other. Thus, the distance between two cases is a measure of their dissimilarity.

Cases that are near each other are said to be "neighbors." When a new case (holdout) is presented, its distance from each of the cases in the model is computed. The classifications of the most similar cases – the nearest neighbors – are tallied and the new case is placed into the category that contains the greatest number of nearest neighbors.

You can specify the number of nearest neighbors to examine; this value is called k. The pictures show how a new case would be classified using two different values of k. When k = 5, the new case is placed in category l because a majority of the nearest neighbors belong to category l. However, when k = 9, the new case is placed in category l because a majority of the nearest neighbors belong to category l.

Figure 23-1
The effects of changing k on classification

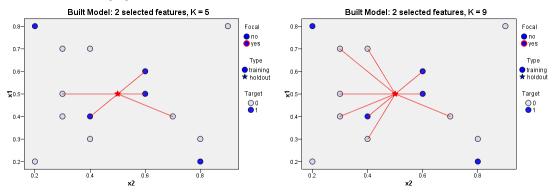

Nearest neighbor analysis can also be used to compute values for a continuous target. In this situation, the average or median target value of the nearest neighbors is used to obtain the predicted value for the new case.

## Notation

The following notation is used throughout this chapter unless otherwise stated:

| Y                     | Optional $1 \times N$ vector of responses with element $y_n$ , where $n=1,,N$ indexes the cases.                                      |
|-----------------------|----------------------------------------------------------------------------------------------------|
| $\mathbf{X}^0$        | $P^0 \times N$ matrix of features with element $x_{pn}^0$ , where $p=1,,P^0$ indexes the features and $n=1,,N$ indexes the cases.     |
| X                     | $P \times N$ matrix of encoded features with element $x_{pn}$ , where $p=1,,P$ indexes the features and $n=1,,N$ indexes the cases.   |
| P                     | Dimensionality of the feature space; the number of continuous features plus the number of categories across all categorical features. |
| N                     | Total number of cases.                                                                                                    |
| $N_j, j=1,2,\cdots,J$ | The number of cases with $Y = j$ , where Y is a response variable with J categories                                                   |
| $\hat{N}_j$           | The number of cases which belong to class $j$ and are correctly classified as $j$ .                                                   |
| $\hat{N}_i^*$         | The total number of cases which are classified as <i>j</i> .                                                                          |

# **Preprocessing**

Features are coded to account for differences in measurement scale.

#### **Continuous**

Continuous features are optionally coded using adjusted normalization:

$$x_{pn} = \frac{2(x_{pn}^{0} - \min(x_{p}^{0}))}{\max(x_{p}^{0}) - \min(x_{p}^{0})} - 1$$

where  $x_{pn}$  is the normalized value of input feature p for case n,  $x_p^0$  is the original value of the feature for case n,  $\min (x_p^0)$  is the minimum value of the feature for all training cases, and  $\max (x_p^0)$  is the maximum value for all training cases.

## Categorical

Categorical features are always temporarily recoded using one-of-c coding. If a feature has c categories, then it is stored as c vectors, with the first category denoted (1,0,...,0), the next category (0,1,0,...,0), ..., and the final category (0,0,...,0,1).

# Training

Training a nearest neighbor model involves computing the distances between cases based upon their values in the feature set. The nearest neighbors to a given case have the smallest distances from that case. The distance metric, choice of number of nearest neighbors, and choice of the feature set have the following options.

## Distance Metric

We use one of the following metrics to measure the similarity of query cases and their nearest neighbors.

**Euclidean Distance.** The distance between two cases is the square root of the sum, over all dimensions, of the weighted squared differences between the values for the cases.

$$Euclidean_{ih} = \sqrt{\sum_{p=1}^{P} w_{(p)} (x_{(p)i} - x_{(p)h})^2}$$

**City Block Distance.** The distance between two cases is the sum, over all dimensions, of the weighted absolute differences between the values for the cases.

$$CityBlock_{ih} = \sum_{p=1}^{P} w_{(p)} \left| x_{(p)i} - x_{(p)h} \right|$$

The feature weight w(p) is equal to 1 when feature importance is not used to weight distances; otherwise, it is equal to the normalized feature importance:

$$w_{(p)} = FI_{(p)} / \sum_{p=1}^{P} FI_{(p)}$$

See Output Statistics for the computation of feature importance  $FI_{(p)}$ .

## Crossvalidation for Selection of k

Cross validation is used for automatic selection of the number of nearest neighbors, between a minimum  $k_{\min}$  and maximum  $k_{\max}$ . Suppose that the training set has a cross validation variable with the integer values 1,2,..., V. Then the cross validation algorithm is as follows:

- For each  $k \in [k_{\min}, k_{\max}]$ , compute the average error rate or sum-of square error of k:  $CV_k = \sum_{v=1}^V e_v/V$ , where  $e_v$  is the error rate or sum-of square error when we apply the Nearest Neighbor model to make predictions on the cases with X = v; that is, when we use the other cases as the training dataset.
- ▶ Select the optimal k as:  $\hat{k} = arg\{\min CV_k : k_{\min} \le k \le k_{\max}\}.$

*Note:* If multiple values of k are tied on the lowest average error, we select the smallest k among those that are tied.

## Feature Selection

Feature selection is based on the wrapper approach of Cunningham and Delany (2007) and uses forward selection which starts from  $J_{Forced}$  features which are entered into the model. Further features are chosen sequentially; the chosen feature at each step is the one that causes the largest decrease in the error rate or sum-of squares error.

Let  $S_J$  represent the set of J features that are currently chosen to be included,  $S_J^c$  represents the set of remaining features and  $e_J$  represents the error rate or sum-of-squares error associated with the model based on  $S_J$ .

The algorithm is as follows:

- ▶ Start with  $J = J_{Forced}$  features.
- For each feature in  $S_J^c$ , fit the k nearest neighbor model with this feature plus the existing features in  $S_J$  and calculate the error rate or sum-of square error for each model. The feature in  $S_J^c$  whose model has the smallest error rate or sum-of square error is the one to be added to create  $S_{J+1}$ .
- ► Check the selected stopping criterion. If satisfied, stop and report the chosen feature subset. Otherwise, J=J+1 and go back to the previous step.

*Note:* the set of encoded features associated with a categorical predictor are considered and added together as a set for the purpose of feature selection.

## Stopping Criteria

One of two stopping criteria can be applied to the feature selection algorithm.

**Fixed number of features.** The algorithm adds a fixed number of features,  $J_{add}$ , in addition to those forced into the model. The final feature subset will have  $J_{add} + J_{Forced}$  features.  $J_{add}$  may be user-specified or computed automatically; if computed automatically the value is

$$J_{add} = \max \{ \min (20, P^0) - J_{Forced}, 0 \}$$

When this is the stopping criterion, the feature selection algorithm stops when  $J_{add}$  features have been added to the model; that is, when  $J_{add} = J + 1$ , stop and report  $S_{J+1}$  as the chosen feature subset.

*Note*: if  $J_{add} = 0$ , no features are added and  $S_J$  with  $J = J_{Forced}$  is reported as the chosen feature subset.

Change in error rate or sum of squares error. The algorithm stops when the change in the absolute error ratio indicates that the model cannot be further improved by adding more features. Specifically, if  $e_{J+1} = 0$  or  $e_J \ge e_{J+1}$  and

$$\frac{|e_J - e_{J+1}|}{e_J} \le \Delta_{\min}$$

where  $\Delta_{\min}$  is the specified minimum change, stop and report  $S_{J+1}$  as the chosen feature subset.

If 
$$e_J < e_{J+1}$$
 and

$$\frac{|e_J - e_{J+1}|}{e_J} > 2\Delta_{\min}$$

stop and report  $S_J$  as the chosen feature subset.

*Note:* if  $e_J = 0$  for  $J = J_{Forced}$ , no features are added and  $S_J$  with  $J = J_{Forced}$  is reported as the chosen feature subset.

## Combined k and Feature Selection

The following method is used for combined neighbors and features selection.

- 1. For each k, use the forward selection method for feature selection.
- 2. Select the *k*, and accompanying feature set, with the lowest error rate or the lowest sum-of-squares error.

# **Blank Handling**

All records with missing values for any input or output field are excluded from the estimation of the model.

# **Output Statistics**

The following statistics are available.

Percent correct for class i

$$\frac{\hat{N}_j}{N_j} \times 100\%$$

Overall percent for class j

$$\frac{\hat{N}_j^*}{N} \times 100\%$$

Intersection of Overall percent and percent correct

$$\left(\sum_{j=1}^{J} \hat{N}_j / N\right) \times 100\%$$

#### Error rate of classification

$$\left(1 - \sum_{j=1}^{J} \hat{N}_j / N\right) \times 100\%$$

## Sum-of-Square Error for continuous response

$$\sum_{n=1}^{N} (y_n - \hat{y}_n)^2$$

where  $\hat{y}_n$  is the estimated value of  $y_n$ .

## Feature Importance

Suppose there are  $X_{(1)}, X_{(2)} \cdots X_{(m)}$   $(1 \le m \le P^0)$  in the model from the forward selection process with the error rate or sum-of-squares error e. The importance of feature  $X_{(p)}$  in the model is computed by the following method.

- ▶ Delete the feature  $X_{(p)}$  from the model, make predictions and evaluate the error rate or sum-of-squares error  $e_{(p)}$  based on features  $X_{(1)}, X_{(2)} \cdots X_{(p-1)}, X_{(p+1)}, \cdots, X_{(m)}$ .
- ► Compute the error ratio  $e_{(p)} + \frac{1}{m}$ .

The feature importance of  $X_{(p)}$  is  $FI_{(p)} = e_{(p)} + \frac{1}{m}$ 

# Scoring

After we find the k nearest neighbors of a case, we can classify it or predict its response value.

## Categorical response

Classify each case by majority vote of its *k* nearest neighbors among the training cases.

- ▶ If multiple categories are tied on the highest predicted probability, then the tie should be broken by choosing the category with largest number of cases in training set.
- ▶ If multiple categories are tied on the largest number of cases in the training set, then choose the category with the smallest data value among the tied categories. In this case, categories are assumed to be in the ascending sort or lexical order of the data values.

We can also compute the predicted probability of each category. Suppose  $k_j$  is the number of cases of the *j*th category among the *k* nearest neighbors. Instead of simply estimating the predicted probability for the *j*th category by  $\frac{k_j}{k}$ , we apply a Laplace correction as follows:

$$\frac{k_j + 1}{k + J}$$

where *J* is the number of categories in the training data set.

The effect of the Laplace correction is to shrink the probability estimates towards to 1/J when the number of nearest neighbors is small. In addition, if a query case has k nearest neighbors with the same response value, the probability estimates are less than 1 and larger than 0, instead of 1 or 0.

## Continuous response

Predict each case using the mean or median function.

**Mean function.**  $\hat{y}_n = \sum_{m \in Nearest(n)} y_m/k$ , where Nearest(n) is the index set of those cases that are the nearest neighbors of case n and  $y_m$  is the value of the continuous response variable for case m.

**Median function.** Suppose that  $y_m, m \in Nearest(n)$  are the values of the continuous response variable, and we arrange  $y_m, m \in Nearest(n)$  from the lowest value to the highest value and denote them as  $y_{(j_1)} \leq y_{(m_2)} \leq \cdots \leq y_{(m_k)}$ , then the median is

$$\hat{y}_n = \begin{cases} \frac{y_{\left(\frac{k+1}{2}\right)}}{2} & k \text{ is odd} \\ \frac{y_{\left(\frac{k}{2}\right)} + y_{\left(\frac{k}{2}\right) + 1}}{2} & k \text{ is even} \end{cases}$$

## Blank Handling

Records with missing values for any input field cannot be scored and are assigned a predicted value and probability value(s) of \$null\$.

## References

Arya, S., and D. M. Mount. 1993. Algorithms for fast vector quantization. In: *Proceedings of the Data Compression Conference 1993*, , 381–390.

Cunningham, P., and S. J. Delaney. 2007. k-Nearest Neighbor Classifiers. *Technical Report UCD-CSI-2007-4*, *School of Computer Science and Informatics*, *University College Dublin, Ireland*, , – .

Friedman, J. H., J. L. Bentley, and R. A. Finkel. 1977. An algorithm for finding best matches in logarithm expected time. *ACM Transactions on Mathematical Software*, 3, 209–226.

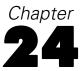

# Linear modeling algorithms

Linear models predict a continuous target based on linear relationships between the target and one or more predictors.

For algorithms on enhancing model accuracy, enhancing model stability, or working with very large datasets, see Ensembles Algorithms on p. 118.

## Notation

The following notation is used throughout this chapter unless otherwise stated:

| n                  | Number of distinct records in the detect. It is an integer and a > 1                                                                                                    |
|--------------------|----------------------------------------------------------------------------------------------------|
| p                  | Number of distinct records in the dataset. It is an integer and $n \ge 1$ .<br>Number of parameters (including parameters for dummy variables but excluding the intercept) in the model. It is an integer and $p \ge 0$ . |
| $p^*$              | Number of non-redundant parameters (excluding the intercept) currently in the model. It is an integer and $0 \le p^* \le p$ .                                                                                             |
| $p^c$              | Number of non-redundant parameters currently in the model. $p^c = p^* + 1$                                                                                                    |
| $p^e$              | Number of effects excluding the intercept. It is an integer and $0 \le p^e \le p$                                                                                                    |
| y                  | $n \times 1$ target vector with elements $y_i$ .                                                                                                    |
| f                  | $n \times 1$ frequency weight vector.                                                                                                    |
| g                  | $n \times 1$ regression weight vector.                                                                                                    |
| N                  | Effective sample size. It is an integer and $N = \sum_{i=1}^{n} f_i$ . If there is no                                                                                                    |
|                    | frequency weight vector, $N=n$ .                                                                                                    |
| X                  | $n \times (p+1)$ design matrix with element $x_{ij}$ . The rows represent the records and the columns represent the parameters.                                                                                           |
| $\epsilon$         | $n \times 1$ vector of unobserved errors.                                                                                                    |
| β                  | $(p+1) \times 1$ vector of unknown parameters; $\beta = (\beta_0, \beta_1, \dots, \beta_p)$ . $\beta_0$ is the intercept.                                                                                                 |
| $\hat{eta}$        | $(p+1) \times 1$ vector of parameter estimates.                                                                                                    |
| b                  | $(p+1) \times 1$ vector of standardized parameter estimates. It is the result of a sweep operation on matrix $\mathbf{R}$ . $b_0$ is the standardized estimate of the intercept and is equal to 0.                        |
| $\mathbf{\hat{y}}$ | $n \times 1$ vector of predicted target values.                                                                                                    |
| $\overline{X}_j$   | Weighted sample mean for $X_j$ , $j = 1, 2, \dots p$                                                                                                    |
| $\overline{y}$     | Weighted sample mean for y.                                                                                                    |
| $S_{ij}$           | Weighted sample covariance between $X_i$ and $X_j$ , $i, j = 1, 2, \dots p$ .                                                                                                    |
| $S_{iy}$           | Weighted sample covariance between $X_i$ and $y$ .                                                                                                    |

Linear modeling algorithms

 $S_{yy}$  Weighted sample variance for y.

intercept, if it exists) and y.

 $\tilde{\mathbf{R}}$  The resulting matrix after a sweep operation whose elements are  $\tilde{r}_{ij}$ .

## Model

Linear regression has the form

$$y = X\beta + \varepsilon$$

where  $\varepsilon$  follows a normal distribution with mean 0 and variance  $\sigma^2 D^{-1}$ , where  $D^{-1} = diag(1/g_1, \dots, 1/g_n)$ . The elements of  $\varepsilon$  are independent with respect to each other.

Notes:

- X can be any combination of continuous and categorical effects.
- Constant columns in the design matrix are not used in model building.
- If n=1 or the target is constant, no model is built.

## Missing values

Records with missing values are deleted listwise.

# Least squares estimation

The coefficients are estimated by the least squares (LS) method. First, we transform the model by pre-multiplying  $D^{1/2}$  as follows:

$$D^{1/2}y=D^{1/2}X\beta+D^{1/2}\epsilon$$

so that the new unobserved error  $D^{1/2}\varepsilon$  follows a normal distribution  $N_n(0, \sigma^2\mathbf{I})$ , where  $\mathbf{I}$  is an identity matrix and  $D^{1/2} = diag(\sqrt{g_1}, \dots, \sqrt{g_n})$ . Then the least squares estimates of  $\beta$  can be obtained from the following formula

$$\hat{\beta} = arg \min_{\beta} \left( D^{1/2} y - D^{1/2} X \beta \right)^{T} F \left( D^{1/2} y - D^{1/2} X \beta \right)$$

where  $F = diag(f_1, \ldots, f_n)$ . Note that

$$\begin{aligned} \left( \mathbf{D}^{1/2} \mathbf{y} - \mathbf{D}^{1/2} \mathbf{X} \boldsymbol{\beta} \right)^{\mathrm{T}} F \left( \mathbf{D}^{1/2} \mathbf{y} - \mathbf{D}^{1/2} \mathbf{X} \boldsymbol{\beta} \right) \\ &= \left( \mathbf{y} - \mathbf{X} \boldsymbol{\beta} \right)^{\mathrm{T}} \mathbf{D}^{1/2} F \mathbf{D}^{1/2} (\mathbf{y} - \mathbf{X} \boldsymbol{\beta}) \\ &= \left( \mathbf{y} - \mathbf{X} \boldsymbol{\beta} \right)^{\mathrm{T}} W (\mathbf{y} - \mathbf{X} \boldsymbol{\beta}) \end{aligned}$$

where  $W = \operatorname{diag}(w_1, \dots, w_n) = \operatorname{diag}(g_1 f_1, \dots, g_n f_n)$ , so the closed form solution of  $\hat{\beta}$  is

$$\hat{\beta} = \left(\mathbf{X}^{\mathsf{T}}\mathbf{W}\mathbf{X}\right)^{\mathsf{T}}\mathbf{X}^{\mathsf{T}}\mathbf{W}\mathbf{y}$$

 $\hat{\beta}$  is computed by applying sweep operations instead of the equation above. In addition, sweep operations are applied to the transformed scale of **X** and **y** to achieve numerical stability. Specifically, we construct the weighted sample correlation matrix **R** then apply sweep operations to it. The **R** matrix is constructed as follows.

First, compute weighted sample means, variances and covariances among  $X_i$ ,  $X_j$ , i, j = 1, ..., p, and y:

Weighted sample means of  $\mathbf{X}_i$  and  $\mathbf{y}$  are  $\overline{X}_i = \frac{1}{\sum_{k=1}^n w_k} \sum_{k=1}^n w_k x_{ki}$  and  $\overline{y} = \frac{1}{\sum_{k=1}^n w_k} \sum_{k=1}^n w_k y_k$ ;

Weighted sample covariance for  $\mathbf{X}_i$  and  $\mathbf{X}_j$  is  $S_{ij} = \frac{1}{N-1} \sum_{k=1}^n w_k \left( x_{ki} - \overline{X}_i \right) \left( x_{kj} - \overline{X}_j \right)$ ;

Weighted sample covariance for  $\mathbf{X}_i$  and  $\mathbf{y}$  is  $S_{iy} = \frac{1}{N-1} \sum_{k=1}^n w_k \left( x_{ki} - \overline{X}_i \right) (y_k - \overline{y});$ 

Weighted sample variance for  $\mathbf{y}$  is  $S_{yy} = \frac{1}{N-1} \sum_{k=1}^{n} w_k (y_k - \overline{y})^2$ .

Second, compute weighted sample correlations  $r_{ij} = \frac{S_{ij}}{\sqrt{S_{ii}S_{jj}}}$ , i, j = 1, ..., p and y.

Then the matrix  $\mathbf{R}$  is

$$\mathbf{R} = \begin{bmatrix} r_{11} & r_{12} & \cdots & r_{1p} & r_{1y} \\ r_{21} & r_{22} & \cdots & r_{2p} & r_{2y} \\ \vdots & \vdots & \ddots & \vdots & & \\ r_{p1} & r_{2p} & \cdots & r_{pp} & r_{py} \\ r_{y1} & r_{y2} & \cdots & r_{yp} & r_{yy} \end{bmatrix} = \begin{bmatrix} \mathbf{R}_{11} & \mathbf{R}_{12} \\ \mathbf{R}_{12}^{\mathsf{T}} & R_{22} \end{bmatrix}$$

If the sweep operations are repeatedly applied to each row of  $\mathbf{R}_{11}$ , where  $\mathbf{R}_{11}$  contains the predictors in the model at the current step, the result is

$$ilde{\mathbf{R}} = egin{bmatrix} \mathbf{R}_{11}^{-1} & \mathbf{R}_{11}^{-1} \mathbf{R}_{12} \ -\mathbf{R}_{12}^T \mathbf{R}_{11}^{-1} & R_{22} - \mathbf{R}_{12}^T \mathbf{R}_{11}^{-1} \mathbf{R}_{12} \end{bmatrix}$$

The last column  $R_{11}^{-1}R_{12}$  contains the standardized coefficient estimates; that is,  $\mathbf{b} = \mathbf{R}_{11}^{-1}\mathbf{R}_{12}$ . Then the coefficient estimates, except the intercept estimate if there is an intercept in the model, are:

$$\hat{\beta}_j = b_j \sqrt{\frac{S_{yy}}{S_{jj}}}$$

## Model selection

The following model selection methods are supported:

- None, in which no selection method is used and effects are force entered into the model. For this method, the singularity tolerance is set to 1e–12 during the sweep operation.
- Forward stepwise, which starts with no effects in the model and adds and removes effects one step at a time until no more can be added or removed according to the stepwise criteria.
- Best subsets, which checks "all possible" models, or at least a larger subset of the possible models than forward stepwise, to choose the best according to the best subsets criterion.

## Forward stepwise

The basic idea of the forward stepwise method is to add effects one at a time as long as these additions are worthy. After an effect has been added, all effects in the current model are checked to see if any of them should be removed. Then the process continues until a stopping criterion is met. The traditional criterion for effect entry and removal is based on their *F*-statistics and corresponding *p*-values, which are compared with some specified entry and removal significance levels; however, these statistics may not actually follow an *F* distribution so the results might be questionable. Hence the following additional criteria for effect entry and removal are offered:

- $\blacksquare$  Maximum adjusted  $R^2$ ;
- Minimum corrected Akaike information criterion (AICC); and
- Minimum average squared error (ASE) over the overfit prevention data

#### Candidate statistics

Some additional notations are needed describe the addition or removal of a continuous effect  $X_j$  or categorical effect  $\{X_{j_s}\}_{s=1}^{\ell}$ , where  $\ell$  is the number of categories.

| $\ell^*$        | The number of non-redundant parameters of the eligible effect $X_j$ or $\{X_{j_s}\}_{s=1}^{\ell}$ .                                                                                                    |
|-----------------|----------------------------------------------------------------------------------------------------|
| $p^c$           | The number of non-redundant parameters in the current model (including the intercept).                                                                                                    |
| $p^r$           | The number of non-redundant parameters in the resulting model (including the intercept). Note that $p^r = \begin{cases} p^c + \ell^* \text{ for entering an effect} \\ p^c - \ell^* \text{ for removing an effect} \end{cases}$ |
| $SSe_p$         | The weighted residual sum of squares for the current model.                                                                                                    |
| $SSe_{p+\ell}$  | The weighted residual sum of squares for the resulting model after entering the effect.                                                                                                    |
| $SSe_{p-\ell}$  | The weighted residual sum of squares for the resulting model after removing the effect.                                                                                                    |
| $r_{yy}$        | The last diagonal element in the current $\mathbf{R}$ matrix.                                                                                                    |
| $	ilde{r}_{yy}$ | The last diagonal element in the resulting $\tilde{\mathbf{R}}$ matrix.                                                                                                    |

**F statistics.** The F statistics for entering or removing an effect from the current model are:

$$F_{enter_j} = \frac{\left(SSe_p - SSe_{p+\ell}\right)/\ell^*}{SSe_{p+\ell}/(N - p^r)} = \frac{\left(r_{yy} - \tilde{r}_{yy}\right)(N - p^r)}{\tilde{r}_{yy} \times \ell^*}$$
$$F_{remove_j} = \frac{\left(SSe_{p-\ell} - SSe_p\right)/\ell^*}{SSe_p/(N - p^c)} = \frac{\left(\tilde{r}_{yy} - r_{yy}\right)(N - p^c)}{r_{yy} \times \ell^*}$$

and their corresponding *p*-values are:

$$p_{enter_j} = P(F_{\ell^*, N-p^r} \ge F_{enter_j}) = 1 - P(F_{\ell^*, N-p^r} \le F_{enter_j})$$

$$p_{remove_j} = P\big(F_{\ell^*, N - p^c} \ge F_{remove_j}\big) = 1 - P\big(F_{\ell^*, N - p^c} \le F_{remove_j}\big)$$

**Adjusted R-squared.** The adjusted  $R^2$  value for entering or removing an effect from the current model is:

$$\mathrm{adj.} R^2 = 1 - \frac{(N-1)\tilde{r}_{yy}}{N-p^r}$$

**Corrected Akaike Information Criterion (AICC).** The AICC value for entering or removing an effect from the current model is:

$$AICC = N \ln \left( \frac{(N-1) S_{yy} \times \tilde{r}_{yy}}{N} \right) + \frac{2p^r N}{N - p^r - 1}$$

**Average Squared Error (ASE).** The ASE value for entering or removing an effect from the current model is:

$$ASE = \frac{1}{\sum_{t=1}^{T} f_t} \sum_{t=1}^{T} w_t (y_t - \hat{y}_t)^2$$

where  $\hat{y}_t = \mathbf{x}_t \hat{\beta}$  are the predicted values of  $y_t$  and T is the number of distinct testing cases in the overfit prevention set.

#### The Selection Process

There are slight variations in the selection process, depending upon the model selection criterion:

- The F statistic criterion is to select an effect for entry (removal) with the minimum (maximum) p-value and continue doing it until the p-values of all candidates for entry (removal) are equal to or greater than (less than) a specified significance level.
- The other three criteria are to compare the statistic (adjusted  $R^2$ , AICC or ASE) of the resulting model after entering (removing) an effect with that of the current model. Selection stops at a local optimal value (a maximum for the adjusted  $R^2$  criterion and a minimum for the AICC and ASE).

The following additional definitions are needed for the selection process:

**FLAG** A  $p^e \times 1$  index vector which records the status of each effect.  $FLAG_i =$ 1 means the effect *i* is in the current model,  $FLAG_i = 0$  means it is not.  $|\{i|FLAG_i = 1\}|$  denotes the number of effects with  $FLAG_i = 1$ . **MAXSTEP** The maximum number of iteration steps. The default value is  $3 \times p^e$ . The maximum number of effects (excluding intercept if exists). The default *MAXEFFECT* value is  $p^e$ . The significance level for effect entry when the *F*-statistic criterion is used.  $P_{\text{in}}$ The default is 0.05. The significance level for effect removal when the F statistic criterion is  $P_{\text{out}}$ used. The default is 0.1.  $\Delta F$ The F statistic change. It is  $F_{enter_i}$  or  $F_{remove_i}$  for entering or removing an effect  $X_i$  (here  $X_i$  could represent continuous or categorical for simpler  $p_{\Delta F}$ The corresponding p-value for  $\Delta F$ . The adjusted  $R^2$ , AICC, or ASE value for the current model. MSC<sub>current</sub>

- 1. Set  $\{FLAG_i\}_{i=1}^{p^e} = 0$  and iter = 0. The initial model is  $\hat{y} = \overline{y}$ . If the adjusted  $R^2$ , AICC, or ASE criterion is used, compute the statistic for the initial model and denote it as  $MSC_{\text{current}}$ .
- 2. If  $\{i|FLAG_i=0\} \neq 0$ ,  $iter \leq MAXSTEP$  and  $|\{i|FLAG_i=1\}| < MAXEFFECT$ , go to the next step; otherwise stop and output the current model.
- 3. Based on the current model, for every effect *j* eligible for entry (see Condition below),

If FC (the F statistic criterion) is used, compute  $F_{enter_i}$  and  $p_{enter_i}$ ;

If MSC (the adjusted  $R^2$ , AICC, or ASE criterion) is used, compute  $MSC_i$ .

4. If FC is used, choose the effect  $X_{j^*}$ ,  $j^* = arg \min_j \{p_{enter_j}\}$  and if  $p_{enter_{j^*}} < P_{in}$ , enter  $X_{j^*}$  to the current model.

If MSC is used, choose the effect  $X_{j^*}$ ,  $j^* = arg \min_j \{MSC_j\}$  and if  $MSC_{j^*} < MSC_{current}$ , enter  $X_{j^*}$  to the current model. (For the adjusted  $R^2$  criterion, replace min with max and reverse the inequality)

If the inequality is not satisfied, stop and output the current model.

5. If the model with the new effect is the same as any previously obtained model, stop and output the current model; otherwise update the current model by doing the sweep operation on corresponding row(s) and column(s) associated with  $X_{j^*}$  in the current **R** matrix. Set  $FLAG_{j^*} = 1$  and iter = iter + 1.

If FC is used, let  $\Delta F = F_{enter_{i*}}$  and  $p_{\Delta F} = p_{enter_{i*}}$ ;

If MSC is used, let  $MSC_{current} = MSC_{i^*}$ .

6. For every effect k in the current model; that is,  $FLAG_k = 1, \forall k$ ,

If FC is used, compute  $F_{remove_k}$  and  $p_{remove_k}$ ;

If MSC is used, compute  $MSC_k$ .

7. If FC is used, choose the effect  $X_{k^*}$ ,  $k^* = arg \max_k \{p_{remove_k}\}$  and if  $p_{remove_{k^*}} > P_{\text{out}}$ , remove  $X_{k^*}$  from the current model.

If MSC is used, choose the effect  $X_{k^*}$ ,  $k^* = arg \min_k \{MSC_k\}$  and if  $MSC_{j^*} < MSC_{current}$ , remove  $X_{k^*}$  from the current model. (For the adjusted  $R^2$  criterion, replace min with max and reverse the inequality)

If the inequality is met, go to the next step; otherwise go back to step 2.

8. If the model with the effect removed is the same as any previously obtained model, stop and output the current model; otherwise update the current model by doing the sweep operation on corresponding row(s) and column(s) associated with  $X_{j^*}$  in the current  $\mathbf{R}$  matrix. Set  $FLAG_{j^*} = 0$  and iter = iter + 1.

If FC is used, let  $\Delta F = F_{remove_{k^*}}$  and  $p_{\Delta F} = p_{remove_{k^*}}$ ;

If AC is used, let  $AICC_{current} = AICC_{k^*}$ . Then go back to step 6.

**Condition.** In order for effect *j* to be eligible for entry into the model, the following conditions must be met:

For continuous a effect  $X_i$ ,  $x_{ij} \ge t$ ; (t is the singularity tolerance with a value of 1e-4)

For categorical effect  $\{X_{j_s}\}_{s=1}^{\ell}$ ,  $\max\{r_{j_1j_1},r_{j_2j_2},\ldots,r_{j_\ell j_\ell}\} \geq t$ ;

where t is the singularity tolerance, and  $r_{jj}$  and  $r_{j_sj_s}$ ,  $s=1,\ldots,\ell$ , are diagonal elements in the current **R** matrix (before entering).

For each continuous effect  $X_k$  that is currently in the model,  $\tilde{r}_{kk}t \leq 1$ .

For each categorical effect  $\{X_{k_s}\}_{s=1}^{\ell'}$  with  $\ell'$  levels that is currently in the model,  $\max\{\tilde{r}_{k_1k_1},\tilde{r}_{k_2k_2},\ldots,\tilde{r}_{k_{\ell'}k_{\ell'}}\}\ t\leq 1$ .

where  $\tilde{r}_{kk}$  and  $\tilde{r}_{k_sk_s}$ ,  $s=1,\ldots,\ell'$ , are diagonal elements in the resulting **R** matrix; that is, the results after doing the sweep operation on corresponding row(s) and column(s) associated with  $X_k$  or  $\{X_{k_s}\}_{s=1}^{\ell'}$  in the current R matrix. The above condition is imposed so that entry of the effect does not reduce the tolerance of other effects already in the model to unacceptable levels.

## Best subsets

Stepwise methods search fewer combinations of sub-models and rarely select the best one, so another option is to check all possible models and select the "best" based upon some criterion. The available criteria are the maximum adjusted  $R^2$ , minimum AICC, and minimum ASE over the overfit prevention set.

Since there are  $p^e$  free effects, we do an exhaustive search over  $2^{p^e}$  models, which include intercept-only model  $(\hat{y} = \frac{1}{y})$ . Because the number of calculations increases exponentially with  $p^e$ , it is important to have an efficient algorithm for carrying out the necessary computations. However, if  $p^e$  is too large, it may not be practical to check all of the possible models.

We divide the problem into 2 tiers in terms of the number of effects:

- when  $p^e \le 20$ , we search all possible subsets
- when  $p^e > 20$ , we apply a hybrid method which combines the forward stepwise method and the all possible subsets method.

## Searching All Possible Subsets

An efficient method that minimizes the number of sweep operations on the **R** matrix (Schatzoff 1968), is applied to traverse all the models and outlined as follows:

Each sweep step(s) on an effect results in a model. So  $2^{p^e}$  models can be obtained through a sequence of exactly  $2^{p^e}$  sweeps on effects. Assuming that the all possible models on  $p^e-1$  effects can be obtained in a sequence  $S_{p^e-1}$  of exactly  $2^{p^e-1}$  sweeps on the first  $2^{p^e-1}$  pivotal effects, and sweeping on the last effect will produce a new model which adds the last effect to the model produced by the sequence  $S_{p^e-1}$ , then repeating the sequence  $S_{p^e-1}$  will produce another  $2^{p^e-1}$  distinct models (including the last effect). It is a recursive algorithm for constructing the sequence; that is,  $S_{p^e} = \left(\underline{S_{p^e-1}}, k, \underline{S_{p^e-1}}\right) = \left(\underline{S_{p^e-2}, k-1, S_{p^e-2}}, k, \underline{S_{p^e-2}, k-1, S_{p^e-2}}\right) = \ldots$ , and so on.

The sequence of models produced is demonstrated in the following table:

| k     | $S_{\mathbf{k}}$          | Sequence of models produced                                                  |
|-------|---------------------------|------------------------------------------------------------------------------|
| 0     | 0                         | Only intercept                                                               |
| 1     | 1                         | (1)                                                                          |
| 2     | 121                       | (1),(12),(2)                                                                 |
| 3     | 1213121                   | (1),(12),(2),(23),(123),(13),(3)                                             |
| 4     | 121312141213121           | (1),(12),(2),(23),(123),(13),(3),(34),(134),(1234),(234),(24),(124),(14),(4) |
| •••   | •••                       |                                                                              |
| $p^e$ | $S_{p^e-1},p^e,S_{p^e-1}$ | All $2^{p^e}$ models including the intercept model.                          |

The second column indicates the indexes of effects which are pivoted on. Each parenthesis in the third column represents a regression model. The numbers in the parentheses indicate the effects which are included in that model.

## **Hybrid Method**

If  $p^e > 20$ , we apply a hybrid method by combining the forward stepwise method with the all possible subsets method as follows:

Select the effects using the forward stepwise method with the same criterion chosen for best subsets. Say that  $p^s$  is the number of effects chosen by the forward stepwise method.

Apply one of the following approaches, depending on the value of  $p^{s}$ , as follows:

■ If  $p^s \le 20$ , do an exhaustive search of all possible subsets on these selected effects, as described above.

- If  $20 < p^s \le 40$ , select  $p^s 20$  effects based on the *p*-values of type III sum of squares tests from all  $p^s$  effects (see ANOVA in Model evaluation on p. 224) and enter them into the model, then do an exhaustive search of the remaining 20 effects via the method described above.
- If  $40 < p^s$ , do nothing and assume the best model is the one with these  $p^s$  effects (with a warning message that the selected model is based on the forward stepwise method).

## Model evaluation

The following output statistics are available.

#### **ANOVA**

## Weighted total sum of squares

$$SS_t = \sum_{i=1}^{n} w_i (y_i - \overline{y})^2 = (N-1) S_{yy}$$
 with d.f.  $= df_t = N-1$ 

where d.f. means degrees of freedom. It is called "SS (sum of squares) for Corrected Total".

## Weighted residual sum of squares

$$SS_e = \sum_{i=1}^{n} w_i (y_i - \hat{y}_i)^2 = \tilde{r}_{yy} (N - 1) S_{yy}$$

with d.f. =  $df_e = N - p^c$ . It is also called "SS for Error".

## Weighted regression sum of squares

$$SS_r = \sum_{i=1}^{n} w_i (\hat{y}_i - \overline{y})^2 = (1 - \tilde{r}_{yy}) (N - 1) S_{yy} = SS_t - SS_e$$

with d.f. =  $df_r = p^*$ . It is called "SS for Corrected Model" if there is an intercept.

## Regression mean square error

$$SS_r/df_r$$

## Residual mean square error

$$SS_e/df_e$$

## F statistic for corrected model

$$F = \frac{SS_r/df_r}{SS_e/df_e} = \frac{SS_r \cdot df_e}{SS_e \cdot df_r}$$

which follows an F distribution with degrees of freedom  $df_r$  and  $df_e$ , and the corresponding p-value can be calculated accordingly.

## Type III sum of squares for each effect

To compute type III SS for the effect j,  $j=1,\ldots,p^e$ , the type III test matrix  $\mathbf{L_i}$  needs to be constructed first. Construction of  $\mathbf{L_i}$  is based on the generating matrix  $\mathbf{H}_{\omega} = \left(\mathbf{X}^T\mathbf{D}\mathbf{X}\right)^T\mathbf{X}^T\mathbf{D}\mathbf{X}$ , where  $\mathbf{D} = diag\left(g_1,\ldots,g_n\right)$ , such that  $\mathbf{L_i}\beta$  is estimable. It involves parameters only for the given effect and the effects containing the given effect. For type III analysis,  $\mathbf{L_i}$  doesn't depend on the order of effects specified in the model. If such a matrix cannot be constructed, the effect is not testable. For each effect j, the type III SS is calculated as follows

$$\mathbf{S}_{j} = \hat{eta}^{\mathrm{T}} \mathbf{L}_{j}^{\mathrm{T}} \Big( \mathbf{L}_{j} \mathbf{G} \mathbf{L}_{j}^{\mathrm{T}} \Big)^{-1} \mathbf{L}_{j} \hat{eta}^{\mathrm{T}}$$

where 
$$\mathbf{G} = (\mathbf{X}^T \mathbf{W} \mathbf{X})^-$$
.

## F statistic for each effect

The SS for the effect j is also used to compute the F statistic for the hypothesis test  $H_0$ :  $\mathbf{L}_i\beta = \mathbf{0}$  as follows:

$$F_j = \frac{\mathbf{S}_j/r_j}{SS_e/df_e}$$

where  $r_j$  is the full row rank of  $\mathbf{L}_i$ . It follows an F distribution with degrees of freedom  $r_i$  and  $df_e$ , then the p-values can be calculated accordingly.

#### Model summary

## Adjusted R square

adj.
$$R^2 = 1 - \frac{SS_e/df_e}{SS_t/df_t} = R^2 - \frac{(1 - R^2) p^*}{df_e} = 1 - \frac{df_t \times \tilde{r}_{yy}}{df_e}$$

where

$$R^{2} = \frac{SS_{r}}{SS_{t}} = 1 - \frac{SS_{e}}{SS_{t}} = 1 - \tilde{r}_{yy}.$$

#### Model information criteria

## **Corrected Akaike information criterion (AICC)**

$$AICC = N \ln \left(\frac{SS_e}{N}\right) + \frac{2p^c N}{N - p^c - 1}$$

## Coefficients and statistical inference

After the model selection process, we can get the coefficients and related statistics from the swept correlation matrix. The following statistics are computed based on the R matrix.

## **Unstandardized coefficient estimates**

$$\hat{\beta}_j = b_j \sqrt{\frac{S_{yy}}{S_{jj}}} = \tilde{r}_{jy} \sqrt{\frac{S_{yy}}{S_{jj}}}$$

for 
$$j = 1, \dots, p^*$$
.

## Standard errors of regression coefficients

The standard error of  $\hat{\beta}_i$  is

$$\hat{\sigma}_{\hat{\beta}_{j}} = \sqrt{var\left(\hat{\beta}_{j}\right)} = \sqrt{\frac{\tilde{r}_{jj}\tilde{r}_{yy}S_{yy}}{S_{jj}df_{e}}}$$

## Intercept estimation

The intercept is estimated by all other parameters in the model as

$$\hat{\beta}_0 = \overline{y} - \sum_{i=1}^p \hat{\beta}_i \overline{X}_j$$

The standard error of  $\hat{\beta}_0$  is estimated by

$$\hat{\sigma}_{\hat{eta}_0} = \sqrt{\hat{\sigma}_{\hat{eta}_0}^2}$$

where

$$\begin{array}{ll} \hat{\sigma}^2_{\hat{\beta}_0} &= \frac{(N-1)\tilde{r}_{yy}S_{yy}}{N(N-p^*-1)} + \sum_{j=1}^p \overline{X}_j^2 \hat{\sigma}^2_{\hat{\beta}_j} + 2\sum_{j=1}^{p-1} \sum_{k=j+1}^p \overline{X}_k \overline{X}_j cov \Big( \hat{\beta}_k, \hat{\beta}_j \Big) \\ &= \frac{SS_e}{N \times df_e} + \sum_{j=1}^p \overline{X}_j^2 \hat{\sigma}^2_{\hat{\beta}_j} + 2\sum_{j=1}^{p-1} \sum_{k=j+1}^p \overline{X}_k \overline{X}_j \frac{\tilde{r}_{kj} \times SS_e}{\sqrt{S_{kk}S_{jj}} \times (N-1)df_e}. \end{array}$$

 $\hat{\sigma}^2_{\hat{\beta}_0} = \tfrac{(N-1)\tilde{r}_{yy}S_{yy}}{N(N-p^*-1)} + \sum_{j=1}^p \overline{X}_j^2 \hat{\sigma}^2_{\hat{\beta}_j} + 2\sum_{j=1}^{p-1} \sum_{k=j+1}^p \overline{X}_k \overline{X}_j cov\left(\hat{\beta}_k, \hat{\beta}_j\right) \text{ and } cov\left(\hat{\beta}_k, \hat{\beta}_j\right) \text{ is the } k\text{th row and } j\text{th column element in the parameter estimates covariance matrix.}$ 

## t statistics for regression coefficients

$$t = \frac{\hat{\beta}_j}{\hat{\sigma}_{\hat{\beta}_j}} = \tilde{r}_{jy} \sqrt{\frac{df_e}{\tilde{r}_{yy}\tilde{r}_{jj}}}$$

for  $j = 1, \dots, p^*$ , with degrees of freedom  $df_e$  and the p-value can be calculated accordingly.

Linear modeling algorithms

## 100(1 $-\alpha$ )% confidence intervals

$$\hat{\beta}_j \pm \hat{\sigma}_{\hat{\beta}_j} \times t_{\alpha/2, df_e}$$

*Note:* For redundant parameters, the coefficient estimates are set to zero and standard errors, t statistics, and confidence intervals are set to missing values.

# Scoring

## **Predicted values**

$$\hat{y}_k = \sum_{i=0}^p x_{ki} \hat{\beta}_i, k = 1, \dots, n.$$

# **Diagnostics**

The following values are computed to produce various diagnostic charts and tables.

## **Residuals**

$$e_k = y_k - \hat{y}_k$$

## Studentized residuals

This is the ratio of the residual to its standard error.

$$SRES_k = \frac{e_k}{s\sqrt{\frac{(1-h_k)}{g_k}}}$$

where s is the square root of the mean square error; that is,  $s = \sqrt{SS_e/df_e}$ , and  $h_k$  is the leverage value for the kth case (see below).

## Cook's distance

$$COOK_k = \frac{e_k^2 h_k g_k}{s^2 (1 - h_k)^2 p^c}$$

where the "leverage"

$$h_k = g_k \mathbf{x}_k \mathbf{G} \mathbf{x}_k^{\mathsf{T}}$$

is the kth diagonal element of the hat matrix

$$H = W^{1/2} X \Big( X^T W X \Big)^{-} X^T W^{1/2} = W^{1/2} X G X^T W^{1/2}$$

A record with Cook's distance larger than  $\frac{4}{N-p^c}$  is considered influential (Fox, 1997).

# **Predictor importance**

We use the leave-one-out method to compute the predictor importance, based on the residual sum of squares (SSe) by removing one predictor at a time from the final full model.

If the final full model contains p predictors,  $X_1, X_2, \dots, X_p$ , then the predictor importance can be calculated as follows:

- 1. *i*=1
- 2. If i > p, go to step 5.
- 3. Do a sweep operation on the corresponding row(s) and column(s) associated with  $X_i$  in the  $\tilde{\mathbf{R}}$  matrix of the full final model.
- 4. Get the last diagonal element in the current  $\tilde{\mathbf{R}}$  and denote it  $\tilde{r}_{yy}^{(i)}$ . Then the predictor importance of  $X_i$  is  $VI_i = SSE_{(i)} = \tilde{r}_{yy}^{(i)} (N-1) SS_{yy}$ . Let i = i+1, and go to step 2.
- 5. Compute the normalized predictor importance of  $X_i$ :

$$NormVI_{i} = \frac{VI_{i+1/p}}{\sum_{i=1}^{p} (VI_{i+1/p})}$$

*Note:* Sometimes the summation of  $VI_i$  may equal 0, so we introduce 1/p in the normalized predictor importance.

## References

Belsley, D. A., E. Kuh, and R. E. Welsch. 1980. *Regression diagnostics: Identifying influential data and sources of collinearity*. New York: John Wiley and Sons.

Dempster, A. P. 1969. *Elements of Continuous Multivariate Analysis*. Reading, MA: Addison-Wesley.

Fox, J. 1997. *Applied Regression Analysis, Linear Models, and Related Methods*. Thousand Oaks, CA: SAGE Publications, Inc..

Fox, J., and G. Monette. 1992. Generalized collinearity diagnostics. *Journal of the American Statistical Association*, 87, 178–183.

Schatzoff, M., R. Tsao, and S. Fienberg. 1968. Efficient computing of all possible regressions. *Technometrics*, 10, 769–779.

Velleman, P. F., and R. E. Welsch. 1981. Efficient computing of regression diagnostics. *American Statistician*, 35, 234–242.

# Neural Network Algorithms

## **Overview**

*Note*: A newer version of the Neural Net modeling node, with enhanced features, is available in this release. For more information, see the topic Neural Networks Algorithms in Chapter 26 on p. 242. Although you can still build and score a model with the previous version, we recommend using the new version from now on. Details of the previous version are retained here for reference, but support for it will be removed in a future release.

The basic element of a neural network is a **neuron**. This is a simple virtual device that accepts many inputs, sums them, applies a (usually nonlinear) transfer function, and generates the result, either as a model prediction or as input to other neurons.

A neural network is a structure of many such neurons connected in a systematic way. In IBM® SPSS® Modeler, the neural networks used are **feed-forward** neural networks, also known as **multilayer perceptrons**. The neurons in such networks (sometimes called **units**) are arranged in layers. Typically, there is one layer for input neurons (the **input layer**), one or more layers of internal processing units (the **hidden layers**), and one layer for output neurons (the **output layer**). Each layer is fully interconnected to the preceding layer and the following layer. For example, in a network with an input layer, a single hidden layer, and an output layer, each neuron in the input layer is connected to every neuron in the hidden layer, and each neuron in the hidden layer is connected to every neuron in the output layer.

The connections between neurons have weights associated with them, which determine the strength of influence one neuron has on another. Information flows from the input layer through the processing layer(s) to the output layer to generate predictions. By adjusting the connection weights during training to match predictions to target values for specific records, the network "learns" to generate better and better predictions.

# **Primary Calculations**

## Field Encoding

## Scaling of Range Fields

In most datasets, there's a great deal of variability in the scale of range fields. For example, consider *age* and *number of cars per household*. Depending on the population of interest, *age* may take values up to 80 or even higher. Values for *number of cars per household*, however, are unlikely to exceed three or four in the vast majority of cases.

If you use both of these fields in their natural scale as inputs for a model, the *age* field is likely to be given much more weight in the model than *number of cars per household*, simply because the values (and therefore the differences between records) for the former are so much larger than for the latter.

To compensate for this effect of scale, range fields are transformed so that they all have the same scale. In IBM® SPSS® Modeler, range fields are rescaled to have values between 0 and 1. The transformation used is

$$x_i' = \frac{x_i - x_{\min}}{x_{\max} - x_{\min}},$$

where  $x'_i$  is the rescaled value of input field x for record i,  $x_i$  is the original value of x for record i,  $x_{min}$  is the minimum value of x for all records, and  $x_{max}$  is the maximum value of x for all records.

## **Numeric Coding of Symbolic Fields**

For modeling algorithms that base their calculations on numerical differences between records, symbolic fields pose a special challenge. How do you calculate a numeric difference for two categories?

A common approach to the problem, and the approach used in IBM® SPSS® Modeler, is to recode a symbolic field as a group of numeric fields with one numeric field for each category or value of the original field. For each record, the value of the derived field corresponding to the category of the record is set to 1.0, and all the other derived field values are set to 0.0. Such derived fields are sometimes called **indicator fields**, and this recoding is called **indicator coding**.

For example, consider the following data, where *x* is a symbolic field with possible values A, B, and C:

| Record # | $\boldsymbol{X}$ | $X_1$ ' | $X_2$ ' | $X_3$ |
|----------|------------------|---------|---------|-------|
| 1        | В                | 0       | 1       | 0     |
| 2        | A                | 1       | 0       | 0     |
| 3        | C                | 0       | 0       | 1     |

In this data, the original set field x is recoded into three derived fields  $x_1$ ',  $x_2$ ', and  $x_3$ '.  $x_1$ ' is an indicator for category A,  $x_2$ ' is an indicator for category B, and  $x_3$ ' is an indicator for category C.

## **Binary Set Encoding**

An alternate encoding for binary sets is available for neural networks that may help them deal with large set fields. The default encoding creates one input for each possible value of a set field. For large sets this can create a burdensome number of inputs which can bog down the network and increase memory requirements.

The binary set encoding options use an encoding based on binary arithmetic to encode each set field as a group of numeric inputs. Instead of k input units for a set field, where k is the number of possible values for the set, binary encoding uses  $\log_2(k+1)$  input units (rounded up). To get the encoded values, enumerate the possible set values in ascending order and convert the number of the value to be encoded into its binary (base-2) representation. This gives a set of ones and zeros uniquely representing the input value. The binary representation sets the values of the recoded inputs.

For example, consider a set field with three possible values, A, B, and C. The field would be recoded as  $\log_2(3) \approx 1.58 \rightarrow 2$  derived units, as illustrated in the table.

| Record No. | X | $\mathbf{X_1}$ | $X_2$ |
|------------|---|----------------|-------|
| 1          | Α | 0              | 1     |
| 2          | В | 1              | 0     |
| 3          | C | 1              | 1     |

## **Encoding of Flag Fields**

Flag fields are a special case of symbolic fields. However, because they have only two values in the set, they can be handled in a slightly more efficient way than other set fields. Flag fields are represented by a single numeric field, taking the value of 1.0 for the "true" value and 0.0 for the "false" value. Blanks for flag fields are assigned the value 0.5.

## Multilayer Perceptron

The training of a multilayer perceptron uses a method called **back propagation of error**, based on the generalized delta rule (Rumelhart, McClelland, and The PDP Research Group, 1986). For each record presented to the network during training, information (in the form of input fields) feeds forward through the network to generate a prediction from the output layer. This prediction is compared to the recorded output value for the training record, and the difference between the predicted and actual output(s) is propagated backward through the network to adjust the connection weights to improve the prediction for similar patterns.

## Feed-forward Calculations

Information flows through the network as follows:

Input neurons have their activations set to the values of the encoded input fields. The activation of each neuron in a hidden or output layer is calculated as

$$a_i = \sigma\left(\Sigma_j w_{ij} o_j\right),\,$$

where  $a_i$  is the activation of neuron i, j is the set of neurons in the preceding layer,  $w_{ij}$  is the weight of the connection between neuron i and neuron j,  $o_j$  is the output of neuron j, and  $\sigma(x)$  is the **sigmoid** or **logistic** transfer function

$$\sigma\left(x\right) = \frac{1}{1 + e^{-x}}.$$

## **Back-propagation Calculations**

At the beginning of training, all weights in the network are set to random values in the interval  $-0.5 \le w_{ij} \le 0.5$ .

Records are presented in **cycles** (also called **epochs**), where each cycle involves presenting n randomly selected training records to the network, where n is the number of records in the training data. Because of the random selection process, in any particular cycle some training records may be presented more than once and others may not be presented at all.

For each record, information flows through the network to generate a prediction, as described above. The prediction is compared to the target value found in the training data for the current record, and that difference is propagated back through the network to update the weights. To be more precise, the change value  $\Delta w$  for updating the weights is calculated as

$$\Delta w_{ij}(n+1) = \eta \delta_{pj} o_{pi} + \alpha \Delta w_{ij}(n),$$

where  $\eta$  is the learning rate parameter,  $\delta_{pj}$  is the propagated error (described below),  $o_{pi}$  is the output of neuron i for record p,  $\alpha$  is the momentum parameter, and  $\Delta w_{ji}(n)$  is the change value for  $w_{ji}$  at the previous cycle.

The value of  $\alpha$  is fixed during training, but the value of  $\eta$  varies across cycles of training.  $\eta$  starts at the user-specified *initial eta*, decreases logarithmically to the value of *low eta*, reverts to the *high eta* value, and then decreases again to *low eta*. The value of  $\eta$  is calculated as

$$\eta(t) = \eta(t-1) \cdot \exp\left(\log\left(\frac{\eta_{low}}{\eta_{high}}\right)/d\right),$$

where d is the user-specified number of eta decay cycles. If  $\eta(t-1) < \eta_{low}$ , then  $\eta(t)$  is set to  $\eta_{high}$ .  $\eta$  and continues to cycle thusly until training is complete.

The back-propagated error value  $\delta_{pj}$  is calculated based on where the connection lies in the network. For connections to output neurons it is calculated as

$$\delta_{pj} = (t_{pj} - o_{pj})o_{pj}(1 - o_{pj}),$$

where  $t_{pj}$  is the target value of output j for record p.

For weights that do not connect to the output neurons,  $\delta_{pj}$  calculations take account of upstream error propagation,

$$\delta_{pj} = o_{pj}(1 - o_{pj}) \sum_{k} \delta_{pk} w_{kj},$$

where k is the set of neurons to which neuron j's output is connected,  $w_{kj}$  is the weight between the current neuron and neuron k, and  $\delta_{pk}$  is the propagated error for that weight for the current input record.

Weights are updated immediately as each record is presented to the network during training.

## **RBFN**

A **radial basis function network (RBFN)** is a special kind of neural network. It consists of three layers: an input layer, a hidden layer (also called a **receptor layer**), and an output layer. The input and output layers are similar to those of a multilayer perceptron. However, the hidden or receptor layer consists of neurons that represent clusters of input patterns, similar to the clusters in a *k*-means model. These clusters are based on **radial basis functions**, or functions of the distance between the RBF's center and a vector of input values. The connections between the input neurons

and the receptor neurons (receptor weights) are trained in essentially the same manner as a *k*-means model. (For more information, see the topic Overview in Chapter 20 on p. 180.) Specifically, the receptor weights are trained with only the input fields; the output field(s) are ignored for the first phase of training. Only after the receptor weights are optimized to find clusters in the input data are the connections between the receptors and the output neurons trained to generate predictions.

## Estimating the RBF Centers

The RBF (receptor) centers are trained using the *k*-means algorithm as implemented in the *k*-means node. For more information, see the topic Overview in Chapter 20 on p. 180. The modeling parameters are fixed, however:

- The number of iterations is set to 10
- The change tolerance is set to 0.000001
- No set encoding value is used for set fields (or, equivalently, the encoding value is set to 1.0)

## Assigning the Basis Function Widths

Each receptor neuron has a radial basis function associated with it. The basis function used in IBM® SPSS® Modeler is a multidimensional Gaussian,

$$\exp\left(-\frac{{d_i}^2}{2\sigma_i^2}\right),\,$$

where  $d_i$  is the distance from cluster center i, and  $\sigma_i$  is a scale parameter describing the size of the RBF for cluster/neuron i. You can think of the size of the RBF as the **receptive field** of the neuron, or how wide a range of inputs it will respond to.

The scale parameter  $\sigma_i$  is calculated based on the distances of the two closest clusters,

$$\sqrt{\frac{d_1+d_2}{2}},$$

where  $d_1$  is the distance between the cluster center and the center of the closest other cluster, and  $d_2$  is the distance to the next closest cluster center. Thus, clusters that are close to other clusters will have a small receptive field, while those that are far from other clusters will have a larger receptive field.

## Training the Output Weights for an RBFN

During output weight training, records are presented to the network as with a multilayer perceptron. The receptor neurons compute their activation as a function of their RBF size and the user-specified overlapping value h. The activation for receptor neuron j is calculated as

$$a_j = \exp\left(-\frac{||r-c||^2}{2\sigma_j^2 h}\right),$$

where r is the vector of record inputs and c is the cluster center vector.

The output neuron(s) are fully interconnected with the receptor or hidden neurons. The receptor neurons pass on their activation values, which are weighted and summed by the output neuron(s),

$$o_k = \sum_j W_{jk} a_j.$$

The output weights  $W_{jk}$  are trained in a manner similar to the training of a two-layer back-propagation network. The weights are initialized to small random values in the range  $-0.001 \le w_{ij} \le 0.001$ , and then they are updated at each cycle t by the formula

$$w_{jk}(t) = w_{jk}(t-1) + \Delta w_{jk}(t).$$

The change value  $\Delta w_{ik}(t)$  is calculated as

$$\Delta w_{jk}(t) = \eta(r_k - o_k)a_i + \alpha \Delta w_{jk}(t - 1),$$

which is analogous to the formula used in the back-propagation method. (For more information, see the topic Back-propagation Calculations on p. 231.) There is one important difference, however; in training the output layer of an RBFN, the value of  $\eta$  is fixed throughout training.

## **Effect of Options**

#### **Prevent Overtraining**

This option splits the input data into two sets, a training set and a test set. Networks are trained on the training set, and error is evaluated on the test set at each cycle. The user can optionally set the seed for the random number generator to create a reproducible split between test and training sets. (Splits using the same seed will always assign the same records to the same subset, assuming identical ordering of records on input.)

## Stop On

This option determines the criterion for terminating training cycles.

- **Default.** The default criterion uses the persistence parameter described below to determine when to stop training the network.
- **Accuracy.** At the end of each cycle the accuracy of the network is evaluated as described below. When the accuracy exceeds the specified value, training stops. Note that it is possible to set an accuracy criterion that will never be met for a particular modeling problem, in which case training will continue until interrupted by the user.
- Cycles. Training ceases after the specified number of cycles.
- **Time.** Training ceases after the specified amount of time has elapsed.

#### Persistence

Persistence determines how long a network will continue training when there is no improvement between cycles. The network will continue training until it has trained for the user-specified persistence number of cycles without any improvement.

#### Quick Method

When the quick method is selected, a single neural network is trained. By default, the network has one hidden layer containing  $\max (3, (n_i + n_o)/20)$  neurons, where  $n_i$  is the number of input neurons and  $n_o$  is the number of output neurons. The network is trained using the back-propagation method described above.

### **Dynamic Method**

When the dynamic method is selected, the topology of the network changes during training, with neurons added to improve performance until the network achieves the desired accuracy. There are two stages to dynamic training: finding the topology and training the final network.

### Finding the Topology

Finding the topology follows these steps:

- ► Set the training parameters:
  - Persistence: 5
  - Alpha: 0.9
  - Initial eta: 0.05
  - Stop tolerance: 0.02
- ▶ Build a network with two hidden layers, each with two neurons. Train the initial network as usual through one cycle.
- ► Create two copies of the initial network, a *left* and a *right* network. To the right network, add one neuron to the second hidden layer.
- ► Train both augmented networks through one cycle, and determine the overall error for each network, calculated as the sum of the  $\delta_{pj}$  across the j outputs and the p records in the cycle.
- ▶ If the left network has lower error, keep it and add one neuron to the right network's *first* hidden layer.
- ▶ If the right network has lower error, replace the left network with a copy of the right network, and add a neuron to the *second* hidden layer of the right network.
- ► Train both networks through another cycle, and repeat the training/augmentation cycle until the stopping criteria are met. For more information, see the topic Effect of Options on p. 234.

#### Adjusting Eta

With the dynamic training method, changes to eta take the performance of the networks so far into account. At each cycle, two vectors are computed: **movement**, based on the changes to the weights over the cycle,

$$M(t) = 2[W(t) - W(t-1)],$$

where W(t) is the vector of weights at cycle t and W(t-1) is the vector of weights at the previous cycle, and **change**, based on the momentum at the current cycle,

$$C(t) = 0.8 \cdot C(t-1) + M(t).$$

The ratio of the magnitudes of these vectors,

$$m(t) = \frac{||M(t)||}{||C(t)||},$$

is an index of the acceleration of training. If the index is less than  $1 + \frac{||C(t)||}{10}$ , training is slowing and eta is increased by a factor of 1.2. If the index is greater than 5.0, training is accelerating, and eta is decreased by a factor of  $\frac{4}{m(t)}$ .

#### Training the Final Network

After a good topology has been found, the final network is trained in the normal back-propagation manner, with the following settings:

Persistence: 5Alpha: 0.9Initial eta: 0.02

■ Stop tolerance: 0.005

#### Multiple Method

When the multiple method is selected, multiple networks are trained in pseudoparallel fashion. Each specified network is initialized, and all networks are trained. When the stopping criterion is met for all networks, the network with the highest accuracy is returned as the final model. For more information, see the topic Effect of Options on p. 234.

The network topologies are taken from the user settings. If no set of networks is specified (e.g. when using "simple" options), IBM® SPSS® Modeler uses the following algorithm to generate network topologies:

■ Single-layer networks are generated with different numbers of hidden units, from 3 up to the number of input neurons. These networks will always go up to 12 neurons (even if there are fewer than 12 input neurons) and will never go larger than 60 neurons.

A network is generated for each number of input neurons in the sequence 3, 4, 7, 12, and so on, with the increment at each step being two larger than the previous increment.

■ For each single-layer network, a set of two-layer networks is also created. The first layer has the same number of hidden neurons as the single-layer network, and the number of neurons in the second layer varies across networks.

A network is generated for each number of second-layer neurons in the sequence 2, 5, 10, 17, and so on, up to the number of neurons in the first hidden layer, again with the increment at each step being two larger than the previous increment.

#### Prune Method

The prune method is, conceptually, the opposite of the dynamic method. Rather than starting with a small network and building it up, the prune method starts with a large network and gradually **prunes** it by removing unhelpful neurons from the input and hidden layers.

Pruning proceeds in two stages: pruning the hidden neurons and pruning the input neurons. These stages are described below. The two-stage process repeats until the overall stopping criteria are met. For more information, see the topic Effect of Options on p. 234.

### **Hidden Neuron Pruning**

In the first stage, the hidden neuron pruning proceeds as follows:

- ► Train the network on the training data.
- ► If any of the hidden layer stopping criteria are met, proceed to input neuron pruning. Hidden neuron pruning stops if:
  - Overall stopping criteria are satisfied
  - The hidden persistence limit is exceeded
  - The error of the current network is three times greater than the error of the best network so far

If none of the hidden layer stopping criteria are met, then a sensitivity analysis is performed on the hidden neurons to find the weakest neurons. (For more information, see the topic Sensitivity Analysis on p. 239.) The user-specified proportion of hidden neurons (specified as *hidden rate*) is removed, and another iteration of hidden neuron pruning proceeds.

#### Input Neuron Pruning

In the second stage, the input neuron pruning proceeds as follows:

- ► Train the network on the training data.
- ▶ If any of the input layer stopping criteria are met, check overall stopping criteria and repeat the two-stage process if necessary. Input neuron pruning stops if:
  - Overall stopping criteria are satisfied
  - The input persistence limit is exceeded
  - The error of the current network is three times greater than the error of the best network so far

If none of the input layer stopping criteria are met, then a sensitivity analysis is performed on the input neurons to find the weakest neurons. The user-specified proportion of input neurons (specified as *input rate*) is removed, and another iteration of input neuron pruning proceeds.

### **Overall Stopping Criteria**

The overall stopping criteria are interpreted similarly to the stopping criteria for other training methods. The default values for the prune method are:

■ Number of hidden layers: 1

Number of units in hidden layer:  $\min (50, round (\log (n_r) \log (k_i + k_o)))$ , where  $n_r$  is the number of records in the training data,  $k_i$  is the number of input units in the network, and  $k_o$  is the number of output units.

Alpha: 0.9
Initial eta: 0.4
High eta: 0.15
Low eta: 0.01
Persistence: 100
Overall persistence: 4

■ Hidden persistence:  $\min \left(10, \max \left(1, \frac{k_i + k_h}{10}\right)\right)$ , where  $k_h$  is the number of hidden units

■ Hidden rate: 0.15

■ Input persistence: min  $(10, \max(2, \frac{k_i - k_o}{5}))$ 

■ Input rate: 0.15

#### **Exhaustive Prune Method**

The exhaustive prune method is a special case of the prune method, with the following parameter values:

■ Number of hidden layers: 2

Number of units in hidden layer 1: 30

■ Number of units in hidden layer 2: 20

Persistence: 200Overall persistence: 4Hidden persistence: 100

Hidden rate: 0.02Input persistence: 100

■ Input rate: 0.01

# **Blank Handling**

In neural networks, blanks are handled by substituting neutral values for the missing ones. For range and flag fields with missing values (blanks and nulls), the missing value is replaced with 0.5. For range fields, numeric values outside the range limits found in the field's type information are coerced to the type-defined range. For set fields, the derived indicator field values are all set to 0.0.

# Secondary Calculations

# **Network Accuracy**

If the *prevent overtraining* option is selected, network accuracy is based on the test set; otherwise, it is based on the training data. The calculation depends on the output field type.

**Symbolic output fields.** The percentage of records for which the prediction of the network matches the observed value in the data.

Numeric output fields. Accuracy is calculated as

$$accuracy = \sum_{R} \frac{1 - |t_r - o_r|}{\max(t) - \min(t)} / n_r,$$

where R is the set of records,  $t_r$  is the target output value for record r,  $o_r$  is the prediction generated by the network for record r, and  $n_r$  is the number of records.

For models with multiple outputs, the accuracy is the simple average of the accuracies for the individual outputs.

# Sensitivity Analysis

Sensitivity analysis involves varying network activations and observing the resulting changes in other parts of the network (such as the output activations) to determine which parts of the network are most important and which are least important.

#### **Input Units**

When the user selects a sensitivity analysis, and internally when using the prune training method, the input units are subjected to sensitivity analysis to rank their importance. When analyzing the inputs, input fields are considered as the units of analysis, rather than individual input neurons. So, for set input fields, the entire group of input neurons representing the set field is analyzed together.

The sensitivity of an input field is calculated by varying the value of that input field for each record in the test set. As the value is varied, the maximum and minimum outputs are stored and the maximum difference in the outputs is calculated. This maximum difference is calculated for every record and then averaged. Values are varied as follows:

**Flag fields.** Values of true (1.0) and false (0.0) are used.

**Set fields**. Each possible value of the set field is tested (each input neuron for the set is turned on in turn for the default encoding; all combinations representing permissible input values are used for binary set encoding).

**Numeric fields.** The rescaled values 0.0, 0.25, 0.5, 0.75, and 1.0 are used, representing five equally spaced values covering the range of the original input field.

#### Hidden Units

When the prune training method is selected, the hidden units are also subjected to sensitivity analysis. Analysis of the hidden units proceeds as follows:

- The test data are passed through the network, and the results recorded as a baseline.
- The first hidden unit is turned off by temporarily setting its weights to zero. The test data are presented to the modified network, and the results compared to the baseline results. For each record, the absolute difference between the full network output and the modified network output is recorded, and the standard deviation of these values across all test records is calculated. For multiple outputs, the value is calculated separately for each output and then averaged across output units.
- The process is repeated for each hidden neuron, and the neurons are ranked according to this value, with large values indicating important neurons and small values indicating unimportant neurons.

# Generated Model/Scoring

### **Predicted Values**

Predicted values are generated by passing the record to be scored as input to the network and taking the output activation(s) as follows, based on output field type:

**Flag fields.** If the output activation o < 0.5, false (0.0) is the predicted value. If  $o \ge 0.5$ , true (1.0) is the predicted value.

**Set fields.** With the standard encoding, the output unit in the group representing the input field with the highest activation determines which value is set as the predicted value. With binary set encoding, the output activations for the output unit group are compared to each valid encoded value, and the encoded value with the smallest sum of errors across the group is selected as the predicted value.

**Numeric fields.** The predicted value is derived by reversing the initial numeric field encoding formula, which gives

$$p = o \cdot (x_{\text{max}} - x_{\text{min}}) + x_{\text{min}}.$$

#### Confidence

Confidence values for neural network predictions are calculated based on the type of output field being predicted. The method for calculating confidence depends on the settings in the generated model node. Note that no confidence values are generated for numeric output fields.

#### Difference

The difference method calculates the confidence of a prediction by comparing the best match with the second-best match as follows, depending on output field type and encoding used.

- Flag fields. Confidence is calculated as  $c = 2 \cdot |0.5 o|$ , where o is the output activation for the output unit.
- **Set fields.** With the standard encoding, confidence is calculated as  $c = o_1 o_2$ , where  $o_1$  is the output unit in the fields group of units with the highest activation, and  $o_2$  is the unit with the second-highest activation.

With binary set encoding, the sum of the errors comparing the output activation and the encoded set value is calculated for the closest and second-closest matches, and the confidence is calculated as  $c = e_2 - e_1$ , where  $e_2$  is the error for the second-best match and  $e_1$  is the error for the best match.

#### Softmax

**Softmax** is equivalent to a multinomial logistic transformation, giving a probabilistic interpretation to the confidence values.

■ Set fields. The confidence of each output category is

$$c_i = \frac{e^{o_i}}{\sum_{i=1}^k e^{o_i}},$$

where  $o_i$  is the activation for output unit corresponding to category i, and k is the number of output categories.

# **Blank Handling**

Blank handling for scoring is the same as during model building. For more information, see the topic Blank Handling on p. 238.

# **Neural Networks Algorithms**

Neural networks predict a continuous or categorical target based on one or more predictors by finding unknown and possibly complex patterns in the data.

For algorithms on enhancing model accuracy, enhancing model stability, or working with very large datasets, see Ensembles Algorithms on p. 118.

# Multilayer Perceptron

The multilayer perceptron (MLP) is a feed-forward, supervised learning network with up to two hidden layers. The MLP network is a function of one or more predictors that minimizes the prediction error of one or more targets. Predictors and targets can be a mix of categorical and continuous fields.

### **Notation**

The following notation is used for multilayer perceptrons unless otherwise stated:

| $X^{(m)} = \left(x_1^{(m)},, x_P^{(m)}\right)$ | Input vector, pattern $m$ , $m=1,M$ .                                                                                                    |
|------------------------------------------------|----------------------------------------------------------------------------------------------------|
| $Y^{(m)} = \left(y_1^{(m)},, y_R^{(m)}\right)$ | Target vector, pattern m.                                                                                                    |
| I                                              | Number of layers, discounting the input layer.                                                                                                    |
| $J_i$                                          | Number of units in layer i. $J_0 = P$ , $J_1 = R$ , discounting the bias unit.                                                                                                  |
| $\Gamma^c$                                     | Set of categorical outputs.                                                                                                    |
| Γ                                              | Set of continuous outputs.                                                                                                    |
| $\Gamma_h$                                     | Set of subvectors of $Y^{(m)}$ containing 1-of- $c$ coded $h$ th categorical field.                                                                                             |
| $a_{i:j}^m$                                    | Unit j of layer i, pattern $m, j = 0,, J_i; i = 0,, I$ .                                                                                                    |
| $w_{i:j,k}$                                    | Weight leading from layer $i-1$ , unit $j$ to layer $i$ , unit $k$ . No weights connect $a_{i-1:j}^m$ and the bias $a_{i:0}^m$ ; that is, there is no $w_{i:j,0}$ for any $j$ . |
| $c_{i:k}^m$                                    | $\sum_{i=1}^{J_{i-1}} w_{i:j,k} a^m_{i-1:j}, i$ =1,, $I$ .                                                                                                    |
| $\gamma_{i}\left(c ight)$                      | j=0 Activation function for layer $i$ .                                                                                                    |
| w                                              | Weight vector containing all weights $\left(w_{1:0,1},w_{1:0,2},,w_{I:J_{I-1},J_{I}}\right)$ .                                                                                  |

### **Architecture**

The general architecture for MLP networks is:

**Input layer:**  $J_0 = P$  units,  $a_{0:1}, \dots, a_{0:J_0}$ ; with  $a_{0:j} = x_j$ .

ith hidden layer:  $J_i$  units,  $a_{i:1}, \dots, a_{i:J_i}$ ; with  $a_{i:k} = \gamma_i (c_{i:k})$  and  $c_{i:k} = \sum_{j=0}^{J_{i-1}} w_{i:j,k} a_{i-1:j}$  where  $a_{i-1:0} = 1$ .

**Output layer:**  $J_{\mathbf{I}} = R$  units,  $a_{I:1}, \dots, a_{I:J_I}$ ; with  $a_{I:k} = \gamma_I (c_{I:k})$  and  $c_{I:k} = \sum_{j=0}^{J_1} w_{I:j,k} a_{i-1:j}$  where  $a_{i-1:0} = 1$ .

Note that the pattern index and the bias term of each layer are not counted in the total number of units for that layer.

#### **Activation Functions**

### Hyperbolic Tangent

$$\gamma \left( c \right) = \tanh \left( c \right) = \frac{{{e^c} - {e^{ - c}}}}{{{e^c} + {e^{ - c}}}}$$

This function is used for hidden layers.

#### Identity

$$\gamma(c) = c$$

This function is used for the output layer when there are continuous targets.

#### Softmax

$$\gamma\left(c_{k}\right) = \frac{\exp\left(c_{k}\right)}{\sum_{j \in \Gamma_{h}} \exp\left(c_{j}\right)}$$

This function is used for the output layer when all targets are categorical.

### **Error Functions**

### Sum-of-Squares

$$E_{T}\left(w\right) = \sum_{m=1}^{M} E_{m}\left(w\right)$$

where

$$E_m(w) = \frac{1}{2} \sum_{r=1}^{R} \left( y_r^{(m)} - a_{I:r}^m \right)^2$$

This function is used when there are continuous targets.

#### Cross-Entropy

$$E_{T}\left(w\right) = \sum_{m=1}^{M} E_{m}\left(w\right)$$

where

$$E_{m}\left(w
ight) = -\sum_{r \in \Gamma^{c}} y_{r}^{\left(m\right)} \log \left(\frac{a_{I:r}^{m}}{y_{r}^{\left(m\right)}}\right)$$

This function is used when all targets are categorical.

### **Expert Architecture Selection**

Expert architecture selection determines the "best" number of hidden units in a single hidden layer.

A random sample is taken from the entire data set and split into training (70%) and testing samples (30%). The size of random sample is N = 1000. If entire dataset has less than N records, use all of them. If training and testing data sets are supplied separately, the random samples for training and testing should be taken from the respective datasets.

Given  $K_{\min}$  and  $K_{\max}$ , the algorithm is as follows.

1. Start with an initial network of k hidden units. The default is  $k=\min(g(R,P),20,h(R,P))$ , where

$$g\left(R,P\right) = \begin{cases} \lfloor 4.5 + \sqrt{P+R} \rfloor & R < 5, P \ge 8 \\ \lfloor 0.5 + 0.5\left(P+R\right) \rfloor & \text{otherwise} \end{cases}$$

where  $\lfloor x \rfloor$  denotes the largest integer less than or equal to x.  $h\left(R,P\right) = \left\lceil \frac{M-R}{P+R+1} \right\rceil$  is the maximum number of hidden units that will not result in more weights than there are records in the entire training set.

If  $k < K_{\min}$ , set  $k = K_{\min}$ . Else if  $k > K_{\max}$ , set  $k = K_{\max}$ . Train this network once via the alternated simulated annealing and training procedure (steps 1 to 5).

- 2. If  $k > K_{\min}$ , set *DOWN=TRUE*. Else if training error ratio > 0.01, *DOWN=FALSE*. Else stop and report the initial network.
- 3. If *DOWN=TRUE*, remove the weakest hidden unit (see below); *k=k-1*. Else add a hidden unit; *k=k+1*.

- 4. Using the previously fit weights as initial weights for the old weights and random weights for the new weights, train the old and new weights for the network once through the alternated simulated annealing and training procedure (steps 3 to 5) until the stopping conditions are met.
- 5. If the error on test data has dropped:

If DOWN=FALSE, If  $k < K_{max}$  and the training error has dropped but the error ratio is still above 0.01, return to step 3. Else if  $k > K_{min}$ , return to step 3. Else, stop and report the network with the minimum test error.

Else if DOWN=TRUE, If  $|k-k_0|>1$ , stop and report the network with the minimum test error. Else if training error ratio for  $k=k_0$  is bigger than 0.01, set DOWN=FALSE,  $k=k_0$  return to step 3. Else stop and report the initial network.

Else stop and report the network with the minimum test error.

If more than one network attains the minimum test error, choose the one with fewest hidden units.

If the resulting network from this procedure has training error ratio (training error divided by error from the model using average of an output field to predict that field) bigger than 0.1, repeat the architecture selection with different initial weights until either the error ratio is <=0.1 or the procedure is repeated 5 times, then pick the one with smallest test error.

Using this network with its weights as initial values, retrain the network on the entire training set.

#### The weakest hidden unit

For each hidden unit *j*, calculate the error on the test data when *j* is removed from the network. The weakest hidden unit is the one having the smallest total test error upon its removal.

# Training

The problem of estimating the weights consists of the following parts:

- ▶ Initializing the weights. Take a random sample and apply the alternated simulated annealing and training procedure on the random sample to derive the initial weights. Training in step 3 is performed using all default training parameters.
- ► Computing the derivative of the error function with respect to the weights. This is solved via the error backpropagation algorithm.
- ▶ Updating the estimated weights. This is solved by the gradient descent or scaled conjugate gradient method.

### Alternated Simulated Annealing and Training

The following procedure uses simulated annealing and training alternately up to  $K_1$  times. Simulated annealing is used to break out of the local minimum that training finds by perturbing the local minimum  $K_2$  times. If break out is successful, simulated annealing sets a better initial weight for the next training. We hope to find the global minimum by repeating this procedure  $K_3$ 

times. This procedure is rather expensive for large data sets, so it is only used on a random sample to search for initial weights and in architecture selection. Let  $K_1 = K_2 = 4$ ,  $K_3 = 3$ .

- 1. Randomly generate  $K_2$  weight vectors between  $[a_0-a, a_0+a]$ , where  $a_0=0$  and a=0.5. Calculate the training error for each weight vector. Pick the weights that give the minimum training error as the initial weights.
- 2. Set  $k_1 = 0$ .
- 3. Train the network with the specified initial weights. Call the trained weights w.
- 4. If the training error ratio  $\leq 0.05$ , stop the  $k_1$  loop and use **w** as the result of the loop. Else set  $k_1 = k_1 + 1$ .
- 5. If  $k_1 < K_1$ , perturb the old weight to form  $K_2$  new weights  $\mathbf{w}' = \mathbf{w} + \mathbf{w}_n$  by adding  $K_2$  different random noise  $\mathbf{w}_n$  between  $[a(k_1), a(k_1)]$  where  $a(k_1) = (0.5)^{k_1}a$ . Let  $\mathbf{w}_{\min}$  be the weights that give the minimum training error among all the perturbed weights. If  $E_T(\mathbf{w}_{\min}) < E_T(\mathbf{w})$ , set the initial weights to be  $\mathbf{w}_{\min}$ , return to step 3. Else stop and report  $\mathbf{w}$  as the final result.

Else stop the  $k_1$  loop and use w as the result of the loop.

If the resulting weights have training error ratio bigger than 0.1, repeat this algorithm until either the training error ratio is  $\leq$ =0.1 or the procedure is repeated  $K_3$  times, then pick the one with smallest test error among the result of the  $k_1$  loops.

#### **Error Backpropagation**

Error-backpropagation is used to compute the first partial derivatives of the error function with respect to the weights.

First note that 
$$\gamma^{'}\left(c\right)=\left\{ egin{array}{ll} 1-\left[\gamma\left(c\right)
ight]^{2} & \quad ext{tanh} \\ 1 & \quad ext{identity} \end{array} \right.$$

The backpropagation algorithm follows:

For each 
$$i,j,k$$
, set  $\frac{\partial E_T}{\partial w_{i:k,j}} = 0$ .

For each m in group T; For each  $p=1,...,J_I$ , let

$$\delta_{I:p}^{m} = \frac{\partial E_{m}}{\partial c_{I:p}^{m}} = \begin{cases} a_{I:p}^{m} - y_{p}^{(m)} & \text{if cross-entropy error is used} \\ \gamma_{I}^{'}\left(c_{I:p}^{m}\right)\left(a_{I:p}^{m} - y_{p}^{(m)}\right) & \text{otherwise} \end{cases}$$

For each i=1,...,1 (start from the output layer); For each  $j=1,...,J_i$ ; For each  $k=0,...,J_{i-1}$ 

▶ Let 
$$\frac{\partial E_m}{\partial w_{i:k,j}} = \delta^m_{i:j} a^m_{i-1:k}$$
, where  $\delta^m_{i:j} = \frac{\partial E_m}{\partial c^m_{i:j}}$ 

▶ Set 
$$\frac{\partial E_T}{\partial w_{i:k,j}} = \frac{\partial E_T}{\partial w_{i:k,j}} + \frac{\partial E_m}{\partial w_{i:k,j}}$$

▶ If 
$$k > 0$$
 and  $i > 1$ , set  $\delta_{i-1:k}^m = \gamma_{i-1}' \left( c_{i-1:k}^m \right) \sum_{j=1}^{J_i} \delta_{i:j}^m w_{i:k,j}$ 

This gives us a vector of  $\sum_{i=0}^{I-1} (J_i + 1) J_{i+1}$  elements that form the gradient of  $E_T(w_k)$ .

### **Gradient Descent**

Given the learning rate parameter  $\eta_0$  (set to 0.4) and momentum rate  $\alpha$  (set to 0.9), the gradient descent method is as follows.

- 1. Let k=0. Initialize the weight vector to  $w_0$ , learning rate to  $\eta_0$ . Let  $\Delta w_0 = 0$ .
- 2. Read all data and find  $E_T(w_k)$  and its gradient  $g_k = \nabla E_T(w_k)$ . If  $|g_k| < 10^{-6}$ , stop and report the current network.
- 3. If  $\eta_k |g_k| \leq \alpha |\Delta w_k|$ ,  $\alpha = 0.9 \eta_k \frac{|g_k|}{|\Delta w_k|}$ . This step is to make sure that the steepest gradient descent direction dominates weight change in next step. Without this step, the weight change in next step could be along the opposite direction of the steepest descent and hence no matter how small  $\eta_k$  is, the error will not decrease.
- 4. Let  $v = w_k \eta_k g_k + \alpha \Delta w_k$
- 5. If  $E_T(v) < E_T(w_k)$ , then set  $w_{k+1} = v$ ,  $\Delta w_{k+1} = w_{k+1} w_k$ , and  $\eta_{k+1} = \eta_k$ , Else  $\eta_k = .5\eta_k$  and return to step 3.
- 6. If a stopping rule is met, exit and report the network as stated in the stopping criteria. Else let k=k+1 and return to step 2.

#### **Model Update**

Given the learning rate parameters  $\eta_0$  (set to 0.4) and  $\eta_{low}$  (set to 0.001), momentum rate  $\alpha$  (set to 0.9), and learning rate decay factor  $\beta = (1/pK)*\ln(\eta_0/\eta_{low})$ , the gradient descent method for online and mini-batch training is as follows.

- 1. Let k=0. Initialize the weight vector to  $w_0$ , learning rate to  $\eta_0$ . Let  $\Delta w_0 = 0$ .
- 2. Read records in  $T_k$  ( $T_k$  is randomly chosen) and find  $E_{T_k}$  ( $w_k$ ) and its gradient  $g_k = \nabla E_{T_k}$  ( $w_k$ ).
- 3. If  $\eta_k |g_k| \leq \alpha |\Delta w_k|$ ,  $\alpha = 0.9 \eta_k \frac{|g_k|}{|\Delta w_k|}$ . This step is to make sure that the steepest gradient descent direction dominates weight change in next step. Without this step, the weight change in next step could be along the opposite direction of the steepest descent and hence no matter how small  $\eta_k$  is, the error will not decrease.
- 4. Let  $v = w_k \eta_k q_k + \alpha \Delta w_k$ .
- 5. If  $E_{T_k}(v) < E_{T_k}(w_k)$ , then set  $w_{k+1} = v$  and  $\Delta w_{k+1} = w_{k+1} w_k$ , Else  $w_{k+1} = w_k, \Delta w_{k+1} = \Delta w_k$ .
- 6.  $\eta_{k+1} = e^{-\beta} \eta_k$ . If  $\eta_{k+1} < \eta_{low}$ , then set  $\eta_{k+1} = \eta_{low}$ .
- 7. If a stopping rule is met, exit and report the network as stated in the stopping criteria. Else let k=k+1 and return to step 2.

### Scaled Conjugate Gradient

To begin, initialize the weight vector to  $\mathbf{w}_0$ , and let N be the total number of weights.

- 1. k=0. Set scalars  $\lambda_0 = 5.0\mathrm{E} 7$ ,  $\sigma = 5.0\mathrm{E} 5$ ,  $\overline{\lambda_0} = 0$ . Set  $\mathbf{r}_0 = \mathbf{p}_0 = -\nabla E_T(\mathbf{w}_0)$ , and success=true.
- 2. If success=true, find the second-order information:  $\sigma_k = \frac{\sigma}{|\mathbf{p}_k|}$ ,  $\mathbf{s}_k = \frac{\nabla E_T(\mathbf{w}_k + \sigma_k \mathbf{p}_k) \nabla E_T(\mathbf{w}_k)}{\sigma_k}$ ,  $\delta_k = \mathbf{p}_k^t \mathbf{s}_k$ , where the superscript t denotes the transpose.
- 3. Set  $\delta_k = \delta_k + (\lambda_k \overline{\lambda_k}) |\mathbf{p}_k|^2$ .
- 4. If  $\delta_k \leq 0$ , make the Hessian positive definite:  $\overline{\lambda_k} = 2\left(\lambda_k \frac{\delta_k}{|\mathbf{p}_k|^2}\right)$ ,  $\delta_k = -\delta_k + \lambda_k |\mathbf{p}_k|^2$ ,  $\lambda_k = \overline{\lambda_k}$ .
- 5. Calculate the step size:  $\mu_k = \mathbf{p}_k^t \mathbf{r}_k$ ,  $\alpha_k = \frac{\mu_k}{\delta_k}$ .
- 6. Calculate the comparison parameter:  $\Delta_k = 2\delta_k \frac{[E_T(\mathbf{w}_k) E_T(\mathbf{w}_k + \alpha_k \mathbf{p}_k)]}{\mu_k}$ .
- 7. If  $\Delta_k \geq 0$ , error can be reduced. Set  $\mathbf{w}_{k+1} = \mathbf{w}_k + \alpha_k \mathbf{p}_k$ ,  $\mathbf{r}_{k+1} = -\nabla E_T(\mathbf{w}_{k+1})$ , If  $|\mathbf{r}_{k+1}| < 10^{-6}$ , return  $\mathbf{w}_{k+1}$  as the final weight vector and exit. Set  $\overline{\lambda_k} = 0$ , success=true. If k mod N=0, restart the algorithm:  $\mathbf{p}_{k+1} = \mathbf{r}_{k+1}$ , else set  $\beta_k = \frac{|\mathbf{r}_{k+1}|^2 \mathbf{r}_{k+1}^t \mathbf{r}_k}{\mu_k}$ ,  $\mathbf{p}_{k+1} = \mathbf{r}_{k+1} + \beta_k \mathbf{p}_k$ . If  $\Delta_k \geq .75$ , reduce the scale parameter:  $\lambda_k = \frac{1}{4}\lambda_k$ . else (if  $\Delta_k < 0$ ): Set  $\overline{\lambda_k} = \lambda_k$ , success=false.
- 8. If  $\Delta_k < .25$ , increase the scale parameter:  $\lambda_k = \lambda_k + \frac{\delta_k (1 \Delta_k)}{|\mathbf{p}_k|^2}$ .
- 9. If *success=false*, return to step 2. Otherwise if a stopping rule is met, exit and report the network as stated in the stopping criteria. Else set k=k+1,  $\overline{\lambda_{k+1}} = \overline{\lambda_k}$ ,  $\lambda_{k+1} = \lambda_k$  and return to step 2.

*Note:* each iteration requires at least two data passes.

### Stopping Rules

Training proceeds through at least one complete pass of the data. Then the search should be stopped according to following criteria. These stopping criteria should be checked in the listed order. When creating a new model, check after completing an iteration. During a model update, check criteria 1, 3, 4, 5 and 6 is after completing a data pass, and only check criterion 2 after an iteration. In the descriptions below, a "step" means an iteration when building a new model and a data pass when performing a model update. Let  $E_1$  denote the current minimum error and  $K_1$  denote the iteration where it occurs for the training set,  $E_2$  and  $E_3$  are that for the overfit prevention set, and  $E_3$  and  $E_3$  min( $E_1$ ,  $E_2$ ).

- 1. At the end of each step compute the total error for the overfit prevention set. From step K<sub>2</sub>, if the testing error does not decrease below E<sub>2</sub> over the next n=1 steps, stop. Report the weights at step K<sub>2</sub>. If there is no overfit prevention set, this criterion is not used for building a new model; for a model update when there is no overfit prevention set, compute the total error for training data at the end of each step. From step K<sub>1</sub>, if the training error does not decrease below E<sub>1</sub> over the next n=1 steps, stop. Report the weights at step K<sub>1</sub>.
- 2. The search has lasted beyond some maximum allotted time. For building a new model, simply report the weights at step  $K_3$ . For a model update, even though training stops before the

- completion of current step, treat this as a complete step. Calculate current errors for training and testing datasets and update  $E_1$ ,  $K_1$ ,  $E_2$ ,  $K_2$  correspondingly. Report the weights at step  $K_3$ .
- 3. The search has lasted more than some maximum number of data passes. Report the weights at step  $K_3$ .
- 4. Stop if the relative change in training error is small:  $\frac{|E_T(w_k)-E_T(w_{k-1})|}{\frac{1}{2}(E_T(w_k)+E_T(w_{k-1})+\delta)} < \epsilon_1$  for  $\delta = 10^{-10}$  and  $\epsilon_1 = 10^{-4}$ , where  $w_{k-1}, w_k$  are the weight vectors of two consecutive steps. Report weights at step  $K_3$ .
- 5. The current training error ratio is small compared with the initial error:  $\left|\frac{E_T(w_k)}{\overline{E}_T + \delta}\right| < \epsilon_2$  for  $\delta = 10^{-10}$  and  $\epsilon_2 = 10^{-3}$ , where  $\overline{E}_T$  is the total error from the model using the average of an output field to predict that field;  $\overline{E}_T$  is calculated by using  $a_{I:r}^m = \frac{1}{M} \sum_{m=1}^M y_r^{(m)}$  in the error function, where  $w_k$  is the weight vector of one step. Report weights at step  $K_3$ .
- 6. The current accuracy meets a specified threshold. Accuracy is computed based on the overfit prevention set if there is one, otherwise the training set.

*Note:* In criteria 4 and 5, the total error for whole training data is needed. For model updates, these criteria will not be checked if there is an overfit prevention set.

### **Model Updates**

When new records become available, the synaptic weights can be updated. The new records are split into groups of the size  $R = \min(M, 2N, 1000)$ , where M is the number of training records and N is the number of weights in the network. A single data pass is made through the new groups to update the weights. If the last of the new groups has more than one-quarter of the records of a normal group, then it is processed normally; otherwise, it remains in the internal buffer so that these records can be used during the next update. Thus, after the last update there may be some unused records remaining in the buffer that will be lost.

# Radial Basis Function

A radial basis function (RBF) network is a feed-forward, supervised learning network with only one hidden layer, called the radial basis function layer. The RBF network is a function of one or more predictors that minimizes the prediction error of one or more targets. Predictors and targets can be a mix of categorical and continuous fields.

### Notation

The following notation is used throughout this chapter unless otherwise stated:

$$\begin{split} X^{(m)} &= \left(x_1^{(m)},...,x_P^{(m)}\right) & \text{Input vector, pattern } \textit{m, m} \text{=} 1,...M. \\ Y^{(m)} &= \left(y_1^{(m)},...,y_R^{(m)}\right) & \text{Target vector, pattern } \textit{m}. \end{split}$$

| I                            | Number of layers, discounting the input layer. For an RBF network, <i>I</i> =2.                                  |
|------------------------------|----------------------------------------------------------------------------------------------------|
| $J_i$                        | Number of units in layer i. $J_0 = P$ , $J_1 = R$ , discounting the bias unit. $J_1$ is the number of RBF units. |
| $\phi_j\left(X^{(m)}\right)$ | <i>j</i> th RBF unit for input $X^{(m)}$ , $j=1,, J_1$ .                                                         |
| $\mu_j$                      | center of $\phi_j$ , it is <i>P</i> -dimensional.                                                                |
| $\sigma_j$                   | width of $\phi_j$ , it is <i>P</i> -dimensional.                                                                 |
| h                            | the RBF overlapping factor.                                                                                      |
| $a_{i:j}^m$                  | Unit j of layer i, pattern $m, j = 0,, J_i; i = 0,, I$ .                                                         |
| $w_{rj}$                     | weight connecting rth output unit and jth hidden unit of RBF layer.                                              |

### **Architecture**

There are three layers in the RBF network:

**Input layer:** 
$$J_0 = P$$
 units,  $a_{0:1}, \dots, a_{0:J_0}$ ; with  $a_{0:j} = x_j$ .

**RBF layer:** 
$$J_1$$
 units,  $a_{1:1}, \cdots, a_{1:J_1}$ ; with  $a_{1:j} = \phi_j(X)$  and  $\phi_j(X) = \exp\left(-\sum_{p=1}^P \frac{1}{2\sigma_{jp}^2}(x_p - \mu_{jp})^2\right) / \sum_{j=1}^{J_1} \exp\left(-\sum_{p=1}^P \frac{1}{2\sigma_{jp}^2}(x_p - \mu_{jp})^2\right)$ .

Output layer: 
$$J_2=R$$
 units,  $a_{I:1},\cdots,a_{I:J_2}$ ; with  $a_{I:r}=w_{r0}+\sum_{i=1}^{J_1}w_{rj}\phi_j\left(X\right)$ .

#### **Error Function**

Sum-of-squares error is used:

$$E_{T}\left(w\right) = \sum_{m=1}^{M} E_{m}\left(w\right)$$

where

$$E_m(w) = \frac{1}{2} \sum_{r=1}^{R} \left( y_r^{(m)} - a_{I:r}^m \right)^2$$

The sum-of-squares error function with identity activation function for output layer can be used for both continuous and categorical targets. For continuous targets,  $a_{I:r}^m$  approximates the conditional expectation of the target value  $E\left(y_r|X^{(m)}\right)$ . For categorical targets,  $a_{I:r}^m$  approximates the posterior probability of class k:  $P\left(y_r=1|X^{(m)}\right)$ .

Note: though  $\Sigma a_{I:r}^m = 1$  (the sum is over all classes of the same categorical target field),  $a_{I:r}^m$  may not lie in the range [0, 1].

## Training

The network is trained in two stages:

- 1. **Determine the basis functions by clustering methods.** The center and width for each basis function is computed.
- 2. **Determine the weights given the basis functions.** For the given basis functions, compute the ordinary least-squares regression estimates of the weights.

The simplicity of these computations allows the RBF network to be trained very quickly.

### **Determining Basis Functions**

The two-step clustering algorithm is used to find the RBF centers and widths. For each cluster, the mean and standard deviation for each continuous field and proportion of each category for each categorical field are derived. Using the results from clustering, the center of the *j*th RBF is set as:

$$\mu_{jp} = \begin{cases} \overline{x}_{jp} & \text{if pth field is continuous} \\ \pi_{jp} & \text{if pth field is a dummy field of a categorical field} \end{cases}$$

where  $\overline{x}_{jp}$  is the jth cluster mean of the pth input field if it is continuous, and  $\pi_{jp}$  is the proportion of the category of a categorical field that the pth input field corresponds to. The width of the jth RBF is set as

$$\sigma_{jp} = h^{1/2} \begin{cases} s_{jp} & \text{if pth field is continuous} \\ \sqrt{p_{jp} \left(1 - p_{jp}\right)} & \text{if pth field is a dummy field of a categorical field} \end{cases}$$

where  $s_{jp}$  is the jth cluster standard deviation of the pth field and h>0 is the RBF overlapping factor that controls the amount of overlap among the RBFs. Since some  $\sigma_{jp}$  may be zeros, we use spherical shaped Gaussian bumps; that is, a common width

$$\sigma_j = \sqrt{\frac{1}{P} \sum_{p=1}^{P} \sigma_{jp}^2}$$

in for all predictors. In the case that  $\sigma_j$  is zero for some j, set it to be min  $\{\sigma_j : \sigma_j \neq 0,\}_{j=1}^{J_1}$ . If all  $\sigma_j$  are zero, set all of them to be  $\sqrt{h}$ .

When there are a large number of predictors,  $\sum_{p=1}^{P} (x_p - \mu_{jp})^2$  could be easily very large and hence

$$\exp\left(-\sum_{p=1}^P \frac{1}{2\sigma_j^2}(x_p-\mu_{jp})^2\right)$$
 is practically zero for every record and every RBF unit if  $\sigma_j$  is relatively small. This is especially bad for ORBF because there would be only a constant term in the model when this happens. To avoid this,  $\sigma_j$  is increased by setting the default overlapping factor  $h$  proportional to the number of inputs:  $h=1+0.1$   $P$ .

#### Automatic Selection of Number of Basis Functions

The algorithm tries a reasonable range of numbers of hidden units and picks the "best". By default, the reasonable range  $[K_1, K_2]$  is determined by first using the two-step clustering method to automatically find the number of clusters, K. Then set  $K_1 = \min(K, R)$  for ORBF and  $K_1 = \max\{2, \min(K, R)\}$  for NRBF and  $K_2 = \max\{10, 2K, R\}$ .

If a test data set is specified, then the "best" model is the one with the smaller error in the test data. If there is no test data, the BIC (Bayesian information criterion) is used to select the "best" model. The BIC is defined as

$$BIC = MR \ln (MSE) + k \ln (M)$$

where  $MSE = \frac{1}{MR} \sum_{m=1}^{M} \sum_{r=1}^{R} \left( y_r^{(m)} - a_{I:r}^m \right)^2$  is the mean squared error and  $k = (P+1+R)J_1$  for NRBF and  $(P+1+R)J_1+R$  for ORBF is the number of parameters in the model.

### **Model Updates**

When new records become available, you can update the weights connecting the RBF layer and output layer. Again, given the basis functions, updating the weights is a least-squares regression problem. Thus, it is very fast.

For best results, the new records should have approximately the same distribution as the original records.

# Missing Values

The following options for handling missing values are available:

- Records with missing values are excluded listwise.
- Missing values are imputed. Continuous fields impute the average of the minimum and maximum observed values; categorical fields impute the most frequently occurring category.

# **Output Statistics**

The following output statistics are available. Note that, for continuous fields, output statistics are reported in terms of the rescaled values of the fields.

#### Accuracy

For each continuous target r, this is

$$accuracy = \frac{1}{n} \sum_{m=1}^{M} \left( 1 - \frac{\left| y_r^{(m)} - \hat{y}_r^{(m)} \right|}{\max_m \left( y_r^{(m)} \right) - \min_m \left( y_r^{(m)} \right)} \right)$$

For each categorical target, this is the percentage of records for which the predicted value matches the observed value.

#### **Predictor Importance**

For more information, see the topic Predictor Importance Algorithms in Chapter 35 on p. 328.

# Confidence

Confidence values for neural network predictions are calculated based on the type of output field being predicted. Note that no confidence values are generated for numeric output fields.

#### Difference

The difference method calculates the confidence of a prediction by comparing the best match with the second-best match as follows, depending on output field type and encoding used.

- Flag fields. Confidence is calculated as  $c = 2 \cdot |0.5 o|$ , where o is the output activation for the output unit.
- **Set fields.** With the standard encoding, confidence is calculated as  $c = o_1 o_2$ , where  $o_1$  is the output unit in the fields group of units with the highest activation, and  $o_2$  is the unit with the second-highest activation.

With binary set encoding, the sum of the errors comparing the output activation and the encoded set value is calculated for the closest and second-closest matches, and the confidence is calculated as  $c=e_2-e_1$ , where  $e_2$  is the error for the second-best match and  $e_1$  is the error for the best match.

#### Simplemax

Simplemax returns the highest predicted probability as the confidence.

### References

Bishop, C. M. 1995. *Neural Networks for Pattern Recognition*, 3rd ed. Oxford: Oxford University Press.

Fine, T. L. 1999. Feedforward Neural Network Methodology, 3rd ed. New York: Springer-Verlag.

Haykin, S. 1998. *Neural Networks: A Comprehensive Foundation*, 2nd ed. New York: Macmillan College Publishing.

Ripley, B. D. 1996. *Pattern Recognition and Neural Networks*. Cambridge: Cambridge University Press.

Tao, K. K. 1993. A closer look at the radial basis function (RBF) networks. In: *Conference Record of the Twenty-Seventh Asilomar Conference on Signals, Systems, and Computers*, A. Singh, ed. Los Alamitos, Calif.: IEEE Comput. Soc. Press, 401–405.

Uykan, Z., C. Guzelis, M. E. Celebi, and H. N. Koivo. 2000. Analysis of input-output clustering for determining centers of RBFN. *IEEE Transactions on Neural Networks*, 11, 851–858.

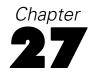

# **OPTIMAL BINNING Algorithms**

The Optimal Binning procedure performs MDLP (minimal description length principle) discretization of scale variables. This method divides a scale variable into a small number of intervals, or bins, where each bin is mapped to a separate category of the discretized variable.

MDLP is a univariate, supervised discretization method. Without loss of generality, the algorithm described in this document only considers one continuous attribute in relation to a categorical guide variable — the discretization is "optimal" with respect to the categorical guide. Therefore, the input data matrix S contains two columns, the scale variable A and categorical guide C.

Optimal binning is applied in the Binning node when the binning method is set to Optimal.

# Notation

The following notation is used throughout this chapter unless otherwise stated:

| S                       | The input data matrix, containing a column of the scale variable $A$ and a column of the categorical guide $C$ . Each row is a separate observation, or instance.                                                                                                    |
|-------------------------|----------------------------------------------------------------------------------------------------|
| A                       | A scale variable, also called a continuous attribute.                                                                                                    |
| S(i)                    | The value of A for the ith instance in S.                                                                                                    |
| N                       | The number of instances in <i>S</i> .                                                                                                    |
| D                       | A set of all distinct values in S.                                                                                                    |
| $S_{i}$                 | A subset of S.                                                                                                    |
| C                       | The categorical guide, or class attribute; it is assumed to have $k$ categories, or classes.                                                                                                    |
| T                       | A cut point that defines the boundary between two bins.                                                                                                    |
| $T_{\mathbf{A}}$        | A set of cut points.                                                                                                    |
| $\operatorname{Ent}(S)$ | The class entropy of <i>S</i> .                                                                                                    |
| E(A, T, S)              | The class entropy of partition induced by $T$ on $A$ .                                                                                                    |
| Gain(A, T, S)           | The information gain of the cut point $T$ on $A$ .                                                                                                    |
| n                       | A parameter denoting the number of cut points for the equal frequency method.                                                                                                    |
| W                       | A weight attribute denoting the frequency of each instance. If the weight values are not integer, they are rounded to the nearest whole numbers before use. For example, 0.5 is rounded to 1, and 2.4 is rounded to 2. Instances with missing weights or weights less than 0.5 are not used. |

# Simple MDLP

This section describes the supervised binning method (MDLP) discussed in Fayyad and Irani (1993).

# Class Entropy

Let there be k classes  $C_1$ , ...,  $C_k$  and let  $P(C_i, S)$  be the proportion of instances in S that have class  $C_i$ . The class entropy  $\operatorname{Ent}(S)$  is defined as

$$Ent(S) = -\sum_{i=1}^{k} P(C_i, S) \log_2 (P(C_i, S))$$

# Class Information Entropy

For an instance set S, a continuous attribute A, and a cut point T, let  $S_1 \subset S$  be the subset of instances in S with the values of  $A \leq T$ , and  $S_2 = S - S_1$ . The class information entropy of the partition induced by T, E(A, T; S), is defined as

$$E(A, T; S) = \frac{|S_1|}{|S|} Ent(S_1) + \frac{|S_2|}{|S|} Ent(S_2)$$

### Information Gain

Given a set of instances S, a continuous attribute A, and a cut point T on A, the information gain of a cut point T is

$$Gain(A, T; S) = Ent(S) - E(A, T; S)$$

# **MDLP Acceptance Criterion**

The partition induced by a cut point T for a set S of N instances is accepted if and only if

$$Gain\left(A,T;S\right) > \frac{\log_2\left(N-1\right)}{N} + \frac{\Delta\left(A,T;S\right)}{N}$$

and it is rejected otherwise.

Here  $\Delta\left(A,T;S\right)=\log_{2}\left(3^{k}-2\right)-\left[k\cdot Ent\left(S\right)-k_{1}Ent\left(S_{1}\right)-k_{2}Ent\left(S_{2}\right)\right]$  in which  $k_{1}$  is the number of classes in the subset  $S_{1}$  of S.

*Note*: While the MDLP acceptance criterion uses the association between A and C to determine cut points, it also tries to keep the creation of bins to a small number. Thus there are situations in which a high association between A and C will result in no cut points. For example, consider the following data:

| D | Class |   |  |
|---|-------|---|--|
|   | 2     | 3 |  |
| 1 | 1     | 0 |  |
| 2 | 0     | 6 |  |

Then the potential cut point is T = 1. In this case:

$$Gain(A, T; S) = 0.5916728$$

$$\frac{\log_2(N-1)}{N} + \frac{\Delta(A,T;S)}{N} = 0.6530774$$

Since 0.5916728 < 0.6530774, T is not accepted as a cut point, even though there is a clear relationship between A and C.

## Algorithm: BinaryDiscretization

- 1. Calculate  $E(A, d_i; S)$  for each distinct value  $d_i \in D$  for which  $d_i$  and  $d_{i+1}$  do not belong to the same class. A distinct value belongs to a class if all instances of this value have the same class.
- 2. Select a cut point T for which E(A, T; S) is minimum among all the candidate cut points, that is,  $T = arg \min_{d_i} E(A, d_i; S)$

# Algorithm: MDLPCut

- 1. BinaryDiscretization(A, T; D, S).
- 2. Calculate Gain(A, T; S).
- 3. If  $Gain(A, T; S) > \frac{\log_2(N-1)}{N} + \frac{\Delta(A, T; S)}{N}$  then
  - a)  $T_A = T_A \cup T$ .
  - b) Split D into  $D_1$  and  $D_2$ , and S into  $S_1$  and  $S_2$ .
  - c) MDLPCut( $A, T_A; D_1, S_1$ ).
  - d) MDLPCut(A,  $T_A$ ;  $D_2$ ,  $S_2$ ). where  $S_1 \subset S$  be the subset of instances in S with A-values  $\leq T$ , and  $S_2 = S S_1$ .  $D_1$  and  $D_2$  are the sets of all distinct values in  $S_1$  and  $S_2$ , respectively.

Also presented is the iterative version of MDLPCut(A,  $T_A$ ; D, S). The iterative implementation requires a stack to store the D and S remaining to be cut.

First push D and S into stack. Then, while ( $stack \neq \emptyset$ ) do

- 1. Obtain D and S by popping stack.
- 2. BinaryDiscretization(A, T; D, S).
- 3. Calculate Gain(A, T; S).
- 4. If  $Gain(A, T; S) > \frac{\log_2(N-1)}{N} + \frac{\Delta(A, T; S)}{N}$  then
  - i)  $T_A = T_A \cup T$ .
  - ii) Split D into  $D_1$  and  $D_2$ , and S into  $S_1$  and  $S_2$ .

- iii) Push  $D_1$  and  $S_1$  into stack.
- iv) Push  $D_2$  and  $S_2$  into stack.

*Note*: In practice, all operations within the algorithm are based on a global matrix M. Its element,  $m_{ij}$ , denotes the total number of instances that have value  $d_i \in D$  and belong to the jth class in S. In addition, D is sorted in ascending order. Therefore, we do not need to push D and S into stack, but only two integer numbers, which denote the bounds of D, into stack.

# Algorithm: SimpleMDLP

- 1. Sort the set S with N instances by the value A in ascending order.
- 2. Find a set of all distinct values, D, in S.
- 3.  $T_A = \emptyset$ .
- 4.  $MDLPCut(A, T_A; D, S)$
- 5. Sort the set  $T_A$  in ascending order, and output  $T_A$ .

# **Hybrid MDLP**

When the set D of distinct values in S is large, the computational cost to calculate  $E(A, d_i; S)$  for each  $d_i \in D$  is large. In order to reduce the computational cost, the unsupervised equal frequency binning method is used to reduce the size of D and obtain a subset  $D_{\text{ef}} \in D$ . Then the MDLPCut( $A, T_A; D_S, S$ ) algorithm is applied to obtain the final cut point set  $T_A$ .

# Algorithm: EqualFrequency

It divides a continuous attribute A into n bins where each bin contains N/n instances. n is a user-specified parameter, where  $1 \le n \le N$ .

- 1. Sort the set S with N instances by the value A in ascending order.
- 2.  $D_{ef} = \emptyset$ .
- 3. *j*=1.
- 4. Use the aempirical percentile method to generate the  $d_{p,i}$  which denote the  $(\frac{i \cdot N}{n} \times 100)$ th percentiles.
- 5.  $D_{ef} = D_{ef} \cup d_{p,i}$ ; i=i+1
- 6. If  $i \le n$ , then go to step 4.
- 7. Delete the duplicate values in the set  $D_{ef}$ .

*Note*: If, for example, there are many occurrences of a single value of A, the equal frequency criterion may not be met. In this case, no cut points are produced.

# Algorithm: HybridMDLP

- 1.  $D = \emptyset$ ;
- 2. EqualFrequency(A, n, D; S).
- 3.  $T_A = \emptyset$ .
- 4.  $MDLPCut(A, T_A; D, S)$ .
- 5. Output  $T_A$ .

# Model Entropy

The model entropy is a measure of the predictive accuracy of an attribute A binned on the class variable C. Given a set of instances S, suppose that A is discretized into I bins given C, where the ith bin has the value  $A_i$ . Letting  $S_i \subset S$  be the subset of instances in S with the value  $A_i$ , the model entropy is defined as:

$$E_{m} = \sum_{i=1}^{I} P(A_{i}) \left( -\sum_{j=1}^{J} P(C_{j}|A_{i}) \log_{2} P(C_{j}|A_{i}) \right)$$

where 
$$P\left(A_i\right) = \frac{|S_i|}{|S|}$$
 and  $P\left(C_j|A_i\right) = \frac{P\left(C_j,A_i\right)}{P\left(A_i\right)} = P\left(C_j,S_i\right)$ .

# **Merging Sparsely Populated Bins**

Occasionally, the procedure may produce bins with very few cases. The following strategy deletes these pseudo cut points:

For a given variable, suppose that the algorithm found  $n_{\text{final}}$  cut points, and thus  $n_{\text{final}}+1$  bins. For bins  $i = 2, ..., n_{\text{final}}$  (the second lowest-valued bin through the second highest-valued bin), compute

$$\frac{sizeof(b_i)}{\min(sizeof(b_{i-1}), sizeof(b_{i+1}))}$$

where sizeof(bin) is the number of cases in the bin.

When this value is less than a user-specified merging threshold,  $b_i$  is considered sparsely populated and is merged with  $b_{i-1}$  or  $b_{i+1}$ , whichever has the lower class information entropy. For more information, see the topic Class Information Entropy on p. 256.

The procedure makes a single pass through the bins.

# **Blank Handling**

In optimal binning, blanks are handled in pairwise fashion. That is, for every pair of fields {binning field, target field}, all records with valid values for both fields are used to bin that specific binning field, regardless of any blanks that may exist in other fields to be binned.

# References

Fayyad, U., and K. Irani. 1993. Multi-interval discretization of continuous-value attributes for classification learning. In: *Proceedings of the Thirteenth International Joint Conference on Artificial Intelligence*, San Mateo, CA: Morgan Kaufmann, 1022–1027.

Dougherty, J., R. Kohavi, and M. Sahami. 1995. Supervised and unsupervised discretization of continuous features. In: *Proceedings of the Twelfth International Conference on Machine Learning*, Los Altos, CA: Morgan Kaufmann, 194–202.

Liu, H., F. Hussain, C. L. Tan, and M. Dash. 2002. Discretization: An Enabling Technique. *Data Mining and Knowledge Discovery*, 6, 393–423.

# **QUEST Algorithms**

# **Overview of QUEST**

QUEST stands for Quick, Unbiased, Efficient Statistical Tree. It is a relatively new binary tree-growing algorithm (Loh and Shih, 1997). It deals with split field selection and split-point selection separately. The univariate split in QUEST performs approximately unbiased field selection. That is, if all predictor fields are equally informative with respect to the target field, QUEST selects any of the predictor fields with equal probability.

QUEST affords many of the advantages of C&RT, but, like C&RT, your trees can become unwieldy. You can apply automatic cost-complexity pruning (see Pruning on p. 269) to a QUEST tree to cut down its size. QUEST uses surrogate splitting to handle missing values. For more information, see the topic Blank Handling on p. 265.

# **Primary Calculations**

The calculations directly involved in building the model are described below.

# Frequency Weight Fields

A **frequency field** represents the total number of observations represented by each record. It is useful for analyzing aggregate data, in which a record represents more than one individual. The sum of the values for a frequency field should always be equal to the total number of observations in the sample. Note that output and statistics are the same whether you use a frequency field or case-by-case data. The table below shows a hypothetical example, with the predictor fields *sex* and *employment* and the target field *response*. The frequency field tells us, for example, that 10 employed men responded *yes* to the target question, and 19 unemployed women responded *no*.

Table 28-1
Dataset with frequency field

| Sex | <b>Employment</b> | Response | Frequency |
|-----|-------------------|----------|-----------|
| M   | Y                 | Y        | 10        |
| M   | Y                 | N        | 17        |
| M   | N                 | Y        | 12        |
| M   | N                 | N        | 21        |
| F   | Y                 | Y        | 11        |
| F   | Y                 | N        | 15        |
| F   | N                 | Y        | 15        |
| F   | N                 | N        | 19        |

The use of a frequency field in this case allows us to process a table of 8 records instead of case-by-case data, which would require 120 records.

QUEST does not support the use of case weights.

#### **Model Parameters**

QUEST deals with field selection and split-point selection separately. Note that you can specify the alpha level to be used in the Expert Options for QUEST—the default value is  $\alpha_{nominal} = 0.05$ .

#### Field Selection

- 1. For each predictor field *X*, if *X* is a symbolic (categorical) field, either nominal or ordinal, compute the *p* value of a Pearson chi-square test of independence between *X* and the dependent field. If *X* is scale-level (continuous), use the *F* test to compute the *p* value.
- 2. Compare the smallest p value to a prespecified, Bonferroni-adjusted alpha level  $\alpha_B$ .
  - If the smallest p value is less than  $\alpha_B$ , then select the corresponding predictor field to split the node. Go on to step 3.
  - If the smallest p value is not less than  $\alpha_B$ , then for each X that is scale-level (continuous), use Levene's test for unequal variances to compute a p value. (In other words, test whether X has unequal variances at different levels of the target field.)
  - $\blacksquare$  Compare the smallest p value from Levene's test to a new Bonferroni-adjusted alpha level  $\alpha_{\rm L}$ .
  - If the p value is less than  $\alpha_L$ , select the corresponding predictor field with the smallest p value from Levene's test to split the node.
  - If the p value is greater than  $\alpha_L$ , the node is not split.

#### Split Point Selection—Scale-Level Predictor

- 1. If Y has only two categories, skip to the next step. Otherwise, group the categories of Y into two superclasses as follows:
  - $\blacksquare$  Compute the mean of *X* for each category of *Y*.
  - If all means are the same, the category with the largest weighted frequency is selected as one superclass and all other categories are combined to form the other superclass. (If all means are the same and there are multiple categories tied for largest weighted frequency, select the category with the smallest index as one superclass and combine the other categories to form the other.)
  - If the means are not all the same, apply a two-mean clustering algorithm to those means to obtain two superclasses of Y, with the initial cluster centers set at the two most extreme class means. (This is a special case of k-means clustering, where k = 2. For more information, see the topic Overview in Chapter 20 on p. 180.)
- 2. Apply quadratic discriminant analysis (QDA) to determine the split point. Notice that QDA usually produces two cut-off points—choose the one that is closer to the sample mean of the first superclass.

#### Split Point Selection—Symbolic (Categorical) Predictor

QUEST first transforms the symbolic field into a continuous field  $\xi$  by assigning discriminant coordinates to categories of the predictor. The derived field  $\xi$  is then split as if it were any other continuous predictor as described above.

### Chi-Square Test

The Pearson chi-square statistic is calculated as

$$X^{2} = \sum_{j=1}^{J} \sum_{i=1}^{I} \frac{(n_{ij} - \hat{m}_{ij})^{2}}{\hat{m}_{ij}}$$

where  $n_{ij} = \sum_n f_n I(x_n = i \wedge y_n = j)$  is the observed cell frequency and  $\hat{m}_{ij}$  is the expected cell frequency for cell  $(x_n = i, y_n = j)$  from the independence model as described below. The corresponding p value is calculated as  $p = \Pr\left(\chi_d^2 > X^2\right)$ , where  $\chi_d^2$  follows a chi-square distribution with d = (J-1)(I-1) degrees of freedom.

#### **Expected Frequencies for Chi-Square Test**

For models with no case weights, expected frequencies are calculated as

$$\hat{m}_{ij} = \frac{n_{i.}n_{.j}}{n_{..}}$$

where

$$n_{i.} = \sum_{j=1}^{J} n_{ij}, \ n_{.j} = \sum_{i=1}^{I} n_{ij}, \ n_{..} = \sum_{j=1}^{J} \sum_{i=1}^{I} n_{ij}.$$

#### F Test

Suppose for node t there are  $J_t$  classes of target field Y. The F statistic for continuous predictor X is calculated as

$$F_X = \frac{\sum_{j=1}^{J_t} N_{f,j}(t) \left(\overline{x}^{(j)}(t) - \overline{x}(t)\right)^2 / (J_t - 1)}{\sum_{i \in t} f_i \left(x_i - \overline{x}^{(y_n)}(t)\right)^2 / \left(N_f(t) - J_t\right)}$$

where

$$\overline{x}^{(j)}(t) = \frac{\sum_{i \in t} f_n x_n I(y_n = j)}{N_{f,j}(t)}, \overline{x}(t) = \frac{\sum_{i \in t} f_n x_n}{N_f(t)}$$

The corresponding p value is given by

$$p_X = \Pr\left(F(J_t - 1, N_f(t) - J_t) > F_X\right)$$

where  $F(J_t - 1, N_f(t) - J_t)$  follows an F distribution with degrees of freedom  $J_t - 1$  and  $N_f(t) - J_t$ .

#### Levene's Test

For continuous predictor X, calculate  $z_n = |x_n - \overline{x}^{(y_n)}(t)|$ , where is the mean of X for records in node t with target value  $y_n$ . Levene's F statistic for predictor X is the ANOVA F statistic for  $z_n$ .

#### Bonferroni Adjustment

The adjusted alpha level  $\alpha_B$  is calculated as the nominal value divided by the number of possible comparisons.

For QUEST, the Bonferroni adjusted alpha level  $\alpha_B$  for the initial predictor selection is

$$\alpha_B = \frac{\alpha_{nominal}}{m}$$

where m is the number of predictor fields in the model.

For the Levene test, the Bonferroni adjusted alpha level  $\alpha_L$  is

$$\alpha_L = \frac{\alpha_{nominal}}{m + m_c}$$

where  $m_c$  is the number of continuous predictor fields.

#### **Discriminant Coordinates**

For categorical predictor X with values  $\{b_1,...,b_I\}$ , QUEST assigns a score value from a continuous variable  $\xi$  to each category of X. The scores assigned are chosen to maximize the ratio of between-class to within-class sum of squares of  $\xi$  for the target field classes:

For each record, transform X into a vector of dummy fields  $\mathbf{g} = (g_1, ..., g_I)'$ , where

$$g_i = \begin{cases} 1 & x = b_i \\ 0 & \text{otherwise} \end{cases}$$

Calculate the overall and class j mean of v:

$$\overline{\mathbf{g}} = \frac{\sum_n f_n \mathbf{g}_n}{N_f}, \overline{\mathbf{g}}^{(j)} = \frac{\sum_n f_n \mathbf{g}_n I(y_n = j)}{N_{f,j}}$$

where  $f_n$  is the frequency weight for record n,  $g_n$  is the dummy vector for record n,  $N_f$  is the total sum of frequency weights for the training data, and  $N_{f,j}$  is the sum of frequency weights for records with category j.

Calculate the following  $I \times I$  matrices:

$$\mathbf{B} = \sum_{j=1}^{J} N_{f,j} \Big( \overline{\mathbf{g}}^{(j)} - \overline{\mathbf{g}} \Big) \Big( \overline{\mathbf{g}}^{(j)} - \overline{\mathbf{g}} \Big)'$$

$$\mathbf{T} = \sum_{n} f_{n} (\mathbf{g}_{n} - \overline{\mathbf{g}}) (\mathbf{g}_{n} - \overline{\mathbf{g}})^{'}$$

Perform singular value decomposition on **T** to obtain  $\mathbf{T} = \mathbf{Q}\mathbf{D}\mathbf{Q}'$ , where **Q** is an  $I \times I$  orthogonal matrix,  $\mathbf{D} = \operatorname{diag}(d_1,...,d_1)$  such that  $d_1 \geq ... \geq d_I \geq 0$ . Let  $\mathbf{D}^{-\frac{1}{2}} = \operatorname{diag}(d_1^*,...,d_I^*)$  where  $d_i^* = d_i^{-\frac{1}{2}}$  if  $d_i > 0$ , 0 otherwise. Perform singular value decomposition on  $\mathbf{D}^{-\frac{1}{2}}\mathbf{Q}'\mathbf{B}\mathbf{Q}\mathbf{D}^{-\frac{1}{2}}$  to obtain its eigenvector **a** which is associated with its largest eigenvalue.

The largest discriminant coordinate of  $\mathbf{g}$  is the projection

$$\xi = \mathbf{a}' \mathbf{D}^{-\frac{1}{2}} \mathbf{Q}' \mathbf{g}$$

### Quadratic Discriminant Analysis (QDA)

To determine the cutpoint for a continuous predictor, first group the categories of the target field Y to form two superclasses, A and B, as described above.

If  $\min\left(s_A^2, s_B^2\right) = 0$ , order the two superclasses by their variance in increasing order and denote the variances by  $s_1^2 \leq s_2^2$ , and the corresponding means by  $\overline{x}_1, \overline{x}_2$ . Let  $\epsilon$  be a very small positive number, say  $\epsilon = 10^{-12}$ . Set the cutpoint d based on  $\overline{x}_1$  and  $\epsilon$ :

$$d = \begin{cases} \overline{x}_1(1+\epsilon) & \text{if } \overline{x}_1 < \overline{x}_2\\ \overline{x}_1(1-\epsilon) & \text{otherwise} \end{cases}$$

# Blank Handling

Records with missing values for the target field are ignored in building the tree model.

**Surrogate splitting** is used to handle blanks for predictor fields. If the best predictor field to be used for a split has a blank or missing value at a particular node, another field that yields a split similar to the predictor field in the context of that node is used as a surrogate for the predictor field, and its value is used to assign the record to one of the child nodes.

For example, suppose that  $X^*$  is the predictor field that defines the best split  $s^*$  at node t. The surrogate-splitting process finds another split s, the surrogate, based on another predictor field X such that this split is most similar to  $s^*$  at node t (for records with valid values for both predictors). If a new record is to be predicted and it has a missing value on  $X^*$  at node t, the surrogate split s is applied instead. (Unless, of course, this record also has a missing value on t. In such a situation, the next best surrogate is used, and so on, up to the limit of number of surrogates specified.)

In the interest of speed and memory conservation, only a limited number of surrogates is identified for each split in the tree. If a record has missing values for the split field and all surrogate fields, it is assigned to the child node with the higher weighted probability, calculated as

$$\frac{N_{f,j}(t)}{N_f(t)}$$

where  $N_{f,j}(t)$  is the sum of frequency weights for records in category j for node t, and  $N_f(t)$  is the sum of frequency weights for all records in node t.

If the model was built using equal or user-specified priors, the priors are incorporated into the calculation:

$$\frac{\pi(j)}{p_f(t)} \times \frac{N_{f,j}(t)}{N_f(t)}$$

where  $\pi(j)$  is the prior probability for category j, and  $p_f(t)$  is the weighted probability of a record being assigned to the node,

$$p_f(t) = \sum_{j} \frac{\pi(j) N_{f,j}(t)}{N_{f,j}}$$

where  $N_{f,j}(t)$  is the sum of the frequency weights (or the number of records if no frequency weights are defined) in node t belonging to category j, and  $N_{f,j}$  is the sum of frequency weights for records belonging to category in the entire training sample.

#### Predictive measure of association

Let  $\hbar_{X^*\cap X}$  (resp.  $\hbar_{X^*\cap X}(t)$ ) be the set of learning cases (resp. learning cases in node t) that has non-missing values of both  $X^*$  and X. Let  $p(s^*\approx s_X|t)$  be the probability of sending a case in  $\hbar_{X^*\cap X}(t)$  to the same child by both  $s^*$  and  $s_X$ , and  $\tilde{s}_X$  be the split with maximized probability  $p(s^*\approx \tilde{s}_X|t)=\max_{s_X}(p(s^*\approx s_X|t))$ .

The predictive measure of association  $\lambda\left(s^*\approx \tilde{s}_X|t\right)$  between  $s^*$  and  $\tilde{s}_X$  at node t is

$$\lambda\left(s^{*} \approx \tilde{s}_{X}|t\right) = \frac{\min\left(p_{L}, p_{R}\right) - \left(1 - p\left(s^{*} \approx \tilde{s}_{X}|t\right)\right)}{\min\left(p_{L}, p_{R}\right)}$$

where  $p_L$  (resp.  $p_R$ ) is the relative probability that the best split  $s^*$  at node t sends a case with non-missing value of  $X^*$  to the left (resp. right) child node. And where

$$p\left(s^{*} \approx s_{X}|t\right) = \begin{cases} \sum_{j} \frac{\pi\left(j\right) N_{w,j}\left(s^{*} \approx s_{X},t\right)}{N_{w,j}(X^{*} \cap X)} & \text{if } Y \text{is categorical} \\ \frac{N_{w}\left(s^{*} \approx s_{X},t\right)}{N_{w}(X^{*} \cap X)} & \text{if } Y \text{is continuous} \end{cases}$$

with

$$N_{w}\left(X^{*}\cap X\right)=\sum_{n\in\hbar_{X^{*}\cap X}}w_{n}f_{n},\,N_{w}\left(X^{*}\cap X,t\right)=\sum_{n\in\hbar_{X^{*}\cap X}\left(t\right)}w_{n}f_{n}$$

$$N_{w}\left(s^{*} \approx s_{X}, t\right) = \sum_{n \in \hbar_{X^{*} \cap X}(t)} w_{n} f_{n} I\left(n : s^{*} \approx s_{X}\right)$$

QUEST Algorithms

$$N_{w,j}\left(X^*\cap X\right) = \sum_{n\in\hbar_{X^*\cap X}} w_n f_n I\left(y_n=j\right), N_{w,j}\left(X^*\cap X\right) = \sum_{n\in\hbar_{X^*\cap X}(t)} w_n f_n I\left(y_n=j\right)$$

$$N_{w,j}\left(s^{*}\approx s_{X},t\right)=\sum_{n\in\hbar_{X^{*}\cap X}\left(t\right)}w_{n}f_{n}I\left(y_{n}=j\right)I\left(n:s^{*}\approx s_{X}\right)$$

and  $I(n: s^* \approx s_X)$  being the indicator function taking value 1 when both splits  $s^*$  and  $s_X$  send the case n to the same child, 0 otherwise.

## **Effect of Options**

### Stopping Rules

Stopping rules control how the algorithm decides when to stop splitting nodes in the tree. Tree growth proceeds until every leaf node in the tree triggers at least one stopping rule. Any of the following conditions will prevent a node from being split:

- The node is pure (all records have the same value for the target field)
- All records in the node have the same value for all predictor fields used by the model
- The tree depth for the current node (the number of recursive node splits defining the current node) is the *maximum tree depth* (default or user-specified).
- The number of records in the node is less than the *minumum parent node size* (default or user-specified)
- The number of records in any of the child nodes resulting from the node's best split is less than the *minimum child node size* (default or user-specified)

#### **Profits**

**Profits** are numeric values associated with categories of a (symbolic) target field that can be used to estimate the gain or loss associated with a segment. They define the relative value of each value of the target field. Values are used in computing gains but not in tree growing.

Profit for each node in the tree is calculated as

$$\sum_{j} f_j(t) P_j$$

where j is the target field category,  $f_j(t)$  is the sum of frequency field values for all records in node t with category j for the target field, and  $P_j$  is the user-defined profit value for category j.

#### **Priors**

**Prior probabilities** are numeric values that influence the misclassification rates for categories of the target field. They specify the proportion of records expected to belong to each category of the target field prior to the analysis. The values are involved both in tree growing and risk estimation.

There are three ways to derive prior probabilities.

### **Empirical Priors**

By default, priors are calculated based on the training data. The prior probability assigned to each target category is the weighted proportion of records in the training data belonging to that category,

$$\pi(j) = \frac{N_{w,j}}{N_w}$$

In tree-growing and class assignment, the Ns take both case weights and frequency weights into account (if defined); in risk estimation, only frequency weights are included in calculating empirical priors.

#### **Equal Priors**

Selecting equal priors sets the prior probability for each of the J categories to the same value,

$$\pi(j) = \frac{1}{J}$$

### **User-Specified Priors**

When user-specified priors are given, the specified values are used in the calculations involving priors. The values specified for the priors must conform to the probability constraint: the sum of priors for all categories must equal 1.0. If user-specified priors do not conform to this constraint, adjusted priors are derived which preserve the proportions of the original priors but conform to the constraint, using the formula

$$\pi'(j) = \frac{\pi(j)}{\sum_{J} \pi(j)}$$

where  $\pi'(j)$  is the adjusted prior for category j, and  $\pi(j)$  is the original user-specified prior for category j.

#### Costs

If misclassification costs are specified, they are incorporated into split calculations by using altered priors. The altered prior is defined as

$$\pi'(t) = \frac{C(j)\pi(j)}{\sum_{J} C(j)\pi(j)}$$

where 
$$C(j) = \sum_{i} C(i|j)$$
.

Misclassification costs also affect risk estimates and predicted values, as described below (on p. 270 and on p. 271, respectively).

### **Pruning**

**Pruning** refers to the process of examining a fully grown tree and removing bottom-level splits that do not contribute significantly to the accuracy of the tree. In pruning the tree, the software tries to create the smallest tree whose misclassification risk is not too much greater than that of the largest tree possible. It removes a tree branch if the cost associated with having a more complex tree exceeds the gain associated with having another level of nodes (branch).

It uses an index that measures both the misclassification risk and the complexity of the tree, since we want to minimize both of these things. This cost-complexity measure is defined as follows:

$$R_{\alpha}(T) = R(T) + \alpha \left| \tilde{T} \right|$$

R(T) is the misclassification risk of tree T, and  $|\tilde{T}|$  is the number of terminal nodes for tree T. The term  $\alpha$  represents the complexity cost *per terminal node* for the tree. (Note that the value of  $\alpha$  is calculated by the algorithm during pruning.)

Any tree you might generate has a maximum size  $(T_{\text{max}})$ , in which each terminal node contains only one record. With no complexity cost  $(\alpha = 0)$ , the maximum tree has the lowest risk, since every record is perfectly predicted. Thus, the larger the value of  $\alpha$ , the fewer the number of terminal nodes in  $T(\alpha)$ , where  $T(\alpha)$  is the tree with the lowest complexity cost for the given  $\alpha$ . As  $\alpha$  increases from 0, it produces a finite sequence of subtrees  $(T_1, T_2, T_3)$ , each with progressively fewer terminal nodes. Cost-complexity pruning works by removing the weakest split.

The following equations represent the cost complexity for  $\{t\}$ , which is any single node, and for  $T_t$ , the subbranch of  $\{t\}$ .

$$R_{\alpha}\left(\left\{t\right\}\right) = R\left(t\right) + \alpha$$

$$R_{\alpha}\left(T_{t}\right) = R\left(T_{t}\right) + \alpha \left|\tilde{T}_{t}\right|$$

If  $R_{\alpha}(T_t)$  is less than  $R_{\alpha}(\{t\})$ , then the branch  $T_t$  has a smaller cost complexity than the single node  $\{t\}$ .

The tree-growing process ensures that  $R_{\alpha}(\{t\}) \geq R_{\alpha}(T_t)$  for  $(\alpha = 0)$ . As  $\alpha$  increases from 0, both  $R_{\alpha}(\{t\})$  and  $R_{\alpha}(T_t)$  grow linearly, with the latter growing at a faster rate. Eventually, you will reach a threshold  $\alpha$ ', such that  $R_{\alpha}(\{t\}) < R_{\alpha}(T_t)$  for all  $\alpha > \alpha$ '. This means that when  $\alpha$  grows larger than  $\alpha$ ', the cost complexity of the tree can be reduced if we cut the subbranch  $T_t$  under  $\{t\}$ . Determining the threshold is a simple computation. You can solve this first inequality,  $R_{\alpha}(\{t\}) \geq R_{\alpha}(T_t)$ , to find the largest value of  $\alpha$  for which the inequality holds, which is also represented by g(t). You end up with

$$\alpha \le g(t) = \frac{R(t) - R(T_t)}{\left|\tilde{T}_t\right| - 1}$$

You can define the weakest link (t) in tree T as the node that has the smallest value of g(t):

$$g(\overline{t}) = \min_{t \in T} g(t)$$

Therefore, as  $\alpha$  increases,  $\overline{t}$  is the first node for which  $R_{\alpha}(\{t\}) = R_{\alpha}(T_t)$ . At that point,  $\{\overline{t}\}$  becomes preferable to  $T_{\overline{t}}$ , and the subbranch is pruned.

With that background established, the pruning algorithm follows these steps:

- ▶ Set  $\alpha_1 = 0$  and start with the tree  $T_1 = T(0)$ , the fully grown tree.
- ▶ Increase  $\alpha$  until a branch is pruned. Prune the branch from the tree, and calculate the risk estimate of the pruned tree.
- ▶ Repeat the previous step until only the root node is left, yielding a series of trees,  $T_1$ ,  $T_2$ , ...  $T_k$ .
- $\blacktriangleright$  If the standard error rule option is selected, choose the smallest tree  $T_{\rm opt}$  for which

$$R(T_{opt}) \le \min_{k} R(T_{k}) + m \times SE(R(T))$$

If the standard error rule option is not selected, then the tree with the smallest risk estimate R(T) is selected.

# **Secondary Calculations**

Secondary calculations are not directly related to building the model but give you information about the model and its performance.

#### Risk Estimates

**Risk estimates** describe the risk of error in predicted values for specific nodes of the tree and for the tree as a whole.

#### Risk Estimates for Symbolic Target Field

For classification trees (with a symbolic target field), the risk estimate r(t) of a node t is computed as

$$r(t) = \frac{1}{N_f} \sum_{j} N_{f,j}(t) C(j^*(t)|j)$$

where  $C(j^*(t)|j)$  is the misclassification cost of classifying a record with target value j as  $j^*(t)$ ,  $N_{f,j}(t)$  is the sum of the frequency weights for records in node t in category j (or the number of records if no frequency weights are defined), and  $N_f$  is the sum of frequency weights for all records in the training data.

If the model uses user-specified priors, the risk estimate is calculated as

$$\sum_{j} \frac{\pi(j) N_{f,j}(t)}{N_{f,j}} C(j^*(t)|j)$$

## Gain Summary

The gain summary provides descriptive statistics for the terminal nodes of a tree.

If your target field is continuous (scale), the gain summary shows the weighted mean of the target value for each terminal node,

$$g(t) = \sum_{i \in t} w_i f_i x_i$$

If your target field is symbolic (categorical), the gain summary shows the weighted percentage of records in a selected target category,

$$g(t,j) = \frac{\sum_{i \in t} f_i x_i(j)}{\sum_{i \in t} f_i}$$

where  $x_i(j) = 1$  if record  $x_i$  is in target category j, and 0 otherwise. If profits are defined for the tree, the gain is the average profit value for each terminal node,

$$g(t) = \sum_{i \in t} f_i P(x_i)$$

where  $P(x_i)$  is the profit value assigned to the target value observed in record  $x_i$ .

## **Generated Model/Scoring**

Calculations done by the QUEST generated model are described below.

## **Predicted Values**

New records are scored by following the tree splits to a terminal node of the tree. Each terminal node has a particular predicted value associated with it, determined as follows:

For trees with a symbolic target field, each terminal node's predicted category is the category with the lowest weighted cost for the node. This weighted cost is calculated as

$$\min_{i} \sum_{j} C(i|j) p(j|t)$$

where C(i|j) is the user-specified misclassification cost for classifying a record as category i when it is actually category j, and p(j|t) is the conditional weighted probability of a record being in category j given that it is in node t, defined as

$$p(j|t) = \frac{p(j,t)}{\sum_{j} p(j,t)}, p(j,t) = \pi(j) \frac{N_{w,j}(t)}{N_{w,j}}$$

where  $\pi(j)$  is the prior probability for category j,  $N_{w,j}(t)$  is the weighted number of records in node t with category j (or the number of records if no frequency or case weights are defined),

$$N_{w,j}(t) = \sum_{i \in t} w_i f_i j(i)$$

and  $N_{w,j}$  is the weighted number records in category j (any node),

$$N_{w,j} = \sum_{i \in T} w_i f_i j(i)$$

## Confidence

Confidence for a scored record is the proportion of weighted records in the training data in the scored record's assigned terminal node that belong to the predicted category, modified by the Laplace correction:

$$\frac{N_{f,j}(t) + 1}{N_f(t) + k}$$

## **Blank Handling**

In classification of new records, blanks are handled as they are during tree growth, using surrogates where possible, and splitting based on weighted probabilities where necessary. For more information, see the topic Blank Handling on p. 265.

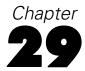

# **Linear Regression Algorithms**

## **Overview**

This procedure performs ordinary least squares multiple linear regression with four methods for entry and removal of variables (Neter, Wasserman, and Kutner, 1990).

## **Primary Calculations**

## Notation

The following notation is used throughout this chapter unless otherwise stated:

| $y_i$            | Output field for record i with variance $\frac{\sigma^2}{g_i}$                                     |
|------------------|----------------------------------------------------------------------------------------------------|
| $c_i$            | Case weight for record $i$ ; in IBM® SPSS® Modeler, $c_i \equiv 1$                                 |
| $g_i$            | Regression weight for record i; $g_i = 1$ if regression weight is not specified                    |
| l                | Number of distinct records                                                                         |
| $w_i$            | $c_i \cdot g_i$                                                                                    |
| W                | The sum of weights across records, $\sum_{i=1}^{l} w_i$                                            |
| p                | Number of input fields                                                                             |
| C                | Sum of case weights, $\sum_{i=1}^{l} c_i$                                                          |
| $x_{ki}$         | The value of the kth input field for record i                                                      |
| $\overline{X}_k$ | Sample mean for the kth input field, $\frac{\sum_{i=1}^{l} w_i x_{ki}}{W}$                         |
| $\overline{Y}$   | Sample mean for the output field, $\frac{\sum_{i=1}^{l} w_i y_i}{W}$                               |
| $S_{kj}$         | Sample covariance for input fields $X_k$ and $X_j$                                                 |
| $S_{yy}$         | Sample variance for output field Y                                                                 |
| $S_{ky}$         | Sample covariance for $X_k$ and $Y$                                                                |
| $p^*$            | Number of coefficients in the model. $p^*=p$ if the intercept is not included; otherwise $p^*=p+1$ |
| ${f R}$          | Sample correlation matrix for $X_1X_n$ and Y                                                       |

#### **Model Parameters**

The summary statistics  $\overline{X}_i$  and covariance  $S_{ij}$  are computed using provisional means algorithms to update the values as each record is read:

$$\overline{X}_{i(k)} = \overline{X}_{i(k-1)} + \left(x_{ik} - \overline{X}_{i(k-1)}\right) \frac{w_k}{W_k}$$

and

$$S_{ij} = \frac{C_{ij}}{C - 1}$$

where, if the intercept is included,

$$C_{ij(k)} = C_{ij(k-1)} + \left(x_{ik} - \overline{X}_{i(k-1)}\right) \left(x_{jk} - \overline{X}_{j(k-1)}\right) \left(w_k - \frac{w_k^2}{W_k}\right)$$

or if the intercept is not included,

$$C_{ij(k)} = C_{ij(k-1)} + w_k x_{ik} x_{jk}$$

where  $W_k$  is the cumulative weight up to record k, and  $\overline{X}_{i(k)}$  is the estimate of  $\overline{X}_i$  up to record k.

For a regression model of the form

$$Y_i = \beta_0 + \beta_1 X_{1i} + \beta_2 X_{2i} + \dots + \beta_p X_{pi} + e_i$$

sweep operations are used to compute the least squares estimates **b** of  $\beta$  and the associated regression statistics (Dempster, 1969). The sweeping starts with the correlation matrix **R**,

$$\mathbf{R} = egin{bmatrix} r_{11} & ... & r_{1p} & r_{1y} \ r_{21} & ... & r_{2p} & r_{2y} \ . & ... & . & . \ r_{y1} & ... & r_{yp} & r_{yy} \end{bmatrix}$$

where

$$r_{kj} = \frac{S_{kj}}{\sqrt{S_{kk}S_{jj}}}$$

and

$$r_{yk} = r_{ky} = \frac{S_{ky}}{\sqrt{S_{kk}S_{yy}}}$$

Let  $\tilde{\mathbf{R}}$  be the new matrix produced by sweeping on the kth row and column of  $\mathbf{R}$ . The elements of  $\tilde{\mathbf{R}}$  are

$$\tilde{r}_{kk} = \frac{1}{r_{kk}}$$

Linear Regression Algorithms

$$\tilde{r}_{ik} = \frac{r_{ik}}{r_{kk}}, i \neq k$$

$$\tilde{r}_{kj} = \frac{r_{kj}}{r_{kk}}, j \neq k$$

and

$$\tilde{r}_{ij} = \frac{r_{ij}r_{kk} - r_{ik}r_{kj}}{r_{kk}}, i \neq k, j \neq k$$

If the above sweep operations are repeatedly applied to each row of  $\mathbf{R}_{11}$  in

$$\mathbf{R} = \left(egin{array}{cc} \mathbf{R}_{11} & \mathbf{R}_{12} \ \mathbf{R}_{21} & \mathbf{R}_{22} \end{array}
ight)$$

where  $\mathbf{R}_{11}$  contains the input fields in the equation at the current step, the result is

$$\tilde{\mathbf{R}} = \begin{pmatrix} \mathbf{R}_{11}^{-1} & -\mathbf{R}_{11}^{-1}\mathbf{R}_{12} \\ \mathbf{R}_{21}\mathbf{R}_{11}^{-1} & \mathbf{R}_{22} - \mathbf{R}_{21}\mathbf{R}_{11}^{-1}\mathbf{R}_{12} \end{pmatrix}$$

The last row of

$$\mathbf{R}_{21}\mathbf{R}_{11}^{-1}$$

contains the standardized coefficients (also called beta), and

$${f R}_{22} - {f R}_{21} {f R}_{11}^{-1} {f R}_{12}$$

can be used to obtain the partial correlations for the variables not in the equation, controlling for the variables already in the equation. Note that this routine is its own inverse; that is, exactly the same operations are performed to remove an input field as to enter it.

The unstandardized coefficient estimates  $b_1...b_p$  are calculated as

$$b_k = \frac{r_{yk}\sqrt{S_{yy}}}{\sqrt{S_{kk}}}$$

and the intercept  $b_0$ , if included in the model, is calculated as

$$b_0 = \overline{y} - \sum_{k=1}^p b_k \overline{X}_k$$

#### Automatic Field Selection

Let  $r_{ij}$  be the element in the current swept matrix associated with  $X_i$  and  $X_j$ . Variables are entered or removed one at a time.  $X_k$  is eligible for entry if it is an input field not currently in the model such that

$$r_{kk} \geq t$$

and

$$\left(r_{jj} - \frac{r_{jk}r_{kj}}{r_{kk}}\right)t \le 1$$

where t is the tolerance, with a default value of 0.0001.

The second condition above is imposed so that entry of the variable does not reduce the tolerance of variables already in the model to unacceptable levels.

The F-to-enter value for  $X_k$  is computed as

$$F - to - enter_k = \frac{(C - p^* - 1)V_k}{r_{yy} - V_k}$$

with 1 and  $C - p^* - 1$  degrees of freedom, where  $p^*$  is the number of coefficients currently in the model and

$$V_k = \frac{r_{yk}r_{ky}}{r_{kk}}$$

The F-to-remove value for  $X_k$  is computed as

$$F - to - remove_k = \frac{(C - p^*) |V_k|}{r_{yy}}$$

with 1 and  $C - p^*$  degrees of freedom.

#### Methods for Variable Entry and Removal

Four methods for entry and removal of variables are available. The selection process is repeated until no more independent variables qualify for entry or removal. The algorithms for these four methods are described below.

#### Enter

The selected input fields are all entered in the model, with no field selection applied.

#### Stepwise

If there are independent variables currently entered in the model, choose  $X_k$  such that  $F - to - remove_k$  is minimum.  $X_k$  is removed if  $F - to - remove_k < F_{out}$  (default = 2.71) or, if probability criteria are used,  $P(F - to - remove_k) > P_{out}$  (default = 0.1). If the inequality does not hold, no variable is removed from the model.

If there are no independent variables currently entered in the model or if no entered variable is to be removed, choose  $X_k$  such that  $F - to - enter_k$  is maximum.  $X_k$  is entered if  $F - to - enter_k > F_{in}$  (default = 3.84) or,  $P(F - to - enter_k) < P_{in}$  (default = 0.05). If the inequality does not hold, no variable is entered.

At each step, all eligible variables are considered for removal and entry.

Linear Regression Algorithms

#### **Forward**

This procedure is the entry phase of the stepwise procedure.

#### **Backward**

This procedure starts with all input fields in the model and applies the removal phase of the stepwise procedure.

## **Blank Handling**

By default, a case that has a missing value for any input or output field is deleted from the computation of the correlation matrix on which all consequent computations are based. If the Only use complete records option is deselected, each correlation in the correlation matrix  $\mathbf{R}$  is computed based on records with complete data for the two fields associated with the correlation, regardless of missing values on other fields. For some datasets, this approach can lead to a non-positive definite  $\mathbf{R}$  matrix, so that the model cannot be estimated.

## Secondary Calculations

## **Model Summary Statistics**

The multiple correlation coefficient R is calculated as

$$R = \sqrt{1 - r_{yy}}$$

R-square, the proportion of variance in the output field accounted for by the input fields, is calculated as

$$R^2 = 1 - r_{yy}$$

The adjusted R-square, which takes the complexity of the model relative to the size of the training data into account, is calculated as

$$R_{adj}^2 = R^2 - \frac{(1 - R^2)p}{C - p^*}$$

## Field Statistics and Other Calculations

The statistics shown in the advanced output for the regression equation node are calculated in the same manner as in the REGRESSION procedure in IBM® SPSS® Statistics. For more details, see the SPSS Statistics Regression algorithm document, available at <a href="http://www.ibm.com/support">http://www.ibm.com/support</a>.

## **Generated Model/Scoring**

## **Predicted Values**

The predicted value for a new record is calculated as

$$\hat{y} = b_0 + \sum_{i=1}^p b_i X_i$$

## **Blank Handling**

Records with missing values for any input field in the final model cannot be scored, and are assigned a predicted value of \$null\$.

# Sequence Algorithm

## **Overview of Sequence Algorithm**

The sequence node in IBM® SPSS® Modeler detects patterns in sequential data, such as purchases over time. The sequence node algorithm uses the following two-stage process for sequential pattern mining (Agrawal and Srikant, 1995):

- ▶ Mine for the frequent sequences. This part of the process extracts the information needed for quick responses to the pattern queries, yielding an adjacency lattice of the frequent sequences. This structure provides an optimal configuration for the second stage.
- ▶ Generate sequential patterns online. This stage uses a pre-computed adjacency lattice. You can extract the patterns according to specified criteria, such as support and confidence bounds, or place restrictions on the antecedent sequence.

## **Primary Calculations**

## Itemsets, Transactions, and Sequences

A group of items associated at a single point in time constitutes an **itemset**, which will be identified here using braces "{}". Consider the hypothetical data below representing sales at a gourmet store.

Table 30-1 Example data

|          | Products purchased |                   |               |        |  |
|----------|--------------------|-------------------|---------------|--------|--|
| Customer | Time 1             | Time 2            | Time 3        | Time 4 |  |
| 1        | cheese & crackers  | wine              | beer          | -      |  |
| 2        | wine               | beer              | cheese        | -      |  |
| 3        | bread              | wine              | cheese & beer | -      |  |
| 4        | crackers           | wine              | beer          | cheese |  |
| 5        | beer               | cheese & crackers | bread         | -      |  |
| 6        | crackers           | bread             | -             | -      |  |

Customer 1 yields three itemsets: {cheese & crackers}, {wine}, and {beer}. The ampersand denotes items appearing in a single itemset. In this case, items separated by an ampersand appear in the same purchase. Notice that some itemsets may contain a single item only.

The complete group of itemsets for a single object, in this case a customer, constitutes a **transaction**. *Time* refers to a purchase occasion for a particular customer and does not represent a specific time across all customers. For example, the first purchase occasion for customer 1 may have been on January 23 while the first occasion for customer 4 was February 12. Although the dates are not identical, each itemset was the first for that customer. The analysis focuses on time relative to a specific customer instead of on absolute time.

Ordering the itemsets by time yields **sequences**. The symbol ">" denotes an ordering of itemsets, with the itemset on the right occurring after the itemset on the left. For example, customer 6 yields a sequence of [{crackers} > {bread}].

Two common characteristics used to describe sequences are **size** and **length**. The number of items contained in a sequence corresponds to the sequence size. The number of itemsets in the sequence equals its length. For example, the three timepoints for customer 5 correspond to a sequence having a length of three and a size of four.

A sequence is a **subsequence** of another sequence if the first can be derived by deleting itemsets from the second. Consider the sequence:

```
[\{wine\} > \{beer\} > \{cheese\}]
```

Deleting the itemset *cheese* results in the sequence of length two [ $\{wine\} > \{beer\}$ ]. This two itemset sequence is a subsequence of the original sequence. Similar deletions reveal that the three itemset sequence can be decomposed into three singleton subsequences ( $\{wine\}, \{beer\}, \{cheese\}$ ) and three subsequences involving two itemsets ([ $\{wine\} > \{beer\}$ ], [ $\{beer\} > \{cheese\}$ ], [ $\{wine\} > \{cheese\}$ ]). A sequence that is not a subsequence of another sequence is referred to as a **maximal sequence**.

## Support

The **support** for a sequence equals the proportion of transactions that contain the sequence. The table below shows support values for sequences that appear in at least one transaction for a set of gourmet store sales data (note that this is a different data set from the one shown previously).

For example, the support for sequence  $[\{wine\} > \{beer\}]$  is 0.67 because it occurs in four of the six transactions. Similarly, support for a sequential rule equals the proportion of transactions that contain both the antecedent and the consequent of the rule, in that order. The support for the sequential rule:

```
If [{cheese} > 
{wine}] then [{beer}]
```

is 0.17 because only one of the six transactions contains these three itemsets in this order. Sequences that do not appear in any transaction have support values of 0 and are excluded from the mining analysis.

Table 30-2
Nonzero support values

| Sequence            | Support | Sequence                           | Support |
|---------------------|---------|------------------------------------|---------|
| {cheese}            | 0.83    | {crackers} > {cheese}              | 0.17    |
| {crackers}          | 0.67    | {beer} > {cheese & crackers}       | 0.17    |
| {wine}              | 0.67    | {cheese & crackers} > {wine}       | 0.17    |
| {beer}              | 0.83    | {cheese & crackers} > {beer}       | 0.17    |
| {bread}             | 0.50    | {bread} > {cheese & beer}          | 0.17    |
| {cheese & crackers} | 0.33    | {wine} > {cheese & beer}           | 0.17    |
| {cheese & beer}     | 0.17    | {cheese & crackers} > {bread}      | 0.17    |
| {cheese} > {wine}   | 0.17    | $\{cheese\} > \{wine\} > \{beer\}$ | 0.17    |

| Sequence                            | Support | Sequence                                                | Support |
|-------------------------------------|---------|---------------------------------------------------------|---------|
| {cheese} > {beer}                   | 0.17    | {crackers} > {wine} > {beer}                            | 0.33    |
| $\{\text{wine}\} > \{\text{beer}\}$ | 0.67    | $\{\text{wine}\} > \{\text{beer}\} > \{\text{cheese}\}$ | 0.33    |
| {crackers} > {wine}                 | 0.33    | $\{bread\} > \{wine\} > \{beer\}$                       | 0.17    |
| {crackers} > {beer}                 | 0.33    | {bread} > {wine} > {cheese}                             | 0.17    |
| {wine} > {cheese}                   | 0.50    | $\{beer\} > \{cheese\} > \{bread\}$                     | 0.17    |
| {beer} > {cheese}                   | 0.50    | {beer} > {crackers} > {bread}                           | 0.17    |
| {bread} > {wine}                    | 0.17    | {crackers} > {wine} > {cheese}                          | 0.17    |
| $\{bread\} > \{beer\}$              | 0.17    | {crackers} > {beer} > {cheese}                          | 0.17    |
| {bread} > {cheese}                  | 0.17    | {cheese & crackers} > {wine} > {beer}                   | 0.17    |
| {beer} > {bread}                    | 0.17    | {bread} > {wine} > {cheese & beer}                      | 0.17    |
| {beer} > {crackers}                 | 0.17    | {beer} > {cheese & crackers} > {bread}                  | 0.17    |
| {cheese} > {bread}                  | 0.17    | $\{crackers\} > \{wine\} > \{beer\} > \{cheese\}$       | 0.17    |
| {crackers} ><br>{bread}             | 0.33    |                                                         |         |

Typically, the analysis focuses on sequences having support values greater than a minimum threshold, the **support level**. This value, defined by the user, determines the minimum level for which sequences will be kept. Sequences with support values exceeding the threshold, referred to as **frequent sequences**, form the basis of the adjacency lattice. For example, for a threshold of 0.40, sequence  $[\{wine\} > \{beer\}]$  is a frequent sequence because its support level is 0.67. By relaxing the threshold, more sequences are classified as frequent.

## **Time Constraints**

Defining the time at which events occur has a dramatic impact on sequences. For instance, each purchase occasion in the gourmet data yields a new timed itemset. However, suppose a customer bought wine and realized while walking to his car that beer was needed too. He immediately returns to the store and buys the forgotten item. Should these two purchases be considered separately?

One method for controlling for itemsets that occur very close in time is through a **timestamp tolerance** parameter. This tolerance defines the length of time covering a single itemset. Specifying a tolerance larger than the difference between two consecutive times results in a single itemset at one time, such as {wine & beer} in the scenario described above.

Another time issue commonly arising in the analysis of sequences is **gap**. This statistic measures the difference in time between two items and can be used to make time-based predictions of future behavior. Gap statistics can be based on the gap between the last and penultimate sets in sequences, or on the gaps between the last and first sets in sequences.

## Sequential Patterns

**Sequential patterns**, or sequential association rules, identify items that frequently follow other items in transaction-based data. A sequential pattern is simply an ordered list of itemsets. All itemsets leading to the final itemset form the **antecedent** sequence, and the last itemset is the **consequent** sequence. These statements have the following form:

If [antecedent] then [consequent]

For example, a sequential pattern for *wine*, *beer*, and *cheese* is: "if a customer buys wine, then buys beer, he will buy cheese in the future". *Wine* and *beer* form the antecedent, and *cheese* is the consequent.

Notationally, the symbol "=>" separates the antecedent from the consequent in a sequential rule. The sequence to the left of this symbol corresponds to the antecedent; the sequence on the right is the consequent. For instance, the rule above is denoted:

```
[\{wine\} > \{beer\} => \{cheese\}]
```

The only notational difference between a sequence and a sequential rule is the identification of a subsequence as a consequent.

## Adjacency Lattice

The number of itemsets and sequences for a collection of transactions grows very quickly as the number of items appearing in transactions gets larger. In practice, analyses typically involve many transactions and these transactions include a variety of itemsets. Larger datasets require complex methods to process the sequential patterns, particularly if rapid feedback is needed.

An adjacency lattice provides a structure for organizing sequences, permitting rapid generation of sequential patterns. Two sequences are **adjacent** if adding a single item to one yields the other, resulting in a hierarchical structure denoting which sequences are subsequences of other sequences. The lattice also includes sequence frequencies, as well as other information.

The adjacency lattice of all observed sequences is usually too large to be practical. It may be more useful to prune the lattice to frequent sequences in an effort to simplify the structure. All sequences contained in the resulting structure reach a specified support level. The adjacency lattice for the sample transactions using a support level of 0.40 is shown below.

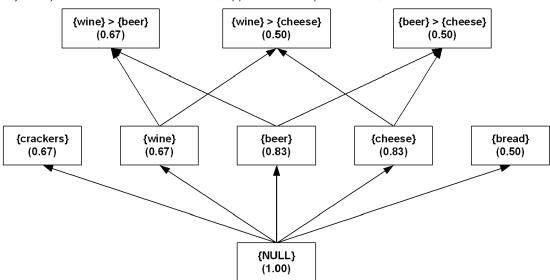

Figure 30-1
Adjacency lattice for a threshold of 0.40 (support values in parentheses)

## Mining for Frequent Sequences

IBM® SPSS® Modeler uses a non-sequential association rule mining approach that performs very well with respect to minimizing I/O costs, time, and space requirements. The **continuous association rule mining algorithm** (Carma), uses only two data passes and allows changes in the support level during execution (Hidber, 1999). The final guaranteed support level depends on the provided series of support values.

For the first stage of the mining process, the component uses a variation of Carma to apply the approach to the sequential case. The general order of operations is:

- ► Read the transaction data.
- ▶ Identify frequent sequences, discarding infrequent sequences.
- ▶ Build an adjacency lattice of frequent sequences.

Carma is based upon transactions and requires only two passes through the data. In the first data pass, referred to as Phase I, the algorithm generates the frequent sequence candidates. The second data pass, Phase II, computes the exact frequency counts for the candidate sequences from Phase I.

#### Phase I

Phase I corresponds to an estimation phase. In this phase, Carma generates candidate sequences successively for every transaction. Candidate sequences satisfy a version of the "apriori" principle where a sequence becomes a candidate only if all of its subsequences are candidates from the previous transactions. Therefore, the size of candidate sequences can grow with each transaction. To prevent the number of candidates from growing too large, Carma periodically prunes candidate sequences that have not reached a threshold frequency. Pruning may occur after processing any number of transactions. While pruning usually lowers the memory requirements, it increases the

computational costs. At the end of the Phase I, the algorithm generates all sequences whose frequency exceeds the computed support level (which depends on the support series). Carma can use many support levels, up to one support level per transaction.

The table below represents support values during transaction processing with no pruning for the gourmet data. As the algorithm processes a transaction, support values adjust to account for items appearing in that transaction, as well as for the total number of processed transactions. For example, after the first transaction, the lattice contains *cheese*, *crackers*, *wine*, and *beer*, each having a support exceeding the threshold level. After processing the second transaction, the support for *crackers* drops from 1.0 to 0.50 because that item appears in only one of the two transactions. The support for the other items remains unchanged because both transactions contain the items. Furthermore, the sequences  $[\{wine\} > \{beer\}]$  and  $[\{beer\} > \{cheese\}]$  enter the lattice because their constituent subsequences already appear in the lattice.

Table 30-3
Carma transaction processing

|                                                         | Tran | saction |      |      |      |      |
|---------------------------------------------------------|------|---------|------|------|------|------|
| Sequence                                                | 1    | 2       | 3    | 4    | 5    | 6    |
| {cheese}                                                | 1    | 1       | 1    | 1    | 1    | 0.83 |
| {crackers}                                              | 1    | 0.50    | 0.33 | 0.50 | 0.60 | 0.67 |
| {wine}                                                  | 1    | 1       | 1    | 1    | 0.80 | 0.67 |
| {beer}                                                  | 1    | 1       | 1    | 1    | 1    | 0.83 |
| $\{\text{wine}\} > \{\text{beer}\}$                     |      | 1       | 1    | 1    | 0.80 | 0.67 |
| {beer} > {cheese}                                       |      | 0.50    | 0.33 | 0.50 | 0.60 | 0.50 |
| {bread}                                                 |      |         | 0.33 | 0.25 | 0.40 | 0.50 |
| {wine} > {cheese}                                       |      |         | 0.67 | 0.75 | 0.60 | 0.50 |
| {cheese & beer}                                         |      |         | 0.33 | 0.25 | 0.20 | 0.17 |
| {crackers} > {wine}                                     |      |         |      | 0.50 | 0.40 | 0.33 |
| {crackers} > {beer}                                     |      |         |      | 0.50 | 0.40 | 0.33 |
| {crackers} > {cheese}                                   |      |         |      | 0.25 | 0.20 | 0.17 |
| $\{\text{wine}\} > \{\text{beer}\} > \{\text{cheese}\}$ |      |         |      | 0.50 | 0.40 | 0.33 |
| {cheese & crackers}                                     |      |         |      |      | 0.40 | 0.33 |
| {beer} > {crackers}                                     |      |         |      |      | 0.20 | 0.17 |
| {beer} > {bread}                                        |      |         |      |      | 0.20 | 0.17 |
| {cheese} > {bread}                                      |      |         |      |      | 0.20 | 0.17 |
| {crackers} > {bread}                                    |      |         |      |      | 0.20 | 0.33 |

After completing the first data pass, the lattice contains five sequences containing one item, twelve sequences involving two items, and one sequence composed of three items.

#### Phase II

Phase II is a validation phase requiring a second data pass, during which the algorithm determines accurate frequencies for candidate sequences. In this phase, Carma does not generate any candidate sequences and prunes infrequent sequences only once, making Phase II faster than Phase I. Moreover, depending on the entry points of candidate sequences during Phase I, a complete data pass my not even be necessary. In an online application, Carma skips Phase II altogether.

Suppose the threshold level is 0.30 for the lattice. Several sequences fail to reach this level and subsequently get pruned during Phase II. The resulting lattice appears below.

Figure 30-2

Adjacency lattice for a threshold of 0.30 (support values in parentheses)

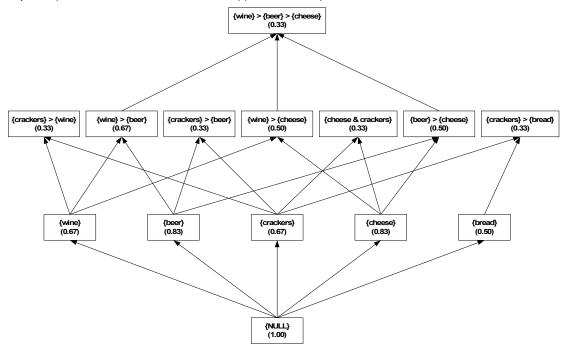

Notice that the lattice does not contain [ $\{crackers\} > \{wine\} > \{beer\}$ ] although the support for this sequence exceeds the threshold. Although [ $\{crackers\} > \{wine\} > \{beer\}$ ] occurs in one-third of the transactions, Carma cannot add this sequence to the lattice until all of its subsequences are included. The final two subsequences occur in the fourth transaction, after which the full three-itemset sequence is not observed. In general, however, the database of transactions will be much larger than the small example shown here, and exclusions of this type will be extremely rare.

## Generating Sequential Patterns

The second stage in the sequential pattern mining process queries the adjacency lattice of the frequent sequences produced in the first stage for the actual patterns. Aggarwal and Yu (1998a) IBM® SPSS® Modeler uses a set of efficient algorithms for generating association rules online from the adjacency lattice (Aggarwal and Yu, 1998). Applying these algorithms to the sequential case takes advantage of the monotonic properties for rule support and confidence preserved by the adjacency lattice data structures. The lattice efficiently saves all the information necessary for generating the sequential patterns and is orders of magnitude smaller than all the patterns it could possibly generate.

The queries contain the constraints that the resulting set of sequential patterns needs to satisfy. These constraints fall into two categories:

- constraints on statistical indices
- constraints on the items contained in the antecedent of the patterns

Statistical index constraints involve support, confidence, or cause. These queries require returned patterns to have values for these statistics within a specified range. Usually, lower confidence bound is the primary criterion. The lower bound for the pattern support level is given by the support level for the sequences in the corresponding adjacency lattice. Often, however, the support specified for pattern generation exceeds the value specified for lattice creation.

For the lattice shown above, specifying a support range between 0.30 and 1.00, a confidence range from 0.30 to 1.0, and a cause range from 0 to 1.0 results in the following seven rules:

```
    If [{crackers}] then [{beer}].
    If [{crackers}] then [{wine}].
    If [{crackers}] then [{bread}].
    If [{wine} > {beer}] then [{cheese}].
    If [{wine}] then [{beer}].
    If [{wine}] then [{cheese}].
    If [{beer}] then [{cheese}].
```

Limiting the set to only maximal sequences omits the final three rules because they are subsequences of the fourth.

The second type of query requires the specification of the sequential rule antecedent. This type of query returns a new singleton itemset after the final itemset in the antecedent. For example, consider an online shopper who has placed items in a shopping cart. A future item query looks at only the past purchases to derive a recommended item for the next time the shopper visits the site.

## **Blank Handling**

Blanks are ignored by the sequence rules algorithm. The algorithm will handle records containing blanks for input fields, but such a record will not be considered to match any rule containing one or more of the fields for which it has blank values.

## **Secondary Calculations**

#### **Confidence**

Confidence is a measure of sequential rule accuracy and equals the proportion obtained by dividing the number of transactions that contain both the antecedent and consequent of the rule by the number of transactions containing the antecedent. In other words, confidence is the support for the rule divided by the support for the antecedent. For example, the confidence for the sequential rule:

```
If [{wine}] then [{cheese}]
```

is 3/4, or 0.75. Three-quarters of the transactions that include *wine* also include *cheese* at a later time. In contrast, the sequential rule:

```
If [{cheese}] then [{wine}]
```

includes the same itemsets but has a confidence of 0.20. Only one-fifth of the transactions that include *cheese* contain *wine* at a later time. In other words, *wine* is more likely to lead to *cheese* than *cheese* is to lead to *wine*.

displays the confidence for every sequential rule observed in the gourmet data. Rules with empty antecedents correspond to having no previous transaction history.

Table 30-4
Nonzero confidence values

| Sequence                          | Confidence | Sequence                                                    | Confidence |
|-----------------------------------|------------|-------------------------------------------------------------|------------|
| {cheese}                          | 1.00       | {crackers} => {cheese}                                      | 0.25       |
| {crackers}                        | 1.00       | {beer} => {cheese & crackers}                               | 0.20       |
| {wine}                            | 1.00       | {cheese & crackers} => {wine}                               | 0.50       |
| {beer}                            | 1.00       | {cheese & crackers} => {beer}                               | 0.50       |
| {bread}                           | 1.00       | {bread} => {cheese & beer}                                  | 0.33       |
| {cheese & crackers}               | 1.00       | {wine} => {cheese & beer}                                   | 0.25       |
| {cheese & beer}                   | 1.00       | {cheese & crackers} => {bread}                              | 0.50       |
| {cheese} => {wine}                | 0.20       | {cheese} > {wine} => {beer}                                 | 1.00       |
| $\{cheese\} \Rightarrow \{beer\}$ | 0.20       | {crackers} > {wine} => {beer}                               | 1.00       |
| {wine} => {beer}                  | 1.00       | {wine} > {beer} => {cheese}                                 | 0.50       |
| {crackers} => {wine}              | 0.50       | {bread} > {wine} => {beer}                                  | 1.00       |
| {crackers} => {beer}              | 0.50       | {bread} > {wine} => {cheese}                                | 1.00       |
| {wine} => {cheese}                | 0.75       | {beer} > {cheese} => {bread}                                | 0.33       |
| $\{beer\} \Rightarrow \{cheese\}$ | 0.60       | {beer} > {crackers} => {bread}                              | 1.00       |
| $\{bread\} \Rightarrow \{wine\}$  | 0.33       | {crackers} > {wine} => {cheese}                             | 0.50       |
| $\{bread\} \Rightarrow \{beer\}$  | 0.33       | {crackers} > {beer} => {cheese}                             | 0.50       |
| {bread} => {cheese}               | 0.33       | {cheese & crackers} > {wine} => {beer}                      | 1.00       |
| $\{beer\} \Rightarrow \{bread\}$  | 0.20       | {bread} > {wine} => {cheese & beer}                         | 1.00       |
| {beer} => {crackers}              | 0.20       | {beer} > {cheese & crackers} => {bread}                     | 1.00       |
| {cheese} => {bread}               | 0.20       | $\{crackers\} > \{wine\} > \{beer\} \Rightarrow \{cheese\}$ | 0.50       |
| {crackers} =><br>{bread}          | 0.50       |                                                             |            |

## **Generated Model/Scoring**

## **Predicted Values**

When you pass data records into a Sequence Rules model, the model handles the records in a time-dependent manner (or order-dependent, if no timestamp field was used to build the model). Records should be sorted by the ID field and timestamp field (if present).

For each record, the rules in the model are compared to the set of transactions processed for the current ID so far, including the current record and any previous records with the same ID and earlier timestamp. The k rules with the highest confidence values that apply to this set of transactions are used to generate the k predictions for the record, where k is the number of predictions specified when the model was built. (If multiple rules predict the same outcome for the transaction set, only the rule with the highest confidence is used.)

Note that the predictions for each record do not necessarily depend on that record's transactions. If the current record's transactions do not trigger a specific rule, rules will be selected based on the previous transactions for the current ID. In other words, if the current record doesn't add any useful predictive information to the sequence, the prediction from the last useful transaction for this ID is carried forward to the current record.

For example, suppose you have a Sequence Rule model with the single rule

Jam -> Bread (0.66)

and you pass it the following records:

| ID  | Purchase | Prediction |
|-----|----------|------------|
| 001 | jam      | bread      |
| 001 | milk     | bread      |

Notice that the first record generates a prediction of *bread*, as you would expect. The second record also contains a prediction of *bread*, because there's no rule for *jam* followed by *milk*; therefore the *milk* transaction doesn't add any useful information, and the rule Jam -> Bread still applies.

#### Confidence

The confidence associated with a prediction is the confidence of the rule that produced the prediction. For more information, see the topic Confidence on p. 286.

## **Blank Handling**

Blanks are ignored by the sequence rules algorithm. The algorithm will handle records containing blanks for input fields, but such a record will not be considered to match any rule containing one or more of the fields for which it has blank values.

# Self-Learning Response Model Algorithms

Self-Learning Response Models (SLRMs) use Naive Bayes classifiers to build models that can be easily updated to incorporate new data, without having to regenerate the entire model. The methods used for building, updating and scoring with SLRMs are described here.

## **Primary Calculations**

The model-building algorithm used in SLRMs is Naive Bayes. A Bayesian Network consisting of a Naive Bayes model for each target field is generated.

## **Naive Bayes Algorithms**

The Naive Bayes model is an old method for classification and predictor selection that is enjoying a renaissance because of its simplicity and stability.

#### Notation

The following notation is used throughout this chapter unless otherwise stated:

 $J_0$  Total number of predictors. X Categorical predictor vector  $X' = (X_1, ..., X_J)$ , where J is the number of predictors considered.  $M_j$  Number of categories for predictor  $X_j$ .

Y Categorical target variable. K Number of categories of Y.

 $N \qquad \qquad \text{Total number of cases or patterns in the training data.} \\ N_k \qquad \qquad \text{The number of cases with } Y = k \text{ in the training data.}$ 

 $N_{mk}^{j}$  The number of cases with Y= k and  $X_{i}$ =m in the training data.

 $\pi_k$  The probability for Y= k.

 $p_{mk}$  The probability of  $X_i$ =m given Y= k.

## Naive Bayes Model

The Naive Bayes model is based on the conditional independence model of each predictor given the target class. The Bayesian principle is to assign a case to the class that has the largest posterior probability. By Bayes' theorem, the posterior probability of Y given X is:

$$P\left(Y=k|\mathbf{X}=\mathbf{x}\right) = \frac{P(\mathbf{X}=\mathbf{x}|Y=k)P(Y=k)}{\displaystyle\sum_{i=1}^{K}P\left(\mathbf{X}=\mathbf{x}|Y=i\right)P\left(Y=i\right)}$$

Let  $X_1, ..., X_J$  be the J predictors considered in the model. The Naive Bayes model assumes that  $X_1, ..., X_J$  are conditionally independent given the target; that is:

$$P\left(\mathbf{X} = \mathbf{x} | Y = k\right) = \prod_{j=1}^{J} P\left(X_j = x_j | Y = k\right)$$

These probabilities are estimated from training data by the following equations:

$$\pi_k = P(Y = k) = \frac{N_k + \lambda}{N + K\lambda}$$

$$p_{mk}^{j} = P(X_{j} = m | Y = k) = \frac{N_{mk}^{j} + f}{\sum_{l=1}^{M_{j}} N_{lk}^{j} + M_{j}f}$$

Where  $N_k$  is calculated based on all non-missing Y,  $N_{mk}^j$  is based on all non-missing pairs of  $X_J$  and Y, and the factors  $\lambda$  and f are introduced to overcome problems caused by zero or very small cell counts. These estimates correspond to Bayesian estimation of the multinomial probabilities with Dirichlet priors. Empirical studies suggest  $\lambda = f = \frac{1}{N}$  (Kohavi, Becker, and Sommerfield, 1997).

A single data pass is needed to collect all the involved counts.

For the special situation in which J = 0; that is, there is no predictor at all,  $P(Y = k | \mathbf{X} = \mathbf{x}) = P(Y = k)$ . When there are empty categories in the target variable or categorical predictors, these empty categories should be removed from the calculations.

## **Secondary Calculations**

In addition to the model parameters, a model assessment is calculated.

#### Model Assessment

For a trained model, we need to assess how reliable it is. Given this problem, we face two conditions which will result with different solutions:

- A sample of test data (not used in training or updating the model) is available. In this case we can directly feed these data into the model, and observe the outcome.
- No extra testing data are available. This is more common since users normally apply all available data to train the model. In this case, we have to simulate data first based on the calibrated model parameters, such as  $\pi_k$  and  $p_{mk}^j$ , then assess the trained model by scoring these pseudo random data.

#### **Testing with Simulated Data**

In our simulation,  $n_{round} \times n_{sample\_per\_round}$  data are generated. For each round, we can determine the corresponding accuracy; across all rounds, average accuracy and variance can be calculated, and they are explained as reliability statistics.

- $\blacktriangleright$  For each round, we generate  $n_{sample}$  random cases as follows:
  - y is assigned a random value based on the prior probabilities  $\pi_k$ .
  - Each  $X_i$  is randomly assigned based on conditional probabilities  $\hat{P}(X_i|Y=y)$
- ► The accuracy of each round is calculated by comparing the model's predicted value for each case to the case's generated outcome y,  $P_{accuracy} = \frac{n_{correct}}{n_{somple}}$
- ► The mean, variance, minimum and maximum of the accuracy estimates are calculated across rounds.

## **Blank Handling**

If the target is missing, or all  $J_0$  predictors for a case are missing, the case is ignored. If every value for a predictor is missing, or all non-missing values for a predictor are the same, that predictor is ignored.

## **Updating the Model**

The model can be updated by updating the cell counts  $N_k$ ,  $N_{mk}^j$  to account for the new records and recalculating the probabilities  $\pi_k$  and  $p_{mk}^j$  as described in Naive Bayes Model on p. 290. Updating the model only requires a data pass of new records.

## **Generated Model/Scoring**

Scoring with a generated SLRM model is described below.

## Predicted Values and Confidences

By default, the first M offers with highest predicted value will be returned. However, sometimes low-probability offers are of interest for marketing strategy. Model settings allow you to bias the results toward particular offers, or include random components to the offers.

Some notation for scoring offers:

| N                                   | Number of offers modeled already     |
|-------------------------------------|--------------------------------------|
| $P = \{P_1, P_2,, P_N\}$            | Scores for each offer                |
| $P_r = \{P_{r1}, P_{r2},, P_{rN}\}$ | Randomly generated scores for offers |

| α                        | Randomization factor, ranging from 0.0 (offer based only on model prediction) to 1.0 (offer is completely random)                                                                                                    |
|--------------------------|----------------------------------------------------------------------------------------------------|
| $W = \{W_1, W_2,, W_N\}$ | Number of cases used for training each offer                                                                                                    |
| $W_{emp}$                | Empirical value of the amount of training cases that will result in a reliable model (in the current implementation, set to a constant of 500)                                                                         |
| $S = \{S_1, S_2,, S_N\}$ | User's preferences for offers, or the ratings of the offers. Can be any non-negative value, where larger values means stronger recommendations for the corresponding offers. The default setting is $S = \{1, 1,, 1\}$ |
| $F = \{F_1, F_2,, F_N\}$ | Mandatory inclusion/exclusion filters. $F_i \in \{0, 1\}$ , where 0 indicates an excluded offer.                                                                                                    |

The final score for each offer is calculated as

$$P_{i} = \left[\alpha P_{ri} + (1 - \alpha) \left(\frac{W_{i}}{W_{i} + W_{emp}} P + \frac{W_{emp}}{W_{i} + W_{emp}} 0.5\right)\right] \cdot \frac{S_{i}}{\max(S)} \cdot F_{i}$$

The outcomes  $P_i$  are ordered in specified order, ascending or descending, and the first M offers in the list are recommended. The calculated score is reported as the confidence for the score.

#### Variable Assessment

Among all the features modeled, some are definitely more important to the accuracy of the model than others. Two different approaches to measuring importance are proposed here: Predictor Importance and Information Measure.

## **Predictor Importance**

The variance of predictive error can be used as the measure of importance. With this method, we leave out one predictor variable at a time, and observe the performance of remaining model. A variable is regarded as more important than another if it adds more variance compared to that of the complete model (with all variables).

When test data are available, they can be used for predictor importance calculations in a direct way. When test data are not available, they are simulated based on the model parameters  $\pi_k$  and  $p_{mk}^j$ .

In our simulation,  $n_{round} \times n_{sample\_per\_round}$  data are generated. For each round, we determine the corresponding accuracy for each submodel, excluding  $X_j$  for each of the j predictors; across all rounds, average accuracy and variance can be calculated.

- $\blacktriangleright$  For each round, we generate  $n_{sample}$  random cases as follows:
  - y is assigned a random value based on the prior probabilities  $\pi_k$ .
  - Each  $X_i$  is randomly assigned based on conditional probabilities  $\hat{P}(X_j|Y=y)$

Within a round, each of the  $X_j$  predictors is excluded from the model, and the accuracy is calculated based on the generated test data for each submodel in turn.

- ▶ The accuracies for each round are calculated by comparing the submodel's predicted value for each case to the case's generated outcome y,  $P_{accuracy\_without\_xj} = \frac{n_{correct\_without\_xj}}{n_{sample}}$ , for each of the j submodels.
- ► The mean and variance of the accuracy estimates are calculated across rounds for each submodel. For each variable, the importance is measured as the difference between the accuracy of the full model and the mean accuracy for the submodels that excluded the variable.

#### Information Measure

The importance of an explanatory variable *X* for a response variable *Y* is the extent to which the use of *X* reduces uncertainty in predicting outcomes of *Y*. The uncertainty about predicting an outcome *Y* is measured by the entropy of its distribution (Shannon 1948):

$$H_Y \equiv -\sum_i P(Y=i) \log P(Y=i)$$

Based on a value x of the explanatory variable, the probability distribution of the outcomes Y is the conditional distribution  $f_{y|x}$ . The information value of using the value x for the prediction is assessed by comparing the concentrations of the marginal distribution  $f_y$  and the conditional distribution  $f_{y|x}$ . The difference between the conditional and marginal distribution entropy is:

$$\Delta H\left(x_{j}\right) = H_{Y} - H_{Y|x_{j}}$$

where  $H_{Y|x_j}$  denotes the entropy of the conditional distribution  $f_{y|x_j}$ . The value  $x_j$  is informative about Y if the conditional distribution  $f_{y|x_j}$  is more concentrated than  $f_y$ .

The importance of a random variable *X* for predicting *Y* is measured by the expected uncertainty reduction, referred to as the *mutual information* between two variables:

$$M(Y,X) \equiv \sum_{i} f_{x}(x_{j}) \Delta H(x_{j})$$

$$= H_{Y} - H_{Y|X}$$

$$= H_{Y} + H_{X} - H_{Y,X}$$

The expected fraction of uncertainty reduction due to X is a mutual information index given by

$$I_{y,x} = 1 - \frac{H_{Y|X}}{H_Y} = \frac{M_{Y,X}}{H_Y}$$

This index ranges from zero to one:  $I_{y,x} = 0$  if and only if the two variables are independent, and  $I_{y,x} = 100\%$  if and only if the two variables are functionally related in some form, linearly or nonlinearly.

# Support Vector Machine (SVM) Algorithms

## Introduction to Support Vector Machine Algorithms

The Support Vector Machine (SVM) is a supervised learning method that generates input-output mapping functions from a set of labeled training data. The mapping function can be either a classification function or a regression function. For classification, nonlinear kernel functions are often used to transformed input data to a high-dimensional feature space in which the input data become more separable compared to the original input space. Maximum-margin hyperplanes are then created. The produced model depends on only a subset of the training data near the class boundaries.

Similarly, the model produced by Support Vector Regression ignores any training data that is sufficiently close to the model prediction. (Support Vectors can appear only on the error tube boundary or outside the tube.)

## **SVM** Algorithm Notation

| $x_i$                                         | The <i>i</i> th training sample                                                                |
|-----------------------------------------------|------------------------------------------------------------------------------------------------|
| $y_i$                                         | The class label for the <i>i</i> th training sample                                            |
| I .                                           | The number of training samples                                                                 |
| $K(x_i \cdot x_j)$                            | The kernel function value for the pair of samples $i, j$                                       |
| $Q(x_i \cdot x_j) = y_i y_j K(x_i \cdot x_j)$ | The kernel matrix element at row <i>i</i> and column <i>j</i>                                  |
| $\alpha_i$                                    | Coefficients for training samples (zero for non-support vectors)                               |
| $\alpha_i^*$                                  | Coefficients for training samples for support vector regression models                         |
| f(x)                                          | Decision function                                                                              |
| m                                             | The number of classes of the training samples                                                  |
| C                                             | The upper bound of all variables                                                               |
| e                                             | The vector with all elements equal to 1                                                        |
| $sgn\left( x\right)$                          | The sign function: $\begin{cases} 1 & \text{if } x \ge 0 \\ -1 & \text{otherwise} \end{cases}$ |

## **SVM Types**

This section describes the types of SVM available, based on the descriptions in the LIBSVM technical report(Chang and Lin, 2003).  $K(x_i \cdot x_j)$  is the kernel function selected by the user. For more information, see the topic SMO Algorithm on p. 298.

## C-Support Vector Classification (C-SVC)

Given training vectors  $x_i \in R^l$ , i = 1, ..., l, in two classes, and a vector  $y \in R^l$  such that  $y_i \in \{-1, 1\}$ , C-SVC solves the following dual problem:

$$\min f(\alpha) = \frac{1}{2}\alpha^T Q\alpha - e^T \alpha$$

such that  $0 \le \alpha_i \le C, i = 1, ..., l$  and  $y^T \alpha = 0$ , where

$$\alpha = (\alpha_1, \alpha_2, ..., \alpha_l)^T$$

and Q is an  $l \times l$  matrix,  $Q(x_i \cdot x_j) = y_i y_j K(x_i \cdot x_j)$ 

The decision function is

$$sgn\left(\sum_{i=1}^{l} y_i \alpha_i K\left(x_i, x\right) + b\right)$$

where b is a constant term.

## $\epsilon$ -Support Vector Regression ( $\epsilon$ -SVR)

In regression models, we estimate the functional dependence of the dependent (target) variable  $y \in R$  on an n-dimensional input vector  $\mathbf{x}$ . Thus, unlike classification problems, we deal with real-valued functions and model an  $R^n \to R^1$  mapping. Given a set of data  $\{(x_1, z_1), ..., (x_l, z_l)\}$ , such that  $x_I \in R^n$  is an input and  $z_i \in R^1$  is a target output, the dual form of  $\epsilon$ -Support Vector Regression is

$$\min f(\alpha, \alpha^*) = \frac{1}{2} (\alpha - \alpha^*)^T Q(\alpha - \alpha^*) + \varepsilon \sum_{i=1}^l (\alpha_i + \alpha_i^*) + z_i \sum_{i=1}^l (\alpha_i - \alpha_i^*)$$

such that  $0 \le \alpha_i$  and  $\alpha_i^* \le C$  for i = 1, ..., l, and

$$\sum_{i=1}^{l} (\alpha_i - \alpha_i^*) = 0$$

where 
$$\alpha = \left(\alpha_1, \alpha_2, ..., \alpha_l\right)^T$$
,  $\alpha^* = \left(\alpha_1^*, \alpha_2^*, ..., \alpha_l^*\right)^T$ , and  $Q$  is an  $l \times l$  matrix,  $Q_{ij} = K\left(x_i \cdot x_j\right)$ 

The approximate function is

$$\sum_{i=1}^{l} \left(-\alpha_i + \alpha_i^*\right) K\left(x_i, x\right) + b$$

where b is a constant term.

## **Primary Calculations**

The primary calculations for building SVM models are described below.

## Solving Quadratic Problems

In order to find the decision function or the approximate function, the quadratic problem must be solved. After the solution is obtained, we can get different coefficients  $\alpha_i$ :

- if  $0 < \alpha_i < C$ , the corresponding training sample is a **free support vector**.
- if  $\alpha_i = C$ , the corresponding training sample is a **boundary support vector**.
- if  $\alpha_i = 0$ , the corresponding training sample is a **non-support vector**, which doesn't affect the classification or regression result.

Free support vectors and boundary support vectors are called **support vectors**.

This document adapts the decomposition method to solve the quadratic problem using second order information (Fan, Chen, and Lin, 2005). In order to solve all the SVM's in a unified framework, we'll introduce a general form for C-SVC and \varepsilon-SVR.

For  $\varepsilon$ -SVR, we can rewrite the dual form as

$$\min \ f\left(\alpha,\alpha^*\right) = \frac{1}{2} \begin{pmatrix} \alpha^T(\alpha^*)^T \end{pmatrix} \begin{pmatrix} Q & -Q \\ -Q & Q \end{pmatrix} \begin{pmatrix} \alpha \\ \alpha^* \end{pmatrix} + \begin{pmatrix} \varepsilon e^T + z^T \\ \varepsilon e^T - z^T \end{pmatrix}^T \begin{pmatrix} \alpha \\ \alpha^* \end{pmatrix}$$

such that 
$$y^T \begin{pmatrix} \alpha \\ \alpha^* \end{pmatrix} = 0$$
 and  $0 \le \alpha_i, \alpha_i^* \le C$  for  $i = 1, \ldots, l$ , where y is a  $2l \times 1$  vector with  $y_i = 1$  for  $i = 1, \ldots, l$  and  $y_i = -1$  for  $i = l + 1, \ldots, 2l$ .

Given this, the general form is

$$\min f(\alpha) = \frac{1}{2}\alpha^T Q\alpha + p^T \alpha$$

such that  $0 \le \alpha_i \le C$  for i = 1, ..., l, and  $y^T \alpha = constant$ 

#### The Constant in the Decision Function

After the quadratic programming problem is solved, we get the support vector coefficients in the decision function. We need to compute the constant term in the decision function as well. We introduce two accessory variables  $r_1$  and  $r_2$ :

 $\blacktriangleright$  For  $y_i = 1$ :

If 
$$0 < \alpha_i < C$$
,

$$r_1 = \frac{\sum_{0 < \alpha_i < C, y_i = 1} \nabla f(\alpha_i)}{\sum_{0 < \alpha_i < C, y_i = 1} 1}$$

Otherwise,

$$r_{1} = \frac{\max_{\alpha_{i}=C, y_{i}=1} \nabla f(\alpha_{i}) + \min_{\alpha_{i}=0, y_{i}=1} \nabla f(\alpha_{i})}{2}$$

 $\blacktriangleright$  For  $y_i = -1$ :

If 
$$0 < \alpha_i < C$$
,

$$r_2 = \frac{\sum_{0 < \alpha_i < C, y_i = -1} \nabla f\left(\alpha_i\right)}{\sum_{0 < \alpha_i < C, y_i = -1} 1}$$

Otherwise,

$$r_{2} = \frac{\max_{\alpha_{i}=C, y_{i}=-1} \nabla f\left(\alpha_{i}\right) + \min_{\alpha_{i}=0, y_{i}=-1} \nabla f\left(\alpha_{i}\right)}{2}$$

After  $r_1$  and  $r_2$  are obtained, calculate  $b = \frac{r_1 + r_2}{2}$ 

## Variable Scale

For continuous input variables, linearly scale each attribute to [-1, 1] or [0, 1]:

$$V^{new} = \frac{V - V_{\min}}{V_{\max} - V_{\min}} \left( newmax - newmin \right) + newmin$$

For categorical input fields, if there are m categories, then use (0, 1, 2, ..., m) to represent the categories and scale the values as for continuous input variables.

## **Model Building Algorithm**

In this section, we provide a fast algorithm to train the SVM. A modified sequential minimal optimization (SMO) algorithm is provided for C-SVC binary and  $\varepsilon$ -SVR models. A fast SVM training algorithm based on divide-and-conquer is used for all SVMs.

## SMO Algorithm

Due to the density of the kernel matrix, traditional optimization methods cannot be directly applied to solve for the vector  $\alpha$ . Unlike most optimization methods which update the whole vector  $\alpha$  in each step of an iterative process, the decomposition method modifies a subset of  $\alpha$  per iteration. This subset, denoted as the working set B, leads to a small sub-problem to be minimized in each iteration. Sequential minimal optimization (SMO) is an extreme example of this approach which restricts B to have only two elements. In each iteration no optimization algorithm is needed to solve a simple two-variable problem. The key step of SML is the working set selection method, which determines the speed of convergence for the algorithm.

#### Kernel functions

The algorithm supports four kernel functions:

| Linear function     | $K\left(\mathbf{x}_{i}\cdot\mathbf{x}_{j} ight)=\mathbf{x}_{i}^{T}\cdot\mathbf{x}_{j}$                                                                                                    |
|---------------------|----------------------------------------------------------------------------------------------------|
| Polynomial function | $K\left(\mathbf{x}_{i}\cdot\mathbf{x}_{j} ight)=\left(\gamma\mathbf{x}_{i}^{T}\cdot\mathbf{x}_{j}+r ight)^{d}$                                                                                            |
| RBF function        | $K(\mathbf{x}_i \cdot \mathbf{x}_j) = \exp\left(-\frac{\ \mathbf{x}_i - \mathbf{x}_j\ ^2}{2\sigma^2}\right)$ $= \exp\left(-\gamma \ \mathbf{x}_i - \mathbf{x}_j\ ^2\right), \gamma = \frac{1}{2\sigma^2}$ |
| Sigmoid function    | $K\left(\mathbf{x}_{i}\cdot\mathbf{x}_{j}\right) = 	anh\left(\gamma\mathbf{x}_{i}^{T}\cdot\mathbf{x}_{j} + r\right) \\ 	anh\left(x\right) = \frac{e^{x}}{e^{x}+1}$                                        |

#### **Base Working Set Selection Algorithm**

The base selection algorithm derives the selection set  $B = \{i, j\}$  based on  $\tau$ , C, the target vector  $\mathbf{y}$ , and the selected kernel function  $K(\mathbf{x}_i, \mathbf{x}_i)$ .

Let

$$a_{ij} = K_{ii} + K_{jj} - 2K_{ij}, b_{ij} = -y_i \nabla f(\alpha^k)_i + y_j \nabla f(\alpha^k)_j$$

and

$$\overline{a}_{ts} = \begin{cases} a_{ts} & \text{if } a_{ts} > 0 \\ \tau & \text{otherwise} \end{cases}$$

where  $\tau$  is a small positive number.

Select

$$i \in \arg \max_{t} \left\{ -y_{t} \nabla f(\alpha^{k})_{t} | t \in I_{up}(\alpha^{k}) \right\},$$

$$j \in \arg \min_{t} \left\{ -\frac{b_{it}^{2}}{\overline{a}_{it}} | t \in I_{low}(\alpha^{k}), -y_{t} \nabla f(\alpha^{k})_{t} < -y_{i} \nabla f(\alpha^{k})_{i} \right\}$$

where

$$I_{up}(\alpha) = \{t | \alpha_t < C, y_t = 1 \text{ or } \alpha_t > 0, y_t = -1\}$$

$$I_{low}(\alpha) = \{t | \alpha_t < C, y_t = -1 \text{ or } \alpha_t > 0, y_t = 1\}$$

Return 
$$B = \{i, j\}$$
, where  $\nabla f(\alpha) = Q\alpha + \mathbf{p}$ .

## Shrink Algorithm

In order to speed up the convergence of the algorithm near the end of the iterative process, the decomposition method identifies a possible set A containing all final free support vectors. Hence, instead of solving the whole problem, the decomposition method works on a smaller problem:

$$\min_{\alpha_A} \frac{1}{2} \alpha_A^T Q_{AA} \alpha_A - (\mathbf{p}_A - Q_{AN} \alpha_N)^T \alpha_A$$

s. t. 
$$0 \le (\alpha_A)_t \le C, t = 1, \dots, q$$

$$\mathbf{y}_A^T \alpha_A = const - \mathbf{y}_N^T \alpha_N$$

where  $N = \{1, 2, \dots l\} \setminus A$  is the set of shrunken variables.

Afer every min(l, 1000) iterations, we try to shrink some variables. During the iterative process  $m\left(\alpha^k\right) > M\left(\alpha^k\right)$ . Until  $m\left(\alpha^k\right) - M\left(\alpha^k\right) \le \epsilon$  is satisfied, we can shrink variables in the following set:

$$\left\{ t | -y_t \nabla f\left(\alpha_t\right) > m\left(\alpha^k\right), \alpha_t = C, y_t = 1 \text{ or } \alpha_t = 0, y_t = -1 \right\} \cup \\ \left\{ t | -y_t \nabla f\left(\alpha_t\right) < M\left(\alpha^k\right), \alpha_t = 0, y_t = 1 \text{ or } \alpha_t = C, y_t = -1 \right\}$$

Thus the set A of activated variables is dynamically reduced every  $\min(l, 1000)$  iterations.

► To account for the tendency of the shrinking method to be too aggressive, we reconstruct the gradient when the tolerance reaches

$$m\left(\alpha^k\right) \le M\left(\alpha^k\right) + 10\epsilon$$

After reconstructing the gradient, we restore some of the previously shrunk variables based on the relationship

$$\left\{ t | -y_t \nabla f\left(\alpha_t\right) \leq m\left(\alpha^k\right), \alpha_t = C, y_t = 1 \text{ or } \alpha_t = 0, y_t = -1 \right\} \cup \\ \left\{ t | -y_t \nabla f\left(\alpha_t\right) \geq M\left(\alpha^k\right), \alpha_t = 0, y_t = 1 \text{ or } \alpha_t = C, y_t = -1 \right\}$$

#### **Gradient Reconstruction**

To decrease the cost of reconstruction of the gradient  $\nabla f(\alpha)$ , during the iterations we always keep

$$\overline{G}_i = C \sum_{\alpha_i = C} Q_{ij} i = 1, \dots l$$

Then for the gradient  $\nabla f(\alpha_i)$ ,  $i \notin A$ , we have

$$\nabla f(\alpha_i) = \sum_{j=1}^{l} Q_{ij}\alpha_j + p_i = \overline{G}_i + \sum_{0 < \alpha_j < C} Q_{ij}\alpha_j + p_i$$

and for the gradient  $\nabla f(\alpha_i)$ ,  $i \in A$  we have

$$\nabla f\left(\alpha_{i}^{k+1}\right) = \nabla f\left(\alpha_{i}^{k}\right) + Q_{it}\Delta\alpha_{t} + Q_{is}\Delta\alpha_{s}$$

where t and s are the working set indices.

#### **Unbalanced Data Strategy**

For some classification problems, the algorithm uses different parameters in the SVM formulation. The differences only affect the procedure for updating  $\alpha^k$ . Different conditions are handled as follows:

For:

| Conditions    |                                                                  | Update parameters                                    |
|---------------|------------------------------------------------------------------|------------------------------------------------------|
| $y_i  eq y_j$ | $\alpha_i - \alpha_j > C_i - C_j$ and $\alpha_i > C_i$           | $\alpha_i^{new} = C_i$                               |
|               |                                                                  | $\alpha_j^{new} = C_i - (\alpha_i - \alpha_j)$       |
|               | $\alpha_i - \alpha_j \leq C_i - C_j \text{ and } \alpha_j > C_j$ | $lpha_j^{new} = C_j$                                 |
|               |                                                                  | $\alpha_i^{new} = C_j + (\alpha_i - \alpha_j)$       |
|               | $\alpha_i - \alpha_j > 0$ and $\alpha_j < 0$                     | $\alpha_j^{new} = 0$                                 |
|               |                                                                  | $lpha_i^{new} = (lpha_i - lpha_j)$                   |
|               | $\alpha_i - \alpha_j \leq 0 \text{ and } \alpha_i < 0$           | $\alpha_i^{new} = 0$                                 |
|               |                                                                  | $\alpha_j^{new} = -\left(\alpha_i - \alpha_j\right)$ |

Support Vector Machine (SVM) Algorithms

| $y_i = y_j$ | $\alpha_i + \alpha_j > C_i$ and $\alpha_i > C_i$         | $\alpha_i^{new} = C_i$                         |
|-------------|----------------------------------------------------------|------------------------------------------------|
|             |                                                          | $\alpha_j^{new} = (\alpha_i + \alpha_j) - C_i$ |
|             | $\alpha_i + \alpha_j \leq C_i \text{ and } \alpha_j < 0$ | $\alpha_j^{new} = 0$                           |
|             |                                                          | $lpha_i^{new} = (lpha_i + lpha_j)$             |
|             | $\alpha_i + \alpha_j > C_j$ and $\alpha_j > C_j$         | $\alpha_i^{new} = (\alpha_i + \alpha_j) - C_j$ |
|             |                                                          | $\alpha_j^{new} = C_j$                         |
|             | $\alpha_i + \alpha_j \le C_j \text{ and } \alpha_i < 0$  | $lpha_i^{new}=0$                               |
|             |                                                          | $lpha_j^{new} = (lpha_i + lpha_j)$             |

## **SMO Decomposition**

The following steps are used in the SMO decomposition:

- 1. Find  $\alpha^1$  as the initial feasible solution, and set k = 1.
- 2. If  $\alpha^k$  is a stationary solution, stop.

A feasible solution is stationary if  $m(\alpha) - M(\alpha) \le \epsilon$ , where

$$m\left(\alpha\right) = \max_{i \in I_{up}} \left\{ -y_i \nabla f\left(\alpha_i\right) \right\}$$

$$M\left(\alpha\right) = \min_{i \in I_{low}} \left\{ -y_i \nabla f\left(\alpha_i\right) \right\}$$

$$I_{up}(\alpha) = \{t | \alpha_t < C, y_t = 1 \text{ or } \alpha_t > 0, y_t = -1\}$$

$$I_{low}\left( lpha 
ight) =\left\{ t|lpha _{t}< C,y_{t}=-1 ext{ or }lpha _{t}>0,y_{t}=1
ight\}$$

Find a two-element working set  $B = \{i, j\}$  using the working set selection algorithm. (For more information, see the topic Base Working Set Selection Algorithm on p. 298.)

- 3. If the shrink algorithm is being used to speed up convergence, apply the algorithm here. (For more information, see the topic Shrink Algorithm on p. 299.)
- 4. Derive  $\alpha^{k+1}$  as follows:
- ▶ If  $C_i \neq C_j$ , or if solving a classification problem, use the unbalanced data strategy. (For more information, see the topic Unbalanced Data Strategy on p. 300.)
- ▶ If  $a_{ij} > 0$ , solve the subproblem

$$\min_{\alpha_B} \frac{1}{2} \begin{bmatrix} \alpha_i & \alpha_j \end{bmatrix} \begin{bmatrix} Q_{ii} & Q_{ij} \\ Q_{ji} & Q_{jj} \end{bmatrix} \begin{bmatrix} \alpha_i \\ \alpha_j \end{bmatrix} + \left( -\mathbf{p}_B + Q_{BN} \alpha_N^k \right)^T \begin{bmatrix} \alpha_i \\ \alpha_j \end{bmatrix} + \text{cont}$$

Subject to the constraints

$$0 \le \alpha_i, \alpha_j \le C,$$
  
$$y_i \alpha_i + y_j \alpha_j = -\mathbf{y}_N^T \alpha_N^k$$

and let

▶ Otherwise, solve the subproblem

$$\min_{\alpha_{B}} \frac{1}{2} \begin{bmatrix} \alpha_{i} & \alpha_{j} \end{bmatrix} \begin{bmatrix} Q_{ii} & Q_{ij} \\ Q_{ji} & Q_{jj} \end{bmatrix} \begin{bmatrix} \alpha_{i} \\ \alpha_{j} \end{bmatrix} + (-\mathbf{p}_{B} + Q_{BN}\alpha_{N}^{k})^{T} \begin{bmatrix} \alpha_{i} \\ \alpha_{j} \end{bmatrix} + \frac{\tau - a_{ij}}{4} \left( (\alpha_{i} - \alpha_{i}^{k})^{2} + (\alpha_{j} - \alpha_{j}^{k})^{2} \right)$$

subject to the same constraints described above, where  $\tau$  is a small positive number and  $N = \{1, 2, \dots, l\} \setminus B$ , and let

$$lpha_i^{new} = lpha_i^{old} + rac{y_i b_{ij}}{ au} \ lpha_j^{new} = lpha_j^{old} - rac{y_j b_{ij}}{ au}$$

Finally, set  $\alpha_B^{k+1}$  to be the optimal point of the subproblem.

Set 
$$\alpha_N^{k+1} = \alpha_N^k$$
, set  $k = k+1$ , and go to step 2.

## Fast SVM Training

For binary SVM models, the dense kernel matrix cannot be stored in memory when the number of training samples *l* is large. Rather than using the standard decomposition algorithm which depends on a cache strategy to compute the kernel matrix, a divide-and-conquer approach is used, dividing the original problem into a set of small subproblems that can be solved by the SMO algorithm (Dong, Suen, and Krzyzak, 2005). For each subproblem, the kernel matrix can be stored in a kernel cache defined as part of contiguous memory. The size of the kernel matrix should be large enough to hold all the support vectors in the whole training set and small enough to satisfy the memory constraint. Since the kernel matrix for the subproblem is completely cached, each element of the kernel matrix needs to be evaluated only once and must be calculated using a fast method.

There are two steps in the fast SVM training algorithm:

- Parallel optimization
- ► Fast sequential optimization

These steps are described in more detail below.

#### **Parallel Optimization**

Since the kernel matrix  $\mathbf{Q}$  is symmetric and semi-positive definite, its block diagonal matrices are semi-positive definite, and can be written as

$$Q_{diag} = \left[egin{array}{ccc} Q_1 & & & & \ & Q_2 & & & \ & & \ddots & & \ & & & Q_k \end{array}
ight]$$

where  $l_i \times l_i$  matrices  $Q_i, i=1,\cdots,k, \sum_{i=1}^k l_i = l$  are block diagonal. Then we obtain k optimization subproblems as described in Base Working Set Selection Algorithm on p. 298. All the subproblems are optimized using the SMO decomposition algorithm in parallel. After this parallel optimization, most non-support vectors will be removed from the training set. Then a new training set can be obtained by collecting support vectors from the sub-problems. Although the size of the new training set is much smaller than that of the original one, the memory may not be large enough to store the kernel matrix, especially when dealing with a large dataset. Therefore a fast sequential optimization technique is used.

#### Fast Sequential Optimization

The technique for fast sequential optimization works by iteratively optimizing subsets of the problem. Initially, the training set is shuffled, all  $\alpha_i$ ,  $i = 1, \dots, l$  are set to zero, and a subset Sub  $\subseteq S$  is selected from the training set S. The size of the subset S is set S.

Optimization proceeds as follows:

- $\blacktriangleright$  Apply the SMO algorithm to optimize a subproblem in Sub with kernel caching, and update  $\alpha_i$  and the kernel matrix. For more information, see the topic SMO Algorithm on p. 298.
- ▶ Select a new subset using the queue subset method. The size of the subset is chosen to be large enough to contain all support vectors in the training set but small enough to satisfy the memory constraint. For more information, see the topic Queue Method for Subset Selection on p. 303.
- ▶ Return to step 1 unless any of the following stopping conditions is true:
  - $|\Delta SV|$  < 20 and (Number of learned samples) > l
  - $\blacksquare$   $SV \geq (d-1)$
  - (Number of learned samples)  $> T \cdot l$

where  $|\Delta SV|$  is the change in number of support vectors between two successive subsets, l is the size of the new training set, and T > 1.0 is a user-defined maximum number of loops through the data allowed.

#### **Queue Method for Subset Selection**

The **queue method** selects subsets of the training set that can be trained by fast sequential optimization. For more information, see the topic Fast Sequential Optimization on p. 303...

The method is initialized by setting the subset to contain the first d records in the training data and the queue  $Q_S$  to contain all the remaining records, and computing the kernel matrix for the subset.

Once initialized, subset selection proceeds as follows: each non-support vector in the subset is added to the end of the queue, and replaced in the subset with the record at the front of the queue (which is consequently removed from the queue). When all non-support vectors have been replaced, the subset is returned for optimization. On the next iteration, the same process is applied, starting with the subset and the queue in the same state they were in at the end of the last iteration.

## **Blank Handling**

All records with missing values for any input or output field are excluded from the estimation of the model.

## Model Nugget/Scoring

The SVM Model Nugget generates predictions and predicted probabilities for output classes. Predictions are based on the category with the highest predicted probability for each record.

To choose a predicted value, posterior probabilities are approximated using a sigmoid function(Platt, 2000). The approximation used is

$$P(y = 1|x) \approx P_{A,B}(x) = \frac{1}{1 + \exp(Af(x) + B)}.$$

The optimal parameters A and B are the estimated by solving the following regularized maximum likelihood problem with a set of labeled examples  $(\mathbf{x}_1, y_1), (\mathbf{x}_2, y_2), \cdots, (\mathbf{x}_l, y_l), \mathbf{x} \in \mathbf{R}^n, y \in \{+1, -1\}$ , and  $N_+$  is the number of positive examples and  $N_-$  is the number of negative examples:

$$\min_{z=(A,B)} F(z) = -\sum_{i=1}^{l} (t_i \log (p_i) + (1 - t_i) \log (1 - p_i))$$

$$p_i = P_{A,B}\left(x_i
ight) ext{ and } t_i = \left\{egin{array}{l} rac{N_+ + 1}{N_+ + 2} & ext{if } y_i = +1 \ rac{1}{N_- + 2} & ext{if } y_i = -1 \end{array}
ight., i = 1, \cdots, l$$

$$\nabla F(z) = \begin{bmatrix} \sum_{i=1}^{l} f_i (t_i - p_i) \\ \sum_{i=1}^{l} (t_i - p_i) \end{bmatrix}$$

$$H(z) = \nabla^{2} F(z) = \begin{bmatrix} \sum_{i=1}^{l} f_{i}^{2} p_{i} (1 - p_{i}) & \sum_{i=1}^{l} f_{i} p_{i} (1 - p_{i}) \\ \sum_{i=1}^{l} f_{i} p_{i} (1 - p_{i}) & \sum_{i=1}^{l} p_{i} (1 - p_{i}) \end{bmatrix}$$

Support Vector Machine (SVM) Algorithms

## **Blank Handling**

Records with missing values for any input field cannot be scored and are assigned a predicted value and probability value(s) of \$null\$.

# Time Series Algorithms

The Time Series node builds univariate exponential smoothing, ARIMA (Autoregressive Integrated Moving Average), and transfer function (TF) models for time series, and produces forecasts. The procedure includes an Expert Modeler that identifies and estimates an appropriate model for each dependent variable series. Alternatively, you can specify a custom model.

This algorithm is designed with help from professor Ruey Tsay at The University of Chicago.

## Notation

The following notation is used throughout this chapter unless otherwise stated:

 $Y_t$  (t=1, 2, ..., n) Univariate time series under investigation.

*n* Total number of observations.

 $\hat{Y}_{t}\left(k\right)$  Model-estimated k-step ahead forecast at time t for series Y.

S The seasonal length.

## Models

The Time Series node estimates exponential smoothing models and ARIMA/TF models.

## **Exponential Smoothing Models**

The following notation is specific to exponential smoothing models:

 $\alpha$  Level smoothing weight

 $\gamma$  Trend smoothing weight

 $\phi$  Damped trend smoothing weight

 $\delta$  Season smoothing weight

#### Simple Exponential Smoothing

Simple exponential smoothing has a single level parameter and can be described by the following equations:

$$L(t) = \alpha Y(t) + (1 - \alpha) L(t - 1)$$

$$\hat{Y}_{t}\left(k\right) = L\left(t\right)$$

It is functionally equivalent to an ARIMA(0,1,1) process.

### **Brown's Exponential Smoothing**

Brown's exponential smoothing has level and trend parameters and can be described by the following equations:

$$L(t) = \alpha Y(t) + (1 - \alpha) L(t - 1)$$

$$T(t) = \alpha(L(t) - L(t-1)) + (1 - \alpha)T(t-1)$$

$$\hat{Y}_{t}\left(k\right) = L\left(t\right) + \left(\left(k - 1\right) + \alpha^{-1}\right)T\left(t\right)$$

It is functionally equivalent to an ARIMA(0,2,2) with restriction among MA parameters.

## Holt's Exponential Smoothing

Holt's exponential smoothing has level and trend parameters and can be described by the following equations:

$$L\left(t\right) = \alpha Y\left(t\right) + \left(1 - \alpha\right)\left(L\left(t - 1\right) + T\left(t - 1\right)\right)$$

$$T(t) = \gamma(L(t) - L(t-1)) + (1-\gamma)T(t-1)$$

$$\hat{Y}_t(k) = L(t) + kT(t)$$

It is functionally equivalent to an ARIMA(0,2,2).

### **Damped-Trend Exponential Smoothing**

Damped-Trend exponential smoothing has level and damped trend parameters and can be described by the following equations:

$$L(t) = \alpha Y(t) + (1 - \alpha) (L(t - 1) + \phi T(t - 1))$$

$$T(t) = \gamma(L(t) - L(t-1)) + (1 - \gamma) \phi T(t-1)$$

$$\hat{Y}_{t}(k) = L(t) + \sum_{i=1}^{k} \phi^{i} T(t)$$

It is functionally equivalent to an ARIMA(1,1,2).

### Simple Seasonal Exponential Smoothing

Simple seasonal exponential smoothing has level and season parameters and can be described by the following equations:

$$L(t) = \alpha(Y(t) - S(t - s)) + (1 - \alpha)L(t - 1)$$

$$S(t) = \delta(Y(t) - L(t)) + (1 - \delta) S(t - s)$$

$$\hat{Y}_t(k) = L(t) + S(t + k - s)$$

It is functionally equivalent to an ARIMA(0,1,(1,s,s+1))(0,1,0) with restrictions among MA parameters.

# Winters' Additive Exponential Smoothing

Winters' additive exponential smoothing has level, trend, and season parameters and can be described by the following equations:

$$L\left(t\right) = \alpha(Y\left(t\right) - S\left(t-s\right)) + (1-\alpha)\left(L\left(t-1\right) + T\left(t-1\right)\right)$$

$$T(t) = \gamma(L(t) - L(t-1)) + (1-\gamma)T(t-1)$$

$$S(t) = \delta(Y(t) - L(t)) + (1 - \delta) S(t - s)$$

$$\hat{Y}_{t}(k) = L(t) + kT(t) + S(t + k - s)$$

It is functionally equivalent to an ARIMA(0,1,s+1)(0,1,0) with restrictions among MA parameters.

## Winters' Multiplicative Exponential Smoothing

Winters' multiplicative exponential smoothing has level, trend and season parameters and can be described by the following equations:

$$L(t) = \alpha(Y(t)/S(t-s)) + (1-\alpha)(L(t-1) + T(t-1))$$

$$T(t) = \gamma(L(t) - L(t-1)) + (1-\gamma)T(t-1)$$

$$S(t) = \delta(Y(t)/L(t)) + (1 - \delta)S(t - s)$$

$$\hat{Y}_t(k) = (L(t) + kT(t))S(t + k - s)$$

There is no equivalent ARIMA model.

## Estimation and Forecasting of Exponential Smoothing

The sum of squares of the one-step ahead prediction error,  $\Sigma (Y_t - \hat{Y}_{t-1}(1))^2$ , is minimized to optimize the smoothing weights.

### Initialization of Exponential Smoothing

Let L denote the level, T the trend and, S, a vector of length s, denote the seasonal states. The initial smoothing states are made by back-casting from t=n to t=0. Initialization for back-casting is described here.

For all the models  $L = y_n$ .

For all non-seasonal models with trend, T is the slope of the line (with intercept) fitted to the data with time as a regressor.

For the simple seasonal model, the elements of *S* are seasonal averages minus the sample mean; for example, for monthly data the element corresponding to January will be average of all January values in the sample minus the sample mean.

For the additive Winters' model, fit  $y = \alpha t + \sum_{i=1}^{s} \beta_i I_i(t)$  to the data where t is time and  $I_i(t)$  are seasonal dummies. Note that the model does not have an intercept. Then  $T = \alpha$ , and  $S = \beta - mean(\beta)$ .

For the multiplicative Winters' model, fit a separate line (with intercept) for each season with time as a regressor. Suppose  $\mu$  is the vector of intercepts and  $\beta$  is the vector of slopes (these vectors will be of length s). Then  $T = mean(\beta)$  and  $S = (\mu + \beta) / (\Sigma \mu_i + \beta_i)$ .

# ARIMA and Transfer Function Models

The following notation is specific to ARIMA/TF models:

| $a_{t} (t = 1, 2,, n)$        | White noise series normally distributed with mean zero and variance $\sigma^2$                                             |
|-------------------------------|----------------------------------------------------------------------------------------------------|
| p                             | Order of the non-seasonal autoregressive part of the model                                                                 |
| q                             | Order of the non-seasonal moving average part of the model                                                                 |
| d                             | Order of the non-seasonal differencing                                                                                     |
| P                             | Order of the seasonal autoregressive part of the model                                                                     |
| Q                             | Order of the seasonal moving-average part of the model                                                                     |
| D                             | Order of the seasonal differencing                                                                                         |
| S                             | Seasonality or period of the model                                                                                         |
| $\phi_{p}\left( B ight)$      | AR polynomial of B of order p, $\phi_p\left(B\right) = 1 - \varphi_1 B - \varphi_2 B^2 - \dots - \varphi_p B^p$            |
| $	heta_{q}\left( B ight)$     | MA polynomial of B of order q, $\theta_q\left(B\right)=1-\vartheta_1B-\vartheta_2B^2\vartheta_qB^q$                        |
| $\Phi_{P}\left(B^{s} ight)$   | Seasonal AR polynomial of BS of order P,<br>$\Phi_P(B^s) = 1 - \Phi_1 B^s - \Phi_2 B^{s2} - \dots - \Phi_P B^{sP}$         |
| $\Theta_{Q}\left(B^{s} ight)$ | Seasonal MA polynomial of BS of order Q,<br>$\Theta_Q(B^s) = 1 - \Theta_1 B^s - \Theta_2 B^{s2} - \dots - \Theta_Q B^{sQ}$ |
| Δ                             | Differencing operator $\Delta = (1 - B)^d (1 - B^s)^D$                                                                     |
| В                             | Backward shift operator with $BY_t = Y_{t-1}$ and $Ba_t = a_{t-1}$                                                         |
| $Z\sigma_t^2$                 | Prediction variance of $Z_t$                                                                                               |
| $N\sigma_t^2$                 | Prediction variance of the noise forecasts                                                                                 |

Transfer function (TF) models form a very large class of models, which include univariate ARIMA models as a special case. Suppose  $Y_t$  is the dependent series and, optionally,  $X_{1t}, X_{2t}, ..., X_{kt}$  are to be used as predictor series in this model. A TF model describing the relationship between the dependent and predictor series has the following form:

$$Z_t = f(Y_t),$$
 
$$\Delta Z_t = \mu + \sum_{i=1}^k \frac{Num_i}{Den_i} \Delta_i B^{b_i} f_i(X_{it}) + \frac{MA}{AR} a_t.$$

The univariate ARIMA model simply drops the predictors from the TF model; thus, it has the following form:

$$\Delta Z_t = \mu + \frac{MA}{AR} a_t$$

The main features of this model are:

- An initial transformation of the dependent and predictor series, f and  $f_i$ . This transformation is optional and is applicable only when the dependent series values are positive. Allowed transformations are log and square root. These transformations are sometimes called variance-stabilizing transformations.
- $\blacksquare$  A constant term  $\mu$ .
- The unobserved i.i.d., zero mean, Gaussian error process  $a_t$  with variance  $\sigma^2$ .
- The moving average lag polynomial  $MA=\theta_q(B)\Theta_Q(B^s)$  and the auto-regressive lag polynomial  $AR=\phi_p(B)\Phi_P(B^s)$ .
- The difference/lag operators  $\Delta$  and  $\Delta_i$ .
- A delay term,  $B^{b_i}$ , where  $b_i$  is the order of the delay
- Predictors are assumed given. Their numerator and denominator lag polynomials are of the form:  $Num_i = (\omega_{i0} \omega_{i1}B \cdots \omega_{iu}B^u)(1 \Omega_{i1}B^s \cdots \Omega_{iv}B^{vs})B^b$  and  $Den_i = (1 \delta_{i1}B \cdots \delta_{ir}B^r)(1 \Delta_{i1}B^s \cdots)$ .
- The "noise" series

$$N_t = \Delta Z_t - \mu - \sum_{i=1}^k \frac{Num_i}{Den_i} \Delta_i B^{b_i} X_{it}$$

is assumed to be a mean zero, stationary ARMA process.

#### Interventions and Events

Interventions and events are handled like any other predictor; typically they are coded as 0/1 variables, but note that a given intervention variable's exact effect upon the model is determined by the transfer function in front of it.

# Estimation and Forecasting of ARIMA/TF

There are two forecasting algorithms available: Conditional Least Squares (CLS) and Exact Least Squares (ELS) or Unconditional Least Squares forecasting (ULS). These two algorithms differ in only one aspect: they forecast the noise process differently. The general steps in the forecasting computations are as follows:

- 1. Computation of noise process  $N_t$  through the historical period.
- 2. Forecasting the noise process  $N_t$  up to the forecast horizon. This is one step ahead forecasting during the historical period and multi-step ahead forecasting after that. The differences in CLS and ELS forecasting methodologies surface in this step. The prediction variances of noise forecasts are also computed in this step.

3. Final forecasts are obtained by first adding back to the noise forecasts the contributions of the constant term and the transfer function inputs and then integrating and back-transforming the result. The prediction variances of noise forecasts also may have to be processed to obtain the final prediction variances.

Let  $\hat{N}_t(k)$  and  $\sigma_t^2(k)$  be the k-step forecast and forecast variance, respectively.

## Conditional Least Squares (CLS) Method

$$\hat{N}_t(k) = E(N_{t+k}|N_t, N_{t-1}, \cdots)$$
 assuming  $N_t = 0$  for t<0.

$$\sigma_t^2\left(k\right) = \sigma^2 \sum_{j=0}^{k-1} \psi_j^2$$

where  $\psi_i$  are coefficients of the power series expansion of  $MA/(\Delta \times AR)$ .

Minimize 
$$S = \Sigma \left(N_t - \hat{N}_t(1)\right)^2$$
.

Missing values are imputed with forecast values of  $N_t$ .

## Maximum Likelihood (ML) Method (Brockwell and Davis, 1991)

$$\hat{N}_{t}\left(k\right) = E\left(N_{t+k}|N_{t}, N_{t-1}, \cdots, N_{1}\right)$$

Maximize likelihood of  $\left\{N_{t}-\hat{N}_{t}\left(1\right)\right\}_{t=1}^{n}$ ; that is,

$$L = -\ln(S/n) - (1/n) \sum_{j=1}^{n} \ln(\eta_j)$$

where  $S=\Sigma\Big(N_t-\hat{N}_t\left(1\right)\Big)^2/\eta_t$ , and  $\sigma_t^2=\sigma^2\eta_t$  is the one-step ahead forecast variance.

When missing values are present, a Kalman filter is used to calculate  $\hat{N}_t(k)$ .

#### **Error Variance**

$$\hat{\sigma}^2 = S/\left(n - k\right)$$

in both methods. Here n is the number of non-zero residuals and k is the number of parameters (excluding error variance).

## Initialization of ARIMA/TF

A slightly modified Levenberg-Marquardt algorithm is used to optimize the objective function. The modification takes into account the "admissibility" constraints on the parameters. The admissibility constraint requires that the roots of AR and MA polynomials be outside the unit circle and the sum of denominator polynomial parameters be non-zero for each predictor variable. The

minimization algorithm requires a starting value to begin its iterative search. All the numerator and denominator polynomial parameters are initialized to zero except the coefficient of the 0th power in the numerator polynomial, which is initialized to the corresponding regression coefficient.

The ARMA parameters are initialized as follows:

Assume that the series  $Y_t$  follows an ARMA(p,q)(P,Q) model with mean 0; that is:

$$Y_t - \varphi_1 Y_{t-1} - \dots - \varphi_p Y_{t-p} = a_t - \theta_1 a_{t-1} - \dots - \theta_q a_{t-q}$$

In the following  $c_l$  and  $\rho_l$  represent the *l*th lag autocovariance and autocorrelation of  $Y_t$  respectively, and  $\hat{c}_l$  and  $\hat{\rho}_l$  represent their estimates.

#### Non-Seasonal AR Parameters

For AR parameter initial values, the estimated method is the same as that in appendix A6.2 of (Box, Jenkins, and Reinsel, 1994). Denote the estimates as  $\hat{\varphi}'_1, \dots, \hat{\varphi}'_{p+q}$ .

#### Non-Seasonal MA Parameters

Let

$$w_t = Y_t - \varphi_1 Y_{t-1} - \dots - \varphi_p Y_{t-p} = a_t - \theta_1 a_{t-1} - \dots - \theta_q a_{t-q}$$

The cross covariance

$$\lambda_{l} = E(w_{t+l}a_{t}) = E((a_{t+l} - \theta_{1}a_{t+l-1} - \dots - \theta_{q}a_{t+l-q})a_{t}) = \begin{cases} \sigma_{a}^{2} & l = 0\\ -\theta_{1}\sigma_{a}^{2} & l = 1\\ \dots & \dots\\ -\theta_{q}\sigma_{a}^{2} & l = q\\ 0 & l > q \end{cases}$$

Assuming that an AR(p+q) can approximate  $Y_t$ , it follows that:

$$Y_{t} - \varphi'_{1}Y_{t-1} - \dots - \varphi'_{p}Y_{t-p} - \varphi'_{p+1}Y_{t-p-1} - \dots - \varphi'_{p+q}Y_{t-p-q} = a_{t}$$

The AR parameters of this model are estimated as above and are denoted as  $\hat{arphi}_1',\cdots,\hat{arphi}_{p+q}'$ 

Thus  $\lambda_l$  can be estimated by

$$\lambda_{l} \approx E\Big((Y_{t+l} - \varphi_{1}Y_{t+l-1} - \dots - \varphi_{p}Y_{t+l-p})\Big(Y_{t} - \varphi_{1}Y_{t-1} - \dots - \varphi_{p+q}Y_{t-p-q}\Big)\Big)$$

$$= \left(\rho_{l} - \sum_{j=1}^{p+q} \varphi_{j}\rho_{l+j} - \sum_{i=1}^{p} \varphi_{i}\rho_{l-i} + \sum_{i=1}^{p} \sum_{j=1}^{p+q} \varphi_{i}\varphi_{j}\rho_{l+j-i}\right)c_{0}$$

And the error variance  $\sigma_a^2$  is approximated by

$$\hat{\sigma}_{a}^{2} = Var\left(-\sum_{j=0}^{p+q} \varphi'_{j} Y_{t-j}\right) = \sum_{i=0}^{p+q} \sum_{j=0}^{p+q} \varphi'_{i} \varphi'_{j} c_{i-j} = c_{0} \sum_{i=0}^{p+q} \sum_{j=0}^{p+q} \varphi'_{i} \varphi'_{j} \rho_{i-j}$$

with 
$$\hat{\varphi}_0' = -1$$
.

Time Series Algorithms

Then the initial MA parameters are approximated by  $\theta_l = -\lambda_l/\sigma_a^2$  and estimated by

$$\hat{ heta}_{l} = -\hat{\lambda}_{l}/\hat{\sigma}_{a}^{2} = rac{
ho_{l} - \sum\limits_{j=1}^{p+q} \hat{arphi}_{j} 
ho_{l+j} - \sum\limits_{i=1}^{p} \hat{arphi}_{i} 
ho_{l-i} + \sum\limits_{i=1}^{p} \sum\limits_{j=1}^{p+q} \hat{arphi}_{i} \hat{arphi}_{j} 
ho_{l+j-i}}{\sum\limits_{i=0}^{p+q} \sum\limits_{j=0}^{p+q} \hat{arphi}_{i}^{'} \hat{arphi}_{j}^{'} 
ho_{i-j}}$$

So  $\hat{\theta}_l$  can be calculated by  $\hat{\varphi}_j', \hat{\varphi}_i$ , and  $\{\hat{\rho}_l\}_{l=1}^{p+2q}$ . In this procedure, only  $\{\hat{\rho}_l\}_{l=1}^{p+q}$  are used and all other parameters are set to 0.

#### Seasonal parameters

For seasonal AR and MA components, the autocorrelations at the seasonal lags in the above equations are used.

# Diagnostic Statistics

ARIMA/TF diagnostic statistics are based on residuals of the noise process,  $R\left(t\right)=N\left(t\right)-\hat{N}\left(t\right)$ .

## Ljung-Box Statistic

$$Q(K) = n(n+2) \sum_{k=1}^{K} r_k^2 / (n-k)$$

where  $r_k$  is the kth lag ACF of residual.

Q(K) is approximately distributed as  $\chi^2(K-m)$ , where m is the number of parameters other than the constant term and predictor related-parameters.

# Outlier Detection in Time Series Analysis

The observed series may be contaminated by so-called outliers. These outliers may change the mean level of the uncontaminated series. The purpose of outlier detection is to find if there are outliers and what are their locations, types, and magnitudes.

The Time Series node considers seven types of outliers. They are additive outliers (AO), innovational outliers (IO), level shift (LS), temporary (or transient) change (TC), seasonal additive (SA), local trend (LT), and AO patch (AOP).

### Notation

The following notation is specific to outlier detection:

U(t) or  $U_t$  The uncontaminated series, outlier free. It is assumed to be a univariate ARIMA or transfer function model.

### **Definitions of Outliers**

Types of outliers are defined separately here. In practice any combination of these types can occur in the series under study.

#### AO (Additive Outliers)

Assuming that an AO outlier occurs at time t=T, the observed series can be represented as

$$Y\left(t\right) = U\left(t\right) + wI_{T}\left(t\right)$$

where  $I_T\left(t\right) = \begin{cases} 0 & t \neq T \\ 1 & t = T \end{cases}$  is a pulse function and w is the deviation from the true U(T) caused by the outlier.

### 10 (Innovational Outliers)

Assuming that an IO outlier occurs at time t=T, then

$$Y(t) = \mu(t) + \frac{\theta(B)}{\Delta\varphi(B)}(a(t) + wI_T(t))$$

# LS (Level Shift)

Assuming that a LS outlier occurs at time t=T, then

$$Y\left(t\right) = U\left(t\right) + wS_{T}\left(t\right)$$

where  $S_T\left(t\right) = \frac{1}{1-B}I_T\left(t\right) = \begin{cases} 0 & t < T \\ 1 & t \ge T \end{cases}$  is a step function.

### TC (Temporary/Transient Change)

Assuming that a TC outlier occurs at time t=T, then

$$Y\left(t\right) = U\left(t\right) + wD_{T}\left(t\right)$$

where  $D_{T}\left(t\right)=\frac{1}{1-\delta B}I_{T}\left(t\right),\,0<\delta<1$  is a damping function.

# SA (Seasonal Additive)

Assuming that a SA outlier occurs at time t=T, then

$$Y\left(t\right) = U\left(t\right) + wSS_{T}\left(t\right)$$

where  $SS_T(t) = \frac{1}{1-B^s}I_T(t) = \begin{cases} 1 & t = T + ks, k \ge 0 \\ 0 & o.w. \end{cases}$  is a step seasonal pulse function.

# LT (Local Trend)

Assuming that a LT outlier occurs at time t=T, then

$$Y\left(t\right) = U\left(t\right) + wT_{T}\left(t\right)$$

where 
$$T_T(t) = \frac{1}{(1-B)^2} I_T(t) = \begin{cases} t+1-T & t \geq T \\ 0 & o.w. \end{cases}$$
 is a local trend function.

# AOP (AO patch)

An AO patch is a group of two or more consecutive AO outliers. An AO patch can be described by its starting time and length. Assuming that there is a patch of AO outliers of length k at time t=T, the observed series can be represented as

$$Y(t) = U(t) + \sum_{i=1}^{k} w_i I_{T-1+i}(t)$$

Due to a masking effect, a patch of AO outliers is very difficult to detect when searching for outliers one by one. This is why the AO patch is considered as a separate type from individual AO. For type AO patch, the procedure searches for the whole patch together.

## Summary

For an outlier of type O at time t=T (except AO patch):

$$Y(t) = \mu(t) + wL_O(B)I_T(t) + \frac{\theta(B)}{\Delta\omega(B)}a(t)$$

where

$$L_{O}(B) = \begin{cases} 1 & O = AO \\ 1/(\Delta \pi(B)) & O = IO \\ 1/(1 - B) & O = LS \\ 1/(1 - \delta B) & O = TC \\ 1/(1 - B^{s}) & O = SA \\ 1/(1 - B)^{2} & O = LT \end{cases}$$

with  $\pi(B) = \varphi(B)/\theta(B)$ . A general model for incorporating outliers can thus be written as follows:

$$Y\left(t\right) = \mu\left(t\right) + \sum_{k=1}^{M} w_{k} L_{O_{k}}\left(B\right) I_{T_{k}}\left(t\right) + \frac{\theta\left(B\right)}{\Delta\varphi\left(B\right)} a\left(t\right)$$

where *M* is the number of outliers.

# Estimating the Effects of an Outlier

Suppose that the model and the model parameters are known. Also suppose that the type and location of an outlier are known. Estimation of the magnitude of the outlier and test statistics are as follows.

The results in this section are only used in the intermediate steps of outlier detection procedure. The final estimates of outliers are from the model incorporating all the outliers in which all parameters are jointly estimated.

#### Non-AO Patch Deterministic Outliers

For a deterministic outlier of any type at time T (except AO patch), let e(t) be the residual and  $x(t) = \pi(B) L(B) \Delta I_T(t)$ , so:

$$e(t) = wx(t) + a(t)$$

From residuals e(t), the parameters for outliers at time T are estimated by simple linear regression of e(t) on x(t).

For j = 1 (AO), 2 (IO), 3 (LS), 4 (TC), 5 (SA), 6 (LT), define test statistics:

$$\lambda_j(T) = \frac{w_j(T)}{\sqrt{\text{Var}(w_j(T))}}$$

Under the null hypothesis of no outlier,  $\lambda_j(T)$  is distributed as N(0,1) assuming the model and model parameters are known.

#### AO Patch Outliers

For an AO patch of length k starting at time T, let  $x_i(t;T) = \pi(B) \Delta I_{T+i-1}(t)$  for i = 1 to k, then

$$e(t) = \sum_{i=1}^{k} w_i(T) x_i(t;T) + a(t)$$

Multiple linear regression is used to fit this model. Test statistics are defined as:

$$\chi^2(T) = \frac{\mathbf{w}'(T)(X_T X_T)\mathbf{w}(T)}{\sigma^2}$$

Assuming the model and model parameters are known,  $\chi^2(T)$  has a Chi-square distribution with k degrees of freedom under the null hypothesis  $w_1(T) = \cdots = w_k(T) = 0$ .

### **Detection of Outliers**

The following flow chart demonstrates how automatic outlier detection works. Let M be the total number of outliers and Nadj be the number of times the series is adjusted for outliers. At the beginning of the procedure, M = 0 and Nadj = 0.

Figure 33-1

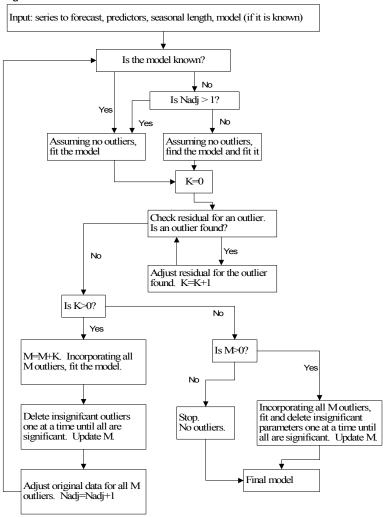

# Goodness-of-Fit Statistics

Goodness-of-fit statistics are based on the original series Y(t). Let k= number of parameters in the model, n = number of non-missing residuals.

# **Mean Squared Error**

$$MSE = \frac{\Sigma \Big( Y\left( t \right) - \hat{Y}\left( t \right) \Big)^2}{^{n-k}}$$

# Mean Absolute Percent Error

$$MAPE = \frac{100}{n} \Sigma \left| \left( Y(t) - \hat{Y}(t) \right) / Y(t) \right|$$

# Maximum Absolute Percent Error

$$MaxAPE = 100 \max \left( \left| \left( Y\left( t \right) - \hat{Y}\left( t \right) \right) / Y\left( t \right) \right| \right)$$

## Mean Absolute Error

$$MAE = \frac{1}{n}\Sigma |Y(t) - \hat{Y}(t)|$$

# Maximum Absolute Error

$$MaxAE = \max\left(\left|Y\left(t\right) - \hat{Y}\left(t\right)\right|\right)$$

# Normalized Bayesian Information Criterion

Normalized 
$$BIC = \ln{(MSE)} + k \frac{\ln(n)}{n}$$

# R-Squared

$$R^{2} = 1 - \frac{\Sigma \left(Y\left(t\right) - \hat{Y}\left(t\right)\right)^{2}}{\Sigma \left(Y\left(t\right) - \overline{Y}\right)^{2}}$$

# Stationary R-Squared

A similar statistic was used by Harvey (Harvey, 1989).

$$R_{S}^{2} = 1 - \frac{\sum_{t} \left(Z\left(t\right) - \hat{Z}\left(t\right)\right)^{2}}{\sum_{t} \left(\Delta Z\left(t\right) - \overline{\Delta Z}\right)^{2}}$$

where

The sum is over the terms in which both  $Z\left(t\right)-\hat{Z}\left(t\right)$  and  $\Delta Z\left(t\right)-\overline{\Delta Z}$  are not missing.

 $\overline{\Delta Z}$  is the simple mean model for the differenced transformed series, which is equivalent to the univariate baseline model ARIMA(0,d,0)(0,D,0).

For the exponential smoothing models currently under consideration, use the differencing orders (corresponding to their equivalent ARIMA models if there is one).

$$d = \begin{cases} 2 & \text{Brown, Holt} \\ 1 & \text{other} \end{cases}, \, D = \begin{cases} 0 & s = 1 \\ 1 & s > 1 \end{cases}$$

*Note*: Both the stationary and usual R-squared can be negative with range  $(-\infty, 1]$ . A negative R-squared value means that the model under consideration is worse than the baseline model. Zero R-squared means that the model under consideration is as good or bad as the baseline model. Positive R-squared means that the model under consideration is better than the baseline model.

# **Expert Modeling**

# **Univariate Series**

Users can let the Expert Modeler select a model for them from:

- All models (default).
- Exponential smoothing models only.
- ARIMA models only.

# **Exponential Smoothing Expert Model**

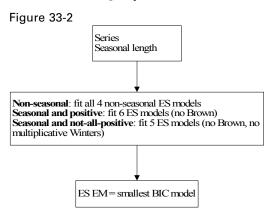

*Note*: For short series, 1<n≤10, fit simple ES.

## ARIMA Expert Model

Figure 33-3

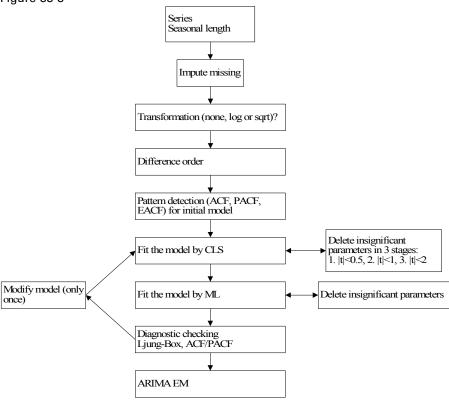

*Note*: For short series, do the following:

- If  $n \le 10$ , fit AR(1) with constant term.
- If 10<n<3s, set s=1 to build a non-seasonal model.

# All Models Expert Model

In this case, the Exponential Smoothing and ARIMA expert models are computed, and the model with the smaller normalized BIC is chosen.

Note: For short series, n<max(20,3s), use Exponential Smoothing Expert Model on p. 319.

### Multivariate Series

In the multivariate situation, users can let the Expert Modeler select a model for them from:

- All models (default). Note that if the multivariate expert ARIMA model drops all the predictors and ends up with a univariate expert ARIMA model, this univariate expert ARIMA model will be compared with expert exponential smoothing models as before and the Expert Modeler will decide which is the best overall model.
- ARIMA models only.

# **Transfer Function Expert Model**

**-**. --.

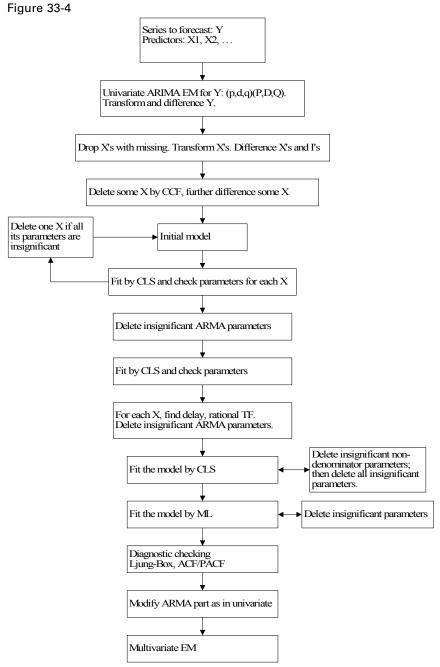

*Note*: For short series, n<max(20,3s), fit a univariate expert model.

# **Blank Handling**

Generally, any missing values in the series data will be imputed in the Time Intervals node used to prepare the data for time series modeling. If blanks remain in the series data submitted to the modeling node, ARIMA models will attempt to impute values, as described in Estimation and Forecasting of ARIMA/TF on p. 310.

Missing values for predictors will result in the field containing the missing values to be excluded from the time series model.

# Generated Model/Scoring

Predictions or forecasts for Time Series models are intricately related to the modeling process itself. Forecasting computations are described with the algorithm for the corresponding model type. For information on forecasting in exponential smoothing models, see Exponential Smoothing Models on p. 306. For information on forecasting in ARIMA models, see Estimation and Forecasting of ARIMA/TF on p. 310.

# **Blank Handling**

Blank handling for the generated model is very similar to that for the modeling node.

If any predictor has missing values within the forecast period, the procedure issues a warning and forecasts as far as it can.

# References

Box, G. E. P., G. M. Jenkins, and G. C. Reinsel. 1994. *Time series analysis: Forecasting and control*, 3rd ed. Englewood Cliffs, N.J.: Prentice Hall.

Brockwell, P. J., and R. A. Davis. 1991. *Time Series: Theory and Methods*, 2 ed. : Springer-Verlag.

Gardner, E. S. 1985. Exponential smoothing: The state of the art. *Journal of Forecasting*, 4, 1–28.

Harvey, A. C. 1989. *Forecasting, structural time series models and the Kalman filter*. Cambridge: Cambridge University Press.

Makridakis, S. G., S. C. Wheelwright, and R. J. Hyndman. 1997. *Forecasting: Methods and applications*, 3rd ed. ed. New York: John Wiley and Sons.

Melard, G. 1984. A fast algorithm for the exact likelihood of autoregressive-moving average models. *Applied Statistics*, 33:1, 104–119.

Pena, D., G. C. Tiao, and R. S. Tsay, eds. 2001. *A course in time series analysis*. New York: John Wiley and Sons.

# TwoStep Cluster Algorithms

# **Overview**

The TwoStep cluster method is a scalable cluster analysis algorithm designed to handle very large data sets. It can handle both continuous and categorical variables or attributes. It requires only one data pass. It has two steps 1) pre-cluster the cases (or records) into many small sub-clusters; 2) cluster the sub-clusters resulting from pre-cluster step into the desired number of clusters. It can also automatically select the number of clusters.

# **Model Parameters**

As the name implies, the TwoStep clustering algorithm involves two steps: Pre-clustering and Clustering.

## Pre-cluster

The pre-cluster step uses a sequential clustering approach. It scans the data records one by one and decides if the current record should be merged with the previously formed clusters or starts a new cluster based on the distance criterion (described below).

The procedure is implemented by constructing a modified cluster feature (CF) tree. The CF tree consists of levels of nodes, and each node contains a number of entries. A leaf entry (an entry in the leaf node) represents a final sub-cluster. The non-leaf nodes and their entries are used to guide a new record quickly into a correct leaf node. Each entry is characterized by its CF that consists of the entry's number of records, mean and variance of each range field, and counts for each category of each symbolic field. For each successive record, starting from the root node, it is recursively guided by the closest entry in the node to find the closest child node, and descends along the CF tree. Upon reaching a leaf node, it finds the closest leaf entry in the leaf node. If the record is within a threshold distance of the closest leaf entry, it is absorbed into the leaf entry and the CF of that leaf entry is updated. Otherwise it starts its own leaf entry in the leaf node. If there is no space in the leaf node to create a new leaf entry, the leaf node is split into two. The entries in the original leaf node are divided into two groups using the farthest pair as seeds, and redistributing the remaining entries based on the closeness criterion.

If the CF tree grows beyond allowed maximum size, the CF tree is rebuilt based on the existing CF tree by increasing the threshold distance criterion. The rebuilt CF tree is smaller and hence has space for new input records. This process continues until a complete data pass is finished. For details of CF tree construction, see the BIRCH algorithm (Zhang, Ramakrishnon, and Livny, 1996).

All records falling in the same entry can be collectively represented by the entry's CF. When a new record is added to an entry, the new CF can be computed from this new record and the old CF without knowing the individual records in the entry. These properties of CF make it possible to

maintain only the entry CFs, rather than the sets of individual records. Hence the CF-tree is much smaller than the original data and can be stored in memory more efficiently.

Note that the structure of the constructed CF tree may depend on the input order of the cases or records. To minimize the order effect, randomly order the records before building the model.

# Cluster

The cluster step takes sub-clusters (non-outlier sub-clusters if outlier handling is used) resulting from the pre-cluster step as input and then groups them into the desired number of clusters. Since the number of sub-clusters is much less than the number of original records, traditional clustering methods can be used effectively. TwoStep uses an agglomerative hierarchical clustering method, because it works well with the auto-cluster method (see the section on auto-clustering below).

Hierarchical clustering refers to a process by which clusters are recursively merged, until at the end of the process only one cluster remains containing all records. The process starts by defining a starting cluster for each of the sub-clusters produced in the pre-cluster step. (For more information, see the topic Pre-cluster on p. 323.) All clusters are then compared, and the pair of clusters with the smallest distance between them is selected and merged into a single cluster. After merging, the new set of clusters is compared, the closest pair is merged, and the process repeats until all clusters have been merged. (If you are familiar with the way a decision tree is built, this is a similar process, except in reverse.) Because the clusters are merged recursively in this way, it is easy to compare solutions with different numbers of clusters. To get a five-cluster solution, simply stop merging when there are five clusters left; to get a four-cluster solution, take the five-cluster solution and perform one more merge operation, and so on.

### Distance Measure

The TwoStep clustering method uses a log-likelihood distance measure, to accommodate both symbolic and range fields. It is a probability-based distance. The distance between two clusters is related to the decrease in log-likelihood as they are combined into one cluster. In calculating log-likelihood, normal distributions for range fields and multinomial distributions for symbolic fields are assumed. It is also assumes that the fields are independent of each other, and so are the records. The distance between clusters i and j is defined as

$$d(i,j) = \xi_i + \xi_j - \xi_{\langle i,j \rangle}$$

where

$$\xi_v = -N_v \left( \sum_{k=1}^{K^A} \frac{1}{2} \log \left( \hat{\sigma}_k^2 + \hat{\sigma}_{vk}^2 \right) + \sum_{k=1}^{K^B} \hat{E}_{vk} \right)$$

and

$$\hat{E}_{vk} = -\sum_{l=1}^{L_k} \frac{N_{vkl}}{N_v} \log \frac{N_{vkl}}{N_v}$$

In these expressions,

 $K^{A}$  is the number of range type input fields,

 $K^{\mathbf{B}}$  is the number of symbolic type input fields,

 $L_k$  is the number of categories for the kth symbolic field,

 $N_{\rm V}$  is the number of records in cluster v,

 $N_{\text{vkl}}$  is the number of records in cluster v which belongs to the lth category of the kth symbolic field,

 $\hat{\sigma}_k^2$  is the estimated variance of the kth continuous variable for all records,

 $\hat{\sigma}_{vk}^2$  is the estimated variance of the kth continuous variable for records in the vth cluster, and

< i, j > is an index representing the cluster formed by combining clusters i and j.

If  $\hat{\sigma}_k^2$  is ignored in the expression for  $\xi_v$ , the distance between clusters i and j would be exactly the decrease in log-likelihood when the two clusters are combined. The  $\hat{\sigma}_k^2$  term is added to solve the problem caused by  $\hat{\sigma}_{vk}^2 = 0$ , which would result in the natural logarithm being undefined. (This would occur, for example, when a cluster has only one case.)

# Number of Clusters (auto-clustering)

TwoStep can use the hierarchical clustering method in the second step to assess multiple cluster solutions and automatically determine the optimal number of clusters for the input data. A characteristic of hierarchical clustering is that it produces a sequence of partitions in one run: 1, 2, 3, ... clusters. In contrast, a *k*-means algorithm would need to run multiple times (one for each specified number of clusters) in order to generate the sequence. To determine the number of clusters automatically, TwoStep uses a two-stage procedure that works well with the hierarchical clustering method. In the first stage, the BIC for each number of clusters within a specified range is calculated and used to find the initial estimate for the number of clusters. The BIC is computed as

$$BIC(J) = -2\sum_{j=1}^{J} \xi_j + m_J \log(N)$$

where

$$m_J = J \left\{ 2K^A + \sum_{k=1}^{K^B} (L_K - 1) \right\}$$

and other terms defined as in Distance Measure. The ratio of change in BIC at each successive merging relative to the first merging determines the initial estimate. Let dBIC(J) be the difference in BIC between the model with J clusters and that with (J+1) clusters, dBIC(J) = BIC(J) - BIC(J+1). Then the change ratio for model J is

$$R_1(J) = \frac{dBIC(J)}{dBIC(1)}$$

If dBIC(1) < 0, then the number of clusters is set to 1 (and the second stage is omitted). Otherwise, the initial estimate for number of clustersk is the smallest number for which  $R_1(J) < 0.04$ 

In the second stage, the initial estimate is refined by finding the largest relative increase in distance between the two closest clusters in each hierarchical clustering stage. This is done as follows:

▶ Starting with the model  $C_k$  indicated by the BIC criterion, take the ratio of minimum inter-cluster distance for that model and the next larger model  $C_{k+1}$ , that is, the previous model in the hierarchical clustering procedure,

$$R_2(k) = \frac{d_{\min}(C_k)}{d_{\min}(C_{k+1})}$$

where  $C_k$  is the cluster model containing k clusters and  $d_{\min}(C)$  is the minimum inter-cluster distance for cluster model C.

- Now from model  $C_{k-1}$ , compute the same ratio with the following model  $C_k$ , as above. Repeat for each subsequent model until you have the ratio  $R_2(2)$ .
- ▶ Compare the two largest  $R_2$  ratios; if the largest is more that 1.15 times the second largest, then select the model with the largest  $R_2$  ratio as the optimal number of clusters; otherwise, from those two models with the largest  $R_2$  values, select the one with the larger number of clusters as the optimal model.

# **Blank Handling**

The TwoStep cluster node does not support blanks. Records containing blanks, nulls, or missing values of any kind are excluded from model building.

# **Effect of Options**

# **Outlier Handling**

An optional outlier-handling step is implemented in the algorithm in the process of building the CF tree. Outliers are considered as data records that do not fit well into any cluster. We consider data records in a leaf entry as outliers if the number of records in the entry is less than a certain fraction (25% by default) of the size of the largest leaf entry in the CF tree. Before rebuilding the CF tree, the procedure checks for potential outliers and sets them aside. After rebuilding the CF tree, the procedure checks to see if these outliers can fit in without increasing the tree size. At the end of CF tree building, small entries that cannot fit in are outliers.

# Generated Model/Scoring

# **Predicted Values**

When scoring a record with a TwoStep Cluster generated model, the record is assigned to the cluster to which it is closest. The distance between the record and each cluster is calculated, and the cluster with the smallest distance is selected as the closest, and that cluster is assigned as the predicted value for the record. Distance is calculated in a similar manner to that used during model building, considering the record to be scored as a "cluster" with only one record. For more information, see the topic Distance Measure on p. 324.

If outlier handling was enabled during model building, the distance between the record and the closest cluster is compared to a threshold  $C = \log(V)$ , where

$$V = \prod_{k} R_k \prod_{m} L_m.$$

where  $R_k$  is the range of the kth numeric field and  $L_m$  is number of categories for the mth symbolic field.

If the distance from the nearest cluster is smaller than C, assign that cluster as the predicted value for the record. If the distance is greater than C, assign the record as an outlier.

# **Blank Handling**

As with model building, records containing blanks are not handled by the model, and are assigned a predicted value of \$null\$.

# Predictor Importance Algorithms

Predictor importance can be determined by computing the reduction in variance of the target attributable to each predictor, via a sensitivity analysis. This method of computing predictor importance is used in the following models:

- Neural Networks
- C5.0
- C&RT
- QUEST
- CHAID
- Regression
- Logistic
- Discriminant
- GenLin
- SVM
- Bayesian Networks

# Notation

The following notation is used throughout this chapter unless otherwise stated:

Y Target

 $X_i$  Predictor, where j=1,...,k

k The number of predictors

 $Y = f(X_1, X_2, \dots, X_k)$  Model for Y based on predictors  $X_1$  through  $X_k$ 

# Variance Based Method

Predictors are ranked according to the sensitivity measure defined as follows.

$$S_i = \frac{V_i}{V(Y)} = \frac{V(E(Y|X_i))}{V(Y)}$$

where V(Y) is the unconditional output variance. In the numerator, the expectation operator E calls for an integral over  $X_{-i}$ ; that is, over all factors but  $X_i$ , then the variance operator V implies a further integral over  $X_i$ .

Predictor importance is then computed as the normalized sensitivity.

$$VI_i = \frac{S_i}{\sum_{j=1}^k S_j}$$

Saltelli et al (2004) show that  $S_i$  is the proper measure of sensitivity to rank the predictors in order of importance for any combination of interaction and non-orthogonality among predictors.

The importance measure  $S_i$  is the first-order sensitivity measure, which is accurate if the set of the input factors  $(X_1, X_2, ..., X_k)$  is orthogonal/independent (a property of the factors), and the model is additive; that is, the model does not include interactions (a property of the model) between the input factors. For any combination of interaction and non-orthogonality among factors, Saltelli (2004) pointed out that  $S_i$  is still the proper measure of sensitivity to rank the input factors in order of importance, but there is a risk of inaccuracy due to the presence of interactions or/and non-orthogonality. For better estimation of  $S_i$ , the size of the dataset should be a few hundred at least. Otherwise,  $S_i$  may be biased heavily. In this case, the importance measure can be improved by bootstrapping.

## Computation

In the orthogonal case, it is straightforward to estimate the conditional variances  $V_i$  by computing the multidimensional integrals in the space of the input factors, via Monte Carlo methods as follows.

Let us start with two input sample matrices  $M_1$  and  $M_2$ , each of dimension  $N \times k$ :

$$\mathbf{M}_{1} = \begin{matrix} x_{1}^{(1)} & x_{2}^{(1)} & \dots & x_{k}^{(1)} \\ x_{1}^{(2)} & x_{2}^{(2)} & \dots & x_{k}^{(2)} \\ \vdots & \vdots & \ddots & \vdots \\ x_{1}^{(\dot{N})} & x_{2}^{(\dot{N})} & \dots & \vdots \\ x_{k}^{(\dot{N})} & \dots & x_{k}^{(\dot{N})} \end{matrix}$$

and

$$\mathbf{M}_{2} = \begin{array}{cccc} x_{1}^{(1')} & x_{2}^{(1')} & \dots & x_{k}^{(1')} \\ \mathbf{M}_{2} = x_{1}^{(2')} & x_{2}^{(2')} & \dots & x_{k}^{(2')} \\ \vdots & \vdots & \vdots & \vdots & \ddots & \vdots \\ x_{1}^{(\dot{N}')} & x_{2}^{(\dot{N}')} & \dots & x_{k}^{(\dot{N}')} \end{array}$$

where N is the sample size of the Monte Carlo estimate which can vary from a few hundred to one thousand. Each row is an input sample. From  $M_1$  and  $M_2$ , we can build a third matrix  $N_j$ .

$$\mathbf{N}_{j} = \begin{matrix} x_{1}^{(1')} & x_{2}^{(1')} & \dots & x_{j}^{(1)} & \dots & x_{k}^{(1')} \\ x_{1}^{(2')} & x_{2}^{(2')} & \dots & x_{j}^{(2)} & \dots & x_{k}^{(2')} \\ \vdots & \vdots & \vdots & \ddots & \vdots \\ x_{1}^{(\dot{N}')} & x_{2}^{(\dot{N}')} & \dots & x_{j}^{(N)} & \dots & x_{k}^{(\dot{N}')} \end{matrix}$$

We may think of  $M_1$  as the "sample" matrix,  $M_2$  as the "resample" matrix, and  $N_j$  as the matrix where all factors except  $X_j$  are resampled. The following equations describe how to obtain the variances (Saltelli 2002). The 'hat' denotes the numeric estimates.

$$\hat{V}(Y) = \frac{1}{N-1} \sum_{r=1}^{N} f^{2}(x_{1}^{(r)}, x_{2}^{(r)}, \dots, x_{k}^{(r)}) - \hat{E}^{2}(Y)$$

where

$$\hat{E}^{2}(Y) = \left[\frac{1}{N} \sum_{r=1}^{N} f\left(x_{1}^{(r)}, x_{2}^{(r)}, \dots, x_{k}^{(r)}\right)\right]^{2}$$

$$\hat{V}(E(Y|X_j)) = \hat{U}_j - \hat{E}^2(Y)$$

where

$$\hat{U}_{j} = \frac{1}{N-1} \sum_{r=1}^{N} f\left(x_{1}^{(r)}, x_{2}^{(r)}, \dots, x_{k}^{(r)}\right) f\left(x_{1}^{(r')}, x_{2}^{(r')}, \dots, x_{(j-1)}^{(r')}, x_{j}^{(r)}, x_{(j+1)}^{(r')}, \dots, x_{k}^{(r')}\right)$$

and

$$\hat{E}^{2}(Y) = \frac{1}{N} \sum_{r=1}^{N} f\left(x_{1}^{(r)}, x_{2}^{(r)}, \dots, x_{k}^{(r)}\right) f\left(x_{1}^{(r')}, x_{2}^{(r')}, \dots, x_{k}^{(r')}\right)$$

When the target is continuous, we simply follow the accumulation steps of variance and expectations. For a categorical target, the accumulation steps are for each category of Y. For each input factor,  $S_i$  is a vector with an element for each category of Y. The average of elements of  $S_i$  is used as the estimation of importance of the ith input factor on Y.

**Convergence.** In order to improve scalability, we use a subset of the records and predictors when checking for convergence. Specifically, the convergence is judged by the following criteria:

$$i \in I \frac{1}{D} \sum_{j=t-D+1}^{t} \frac{\left|S_{i}\left(j\right) - \overline{S}_{i}\right|}{\overline{S}_{i}} < \epsilon$$

where  $I = \{i | S_i(t) > 1/num\}$ , D=100 and denotes the width of interest,  $\overline{S}_i = \frac{1}{D} \sum_{j=t-D+1}^{t} S_i(j)$ , and  $\epsilon = 0.005$  defines the desired average relative error.

This specification focuses on "good" predictors; those whose importance values are larger than average.

**Record order.** This method of computing predictor importance is desirable because it scales well to large datasets, but the results are dependent upon the order of records in the dataset. However, with large, randomly ordered datasets, you can expect the predictor importance results to be consistent.

# References

Saltelli, A., S. Tarantola, F., F. Campolongo, and M. Ratto. 2004. *Sensitivity Analysis in Practice – A Guide to Assessing Scientific Models*. : John Wiley.

Saltelli, A. 2002. Making best use of model evaluations to compute sensitivity indices. *Computer Physics Communications*, 145:2, 280–297.

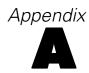

# **Notices**

This information was developed for products and services offered worldwide.

IBM may not offer the products, services, or features discussed in this document in other countries. Consult your local IBM representative for information on the products and services currently available in your area. Any reference to an IBM product, program, or service is not intended to state or imply that only that IBM product, program, or service may be used. Any functionally equivalent product, program, or service that does not infringe any IBM intellectual property right may be used instead. However, it is the user's responsibility to evaluate and verify the operation of any non-IBM product, program, or service.

The following paragraph does not apply to the United Kingdom or any other country where such provisions are inconsistent with local law: INTERNATIONAL BUSINESS MACHINES PROVIDES THIS PUBLICATION "AS IS" WITHOUT WARRANTY OF ANY KIND, EITHER EXPRESS OR IMPLIED, INCLUDING, BUT NOT LIMITED TO, THE IMPLIED WARRANTIES OF NON-INFRINGEMENT, MERCHANTABILITY OR FITNESS FOR A PARTICULAR PURPOSE. Some states do not allow disclaimer of express or implied warranties in certain transactions, therefore, this statement may not apply to you.

This information could include technical inaccuracies or typographical errors. Changes are periodically made to the information herein; these changes will be incorporated in new editions of the publication. IBM may make improvements and/or changes in the product(s) and/or the program(s) described in this publication at any time without notice.

Any references in this information to non-IBM Web sites are provided for convenience only and do not in any manner serve as an endorsement of those Web sites. The materials at those Web sites are not part of the materials for this IBM product and use of those Web sites is at your own risk.

IBM may use or distribute any of the information you supply in any way it believes appropriate without incurring any obligation to you.

Any performance data contained herein was determined in a controlled environment. Therefore, the results obtained in other operating environments may vary significantly. Some measurements may have been made on development-level systems and there is no guarantee that these measurements will be the same on generally available systems. Furthermore, some measurements may have been estimated through extrapolation. Actual results may vary. Users of this document should verify the applicable data for their specific environment.

Information concerning non-IBM products was obtained from the suppliers of those products, their published announcements or other publicly available sources. IBM has not tested those products and cannot confirm the accuracy of performance, compatibility or any other claims related to non-IBM products. Questions on the capabilities of non-IBM products should be addressed to the suppliers of those products.

All statements regarding IBM's future direction or intent are subject to change or withdrawal without notice, and represent goals and objectives only.

This information contains examples of data and reports used in daily business operations. To illustrate them as completely as possible, the examples include the names of individuals, companies, brands, and products. All of these names are fictitious and any similarity to the names and addresses used by an actual business enterprise is entirely coincidental.

If you are viewing this information softcopy, the photographs and color illustrations may not appear.

#### Trademarks

IBM, the IBM logo, ibm.com, and SPSS are trademarks of IBM Corporation, registered in many jurisdictions worldwide. A current list of IBM trademarks is available on the Web at <a href="http://www.ibm.com/legal/copytrade.hmtl">http://www.ibm.com/legal/copytrade.hmtl</a>.

Adobe, the Adobe logo, PostScript, and the PostScript logo are either registered trademarks or trademarks of Adobe Systems Incorporated in the United States, and/or other countries.

IT Infrastructure Library is a registered trademark of the Central Computer and Telecommunications Agency which is now part of the Office of Government Commerce.

Intel, Intel logo, Intel Inside, Intel Inside logo, Intel Centrino, Intel Centrino logo, Celeron, Intel Xeon, Intel SpeedStep, Itanium, and Pentium are trademarks or registered trademarks of Intel Corporation or its subsidiaries in the United States and other countries.

Linux is a registered trademark of Linus Torvalds in the United States, other countries, or both.

Microsoft, Windows, Windows NT, and the Windows logo are trademarks of Microsoft Corporation in the United States, other countries, or both.

ITIL is a registered trademark, and a registered community trademark of the Office of Government Commerce, and is registered in the U.S. Patent and Trademark Office.

UNIX is a registered trademark of The Open Group in the United States and other countries.

Cell Broadband Engine is a trademark of Sony Computer Entertainment, Inc. in the United States, other countries, or both and is used under license therefrom.

Java and all Java-based trademarks and logos are trademarks of Sun Microsystems, Inc. in the United States, other countries, or both.

Linear Tape-Open, LTO, the LTO Logo, Ultrium, and the Ultrium logo are trademarks of HP, IBM Corp. and Quantum in the U.S. and other countries.

Other product and service names might be trademarks of IBM or other companies.

# **Bibliography**

Aggarwal, C. C., and P. S. Yu. 1998. Online generation of association rules. In: *Proceedings of the 14th International Conference on Data Engineering,* Los Alamitos, Calif: IEEE ComputerSociety Press, 402–411.

Agrawal, R., and R. Srikant. 1994. Fast Algorithms for Mining Association Rules. In: *Proceedings of the 20th International Conference on Very Large Databases*, J. B. Bocca, M. Jarke, and C. Zaniolo, eds. San Francisco: Morgan Kaufmann, 487–499.

Agrawal, R., and R. Srikant. 1995. Mining Sequential Patterns. In: *Proceedings of the Eleventh International Conference on Data Engineering*, Los Alamitos, Calif.: IEEE Computer Society Press, 3–14.

Aitkin, M., D. Anderson, B. Francis, and J. Hinde. 1989. *Statistical Modelling in GLIM*. Oxford: Oxford Science Publications.

Albert, A., and J. A. Anderson. 1984. On the Existence of Maximum Likelihood Estimates in Logistic Regression Models. *Biometrika*, 71, 1–10.

Anderson, T. W. 1958. *Introduction to multivariate statistical analysis*. New York: John Wiley & Sons, Inc..

Arya, S., and D. M. Mount. 1993. Algorithms for fast vector quantization. In: *Proceedings of the Data Compression Conference 1993*, , 381–390.

Belsley, D. A., E. Kuh, and R. E. Welsch. 1980. *Regression diagnostics: Identifying influential data and sources of collinearity*. New York: John Wiley and Sons.

Biggs, D., B. de Ville, and E. Suen. 1991. A method of choosing multiway partitions for classification and decision trees. *Journal of Applied Statistics*, 18, 49–62.

Bishop, C. M. 1995. *Neural Networks for Pattern Recognition*, 3rd ed. Oxford: Oxford University Press.

Box, G. E. P., and D. R. Cox. 1964. An analysis of transformations. *Journal of the Royal Statistical Society, Series B*, 26, 211–246.

Box, G. E. P., G. M. Jenkins, and G. C. Reinsel. 1994. *Time series analysis: Forecasting and control*, 3rd ed. Englewood Cliffs, N.J.: Prentice Hall.

Breiman, L., J. H. Friedman, R. A. Olshen, and C. J. Stone. 1984. *Classification and Regression Trees*. New York: Chapman & Hall/CRC.

Breslow, N. E. 1974. Covariance analysis of censored survival data. *Biometrics*, 30, 89–99.

Brockwell, P. J., and R. A. Davis. 1991. *Time Series: Theory and Methods*, 2 ed. : Springer-Verlag.

Cain, K. C., and N. T. Lange. 1984. Approximate case influence for the proportional hazards regression model with censored data. *Biometrics*, 40, 493–499.

Cameron, A. C., and P. K. Trivedi. 1998. *Regression Analysis of Count Data*. Cambridge: Cambridge University Press.

Chang, C. C., and C. J. Lin. 2003. *LIBSVM: A library for support vector machines. Technical Report.* Taipei, Taiwan: Department of Computer Science, National Taiwan University.

Chow, C. K., and C. N. Liu. 1968. Approximating discrete probability distributions with dependence trees. *IEEE Transactions on Information Theory*, 14, 462–467.

- Cooley, W. W., and P. R. Lohnes. 1971. *Multivariate data analysis*. New York: John Wiley & Sons, Inc..
- Cox, D. R. 1972. Regression models and life tables (with discussion). *Journal of the Royal Statistical Society, Series B*, 34, 187–220.
- Cunningham, P., and S. J. Delaney. 2007. k-Nearest Neighbor Classifiers. *Technical Report UCD-CSI-2007-4*, *School of Computer Science and Informatics, University College Dublin, Ireland*, , .
- Dempster, A. P. 1969. *Elements of Continuous Multivariate Analysis*. Reading, MA: Addison-Wesley.
- Diggle, P. J., P. Heagerty, K. Y. Liang, and S. L. Zeger. 2002. *The analysis of Longitudinal Data*, 2 ed. Oxford: Oxford University Press.
- Dixon, W. J. 1973. *BMD Biomedical computer programs*. Los Angeles: University of California Press.
- Dobson, A. J. 2002. *An Introduction to Generalized Linear Models*, 2 ed. Boca Raton, FL: Chapman & Hall/CRC.
- Dong, J., C. Y. Suen, and A. Krzyzak. 2005. Fast SVM training algorithm with decomposition on very large data sets. *IEEE Transactions on Pattern Analysis and Machine Intelligence*, 27, 603–618.
- Dougherty, J., R. Kohavi, and M. Sahami. 1995. Supervised and unsupervised discretization of continuous features. In: *Proceedings of the Twelfth International Conference on Machine Learning*, Los Altos, CA: Morgan Kaufmann, 194–202.
- Drucker, H. 1997. Improving regressor using boosting techniques. In: *Proceedings of the 14th International Conferences on Machine Learning*, D. H. Fisher, Jr., ed. San Mateo, CA: Morgan Kaufmann, 107–115.
- Dunn, P. K., and G. K. Smyth. 2005. Series Evaluation of Tweedie Exponential Dispersion Model Densities. *Statistics and Computing*, 15, 267–280.
- Dunn, P. K., and G. K. Smyth. 2001. Tweedie Family Densities: Methods of Evaluation. In: *Proceedings of the 16th International Workshop on Statistical Modelling*, Odense, Denmark: .
- Fan, R. E., P. H. Chen, and C. J. Lin. 2005. *Working set selection using the second order information for training SVM. Technical Report.* Taipei, Taiwan: Department of Computer Science, National Taiwan University.
- Fayyad, U., and K. Irani. 1993. Multi-interval discretization of continuous-value attributes for classification learning. In: *Proceedings of the Thirteenth International Joint Conference on Artificial Intelligence*, San Mateo, CA: Morgan Kaufmann, 1022–1027.
- Fine, T. L. 1999. Feedforward Neural Network Methodology, 3rd ed. New York: Springer-Verlag.
- Fox, J., and G. Monette. 1992. Generalized collinearity diagnostics. *Journal of the American Statistical Association*, 87, 178–183.
- Fox, J. 1997. *Applied Regression Analysis, Linear Models, and Related Methods*. Thousand Oaks, CA: SAGE Publications, Inc..
- Freund, Y., and R. E. Schapire. 1995. A decision theoretic generalization of on-line learning and an application to boosting. In: *Computational Learning Theory: 7 Second European Conference, EuroCOLT '95*, 23–37.

Bibliography

Friedman, J. H., J. L. Bentley, and R. A. Finkel. 1977. An algorithm for finding best matches in logarithm expected time. *ACM Transactions on Mathematical Software*, 3, 209–226.

Friedman, N., D. Geiger, and M. Goldszmidt. 1997. Bayesian network classifiers. *Machine Learning*, 29, 131–163.

Gardner, E. S. 1985. Exponential smoothing: The state of the art. *Journal of Forecasting*, 4, 1–28.

Gill, J. 2000. Generalized Linear Models: A Unified Approach. Thousand Oaks, CA: Sage Publications.

Goodman, L. A. 1979. Simple models for the analysis of association in cross-classifications having ordered categories. *Journal of the American Statistical Association*, 74, 537–552.

Hardin, J. W., and J. M. Hilbe. 2003. *Generalized Linear Models and Extension*. Station, TX: Stata Press.

Hardin, J. W., and J. M. Hilbe. 2001. *Generalized Estimating Equations*. Boca Raton, FL: Chapman & Hall/CRC.

Harman, H. H. 1976. Modern Factor Analysis, 3rd ed. Chicago: University of Chicago Press.

Harvey, A. C. 1989. *Forecasting, structural time series models and the Kalman filter*. Cambridge: Cambridge University Press.

Haykin, S. 1998. *Neural Networks: A Comprehensive Foundation*, 2nd ed. New York: Macmillan College Publishing.

Heckerman, D. 1999. A Tutorial on Learning with Bayesian Networks. In: *Learning in Graphical Models*, M. I. Jordan, ed. Cambridge, MA: MIT Press, 301–354.

Hendrickson, A. E., and P. O. White. 1964. Promax: a quick method for rotation to oblique simple structure. *British Journal of Statistical Psychology*, 17, 65–70.

Hidber, C. 1999. Online Association Rule Mining. In: *Proceedings of the ACM SIGMOD International Conference on Management of Data*, New York: ACM Press, 145–156.

Horton, N. J., and S. R. Lipsitz. 1999. Review of Software to Fit Generalized Estimating Equation Regression Models. *The American Statistician*, 53, 160–169.

Hosmer, D. W., and S. Lemeshow. 2000. *Applied Logistic Regression*, 2nd ed. New York: John Wiley and Sons.

Huber, P. J. 1967. The Behavior of Maximum Likelihood Estimates under Nonstandard Conditions. In: *Proceedings of the Fifth Berkeley Symposium on Mathematical Statistics and Probability*, Berkeley, CA: University of California Press, 221–233.

Jennrich, R. I., and P. F. Sampson. 1966. Rotation for simple loadings. *Psychometrika*, 31, 313–323.

Kalbfleisch, J. D., and R. L. Prentice. 2002. *The statistical analysis of failure time data*, 2 ed. New York: John Wiley & Sons, Inc.

Kass, G. 1980. An exploratory technique for investigating large quantities of categorical data. *Applied Statistics*, 29:2, 119–127.

Kaufman, L., and P. J. Rousseeuw. 1990. *Finding groups in data: An introduction to cluster analysis*. New York: John Wiley and Sons.

Kohavi, R., B. Becker, and D. Sommerfield. 1997. Improving Simple Bayes. In: *Proceedings of the European Conference on Machine Learning*, 78–87.

Kohonen, T. 2001. Self-Organizing Maps, 3rd ed. New York: Springer-Verlag.

Lane, P. W., and J. A. Nelder. 1982. Analysis of Covariance and Standardization as Instances of Prediction. *Biometrics*, 38, 613–621.

Lawless, R. F. 1982. *Statistical models and methods for lifetime data*. New York: John Wiley & Sons, Inc..

Lawless, J. E. 1984. Negative Binomial and Mixed Poisson Regression. *The Canadian Journal of Statistics*, 15, 209–225.

Liang, K. Y., and S. L. Zeger. 1986. Longitudinal Data Analysis Using Generalized Linear Models. *Biometrika*, 73, 13–22.

Lipsitz, S. H., K. Kim, and L. Zhao. 1994. Analysis of Repeated Categorical Data Using Generalized Estimating Equations. *Statistics in Medicine*, 13, 1149–1163.

Liu, H., F. Hussain, C. L. Tan, and M. Dash. 2002. Discretization: An Enabling Technique. *Data Mining and Knowledge Discovery*, 6, 393–423.

Loh, W. Y., and Y. S. Shih. 1997. Split selection methods for classification trees. *Statistica Sinica*, 7, 815–840.

Makridakis, S. G., S. C. Wheelwright, and R. J. Hyndman. 1997. *Forecasting: Methods and applications*, 3rd ed. ed. New York: John Wiley and Sons.

McCullagh, P. 1983. Quasi-Likelihood Functions. Annals of Statistics, 11, 59-67.

McCullagh, P., and J. A. Nelder. 1989. *Generalized Linear Models*, 2nd ed. London: Chapman & Hall.

Melard, G. 1984. A fast algorithm for the exact likelihood of autoregressive-moving average models. *Applied Statistics*, 33:1, 104–119.

Miller, M. E., C. S. Davis, and J. R. Landis. 1993. The Analysis of Longitudinal Polytomous Data: Generalized Estimating Equations and Connections with Weighted Least Squares. *Biometrics*, 49, 1033–1044.

Nelder, J. A., and R. W. M. Wedderburn. 1972. Generalized Linear Models. *Journal of the Royal Statistical Society Series A*, 135, 370–384.

Neter, J., W. Wasserman, and M. H. Kutner. 1990. *Applied Linear Statistical Models*, 3rd ed. Homewood, Ill.: Irwin.

Pan, W. 2001. Akaike's Information Criterion in Generalized Estimating Equations. *Biometrics*, 57, 120–125.

Pena, D., G. C. Tiao, and R. S. Tsay, eds. 2001. *A course in time series analysis*. New York: John Wiley and Sons.

Platt, J. 2000. Probabilistic outputs for support vector machines and comparison to regularized likelihood methods. In: *Advances in Large Margin Classifiers*, A. J. Smola, P. Bartlett, B. Scholkopf, and D. Schuumans, eds. Cambridge, MA: MITPress, 61–74.

Pregibon, D. 1981. Logistic Regression Diagnostics. Annals of Statistics, 9, 705–724.

Prim, R. C. 1957. Shortest connection networks and some generalisations. *Bell System Technical Journal*, 36, 1389–1401.

Ripley, B. D. 1996. *Pattern Recognition and Neural Networks*. Cambridge: Cambridge University Press.

Bibliography

Rumelhart, D. E., J. L. McClelland, and . The PDP Research Group. 1986. *Parallel Distributed Processing: Explorations in the Microstructure of Cognition. Vol. 1: Foundations.* Cambridge, MA: MIT Press.

Saltelli, A., S. Tarantola, F., F. Campolongo, and M. Ratto. 2004. *Sensitivity Analysis in Practice – A Guide to Assessing Scientific Models*. : John Wiley.

Saltelli, A. 2002. Making best use of model evaluations to compute sensitivity indices. *Computer Physics Communications*, 145:2, 280–297.

Schatzoff, M., R. Tsao, and S. Fienberg. 1968. Efficient computing of all possible regressions. *Technometrics*, 10, 769–779.

Smyth, G. K., and B. Jorgensen. 2002. Fitting Tweedie's Compound Poisson Model to Insurance Claims Data: Dispersion Modelling. *ASTIN Bulletin*, 32, 143–157.

Storer, B. E., and J. Crowley. 1985. A diagnostic for Cox regression and general conditional likelihoods. *Journal of the American Statistical Association*, 80, 139–147.

Tan, P., M. Steinbach, and V. Kumar. 2006. *Introduction to Data Mining*. : Addison-Wesley.

Tao, K. K. 1993. A closer look at the radial basis function (RBF) networks. In: *Conference Record of the Twenty-Seventh Asilomar Conference on Signals, Systems, and Computers*, A. Singh, ed. Los Alamitos, Calif.: IEEE Comput. Soc. Press, 401–405.

Tatsuoka, M. M. 1971. Multivariate analysis. New York: John Wiley & Sons, Inc. .

Uykan, Z., C. Guzelis, M. E. Celebi, and H. N. Koivo. 2000. Analysis of input-output clustering for determining centers of RBFN. *IEEE Transactions on Neural Networks*, 11, 851–858.

Velleman, P. F., and R. E. Welsch. 1981. Efficient computing of regression diagnostics. *American Statistician*, 35, 234–242.

White, H. 1980. A Heteroskedasticity-Consistent Covariance Matrix Estimator and a Direct Test for Heteroskedasticity. *Econometrica*, 48, 817–836.

Williams, D. A. 1987. Generalized Linear Models Diagnostics Using the Deviance and Single Case Deletions. *Applied Statistics*, 36, 181–191.

Zeger, S. L., and K. Y. Liang. 1986. Longitudinal Data Analysis for Discrete and Continuous Outcomes. *Biometrics*, 42, 121–130.

Zhang, T., R. Ramakrishnon, and M. Livny. 1996. BIRCH: An efficient data clustering method for very large databases. In: *Proceedings of the ACM SIGMOD Conference on Management of Data*, Montreal, Canada: ACM, 103–114.

| absolute confidence difference to prior          | sequence rules, 279                            |
|--------------------------------------------------|------------------------------------------------|
| Apriori evaluation measure, 10                   | auto-clustering                                |
| accuracy                                         | in TwoStep clustering, 325                     |
| Binary Classifier node, 49                       | automated data preparation algorithms, 12      |
| neural networks, 239                             | bivariate statistics collection, 22            |
| neural networks algorithms, 252                  | categorical variable handling, 25              |
| Pass, Stream, Merge algorithms, 127              | checkpoint, 16                                 |
| activation functions                             | continuous variable handling, 31               |
| multilayer perceptron algorithms, 243            | date/time handling, 13                         |
| AdaBoost                                         | discretization of continuous predictors, 34    |
| boosting algorithms, 121                         | feature construction, 32                       |
| adaptive boosting                                | feature selection, 32                          |
| boosting algorithms, 121                         | measurement level recasting, 17                |
| adjacency lattice                                | missing values, 18                             |
| in sequence rules, 282                           | notation, 12                                   |
| adjusted propensities algorithms, 1              | outliers, 17                                   |
| adjusted R-square                                | predictive power, 35                           |
| in regression, 277                               | principal component analysis, 33               |
| advanced output                                  | references, 36                                 |
| in factor analysis/PCA, 143                      | supervised binning, 31                         |
| in logistic regression, 198                      | supervised merge, 25                           |
| in regression, 277                               | target handling, 20                            |
| AICC                                             | transformations, 19                            |
| linear modeling algorithms, 225                  | univariate statistics collection, 14           |
| Akaike information criterion                     | unsupervised merge, 30                         |
| generalized linear models algorithms, 171        | variable screening, 16                         |
| allow splitting of merged categories (CHAID), 73 | automatic field selection                      |
| alpha factoring                                  | regression, 275                                |
| in factor analysis/PCA, 134                      | 108.0001011, 270                               |
| anomaly detection                                |                                                |
| blank handling, 7                                | back propagation                               |
| generated model, 7                               | for training neural networks, 231              |
| overview, 3                                      | backward field selection                       |
| predicted values, 7                              | in regression, 277                             |
| scoring, 7                                       | bagging algorithms, 118–119                    |
| anomaly index, 6                                 | accuracy, 120                                  |
| Apriori                                          | diversity, 120                                 |
| blank handling, 10                               | notation, 118                                  |
| deriving rules, 8                                | references, 123                                |
| evaluation measures, 9                           | Bayes Information Criterion (BIC)              |
| frequent itemsets, 8                             | in TwoStep clustering, 325                     |
| generated models, 11                             | Bayesian information criterion                 |
| generating rules, 9                              | generalized linear models algorithms, 171      |
| items and itemsets, 8                            | Bayesian network algorithms, 37                |
| maximum number of antecedents, 10                | binning, 38                                    |
| maximum number of rules, 10                      | blank handling, 47                             |
| minimum rules support/confidence, 10             | feature selection, 38                          |
| only true values for flags, 10                   | Markov blanket algorithms, 43, 45–47           |
| options, 10                                      | notation, 37                                   |
| overview, 8                                      | scoring, 47                                    |
| scoring, 11                                      | tree augmented naïve Bayes (TAN) models, 40–43 |
| area under curve                                 | variable types, 38                             |
| Binary Classifier node, 49                       | best subsets selection                         |
| association rules, 287                           | linear modeling algorithms, 222                |
| Apriori, 8                                       | binary classifier comparison metrics, 49       |
| Carma, 53                                        | binary set encoding                            |
|                                                  | in neural networks 230                         |

| CHAID predictors, 72 binomial logistic regression algorithms, 198 BIRCH algorithm in TwoStep Clustering, 323 blank handling 50 lank handling 57 in anomaly detection, 7 in Bayesian network algorithms, 47 in CaRT, 59, 69 in CHAID, 78, 82 in Algorithm, 105 in discriminant analysis PCA, 142–143 in k-means clustering, 185 in k-means clustering, 185 in k-means clustering, 185 in hearest neighbor algorithms, 213 in neural networks, 238, 241 in optimal binning algorithms, 213 in neural networks, 238, 241 in optimal binning algorithms, 215 blanks in Wooden Clustering, 326–327 encarest neighbor algorithms, 215 blanks in CHAID tests, 77 boosting algorithms, 118 accuracy, 123 adaptive boosting (AdaBoost), 121 notation, 118 stagewise additive modeling (SAMME), 122 Borgelt, Christian, 8 Box-Cox transformation automated data preparation algorithms, 20 microlitation, 118 stagewise additive modeling (SAMME), 122 Borgelt, Christian, 8 Box-Cox transformation automated data preparation algorithms, 20 microlitation, 118 stagewise additive modeling (SAMME), 122 Borgelt, Christian, 8 Box-Cox transformation automated data preparation algorithms, 20 microlitation, 118 stagewise additive modeling (SAMME), 122 Borgelt, Christian, 8 Box-Cox transformation automated data preparation algorithms, 20 microlitation, 118 stagewise additive modeling (SAMME), 122 Borgelt, Christian, 8 Box-Cox transformation automated data preparation algorithms, 20 microlitation, 118 stagewise additive modeling (SAMME), 122 Borgelt, Christian, 8 Box-Cox transformation automated data preparation algorithms, 20 microlitation, 118 stagewise additive modeling (SAMME), 122 Borgelt, Christian, 8 Box-Cox transformation automated data preparation algorithms, 20 microlitation, 118 stagewise additive modeling (SAMME), 122 Borgelt, Christian, 8 Box-Cox transformation automated distagency and provided the provided the provided the provided the provided the provided the provided the provided the provided the provided the provided the provided the provided the provided the pro | binning                                   | pruning, 64                           |
|----------------------------------------------------------------------------------------------------|-------------------------------------------|---------------------------------------|
| binomial logistic regression algorithms, 198 BIRCH algorithm In TwoStep clustering, 323 blank handling Apriori, 10 Carma, 55 Cox regression algorithms, 97 in Bayesian network algorithms, 47 in Bayesian network algorithms, 47 in Bayesian network algorithms, 47 in Bayesian network algorithms, 47 in Bayesian network algorithms, 47 in Bayesian network algorithms, 47 in Bayesian network algorithms, 47 in Bayesian network algorithms, 47 in Bayesian network algorithms, 47 in descriminant analysis, 114, 116 in factor analysis/PCA, 142–143 in k-means, 183 in k-means clustering, 185 in Kohonen models, 189–190 in logistic regression, 196, 198 in neural networks, 238, 241 in optimal binning algorithms, 213 in neural networks, 238, 241 in optimal binning algorithms, 259 in QUEST, 265, 272 in regression, 277–278 in regression, 277–278 in regression, 27 | automatic binning in BN models, 38        | risk estimates, 66                    |
| algorithms, 198 BIRCH algorithm in TwoStep clustering, 323 blank handling Apriori, 10 Carma, 55 Cox regression algorithms, 97 in anomaly detection, 7 in Bayesian network algorithms, 47 in C&RT, 59, 69 in CHAID, 78, 82 in Decision List algorithm, 105 in discriminant analysis/PCA, 142-143 in k-means, 183 in k-means clustering, 185 in Kohonen models, 189-190 in logistic regression, 196, 198 in nearest neighbor algorithms, 213 in neural networks, 238, 241 in optimal binning algorithms, 299 in QUEST, 265, 272 in regression, 277-278 in scoring Decision List models, 105 in support vector machines (SVM), 304-305 in TwoStep clustering, 323 CHAID blanks imputing missing values, 177 Bonferroni adjustment in CHAID tests, 77 boosting algorithms, 118 accuracy, 123 adaptive boosting (AdaBoost), 121 notation, 118 stagewise additive modeling (SAMME), 122 Borgelt, Christian, 8 Box-Cox transformation automated data preparation algorithms, 20  C&RT blank handling, 59, 69 confidence values, 69 finding splits, 58 gain summary, 67 Gini index, 60 impurity measures, 60, 62 least squared deviation index, 62 misclassification costs, 64 overview, 57 predicted values, 68                                                                                                    |                                           |                                       |
| BIRCH algorithm in TwoStep clustering, 323 blank handling Apriori, 10 Carma, 55 Cox regression algorithms, 97 in Bayesian network algorithms, 47 in C&RT, 59, 69 in CHAID, 78, 82 in Decision List algorithm, 105 in discriminant analysis, 114, 116 in factor analysis/PCA, 142–143 in k-means, 183 in k-means, 183 in k-means clustering, 185 in Kohonen models, 189–190 in logistic regression, 196, 198 in neural networks, 238, 241 in optimal binning algorithms, 213 in neural networks, 218, 241 in optimal binning algorithms, 215 in Scoring Decision List models, 105 in TwoStep clustering, 326–327 nearest neighbor algorithms, 215 blanks imputing missing values, 177 Bonferroni adjustment in CHAID tests, 77 boosting algorithms, 118 accuracy, 123 adaptive boosting (AdaBoost), 121 notation, 118 stagewise additive modeling (SAMME), 122 Borgerl, Christian, 8 Box-Cox transformation automated data preparation algorithms, 20 serview, 53 pruning value, 55 sooring, 52 Carma blank handling, 55 deriving rules, 53 exclude rules with multiple consequents, 55 frequent itemsets, 53 generated models, 66 generating rules, 55 maximum rule size, 55 maximum rule size, 55 overview, 53 pruning value, 55 sooring, 52 Carma blank handling, 55 deriving rules, 53 exclude rules with multiple consequents, 55 frequent itemsets, 53 generated models, 56 senerated models, 56 senerating rules, 55 maximum rule size, 55 overview, 53 pruning value, 55 sooring, 50 deriving rules, 53 exclude rules with multiple consequents, 55 frequent itemsets, 53 exclude rules with multiple consequents, 55 frequent itemsets, 53 exclude rules with multiple consequents, 55 frequent itemsets, 53 exclude rules with multiple consequents, 55 frequent itemsets, 53 exclude rules with multiple consequents, 55 frequent itemsets, 53 exclude rules with multiple consequents, 55 frequent itemsets, 53 exclude rules with multiple consequents, 55 frequent itemsets, 52 scoring, 52 Carma (sequence rules algorithm, 283 case weight, 58, 71 CF (cluster feature) tree TwoStep clustering, 323 CHAID binn |                                           |                                       |
| in TwoStep clustering, 323 blank handling Apriori, 10 Carma, 55 Cox regression algorithms, 97 in anomaly detection, 7 in Bayesian network algorithms, 47 in C&RT, 59, 69 in CHAID, 78, 82 in hemeans clustering, 185 in k-means, 183 in k-means, 183 in k-means, 183 in k-means clustering, 185 in nearest neighbor algorithms, 213 in neural networks, 238, 241 in optimal binning algorithms, 213 in neural networks, 238, 241 in optimal binning algorithms, 215 in scoring Decision List models, 105 in support vector machines (SVM), 304–305 in TwoStep clustering, 326–327 nearest neighbor algorithms, 215 blanks imputing missing values, 177 Bonferroni adjustment in CHAID tests, 77 boosting algorithms, 118 accuracy, 123 adaptive boosting (AdaBoost), 121 notation, 118 stagewise additive modeling (SAMME), 122 Borgett, Christian, 8 Box-Cox transformation automated data preparation algorithms, 20  C&RT blank handling, 59 deriving rules, 53 exclude rules with multiple consequents, 55 frequent itemsets, 53 generated models, 56 generating rules, 55 overview, 53 pruning value, 55 coring, 52 Carma lank handling, 55 deriving rules, 53 exclude rules with multiple consequents, 55 frequent itemsets, 53 generated models, 56 generating rules, 55 overview, 53 pruning value, 55 coring, 52 Carma lank handling, 59 corring, 52 corring, 52 Carma lank handling, 59 corring, 52 corring, 52 Carma lank handling, 59 corring, 52 corring, 52 corring, 52 corring, 52 corring, 52 corring, 52 corring, 52 corring, 52 corring, 52 corring, 52 corring, 52 corring, 52 exclude rules with multiple consequents, 55 frequent itemsets, 53 generated models, 56 generating rules, 55 overview, 53 pruning value, 55 corting, 52 corring, 52 corring, 52 corring, 52 corring, 52 corring, 52 corring, 52 corring, 52 corring, 52 corring, 52 corring, 52 corring, 52 corring, 52 corring, 52 corring, 52 corring, 52 corring, 52 corring, 52 corring, 52 corring, 52 corring, 52 corring, 52 corring, 52 corring order, 55 options, 55 overview, 53 pruning value, 55 coring order, 55 options, 55 ove |                                           |                                       |
| blank handling Apriori, 10 Carma, 55 Cox regression algorithms, 97 in Bayesian network algorithms, 47 in Bayesian network algorithms, 47 in Bayesian network algorithms, 47 in G&RT, 59, 69 in CHAID, 78, 82 in Decision List algorithm, 105 in discriminant analysis, 114, 116 in factor analysis/PCA, 142–143 in k-means, 183 in k-means clustering, 185 in Kohonen models, 189–190 in logistic regression, 196, 198 in neural networks, 238, 241 in optimal binning algorithms, 213 in neural networks, 238, 241 in optimal binning algorithms, 219 in regression, 277–278 in scoring Decision List models, 105 in TwoStep clustering, 326–327 in regression elist models, 105 in support vector machines (SVM), 304–305 in TwoStep clustering, 326–327 nearest neighbor algorithms, 215 blanks imputing missing values, 177 Bonderroni adjustment in CHAID tests, 77 boosting algorithms, 118 accuracy, 123 adaptive boosting (AdaBoost), 121 notation, 118 stagewise additive modeling (SAMME), 122 Borgert, Christian, 8 Box-Cox transformation automated data preparation algorithms, 20  C&RT  blank handling, 59, 69 confidence values, 69 finding splits, 58 gain summary, 67 Gini index, 60 impurity measures, 60, 62 least squared deviation index, 62 misclassification costs, 64 overview, 57 predicted values, 68                                                                                                    |                                           |                                       |
| Apriori, 10 Carma, 55 Cox regression algorithms, 97 in anomaly detection, 7 in C&RT, 59, 69 in CHAID, 78, 82 in Decision List algorithm, 105 in discriminant analysis, 114, 116 in factor analysis/PCA, 142–143 in k-means, 183 in k-means clustering, 185 in Kohonen models, 189–190 in logistic regression, 196, 198 in nearest neighbor algorithms, 213 in neural networks, 238, 241 in optimal binning algorithms, 259 in QUEST, 265, 272 in regression, 277–278 in scoring Decision List models, 105 in support vector machines (SVM), 304–305 in TwoStep clustering, 326–327 nearest neighbor algorithms, 215 blanks imputing missing values, 177 Bonferroni adjustment in CHAID tests, 77 boosting algorithms, 118 accuracy, 123 adaptive boosting (AdaBoost), 121 notation, 118 stagewise additive modeling (SAMME), 122 Borgelt, Christian, 8 Box-Cox transformation automated data preparation algorithms, 20  C&RT  blank handling, 59, 69 confidence values, 69 finding splits, 58 gain summary, 67 Gim index, 60 impurity measures, 60, 62 least squared deviation index, 62 misclassification costs, 64 overview, 57 predicted values, 68                                                                                                    |                                           |                                       |
| Carma, 55 Cox regression algorithms, 97 in anomaly detection, 7 in Bayesian network algorithms, 47 in C&RT, 59, 69 in CHAID, 78, 82 in Decision List algorithm, 105 in discriminant analysis, 114, 116 in factor analysis/PCA, 142–143 in k-means, 183 in k-means clustering, 185 in Kohonen models, 189–190 in logistic regression, 196, 198 in nearest neighbor algorithms, 213 in neural networks, 238, 241 in optimal binning algorithms, 259 in QUEST, 265, 272 in regression, 277–278 in scoring Decision List models, 105 in support vector machines (SVM), 304–305 in TwoStep clustering, 326–327 nearest neighbor algorithms, 215 blanks imputing missing values, 177 Bonflerroni adjustment in CHAID tests, 77 boosting algorithms, 118 accuracy, 123 acquarey, 123 adaptive boosting (AdaBoost), 121 notation, 118 stagewise additive modeling (SAMME), 122 Borgelt, Christian, 8 Box-Cox transformation automated data preparation algorithms, 20 finding splits, 58 gain summary, 67 Gini index, 60 impurity measures, 60, 62 least squared deviation index, 62 misclassification costs, 64 overview, 57 predicted values, 68  blank handling, 55 deriving rules, 53 exclude rules with multiple consequents, 55 frequent itemsets, 53 generated models, 56 generating rules, 55 maximum rule size, 55 maximum rule size, 55 maximum rule size, 55 maximum rule size, 55 maximum rules size, 55 minimum rules support/confidence, 55 options, 55 overview, 53 pruning value, 55 scoring, 56 Carma (sequence rules algorithm), 283 case weights, 58, 71 CF (cluster feature) tree TwoStep clustering, 323 CHAID binning of continuous predictors, 72 blank handling, 78, 82 Bonferroni adjustment, 77 chi-squared tester, 75 compared to other methods, 70 confidence values, 82 costs, 79 Exhaustive CHAID, 70 expected frequencies, 75 gain summary, 80 merging categories, 73 predicted values, 81 profits, 79 risk estimates, 79 row effects chi-squared test, 76 score values, 79 row effects chi-squared test, 76 score values, 79 splitting nodes, 74 statistical tests, 74–77 stopping rules, 36 deriving  | blank handling                            |                                       |
| Cox regression algorithms, 97 in anomaly detection, 7 in Bayesian network algorithms, 47 in C&RT, 59, 69 in CHAID, 78, 82 in Decision List algorithm, 105 in factor analysis/PCA, 142–143 in k-means, 183 in k-means, clustering, 185 in Kohonen models, 189–190 in logistic regression, 196, 198 in nearest neighbor algorithms, 213 in neural networks, 238, 241 in optimal binning algorithms, 259 in QUEST, 265, 272 in regression, 277–278 in scoring Decision List models, 105 in support vector machines (SVM), 304–305 in TwoStep clustering, 326–327 nearest neighbor algorithms, 215 blanks imputing missing values, 177 Bonferroni adjustment in CHAID tests, 77 boosting algorithms, 118 accuracy, 123 adaptive boosting (AdaBoost), 121 notation, 118 stagewise additive modeling (SAMME), 122 Borgelt, Christian, 8 Box-Cox transformation automated data preparation algorithms, 20  C&RT  blank handling, 59, 69 confidence values, 69 finding splits, 58 gain summary, 67 Cimi index, 60 impurity measures, 60, 62 least squared deviation index, 60 impurity measures, 60, 62 least squared deviation index, 62 misclassification costs, 64 overview, 57 predicted values, 68                                                                                                    |                                           |                                       |
| in anomaly detection, 7 in Bayesian network algorithms, 47 in C&RT, 59, 69 in CHAID, 78, 82 in Decision List algorithm, 105 in discriminant analysis, 114, 116 in factor analysis/PCA, 142–143 in k-means, 183 in k-means clustering, 185 in Kohonen models, 189–190 in logistic regression, 196, 198 in nearest neighbor algorithms, 213 in neural networks, 238, 241 in optimal binning algorithms, 259 in QUEST, 265, 272 in scoring Decision List models, 105 in support vector machines (SVM), 304–305 in TwoStep clustering, 326–327 nearest neighbor algorithms, 215 blanks imputing missing values, 177 Boosting algorithms, 118 accuracy, 123 adaptive boosting (AdaBoost), 121 notation, 118 Box-Cox transformation automated data preparation algorithms, 20  C&RT blank handling, 59, 69 confidence values, 69 finding splits, 58 gain summary, 67 Gini index, 60 impurity measures, 60, 62 least squared deviation index, 62 misclassification costs, 64 overview, 57 predicted values, 68  exclude rules with multiple consequents, 55 frequent itemsets, 53 generated models, 56 generating rules, 55 minimum rules support/confidence, 55 options, 55 overview, 53 pruning value, 55 scoring, 56 Carma (sequence rules algorithm), 283 case weights, 58, 71 CF (cluster feature) tree TwoStep clustering, 323 CHAID binning of continuous predictors, 72 blank handling, 78, 82 Bonferroni adjustment, 77 chi-squared tests, 75 compared to other methods, 70 confidence values, 82 costs, 79 Exhaustive CHAID, 70 expected frequencies, 75 gain summary, 80 merging categories, 73 predicted values, 81 profits, 79 risk estimates, 79 row effects chi-squared test, 76 score values, 79 splitting nodes, 74 statistical tests, 74–77 stopping rules, 78 weight fields, 71 Chebychev distance in Kohonen models, 188 chi-square generalized linear models algorithms, 167 chis index of the method of the methods, 70 confidence values, 82 costs, 79 splitting nodes, 74 statistical tests, 74–77 stopping rules, 78 weight fields, 71 Chebychev distance in QUEST, 263 class exerce values, 92 robios, 55 m |                                           |                                       |
| in Bayesian network algorithms, 47 in C&RT, 59, 69 in CHAID, 78, 82 in Decision List algorithm, 105 in discriminant analysis, 114, 116 in factor analysis/PCA, 142–143 in k-means, 183 in k-means clustering, 185 in Kohonen models, 189–190 in logistic regression, 196, 198 in nearest neighbor algorithms, 213 in neural networks, 238, 241 in optimal binning algorithms, 259 in QUEST, 265, 272 in regression, 277–278 in scoring Decision List models, 105 in support vector machines (SVM), 304–305 in TwoStep clustering, 326–327 nearest neighbor algorithms, 215 blanks imputing missing values, 177 Bonferroni adjustment in CHAID tests, 77 boosting algorithms, 118 accuracy, 123 adaptive boosting (AdaBoost), 121 notation, 118 stagewise additive modeling (SAMME), 122 Borgelt, Christian, 8 Box-Cox transformation automated data preparation algorithms, 20  C&RT blank handling, 59, 69 confidence values, 69 finding splits, 58 gain summary, 67 Gini index, 60 impurity measures, 60, 62 least squared deviation index, 62 misclassification costs, 64 overview, 57 immimum rules size, 55 maximum rule size, 55 maximum rule size, 65 careacium, 55 coring, 56 Carma (sequence rules algorithm), 283 case weights, 58, 71 CF (cluster feature) tree TwoStep clustering, 323 CHAID binning of continuous predictors, 72 conspared to other methods, 70 confidence values, 82 profits, 79 risk estimates, 79 row effects chi-square test, 7 |                                           |                                       |
| in C&RT, 59, 69 in CHAID, 78, 82 in Decision List algorithm, 105 in discriminant analysis, 114, 116 in factor analysis, PCA, 142–143 in k-means, 183 in k-means clustering, 185 in Kohonen models, 189–190 in logistic regression, 196, 198 in nearest neighbor algorithms, 213 in neural networks, 238, 241 in optimal binning algorithms, 259 in POUEST, 265, 272 in regression, 277–278 in scoring Decision List models, 105 in support vector machines (SVM), 304–305 in TwoStep clustering, 326–327 nearest neighbor algorithms, 215 blanks imputing missing values, 177 Bonderroni adjustment in CHAID tests, 77 boosting algorithms, 118 accuracy, 123 adaptive boosting (AdaBoost), 121 notation, 118 stagewise additive modeling (SAMME), 122 Borgelt, Christian, 8 Box-Cox transformation automated data preparation algorithms, 20  C&RT blank handling, 59, 69 confidence values, 69 finding splits, 58 gain summary, 67 Gini index, 60 impurity measures, 60, 62 least squared deviation index, 62 misclassification costs, 64 overview, 57 in modition, 18 generated models, 56 generating rules, 55 maximum rule size, 55 minimum rules support/confidence, 55 options, 55 overview, 53 pruning value, 55 scoring, 56 Carma (sequence rules algorithm), 283 case weights, 58, 71 CF (cluster feature) tree TwoStep clustering, 323 CHAID binning of continuous predictors, 72 blank handling, 78, 82 Bonferroni adjustment, 77 chi-squared tests, 75 compared to other methods, 70 confidence values, 82 costs, 79 Exhaustive CHAID, 70 expected frequencies, 75 gain summary, 80 merging categories, 73 predicted values, 81 profits, 79 risk estimates, 79 row effects chi-square generating rules vice, 55 minimum rules support/confidence, 55 options, 55 Carma (sequence rules algorithm), 283 case weights, 58, 71 CF (cluster feature) tree TwoStep clustering, 323 CHAID binning of continuous predictors, 72 blank handling, 78, 82 costs, 79 Exhaustive CHAID, 70 expected frequencies, 75 gain summary, 80 merging categories, 73 predicted values, 81 profits, 79 risk estimates, 79 row effects c |                                           |                                       |
| in CHAID, 78, 82 in Decision List algorithm, 105 in discriminant analysis, 114, 116 in factor analysis/PCA, 142–143 in k-means, 183 in k-means clustering, 185 in Kohonen models, 189–190 in logistic regression, 196, 198 in nearest neighbor algorithms, 213 in neural networks, 238, 241 in optimal binning algorithms, 259 in QUEST, 265, 272 in regression, 277–278 in scoring Decision List models, 105 in support vector machines (SVM), 304–305 in TwoStep clustering, 326–327 nearest neighbor algorithms, 215 blanks imputing missing values, 177 Bonferroni adjustment in CHAID tests, 77 boosting algorithms, 118 accuracy, 123 adaptive boosting (AdaBoost), 121 notation, 118 stagewise additive modeling (SAMME), 122 Borgel, Christian, 8 Box-Cox transformation automated data preparation algorithms, 20  EÆRT  Diank handling, 59, 69 confidence values, 69 finding splits, 58 gain summary, 67 Gini index, 60 impurity measures, 60, 62 least squared deviation index, 62 misclassification costs, 64 overview, 57  predicted values, 68  Egenerating rules, 55 minimum rules support/confidence, 55 options, 55 corions, 55 pruning value, 55 scoring, 56 Carma (sequence rules algorithm), 283 case weights, 58, 71 CF (cluster feature) tree TwoStep clustering, 323 CHAID binning of continuous predictors, 72 blank handling, 78, 82 Bonferroni adjustment, 77 chi-squared to ther methods, 70 confidence values, 82 costs, 79 predicted values, 81 profits, 79 risk estimates, 79 row effects chi-squared test, 76 score values, 79 splitting nodes, 74 statistical tests, 74–77 stopping rules, 78 weight fields, 71 Chebychev distance in Kohonen models, 188 chi-square generalized linear models algorithms, 256 class information entropy optimal binning algorithms, 256 class information entropy optimal binning algorithms, 256                                                                                                    |                                           |                                       |
| in Decision List algorithm, 105 in discriminant analysis, 114, 116 in factor analysis/PCA, 142–143 in k-means, 183 in k-means clustering, 185 in Kohonen models, 189–190 in logistic regression, 196, 198 in nearest neighbor algorithms, 213 in neural networks, 238, 241 in optimal binning algorithms, 259 in QUEST, 265, 272 in regression, 277–278 in scoring Decision List models, 105 in support vector machines (SVM), 304–305 in TwoStep clustering, 326–327 nearest neighbor algorithms, 215 blanks imputing missing values, 177 Bonferroni adjustment in CHAID tests, 77 boosting algorithms, 118 accuracy, 123 adaptive boosting (AdaBoost), 121 notation, 118 stagewise additive modeling (SAMME), 122 Borgelt, Christian, 8 Box-Cox transformation automated data preparation algorithms, 20 stagewise additive modeling (SAMME), 122 Borgelt, Christian, 8 Box-Cox transformation automated data preparation algorithms, 20 costs, 79 splitting nodes, 74 statistical tests, 74–77 stopping rules, 78 weight fields, 71 Chebychev distance in Kohonen models algorithms, 167 chi-square test in QUEST, 265 coring, 55 overview, 53 pruning value, 55 scoring, 55 coring, 55 overview, 53 pruning value, 55 scoring, 56 Carma (sequence rules algorithm), 283 case weights, 58, 71 CF (cluster feature) tree TwoStep clustering, 323 CHAID binning of continuous predictors, 72 blank handling, 78, 82 Bonferroni adjustment confidence values, 82 costs, 79 Exhaustive CHAID, 70 expected frequencies, 75 gain summary, 80 merging categories, 73 predicted values, 81 profits, 79 risk estimates, 79 splitting nodes, 74 statistical tests, 74–77 stopping rules, 78 weight fields, 71 Chebychev distance in Kohonen models algorithms, 167 chi-square test in QUEST, 263 class entropy optimal binning algorithms, 256 class information entropy optimal binning algorithms, 256                                                                                                    |                                           |                                       |
| in discriminant analysis, 114, 116 in factor analysis/PCA, 142–143 in k-means, 183 in k-means clustering, 185 in Kohonen models, 189–190 in logistic regression, 196, 198 in nearest neighbor algorithms, 213 in neural networks, 238, 241 in optimal binning algorithms, 259 in QUEST, 265, 272 in regression, 277–278 in scoring Decision List models, 105 in support vector machines (SVM), 304–305 in TwoStep clustering, 326–327 nearest neighbor algorithms, 215 blanks imputing missing values, 177 Bonferroni adjustment in CHAID tests, 77 bonsting algorithms, 118 accuracy, 123 adaptive boosting (AdaBoost), 121 notation, 118 stagewise additive modeling (SAMME), 122 Borgelt, Christian, 8 Box-Cox transformation automated data preparation algorithms, 20  C&RT blank handling, 59, 69 confidence values, 69 finding splits, 58 gain summary, 67 Gini index, 60 impurity measures, 60, 62 least squared deviation index, 62 misclassification costs, 64 overview, 57 predicted values, 68  minimum rules support/confidence, 55 options, 55 options, 55 options, 55 options, 55 options, 55 corning, 56 Carma (sequence rules algorithm), 283 case weights, 58, 71 CF (cluster feature) tree TwoStep clustering, 323 CHAID binning of continuous predictors, 72 blank handling, 78, 82 Bonferroni adjustment, 77 chi-squaret tests, 75 compared to other methods, 70 confidence values, 82 correy, 57 compared to other methods, 70 confidence values, 82 correy, 55 correy alue, 55 scoring, 56 Carma (sequence rules algorithm), 283 case weights, 58, 71 CF (cluster feature) tree TwoStep clustering, 323 CHAID binning of continuous predictors, 72 blank handling, 78, 82 Bonferroni adjustment, 77 chi-squaret tests, 75 compared to other methods, 70 confidence values, 82 ponferroni adjustment, 77 confidence values, 82 ponferroni adjustment, 77 confidence values, 82 ponferroni adjustment, 77 chi-square test, 75 row effects chi-squared test, 76 score values, 79 row effects chi-squared test, 76 score values, 79 row effects values, 81 profits, 79 risk estimates, 79 row effects value |                                           |                                       |
| in factor analysis/PCA, 142–143 in k-means, 183 in k-means clustering, 185 in Kohonen models, 189–190 in logistic regression, 196, 198 in nearest neighbor algorithms, 213 in neural networks, 238, 241 in optimal binning algorithms, 259 in QUEST, 265, 272 in regression, 277–278 in scoring Decision List models, 105 in Support vector machines (SVM), 304–305 in TwoStep clustering, 326–327 nearest neighbor algorithms, 215 blanks imputing missing values, 177 Bonosting algorithms, 218 notation, 118 stagewise additive modeling (SAMME), 122 Borgelt, Christian, 8 Box-Cox transformation automated data preparation algorithms, 20  C&RT blank handling, 59, 69 confidence values, 69 finding splits, 58 gain summary, 67 Gini index, 60 impurity measures, 60, 62 least squared deviation index, 62 misclassification costs, 64 overview, 57 predicted values, 68  options, 55 overview, 53 pruning value, 55 scoring, 56 Carma (sequence rules algorithm), 283 case weights, 58, 71 CF (cluster feature) tree TwoStep clustering, 323 CHAID binning of continuous predictors, 72 blank handling, 78, 82 Boniferroni adjustment, 77 chi-squaret tests, 75 compared to other methods, 70 comfidence values, 82 costs, 79 Exhaustive CHAID, 70 expected frequencies, 75 gain summary, 80 merging categories, 73 predicted values, 81 profits, 79 risk estimates, 79 risk estimates, 79 risk estimates, 79 splitting nodes, 74 statistical tests, 74–77 stopping rules, 78 weight fields, 71 Chebychev distance in Kohonen models algorithms, 167 chi-square eightor of continuous predictors, 72 blank handling, 78, 82 Boniferroni adjustment, 77 chi-squaretetesta, 75 compared to other methods, 70 comfidence values, 81 profits, 79 risk estimates, 79 risk estimates, 79 splitting nodes, 74 statistical tests, 74–77 stopping rules, 78 weight fields, 71 Chebychev distance in Kohonen models algorithms, 167 chi-square test in QUEST, 265 class entropy optimal binning algorithms, 256 class information entropy optimal binning algorithms, 256                                                        |                                           |                                       |
| in k-means, 183 in k-means clustering, 185 in Kohonen models, 189–190 in logistic regression, 196, 198 in nearest neighbor algorithms, 213 in neural networks, 238, 241 in optimal binning algorithms, 259 in QUEST, 265, 272 in regression, 277–278 in scoring Decision List models, 105 in support vector machines (SVM), 304–305 in TwoStep clustering, 326–327 nearest neighbor algorithms, 215 blanks imputing missing values, 177 Bonferroni adjustment in CHAID tests, 77 boosting algorithms, 118 accuracy, 123 adaptive boosting (AdaBoost), 121 notation, 118 accuracy, 123 adaptive boosting (SAMME), 122 Borgelt, Christian, 8 Box-Cox transformation automated data preparation algorithms, 20  C&RT blank handling, 59, 69 confidence values, 69 finding splits, 58 gain summary, 67 Gini index, 60 impurity measures, 60, 62 least squared deviation index, 62 misclassification costs, 64 overview, 57 predicted values, 68  overview, 53 pruning value, 55 scoring, 56 Carma (sequence rules algorithm), 283 case weights, 58, 71 CF (cluster feature) tree TwoStep clustering, 323 CHAID binning of continuous predictors, 72 blank handling, 78, 82 Bonferroni adjustment, 77 chi-square test, 75 compared to other methods, 70 confidence values, 82 costs, 79 Exhaustive CHAID, 70 expected frequencies, 75 gain summary, 80 merging categories, 73 predicted values, 81 profits, 79 risk estimates, 79 row effects chi-squared test, 76 score values, 79 splitting nodes, 74 statistical tests, 74–77 stopping rules, 78 weight fields, 71 Chebychev distance in Kohonen models, 188 chi-square generalized linear models algorithms, 167 chi-square test in QUEST, 263 class entropy optimal binning algorithms, 256                                                                                                    |                                           |                                       |
| in k-means clustering, 185 in Kohonen models, 189–190 in logistic regression, 196, 198 in nearest neighbor algorithms, 213 in neural networks, 238, 241 in optimal binning algorithms, 259 in QUEST, 265, 272 in regression, 277–278 in scoring Decision List models, 105 in support vector machines (SVM), 304–305 in TwoStep clustering, 326–327 nearest neighbor algorithms, 215 blanks imputing missing values, 177 Bonferroni adjustment in CHAID tests, 77 boosting algorithms, 118 accuracy, 123 adaptive boosting (AdaBoost), 121 notation, 118 stagewise additive modeling (SAMME), 122 Borgelt, Christian, 8 Box-Cox transformation automated data preparation algorithms, 20  C&RT blank handling, 59, 69 confidence values, 69 finding splits, 58 gain summary, 67 Gini index, 60 impurity measures, 60, 62 least squared deviation index, 62 misclassification costs, 64 overview, 57 predicted values, 68  pruning value, 55 scoring, 56 scoring, 56 scorial sequence rules algorithm), 283 case weights, 58, 71 CF (cluster feature) tree TwoStep clustering, 323 CHAID binning of continuous predictors, 72 blank handling, 78, 82 costs, 79 Exhaustive CHAID, 70 expected frequencies, 55 scoring, 56 scoridance, sequence rules algorithms, 25 scoring, 56 scoring, 56 supported cetorics, 72 chall D sinning of continuous predictor, 72 chi-square (test, 75 sqain summary, 80 merging categor |                                           |                                       |
| in Kohonen models, 189–190 in logistic regression, 196, 198 in nearest neighbor algorithms, 213 in neural networks, 238, 241 in optimal binning algorithms, 259 in QUEST, 265, 272 in regression, 277–278 in scoring Decision List models, 105 in support vector machines (SVM), 304–305 in TwoStep clustering, 326–327 nearest neighbor algorithms, 215 blanks imputing missing values, 177 Bonferroni adjustment in CHAID tests, 77 boosting algorithms, 118 accuracy, 123 adaptive boosting (AdaBoost), 121 notation, 118 stagewise additive modeling (SAMME), 122 Borgelt, Christian, 8 Box-Cox transformation automated data preparation algorithms, 20  C&RT blank handling, 59, 69 confidence values, 69 finding splits, 58 gain summary, 67 Gini index, 60 impurity measures, 60, 62 least squared deviation index, 62 misclassification costs, 64 overview, 57 predicted values, 68  Carma (sequence rules algorithm), 283 case weights, 58, 71 CF (cluster feature) tree TwoStep clustering, 323 CHAID binning of continuous predictors, 72 blank handling, 78, 82 Toompared to other methods, 70 confidence values, 82 costs, 79 Exhaustive CHAID, 70 expected frequencies, 75 gain summary, 80 merging categories, 73 predicted values, 81 profits, 79 risk estimates, 79 row effects chi-squared test, 76 score values, 79 risk estimates, 79 row effects chi-squared test, 76 score values, 79 splitting nodes, 74 statistical tests, 74–77 stopping rules, 78 weight fields, 71 Chebychev distance in Kohonen models algorithms, 167 chi-square test in QUEST, 263 class entropy optimal binning algorithms, 256                                                                                                    |                                           |                                       |
| in logistic regression, 196, 198 in nearest neighbor algorithms, 213 in neural networks, 238, 241 in optimal binning algorithms, 259 in QUEST, 265, 272 in regression, 277–278 in scoring Decision List models, 105 in support vector machines (SVM), 304–305 in TwoStep clustering, 326–327 nearest neighbor algorithms, 215 blanks imputing missing values, 177 Bonostring algorithms, 215 blanks imputing missing values, 177 Bonostring algorithms, 118 accuracy, 123 adaptive boosting (AdaBoost), 121 notation, 118 stagewise additive modeling (SAMME), 122 Borgelt, Christian, 8 Box-Cox transformation automated data preparation algorithms, 20  C&RT blank handling, 59, 69 confidence values, 69 finding splits, 58 gain summary, 67 Gini index, 60 inmpurity measures, 60, 62 least squared deviation index, 62 misclassification costs, 64 overview, 57 predicted values, 68  Carma (sequence rules algorithm), 283 case weights, 58, 71 CF (cluster feature) tree TwoStep clustering, 323 CHAID binning of continuous predictors, 72 blank handling, 78, 82 Bonferroni adjustment, 77 chi-squared tests, 75 compared to other methods, 70 confidence values, 82 costs, 79 Exhaustive CHAID, 70 expected frequencies, 75 gain summary, 80 merging categories, 73 predicted values, 81 profits, 79 risk estimates, 79 row effects chi-squared test, 76 score values, 79 splitting nodes, 74 statistical tests, 74–77 stopping rules, 78 weight fields, 71 Chebychev distance in Kohonen models, 188 chi-square generalized linear models algorithms, 167 chi-square test in QUEST, 263 class entropy optimal binning algorithms, 256                                                                                                    |                                           |                                       |
| in nearest neighbor algorithms, 213 in neural networks, 238, 241 in optimal binning algorithms, 259 in QUEST, 265, 272 in regression, 277–278 in scoring Decision List models, 105 in support vector machines (SVM), 304–305 in TwoStep clustering, 326–327 nearest neighbor algorithms, 215 blanks imputing missing values, 177 Bonferroni adjustment in CHAID tests, 77 boosting algorithms, 118 accuracy, 123 adaptive boosting (AdaBoost), 121 notation, 118 stagewise additive modeling (SAMME), 122 Borgelt, Christian, 8 Box-Cox transformation automated data preparation algorithms, 20  C&RT blank handling, 59, 69 confidence values, 69 finding splits, 58 gain summary, 67 Gini index, 60 in purity measures, 60, 62 least squared deviation index, 62 misclassification costs, 64 overview, 57 predicted values, 68  case weights, 58, 71 CF (cluster feature) tree TwoStep clustering, 323 CHAID binning of continuous predictors, 72 blank handling, 78, 82 Bonferroni adjustment, 77 chi-squared tests, 75 compared to other methods, 70 confidence values, 82 costs, 79 Exhaustive CHAID, 70 expected frequencies, 75 gain summary, 80 merging categories, 73 predicted values, 81 profits, 79 risk estimates, 79 row effects chi-squared test, 76 score values, 79 row effects chi-squared test, 76 score values, 79 splitting nodes, 74 statistical tests, 74–77 stopping rules, 78 weight fields, 71 Chebychev distance in Kohonen models, 188 chi-square generalized linear models algorithms, 167 chi-square test in QUEST, 263 class entropy optimal binning algorithms, 256                                                                                                    |                                           |                                       |
| in neural networks, 238, 241 in optimal binning algorithms, 259 in QUEST, 265, 272 in regression, 277–278 in scoring Decision List models, 105 in support vector machines (SVM), 304–305 in TwoStep clustering, 326–327 nearest neighbor algorithms, 215 blanks imputing missing values, 177 Bonferroni adjustment in CHAID tests, 77 boosting algorithms, 118 accuracy, 123 adaptive boosting (AdaBoost), 121 notation, 118 stagewise additive modeling (SAMME), 122 Borgelt, Christian, 8 Box-Cox transformation automated data preparation algorithms, 20  C&RT blank handling, 59, 69 confidence values, 69 finding splits, 58 gain summary, 67 Gini index, 60 inspirity measures, 60, 62 least squared deviation index, 62 misclassification costs, 64 overview, 57 predicted values, 68  CF (cluster feature) tree TwoStep clustering, 323 CHAID binning of continuous predictors, 72 blank handling,, 78, 82 Bonferroni adjustment, 77 chi-squared tests, 75 compared to other methods, 70 confidence values, 82 costs, 79 Exhaustive CHAID, 70 expected frequencies, 75 gain summary, 80 merging categories, 73 predicted values, 81 profits, 79 risk estimates, 79 row effects chi-squared test, 76 score values, 79 splitting nodes, 74 statistical tests, 74–77 stopping rules, 78 weight fields, 71 Chebychev distance in Kohonen models, 188 chi-square generalized linear models algorithms, 167 chi-square test in QUEST, 263 class entropy optimal binning algorithms, 256                                                                                                    |                                           |                                       |
| in optimal binning algorithms, 259 in QUEST, 265, 272 in regression, 277–278 in scoring Decision List models, 105 in support vector machines (SVM), 304–305 in TwoStep clustering, 326–327 in TwoStep clustering, 326–327 in TwoStep clustering, 326–327 in TwoStep clustering, 326–327 clin support vector machines (SVM), 304–305 in TwoStep clustering, 326–327 in TwoStep clustering, 328 in support vector machines (SVM), 304–305 in TwoStep clustering, 328 in support vector machines (SVM), 304–305 in TwoStep clustering, 323 CHAID binning of continuous predictors, 72 blank handling, 78, 82 Bonferroni adjustment, 77 chi-squared tests, 75 compared to other methods, 70 confidence values, 82 costs, 79 Exhaustive CHAID, 70 expected frequencies, 75 gain summary, 80 merging categories, 73 predicted values, 81 profits, 79 risk estimates, 79 row effects chi-squared test, 76 score values, 79 splitting nodes, 74 statistical tests, 74–77 stopping rules, 78 weight fields, 71 Chebychev distance in Kohonen models, 188 chi-square generalized linear models algorithms, 167 chi-square test in QUEST, 263 class entropy optimal binning algorithms, 256                                                                                                    |                                           |                                       |
| in QUEST, 265, 272 in regression, 277–278 in scoring Decision List models, 105 in support vector machines (SVM), 304–305 in TwoStep clustering, 326–327 nearest neighbor algorithms, 215 blanks imputing missing values, 177 Bonferroni adjustment in CHAID tests, 77 boosting algorithms, 118 accuracy, 123 adaptive boosting (AdaBoost), 121 notation, 118 stagewise additive modeling (SAMME), 122 Borgelt, Christian, 8 Box-Cox transformation automated data preparation algorithms, 20  C&RT blank handling, 59, 69 confidence values, 69 finding splits, 58 gain summary, 67 Gini index, 60 impurity measures, 60, 62 least squared deviation index, 62 misclassification costs, 64 overview, 57 predicted values, 68  CHAID binning of continuous predictors, 72 blank handling, 78, 82 Bonferroni adjustment, 77 chi-squared tests, 75 compared to other methods, 70 confidence values, 82 costs, 79 Exhaustive CHAID, 70 expected frequencies, 75 gain summary, 80 merging categories, 73 predicted values, 81 profits, 79 risk estimates, 79 row effects chi-squared test, 76 score values, 79 row effects chi-squared test, 76 score values, 79 splitting nodes, 74 statistical tests, 74–77 stopping rules, 78 weight fields, 71 Chebychev distance in Kohonen models, 188 chi-square generalized linear models algorithms, 167 chi-square test in QUEST, 263 class entropy optimal binning algorithms, 256                                                                                                    |                                           |                                       |
| in regression, 277–278 in scoring Decision List models, 105 in support vector machines (SVM), 304–305 in TwoStep clustering, 326–327 nearest neighbor algorithms, 215 blanks imputing missing values, 177 Bonferroni adjustment in CHAID tests, 77 boosting algorithms, 118 accuracy, 123 adaptive boosting (AdaBoost), 121 notation, 118 stagewise additive modeling (SAMME), 122 Borgelt, Christian, 8 Box-Cox transformation automated data preparation algorithms, 20  C&RT blank handling, 59, 69 confidence values, 69 finding splits, 58 gain summary, 67 Gini index, 60 impurity measures, 60, 62 least squared deviation index, 62 misclassification costs, 64 overview, 57 predicted values, 68  binning of continuous predictors, 72 blank handling, 78, 82 Bonferroni adjustment, 77 chi-square tests, 75 compared to other methods, 70 confidence values, 82 const, 79 Exhaustive CHAID, 70 expected frequencies, 75 gain summary, 80 merging categories, 73 predicted values, 81 profits, 79 risk estimates, 79 row effects chi-squared test, 76 score values, 79 splitting nodes, 74 statistical tests, 74–77 stopping rules, 78 weight fields, 71 Chebychev distance in Kohonen models, 188 chi-square generalized linear models algorithms, 167 chi-square test in QUEST, 263 class entropy optimal binning algorithms, 256                                                                                                    |                                           |                                       |
| in scoring Decision List models, 105 in support vector machines (SVM), 304–305 in TwoStep clustering, 326–327 nearest neighbor algorithms, 215 blanks imputing missing values, 177 Bonferroni adjustment in CHAID tests, 77 boosting algorithms, 118 accuracy, 123 adaptive boosting (AdaBoost), 121 notation, 118 stagewise additive modeling (SAMME), 122 Borgelt, Christian, 8 Box-Cox transformation automated data preparation algorithms, 20  C&RT blank handling, 59, 69 confidence values, 69 finding splits, 58 gain summary, 67 Gini index, 60 impurity measures, 60, 62 least squared deviation index, 62 misclassification costs, 64 overview, 57 predicted values, 68  blank handling, 78, 82 Bonferroni adjustment, 77 chi-squared tests, 75 compared to other methods, 70 confidence values, 82 costs, 79 Exhaustive CHAID, 70 expected frequencies, 75 gain summary, 80 merging categories, 73 predicted values, 81 profits, 79 risk estimates, 79 row effects chi-squared test, 76 score values, 79 splitting nodes, 74 statistical tests, 74–77 stopping rules, 78 weight fields, 71 Chebychev distance in Kohonen models, 188 chi-square generalized linear models algorithms, 167 chi-square test in QUEST, 263 class entropy optimal binning algorithms, 256 class information entropy optimal binning algorithms, 256                                                                                                    |                                           |                                       |
| in support vector machines (SVM), 304–305 in TwoStep clustering, 326–327 nearest neighbor algorithms, 215 blanks imputing missing values, 177 Bonferroni adjustment in CHAID tests, 77 boosting algorithms, 118 accuracy, 123 adaptive boosting (AdaBoost), 121 notation, 118 stagewise additive modeling (SAMME), 122 Borgelt, Christian, 8 Box-Cox transformation automated data preparation algorithms, 20  C&RT blank handling, 59, 69 confidence values, 69 finding splits, 58 gain summary, 67 Gini index, 60 impurity measures, 60, 62 least squared deviation index, 62 misclassification costs, 64 overview, 57 predicted values, 68  Bonferroni adjustment, 77 chi-squared tests, 75 compared to other methods, 70 confidence values, 82 const, 79 Exhaustive CHAID, 70 expected frequencies, 75 gain summary, 80 merging categories, 73 predicted values, 81 profits, 79 risk estimates, 79 risk estimates, 79 risk estimates, 79 risk estimates, 79 socre values, 79 splitting nodes, 74 statistical tests, 74–77 stopping rules, 78 weight fields, 71 Chebychev distance in Kohonen models, 188 chi-square generalized linear models algorithms, 167 chi-square test in QUEST, 263 class entropy optimal binning algorithms, 256 class information entropy optimal binning algorithms, 256                                                                                                    |                                           |                                       |
| in TwoStep clustering, 326–327 nearest neighbor algorithms, 215 blanks imputing missing values, 177 Bonferroni adjustment in CHAID tests, 77 boosting algorithms, 118 accuracy, 123 adaptive boosting (AdaBoost), 121 notation, 118 stagewise additive modeling (SAMME), 122 Borgelt, Christian, 8 Box-Cox transformation automated data preparation algorithms, 20  C&RT blank handling, 59, 69 confidence values, 81 profits, 79 risk estimates, 79 row effects chi-squared tests, 76 score values, 79 splitting nodes, 74 statistical tests, 74–77 stopping rules, 78 weight fields, 71 Chebychev distance in Kohonen models, 188 chi-square generalized linear models algorithms, 167 chi-square test in QUEST, 263 class entropy optimal binning algorithms, 256                                                                                                    |                                           |                                       |
| nearest neighbor algorithms, 215 blanks imputing missing values, 177 Bonferroni adjustment in CHAID tests, 77 boosting algorithms, 118 accuracy, 123 adaptive boosting (AdaBoost), 121 notation, 118 stagewise additive modeling (SAMME), 122 Borgelt, Christian, 8 Box-Cox transformation automated data preparation algorithms, 20  C&RT blank handling, 59, 69 confidence values, 82 costs, 79 Costs, 79 Exhaustive CHAID, 70 expected frequencies, 75 gain summary, 80 merging categories, 73 predicted values, 81 profits, 79 risk estimates, 79 row effects chi-squared test, 76 score values, 79 splitting nodes, 74 statistical tests, 74–77 stopping rules, 78 weight fields, 71 Chebychev distance in Kohonen models, 188 chi-square generalized linear models algorithms, 167 Gini index, 60 impurity measures, 60, 62 least squared deviation index, 62 misclassification costs, 64 overview, 57 predicted values, 68  confidence values, 82 costs, 79 Exhaustive CHAID, 70 expected frequencies, 75 gain summary, 80 merging categories, 73 predicted values, 81 profits, 79 risk estimates, 79 row effects chi-square test, 76 score values, 79 splitting nodes, 74 statistical tests, 74–77 stopping rules, 78 weight fields, 71 Chebychev distance in Kohonen models, 188 chi-square generalized linear models algorithms, 167 chi-square test in QUEST, 263 class entropy optimal binning algorithms, 256 class information entropy optimal binning algorithms, 256                                                                                                    |                                           |                                       |
| blanks imputing missing values, 177 costs, 79 Bonferroni adjustment Exhaustive CHAID, 70 in CHAID tests, 77 expected frequencies, 75 boosting algorithms, 118 gain summary, 80 accuracy, 123 adaptive boosting (AdaBoost), 121 notation, 118 stagewise additive modeling (SAMME), 122 Borgelt, Christian, 8 row effects chi-squared test, 76 Box-Cox transformation automated data preparation algorithms, 20  C&RT blank handling, 59, 69 confidence values, 69 finding splits, 58 gain summary, 67 Gini index, 60 impurity measures, 60, 62 least squared deviation index, 62 misclassification costs, 64 overview, 57 predicted values, 68  confidence values, 82 costs, 79 Exhaustive CHAID, 70 expected frequencies, 75 gain summary, 80 merging categories, 73 predicted values, 81 profits, 79 risk estimates, 79 row effects chi-squared test, 76 score values, 79 splitting nodes, 74 statistical tests, 74–77 stopping rules, 78 weight fields, 71 Chebychev distance in Kohonen models, 188 chi-square generalized linear models algorithms, 167 chi-square test in QUEST, 263 class entropy optimal binning algorithms, 256 class information entropy optimal binning algorithms, 256                                                                                                    |                                           |                                       |
| imputing missing values, 177  Bonferroni adjustment in CHAID tests, 77 boosting algorithms, 118 accuracy, 123 adaptive boosting (AdaBoost), 121 notation, 118 stagewise additive modeling (SAMME), 122 Borgelt, Christian, 8 Box-Cox transformation automated data preparation algorithms, 20  C&RT blank handling, 59, 69 confidence values, 69 finding splits, 58 gain summary, 67 Gini index, 60 impurity measures, 60, 62 least squared deviation index, 62 missing values, 179 Exhaustive CHAID, 70 expected frequencies, 75 gain summary, 80 merging categories, 73 predicted values, 81 profits, 79 risk estimates, 79 row effects chi-squared test, 76 score values, 79 splitting nodes, 74 statistical tests, 74–77 stopping rules, 78 weight fields, 71 Chebychev distance in Kohonen models, 188 chi-square generalized linear models algorithms, 167 chi-square test in QUEST, 263 class entropy optimal binning algorithms, 256 class information entropy optimal binning algorithms, 256                                                                                                    |                                           |                                       |
| Bonferroni adjustment in CHAID tests, 77 boosting algorithms, 118 accuracy, 123 adaptive boosting (AdaBoost), 121 notation, 118 stagewise additive modeling (SAMME), 122 Borgelt, Christian, 8 Box-Cox transformation automated data preparation algorithms, 20  C&RT blank handling, 59, 69 confidence values, 69 finding splits, 58 gain summary, 67 Gini index, 60 impurity measures, 60, 62 least squared deviation index, 62 overview, 57 predicted values, 68  Exhaustive CHAID, 70 expected frequencies, 75 gain summary, 80 merging categories, 73 predicted values, 81 profits, 79 risk estimates, 79 row effects chi-squared test, 76 score values, 79 splitting nodes, 74 statistical tests, 74–77 stopping rules, 78 weight fields, 71 Chebychev distance in Kohonen models, 188 chi-square generalized linear models algorithms, 167 chi-square test in QUEST, 263 class entropy optimal binning algorithms, 256 class information entropy optimal binning algorithms, 256                                                                                                    |                                           |                                       |
| in CHAID tests, 77 boosting algorithms, 118 accuracy, 123 adaptive boosting (AdaBoost), 121 notation, 118 stagewise additive modeling (SAMME), 122 Borgelt, Christian, 8 Box-Cox transformation automated data preparation algorithms, 20  C&RT blank handling, 59, 69 confidence values, 69 finding splits, 58 gain summary, 80 merging categories, 73 predicted values, 81 profits, 79 risk estimates, 79 row effects chi-squared test, 76 score values, 79 splitting nodes, 74 statistical tests, 74–77 stopping rules, 78 weight fields, 71 Chebychev distance in Kohonen models, 188 chi-square generalized linear models algorithms, 167 Gini index, 60 impurity measures, 60, 62 least squared deviation index, 62 misclassification costs, 64 overview, 57 predicted values, 68  expected frequencies, 75 gain summary, 80 merging categories, 73 predicted values, 81 profits, 79 risk estimates, 79 row effects chi-squared test, 76 score values, 79 splitting nodes, 74 statistical tests, 74–77 stopping rules, 78 weight fields, 71 Chebychev distance in Kohonen models, 188 chi-square generalized linear models algorithms, 167 chi-square test in QUEST, 263 class entropy optimal binning algorithms, 256 class information entropy optimal binning algorithms, 256                                                                                                    |                                           |                                       |
| boosting algorithms, 118 accuracy, 123 adaptive boosting (AdaBoost), 121 notation, 118 stagewise additive modeling (SAMME), 122 Borgelt, Christian, 8 Box-Cox transformation automated data preparation algorithms, 20  C&RT blank handling, 59, 69 confidence values, 69 finding splits, 58 gain summary, 80 merging categories, 73 predicted values, 81 profits, 79 risk estimates, 79 row effects chi-squared test, 76 score values, 79 splitting nodes, 74 statistical tests, 74–77 stopping rules, 78 weight fields, 71 Chebychev distance in Kohonen models, 188 chi-square generalized linear models algorithms, 167 chi-square test in QUEST, 263 class entropy misclassification costs, 64 overview, 57 predicted values, 68  gain summary, 80 merging categories, 73 predicted values, 81 profits, 79 risk estimates, 79 row effects chi-squared test, 76 score values, 79 splitting nodes, 74 statistical tests, 74–77 stopping rules, 78 weight fields, 71 Chebychev distance in Kohonen models, 188 chi-square generalized linear models algorithms, 167 chi-square test in QUEST, 263 class entropy optimal binning algorithms, 256 class information entropy optimal binning algorithms, 256                                                                                                    | ·                                         |                                       |
| accuracy, 123 adaptive boosting (AdaBoost), 121 notation, 118 stagewise additive modeling (SAMME), 122 Borgelt, Christian, 8 Box-Cox transformation automated data preparation algorithms, 20  C&RT blank handling, 59, 69 confidence values, 69 finding splits, 58 gain summary, 67 Gini index, 60 impurity measures, 60, 62 least squared deviation index, 62 merging categories, 73 predicted values, 81 profits, 79 risk estimates, 79 row effects chi-squared test, 76 score values, 79 splitting nodes, 74 statistical tests, 74–77 stopping rules, 78 weight fields, 71 Chebychev distance in Kohonen models, 188 chi-square generalized linear models algorithms, 167 chi-square test in QUEST, 263 class entropy optimal binning algorithms, 256 class information entropy optimal binning algorithms, 256                                                                                                    |                                           |                                       |
| adaptive boosting (AdaBoost), 121 notation, 118 stagewise additive modeling (SAMME), 122 Borgelt, Christian, 8 Box-Cox transformation automated data preparation algorithms, 20  C&RT blank handling, 59, 69 confidence values, 69 finding splits, 58 gain summary, 67 Gini index, 60 impurity measures, 60, 62 least squared deviation index, 62 misclassification costs, 64 overview, 57 predicted values, 68  predicted values, 81 profits, 79 risk estimates, 79 row effects chi-squared test, 76 score values, 79 splitting nodes, 74 statistical tests, 74–77 stopping rules, 78 weight fields, 71 Chebychev distance in Kohonen models, 188 chi-square generalized linear models algorithms, 167 chi-square test in QUEST, 263 class entropy optimal binning algorithms, 256 class information entropy optimal binning algorithms, 256                                                                                                    |                                           |                                       |
| notation, 118 stagewise additive modeling (SAMME), 122 Borgelt, Christian, 8 Box-Cox transformation automated data preparation algorithms, 20  C&RT blank handling, 59, 69 confidence values, 69 finding splits, 58 gain summary, 67 Gini index, 60 impurity measures, 60, 62 least squared deviation index, 62 misclassification costs, 64 overview, 57 predicted values, 68  profits, 79 risk estimates, 79 row effects chi-squared test, 76 score values, 79 splitting nodes, 74 statistical tests, 74–77 stopping rules, 78 weight fields, 71 Chebychev distance in Kohonen models, 188 chi-square generalized linear models algorithms, 167 chi-square test in QUEST, 263 class entropy optimal binning algorithms, 256 class information entropy optimal binning algorithms, 256                                                                                                    |                                           |                                       |
| stagewise additive modeling (SAMME), 122  Borgelt, Christian, 8  Box-Cox transformation automated data preparation algorithms, 20  Splitting nodes, 74 statistical tests, 74–77 stopping rules, 78 weight fields, 71  Chebychev distance confidence values, 69 finding splits, 58 gain summary, 67 Gini index, 60 impurity measures, 60, 62 least squared deviation index, 62 misclassification costs, 64 overview, 57 predicted values, 68  risk estimates, 79 row effects chi-square test, 76 score values, 79 splitting nodes, 74 statistical tests, 74–77 stopping rules, 78 weight fields, 71 Chebychev distance in Kohonen models, 188 chi-square generalized linear models algorithms, 167 chi-square test in QUEST, 263 class entropy optimal binning algorithms, 256 class information entropy optimal binning algorithms, 256                                                                                                    |                                           |                                       |
| Borgelt, Christian, 8 Box-Cox transformation automated data preparation algorithms, 20  Splitting nodes, 74 statistical tests, 74–77 stopping rules, 78 weight fields, 71  Chebychev distance confidence values, 69 finding splits, 58 gain summary, 67 Gini index, 60 impurity measures, 60, 62 least squared deviation index, 62 misclassification costs, 64 overview, 57 predicted values, 68  row effects chi-square test, 76 score values, 79 splitting nodes, 74 statistical tests, 74–77 stopping rules, 78 weight fields, 71 Chebychev distance in Kohonen models, 188 chi-square generalized linear models algorithms, 167 chi-square test in QUEST, 263 class entropy optimal binning algorithms, 256 class information entropy optimal binning algorithms, 256                                                                                                    |                                           |                                       |
| Box-Cox transformation automated data preparation algorithms, 20  splitting nodes, 74 statistical tests, 74–77 stopping rules, 78  Weight fields, 71  Chebychev distance confidence values, 69 finding splits, 58 gain summary, 67 Gini index, 60 impurity measures, 60, 62 least squared deviation index, 62 misclassification costs, 64 overview, 57 predicted values, 68  score values, 79 splitting nodes, 74 statistical tests, 74–77 stopping rules, 78 Weight fields, 71 Chebychev distance in Kohonen models, 188 chi-square generalized linear models algorithms, 167 chi-square test in QUEST, 263 class entropy optimal binning algorithms, 256 class information entropy optimal binning algorithms, 256                                                                                                    |                                           |                                       |
| automated data preparation algorithms, 20  splitting nodes, 74 statistical tests, 74–77 stopping rules, 78  Weight fields, 71  Chebychev distance confidence values, 69 finding splits, 58 gain summary, 67 Gini index, 60 impurity measures, 60, 62 least squared deviation index, 62 misclassification costs, 64 overview, 57 predicted values, 68  splitting nodes, 74 statistical tests, 74–77 stopping rules, 78 Weight fields, 71 Chebychev distance in Kohonen models, 188 chi-square generalized linear models algorithms, 167 chi-square test in QUEST, 263 class entropy optimal binning algorithms, 256 class information entropy optimal binning algorithms, 256                                                                                                    |                                           | •                                     |
| statistical tests, 74–77 stopping rules, 78 Weight fields, 71  blank handling, 59, 69 confidence values, 69 finding splits, 58 gain summary, 67 Gini index, 60 impurity measures, 60, 62 least squared deviation index, 62 misclassification costs, 64 overview, 57 predicted values, 68  statistical tests, 74–77 stopping rules, 78 weight fields, 71 Chebychev distance in Kohonen models, 188 chi-square generalized linear models algorithms, 167 chi-square test in QUEST, 263 class entropy optimal binning algorithms, 256 class information entropy optimal binning algorithms, 256                                                                                                    |                                           |                                       |
| stopping rules, 78 weight fields, 71 blank handling, 59, 69 confidence values, 69 finding splits, 58 gain summary, 67 Gini index, 60 impurity measures, 60, 62 least squared deviation index, 62 misclassification costs, 64 overview, 57 predicted values, 68  stopping rules, 78 weight fields, 71 Chebychev distance in Kohonen models, 188 chi-square generalized linear models algorithms, 167 chi-square test in QUEST, 263 class entropy optimal binning algorithms, 256 class information entropy optimal binning algorithms, 256                                                                                                    | automated data preparation argorithms, 20 |                                       |
| C&RT blank handling, 59, 69 confidence values, 69 finding splits, 58 gain summary, 67 Gini index, 60 impurity measures, 60, 62 least squared deviation index, 62 misclassification costs, 64 overview, 57 predicted values, 68  Chebychev distance in Kohonen models, 188 chi-square generalized linear models algorithms, 167 chi-square test in QUEST, 263 class entropy optimal binning algorithms, 256 class information entropy optimal binning algorithms, 256                                                                                                    |                                           |                                       |
| blank handling, 59, 69 confidence values, 69 finding splits, 58 gain summary, 67 Gini index, 60 impurity measures, 60, 62 least squared deviation index, 62 misclassification costs, 64 overview, 57 predicted values, 68  Chebychev distance in Kohonen models, 188 chi-square generalized linear models algorithms, 167 chi-square test in QUEST, 263 class entropy optimal binning algorithms, 256 class information entropy optimal binning algorithms, 256                                                                                                    | CART                                      |                                       |
| confidence values, 69 in Kohonen models, 188 finding splits, 58 chi-square gain summary, 67 generalized linear models algorithms, 167 Gini index, 60 chi-square test impurity measures, 60, 62 in QUEST, 263 least squared deviation index, 62 class entropy misclassification costs, 64 overview, 57 optimal binning algorithms, 256 overview, 57 class information entropy predicted values, 68 optimal binning algorithms, 256                                                                                                    |                                           |                                       |
| finding splits, 58 gain summary, 67 Gini index, 60 impurity measures, 60, 62 least squared deviation index, 62 misclassification costs, 64 overview, 57 predicted values, 68  chi-square generalized linear models algorithms, 167 chi-square test in QUEST, 263 class entropy optimal binning algorithms, 256 class information entropy optimal binning algorithms, 256                                                                                                    |                                           |                                       |
| gain summary, 67 Gini index, 60 impurity measures, 60, 62 least squared deviation index, 62 misclassification costs, 64 overview, 57 predicted values, 68  generalized linear models algorithms, 167 chi-square test in QUEST, 263 class entropy optimal binning algorithms, 256 class information entropy optimal binning algorithms, 256                                                                                                    |                                           | · · · · · · · · · · · · · · · · · · · |
| Gini index, 60 chi-square test in QUEST, 263 least squared deviation index, 62 class entropy misclassification costs, 64 overview, 57 class information entropy predicted values, 68 ochi-square test in QUEST, 263 class entropy optimal binning algorithms, 256 class information entropy optimal binning algorithms, 256                                                                                                    |                                           |                                       |
| impurity measures, 60, 62 in QUEST, 263 least squared deviation index, 62 class entropy misclassification costs, 64 overview, 57 class information entropy predicted values, 68 optimal binning algorithms, 256                                                                                                    |                                           |                                       |
| least squared deviation index, 62 class entropy misclassification costs, 64 optimal binning algorithms, 256 overview, 57 class information entropy predicted values, 68 optimal binning algorithms, 256                                                                                                    |                                           | *                                     |
| misclassification costs, 64 optimal binning algorithms, 256 overview, 57 class information entropy predicted values, 68 optimal binning algorithms, 256                                                                                                    |                                           |                                       |
| overview, 57 class information entropy predicted values, 68 optimal binning algorithms, 256                                                                                                    |                                           |                                       |
| predicted values, 68 optimal binning algorithms, 256                                                                                                    |                                           |                                       |
|                                                                                                    |                                           |                                       |
|                                                                                                    | prior probabilities, 63                   | opumai omining aigoriums, 230         |
| profits, 63                                                                                                    |                                           |                                       |

| cluster assignment                            | Cox and Snell R-square                                       |
|-----------------------------------------------|--------------------------------------------------------------|
| in k-means, 183                               | in logistic regression, 197<br>Cox regression                |
| cluster evaluation algorithms, 83             | blank handling, 97                                           |
| goodness measures, 83<br>notation, 83         | Cox regression algorithms, 88                                |
| predictor importance, 86                      | baseline function estimation, 91                             |
| references, 87                                | blank handling, 97                                           |
| Silhouette coefficient, 85                    | output statistics, 94                                        |
|                                               |                                                              |
| sum of squares between, 85                    | plots, 96                                                    |
| sum of squares error, 85 cluster feature tree | regression coefficient estimation, 89                        |
|                                               | stepwise selection, 93                                       |
| TwoStep clustering, 323 cluster membership    | cross-entropy error<br>multilayer perceptron algorithms, 243 |
|                                               | muthayer perception argorithms, 245                          |
| in k-means, 185                               |                                                              |
| in Kohonen models, 190                        | data aggregation                                             |
| in TwoStep clustering, 327                    | in logistic regression, 192                                  |
| cluster proximities                           |                                                              |
| in k-means, 184                               | Decision List algorithm, 99                                  |
| clustering                                    | blank handling, 105                                          |
| k-means, 180                                  | blank handling in scoring, 105                               |
| TwoStep algorithm, 323                        | confidence intervals, 104                                    |
| coefficients in factor analysis/DCA 142       | coverage, 105                                                |
| in factor analysis/PCA, 142                   | decision rule algorithm, 101–102                             |
| in regression, 274                            | decision rule split algorithm, 102–103                       |
| comparison metrics                            | frequency, 105                                               |
| Binary Classifier node, 49                    | primary algorithm, 100                                       |
| complete separation                           | probability, 105                                             |
| in logistic regression, 195                   | scoring, 105                                                 |
| component extraction                          | secondary measures, 105                                      |
| in factor analysis/PCA, 130                   | terminology, 99                                              |
| conditional statistic                         | deviance                                                     |
| Cox regression algorithms, 94                 | generalized linear models algorithms, 169                    |
| confidence                                    | logistic regression algorithms, 206                          |
| for neural network predictions, 240           | deviance goodness-of-fit measure                             |
| in Apriori, 9                                 | in logistic regression, 197                                  |
| in C&RT models, 69                            | DfBeta                                                       |
| in CHAID models, 82                           | logistic regression algorithms, 207                          |
| in QUEST models, 272                          | difference of confidence quotient to 1                       |
| in sequence rules, 286, 288                   | Apriori evaluation measure, 10 direct oblimin rotation       |
| neural networks algorithms, 253               |                                                              |
| confidence difference                         | factor analysis/PCA, 138                                     |
| Apriori evaluation measure, 10                | discretization                                               |
| confidence ratio                              | see binning, 72                                              |
| Apriori evaluation measure, 10                | discriminant analysis                                        |
| consistent AIC                                | blank handling, 114                                          |
| generalized linear models algorithms, 171     | discriminant analysis algorithms, 106                        |
| convergence criteria                          | basic statistics, 106                                        |
| logistic regression, 195                      | blank handling, 116                                          |
| Cook's distance                               | canonical discriminant functions, 111                        |
| linear modeling algorithms, 227               | classification, 114                                          |
| logistic regression algorithms, 207           | classification functions, 110                                |
| corrected Akaike information criterion (AICC) | cross-validation, 116                                        |
| linear modeling algorithms, 225               | notation, 106                                                |
| costs                                         | references, 117<br>variable selection, 107                   |
| in C&RT, 64                                   | distances                                                    |
| in CHAID, 79<br>in QUEST, 268                 | in k-means, 183, 185                                         |
| III QULB1, 200                                | in Kohonen models, 188                                       |
|                                               | iii ixununun muucis, 100                                     |

| in TwoStep clustering, 324<br>diversity   | factor score coefficients<br>in factor analysis/PCA, 142 |
|-------------------------------------------|----------------------------------------------------------|
| Pass, Stream, Merge algorithms, 127       | factor scores                                            |
| dummy coding                              | in factor analysis/PCA, 143                              |
| in logistic regression, 191               | feature selection                                        |
| dynamic method                            | in Bayesian network algorithms, 38                       |
| neural networks, 235                      | feed-forward networks, 229                               |
| neurui networks, 255                      | field encoding                                           |
|                                           | encoding of flag fields, 182, 187, 231                   |
| encoding value for sets                   | encoding of symbolic fields, 181, 187, 230               |
| in k-means, 181, 184                      | Kohonen models, 186                                      |
| ensembles algorithms, 118                 | scaling of range fields, 180, 186, 229                   |
| equamax rotation                          | finite sample corrected AIC                              |
| in factor analysis/PCA, 136               | generalized linear models algorithms, 171                |
| error backpropagation                     | flag fields                                              |
| multilayer perceptron algorithms, 246     | encoding, 182, 187, 231                                  |
| eta decay                                 | forward field selection                                  |
| in Kohonen models, 189                    | in regression, 277                                       |
| in neural networks, 234                   | forward stepwise selection                               |
| evaluation measures                       | linear modeling algorithms, 219                          |
| in Apriori, 9                             | frequency weights, 57, 71, 261                           |
| Exhaustive CHAID                          | frequent itemsets                                        |
| merging categories, 73                    | in Apriori, 8                                            |
| see CHAID, 70                             | in Carma, 53                                             |
| exhaustive prune method                   | frequent sequences, 281                                  |
| neural networks, 238                      | riequent sequences, 201                                  |
| expected frequencies                      |                                                          |
| CHAID tests, 75                           | gain summary                                             |
| in CHAID tests, 77                        | in C&RT, 67                                              |
| III CHAID tests, 77                       | in CHAID, 80                                             |
|                                           | in QUEST, 271                                            |
| F-test                                    | GDI                                                      |
| in CHAID, 74                              | see Group Deviation Index, 6                             |
| factor analysis/PCA                       | generalized delta rule                                   |
| advanced output, 143                      | in neural networks, 231                                  |
| alpha factoring, 134                      | generalized least squares                                |
| blank handling, 142–143                   | in factor analysis/PCA, 133                              |
| chi-square statistics, 133                | generalized linear models algorithms, 153                |
| direct oblimin rotation, 138              | chi-square statistic, 167                                |
| equamax rotation, 136                     | default tests of model effects, 172                      |
| factor score coefficients, 142            | estimation, 159                                          |
| factor scores, 143                        | goodness of fit, 168                                     |
| factor/component extraction, 130          | link function, 158                                       |
| generalized least squares extraction, 133 | model, 154                                               |
| image factoring, 135                      | model fit test, 172                                      |
| maximum likelihood extraction, 131        | model testing, 167                                       |
| overview, 130                             | notation, 153                                            |
| principal axis factoring, 131             | probability distribution, 155                            |
| principal components analysis (PCA), 130  | references, 174                                          |
| promax rotation, 141                      | scoring, 173                                             |
| quartimax rotation, 136                   | generalized logit model                                  |
| rotations, 136                            | in logistic regression, 193                              |
| unweighted least squares extraction, 133  | Gini index                                               |
| varimax rotation, 136                     | in C&RT, 60                                              |
| factor equations                          | goodness of fit                                          |
| in factor analysis/PCA, 142               | generalized linear models algorithms, 168                |
| factor extraction                         | goodness-of-fit measures                                 |
| in factor analysis/PCA, 130               | in logistic regression, 197                              |
| in factor analysis/1 CA, 130              | iii logistic regression, 17/                             |

| gradient descent                          | neighborhoods, 188                                |
|-------------------------------------------|---------------------------------------------------|
| multilayer perceptron algorithms, 247     | overview, 186                                     |
| Group Deviation Index, 6                  | random seed, 190                                  |
|                                           | scoring, 190                                      |
| hazard plots                              | stopping criteria, 190                            |
| Cox regression algorithms, 97             | weights, 187–188                                  |
| hierarchical clustering                   |                                                   |
| in TwoStep clustering, 324                | To the terms of                                   |
| Hosmer-Lemeshow goodness-of-fit statistic | Lagrange multiplier test                          |
| logistic regression algorithms, 205       | generalized linear models algorithms, 167         |
| hyperbolic tangent activation function    | learning rate (eta)                               |
| multilayer perceptron algorithms, 243     | in Kohonen models, 187, 189                       |
| munum per perception angertamins, 2 is    | in neural networks, 231, 234                      |
|                                           | least squared deviation index                     |
| identity activation function              | in C&RT, 62                                       |
| multilayer perceptron algorithms, 243     | leave-one-out classification                      |
| image factoring                           | discriminant analysis algorithms, 116             |
| in factor analysis/PCA, 135               | legal notices, 332                                |
| impurity measures (C&RT), 60, 62          | length                                            |
| imputing missing values, 177              | of sequences, 280<br>Levene's test                |
| indicator coding, 181, 187, 230           |                                                   |
| information criteria                      | in QUEST, 264                                     |
| generalized linear models algorithms, 171 | leverage                                          |
| information difference                    | linear modeling algorithms, 227                   |
| Apriori evaluation measure, 10            | logistic regression algorithms, 207               |
| information gain                          |                                                   |
| optimal binning algorithms, 256           | Binary Classifier node, 49                        |
| initial cluster centers                   | likelihood ratio chi-squared test<br>in CHAID, 75 |
| in k-means, 182                           | likelihood ratio statistic                        |
| items                                     | Cox regression algorithms, 93                     |
| in Apriori, 8                             | likelihood-based distance measure                 |
| itemsets                                  | in TwoStep clustering, 324                        |
| in Apriori, 8                             | linear kernel function (SVM), 298                 |
| in sequence rules, 279                    | linear modeling algorithms, 216                   |
|                                           | coefficients, 226                                 |
| k-means                                   | diagnostics, 227                                  |
| assigning records to clusters, 183        | least squares estimation, 217                     |
| blank handling, 183                       | model, 217                                        |
| cluster centers, 182–183, 185             | model evaluation, 224                             |
| cluster proximities, 184                  | model selection, 219, 222                         |
| distance field (predicted values), 185    | notation, 216                                     |
| distance measure, 183                     | predictor importance, 228                         |
| encoding value for sets, 181, 184         | references, 228                                   |
| error tolerance, 184                      | scoring, 227                                      |
| field encoding, 180                       | linear regression, 273                            |
| initial cluster centers, 182              | link function                                     |
| iterating, 182                            | generalized linear models algorithms, 158         |
| maximum iterations, 184                   | log-likelihood                                    |
| overview, 180                             | in logistic regression, 193–194, 196              |
| predicted cluster membership, 185         | log-minus-log plots                               |
| Kohonen models                            | Cox regression algorithms, 97                     |
| blank handling, 189–190                   | logistic regression                               |
| cluster centers, 187                      | advanced output, 198                              |
| cluster membership, 190                   | binomial logistic regression algorithms, 198      |
| distances, 188                            | blank handling, 196, 198                          |
| learning rate (eta), 187, 189             | checking for separation, 195                      |
| model parameters, 187                     | convergence criteria, 195                         |

| Cox and Snell R-square, 197               | misclassification costs                |
|-------------------------------------------|----------------------------------------|
| data aggregation, 192                     | in C&RT, 64                            |
| field encoding, 191                       | in QUEST, 268                          |
| generalized logit model, 193              | missing values                         |
| goodness-of-fit measures, 197             | imputing, 177                          |
| log-likelihood, 193–194, 196              | model chi-square                       |
| maximum likelihood estimation, 194        | in logistic regression, 196            |
| McFadden R-square, 197                    | model information                      |
| model chi-square, 196                     | Cox regression algorithms, 94          |
| Nagelkerke R-square, 197                  | model updates                          |
| notation, 198                             | multilayer perceptron algorithms, 249  |
| overview, 191                             | multilayer perceptron algorithms, 242  |
| parameter start values, 195               | activation functions, 243              |
| predicted probability, 198                | architecture, 243                      |
| predicted values, 198                     | error functions, 243                   |
| pseudo R-square measures, 197             | expert architecture selection, 244     |
| reference category, 191                   | model updates, 249                     |
| stepping, 195                             | notation, 242                          |
| logistic regression algorithms            | training, 245                          |
| maximum likelihood estimates, 199         | multilayer perceptrons, 229, 231       |
| model, 199                                | multinomial logistic regression, 191   |
| notation, 198                             | multiple method                        |
| output statistics, 203                    | neural networks, 236                   |
| stepwise variable selection, 200          |                                        |
| logit residuals                           |                                        |
| logistic regression algorithms, 207       | Nagelkerke R-square                    |
| logits                                    | in logistic regression, 197            |
| in logistic regression, 193               | naive bayes                            |
|                                           | see self-learning response models, 289 |
|                                           | Naive Bayes algorithms, 289            |
| Markov blanket Bayesian network models    | model, 290                             |
| adjustment for small cell counts, 47      | notation, 289                          |
| algorithms, 43, 45                        | nearest neighbor algorithms, 209       |
| chi-square independence test, 44          | blank handling, 213, 215               |
| conditional independence tests, 43        | distance metric, 211                   |
| deriving the Markov blanket, 46           | feature selection, 212                 |
| $G^2$ test, 44                            | feature weights, 211                   |
| likelihood ratio test, 44                 | k selection, 211                       |
| parameter learning, 46                    | notation, 210                          |
| posterior estimation, 46                  | output statistics, 213                 |
| structure learning algorithm, 45          | preprocessing, 210                     |
| maximal sequences, 280                    | references, 215                        |
| maximum likelihood                        | scoring, 214                           |
| in factor analysis/PCA, 131               | training, 210                          |
| in logistic regression, 194               | neighborhoods                          |
| maximum profit                            | in Kohonen models, 187–188             |
| Binary Classifier node, 49                | network architecture                   |
| maximum profit occurs in %                | multilayer perceptron algorithms, 243  |
| Binary Classifier node, 49                | radial basis function algorithms, 250  |
| McFadden R-square                         | neural networks                        |
| in logistic regression, 197               | accuracy, 239                          |
| MDLP                                      | activation of units, 231               |
| optimal binning algorithms, 255           | back-propagation of error, 231         |
| merging categories                        | binary set encoding, 230               |
| CHAID, 73                                 | blank handling, 238, 241               |
| Exhaustive CHAID, 73                      | confidence, 240                        |
| min-max transformation                    | dynamic training method, 235           |
| automated data preparation algorithms, 20 | exhaustive prune training method, 238  |

| feed-forward calculations, 231             | scoring, 128                              |
|--------------------------------------------|-------------------------------------------|
| field encoding, 229                        | Stream, 125                               |
| layers, 229                                | Pearson chi-square                        |
| multiple training method, 236              | generalized linear models algorithms, 169 |
| overview, 229                              | Pearson chi-squared test                  |
| persistence, 234                           | in CHAID, 75                              |
| predicted values, 240                      | Pearson goodness-of-fit measure           |
| prevent overtraining option, 234           | in logistic regression, 197               |
| prune training method, 237                 | persistence                               |
| quick training method, 235                 | in neural networks, 234                   |
| radial basis function networks (RBFN), 232 | polynomial kernel function (SVM), 298     |
| sensitivity analysis, 239                  | pre-clustering                            |
| softmax, 241                               | in TwoStep clustering, 323                |
| stopping criteria, 234                     | predicted group                           |
| training, 231                              | logistic regression algorithms, 207       |
| transfer function, 231                     | predicted values                          |
| neural networks algorithms, 242            | anomaly detection, 7                      |
| confidence, 253                            | generalized linear models algorithms, 174 |
| missing values, 252                        | predictive power                          |
| multilayer perceptron (MLP), 242           | automated data preparation algorithms, 35 |
| output statistics, 252                     | predictor importance                      |
| radial basis function (RBF), 249           | cluster evaluation algorithms, 86         |
| references, 253                            | linear modeling algorithms, 228           |
| simplemax, 253                             | predictor importance algorithms, 328      |
| nominal regression, 191                    | notation, 328                             |
| normalized chi-square                      | references, 331                           |
| Apriori evaluation measure, 10             | variance based method, 328                |
| number of clusters                         | prevent overtraining                      |
| auto-selecting in TwoStep clustering, 325  | neural network option, 234                |
| 3,                                         | principal axis factoring                  |
|                                            | in factor analysis/PCA, 131               |
| optimal binning algorithms, 255            | principal component analysis              |
| blank handling, 259                        | automated data preparation algorithms, 33 |
| class entropy, 256                         | principal components analysis (PCA), 130  |
| class information entropy, 256             | priors                                    |
| hybrid MDLP, 258                           | in C&RT, 63                               |
| information gain, 256                      | in QUEST, 267                             |
| MDLP, 255                                  | profits                                   |
| merging bins, 259                          | in C&RT, 63                               |
| notation, 255                              | in CHAID, 79                              |
| references, 260                            | in QUEST, 267                             |
| ordinal fields                             | promax rotation                           |
| in CHAID, 76                               | in factor analysis/PCA, 141               |
| ordinary least squares regression, 273     | prune method                              |
| outlier handling                           | neural networks, 237                      |
| in TwoStep clustering, 326                 | pruning                                   |
| overall accuracy                           | in C&RT, 64                               |
| Binary Classifier node, 49                 | in QUEST, 269                             |
| overdispersion                             | QOZD1, <b>2</b> 09                        |
| generalized linear models algorithms, 170  |                                           |
|                                            | quartimax rotation                        |
| Pass, Stream, Merge algorithms, 123        | in factor analysis/PCA, 136               |
| accuracy, 127                              | quasi-complete separation                 |
| adaptive feature selection, 125            | in logistic regression, 195               |
| category balancing, 126                    | QUEST                                     |
| diversity, 127                             | blank handling, 265, 272                  |
| Merge, 125                                 | chi-square test, 263                      |
| Pass, 124                                  | confidence values, 272                    |
| , · <del>-</del> ·                         | 001111011100 , 011000, 272                |

| F-test, 263 finding splits, 262                       | SAMME boosting algorithms, 122                  |
|-------------------------------------------------------|-------------------------------------------------|
| gain summary, 271                                     | scaled conjugate gradient                       |
| Levene's test, 264                                    | multilayer perceptron algorithms, 248           |
| misclassification costs, 268                          | scaled deviance                                 |
| overview, 261                                         | generalized linear models algorithms, 170       |
| predicted values, 271                                 | scaled Pearson chi-square                       |
| prior probabilities, 267                              | generalized linear models algorithms, 170       |
| profits, 267                                          | score coefficients                              |
| pruning, 269                                          | in factor analysis/PCA, 142                     |
| risk estimates, 270                                   | score statistic                                 |
| stopping rules, 267                                   | Cox regression algorithms, 93                   |
| surrogate splitting, 265 weight fields, 261           | score values (CHAID), 79                        |
| quick method                                          | scoring Decision List algorithm, 105            |
| neural networks, 235                                  | in anomaly detection, 7                         |
| neural networks, 255                                  | self-learning response model algorithms, 289    |
|                                                       | information measure, 293                        |
| R-square                                              | model assessment, 290                           |
| in regression, 277                                    | predictor importance, 292–293                   |
| radial basis function algorithms, 249                 | scoring, 291                                    |
| architecture, 250                                     | updating the model, 291                         |
| automatic selection of number of basis functions, 252 | sensitivity analysis                            |
| center and width for basis functions, 251             | in neural networks, 239                         |
| model updates, 252                                    | separation                                      |
| notation, 249                                         | checking for in logistic regression, 195        |
| training, 251                                         | sequence rules, 287                             |
| radial basis function networks (RBFN), 232            | adjacency lattice, 282                          |
| basis function centers, 233                           | antecedents, 282                                |
| basis function widths, 233                            | blank handling, 286, 288                        |
| output weights, 233                                   | Carma algorithm, 283                            |
| receptive fields, 233                                 | confidence, 286, 288                            |
| random seed                                           | consequents, 282                                |
| in Kohonen models, 190                                | frequent sequences, 281                         |
| range fields                                          | gap, 281                                        |
| rescaling, 180, 186, 229                              | itemsets, 279                                   |
| RBF kernel function (SVM), 298                        | length of sequences, 280                        |
| regression                                            | maximal sequences, 280                          |
| adjusted R-square, 277                                | overview, 279<br>predictions, 287               |
| advanced output, 277 automatic field selection, 275   | sequential patterns, 285                        |
| backward field selection, 277                         | size of sequences, 280                          |
| blank handling, 277–278                               | subsequences, 280                               |
| forward field selection, 277                          | support, 280                                    |
| model parameters, 274                                 | timestamp tolerance, 281                        |
| notation, 273                                         | transactions, 279                               |
| overview, 273                                         | sequences                                       |
| predicted values, 278                                 | in sequence rules, 280                          |
| R-square, 277                                         | sequential minimal optimization (SMO) algorithm |
| stepwise field selection, 276                         | support vector machines (SVM), 298              |
| replacing missing values, 177                         | set encoding value                              |
| risk estimates                                        | in k-means, 181                                 |
| in C&RT, 66                                           | sigmoid kernel function (SVM), 298              |
| in CHAID, 79                                          | sigmoid transfer function                       |
| in QUEST, 270                                         | in neural networks, 231                         |
| row effects model                                     | Silhouette coefficient                          |
| in CHAID tests, 76                                    | cluster evaluation algorithms, 85               |
| RuleOuest Research 52                                 |                                                 |

| simplemax                                            | SMO decomposition, 301                               |
|------------------------------------------------------|------------------------------------------------------|
| neural network confidence, 253                       | solving quadratic problems, 296                      |
| size                                                 | subset selection, 303                                |
| of sequences, 280                                    | types of SVM models, 295                             |
| softmax                                              | unbalanced data, 300                                 |
| neural network confidence, 241                       | variable scaling, 297                                |
| softmax activation function                          | working set selection, 298                           |
| multilayer perceptron algorithms, 243                | surrogate splitting                                  |
| splitting                                            | in C&RT, 59                                          |
| of merged categories (CHAID), 73                     | in QUEST, 265                                        |
| splitting nodes                                      | survival plots                                       |
| CHAID, 74                                            | Cox regression algorithms, 97                        |
| stagewise additive modeling                          | symbolic fields                                      |
| boosting algorithms, 122                             | recoding, 181, 187, 230                              |
| standardized residuals                               |                                                      |
| logistic regression algorithms, 207                  |                                                      |
| stepping                                             | Time Series algorithms, 306                          |
| in logistic regression, 195                          | additive outliers, 314                               |
| stepwise field selection                             | all models expert model, 320                         |
| in regression, 276                                   | AO (additive outliers), 314                          |
| stepwise selection                                   | AO patch (AOP), 315                                  |
| Cox regression algorithms, 93                        | AO patch outliers, 316                               |
| stopping rules                                       | AOP, 315                                             |
| in C&RT, 63                                          | ARIMA and transfer function models, 309              |
| in CHAID, 78                                         | ARIMA expert model, 320                              |
| in QUEST, 267                                        | Brown's exponential smoothing, 307                   |
| multilayer perceptron algorithms, 248                | CLS, 311                                             |
| studentized residuals                                | conditional least squares (CLS) method, 311          |
| linear modeling algorithms, 227                      | damped-trend exponential smoothing, 307              |
| logistic regression algorithms, 207                  | definitions of outliers, 314                         |
| subpopulations, 192                                  | detection of outliers, 316                           |
| subsequences, 280                                    | diagnostic statistics, 313                           |
| sum of squares between                               | error variance, 311                                  |
| cluster evaluation algorithms, 85                    | estimating the effects of an outlier, 315            |
| sum of squares error                                 | estimation and forecasting of ARIMA/TF, 310          |
| cluster evaluation algorithms, 85                    | estimation and forecasting of exponential smoothing, |
| multilayer perceptron algorithms, 243                | 308                                                  |
| support                                              | expert modeling, 319                                 |
| sequence rules, 280                                  | exponential smoothing expert model, 319              |
| support vector machines (SVM), 294                   | exponential smoothing models, 306                    |
| ε-Support Vector Regression (ε-SVR), 295             | goodness-of-fit statistics, 317                      |
| algorithm notation, 294                              | Holt's exponential smoothing, 307                    |
| blank handling, 304–305                              | initialization of ARIMA/TF, 311                      |
| C-support vector classification, 295                 | initialization of exponential smoothing, 308         |
| decision function constant, 297                      | innovational outliers, 314                           |
| fast training algorithm, 302                         | IO (innovational outliers), 314                      |
| gradient reconstruction, 300                         | level shift, 314                                     |
| kernel functions, 298                                | Ljung-Box statistic, 313                             |
| model building algorithm, 298                        | local trend, 315                                     |
| parallel optimization, 302                           | LS (level shift), 314                                |
| predicted probabilities, 304                         | LT (local trend), 315                                |
| predictions, 304                                     | maximum absolute error, 318                          |
| queue method, 303                                    | maximum absolute percent error, 318                  |
| scoring, 304                                         | maximum likelihood (ML) method, 311                  |
| sequential minimal optimization (SMO) algorithm, 298 | mean absolute error, 318                             |
| sequential optimization, 303                         | mean absolute percent error, 317                     |
| shrinking, 299                                       | mean squared error, 317                              |
|                                                      | ML, 311                                              |

| models, 306<br>multivariate series, 320<br>non-AO patch deterministic outliers, 316 |
|-------------------------------------------------------------------------------------|
| normalized bayesian information criterion, 318 notation, 306, 313                   |
| outlier detection in time series analysis, 313 outliers summary, 315                |
| R-squared, 318                                                                      |
| references, 322                                                                     |
| SA (seasonal additive), 314                                                         |
| seasonal additive, 314                                                              |
| simple exponential smoothing, 306                                                   |
| simple seasonal exponential smoothing, 307                                          |
| stationary R-squared, 318                                                           |
| TC (temporary/transient change), 314 temporary/transient change, 314                |
| transfer function expert model, 321                                                 |
| univariate series, 319                                                              |
| Winters' additive exponential smoothing, 308                                        |
| Winters' exponential smoothing, 308                                                 |
| timestamp tolerance                                                                 |
| in sequence rules, 281                                                              |
| trademarks, 333                                                                     |
| transactions                                                                        |
| in sequence rules, 279                                                              |
| transfer function                                                                   |
| in neural networks, 231                                                             |
| tree augmented naïve Bayes (TAN) models                                             |
| adjustment for small cell counts, 43 algorithms, 40                                 |
| learning algorithm, 41                                                              |
| parameter learning, 42                                                              |
| posterior estimation, 43                                                            |
| structure learning, 42                                                              |
| twoing index                                                                        |
| in C&RT, 62                                                                         |
| TwoStep clustering                                                                  |
| auto-clustering, 325                                                                |
| blank handling, 326–327                                                             |
| cluster feature tree, 323                                                           |
| clustering step, 324                                                                |
| distance measure, 324                                                               |
| model parameters, 323<br>outlier handling, 326                                      |
| overview, 323                                                                       |
| pre-clustering step, 323                                                            |
| predicted values, 327                                                               |
| 1                                                                                   |
|                                                                                     |
| unweighted least squares                                                            |
| in factor analysis/PCA, 133<br>updating                                             |
| self-learning response models, 291                                                  |
| seri rearring response models, 271                                                  |
| variable contribution measure                                                       |
| in anomaly detection, 6                                                             |
| Variable Deviation Index, 5                                                         |
| <i>j</i> -                                                                          |

```
varimax rotation
in factor analysis/PCA, 136
VDI
see Variable Deviation Index, 5

Wald statistic
Cox regression algorithms, 93
weight fields
CHAID, 71
weights
in Kohonen models, 187–188
in neural networks, 231
in RBF networks, 233

z-score transformation
automated data preparation algorithms, 19
```